# Hypertext marks in LAT<sub>E</sub>X

Sebastian Rahtz Email: sebastian.rahtz at oucs.ox.ac.uk

Heiko Oberdiek Email: heiko.oberdiek at googlemail.com

2010/03/16 v6.80p

# 1 Documentation overview for **hyperref**

The documentation for package hyperref consists of several files:

<span id="page-0-0"></span>Manual The USER MANUAL (also available as HTML).

README The README file (also available as text file). Here information is collected that is not yet in the manual: new features, package compatibility, limitations, known problems, . . .

ChangeLog This file records the version history (also available as text file).

Options This file provides a short option summary.

Bookmark talk, slides Slides for the talk "PDF information and navigation elements with hyperref, pdfTeX and thumbpdf" at EuroTEX 1999.

Bookmark talk, paper The paper version of the talk.

Source code documentation:

☞ hyperref.dtx This is the source code documentation for hyperref (this file).

backref.dtx "Back referencing from bibliographical citations"

nameref.dtx "Section name references in LATEX"

# 2 Contents

<span id="page-1-0"></span>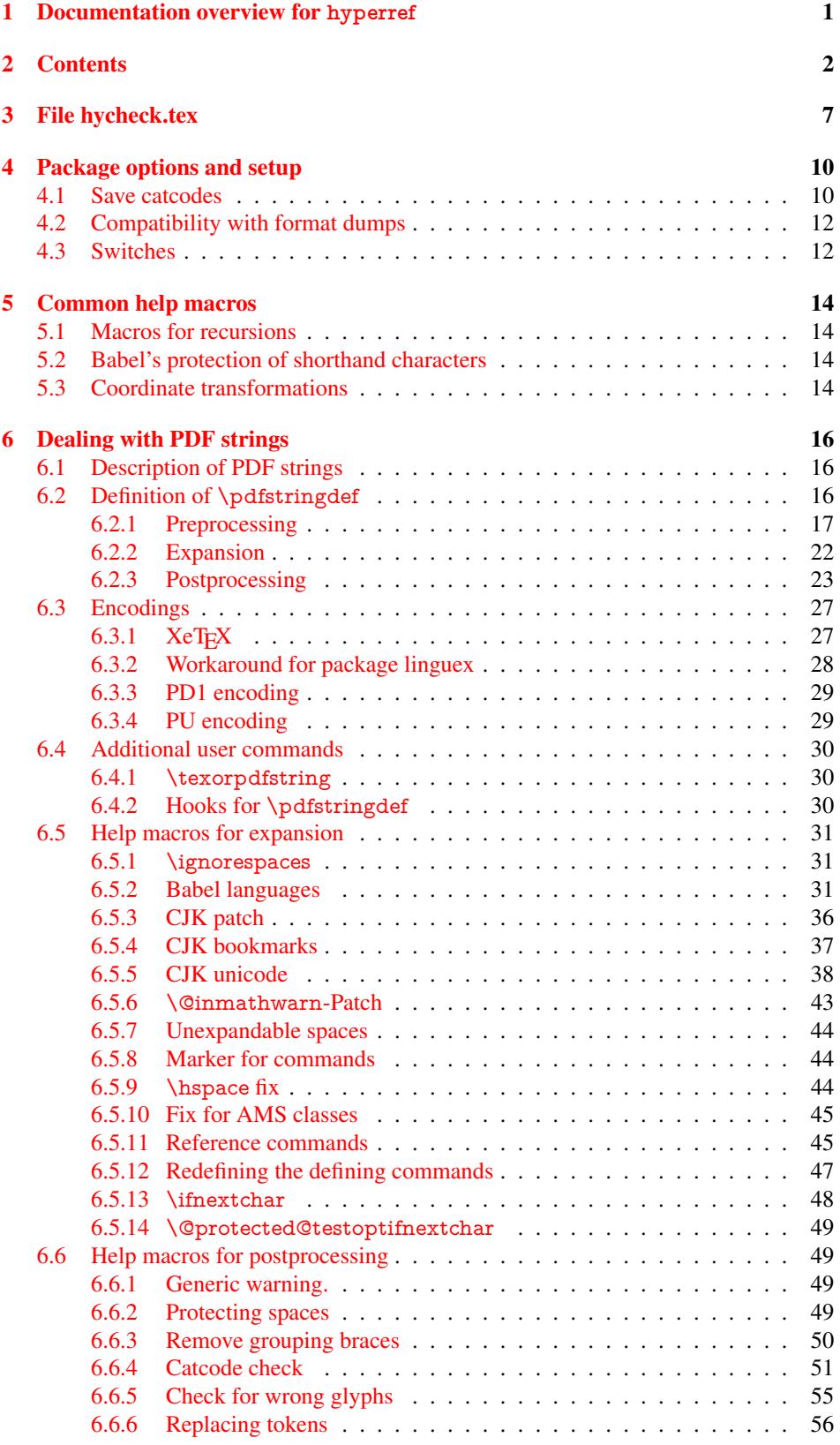

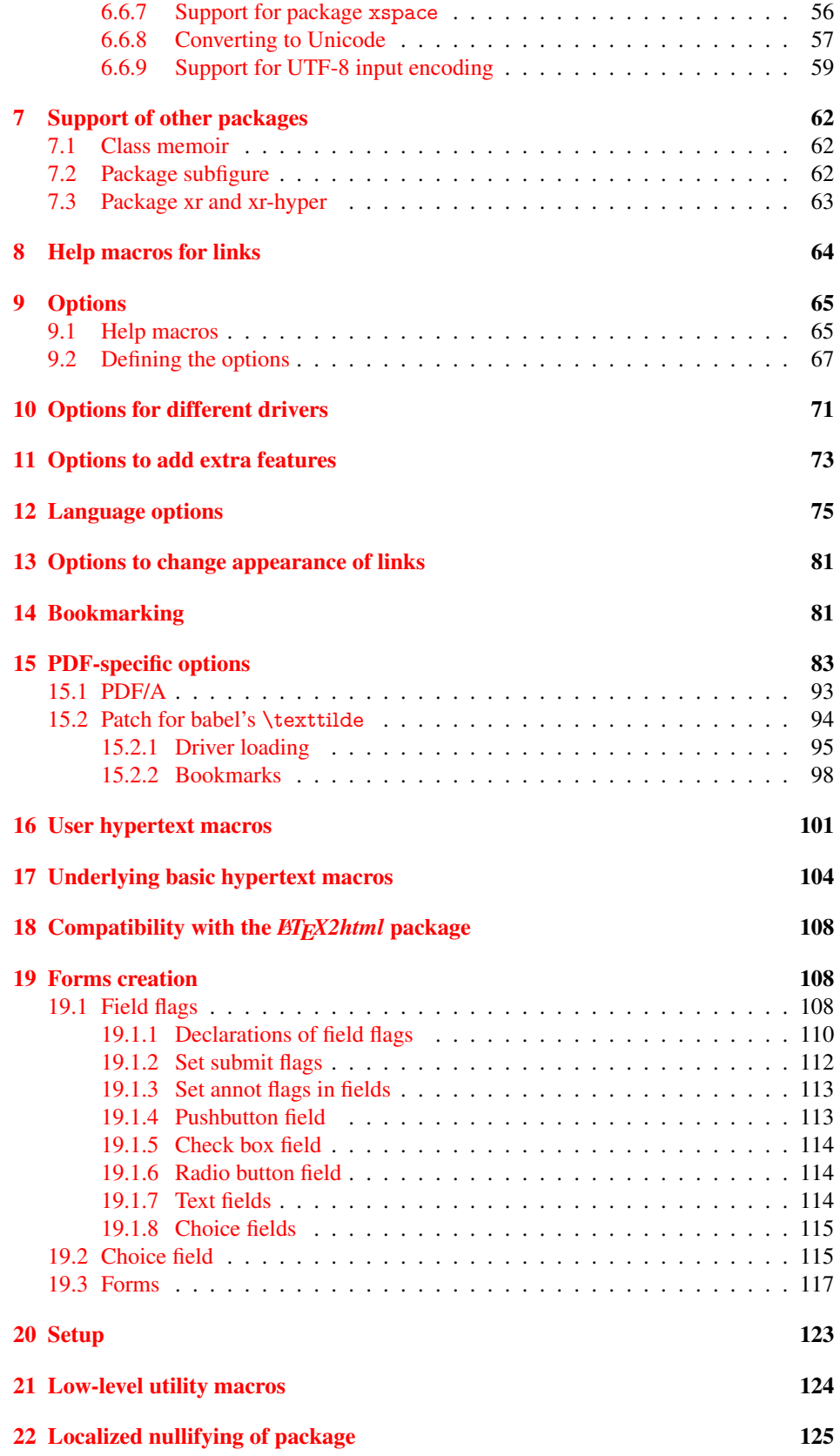

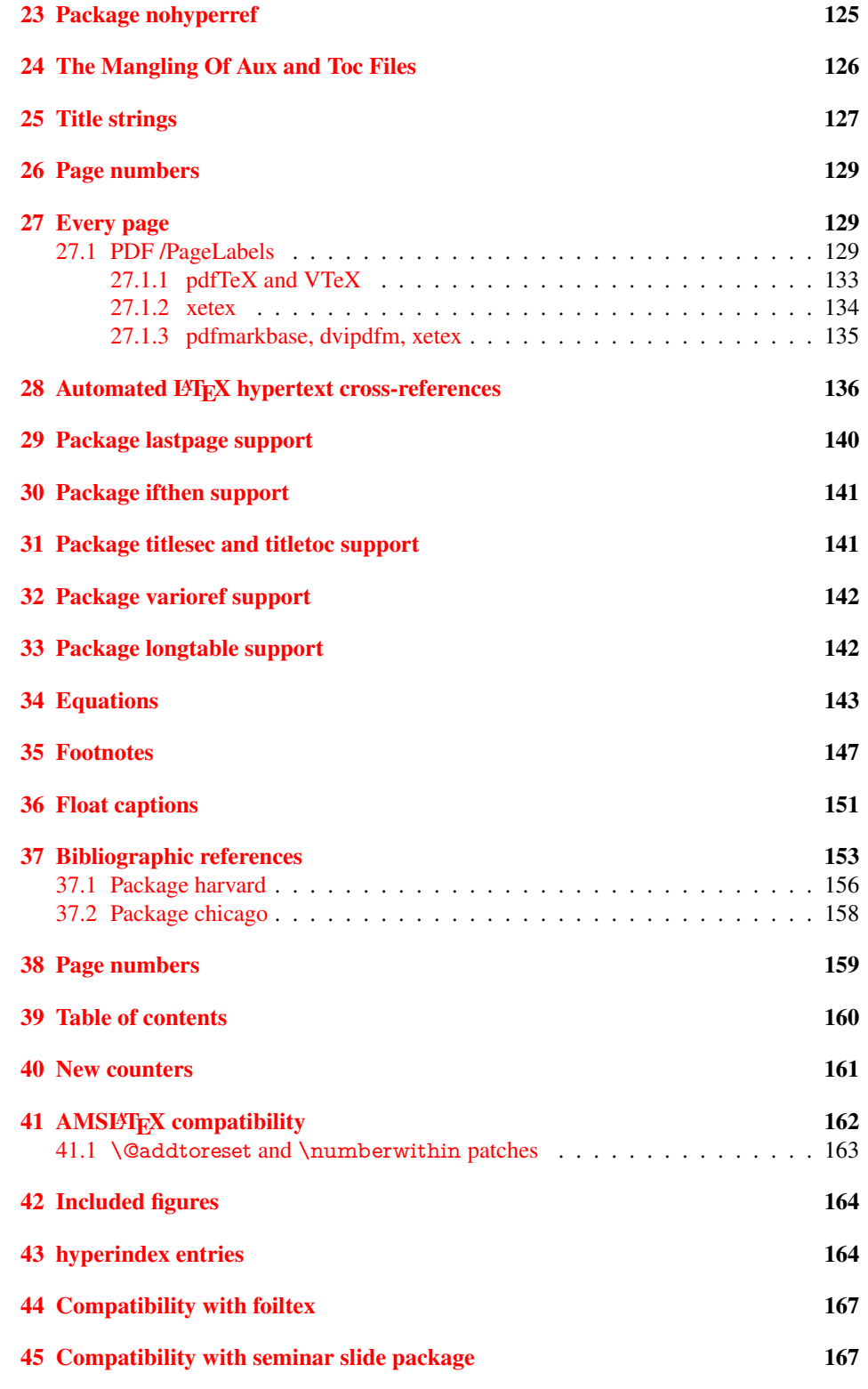

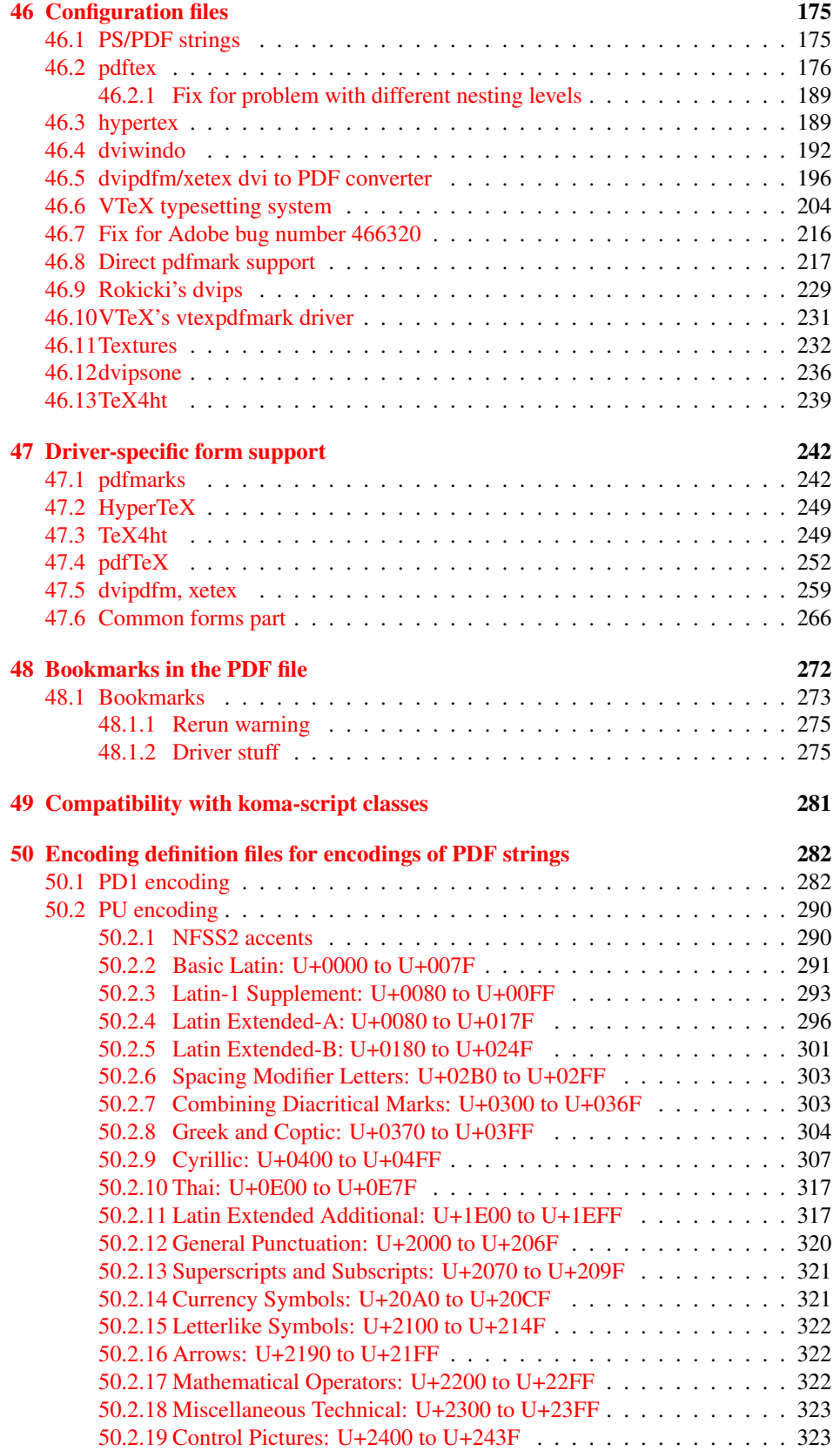

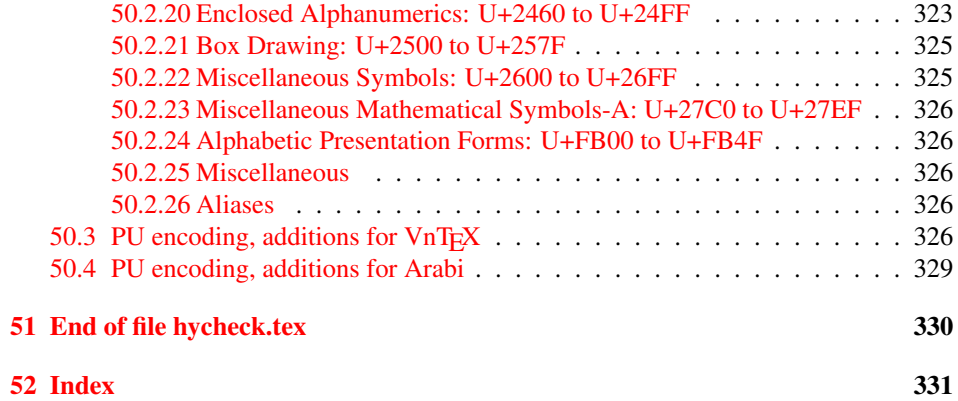

# <span id="page-6-0"></span>3 File hycheck.tex

Many commands of LATEX or other packages cannot be overloaded, but have to be redefined by hyperref directly. If these commands change in newer versions, these changes are not noticed by hyperref. With this test file this situation can be checked. It defines the command \checkcommand that is more powerful than LATEX's \CheckCommand, because it takes \DeclareRobustCommand and optional parameters better into account.

- $\langle$ \*check $\rangle$
- \documentclass{article}
- \makeatletter

#### \checklatex Optional argument: release date of LATEX.

- \newcommand\*{\checklatex}[1][]{%
- \typeout{}%
- \typeout{\* Format: 'LaTeX2e' #1}%
- \typeout{\space\space Loaded: '\fmtname' \fmtversion}%
- }%

\checkpackage The argument of \checkpackage is the package name without extension optionally followed by a release date.

- \newcommand\*{\checkpackage}[1]{%
- \def\HyC@package{#1}%
- \let\HyC@date\@empty
- \@ifnextchar[\HyC@getDate\HyC@checkPackage
- }

\HyC@getDate The release date is scanned.

- \def\HyC@getDate[#1]{%
- \def\HyC@date{#1}%
- \HyC@checkPackage
- }

#### \HyC@checkPackage

- \def\HyC@checkPackage{%
- \typeout{}%
- \begingroup
- \edef\x{\endgroup
- \noexpand\RequirePackage{\HyC@package}%
- \ifx\HyC@date\@empty\relax\else[\HyC@date]\fi%
- }%
- $25 \quad \text{X}$
- \typeout{}%
- \typeout{%
- \* Package '\HyC@package'%
- \ifx\HyC@date\@empty
- \else
- \space\HyC@date
- $32 \overline{37}$
- }%
- \@ifundefined{ver@\HyC@package.sty}{%
- }{%
- \typeout{%
- \space\space Loaded: '\HyC@package' %
- \csname ver@\HyC@package.sty\endcsname
- }%
- }%
- }
- \checkcommand The macro \checkcommand parses the next tokens as a LATEX definition and compares this definition with the current meaning of that command.
	- \newcommand\*{\checkcommand}[1]{%
	- \begingroup
	- \ifx\long#1\relax
	- \expandafter\HyC@checklong
	- \else
	- \def\HyC@defcmd{#1}%
	- \expandafter\let\expandafter\HyC@next
	- \csname HyC@\expandafter\@gobble\string#1\endcsname
	- \expandafter\HyC@checkcommand
	- 51 \fi
	- 52 }

\HyC@checklong The definition command \def or \edef is read.

## \def\HyC@checklong#1{%

- \def\HyC@defcmd{\long#1}%
- \expandafter\let\expandafter\HyC@next
- \csname HyC@\expandafter\@gobble\string#1\endcsname
- \HyC@checkcommand
- }

\HyC@checkcommand The optional star of LATEX's definitions is parsed.

## \def\HyC@checkcommand{%

- \ifx\HyC@next\relax
- \PackageError{hycheck}{%
- Unknown command '\expandafter\strip@prefix\meaning\HyC@cmd'%
- }\@ehd
- \expandafter\endinput
- 65 \fi
- \@ifstar{%
- \def\HyC@star{\*}%
- \HyC@check
- }{%
- \let\HyC@star\@empty
- \HyC@check
- }%
- }

\HyC@check The macro \HyC@check reads the definition command.

#### \def\HyC@check#1{%

- \def\HyC@cmd{#1}%
- \let\HyC@org@cmd#1%
- \let#1\relax
- \let\HyC@param\@empty
- \HyC@Toks{}%
- \let\HyC@org@optcmd\HyC@noValue
- \let\HyC@org@robustcmd\HyC@noValue
- \let\HyC@org@robustoptcmd\HyC@noValue
- \HyC@next
- }

\HyC@noValue

#### \def\HyC@noValue{NoValue}

\HyC@newcommand The code for \newcommand.

- \def\HyC@newcommand{%
	- \let\HyC@@cmd\HyC@cmd
	- \@ifnextchar[\HyC@nc@opt\HyC@nc@noopt

}

\HyC@Toks A register for storing the default value of an optional argument.

\newtoks\HyC@Toks

- \HyC@nc@noopt This macro \HyC@nc@noopt is called, if the parser has reached the definition text.
	- \long\def\HyC@nc@noopt#1{%
	- \edef\x{%
	- \expandafter\noexpand\HyC@defcmd
	- \HyC@star
	- \expandafter\noexpand\HyC@cmd
	- \HyC@param\the\HyC@Toks
	- }%
	- \x{#1}%
	- \HyC@doCheck
	- }

\HyC@nc@opt This macro scans the first optional argument of a LATEX definition (number of arguments).

- \def\HyC@nc@opt[#1]{%
- \def\HyC@param{[{#1}]}%
- \@ifnextchar[\HyC@nc@default\HyC@nc@noopt
- }

\HyC@nc@default Macro \HyC@nc@default scans the default for an optional argument.

- \def\HyC@nc@default[#1]{%
- \HyC@Toks={[{#1}]}%
- \edef\HyC@optcmd{%
- \expandafter\noexpand
- \csname\expandafter\string\HyC@@cmd\endcsname
- }%
- \expandafter\let\expandafter\HyC@org@optcmd\HyC@optcmd
- \HyC@nc@noopt
- }
- \HyC@DeclareRobustCommand \DeclareRobustCommand{\cmd} makes the command \cmd robust, that then calls \cmd␣ with an space at the end of the command name, defined by \newcommand. Therefore the further parsing is done by \HyC@nc@opt or \Hy@nc@noopt of the \HyC@newcommand chain.
	- \def\HyC@DeclareRobustCommand{%
	- \edef\HyC@robustcmd{%
	- \expandafter\noexpand
	- \csname\expandafter\expandafter\expandafter\@gobble
	- \expandafter\string\HyC@cmd\space\endcsname
	- }%
	- \expandafter\let\expandafter\HyC@org@robustcmd\HyC@robustcmd
	- \expandafter\let\HyC@robustcmd\relax
	- \let\HyC@@cmd\HyC@robustcmd
	- \@ifnextchar[\HyC@nc@opt\HyC@nc@noopt
	- }

\HyC@def The parameter text of \def or \edef is stored in the token register \HyC@Toks.

\HyC@edef

```
125 \def\HyC@def#1#{%
126 \HyC@Toks={#1}%
```
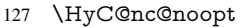

- }
- \let\HyC@edef\HyC@def

\HyC@doCheck This command performs the checks and prints the result.

\def\HyC@doCheck{%

- \typeout{\* Checking '\HyC@string\HyC@cmd':}%
- \HyC@checkItem{cmd}%
- \HyC@checkItem{robustcmd}%
- \HyC@checkItem{optcmd}%
- \HyC@checkItem{robustoptcmd}%
- \endgroup
- }

## \HyC@checkItem A single check.

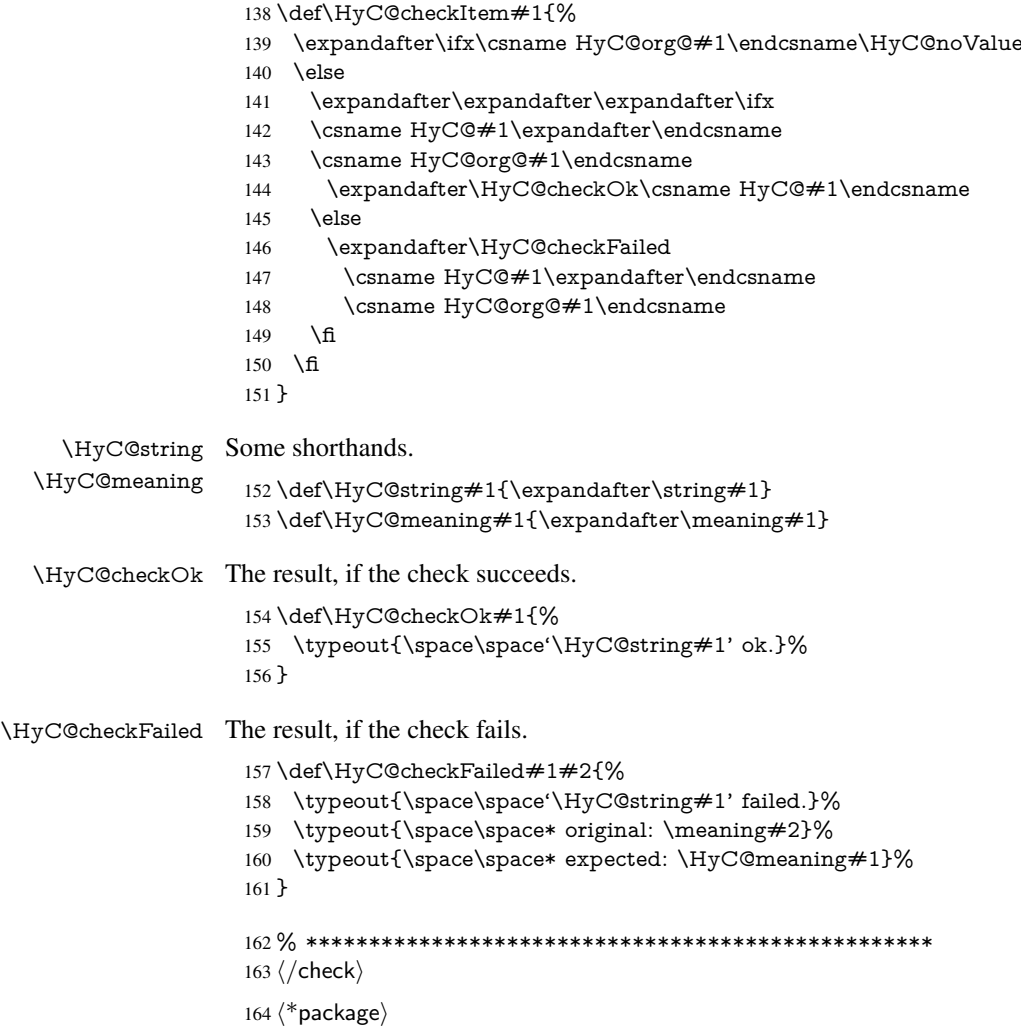

# <span id="page-9-0"></span>4 Package options and setup

# <span id="page-9-1"></span>4.1 Save catcodes

There are many packages that change the standard catcodes.

First we save the original meaning of  $\cdot$  and  $=$  in the token register  $\text{toks}\mathcal{Q}$ , because we need the two characters in the macros \Hy@SetCatcodes and \Hy@RestoreCatcodes.

#### \begingroup

- \@makeother\'%
- \@makeother\=%
- \edef\x{%
- \edef\noexpand\x{%
- 170 \endgroup
- \noexpand\toks@{%
- 172 \catcode 96=\noexpand\the\catcode'\noexpand\'\relax
- 173 \catcode 61=\noexpand\the\catcode'\noexpand\=\relax
- }%
- }%
- 176 \noexpand\x
- }%
- \x
- \@makeother\'
- \@makeother\=

# \Hy@SetCatcodes

\def\Hy@SetCatcodes{%

- \@makeother\'%
- \@makeother\=%
- \catcode'\\$=3 %
- \catcode'\&=4 %
- 186 \catcode'\^=7 %
- \catcode'\\_=8 %
- \@makeother\|%
- \@makeother\:%
- \@makeother\(%
- \@makeother\)%
- \@makeother\[%
- \@makeother\]%
- \@makeother\/%
- \@makeother\!%
- \@makeother\<%
- \@makeother\>%
- \@makeother\.%
- \@makeother\;%
- \@makeother\+%
- \@makeother\-%
- \@makeother\"%
- \@makeother\'%
- }

#### \Hy@RestoreCatcodes

- \begingroup
- \def\x#1{\catcode'\noexpand#1=\the\catcode'#1\relax}%
- \xdef\Hy@RestoreCatcodes{%
- \the\toks@
- 209  $\chi$ \\$%
- $210 \frac{\sqrt{x} \& \%}{x}$
- $211 \quad \{x\}^9$
- $212 \quad \{x \}_{\infty}$
- $213 \quad \{x\}$ |%
- 
- 214 \x\:%<br>215 \x\(%  $\chi\chi$ (%

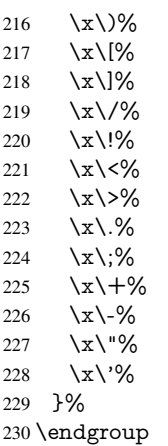

\Hy@SetCatcodes

It needs the December 95 release of LATEX, because it uses \protected@write, and it defines commands in options; and the page setup internal code changed at that point. It'll probably break with the later releases!

\RequirePackage{keyval}[1997/11/10]

\RequirePackage{kvsetkeys}[2007/09/29]

- \RequirePackage{pdfescape}[2007/11/11]
- \RequirePackage{ifpdf}[2006/02/20]
- \RequirePackage{ifvtex}
- \RequirePackage{ifxetex}[2006/08/21]
- \RequirePackage{hycolor}
- \RequirePackage{letltxmacro}[2008/06/13]
- \def\Hy@Warning#1{\PackageWarning{hyperref}{#1}}
- \def\Hy@WarningNoLine#1{\PackageWarningNoLine{hyperref}{#1}}
- \def\Hy@Info#1{\PackageInfo{hyperref}{#1}}

# <span id="page-11-0"></span>4.2 Compatibility with format dumps

\AfterBeginDocument For use with pre-compiled formats, created using the ldump package, there needs to be 2 hooks for adding material delayed until \begin{document}. These are called \After-BeginDocument and \AtBeginDocument. If ldump is not loaded, then a single hook suffices for normal LATEX processing.

> The default definition of \AfterBeginDocument cannot be done by \let because of problems with xypic.

- \@ifundefined{AfterBeginDocument}{%
- \def\AfterBeginDocument{\AtBeginDocument}%
- }{}%

# <span id="page-11-1"></span>4.3 Switches

- \newif\ifHy@typexml
- \newif\ifHy@activeanchor
- \newif\ifHy@backref
- \newif\ifHy@bookmarks
- \newif\ifHy@bookmarksnumbered
- \newif\ifHy@bookmarksopen
- \newif\ifHy@breaklinks
- \newif\ifHy@centerwindow
- \newif\ifHy@CJKbookmarks
- \newif\ifHy@colorlinks

 \newif\ifHy@draft \let\Hy@finaltrue\Hy@draftfalse \let\Hy@finalfalse\Hy@drafttrue \newif\ifHy@escapeform \newif\ifHy@figures \newif\ifHy@fitwindow \newif\ifHy@frenchlinks \newif\ifHy@hyperfootnotes \newif\ifHy@hyperindex \newif\ifHy@hypertexnames \newif\ifHy@implicit \newif\ifHy@linktocpage \newif\ifHy@menubar \newif\ifHy@naturalnames \newif\ifHy@nesting \newif\ifHy@newwindowset \newif\ifHy@newwindow \newif\ifHy@ocgcolorlinks \newif\ifHy@pageanchor \newif\ifHy@pagelabels \newif\ifHy@pdfpagehidden \newif\ifHy@pdfstring \newif\ifHy@plainpages \newif\ifHy@psize \newif\ifHy@raiselinks \newif\ifHy@seminarslides \newif\ifHy@setpagesize \newif\ifHy@texht \newif\ifHy@toolbar \newif\ifHy@unicode \newif\ifHy@usetitle \newif\ifHy@verbose \newif\ifHy@windowui \newif\ifHy@displaydoctitle \newif\ifHy@pdfa Defaults for the switches are now set. \Hy@backreffalse \Hy@bookmarksnumberedfalse \Hy@bookmarksopenfalse \Hy@bookmarkstrue \Hy@breaklinksfalse \Hy@centerwindowfalse \Hy@CJKbookmarksfalse \Hy@escapeformfalse \Hy@figuresfalse \Hy@fitwindowfalse \Hy@hyperfootnotestrue \Hy@hyperindextrue \Hy@hypertexnamestrue

- \Hy@implicittrue
- \Hy@linktocpagefalse
- \Hy@menubartrue
- \Hy@naturalnamesfalse
- \Hy@nestingfalse
- \Hy@newwindowsetfalse
- \Hy@newwindowfalse
- \Hy@pageanchortrue
- \Hy@pagelabelstrue
- \Hy@pdfpagehiddenfalse
- \Hy@pdfstringfalse
- \Hy@plainpagesfalse
- \Hy@raiselinksfalse
- \Hy@setpagesizetrue
- \Hy@texhtfalse
- \Hy@toolbartrue
- \Hy@typexmlfalse
- \Hy@unicodefalse
- \Hy@usetitlefalse
- \Hy@verbosefalse \Hy@windowuitrue
- 
- \Hy@displaydoctitlefalse
- \Hy@pdfafalse

# <span id="page-13-0"></span>5 Common help macros

#### \Hy@StepCount

\def\Hy@StepCount#1{\advance#1 by 1 }%

\Hy@GlobalStepCount

\def\Hy@GlobalStepCount#1{\global\advance#1 by 1 }%

- \newdimen\@linkdim
- \let\Hy@driver\@empty
- \let\MaybeStopEarly\relax
- \newcount\Hy@linkcounter
- \newcount\Hy@pagecounter
- \Hy@linkcounter0
- \Hy@pagecounter0

# <span id="page-13-1"></span>5.1 Macros for recursions

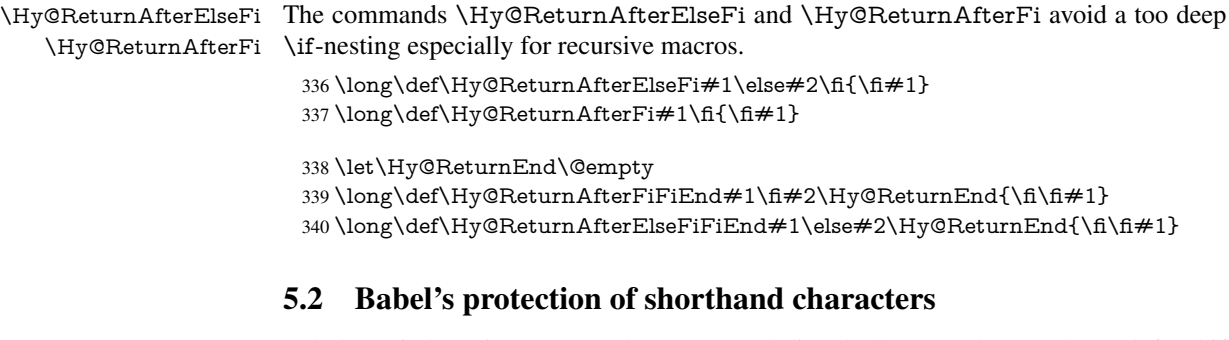

\Hy@safe@activestrue Babel's switch setting commands cannot used directly, because they can be undefined if \Hy@safe@activesfalse babel is not loaded.

```
341 \def\Hy@safe@activestrue{\csname @safe@activestrue\endcsname}
342 \def\Hy@safe@activesfalse{\csname @safe@activesfalse\endcsname}
```
# <span id="page-13-3"></span>5.3 Coordinate transformations

At some places numbers in pdf units are expected (eg: FitBH, ...). The following macros perform the transformation from TeX units (pt) to PDF units (bp).

\hypercalcbp The user macro \hypercalcbp can be used, for example, inside option values:

pdfstartview={FitBH \hypercalcbp{\paperheight-\topmargin-1in}}

- It cannot be used inside \usepackage, because LaTeX expands the options before package hyperref is loaded and \hypercalcbp is defined.
- With e-TeX extensions an expandable implementation is very easy; \hypercalcbp can be used everywhere and is expanded at use.
- Without e-TeX's features \hypercalcbp cannot be implemented expandable (practically) and have to be supported by \hypercalcbpdef. Limitations:
	- Works only in options that use \hypercalcbpdef (currently only pdfstartview).
	- For calculations package calc has to be loaded.
	- The expansion of the argument is done at definition time.

# Example (T<sub>E</sub>X):

```
\usepackage{calc}
\usepackage[...]{hyperref}
\hypersetup{
 pdfstartview={FitBH \hypercalcbp{\paperheight-\topmargin-1in
  -\headheight-\headsep}
```
}

#### \hypercalcbp

```
343 \begingroup\expandafter\expandafter\expandafter\endgroup
344 \expandafter\ifx\csname dimexpr\endcsname\relax
345 \def\hypercalcbpdef#1#2{%
346 \begingroup
347 \toks@{}%
348 \HyCal@scan#2\hypercalcbp\@nil
349 \expandafter\endgroup
350 \expandafter\def\expandafter#1\expandafter{\the\toks@}%
```
}%

- \def\HyCal@scan#1\hypercalcbp#2\@nil{%
- \toks@\expandafter{\the\toks@ #1}%
- \ifx\\#2\\%
- \else
- \Hy@ReturnAfterFi{%
- \HyCal@do#2\@nil
- }%
- \fi
- }%
- \def\HyCal@do#1#2\@nil{%
- \@ifpackageloaded{calc}{}{%
- \Hy@Warning{%
- For calculations \string\hypercalcbp\space needs\MessageBreak
- package calc or e-TeX%
- }%
- }%
- \setlength{\dimen@}{#1}%
- \setlength{\dimen@}{0.99626401\dimen@}%
- \edef\x{%
- \toks@{%
- \the\toks@
- \strip@pt\dimen@

```
374 }%
375 } \chi376 \HyCal@scan#2\@nil
377 }%
378 \else
379 \def\hypercalcbp#1{%
380 \strip@pt\dimexpr 0.99626401\dimexpr #1\relax\relax
381 }%
382 \def\hypercalcbpdef{\def}%
383 \fi
```
# <span id="page-15-0"></span>6 Dealing with PDF strings

The PDF string stuff done by Heiko Oberdiek.

Naming convention: All internal commands that are only needed by \pdfstringdef are prefixed with \HyPsd@.

# <span id="page-15-1"></span>6.1 Description of PDF strings

The PDF specification defines several places to hold text strings (bookmark names, document information, text annotations, etc.). The PDF strings have following properties:

- They are surrounded by parentheses. The hexadecimal form is not supported.
- Like PostScript language strings they use the same escaping mechanism: \\ the backslash itself

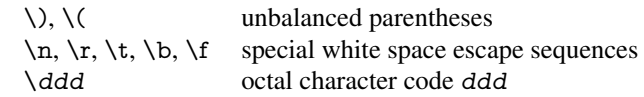

• Strings are stored either in PDFDocEncoding, which is a superset of ISOLatin1 and is compatible with Unicode with character codes below 256, or in Unicode.

# <span id="page-15-2"></span>6.2 Definition of **\pdfstringdef**

The central macro for dealing with PDF strings is \pdfstringdef. It defines a command  $\#1$  to be the result of the conversion from the string in  $\#2$  to a legal PDFDocEncoded string. Currently the definition is global, but this can be changed in the future.

Important: In T<sub>EX</sub>'s view PDF strings are written to a file and are expanded only in its mouth. Stomach commands that cannot be expanded further aren't executed, they are written verbatim. But the PDF reader that reads such a string isn't a T<sub>F</sub>X interpreter!

The macro \pdfstringdef consists of three main parts:

- 1. Preprocessing. Here the expansion is prepared. The encoding is set and many commands are redefined, so that they work appropriate.
- 2. Expansion. The TEX string is expanded the first time to get a PDF string.
- 3. Postprocessing. The result of the expansion is checked and converted to the final form.
- \pdfstringdef \pdfstringdef works on the tokens in #2 and converts them to a PDF string as far as possible:
	- The result should obey the rules of the PDF specification for strings.

• The string can safely processed by T<sub>E</sub>X, because the tokens have only catcodes 10 until 12.

The result is stored in the command token given in  $#1$ .

384 \def\pdfstringdef#1#2{%

Many redefinitions are needed, so all the work is done in a group.

385 \begingroup

#### <span id="page-16-0"></span>6.2.1 Preprocessing

Octal escape sequences. To avoid problems with eight bit or non printable characters, the octal escape notation is supported. So most glyphs in the encoding definitions for PD1 and PU produce these octal escape sequences. All three octal digits have to be used:

- Wrong results are avoided, if digits follow that are not part of the octal sequence.
- Macros rely on the fact that the octal sequences always consist of three digits (vtex driver, Unicode support).

The escape sequences start with a backslash. By \string it will be printed. Therefore it is ensured that the T<sub>E</sub>X escape character indeed prints as a normal backslash. Eventually this line can be removed, because this is standard LATEX behaviour.

386 \escapechar'\\%

From the view of T<sub>E</sub>X a octal sequence consists of the command tokens  $\setminus$ 0 until  $\setminus$ 3 and two digits. For saving tokens  $\{0, \{1, \{2, \text{and } \{3 \text{ are directly used without a preceding}\}\}\}$ \string in the glyph definitions. This is done here locally by defining the \0 until \3 commands. So the user can use octal escape sequences directly, the disadvantage is that a previous definition of this short commands does not apply.

- 387 \edef\0{\string\0}%
- 388 \edef\1{\string\1}%
- 389 \edef\2{\string\2}%
- 390 \edef\3{\string\3}%

**Setting font encoding.** The unicode encoding uses  $\8$  and  $\9$  as marker for the higher byte. \8 is an abbreviation for the higher bytes 0 until 7 that can be expressed by one digit. \8 will be converted to \00. However \9 only marks the next three digits as higher byte and will be removed later.

The encoding is set by \enc@update for optimizing reasons.

- 391 \ifHy@unicode
- 392 \edef\8{\string\8}%
- 393 \edef\9{\string\9}%
- 394 \fontencoding{PU}%
- 395 \HyPsd@UTFviii
- 396 \def\ifpdfstringunicode##1##2{##1}%
- 397 \else
- 398 \fontencoding{PD1}%
- 399 \def\ifpdfstringunicode##1##2{##2}%
- $400 \overline{\phantom{a}}$
- 401 \enc@update

Internal encoding commands. \pdfstringdef interpretes text strings which are not allowed to contain mathematical stuff. The text glyph commands will produce a warning, if called in math mode. But this warning disturbs while expanding. Therefore we check for math mode here, before \@inmathwarn will be disabled (see below).

402 \@inmathwarn\pdfstringdef

If a glyph is used, that isn't in the PD1/PU encoding there will be an infinite error loop, because the NFSS encoding stuff have to be expanded unprotected (\edef), so that the assigments of \@changed@cmd don't take place. To patch this behaviour I only found \@inmathwarn as a usable hook. While an \edef a warning message by \@inmathwarn or \TextSymbolUnavailable cannot be give out, so \@inmathwarn should be disabled. And with the help of it the assignments in \@changed@cmd can easily be caught (see below).

403 \let\@inmathwarn\HyPsd@inmathwarn

Unknown composite characters are built with \add@accent, so it is redefined to provide a warning.

404 \let\add@accent\HyPsd@add@accent

Commands that don't use NFSS directly. There are several commands that prints characters in the printable ASCII area that don't obey the NFSS, so they have to be redefined here.

405 \let\{\textbraceleft \let\}\textbraceright \let\\\textbackslash \let\#\textnumbersign \let\\$\textdollar \let\%\textpercent \let\&\textampersand % \let\~\textasciitilde \let\\_\textunderscore \let\P\textparagraph \let\ldots\textellipsis \let\dots\textellipsis

**Newline**  $\neq$   $\leq$   $\leq$  expand to  $\rightharpoonup$ r. In pdf strings  $\setminus$  stands for a backslash. Therefore the commands are disabled now. The user can redefine them for a result what he want:

backslash: \pdfstringdefDisableCommands{\let\\\textbackslash}

new line: \pdfstringdefDisableCommands{\let\\\textCR}

disabled: \pdfstringdefDisableCommands{\let\\\empty}

At any case, however, the optional argument or the star cannot be scanned in a 100% sure manner.

- 417 \def\\{\pdfstringdefWarn\\}%
- 418 \def\newline{\pdfstringdefWarn\newline}%

Logos. Because the box shifting used in the T<sub>EX</sub> logo does not work while writing to a file, the standard T<sub>E</sub>X logos are redefined.

- 419 \def\TeX{TeX}%
- 420 \def\LaTeX{La\TeX}%
- 421 \def\LaTeXe{\LaTeX2e}%
- 422 \def\eTeX{e-\TeX}%
- 423 \def\SliTeX{Sli\TeX}%
- 424 \def\MF{Metafont}%
- 425 \def\MP{Metapost}%

Standard font commands. Because font changes do not work, the standard font switching commands are disabled.

- \let\fontencoding\@gobble
- \let\fontfamily\@gobble
- \let\fontseries\@gobble
- \let\fontshape\@gobble
- \let\fontsize\@gobbletwo
- \let\selectfont\@empty
- \let\usefont\@gobblefour
- \let\emph\@firstofone
- \let\textnormal\@firstofone
- \let\textrm\@firstofone
- \let\textsf\@firstofone \let\texttt\@firstofone
- \let\textbf\@firstofone
- \let\textmd\@firstofone
- \let\textit\@firstofone
- \let\textsc\@firstofone
- \let\textsl\@firstofone
- \let\textup\@firstofone
- \let\normalfont\@empty
- \let\rmfamily\@empty
- \let\sffamily\@empty
- \let\ttfamily\@empty
- \let\bfseries\@empty
- \let\mdseries\@empty
- \let\itshape\@empty
- \let\scshape\@empty
- \let\slshape\@empty
- \let\upshape\@empty
- \let\em\@empty
- \let\rm\@empty
- \let\Huge\@empty
- \let\LARGE\@empty
- \let\Large\@empty
- \let\footnotesize\@empty
- \let\huge\@empty
- \let\large\@empty
- \let\normalsize\@empty
- \let\scriptsize\@empty
- \let\small\@empty \let\tiny\@empty
- \let\mathversion\@gobble
- \let\phantom\@gobble
- \let\vphantom\@gobble
- \let\hphantom\@gobble

#### Package color.

470 \def\textcolor##1##{\@secondoftwo}%

#### Upper- and lowercase.

- \def\MakeUppercase{\MakeUppercaseUnsupportedInPdfStrings}%
- \def\MakeLowercase{\MakeLowercaseUnsupportedInPdfStrings}%

Package babel. Whereever "naturalnames" is used, disable \textlatin (from Babel 3.6k). Thanks to Felix Neubauer (Email: Felix.Neubauer@gmx.net).

- \let\textlatin\@firstofone
- \@ifundefined{language@group}{}{%
- \csname HyPsd@babel@\language@group\endcsname
- }%
- \HyPsd@GreekPatch
- \HyPsd@SpanishPatch
- \HyPsd@BabelPatch
- \let\@safe@activestrue\relax
- \let\@safe@activesfalse\relax

Disable \cyr, used in russianb.ldf.

\let\cyr\relax

Redefine \es@roman, used in spanish.ldf.

\let\es@roman\@Roman

#### Package german.

- \let\glqq\textglqq
- \let\grqq\textgrqq
- \let\glq\textglq
- \let\grq\textgrq
- \let\flqq\textflqq
- \let\frqq\textfrqq
- \let\flq\textflq \let\frq\textfrq

Package french. The support is deferred, because it needs \GenericError to be dis-

abled (see below).

Package FrenchPro. This package uses:

\if@mid@expandable{not fully expandable code}{fully expandable code}

\let\if@mid@expandable\@firstoftwo

#### AMS classes.

\HyPsd@AMSclassfix

Redefinition of **\hspace** \hspace don't work in bookmarks, the following fix tries to set a space if the argument is a positive length.

\let\hspace\HyPsd@hspace

Commands of referencing and indexing systems. Some LATEX commands that are legal in \section commands have to be disabled here.

- \let\label\@gobble
- \let\index\@gobble
- \let\glossary\@gobble
- \let\href\@secondoftwo
- \let\@mkboth\@gobbletwo

The \ref and \pageref is much more complicate because of their star form.

- 500 \let\ref\HyPsd@ref
- 501 \let\pageref\HyPsd@pageref
- 502 \let\nameref\HyPsd@nameref
- 503 \let\autoref\HyPsd@autoref

## Miscellaneous commands.

- 504 \let\leavevmode\@empty
- 505 \let\mbox\@empty

\halign causes error messages because of the template character #.

- 506 \def\halign{\pdfstringdefWarn\halign\@gobble}%
- 507 \let\ignorespaces\HyPsd@ignorespaces
- 508 \let\Hy@SectionAnchorHref\@gobble

## Patch for cik bookmarks.

509 \HyPsd@CJKhook

User hook. The switch \Hy@pdfstring is turned on. So user commands can detect that they are processed not to be typesetted within TEX's stomach, but to be expanded by the mouth to give a PDF string. At this place before interpreting the string in  $#2$ additional redefinitions can by added by the hook \pdfstringdefPreHook.

The position in the middle of the redefinitions is a compromise: The user should be able to provide his own (perhaps better) redefinitions, but some commands should have their original meaning, because they can be used in the hook ( $\begin{array}{c} \begin{array}{c} \text{opro-} \\ \text{opro-} \end{array} \end{array}$ tected@testopt, and \@ifnextchar for \renewcommand).

- 510 \Hy@pdfstringtrue
- 511 \pdfstringdefPreHook

Spaces. For checking the token of the string, spaces must be masked, because they cannot by caught by undelimited arguments.

- 512 \HyPsd@LetUnexpandableSpace\space
- 513 \HyPsd@LetUnexpandableSpace\ %
- 514 \HyPsd@LetUnexpandableSpace~%
- 515 \HyPsd@LetUnexpandableSpace\nobreakspace

#### Package xspace.

- 516 \@ifundefined{@xspace}{%
- 517 \let\xspace\HyPsd@ITALCORR
- 518 }{%
- 519 \let\xspace\HyPsd@XSPACE
- 520 }%
- 521 \let\/\HyPsd@ITALCORR
- 522 \let\bgroup\/%
- 523 \let\egroup\/%

Redefinitions of miscellaneous commands. Hyphenation does not make sense.

524 \let\discretionary\@gobbletwo

\@ifstar is defined in LATEX as follows:

\def\@ifstar#1{\@ifnextchar \*{\@firstoftwo{#1}}}

\@ifnextchar doesn't work, because it uses stomach commands like \let and \futurelet. But it doesn't break. Whereas \@firstoftwo{#1}} gives an error message because \@firstoftwo misses its second argument.

A mimicry of \@ifnextchar only with expandible commands would be very extensive and the result would be only an approximation. So here a cheaper solution follows in order to get rid of the error message at least:

- 525 \def\@ifnextchar{\HyPsd@ifnextchar\@ifnextchar}%
- 526 \def\kernel@ifnextchar{\HyPsd@ifnextchar\kernel@ifnextchar}%
- 527 \def\new@ifnextchar{\HyPsd@ifnextchar\new@ifnextchar}%
- 528 \let\@protected@testopt\HyPsd@protected@testopt

Support for package 'xargs':

529 \let\@protected@testopt@xargs\HyPsd@protected@testopt

#### <span id="page-21-0"></span>6.2.2 Expansion

There are several possibilities to expand tokens within LATEX:

- **\protected@edef**: The weakest form isn't usable, because it does not expand the font encoding commands. They are made roboust and protect themselves.
- **\csname**: First the string is expanded whithin a \csname and \endcsname. Then the command name is converted to characters with catcode 12 by \string and the first escape character removed by \@gobble. This method has the great *advantage* that stomach tokens that aren't allowed in PDF strings are detected by T<sub>E</sub>X and reported as errors in order to force the user to write correct things. So he get no wrong results by forgetting the proofreading of his text. But the *disadvantage* is that old wrong code cannot processed without errors. Mainly the error message is very cryptic and for the normal user hard to understand. TEX provides no way to catch the error caused by \csname or allows to support the user with a descriptive error message. Therefore the experienced user had to enable this behaviour by an option exactdef in previous versions less or equal 6.50.
- **\edef** This version uses this standard form for expansion. It is stronger than LATEX's \protected@edef. So the font encoding mechanism works and the glyph commands are converted to the correct tokens for PDF strings whith the definitions of the PD1 encoding. Because the protecting mechanism of LATEX doesn't work within an \edef, there are situations thinkable where code can break. For example, assignments and definitions aren't performed and so undefined command errors or argument parsing errors can occur. But this is only a compatibility problem with old texts. Now there are possibilities to write code that gives correct PDF strings (see \texorpdfstring). In the most cases unexpandable commands and tokens (math shift, grouping characters) remains. They don't cause an error like with \csname. However a PDF reader isn't TEX, so these tokens are viewed verbatim. So this version detects them now, and removes them with an descriptive warning for the user. As additional features xspace support is possible and grouping characters can be used without problems, because they are removed silently.

Generic messages. While expanding via  $\xleftarrow{\text{Generic...}}$  messages don't work and causes problems (error messages, invalid .out file). So they are disabled while expanding and removed silently, because a user warning would be too expensive (memory and runtime, \pdfstringdef is slow enough).

- 530 \begingroup
- 531 \let\GenericError\@gobblefour
- 532 \let\GenericWarning\@gobbletwo

533 \let\GenericInfo\@gobbletwo

Package french. This fix only works, if \GenericError is disabled.

- 534 \ifx\nofrenchguillemets\@undefined
- 535 \else
- 536 \nofrenchguillemets
- 537  $\qquad \qquad$  1  $\qquad$

Definition commands and expansion. Redefining the defining commands (see sec. 6.5.12). The original meaning of  $\xdet$  is saved in  $\HyCtemp$ .

- 538 \let\Hy@temp\xdef
- 539 \let\def\HyPsd@DefCommand
- 540 \let\gdef\HyPsd@DefCommand
- [541](#page-46-0) \let\edef\HyPsd@DefCommand
- 542 \let\xdef\HyPsd@DefCommand
- 543 \let\futurelet\HyPsd@LetCommand
- 544 \let\let\HyPsd@LetCommand
- 545 \Hy@temp#1{#2}%
- 546 \endgroup

#### 6.2.3 Postprocessing

If the string is empty time can be saved by omitting the postprocessing process.

- 547 \ifx#1\@empty
- <span id="page-22-0"></span>548 \else

Protecting spaces and removing grouping characters. In order to check the tokens we must separate them. This will be done with TEX's argument parsing. With this method we must the following item takes into account, that makes makes things a litte more complicate:

- TEX does not accept a space as an undelimited argument, it cancels space tokens while looking for an undelimited argument. Therefore we must protect the spaces now.
- An argument can be a single token or a group of many tokens. And within curly braces tokens aren't find by TEX's argument scanning process. Third curly braces as grouping characters cannot be expanded further, so they don't vanish by the string expansion above. So these characters with catcode 1 and 2 are removed in the following and replaced by an marker for the xspace support.
- T<sub>E</sub>X silently removes the outmost pair of braces of an argument. To prevent this on unwanted places, in the following the character  $\vert$  is appended to the string to make an outer brace to an inner one.

First the top level spaces are protected by replacing. Then the string is scanned to detect token groups. Each token group will now be space protected and again scanned for another token groups.

- 549 \HyPsd@ProtectSpaces#1%
- 550 \let\HyPsd@String\@empty
- 551 \expandafter\HyPsd@RemoveBraces\expandafter{#1|}%
- 552 \global\let#1\HyPsd@String

Check tokens. After removing the spaces and the grouping characters the string now should only consists of the following tokens/catcodes:

- 0 command names with start with an escape character.
- 3 math shift
- 4 alignment tabs
- 6 parameter, but this is unlikely.
- 7 superscript
- 8 subscript
- 11 letter
- 12 other
- 13 commands that are active characters.

 $553 \cdot 553 = 553$ 

After \HyPsd@CheckCatcodes the command \HyPsd@RemoveMask is reused to remove the group protection character |. This character is needed to ensure that the string at least consists of one token if \HyPsd@CheckCatcodes is called.

Because of internal local assignments and tabulars group braces are used.

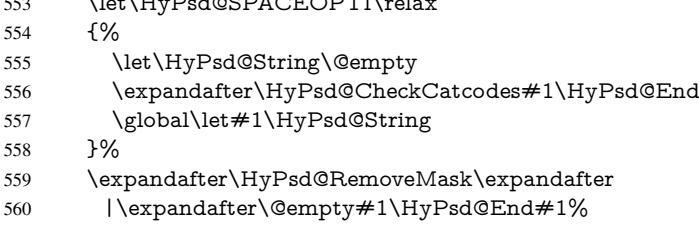

\HyPsd@CheckCatcodes should no have removed the tokens with catcode 3, 4, 7, and 8. Because a parameter token (6) would cause to many errors before, there should now be only tokens with catcodes 11 or 12. So I think there is no need for a safety step like:

\xdef#1{\expandafter\strip@prefix\meaning#1}%

Looking for wrong glyphs. The case that glyphs aren't defined in the PD1 encoding is caught above in such a way, that the glyph name and a marker is inserted into the string. Now we can safely scan the string for this marker and provide a descriptive warning.

- 561 \expandafter\HyPsd@Subst\expandafter{\HyPsd@GLYPHERR}{\relax}#1%
- 562 \let\HyPsd@String\@empty
- 563 \expandafter\HyPsd@GlyphProcess#1\relax\@empty
- 564 \global\let#1\HyPsd@String

Backslash. The double backslash disturbs parsing octal sequenzes, for example in an string like abc\\051 the sequence \051 is detected although the second \ belongs to the first backslash.

565 \HyPsd@StringSubst{\\}{\textbackslash}#1%

Spaces. All spaces have already the form \040. The last postprocessing step will be an optimizing of the spaces, so we already introduce already the necessary command \HyPsd@SPACEOPTI. But first it is defined to be \relax in order to prevent a too early expansion by an \edef. Secondly a \relax serves as a marker for a token that is detected by \xspace.

The code of frenchb.ldf can produce an additional space before \guillemotright, because \lastskip and \unskip do not work. Therefore it is removed here.

- 566 \ifHy@unicode
- 567 \expandafter\HyPsd@StringSubst\csname 80\040\endcsname
- 568 \HyPsd@SPACEOPTI#1%
- 569 \edef\Hy@temp@A{\HyPsd@SPACEOPTI\HyPsd@SPACEOPTI\80\273}%

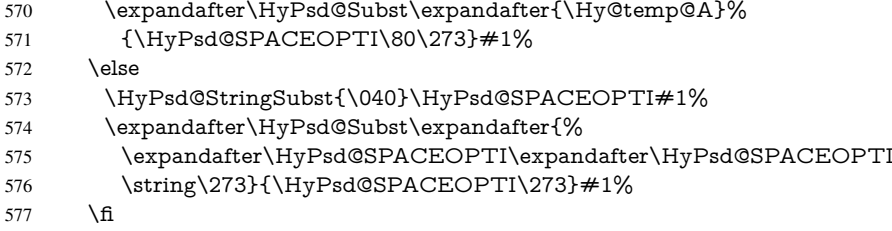

Right parenthesis. Also \xspace detects a right parenthesis. For the \xspace support and the following parenthesis check the different parenthesis notations ), \), and \051 are converted to one type  $\iota$  and before  $\HyPsd@empty$  with the meaning of  $\relax$  is introduced for \xspace. By redefining to \@empty \HyPsd@empty can easily removed later.

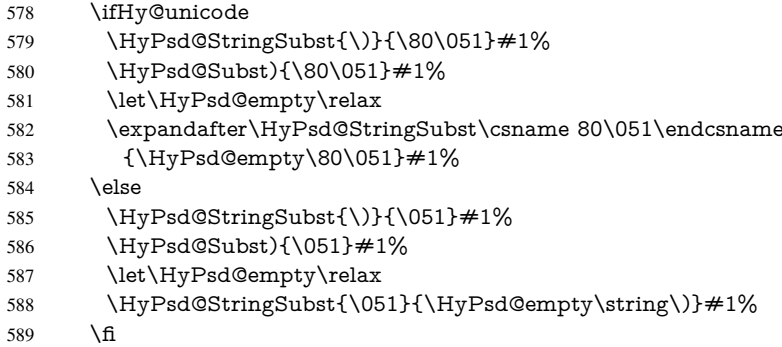

Support for package **xspace**. \xspace looks for the next token and decides if it expands to a space or not. Following tokens prevent its transformation to a space: Beginning and end of group, handled above by replacing by an italic correction, several punctuation marks, a closing parentheses, and several spaces.

Without package xspace there are tokens with catcode 11 and 12, \HyPsd@empty and \HyPsd@SPACEOPTI. With package xspace marker for the italic correction \/ and \xspace come with. In the package xspace case the two markers are replaced by commands and an \edef performs the \xspace processing.

In the opposite of the original \xspace \HyPsd@xspace uses an argument instead of a \futurelet, so we have to provide such an argument, if \HyPsd@xspace comes last. Because \HyPsd@Subst with several equal tokens (--) needs a safe last token, in both cases the string gets an additional \HyPsd@empty.

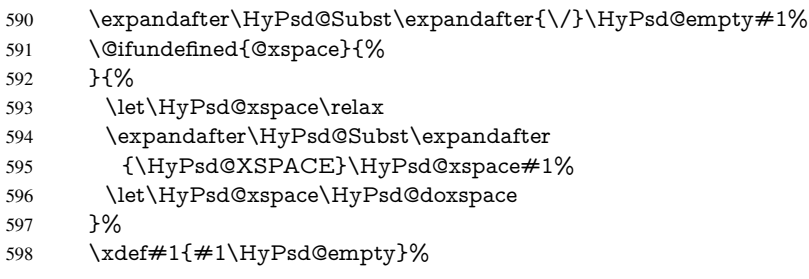

Ligatures. TEX forms ligatures in its stomach, but the PDF strings are treated only by TEX's mouth. The PDFDocEncoding contains some ligatures, but the current version 3 of the AcrobatReader lacks the fi and fl glyphs, and the Linux version lacks the emdash and endash glyphs. So the necessary code is provided here, but currently disabled, hoping that version 4 of the AcrobatReader is better. To break the ligatures the user can use

an empty group, because it leads to an insertion of an  $\H{HypSdQempty}$ . If this ligature code will be enabled some day, then the italic correction should also break the ligatures. Currently this occurs only, if package xspace is loaded.

Since newer AcrobatReader versions now show the en- and emdash in a correct way (AR7/Linux, AR8/Linux), the substitution code for them is enabled starting with version 6.78l.

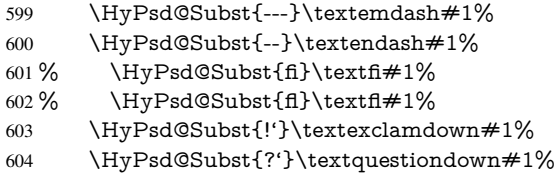

With the next \edef we get rid of the token \HyPsd@empty.

\let\HyPsd@empty\@empty

Left parentheses. Left parentheses are now converted to safe forms to avoid problems with unmatched ones ( $\setminus$  (with PDFDocEncoding, the octal sequence with Unicode.

An optimization is possible. Matched parentheses can replaced by a () pair. But this code is removed to save T<sub>E</sub>X memory and time.

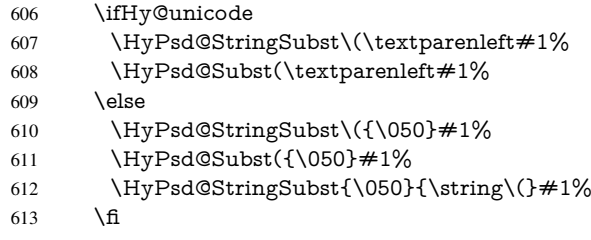

Optimizing spaces. Spaces are often used, but they have a very long form \040. They are converted back to real spaces, but not all, so that no space follows after another. In the bookmark case several spaces are written to the .out file, but if the entries are read back, several spaces are merged to a single one.

With Unicode the spaces are replaced by their octal sequences.

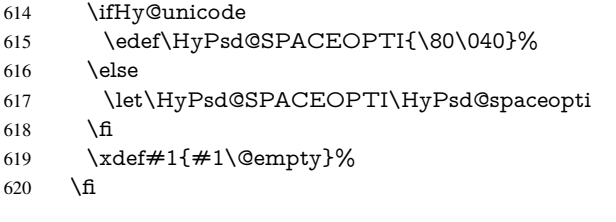

Converting to Unicode. At last the eight bit letters have to be converted to Unicode, the masks \8 and \9 are removed and the Unicode marker is added.

- \endgroup
- \begingroup
- \ifHy@unicode
- \HyPsd@ConvertToUnicode#1%

# Try conversion back to PDFDocEncoding.

- \ifx\HyPsd@pdfencoding\HyPsd@pdfencoding@auto
- \@ifundefined{StringEncodingConvertTest}{%
- }{%
- \EdefUnescapeString\HyPsd@temp#1%

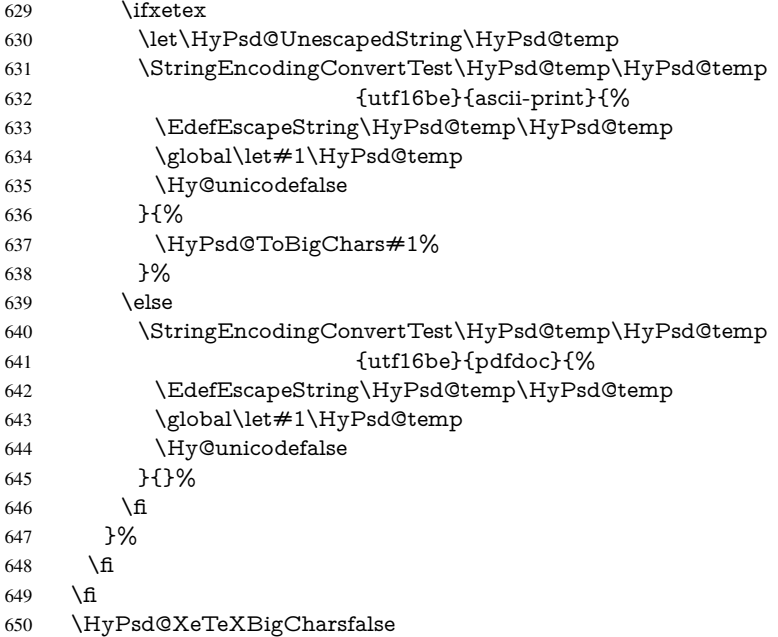

User hook. The hook \pdfstringdefPostHook can be used for the purpose to postprocess the string further.

- \pdfstringdefPostHook#1%
- \endgroup
- }

#### \Hy@pdfstringdef

\def\Hy@pdfstringdef#1#2{%

- \pdfstringdef\Hy@gtemp{#2}%
- \let#1\Hy@gtemp
- }

# <span id="page-26-0"></span>6.3 Encodings

# <span id="page-26-1"></span>6.3.1 XeT<sub>E</sub>X

 \edef\Hy@temp{\catcode0=\the\catcode0\relax} \catcode\z@=12 % \ifxetex \expandafter\@firstofone \else \let\HyPsd@XeTeXBigCharstrue\@empty \let\HyPsd@XeTeXBigCharsfalse\@empty \expandafter\@gobble \fi {% \newif\ifHyPsd@XeTeXBigChars \def\HyPsd@XeTeXBigCharsfalse{% \global\let\ifHyPsd@XeTeXBigChars\iffalse }% \def\HyPsd@XeTeXBigCharstrue{% \global\let\ifHyPsd@XeTeXBigChars\iftrue }% \def\HyPsd@ToBigChars#1{%

```
676 \ifHyPsd@XeTeXBigChars
677 \EdefEscapeHex\HyPsd@UnescapedString{%
678 \expandafter\@gobbletwo\HyPsd@UnescapedString
679 }%
680 \begingroup
681 \toks@{}%
682 \escapechar=92\relax
683 \let\x\HyPsd@ToBigChar
684 \expandafter\HyPsd@ToBigChar\HyPsd@UnescapedString
685 \relax\relax\relax\relax\relax\relax\relax
686 \qquad \text{ledef}\x{%}687 \endgroup
688 \gdef\noexpand#1{\the\toks@}%
689 }%
690 \quad \chi691 \fi
692 }%
693 \def\HyPsd@ToBigChar#1#2#3#4{%
694 \ifx\relax#1\relax
695 \let\x\relax696 \else
697 \count@="#1#2#3#4\relax
698 \let\y\@empty
699 \lccode\z@=\count@
700 \ifnum\count@=40 % (
701 \let\y\@backslashchar
702 \else
703 \infty \text{count@=41 } %704 \let\y\@backslashchar
705 \else
706 \ifnum\count@=92 % backslash
707 \let\y\@backslashchar
708 \else
709 \ifnum\count@=10 % newline
710 \edef\y# #1{\\string\n}\%711 \else
712 \ifnum\count@=13 % carriage return
713 \edef\y# #1{\\string\r}%
714 \overline{\phantom{a}} \fi
715 \fi
716 \fi
717 \fi
718 \fi
719 \lowercase{%
720 \toks@\expandafter{%
721 \the\expandafter\toks@
722 \y
723 ^^@%
724 }%
725 }%
726 \fi
727 \times 7728 }%
729 }
730 \Hy@temp
```
<span id="page-27-0"></span>6.3.2 Workaround for package linguex

```
731 \@ifpackageloaded{linguex}{%
732 \let\HyLinguex@OrgB\b
733 \let\HyLinguex@OrgC\c
734 \let\HyLinguex@OrgD\d
735 \def\HyLinguex@Restore{%
736 \let\b\HyLinguex@OrgB
737 \let\c\HyLinguex@OrgC
738 \let\d\HyLinguex@OrgD
739 }%
740 \AtEndOfPackage{%
741 \pdfstringdefDisableCommands{%
742 \@ifundefined{oldb}{}{\let\b\oldb}%
743 \@ifundefined{oldc}{}{\let\c\oldc}%
744 \@ifundefined{oldd}{}{\let\d\oldd}%
745 }%
746 }%
747 }{%
748 \let\HyLinguex@Restore\relax
749 }%
```
# <span id="page-28-0"></span>6.3.3 PD1 encoding

The PD1 encoding implements the PDFDocEncoding for use with LATEX  $2\varepsilon$ 's NFSS. Because the informational strings are not set by T<sub>E</sub>X's typesetting mechanism but for interpreting by the PDF reader, the glyphs of the PD1 encoding are implemented to be safely written to a file (PDF output file, .out file).

The PD1 encoding can be specified as an option of the 'fontenc' package or loaded here. It does not matter what font family is selected, as TEX does not process it anyway. So use CM.

```
750 \@ifundefined{T@PD1}{%
751 \input{pd1enc.def}%
752 \HyLinguex@Restore
753 }{}
754 \DeclareFontFamily{PD1}{pdf}{}
755 \DeclareFontShape{PD1}{pdf}{m}{n}{ <-> cmr10 }{}
756 \DeclareFontSubstitution{PD1}{pdf}{m}{n}
```
#### <span id="page-28-1"></span>6.3.4 PU encoding

The PU encoding implements the Unicode encoding for use with LATEX's NFSS. Because of large memory requirements the encoding file for Unicode support is only loaded, if option unicode is specified as package option.

\HyPsd@InitUnicode Because the file puenc.def takes a lot of memory, the loading is defined in the macro \HyPsd@InitUnicode called by the package option unicode.

- \def\HyPsd@InitUnicode{%
- \@ifundefined{T@PU}{%
- \input{puenc.def}%
- \HyLinguex@Restore
- }{}%
- \DeclareFontFamily{PU}{pdf}{}%
- \DeclareFontShape{PU}{pdf}{m}{n}{ <-> cmr10 }{}%
- \DeclareFontSubstitution{PU}{pdf}{m}{n}%
- \let\HyPsd@InitUnicode\relax

}

# <span id="page-29-0"></span>6.4 Additional user commands

#### <span id="page-29-2"></span><span id="page-29-1"></span>6.4.1 **\texorpdfstring**

\texorpdfstring While expanding the string in \pdfstringdef the switch \ifHy@pdfstring is set. This is used by the full expandible macro \texorpdfstring. It expects two arguments, the first contains the string that will be set and processed by TEX's stomach, the second contains the replacement for PDF strings. 767 \def\texorpdfstring{% 768 \ifHy@pdfstring 769 \expandafter\@secondoftwo 770 \else 771 \expandafter\@firstoftwo 772 \fi 773 } 6.4.2 Hooks for **\pdfstringdef** \pdfstringdefPreHook Default definition of the hooks for \pdfstringdef. The construct \@ifundefined with \pdfstringdefPostHook \let is a little bit faster than \providecommand. 774 \@ifundefined{pdfstringdefPreHook}{% 775 \let\pdfstringdefPreHook\@empty 776 }{} 777 \@ifundefined{pdfstringdefPostHook}{% 778 \let\pdfstringdefPostHook\@gobble 779 }{} \pdfstringdefDisableCommands In \pdfstringdefPreHook the user can add code that is executed before the string, that have to be converted by \pdfstringdef, is expanded. So replacements for problematic macros can be given. The code in \pdfstringdefPreHook should not be replaced perhaps by an \renewcommand, because a previous meaning gets lost. Macro \pdfstringdefDisableCommands avoids this, because it reuses the old meaning of the hook and appends the new code to \pdfstringdefPreHook, e.g.: \pdfstringdefDisableCommands{% \let~\textasciitilde \def\url{\pdfstringdefWarn\url}% \let\textcolor\@gobble }% In the argument of \pdfstringdefDisableCommands the character @ can be used in command names. So it is easy to use useful LATEX commands like  $\Q$ gobble or  $\Q$ firstofone. 780 \def\pdfstringdefDisableCommands{% 781 \begingroup 782 \makeatletter 783 \HyPsd@DisableCommands 784 } \HyPsd@DisableCommands 785 \long\def\HyPsd@DisableCommands#1{% 786 \toks0=\expandafter{\pdfstringdefPreHook}% 787 \toks1={#1}% 788 \xdef\pdfstringdefPreHook{\the\toks0 \the\toks1}% 789 \endgroup

790 }

\pdfstringdefWarn The purpose of \pdfstringdefWarn is to produce a warning message, so the user can see, that something can go wrong with the conversion to PDF strings.

> The prefix  $\>$ - is added to the token.  $\noindent \text{normal protects the probably unde-}$ fined one during the first expansion step. Then \HyPsd@CheckCatcodes can detect the not allowed token, \HyPsd@CatcodeWarning prints a warning message, after \HyPsd@RemovePrefix has removed the prefix.

\pdfstringdefWarn is intended for document authors or package writers, examples for use can be seen in the definition of \HyPsd@ifnextchar or \HyPsd@protected@testopt.

```
791 \def\pdfstringdefWarn#1{%
```
792 \expandafter\noexpand\csname<>-\string#1\endcsname

793 }

## <span id="page-30-0"></span>6.5 Help macros for expansion

#### <span id="page-30-1"></span>6.5.1 **\ignorespaces**

\HyPsd@ignorespaces With the help of a trick using \romannumeral the effect of \ignorespaces can be simulated a little, In a special case using an alphabetic constant \romannumeral eats an optional space. If the constant is zero, then the \romannumeral expression vanishes. The following macro uses this trick twice, thus \HyPsd@ignorespaces eats up to two following spaces.

> \begingroup \catcode0=12 % \def\x{\endgroup \def\HyPsd@ignorespaces{% \romannumeral\expandafter'\expandafter^^@% \romannumeral'^^@% 800 }% 801 }% 802 \x

#### <span id="page-30-2"></span>6.5.2 Babel languages

Since version 2008/03/16 v3.8j babel uses inside \AtBeginDocument:

\pdfstringdefDisableCommands{% \languageshorthands{system}% }

As consequence the shorthands are shown in the bookmarks, not its result. Therefore \languageshorthands is disabled before the user hook. If there is a need to use the command, then \HyOrg@languageshorthands can be used inside \pdfstringdefDisableCommands.

```
803 \def\HyPsd@BabelPatch{%
804 \let\HyOrg@languageshorthands\languageshorthands
805 \let\languageshorthands\HyPsd@LanguageShorthands
806 }
807 \RequirePackage{pdftexcmds}[2009/04/10]
808 \begingroup\expandafter\expandafter\expandafter\endgroup
809 \expandafter\ifx\csname pdf@strcmp\endcsname\relax
810 \let\HyPsd@langshort@system\@empty
811 \def\HyPsd@LanguageShorthands#1{%
812 \expandafter\ifx\csname HyPsd@langshort@#1\endcsname
813 \HyPsd@langshort@system
814 \expandafter\@gobble
815 \else
```

```
816 \expandafter\@firstofone
817 \fi
818 {%
819 \HyOrg@languageshorthands{#1}%
820 }%
821 }%
822 \else
823 \def\HyPsd@LanguageShorthands#1{%
824 \ifnum\pdf@strcmp{#1}{system}=\z@
825 \expandafter\@gobble
826 \leq \leq \leq \leq \leq \leq \leq \leq \leq \leq \leq \leq \leq \leq \leq \leq \leq \leq \leq \leq \leq \leq \leq \leq \leq \leq \leq \leq \leq \leq \leq \leq \leq \leq \leq \leq827 \expandafter\@firstofone
828 \fi
829 {%
830 \HyOrg@languageshorthands{#1}%
831 }%
832 }%
833 \fi
834 \def\Hy@temp{%
835 \@ifpackageloaded{babel}{%
836 \@ifpackagelater{babel}{2008/03/16}{%
837 \let\Hy@temp\@empty
838 }{%
839 \def\HyPsd@BabelPatch{%
840 \let\HyOrg@languageshorthands\languageshorthands
841 }%
842 }%
843 }{}%
844 }
845 \Hy@temp
846 \expandafter\AtBeginDocument\expandafter{\Hy@temp}
847 \newif\ifHy@next
  Nothing to do for english.
848 \@ifundefined{danish@sh@"@sel}{}{%
849 \def\HyPsd@babel@danish{%
850 \declare@shorthand{danish}{"|}{}%
851 \declare@shorthand{danish}{"~}{-}%
852 }%
853 }
854 \@ifundefined{dutch@sh@"@sel}{}{%
855 \def\HyPsd@babel@dutch{%
856 \declare@shorthand{dutch}{"|}{}%
857 \declare@shorthand{dutch}{"~}{-}%
858 }%
859 }
860 \@ifundefined{finnish@sh@"@sel}{}{%
861 \def\HyPsd@babel@finnish{%
862 \declare@shorthand{finnish}{"|}{}%
863 }%
864 }
865 \@ifundefined{french@sh@:@sel}{}{%
866 \def\HyPsd@babel@frenchb{%
867 \def\guill@spacing{ }%
868 }%
869 }
870 \@ifundefined{german@sh@"@sel}{}{%
```

```
871 \def\HyPsd@babel@german{%
 872 \declare@shorthand{german}{"f}{f}%
 873 \declare@shorthand{german}{"|}{}%
 874 \declare@shorthand{german}{"~}{-}%
 875 }%
 876 }
 877 \@ifundefined{macedonian@sh@"@sel}{}{%
 878 \def\HyPsd@babel@macedonian{%
 879 \declare@shorthand{macedonian}{"|}{}%
 880 \declare@shorthand{macedonian}{"~}{-}%
 881 }%
 882 }{}
 883 \@ifundefined{ngerman@sh@"@sel}{}{%
 884 \def\HyPsd@babel@ngerman{%
 885 \declare@shorthand{ngerman}{"|}{}%
 886 \declare@shorthand{ngerman}{"~}{-}%
 887 }%
 888 }
 889 \@ifundefined{portuges@sh@"@sel}{}{%
 890 \def\HyPsd@babel@portuges{%
 891 \declare@shorthand{portuges}{"|}{}%
 892 }%
 893 }
 894 \@ifundefined{russian@sh@"@sel}{}{%
 895 \def\HyPsd@babel@russian{%
 896 \declare@shorthand{russian}{"|}{}%
 897 \declare@shorthand{russian}{"~}{-}%
 898 }%
 899 }
 900 \@ifundefined{slovene@sh@"@sel}{}{%
 901 \def\HyPsd@babel@slovene{%
 902 \declare@shorthand{slovene}{"|}{}%
 903 }%
 904 }
Nested quoting environments are not supported (\langle \langle \rangle \rangle).
 905 \@ifundefined{spanish@sh@>@sel}{}{%
 906 \def\HyPsd@babel@spanish{%
 907 \declare@shorthand{spanish}{<<}{\guillemotleft}%
 908 \declare@shorthand{spanish}{>>}{\guillemotright}%
 909 \declare@shorthand{spanish}{"=}{-}%
 910 \declare@shorthand{spanish}{"~}{-}%
 911 \declare@shorthand{spanish}{"!}{\textexclamdown}%
 912 \declare@shorthand{spanish}{"?}{\textquestiondown}%
 913 }%
 914 }
 915 \@ifundefined{swedish@sh@"@sel}{}{%
 916 \def\HyPsd@babel@swedish{%
 917 \declare@shorthand{swedish}{"|}{}%
 918 \declare@shorthand{swedish}{"~}{-}%
```

```
919 }%
```
}

```
921 \@ifundefined{ukrainian@sh@"@sel}{}{%
```

```
922 \def\HyPsd@babel@ukrainian{%
```

```
923 \declare@shorthand{ukrainian}{"|}{}%
```

```
924 \declare@shorthand{ukrainian}{"~}{-}%
```
}%

```
926 }
```

```
927 \@ifundefined{usorbian@sh@"@sel}{}{%
928 \def\HyPsd@babel@usorbian{%
929 \declare@shorthand{usorbian}{"f}{f}%
930 \declare@shorthand{usorbian}{"|}{}%
931 }%
932 }
933 \@ifundefined{greek@sh@\string~@sel}{%
934 \let\HyPsd@GreekPatch\@empty
935 }{%
936 \def\HyPsd@GreekPatch{%
937 \let\greeknumeral\HyPsd@greeknumeral
938 \let\Greeknumeral\HyPsd@Greeknumeral
939 }%
940 }
941 \def\HyPsd@greeknumeral#1{%
942 \HyPsd@GreekNum\@firstoftwo{#1}%
943 }
944 \def\HyPsd@Greeknumeral#1{%
945 \HyPsd@GreekNum\@secondoftwo{#1}%
946 }
947 \def\HyPsd@GreekNum#1#2{%
948 \ifHy@unicode
949 \ifnum#2<\@ne
950 \@arabic{#2}%
951 \else
952 \ifnum#2<1000000 %
953 \HyPsd@@GreekNum#1{#2}%
954 \else
955 \@arabic{#2}%
956 \fi
957 \fi
958 \else
959 \@arabic{#2}%
960 \fi
961 }
962 \def\HyPsd@@GreekNum#1#2{%
963 \ifnum#2<\@m
964 \ifnum#2<10 %
965 \expandafter\HyPsd@GreekNumI
966 \expandafter\@gobble\expandafter#1\number#2%
967 \else
968 \ifnum#2<100 %
969 \expandafter\HyPsd@GreekNumII
970 \expandafter\@gobble\expandafter#1\number#2%
971 \else
972 \expandafter\HyPsd@GreekNumIII
973 \expandafter\@gobble\expandafter#1\number#2%
974 \hat{\text{fi}}975 \fi
976 \ifnum#2>\z@
977 \textnumeralsigngreek
978 \fi
979 \else
980 \ifnum#2<\@M
981 \expandafter\HyPsd@GreekNumIV\expandafter#1\number#2%
982 \else
983 \ifnum#2<100000 %
```

```
984 \expandafter\HyPsd@GreekNumV\expandafter#1\number#2%
985 \else
986 \expandafter\HyPsd@GreekNumVI\expandafter#1\number#2%
987 \fi
988 \fi
989 \fi
990 }
991 \def\HyPsd@GreekNumI#1#2#3{%
992 #1{%
993 \ifnum#3>\z@
994 \textnumeralsignlowergreek
995 \fi
996 }%
997 \expandafter#2%
998 \ifcase#3 %
999 {}{}%
1000 \or\textalpha\textAlpha
1001 \or\textbeta\textBeta
1002 \or\textgamma\textGamma
1003 \or\textdelta\textDelta
1004 \or\textepsilon\textEpsilon
1005 \or\textstigmagreek\textStigmagreek
1006 \or\textzeta\textZeta
1007 \or\texteta\textEta
1008 \or\texttheta\textTheta
1009 \else
1010 {}{}%
1011 \fi
1012 }
1013 \def\HyPsd@GreekNumII#1#2#3#4{%
1014 \#15\%1015 \ifnum#3>\z@
1016 \textnumeralsignlowergreek
1017 \fi
1018 }%
1019 \expandafter#2%
1020 \ifcase#3 %
1021 {}{}%
1022 \or\textiota\textIota
1023 \or\textkappa\textKappa
1024 \or\textlambda\textLambda
1025 \or\textmu\textMu
1026 \or\textnu\textNu
1027 \or\textxi\textXi
1028 \or\textomicron\textOmicron
1029 \or\textpi\textPi
1030 \or\textkoppagreek\textKoppagreek
1031 \else
1032 {}{}%
1033 \fi
1034 \HyPsd@GreekNumI#1#2#4%
1035 }
1036 \def\HyPsd@GreekNumIII#1#2#3#4#5{%
1037 #1{%
1038 \ifnum#3>\z@
1039 \textnumeralsignlowergreek
```

```
1040 \fi
```

```
1041 }%
1042 \expandafter#2%
1043 \ifcase#3 %
1044 {}{}%
1045 \or\textrho\textRho
1046 \or\textsigma\textSigma
1047 \or\texttau\textTau
1048 \or\textupsilon\textUpsilon
1049 \or\textphi\textPhi
1050 \or\textchi\textChi
1051 \or\textpsi\textPsi
1052 \or\textomega\textOmega
1053 \or\textsampigreek\textSampigreek
1054 \else
1055 {}{}%
1056 \fi
1057 \HyPsd@GreekNumII#1#2#4#5%
1058 }
1059 \def\HyPsd@GreekNumIV#1#2#3#4#5{%
1060 \HyPsd@GreekNumI\@firstofone#1#2%
1061 \HyPsd@@GreekNum#1{#3#4#5}%
1062 }
1063 \def\HyPsd@GreekNumV#1#2#3#4#5#6{%
1064 \HyPsd@GreekNumII\@firstofone#1#2#3%
1065 \HyPsd@@GreekNum#1{#4#5#6}%
1066 }
1067 \def\HyPsd@GreekNumVI#1#2#3#4#5#6#7{%
1068 \HyPsd@GreekNumIII\@firstofone#1#2#3#4%
1069 \HyPsd@@GreekNum#1{#5#6#7}%
1070 }
1071 \def\HyPsd@SpanishPatch{%
1072 \begingroup\expandafter\expandafter\expandafter\endgroup
1073 \expandafter\ifx\csname es@save@dot\endcsname\relax
1074 \else
1075 \let\.\es@save@dot
1076 \fi
1077 }
```
# <span id="page-35-0"></span>6.5.3 CJK patch

 \RequirePackage{intcalc}[2007/09/27] \RequirePackage{ltxcmds}[2010/03/09]

\HyPsd@CJKhook

\def\HyPsd@CJKhook{%

- \ltx@ifpackageloaded{CJK}{%
- \let\CJK@kern\relax
- \let\CJKkern\relax
- \let\CJK@CJK\relax
- \ifHy@CJKbookmarks
- \HyPsd@CJKhook@bookmarks
- \fi
- \HyPsd@CJKhook@unicode
- }{}%

}
## 6.5.4 CJK bookmarks

\HyPsd@CJKhook Some internal commands of package cjk are redefined to avoid error messages. For a rudimental support of CJK bookmarks the active characters are redefined so that they print themselves.

> After preprocessing of Big5 encoded data the following string for a double-byte character is emitted:

^^7f<arg1>^^7f<arg2>^^7f

 $\langle \text{arg1> is the first byte in the range (always > 0x80); } \langle \text{arg2> is the second byte in} \rangle$ decimal notation ( $\geq$  0x40).

```
1091 \begingroup
                        1092 \catcode"7F=\active
                        1093 \toks@{%
                        1094 \let\CJK@ignorespaces\empty
                        1095 \def\CJK@char#1{\@gobbletwo}%
                        1096 \let\CJK@charx\@gobblefour
                        1097 \let\CJK@punctchar\@gobblefour
                        1098 \def\CJK@punctcharx#1{\@gobblefour}%
                        1099 \catcode"7F=\active
                        1100 \def^^7f#1^^7f#2^^7f{%
                        1101 \string #1\HyPsd@DecimalToOctal{#2}%
                        1102 }%
                        1103 % ... ?
                        1104 \ifHy@unicode
                        1105 \def\Hy@cjkpu{\80}%
                        1106 \else
                        1107 \let\Hy@cjkpu\@empty
                        1108 \hbar1109 \HyPsd@CJKActiveChars
                        1110 }%
                        1111 \count@=127 %
                        1112 \@whilenum\count@<255 \do{%
                        1113 \advance\count@ by 1 %
                        1114 \lccode'\~=\count@
                        1115 \lowercase{%
                        1116 \toks@\expandafter{\the\toks@ ~}%
                        1117 }%
                        1118 }%
                        1119 \toks@\expandafter{\the\toks@ !}%
                        1120 \xdef\HyPsd@CJKhook@bookmarks{%
                        1121 \the\toks@
                        1122 }%
                        1123 \endgroup
\HyPsd@CJKActiveChars The macro \HyPsd@CJKActiveChars is only defined to limit the memory consump-
                       tion of \HyPsd@CJKhook.
```
\def\HyPsd@CJKActiveChars#1{%

- \ifx#1!%
- \let\HyPsd@CJKActiveChars\relax
- \else
- \edef#1{\noexpand\Hy@cjkpu\string#1}%
- \fi
- \HyPsd@CJKActiveChars
- }

\HyPsd@DecimalToOctal A character, given by the decimal number is converted to a PDF character.

1132 \def\HyPsd@DecimalToOctal#1{% 1133 \ifcase  $#1$  % 1134 \000\or \001\or \002\or \003\or \004\or \005\or \006\or \007% 1135 \or \010\or \011\or \012\or \013\or \014\or \015\or \016\or \017% 1136 \or \020\or \021\or \022\or \023\or \024\or \025\or \026\or \027% 1137 \or \030\or \031\or \032\or \033\or \034\or \035\or \036\or \037% 1138 \or \040\or \041\or \042\or \043\or \044\or \045\or \046\or \047% 1139 \or \050\or \051\or \052\or \053\or \054\or \055\or \056\or \057% 1140 \or 0\or 1\or 2\or 3\or 4\or 5\or 6\or 7% 1141 \or 8\or 9\or \072\or \073\or \074\or \075\or \076\or \077% 1142  $\or$  Q\or A\or B\or C\or D\or E\or F\or G% 1143 \or H\or I\or J\or K\or L\or M\or N\or O% 1144 \or P\or Q\or R\or S\or T\or U\or V\or W% 1145 \or X\or Y\or Z\or \133\or \134\or \135\or \136\or \137% 1146 \or \140\or a\or b\or c\or d\or e\or f\or g% 1147 \or h\or i\or j\or k\or l\or m\or n\or o% 1148 \or p\or q\or r\or s\or t\or u\or v\or w% 1149 \or x\or y\or z\or \173\or \174\or \175\or \176\or \177% 1150 \or \200\or \201\or \202\or \203\or \204\or \205\or \206\or \207% 1151 \or \210\or \211\or \212\or \213\or \214\or \215\or \216\or \217% 1152 \or \220\or \221\or \222\or \223\or \224\or \225\or \226\or \227% 1153 \or \230\or \231\or \232\or \233\or \234\or \235\or \236\or \237% 1154 \or \240\or \241\or \242\or \243\or \244\or \245\or \246\or \247% 1155 \or \250\or \251\or \252\or \253\or \254\or \255\or \256\or \257% 1156 \or \260\or \261\or \262\or \263\or \264\or \265\or \266\or \267% 1157 \or \270\or \271\or \272\or \273\or \274\or \275\or \276\or \277% 1158 \or \300\or \301\or \302\or \303\or \304\or \305\or \306\or \307% 1159 \or \310\or \311\or \312\or \313\or \314\or \315\or \316\or \317% 1160 \or \320\or \321\or \322\or \323\or \324\or \325\or \326\or \327% 1161 \or \330\or \331\or \332\or \333\or \334\or \335\or \336\or \337% 1162 \or \340\or \341\or \342\or \343\or \344\or \345\or \346\or \347% 1163 \or \350\or \351\or \352\or \353\or \354\or \355\or \356\or \357% 1164 \or \360\or \361\or \362\or \363\or \364\or \365\or \366\or \367% 1165 \or \370\or \371\or \372\or \373\or \374\or \375\or \376\or \377% 1166 \fi 1167 }

## 6.5.5 CJK unicode

\HyPsd@CJKhook@unicode

1168 \def\HyPsd@CJKhook@unicode{%

- 1169 \let\Unicode\HyPsd@CJK@Unicode
- 1170 \let\CJKnumber\HyPsd@CJKnumber
- 1171 \let\CJKdigits\HyPsd@CJKdigits
- 1172 }

#### \HyPsd@CJK@Unicode

1173 \def\HyPsd@CJK@Unicode#1#2{%

- 1174 \ifnum#1<256 %
- 1175 \HyPsd@DecimalToOctalFirst{#1}%
- 1176 \HyPsd@DecimalToOctalSecond{#2}%
- 1177 \else
- 1178 \933%
- 1179 \expandafter\expandafter\expandafter\HyPsd@HighA
- 1180 \intcalcDiv{#1}{4}!%
- 1181 \933%
- 1182 \ifcase\intcalcMod{#1}{4} %

```
1183 4\or 5\or 6\or 7%
1184 \fi
1185 \HyPsd@DecimalToOctalSecond{#2}%
1186 \fi
1187 }
1188 \def\HyPsd@HighA#1!{%
1189 \expandafter\expandafter\expandafter\HyPsd@HighB
1190 \IntCalcDiv#1!64!!%
1191 \expandafter\expandafter\expandafter\HyPsd@HighD
1192 \IntCalcMod#1!64!!%
1193 }
1194 \def\HyPsd@HighB#1!{%
1195 \expandafter\expandafter\expandafter\HyPsd@HighC
1196 \IntCalcDec#1!!%
1197 }
1198 \def\HyPsd@HighC#1!{%
1199 \IntCalcDiv#1!4!%
1200 \@backslashchar
1201 \IntCalcMod#1!4!%
1202 }
1203 \def\HyPsd@HighD#1!{%
1204 \ifcase\IntCalcDiv#1!8! %
1205 0\or 1\or 2\or 3\or 4\or 5\or 6\or 7%
1206 \fi
1207 \ifcase\IntCalcMod#1!8! %
1208 0\or 1\or 2\or 3\or 4\or 5\or 6\or 7%
1209 \fi
1210 }
1211 \def\HyPsd@DecimalToOctalFirst#1{%
1212 \9%
1213 \ifcase#1 %
1214 000\or 001\or 002\or 003\or 004\or 005\or 006\or 007%
1215 \or 010\or 011\or 012\or 013\or 014\or 015\or 016\or 017%
1216 \or 020\or 021\or 022\or 023\or 024\or 025\or 026\or 027%
1217 \or 030\or 031\or 032\or 033\or 034\or 035\or 036\or 037%
1218 \or 040\or 041\or 042\or 043\or 044\or 045\or 046\or 047%
1219 \or 050\or 051\or 052\or 053\or 054\or 055\or 056\or 057%
1220 \or 060\or 061\or 062\or 063\or 064\or 065\or 066\or 067%
1221 \or 070\or 071\or 072\or 073\or 074\or 075\or 076\or 077%
1222 \or 100\or 101\or 102\or 103\or 104\or 105\or 106\or 107%
1223 \or 120\or 111\or 112\or 113\or 114\or 115\or 116\or 117%
1224 \or 120\or 121\or 122\or 123\or 124\or 125\or 126\or 127%
1225 \or 130\or 131\or 132\or 133\or 134\or 135\or 136\or 137%
1226 \or 140\or 141\or 142\or 143\or 144\or 145\or 146\or 147%
1227 \or 150\or 151\or 152\or 153\or 154\or 155\or 156\or 157%
1228 \or 160\or 161\or 162\or 163\or 164\or 165\or 166\or 167%
1229 \or 170\or 171\or 172\or 173\or 174\or 175\or 176\or 177%
1230 \or 200\or 201\or 202\or 203\or 204\or 205\or 206\or 207%
1231 \or 210\or 211\or 212\or 213\or 214\or 215\or 216\or 217%
1232 \or 220\or 221\or 222\or 223\or 224\or 225\or 226\or 227%
1233 \or 230\or 231\or 232\or 233\or 234\or 235\or 236\or 237%
1234 \or 240\or 241\or 242\or 243\or 244\or 245\or 246\or 247%
1235 \or 250\or 251\or 252\or 253\or 254\or 255\or 256\or 257%
1236 \or 260\or 261\or 262\or 263\or 264\or 265\or 266\or 267%
1237 \or 270\or 271\or 272\or 273\or 274\or 275\or 276\or 277%
1238 \or 300\or 301\or 302\or 303\or 304\or 305\or 306\or 307%
1239 \or 310\or 311\or 312\or 313\or 314\or 315\or 316\or 317%
```
1240 \or 320\or 321\or 322\or 323\or 324\or 325\or 326\or 327% 1241 \or 330\or 331\or 332\or 333\or 334\or 335\or 336\or 337% 1242 \or 340\or 341\or 342\or 343\or 344\or 345\or 346\or 347% 1243 \or 350\or 351\or 352\or 353\or 354\or 355\or 356\or 357% 1244 \or 360\or 361\or 362\or 363\or 364\or 365\or 366\or 367% 1245 \or 370\or 371\or 372\or 373\or 374\or 375\or 376\or 377%  $1246$  \fi 1247 } 1248 \def\HyPsd@DecimalToOctalSecond#1{% 1249 \ifcase  $#1$  % 1250 \000\or \001\or \002\or \003\or \004\or \005\or \006\or \007% 1251 \or \010\or \011\or \012\or \013\or \014\or \015\or \016\or \017% 1252 \or \020\or \021\or \022\or \023\or \024\or \025\or \026\or \027% 1253 \or \030\or \031\or \032\or \033\or \034\or \035\or \036\or \037% 1254 \or \040\or \041\or \042\or \043\or \044\or \045\or \046\or \047% 1255 \or \050\or \051\or \052\or \053\or \054\or \055\or \056\or \057% 1256 \or \060\or \061\or \062\or \063\or \064\or \065\or \066\or \067% 1257 \or \070\or \071\or \072\or \073\or \074\or \075\or \076\or \077% 1258 \or \100\or \101\or \102\or \103\or \104\or \105\or \106\or \107% 1259 \or \110\or \111\or \112\or \113\or \114\or \115\or \116\or \117% 1260 \or \120\or \121\or \122\or \123\or \124\or \125\or \126\or \127% 1261 \or \130\or \131\or \132\or \133\or \134\or \135\or \136\or \137% 1262 \or \140\or \141\or \142\or \143\or \144\or \145\or \146\or \147% 1263 \or \150\or \151\or \152\or \153\or \154\or \155\or \156\or \157% 1264 \or \160\or \161\or \162\or \163\or \164\or \165\or \166\or \167% 1265 \or \170\or \171\or \172\or \173\or \174\or \175\or \176\or \177% 1266 \or \200\or \201\or \202\or \203\or \204\or \205\or \206\or \207% 1267 \or \210\or \211\or \212\or \213\or \214\or \215\or \216\or \217% 1268 \or \220\or \221\or \222\or \223\or \224\or \225\or \226\or \227% 1269 \or \230\or \231\or \232\or \233\or \234\or \235\or \236\or \237% 1270 \or \240\or \241\or \242\or \243\or \244\or \245\or \246\or \247% 1271 \or \250\or \251\or \252\or \253\or \254\or \255\or \256\or \257% 1272 \or \260\or \261\or \262\or \263\or \264\or \265\or \266\or \267% 1273 \or \270\or \271\or \272\or \273\or \274\or \275\or \276\or \277% 1274 \or \300\or \301\or \302\or \303\or \304\or \305\or \306\or \307% 1275 \or \310\or \311\or \312\or \313\or \314\or \315\or \316\or \317% 1276 \or \320\or \321\or \322\or \323\or \324\or \325\or \326\or \327% 1277 \or \330\or \331\or \332\or \333\or \334\or \335\or \336\or \337% 1278 \or \340\or \341\or \342\or \343\or \344\or \345\or \346\or \347% 1279 \or \350\or \351\or \352\or \353\or \354\or \355\or \356\or \357% 1280 \or \360\or \361\or \362\or \363\or \364\or \365\or \366\or \367% 1281 \or \370\or \371\or \372\or \373\or \374\or \375\or \376\or \377%  $1282 \text{ }\mathsf{h}$ 1283 } 1284 \def\HyPsd@CJKnumber#1{% 1285 \ifnum#1<\z@ 1286 \CJK@minus 1287 \expandafter\HyPsd@@CJKnumber\expandafter{\number-\number#1}% 1288 \else 1289 \expandafter\HyPsd@@CJKnumber\expandafter{\number#1}%  $1290 \text{ }\Lambda$ fi 1291 } 1292 \def\HyPsd@@CJKnumber#1{% 1293 \ifcase#1 % 1294 \CJK@zero\or\CJK@one\or\CJK@two\or\CJK@three\or\CJK@four\or 1295 \CJK@five\or\CJK@six\or\CJK@seven\or\CJK@eight\or\CJK@nine\or 1296 \CJK@ten\or\CJK@ten\CJK@one\or\CJK@ten\CJK@two\or

```
1297 \CJK@ten\CJK@three\or\CJK@ten\CJK@four\or\CJK@ten\CJK@five\or
1298 \CJK@ten\CJK@six\or\CJK@ten\CJK@seven\or\CJK@ten\CJK@eight\or
1299 \CJK@ten\CJK@nine
1300 \else
1301 \ifnum#1<10000 %
1302 \HyPsd@CJKnumberFour#1!\@empty{20}%
1303 \@empty
1304 \else
1305 \ifnum#1<100000000 %
1306 \expandafter\expandafter\expandafter\HyPsd@CJKnumberFour
1307 \IntCalcDiv#1!10000!%
1308 !{}{20}%
1309 \CJK@tenthousand
1310 \expandafter\expandafter\expandafter\HyPsd@CJKnumberFour
1311 \IntCalcMod#1!10000!%
1312 !\CJK@zero{10}%
1313 \@empty
1314 \else
1315 \expandafter\HyPsd@CJKnumberLarge
1316 \number\IntCalcDiv#1!100000000!\expandafter!%
1317 \number\IntCalcMod#1!100000000!!%
1318 \fi
1319 \fi
1320 \text{ }\; \text{ }\hat{\mathbf{h}}1321 }
1322 \def\HyPsd@CJKnumberLarge#1!#2!{%
1323 \HyPsd@CJKnumberFour#1!{}{20}%
1324 \CJK@hundredmillion
1325 \ifnum#2=\z@
1326 \else
1327 \expandafter\expandafter\expandafter\HyPsd@CJKnumberFour
1328 \IntCalcDiv#2!10000!%
1329 !\CJK@zero{10}%
1330 \CJK@tenthousand
1331 \expandafter\expandafter\expandafter\HyPsd@CJKnumberFour
1332 \IntCalcMod#2!10000!%
1333 !\CJK@zero{10}%
1334 \@empty
1335 \fi
1336 }
1337 \def\HyPsd@CJKnumberFour#1!#2#3{%
1338 \ifnum\#1=\zeta1339 \expandafter\@gobble
1340 \else
1341 \ifnum#1<1000 %
1342 #2%
1343 \HyPsd@CJKnumberThree#1!{}{#3}%
1344 \else
1345 \HyPsd@@CJKnumber{\IntCalcDiv#1!1000!}%
1346 \CJK@thousand
1347 \expandafter\expandafter\expandafter\HyPsd@CJKnumberThree
1348 \IntCalcMod#1!1000!%
1349 !\CJK@zero{10}%
1350 \fi
1351 \text{ }\Lambda1352 }
```

```
1353 \def\HyPsd@CJKnumberThree#1!#2#3{%
```

```
1354 \ifnum\#1=\zeta1355 \else
1356 \ifnum#1<100 %
1357 #2%
1358 \HyPsd@CJKnumberTwo#1!{}{#3}%
1359 \else
1360 \HyPsd@@CJKnumber{\IntCalcDiv#1!100!}%
1361 \CJK@hundred
1362 \expandafter\expandafter\expandafter\HyPsd@CJKnumberTwo
1363 \IntCalcMod#1!100!%
1364 !\CJK@zero{10}%
1365 \fi
1366 \fi
1367 }
1368 \def\HyPsd@CJKnumberTwo#1!#2#3{%
1369 \ifnum#1=\z@
1370 \else
1371 \ifnum#1<#3 %
1372 #2%
1373 \HyPsd@@CJKnumber{#1}%
1374 \else
1375 \HyPsd@@CJKnumber{\IntCalcDiv#1!10!}%
1376 \CJK@ten
1377 \ifnum\IntCalcMod#1!10!=\z@
1378 \else
1379 \HyPsd@@CJKnumber{\IntCalcMod#1!10!}%
1380 \quad \text{h}1381 \fi
1382 \text{ }\Lambda1383 }
1384 \def\HyPsd@CJKdigits#1{%
1385 \ifx*#1\relax
1386 \expandafter\HyPsd@@CJKdigits\expandafter\CJK@zero
1387 \else
1388 \HyPsd@@CJKdigits\CJK@null{#1}%
1389 \fi
1390 }
1391 \def\HyPsd@@CJKdigits#1#2{%
1392 \ifx\\#2\\%
1393 \else
1394 \HyPsd@@@CJKdigits#1#2\@nil
1395 \fi
1396 }%
1397 \def\HyPsd@@@CJKdigits#1#2#3\@nil{%
1398 \HyPsd@CJKdigit#1{#2}%
1399 \ifx\\#3\\%
1400 \expandafter\@gobble
1401 \else
1402 \expandafter\@firstofone
1403 \fi
1404 {%
1405 \HyPsd@@@CJKdigits#1#3\@nil
1406 }%
1407 }
1408 \def\HyPsd@CJKdigit#1#2{%
1409 \ifcase#2 %
```

```
1410 \#1\or
```

```
1411 \CJK@one\or\CJK@two\or\CJK@three\or\CJK@four\or
1412 \CJK@five\or\CJK@six\or\CJK@seven\or\CJK@eight\or\CJK@nine
1413 \fi
1414 }
```
#### 6.5.6 **\@inmathwarn**-Patch

\HyPsd@inmathwarn The patch of \@inmathwarn is needed to get rid of the infinite error loop with glyphs of other encodings (see the explanation above). Potentially the patch is dangerous, if the code in ltoutenc.dtx changes. Checked with  $\mathbb{E} \mathbb{E} \mathbb{E} \mathbb{E} \mathbb{E} \mathbb{E} \mathbb{E} \mathbb{E} \left[ \mathbb{E} \left[ \mathbb{E} \mathbb{E} \mathbb{E} \mathbb{E} \mathbb{E} \right] \mathbb{E} \left[ \mathbb{E} \left[ \mathbb{E} \mathbb{E} \mathbb{E} \mathbb{E} \right] \mathbb{E} \right] \mathbb{E} \left[ \mathbb{E} \left[ \mathbb{E} \math$ [1998/12/01]. I expect that versions below [1995/12/01] don't work.

> To understand the patch easier, the original code of \@current@cmd and \@changed@cmd follows (LATEX  $2\varepsilon$  release [1998/12/01]). In the normal case \pdfstringdef is executed in a context where \protect has the meaning of \@typesetprotect (=\relax).

```
\def\@current@cmd#1{%
  \ifx\protect\@typeset@protect
    \@inmathwarn#1%
  \Delta\noexpand#1\expandafter\@gobble
  \{fi\}\def\@changed@cmd#1#2{%
  \ifx\protect\@typeset@protect
    \@inmathwarn#1%
    \expandafter\ifx\csname\cf@encoding\string#1\endcsname\relax
      \expandafter\ifx\csname ?\string#1\endcsname\relax
        \expandafter\def\csname ?\string#1\endcsname{%
          \TextSymbolUnavailable#1%
        }%
      \binom{6}{ }\global\expandafter\let
          \csname\cf@encoding \string#1\expandafter\endcsname
          \csname ?\string#1\endcsname
    \ln\csname\cf@encoding\string#1%
      \expandafter\endcsname
  \else
    \noexpand#1%
  \langlefi}
\gdef\TextSymbolUnavailable#1{%
  \@latex@error{%
    <code>Command</code> \protect#1 unavailable in encoding \cf@encoding%</code>
 }\@eha}
\def\@inmathwarn#1{%
  \ifmmode
    \@latex@warning{Command \protect#1 invalid in math mode}%
  \langlefi}
1415 \def\HyPsd@inmathwarn#1#2{%
1416 \ifx#2\expandafter
1417 \expandafter\ifx\csname\cf@encoding\string#1\endcsname\relax
1418 \HyPsd@GLYPHERR
1419 \expandafter\@gobble\string#1%
1420 > %1421 \expandafter\expandafter\expandafter\HyPsd@EndWithElse
1422 \else
1423 \expandafter\expandafter\expandafter\HyPsd@GobbleFiFi
1424 \fi
```
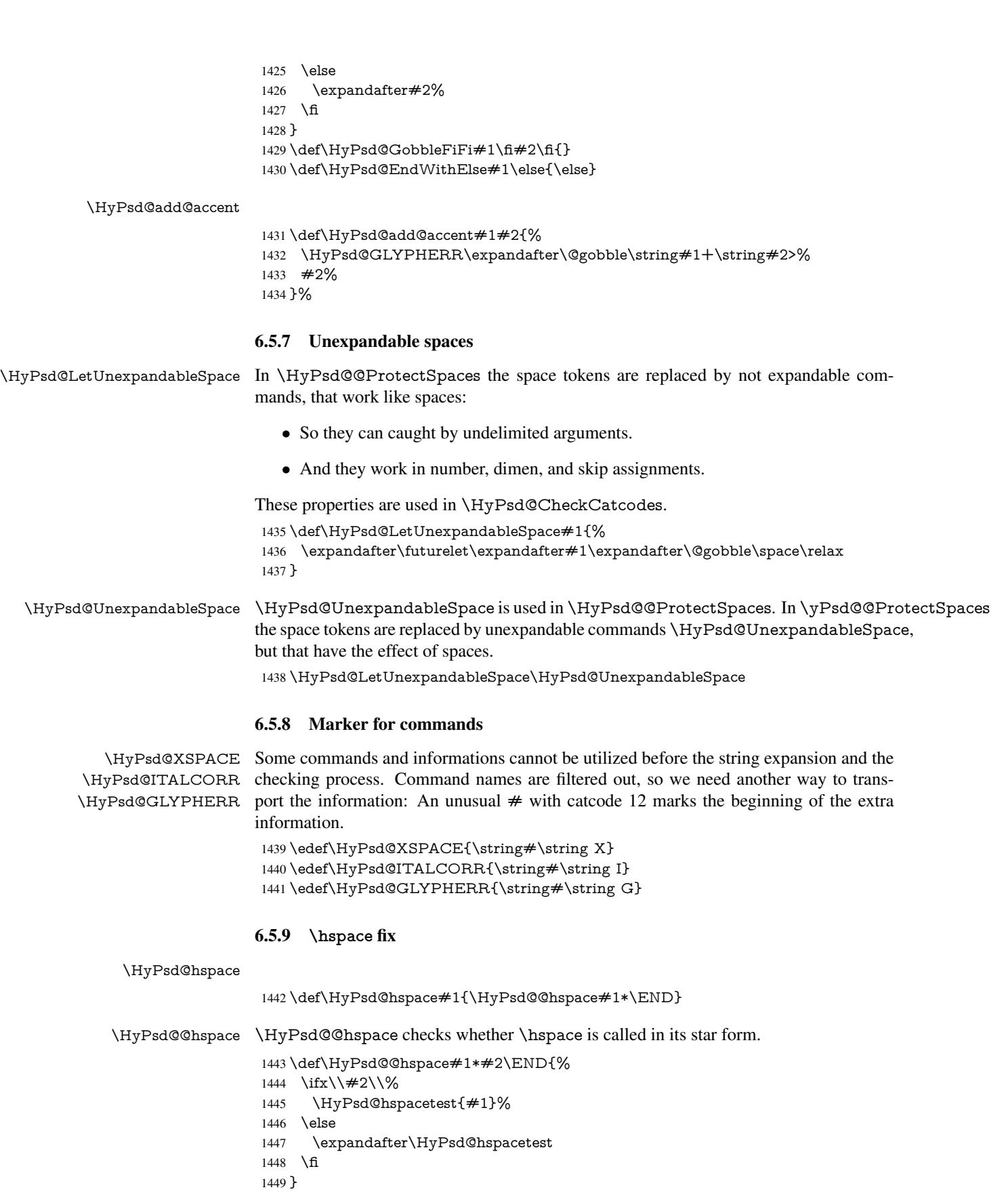

\HyPsd@hspacetest \HyPsd@hyspacetest replaces the \hspace by a space, if the length is greater than zero.

\def\HyPsd@hspacetest#1{\ifdim#1>\z@\space\fi}

## 6.5.10 Fix for AMS classes

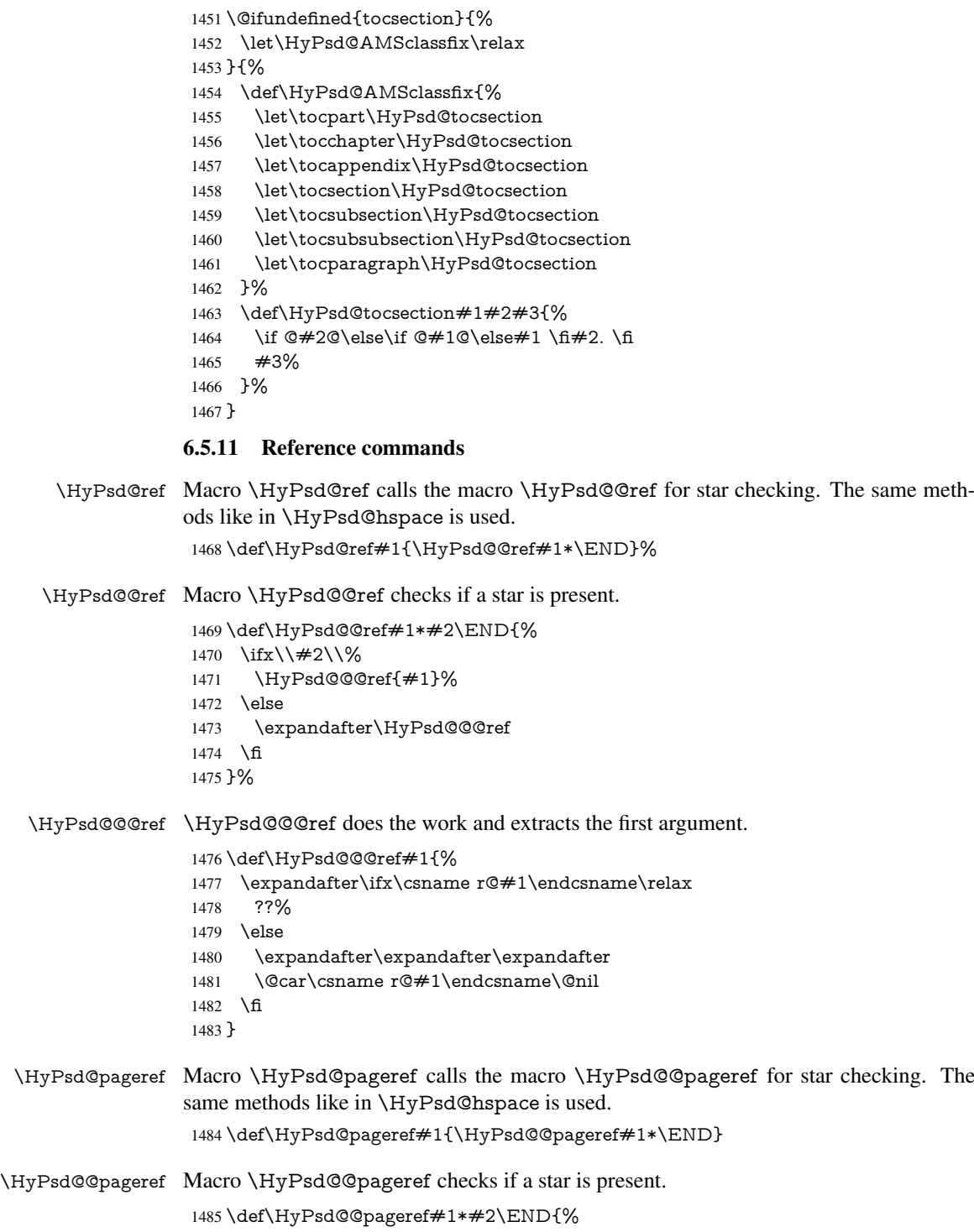

1486 \ifx\\#2\\%

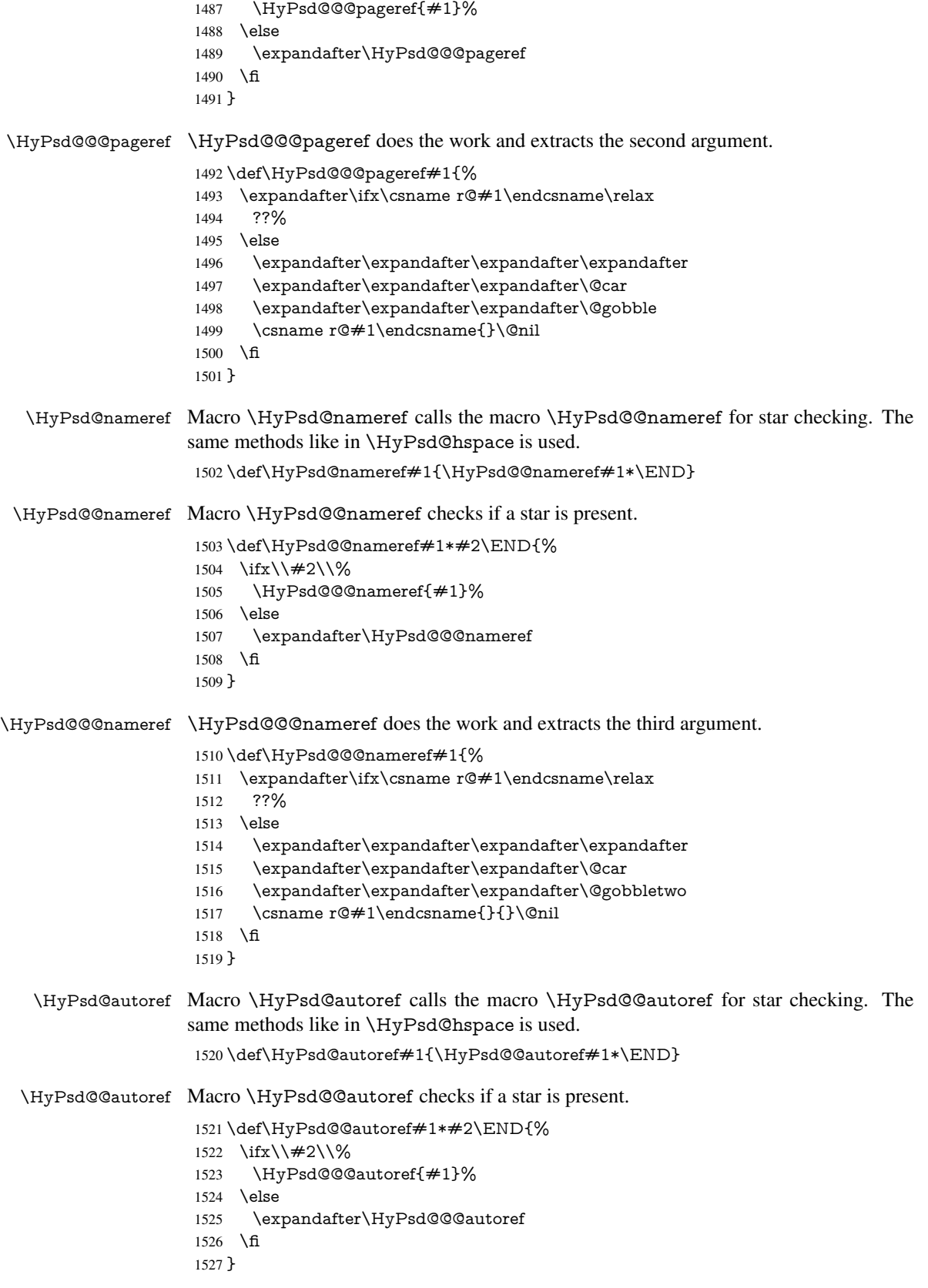

\HyPsd@@@autoref \HyPsd@@@autoref does the work and extracts the second argument. 1528 \def\HyPsd@@@autoref#1{% 1529 \expandafter\ifx\csname r@#1\endcsname\relax 1530 ??% 1531 \else 1532 \expandafter\expandafter\expandafter\HyPsd@autorefname 1533 \csname r@#1\endcsname{}{}{}{}\@nil 1534 \expandafter\expandafter\expandafter 1535 \@car\csname r@#1\endcsname\@nil  $1536$  \fi 1537 } \HyPsd@autorefname At least a basic definition for getting the \autoref name. 1538 \def\HyPsd@autorefname#1#2#3#4#5\@nil{% 1539 \ifx\\#4\\% 1540 \else 1541 \HyPsd@@autorefname#4.\@nil 1542 \fi 1543 }

#### \HyPsd@@autorefname

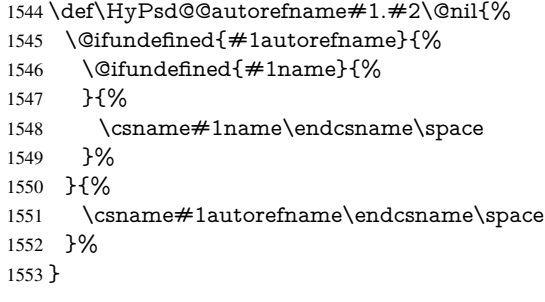

#### 6.5.12 Redefining the defining commands

Definitions aren't allowed, because they aren't executed in an only expanding context. So the command to be defined isn't defined and can perhaps be undefined. This would causes TeX to stop with an error message. With a deep trick it is possible to define commands in such a context: \csname does the job, it defines the command to be \relax, if it has no meaning.

Active characters cannot be defined with this trick. It is possible to define all undefined active characters (perhaps that they have the meaning of \relax). To avoid side effects this should be done in \pdfstringdef shortly before the \xdef job. But checking and defining all possible active characters of the full range (0 until 255) would take a while. \pdfstringdef is slow enough, so this isn't done.

\HyPsd@DefCommand and \HyPsd@LetCommand expands to the commands \<def>-command and \<let>-command with the meaning of \def and \let. So it is detected by \HyPsd@CheckCatcodes and the command name \<def>-command or \<let>-command should indicate a forbidden definition command.

The command to be defined is converted to a string and back to a command name with the help of \csname. If the command is already defined, \noexpand prevents a further expansion, even though the command would expand to legal stuff. If the command don't have the meaning of \relax, \HyPsd@CheckCatcodes will produce a warning. (The command itself can be legal, but the warning is legitimate because of the position after a defining command.)

The difference between \HyPsd@DefCommand and \HyPsdLetCommand is that the first one also cancels this arguments, the parameter and definition text. The right side of the \let commands cannot be canceled with an undelimited parameter because of a possible space token after \futurelet.

To avoid unmachted \if... tokens, the cases \let\if...\iftrue and \let\if...\iffalse are checked and ignored.

# \HyPsd@DefCommand

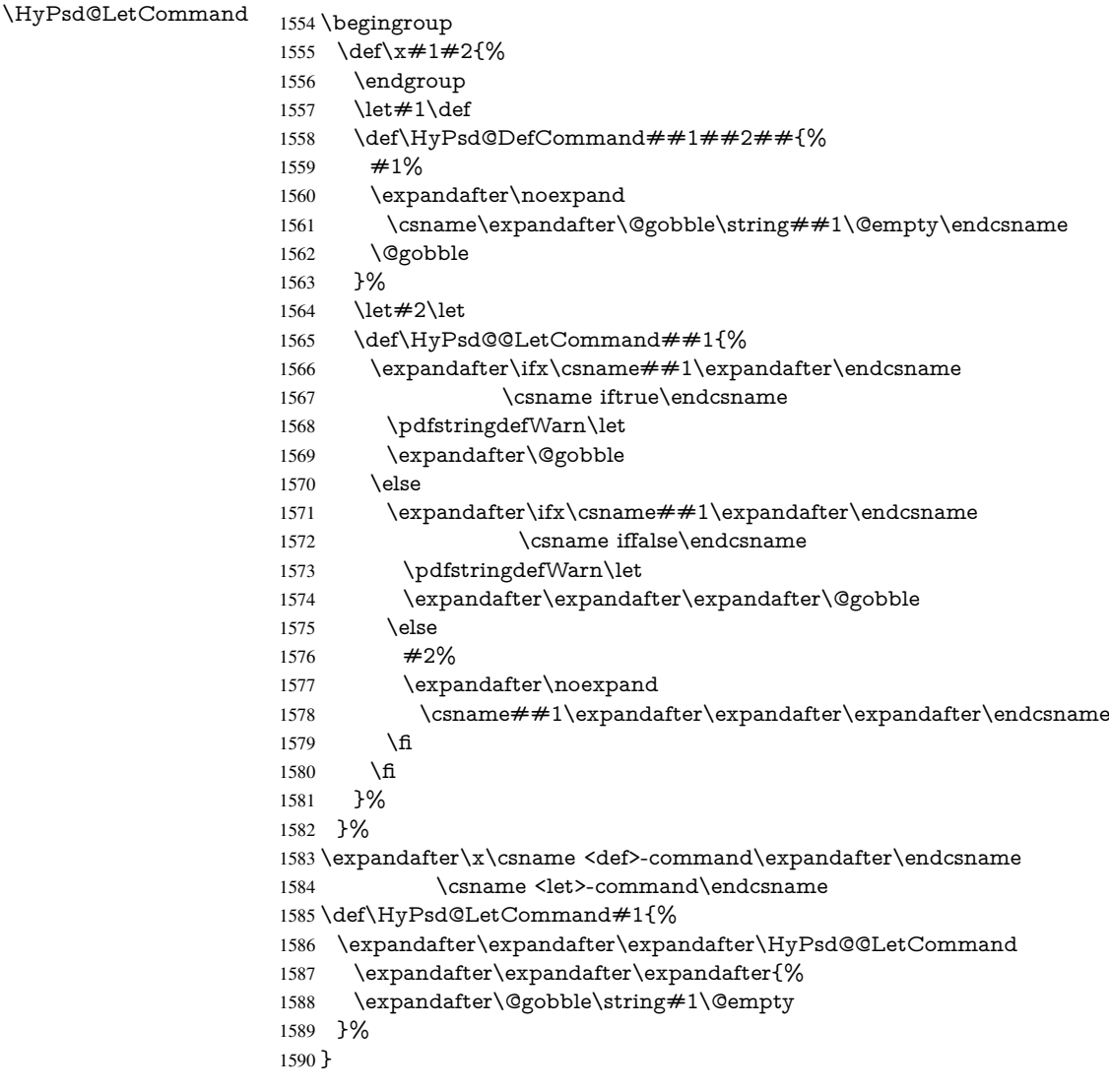

## 6.5.13 **\ifnextchar**

\HyPsd@ifnextchar In \pdfstringdef \@ifnextchar is disabled via a \let command to save time. First a warning message is given, then the three arguments are canceled. \@ifnextchar cannot work in a correct manner, because it uses \futurelet, but this is a stomach feature, that doesn't work in an expanding context. There are several variants of \@ifnextchar:

- \@ifnextchar
- \kernel@ifnextchar

• \new@ifnextchar from package amsgen.sty (bug report latex/3662).

```
1591 \def\HyPsd@ifnextchar#1{%
1592 \pdfstringdefWarn#1%
1593 \expandafter\@gobbletwo\@gobble
1594 }
```
## 6.5.14 **\@protected@testoptifnextchar**

\HyPsd@protected@testopt Macros with optional arguments doesn't work properly, because they call \@ifnextchar to detect the optional argument (see the explanation of \HyPsd@ifnextchar). But a warning, that \@ifnextchar doesn't work, doesn't help the user very much. Therefore \@protected@testopt is also disabled, because its first argument is the problematic macro with the optional argument and it is called before \@ifnextchar.

```
1595 \def\HyPsd@protected@testopt#1{%
1596 \pdfstringdefWarn#1%
1597 \@gobbletwo
1598 }
```
## 6.6 Help macros for postprocessing

#### 6.6.1 Generic warning.

\HyPsd@Warning For several reasons \space is masked and does not have its normal meaning. But it is used in warning messages, so it is redefined locally:

```
1599 \def\HyPsd@Warning#1{%
1600 \begingroup
1601 \def\space{ }%
1602 \Hy@Warning{#1}%
1603 \endgroup
1604 }
```
## 6.6.2 Protecting spaces

```
1605 \RequirePackage{etexcmds}[2007/09/09]
1606 \ifetex@unexpanded
1607 \expandafter\@secondoftwo
1608 \else
1609 \expandafter\@firstoftwo
1610 \fi
1611 {%
```
\HyPsd@ProtectSpaces \HyPsd@ProtectSpaces calls with the expanded string \HyPsd@@ProtectSpacesFi. The expanded string is protected by  $\vert$  at the beginning and end of the expanded string. Because of this there can be no group at the beginning or end of the string and grouping characters are not removed by the call of \HyPsd@@ProtectSpacesFi.

```
1612 \def\HyPsd@ProtectSpaces#1{%
1613 \iftrue
1614 \expandafter\HyPsd@@ProtectSpacesFi
1615 \expandafter|\expandafter\@empty#1| \HyPsd@End#1%
1616 \fi
1617 }%
```
\HyPsd@@ProtectSpacesFi The string can contain command tokens, so it is better to use an \def instead of an \edef.

```
1618 \def\HyPsd@@ProtectSpacesFi#1 #2\HyPsd@End#3\fi{%
```
\fi

- \ifx\scrollmode#2\scrollmode \HyPsd@RemoveMask#1\HyPsd@End#3% \else 1623 \gdef#3{#1\HyPsd@UnexpandableSpace#2}%
- \expandafter\HyPsd@@ProtectSpacesFi#3\HyPsd@End#3%

\fi

}%

#### Remove mask.

\HyPsd@RemoveMask \HyPsd@RemoveMask removes the protecting |. It is used by \HyPsd@@ProtectSpacesFi and by the code in \pdfstringdef that removes the grouping chararcters.

```
1627 \def\HyPsd@RemoveMask|#1|\HyPsd@End#2{%
1628 \toks@\expandafter{#1}%
1629 \xdef#2{\the\toks@}%
1630 }%
1631 }{%
1632 \let\HyPsd@fi\fi
1633 \def\HyPsd@ProtectSpaces#1{%
1634 \xdef#1{%
1635 \iftrue
1636 \expandafter\HyPsd@@ProtectSpacesFi
1637 \expandafter|\expandafter\@empty#1| %
1638 \HyPsd@fi
1639 }%
1640 \expandafter\HyPsd@RemoveMask#1\HyPsd@End#1%
1641 }%
1642 \def\HyPsd@@ProtectSpacesFi#1 #2\HyPsd@fi{%
1643 \fi
1644 \etex@unexpanded{#1}%
1645 \ifx\scrollmode#2\scrollmode
1646 \else
1647 \HyPsd@@ProtectSpacesFi\HyPsd@UnexpandableSpace#2%
1648 \HyPsd@fi
1649 }%
1650 \def\HyPsd@RemoveMask|#1|\HyPsd@End#2{%
1651 \xdef#2{\etex@unexpanded\expandafter{#1}}%
1652 }%
1653 }
```
### 6.6.3 Remove grouping braces

\HyPsd@RemoveBraces #1 contains the expanded string, the result will be locally written in command \HyPsd@String.

- \def\HyPsd@RemoveBraces#1{% \ifx\scrollmode#1\scrollmode \else \HyPsd@@RemoveBracesFi#1\HyPsd@End{#1}% \fi }
- \HyPsd@@RemoveBraces \HyPsd@@RemoveBraces is called with the expanded string, the end marked by \HyPsd@End, the expanded string again, but enclosed in braces and the string command. The first expanded string is scanned by the parameter text  $#1#2$ . By a comparison with the original form in  $#3$  we can decide whether  $#1$  is a single token or a group. To avoid the case that  $\#2$  is a group, the string is extended by a | before.

While removing the grouping braces an italic correction marker is inserted for supporting package xspace and letting ligatures broken.

Because the string is already expanded, the \if commands should disappeared. So we can move some parts out of the argument of \Hy@ReturnAfterFi.

```
1660 \def\HyPsd@@RemoveBracesFi#1#2\HyPsd@End#3\fi{%
```

```
1661 \fi
 1662 \def\Hy@temp@A{#1#2}%
 1663 \def\Hy@temp@B{#3}%
 1664 \ifx\Hy@temp@A\Hy@temp@B
 1665 \expandafter\def\expandafter\HyPsd@String\expandafter{%
 1666 \HyPsd@String#1%
 1667 }%
 1668 \ifx\scrollmode#2\scrollmode
 1669 \else
 1670 \Hy@ReturnAfterFiFiEnd{%
 1671 \HyPsd@RemoveBraces{#2}%
 1672 }%
 1673 \fi
 1674 \else
 1675 \def\Hy@temp@A{#1}%
 1676 \HyPsd@AppendItalcorr\HyPsd@String
 1677 \ifx\Hy@temp@A\@empty
 1678 \Hy@ReturnAfterElseFiFiEnd{%
 1679 \HyPsd@RemoveBraces{#2}%
 1680 }%
 1681 \else
 1682 \HyPsd@ProtectSpaces\Hy@temp@A
 1683 \HyPsd@AppendItalcorr\Hy@temp@A
 1684 \Hy@ReturnAfterFiFiEnd{%
 1685 \expandafter\HyPsd@RemoveBraces\expandafter
 1686 {\Hy@temp@A#2}%
 1687 }%
 1688 \fi
 1689 \fi
 1690 \Hy@ReturnEnd
 1691 }
The string can contain commands yet, so it is better to use \def instead of a shorter \def.
```
\HyPsd@AppendItalcorr \HyPsd@@AppendItalcorr The two help macros limit the count of \expandafter.

```
1692 \def\HyPsd@AppendItalcorr#1{%
1693 \expandafter\HyPsd@@AppendItalcorr\expandafter{\/}#1%
1694 }
1695 \def\HyPsd@@AppendItalcorr#1#2{%
1696 \expandafter\def\expandafter#2\expandafter{#2#1}%
1697 }
```
## 6.6.4 Catcode check

#### Check catcodes.

\HyPsd@CheckCatcodes Because \ifcat expands its arguments, this is prevented by \noexpand. In case of command tokens and active characters \ifcat now sees a \relax. After protecting spaces and removing braces #1 should be a single token, no group of several tokens, nor an empty group. (So the \expandafter\relax between \ifcat and \noexpand is only for safety and it should be possible to remove it.)

> \protect and \relax should be removed silently. But it is too dangerous and breaks some code giving them the meaning of  $\@{empty$ . So commands with the meaning of

\protect are removed here. (\protect should have the meaning of \@typeset@protect that is equal to  $\text{relax}$ ).

```
1698 \def\HyPsd@CheckCatcodes#1#2\HyPsd@End{%
1699 \global\let\HyPsd@Rest\relax
1700 \ifcat\relax\noexpand#1\relax
1701 \ifx#1\protect
1702 \else
1703 \ifx#1\penalty
1704 \setbox\z@=\hbox{%
1705 \afterassignment\HyPsd@AfterCountRemove
1706 \count@=#2\HyPsd@End
1707 }%
1708 \else
1709 \ifx#1\kern
1710 \setminus x@=\hbox{box}1711 \afterassignment\HyPsd@AfterDimenRemove
1712 \dimen@=#2\HyPsd@End
1713 }%
1714 \else
1715 \i{rx#1\hskip-2.5pt\hskip-2.5pt\1716 \setminus x@=\hbox{\text{\rm 17}}1717 \afterassignment\HyPsd@AfterSkipRemove
1718 \skip@=#2\HyPsd@End
1719 }%
1720 \else
1721 \HyPsd@CatcodeWarning{#1}%
1722 \qquad \qquad \int \mathbf{f}1723 \qquad \qquad \intfi
1724 \fi
1725 \fi
1726 \else
1727 \ifcat#1A% letter
1728 \expandafter\def\expandafter\HyPsd@String\expandafter{%
1729 \HyPsd@String#1%
1730 }%
1731 \else
1732 \ifcat#1 % SPACE
1733 \expandafter\def\expandafter\HyPsd@String\expandafter{%
1734 \HyPsd@String\HyPsd@SPACEOPTI
1735 }%
1736 \else
1737 \ifcat$#1%
1738 \HyPsd@CatcodeWarning{math shift}%
1739 \else
1740 \text{ifcat&#1\%}1741 \HyPsd@CatcodeWarning{alignment tab}%
1742 \else
1743 \text{ifcat}^*41\%1744 \HyPsd@CatcodeWarning{superscript}%
1745 \else
1746 \text{ifcat } #1\%1747 \HyPsd@CatcodeWarning{subscript}%
1748 \else
1749 \expandafter\def\expandafter\HyPsd@String\expandafter{%
1750 \HyPsd@String#1%
1751 }%<br>1752 \fi
1752
```
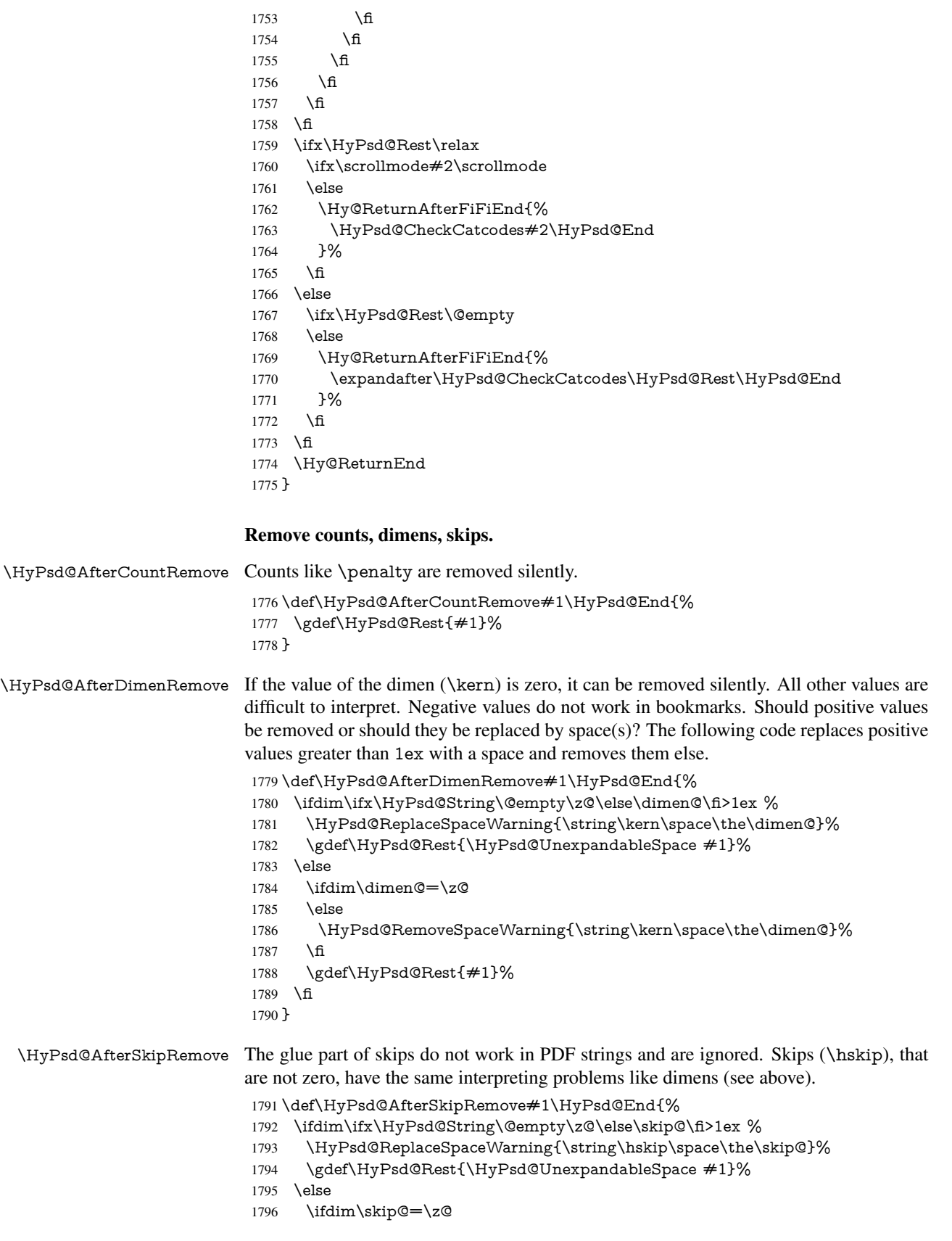

\else

```
1798 \HyPsd@RemoveSpaceWarning{\string\kern\space\the\skip@}%
1799 \fi
1800 \gdef\HyPsd@Rest{#1}%
1801 \fi
1802 }
```
#### Catcode warnings.

\HyPsd@CatcodeWarning \HyPsd@CatcodeWarning produces a warning for the user.

\def\HyPsd@CatcodeWarning#1{%

- \HyPsd@Warning{%
- Token not allowed in a PDF string (%
- \ifHy@unicode
- Unicode%
- \else
- PDFDocEncoding%
- \fi
- ):%
- \MessageBreak removing '\HyPsd@RemoveCmdPrefix#1'%
- }%
- }
- \begingroup
- \catcode'\|=0 %
- \catcode'\\=12 %
- |gdef|HyPsd@RemoveCmdPrefix#1{%
- |expandafter|HyPsd@@RemoveCmdPrefix
- |string#1|@empty\<>-|@empty|@empty
- }%
- |gdef|HyPsd@@RemoveCmdPrefix#1\<>-#2|@empty#3|@empty{#1#2}%
- |endgroup

#### \HyPsd@RemoveSpaceWarning

- \def\HyPsd@RemoveSpaceWarning#1{%
- 1825 \HyPsd@Warning{%<br>1826 Token not allowed i
- Token not allowed in a PDF string (%
- \ifHy@unicode
- Unicode%
- \else
- PDFDocEncoding%
- \fi
- ):%
- \MessageBreak #1\MessageBreak
- removed%
- }%
- }

#### \HyPsd@ReplaceSpaceWarning

- \def\HyPsd@ReplaceSpaceWarning#1{%
- \HyPsd@Warning{%
- Token not allowed in a PDF string (%
- \ifHy@unicode
- Unicode%
- 1842 \else
- PDFDocEncoding%
- \fi<br> $1845$   $\cdot\%$
- 

```
1846 \MessageBreak #1\MessageBreak
1847 replaced by space%
1848 }%
1849 }
```
## 6.6.5 Check for wrong glyphs

A wrong glyph is marked with  $\relax \text{relax}$ , the glyph name follows, delimited by  $\gt \ldots \quad \text{relax}$ ends the string.

```
1850 \def\HyPsd@GlyphProcess#1\relax#2\@empty{%
1851 \expandafter\def\expandafter\HyPsd@String\expandafter{%
1852 \HyPsd@String#1%
1853 }%
1854 \ifx\\#2\\%
1855 \else
1856 \Hy@ReturnAfterFi{%
1857 \HyPsd@GlyphProcessWarning#2\@empty
1858 }%
1859 \fi
1860 }
1861 \def\HyPsd@GlyphProcessWarning#1>#2\@empty{%
1862 \HyPsd@@GlyphProcessWarning#1++>%
1863 \HyPsd@GlyphProcess#2\@empty
1864 }
1865 \def\HyPsd@@GlyphProcessWarning#1+#2+#3>{%
1866 \ifx\\#2\\%
1867 \HyPsd@Warning{%
1868 Glyph not defined in %
1869 P\ifHy@unicode U\else D1\fi\space encoding,\MessageBreak
1870 removing '\@backslashchar#1'%
1871 }%
1872 \else
1873 \HyPsd@Warning{%
1874 Composite letter '\@backslashchar#1+#2'\MessageBreak
1875 not defined in P\ifHy@unicode U\else D1\fi\space encoding,%
1876 \MessageBreak
1877 removing '\@backslashchar#1'%
1878 }%
1879 \fi
1880 }
```
## Spaces.

\HyPsd@spaceopti In the string the spaces are represented by \HyPsd@spaceopti tokens. Within an \edef it prints itself as a simple space and looks for its next argument. If another space follows, so it replaces the next \HyPsd@spaceopti by an protected space \040.

```
1881 \def\HyPsd@spaceopti#1{ % first space
1882 \ifx\HyPsd@spaceopti#1%
1883 \040%
1884 \else
1885 #1%
1886 \fi
```

```
1887 }%
```
## 6.6.6 Replacing tokens

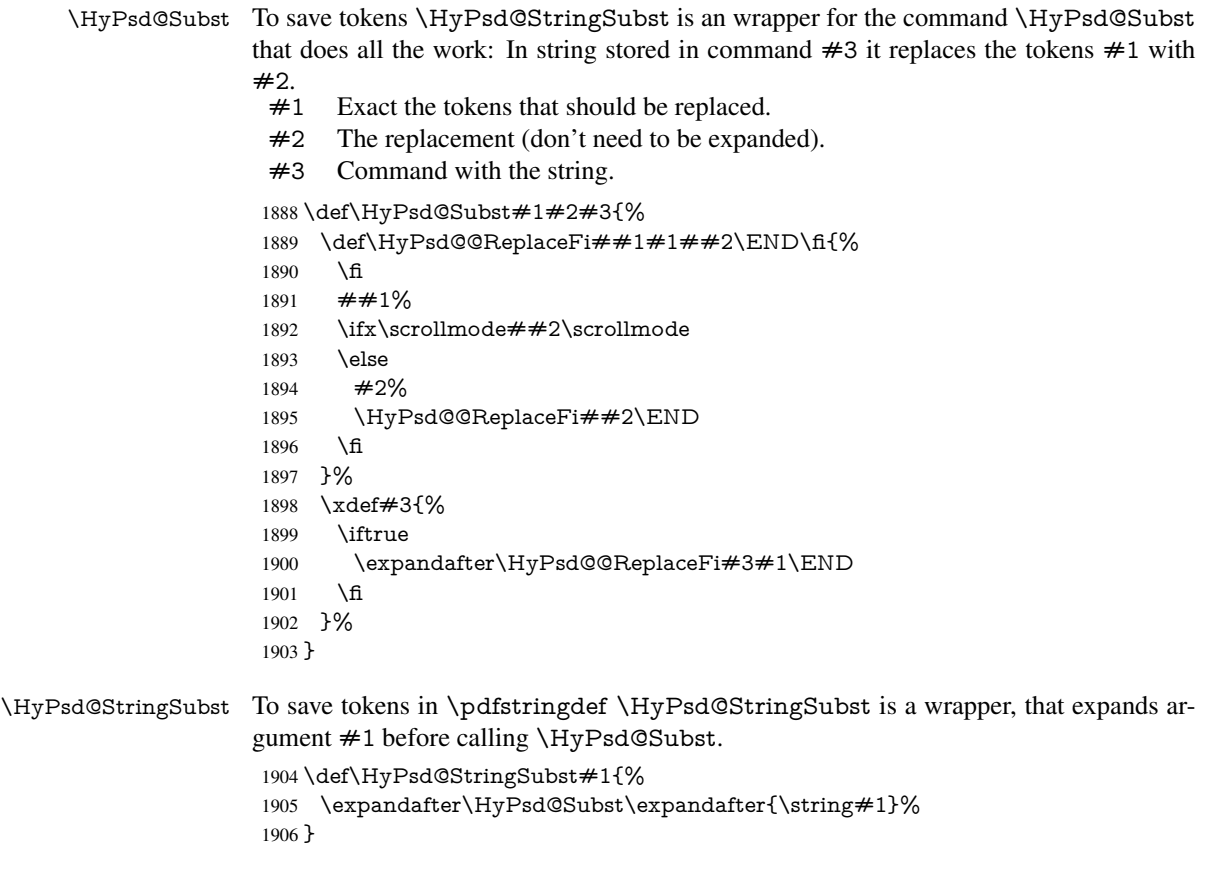

## 6.6.7 Support for package **xspace**

\HyPsd@doxspace \xspace does not work, because it uses a \futurelet that cannot be executed in TEX's mouth. So this implementation uses an argument to examine the next token. In a previous version I reused \@xspace, but this version is shorter and easier to understand.

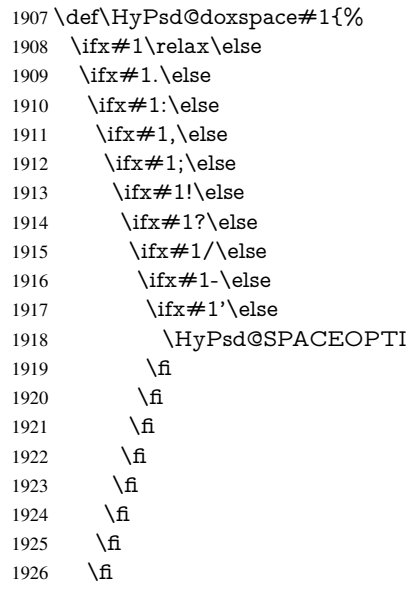

1927 \fi 1928 \fi #1% }%

## 6.6.8 Converting to Unicode

Eight bit characters are converted to the sixteen bit ones,  $\8$  is replaced by  $\0$ , and  $\9$  is removed. The result should be a valid Unicode PDF string without the Unicode marker at the beginning.

 \begingroup \catcode'\|=0 % \catcode'\\=12 %

\HyPsd@ConvertToUnicode

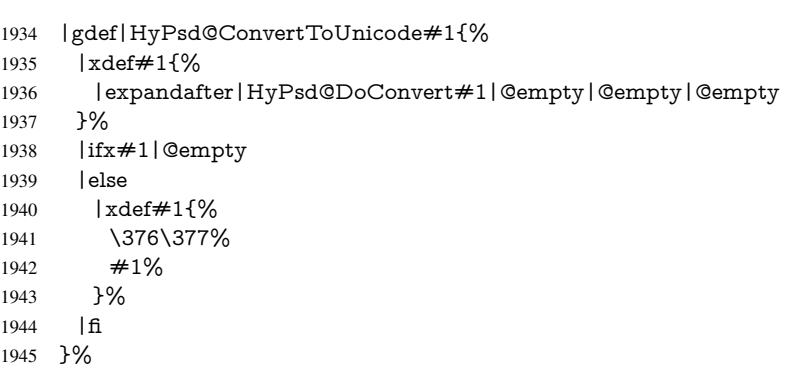

#### \HyPsd@DoConvert

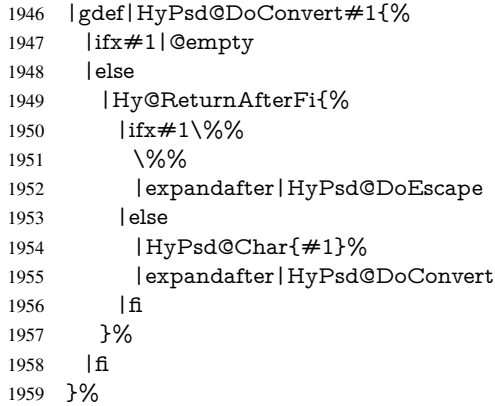

## \HyPsd@DoEscape

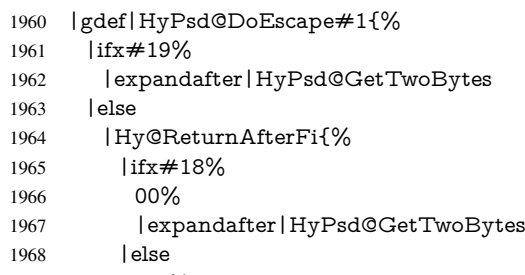

- 1969 #1%
- |expandafter|HyPsd@GetOneByte
- 1971 | fi<br>1972 }% |fi
- }%

## \HyPsd@GetTwoBytes

- |gdef|HyPsd@GetTwoBytes#1\#2#3#4{% 1976  $\overrightarrow{2}$  #1\#2#3#4%<br>1977 | HyPsd@DoCor |HyPsd@DoConvert
- }%

## \HyPsd@GetOneBye

 |gdef|HyPsd@GetOneByte#1#2{% #1#2% |HyPsd@DoConvert }% |endgroup

## \HyPsd@@GetNextTwoTokens TEX does only allow nine parameters, so we need another macro to get more arguments.

 \def\HyPsd@GetNextTwoTokens#1#2#3\END#4{% \xdef#4{#4#1#2}% \HyPsd@@ConvertToUnicode#3\END#4% }

#### \HyPsd@Char

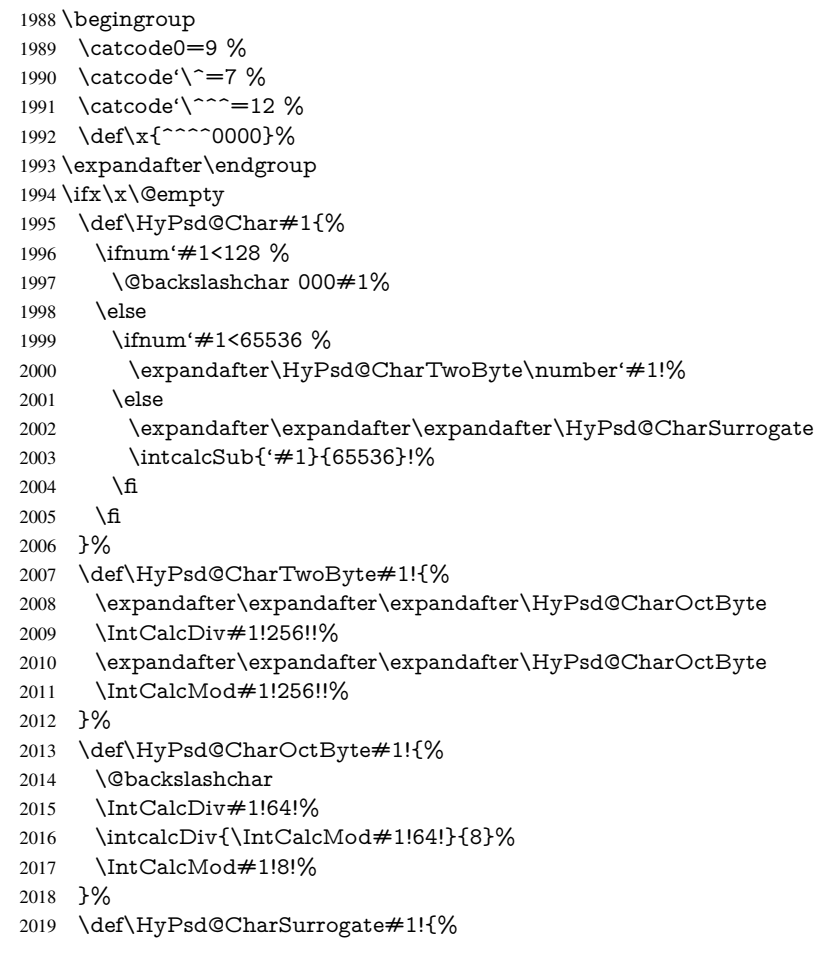

```
2020 \@backslashchar 33%
2021 \IntCalcDiv#1!262144!%
2022 \expandafter\expandafter\expandafter\HyPsd@CharOctByte
2023 \intcalcDiv{\IntCalcMod#1!262144!}{1024}!%
2024 \@backslashchar 33%
2025 \expandafter\expandafter\expandafter\IntCalcAdd
2026 \intcalcDiv{\IntCalcMod#1!1024!}{256}!4!%
2027 \expandafter\expandafter\expandafter\HyPsd@CharOctByte
2028 \IntCalcMod#1!256!!%
2029 }%
2030 \else
2031 \def\HyPsd@Char#1{%
2032 \@backslashchar 000#1%
2033 }%
2034 \fi
```
#### 6.6.9 Support for UTF-8 input encoding

After \usepackage[utf8]{inputenc} there are macros that expect the UTF-8 octets as arguments. Therefore we can calculate the PDF octal sequences directly. Because the PDF format is limited to UCS-2, conversion macros are needed for UTF-8 sequences with two and three octets only.

This calculation must be done in an expandable context, so we use eTEXhere for performance reasons. Unhappily the results of divisions are rounded. Thus a circumvention via \dimexpr is used, e.g.:

```
\numexpr 123/4\relax is replaced by
     \number\dimexpr.25\dimexpr 123sp\relax\relax
2035 \begingroup\expandafter\expandafter\expandafter\endgroup
2036 \expandafter\ifx\csname numexpr\endcsname\relax
2037 \let\HyPsd@UTFviii\relax
2038 \else
2039 \begingroup
2040 \lvert \cdot \rvert^{\prime} = \lvert \cdot \rvert^{\prime}2041 \lowercase{\endgroup
2042 \def\HyPsd@UTFviii{%
2043 \let\UTFviii@two@octets\HyPsd@UTFviii@two
2044 \let\UTFviii@three@octets\HyPsd@UTFviii@three
2045 \let\UTFviii@four@octets\HyPsd@UTFviii@four
2046 \ifx~\HyPsd@UTFviii@ccxliv@undef
2047 \let~\HyPsd@UTFviii@ccxliv@def
2048 \fi
2049 \let\unichar\HyPsd@unichar
2050 }%
2051 }%
2052 \def\HyPsd@UTFviii@ccxliv@undef{\@inpenc@undefined@{utf8}}%
2053 \edef\HyPsd@UTFviii@ccxliv@def{%
2054 \noexpand\UTFviii@four@octets\string ^^f4%
2055 }%
```
The two octet form of UTF-8 110aaabb (A) and 10cccddd (B) must be converted into octal numbers 00a and bcd. The result is \8a\bcd (with a, b, c, d as octal numbers). The conversion equations.

$$
a \qquad := A/4 - 48 \tag{1}
$$

$$
b \t := A - 4 * (A/4) \t (2)
$$

$$
c := B/8 - 8 * ((8 * (B/8))/8)
$$
 (3)

$$
d \qquad := B - 8 * (B/8) \tag{4}
$$

(5)

\def\HyPsd@UTFviii@two#1#2{%

\expandafter\HyPsd@UTFviii@@two

\number\dimexpr.25\dimexpr'#1sp\expandafter\relax\expandafter|%

\number'#1\expandafter|%

$$
2060 \\\number\dim expr: 125\dim expr' #2sp\expandafter\relax\expandafter|%
$$

\number'#2 \@nil

}%

\def\HyPsd@UTFviii@@two#1|#2|#3|#4\@nil{%

\expandafter\8%

\number\numexpr #1-48\expandafter\relax

```
2066 \csname\number\numexpr #2-4*#1\relax\expandafter\endcsname
```
\number\numexpr #3-8\*%

```
2068 \number\dimexpr.125\dimexpr#3sp\relax\relax\expandafter\relax
```
\number\numexpr #4-8\*#3\relax

}%

Three octet form: 1110aabb (A), 10bcccdd (B), and 10eeefff (C). The result is \9abc\def (with a, . . . , f as octal numbers). The conversion equations:

$$
a \qquad \qquad := A/4 - 56 \tag{6}
$$

$$
b := 2 * (A - 4 * (A/4)) + ((B - 128 < 32) ? 0 : 1)
$$
\n<sup>(7)</sup>

$$
c \qquad := B/4 - 32 - ((B - 128 < 32)?0 : 8) \tag{8}
$$

$$
d \qquad := B - 4 * (B/4) \tag{9}
$$

$$
e \qquad \qquad := C/8 - 16 \tag{10}
$$

$$
f \qquad \qquad := C - 8 * (C/8) \tag{11}
$$

(12)

\def\HyPsd@UTFviii@three#1#2#3{%

```
2072 \expandafter\HyPsd@UTFviii@@three
```

```
2073 \number\dimexpr.25\dimexpr'#1sp\expandafter\relax\expandafter|%
2074 \number'#1\expandafter|%
```
2075 \number\ifnum\numexpr'#2-128\relax <32 0\else 1\fi\expandafter|%

\number\dimexpr.25\dimexpr'#2sp\expandafter\relax\expandafter|%

\number'#2\expandafter|%

\number\dimexpr.125\dimexpr'#3sp\expandafter\relax\expandafter|%

\number'#3 \@nil

}%

\def\HyPsd@UTFviii@@three#1|#2|#3|#4|#5|#6|#7\@nil{%

\expandafter\9%

```
2083 \number\numexpr #1-56\expandafter\relax
```

```
2084 \number\numexpr 2*(#2-4*#1)+#3\expandafter\relax
```
\number\numexpr #4 - 32 -\ifcase#3 0\else 8\fi\expandafter\relax

\csname\number\numexpr #5-4\*#4\relax\expandafter\endcsname

- \number\numexpr #6-16\expandafter\relax
- \number\numexpr #7-8\*#6\relax

}%

Surrogates: 4 octets in UTF-8, a surrogate pair in UTF-16. High surrogate range: U+D800–U+DBFF, low surrogate range: U+DC00-U+DFFF.

UTF-8: 11110uuu 10uuzzzz 10yyyyyy 10xxxxxx  $www = uuuu - 1$ 

```
UTF-16: 110110ww wwzzzzyy 110111yy yyxxxxxx
    octal: 011 011 0ww 0ww zzz zyy 011 011 1yy 0yy xxx xxx
2090 \def\HyPsd@UTFviii@four#1#2{%
2091 \expandafter\HyPsd@@UTFviii@four\number
2092 \numexpr-1+('#1-240)*4+\dimexpr.0625\dimexpr'#2sp-128sp%
2093 \expandafter|\number
2094 \numexpr'#2-16*\dimexpr.0625\dimexpr'#2sp|%
2095 }%
2096 \def\HyPsd@@UTFviii@four#1|#2|#3{%
2097 \933\number\dimexpr.25\dimexpr#1sp\relax\relax
2098 \csname\number\numexpr#1-4*\dimexpr.25\dimexpr#1sp\endcsname
2099 \ifodd#2 %
2100 \number\numexpr(#2-1)/2\relax
2101 \else
2102 \number\numexpr#2/2\relax
2103 \fi
2104 \number\numexpr\ifodd#2 4+\fi
2105 \dimexpr.0625\dimexpr'#3sp-128sp\relax\relax\relax
2106 \933%
2107 \expandafter\HyPsd@@@UTFviii@four\number
2108 \numexpr'#3-16*\dimexpr.0625\dimexpr'#3sp|%
2109 }%
2110 \def\HyPsd@@@UTFviii@four#1|#2{%
2111 \number\numexpr4+\dimexpr.25\dimexpr#1sp\relax\relax\relax
2112 \csname\number\numexpr#1-4*\dimexpr.25\dimexpr#1sp\endcsname
2113 \number\dimexpr.125\dimexpr'#2sp-128sp\relax\relax
2114 \number\numexpr'#2-8*\dimexpr.125\dimexpr'#2sp\relax\relax\relax
2115 }%
```
Input encoding utf8x of package ucs uses macro \unichar. Values greater than "FFFF are not supported.

```
2116 \def\HyPsd@unichar#1{%
2117 \ifHy@unicode
2118 \ifnum#1>"10FFFF %
2119 \HyPsd@UnicodeReplacementCharacter % illegal
2120 \qquad \text{lelesa}2121 \ifnum#1>"FFFF %
High-surrogate code point. ("D800 = 55296, \p@ = 1pt = 65536sp)
2122 \expandafter\HyPsd@unichar\expandafter{%
2123 \number\numexpr 55296+%
2124 \dimexpr.0009765625\dimexpr\number#1sp-\p@
2125 \relax\relax\relax
2126 }%
Low-surrogate code point. ("DC00 = 56320, "DC00 - 65536 = -9216)
2127 \expandafter\HyPsd@unichar\expandafter{%
2128 \number\numexpr#1-9216%
2129 -1024*\dimexpr.0009765625\dimexpr\number#1sp-\p@
2130 \relax\relax\relax
2131 }%
2132 \else
2133 \ifnum#1>"7FF %
2134 \9%
```

```
2135 \expandafter\HyPsd@unichar@first@byte\expandafter{%
2136 \number
2137 \dimexpr.00390625\dimexpr\number#1sp\relax\relax
```

```
2138 }%
```

```
2139 \else
2140 \8%
2141 \number\dimexpr.00390625\dimexpr\number#1sp\relax\relax
2142 \qquad \qquad \text{If}2143 \expandafter\HyPsd@unichar@second@byte\expandafter{%
2144 \number
2145 \numexpr#1-256*\number
2146 \dimexpr.00390625\dimexpr\number#1sp\relax\relax\relax
2147 }%<br>2148 \fi
21482149 \fi
2150 \else
2151 .% unsupported (Unicode -> PDF Doc Encoding)
2152 \fi
2153 }%
2154 \def\HyPsd@UnicodeReplacementCharacter{\9377\375}%
2155 \def\HyPsd@unichar@first@byte#1{%
2156 \number\dimexpr.015625\dimexpr#1sp\relax\relax
2157 \expandafter\HyPsd@unichar@octtwo\expandafter{%
2158 \number
2159 \numexpr#1-64*\number\dimexpr.015625\dimexpr#1sp%
2160 \relax\relax\relax
2161 }%
2162 }%
2163 \def\HyPsd@unichar@second@byte#1{%
2164 \csname\number\dimexpr.015625\dimexpr#1sp\relax\relax\endcsname
2165 \expandafter\HyPsd@unichar@octtwo\expandafter{%
2166 \number
2167 \numexpr#1-64*\number\dimexpr.015625\dimexpr#1sp%
2168 \relax\relax\relax
2169 }%
2170 }%
2171 \def\HyPsd@unichar@octtwo#1{%
2172 \number\dimexpr.125\dimexpr#1sp\relax\relax
2173 \number\numexpr#1-8*\number\dimexpr.125\dimexpr#1sp%
2174 \relax\relax\relax
2175 }%
```
## \fi

# 7 Support of other packages

## 7.1 Class memoir

```
2177 \@ifclassloaded{memoir}{%
2178 \AtEndOfPackage{\RequirePackage{memhfixc}}%
2179 }{}
```
## 7.2 Package subfigure

Added fix for version 2.1. Here \sub@label is defined.

```
2180 \@ifpackageloaded{subfigure}{%
```

```
2181 \@ifundefined{sub@label}{%
2182 \Hy@hypertexnamesfalse
```

```
2183 }{%
```

```
2184 \renewcommand*{\sub@label}[1]{%
```

```
2185 \@bsphack
```

```
2186 \subfig@oldlabel{#1}%
```

```
2187 \if@filesw
2188 \begingroup
2189 \edef\@currentlabstr{%
2190 \expandafter\strip@prefix\meaning\@currentlabelname
2191 }%
2192 \protected@write\@auxout{}{%
2193 \string\newlabel{sub@#1}{%
2194 {\@nameuse{@@thesub\@captype}}%
2195 {\thepage}%
2196 {%
2197 \expandafter\strip@period\@currentlabstr
2198 \relax\relax\@0\%<br>
2199 \relax\@0\%2199
2200 {\@currentHref}%
2201 {}%
2202 }%
2203 }%
2204 \endgroup
2205 \fi
2206 \@esphack
2207 }%
2208 \@ifpackagelater{subfigure}{2002/03/26}{}{%
2209 \providecommand*{\toclevel@subfigure}{1}%
2210 \providecommand*{\toclevel@subtable}{1}%
2211 }%
2212 }%
2213 }{}
```
## 7.3 Package xr and xr-hyper

The beta version of xr that supports \XR@addURL is called xr-hyper. Therefore we test for the macro itself and not for the package name:

 \@ifundefined{XR@addURL}{% }{%

If reading external aux files check whether they have a non zero fourth field in \newlabel and if so, add the URL as the fifth field.

```
2216 \def\XR@addURL#1{\XR@@dURL#1{}{}{}{}\\}%
2217 \def\XR@@dURL#1#2#3#4#5\\{%
2218 {#1}{#2}%
2219 \if!#4!%
2220 \else
2221 {#3}{#4}{\XR@URL}%
2222 \fi
2223 }%
2224 }
2225 \def\Hy@true{true}
2226 \def\Hy@false{false}
  Providing dummy definitions.
2227 \let\literalps@out\@gobble
```

```
2228 \newcommand\pdfbookmark[3][]{}
```

```
2229 \def\Acrobatmenu#1#2{\leavevmode#2}
```

```
2230 \def\Hy@writebookmark#1#2#3#4#5{}%
```
# 8 Help macros for links

Anchors get created on the baseline of where they occur. If an XYZ PDF view is set, this means that the link places the top of the screen *on the baseline* of the target. If this is an equation, for instance, it means that you cannot see anything. Some links, of course, are created at the start of environments, and so it works. To allow for this, anchors are raised, where possible, by some small amount. This defaults to \baselineskip, but users can set it to something else in two ways (thanks to Heiko Oberdiek for suggesting this):

- 1. Redefine \HyperRaiseLinkDefault to be eg the height of a \strut
- 2. Redefine \HyperRaiseLinkHook to do something complicated; it must give a value to \HyperRaiseLinkLength, which is what actually gets used

```
2231 \let\HyperRaiseLinkHook\@empty
                    2232 \def\HyperRaiseLinkDefault{\baselineskip}
                   \HyperRaiseLinkHook allows the user to reassign \HyperRaiseLinkLength.
                    2233 \def\Hy@raisedlink#1{%
                    2234 \ifvmode
                    2235 #1%
                    2236 \else
                    2237 \penalty\@M
                    2238 \smash{%
                    2239 \begingroup
                    2240 \let\HyperRaiseLinkLength\@tempdima
                    2241 \setlength\HyperRaiseLinkLength\HyperRaiseLinkDefault
                    2242 \HyperRaiseLinkHook
                    2243 \expandafter\endgroup
                    2244 \expandafter\raise\the\HyperRaiseLinkLength\hbox{#1}%
                    2245 }%
                    2246 \fi
                    2247 }
  \Hy@SaveLastskip
\Hy@RestoreLastskip
                   Inserting a \special command to set a destination destroys the \lastskip value.
                    2248 \def\Hy@SaveLastskip{%
                    2249 \let\Hy@RestoreLastskip\relax
                    2250 \ifvmode
                    2251 \ifdim\lastskip=\z@
                    2252 \let\Hy@RestoreLastskip\nobreak
                    2253 \else
                    2254 \begingroup
                    2255 \skip@=-\lastskip
                    2256 \edef\x{%
                    2257 \endgroup
                    2258 \def\noexpand\Hy@RestoreLastskip{%
                    2259 \noexpand\ifvmode
                    2260 \noexpand\nobreak
                    2261 \vskip\the\skip@
                    2262 \vskip\the\lastskip\relax
                    2263 \noexpand\fi
                    2264 }%
                    2265 }%
                    2266 \quad \chi2267 \fi
                    2268 \else
                    2269 \ifhmode
                    2270 \ifdim\lastskip=\z@
```
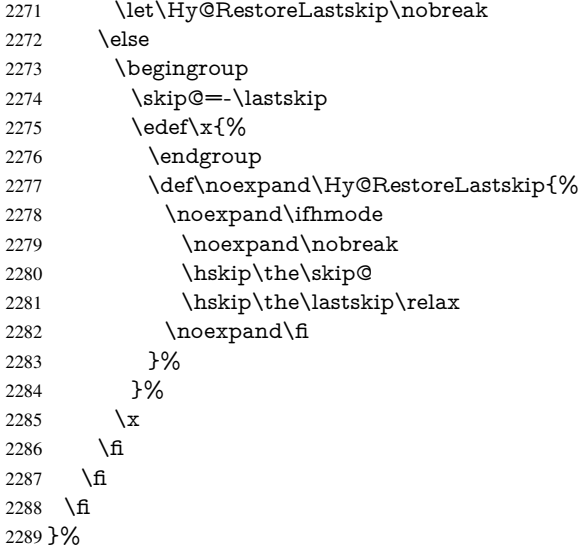

# 9 Options

## 9.1 Help macros

## \Hy@boolkey

 \def\Hy@boolkey{\@dblarg\Hy@@boolkey} \def\Hy@@boolkey[#1]#2#3{% \edef\Hy@tempa{#3}% \lowercase\expandafter{% \expandafter\def\expandafter\Hy@tempa\expandafter{\Hy@tempa}% }% \ifx\Hy@tempa\@empty \let\Hy@tempa\Hy@true \fi \ifx\Hy@tempa\Hy@true \else \ifx\Hy@tempa\Hy@false \else \let\Hy@tempa\relax \fi \fi \ifx\Hy@tempa\relax \Hy@WarnOptionValue{#3}{#1}{'true' or 'false'}% \else \Hy@Info{Option '#1' set '\Hy@tempa'}% \csname Hy@#2\Hy@tempa\endcsname \fi }

### \Hy@WarnOptionValue

\def\Hy@WarnOptionValue#1#2#3{%

- \Hy@Warning{%
- Unexpected value '#1'\MessageBreak
- of option '#2' instead of\MessageBreak
- $2317 + 3\%$
- }%

}

```
\Hy@DisableOption
                         2320 \def\Hy@DisableOption#1{%
                         2321 \@ifundefined{KV@Hyp@#1@default}{%
                         2322 \define@key{Hyp}{#1}%
                         2323 }{%
                         2324 \define@key{Hyp}{#1}[]%
                         2325 }%
                         2326 {\Hy@WarnOptionDisabled{#1}}%
                         2327 }
\Hy@WarnOptionDisabled
                         2328 \def\Hy@WarnOptionDisabled#1{%
                         2329 \Hy@Warning{%
                         2330 Option '#1' has already been used,\MessageBreak
                         2331 setting the option has no effect%
                         2332 }%
                         2333 }
  \Hy@CheckOptionValue Some options take a string value out of a limited set of values. Macro \Hy@CheckOptionValue
                        checks whether the given value #1 for option #2 is a member of the value list #3.
                         2334 \def\Hy@CheckOptionValue#1#2#3{%
                         2335 \begingroup
                         2336 \edef\x{#1}%
                         2337 \@onelevel@sanitize\x
                         2338 \let\y=y\%2339 \def\do##1##2{%
                         2340 \det\{z\# \# 1\}\%2341 \@onelevel@sanitize\z
                         2342 \iint x \zeta2343 \let\yp=n\%2344 \let\do\@gobbletwo
                         2345 \fi
                         2346 }%
                         2347 #3%
                         2348 \ifx\y y%
                         2349 \def\do##1##2{%
                         2350 * '\# \# 1'%
                         2351 \iint x \d#2\l\le\space \frac{#42}{\else{4#2}\fi2352 \MessageBreak
                         2353 }%
                         2354 \Hy@Warning{%
                         2355 Values of option '#2':\MessageBreak
                         2356 + 3\%2357 * An empty value disables the option.\MessageBreak
                         2358 Unknown value '\x'%
                         2359 }%
                         2360 \fi
                         2361 \endgroup
                         2362 }
      \Hy@DefNameKey #1: option name
                         #2: \do list with known values, first argument of \do is value, second argument is a
                         comment.
                         2363 \def\Hy@DefNameKey#1{%
```

```
2364 \expandafter\Hy@@DefNameKey\csname @#1\endcsname{#1}%
                   2365 }
\Hy@@DefNameKey #1: macro for value storage
                   #2: option name
                   #3: \do list with known values.
                   2366 \def\Hy@@DefNameKey#1#2#3{%
                   2367 \define@key{Hyp}{#2}{%
                   2368 \edef#1{##1}%
                   2369 \ifx#1\@empty
                   2370 \else
                   2371 \Hy@CheckOptionValue{##1}{#2}{#3}%
                   2372 \fi
                   2373 }%
                   2374 \let#1\@empty
                   2375 }
```
#### \Hy@UseNameKey

 \def\Hy@UseNameKey#1#2{% \ifx#2\@empty \else /#1/#2% \fi }

## 9.2 Defining the options

```
2382 \define@key{Hyp}{implicit}[true]{%
2383 \Hy@boolkey{implicit}{#1}%
2384 }
2385 \define@key{Hyp}{draft}[true]{%
2386 \Hy@boolkey{draft}{#1}%
2387 }
2388 \define@key{Hyp}{final}[true]{%
2389 \Hy@boolkey{final}{#1}%
2390 }
2391 \let\KV@Hyp@nolinks\KV@Hyp@draft
2392 \def\Hy@ObsoletePaperOption#1{%
2393 \Hy@WarningNoLine{%
2394 Option '#1' is no longer used%
2395 }%
2396 \define@key{Hyp}{#1}[true]{}%
2397 }
2398 \def\Hy@temp#1{%
2399 \define@key{Hyp}{#1}[true]{%
2400 \Hy@ObsoletePaperOption{#1}%
2401 }%
2402 }
2403 \Hy@temp{a4paper}
2404 \Hy@temp{a5paper}
2405 \Hy@temp{b5paper}
2406 \Hy@temp{letterpaper}
2407 \Hy@temp{legalpaper}
2408 \Hy@temp{executivepaper}
2409 \define@key{Hyp}{setpagesize}[true]{%
```

```
2410 \Hy@boolkey{setpagesize}{#1}%
```

```
2411 }
2412 \define@key{Hyp}{debug}[true]{%
2413 \Hy@boolkey[debug]{verbose}{#1}%
2414 }
2415 \define@key{Hyp}{linktocpage}[true]{%
2416 \Hy@boolkey{linktocpage}{#1}%
2417 \ifHy@linktocpage
2418 \let\Hy@linktoc\Hy@linktoc@page
2419 \else
2420 \let\Hy@linktoc\Hy@linktoc@section
2421 \fi
2422 }
2423 \chardef\Hy@linktoc@none=0 %
2424 \chardef\Hy@linktoc@section=1 %
2425 \chardef\Hy@linktoc@page=2 %
2426 \chardef\Hy@linktoc@all=3 %
2427 \ifHy@linktocpage
2428 \let\Hy@linktoc\Hy@linktoc@page
2429 \else
2430 \let\Hy@linktoc\Hy@linktoc@section
2431 \fi
2432 \define@key{Hyp}{linktoc}{%
2433 \@ifundefined{Hy@linktoc@#1}{%
2434 \Hy@Warning{%
2435 Unexpected value '#1' of\MessageBreak
2436 option 'linktoc' instead of 'none',\MessageBreak
2437 'section', 'page' or 'all'%
2438 }%
2439 }{%
2440 \expandafter\let\expandafter\Hy@linktoc
2441 \csname Hy@linktoc@#1\endcsname
2442 }%
2443 }
2444 \define@key{Hyp}{extension}{\def\XR@ext{#1}}
2445 \let\XR@ext\relax
2446 \define@key{Hyp}{verbose}[true]{%
2447 \Hy@boolkey{verbose}{#1}%
2448 }
2449 \define@key{Hyp}{typexml}[true]{%
2450 \Hy@boolkey{typexml}{#1}%
2451 }
```
If we are going to PDF via HyperTeX \special commands, the dvips (-z option) processor does not know the *height* of a link, as it works solely on the position of the closing \special. If we use this option, the \special is raised up by the right amount, to fool the dvi processor.

```
2452 \define@key{Hyp}{raiselinks}[true]{%
2453 \Hy@boolkey{raiselinks}{#1}%
2454 }
Most PDF-creating drivers do not allow links to be broken
2455 \def\Hy@setbreaklinks#1{%
2456 \csname breaklinks#1\endcsname
2457 }
2458 \def\Hy@breaklinks@unsupported{%
2459 \ifx\Hy@setbreaklinks\@gobble
2460 \ifHy@breaklinks
2461 \Hy@WarningNoLine{%
```

```
2462 You have enabled option 'breaklinks'.\MessageBreak
2463 But driver '\Hy@driver.def' does not suppport this.\MessageBreak
2464 Expect trouble with the link areas of broken links%
2465 }%
2466 \fi
2467 \fi
2468 }
2469 \define@key{Hyp}{breaklinks}[true]{%
2470 \Hy@boolkey{breaklinks}{#1}%
2471 \let\Hy@setbreaklinks\@gobble
2472 }
Determines whether an automatic anchor is put on each page
2473 \define@key{Hyp}{pageanchor}[true]{%
2474 \Hy@boolkey{pageanchor}{#1}%
2475 }
Are the page links done as plain arabic numbers, or do they follow the formatting of the
package? The latter loses if you put in typesetting like \textbf or the like.
2476 \define@key{Hyp}{plainpages}[true]{%
2477 \Hy@boolkey{plainpages}{#1}%
2478 }
Are the names for anchors made as per the HyperTeX system, or do they simply use what
LATEX provides?
2479 \define@key{Hyp}{naturalnames}[true]{%
2480 \Hy@boolkey{naturalnames}{#1}%
2481 }
Completely ignore the names as per the HyperTeX system, and use unique counters.
2482 \define@key{Hyp}{hypertexnames}[true]{%
2483 \Hy@boolkey{hypertexnames}{#1}%
2484 }
Currently, dvips doesn't allow anchors nested within targets, so this option tries to stop
that happening. Other processors may be able to cope.
2485 \define@key{Hyp}{nesting}[true]{%
2486 \Hy@boolkey{nesting}{#1}%
2487 }
2488 \define@key{Hyp}{unicode}[true]{%
2489 \Hy@boolkey{unicode}{#1}%
2490 \ifHy@unicode
2491 \def\HyPsd@pdfencoding{unicode}%
2492 \HyPsd@LoadUnicode
2493 \else
2494 \def\HyPsd@pdfencoding{pdfdoc}%
2495 \fi
2496 }
2497 \def\HyPsd@LoadUnicode{%
2498 \@ifundefined{T@PU}{%
2499 \input{puenc.def}%
2500 \HyLinguex@Restore
2501 }{}%
2502 \DeclareFontFamily{PU}{pdf}{}%
2503 \DeclareFontShape{PU}{pdf}{m}{n}{ <-> cmr10 }{}%
2504 \DeclareFontSubstitution{PU}{pdf}{m}{n}%
2505 \global\let\HyPsd@LoadUnicode\relax
2506 }
2507 \AtBeginDocument{%
2508 \ifx\HyPsd@LoadUnicode\relax
```

```
2509 \else
2510 \def\HyPsd@LoadUnicode{%
2511 \PackageError{hyperref}{%
2512 Unicode support for bookmarks is not available.\MessageBreak
2513 Activate unicode support by using one of the options\MessageBreak
2514 'unicode', 'pdfencoding=unicode', 'pdfencoding=auto'\MessageBreak
2515 in the preamble%
2516 }\@ehc
2517 \global\let\HyPsd@LoadUnicode\relax
2518 \global\Hy@unicodefalse
2519 \global\let\Hy@unicodetrue\Hy@unicodefalse
2520 }%
2521 \fi
2522 }
2523 \define@key{Hyp}{pdfencoding}{%
2524 \edef\HyPsd@temp{#1}%
2525 \ifx\HyPsd@temp\HyPsd@pdfencoding@pdfdoc
2526 \let\HyPsd@pdfencoding\HyPsd@temp
2527 \Hy@unicodefalse
2528 \else
2529 \ifcase\ifx\HyPsd@temp\HyPsd@pdfencoding@unicode
2530 \z<sup>Q</sup>
2531 \else
2532 \ifx\HyPsd@temp\HyPsd@pdfencoding@auto
2533 \sqrt{20}2534 \else
2535 \@ne
2536 \fi
2537 \fi
2538 \let\HyPsd@pdfencoding\HyPsd@temp
2539 \hypersetup{unicode}%
2540 \ifHy@unicode
2541 \def\HyPsd@pdfencoding{#1}%
2542 \ifx\HyPsd@pdfencoding\HyPsd@pdfencoding@auto
2543 \HyPsd@LoadStringEnc
2544 \fi
2545 \else
2546 \Hy@Warning{Cannot switch to unicode bookmarks}%
2547 \let\HyPsd@pdfencoding\HyPsd@pdfencoding@pdfdoc
2548 \fi
2549 \else
2550 \@onelevel@sanitize\HyPsd@temp
2551 \Hy@Warning{%
2552 Values of option 'pdfencoding':\MessageBreak
2553 'pdfdoc', 'unicode', 'auto'.\MessageBreak
2554 Ignoring unknown value '\HyPsd@temp'%
2555 }%
2556 \fi
2557 \fi
2558 }
2559 \def\HyPsd@pdfencoding@auto{auto}
2560 \def\HyPsd@pdfencoding@pdfdoc{pdfdoc}
2561 \def\HyPsd@pdfencoding@unicode{unicode}
2562 \let\HyPsd@pdfencoding\Hy@pdfencoding@pdfdoc
2563 \def\HyPsd@LoadStringEnc{%
2564 \RequirePackage{stringenc}[2009/12/15]%
2565 \let\HyPsd@LoadStringEnc\relax
```

```
2566 }
2567 \AtBeginDocument{%
2568 \@ifpackageloaded{stringenc}{%
2569 \let\HyPsd@LoadStringEnc\relax
2570 }{%
2571 \def\HyPsd@LoadStringEnc{%
2572 \Hy@WarningNoLine{%
2573 Missing package 'stringenc'. Use 'pdfencoding=auto'\MessageBreak
2574 in the preamble or load the package there%
2575 }%
2576 }%
2577 }%
2578 }
2579 \newif\ifHy@setpdfversion
2580 \define@key{Hyp}{pdfversion}{%
2581 \@ifundefined{Hy@pdfversion@#1}{%
2582 \PackageWarning{hyperref}{%
2583 Unsupported PDF version '#1'.\MessageBreak
2584 Valid values: 1.2 until 1.9%
2585 }%
2586 }{%
2587 \Hy@setpdfversiontrue
2588 \edef\Hy@pdfversion{\@nameuse{Hy@pdfversion@#1}}%
2589 }%
2590 }
2591 \@namedef{Hy@pdfversion@1.2}{2}%
2592 \@namedef{Hy@pdfversion@1.3}{3}%
2593 \@namedef{Hy@pdfversion@1.4}{4}%
2594 \@namedef{Hy@pdfversion@1.5}{5}%
2595 \@namedef{Hy@pdfversion@1.6}{6}%
2596 \@namedef{Hy@pdfversion@1.7}{7}%
2597 \@namedef{Hy@pdfversion@1.8}{8}%
2598 \@namedef{Hy@pdfversion@1.9}{9}%
2599 \def\Hy@pdfversion{2}
```
# 10 Options for different drivers

```
2600 \define@key{Hyp}{hyperref}[true]{}
2601 \define@key{Hyp}{tex4ht}[true]{%
2602 \Hy@texhttrue
2603 \setkeys{Hyp}{colorlinks=true}%
2604 \def\BeforeTeXIVht{\usepackage{color}}%
2605 \def\Hy@driver{htex4ht}%
2606 \def\MaybeStopEarly{%
2607 \typeout{Hyperref stopped early}%
2608 \AfterBeginDocument{%
2609 \PDF@FinishDoc
2610 \gdef\PDF@FinishDoc{}%
2611 }%
2612 \endinput
2613 }%
2614 }
2615 \define@key{Hyp}{pdftex}[true]{%
2616 \def\Hy@driver{hpdftex}%
2617 }
2618 \define@key{Hyp}{nativepdf}[true]{%
2619 \def\Hy@driver{hdvips}%
```

```
2620 }
2621 \define@key{Hyp}{dvipdfm}[true]{%
2622 \def\Hy@driver{hdvipdfm}%
2623 }
2624 \define@key{Hyp}{dvipdfmx}[true]{%
2625 \def\Hy@driver{hdvipdfm}%
2626 }
2627 \define@key{Hyp}{dvipdfmx-outline-open}[true]{%
2628 \expandafter\ifx\csname if#1\expandafter\endcsname
2629 \csname iftrue\endcsname
2630 \chardef\SpecialDvipdfmxOutlineOpen\@ne
2631 \else
2632 \chardef\SpecialDvipdfmxOutlineOpen\z@
2633 \fi
2634 }
2635 \define@key{Hyp}{xetex}[true]{%
2636 \def\Hy@driver{hxetex}%
2637 }
2638 \define@key{Hyp}{pdfmark}[true]{%
2639 \def\Hy@driver{hdvips}%
2640 }
2641 \define@key{Hyp}{dvips}[true]{%
2642 \def\Hy@driver{hdvips}%
2643 }
2644 \define@key{Hyp}{hypertex}[true]{%
2645 \def\Hy@driver{hypertex}%
2646 }
2647 \let\Hy@MaybeStopNow\relax
2648 \define@key{Hyp}{vtex}[true]{%
2649 \begingroup\expandafter\expandafter\expandafter\endgroup
2650 \expandafter\ifx\csname OpMode\endcsname\relax
2651 \@latex@error{Non-VTeX processor}{}%
2652 \global\let\Hy@MaybeStopNow\endinput
2653 \endinput
2654 \else
2655 \ifnum 0\ifnum\OpMode<1 1\fi \ifnum\OpMode>3 1\fi =0 %
2656 \def\Hy@driver{hvtex}%
2657 \else
2658 \ifnum\OpMode=10\relax
2659 \def\Hy@driver{hvtexhtm}%
2660 \def\MaybeStopEarly{%
2661 \typeout{Hyperref stopped early}%
2662 \AfterBeginDocument{%
2663 \PDF@FinishDoc
2664 \gdef\PDF@FinishDoc{}%
2665 }%
2666 \endinput
2667 }%
2668 \else
2669 \@latex@error{Mode (\the\OpMode) has no hyperref driver}{}%
2670 \global\let\Hy@MaybeStopNow\endinput
2671 \endinput
2672 \fi
2673 \fi
2674 \fi
2675 }
2676 \define@key{Hyp}{vtexpdfmark}[true]{%
```
```
2677 \begingroup\expandafter\expandafter\expandafter\endgroup
2678 \expandafter\ifx\csname OpMode\endcsname\relax
2679 \@latex@error{Non-VTeX processor}{}%
2680 \let\Hy@MaybeStopNow\endinput
2681 \endinput
2682 \else
2683 \ifnum 0\ifnum\OpMode<1 1\fi \ifnum\OpMode>3 1\fi =0 %
2684 \def\Hy@driver{hvtexmrk}%
2685 \else
2686 \@latex@error{Mode (\the\OpMode) has no hyperref driver}{}%
2687 \let\Hy@MaybeStopNow\endinput
2688 \endinput<br>2689 \fi
2689
2690 \fi
2691 }
2692 \define@key{Hyp}{dviwindo}[true]{%
2693 \def\Hy@driver{hdviwind}%
2694 \setkeys{Hyp}{colorlinks}%
2695 \ifpdf
2696 \else
2697 \ifxetex
2698 \else
2699 \PassOptionsToPackage{dviwindo}{color}%
2700 \fi
2701 \fi
2702 }
2703 \define@key{Hyp}{dvipsone}[true]{%
2704 \def\Hy@driver{hdvipson}%
2705 }
2706 \define@key{Hyp}{textures}[true]{%
2707 \def\Hy@driver{htexture}%
2708 }
2709 \define@key{Hyp}{latex2html}[true]{%
2710 \AtBeginDocument{\@@latextohtmlX}%
2711 }
No more special treatment for ps2pdf. Let it sink or swim.
2712 \define@key{Hyp}{ps2pdf}[true]{%
2713 \def\Hy@driver{hdvips}%
```
### \providecommand\*\@pdfborder{0 0 1}% }

# 11 Options to add extra features

Make included figures (assuming they use the standard graphics package) be hypertext links. Off by default. Needs more work.

```
2716 \define@key{Hyp}{hyperfigures}[true]{%
2717 \Hy@boolkey[hyperfigures]{figures}{#1}%
2718 }
```
The automatic footnote linking can be disabled by option hyperfootnotes.

```
2719 \define@key{Hyp}{hyperfootnotes}[true]{%
2720 \Hy@boolkey{hyperfootnotes}{#1}%
2721 }
```
Set up back-referencing to be hyper links, by page, slide or section number,

```
2722 \def\back@none{none}
```

```
2723 \def\back@section{section}
```

```
2724 \def\back@page{page}
2725 \def\back@slide{slide}
2726 \define@key{Hyp}{backref}[section]{%
2727 \lowercase{\def\Hy@tempa{#1}}%
2728 \ifx\Hy@tempa\@empty
2729 \let\Hy@tempa\back@section
2730 \fi
2731 \ifx\Hy@tempa\Hy@false
2732 \let\Hy@tempa\back@none
2733 \text{ }\Lambdafi
2734 \ifx\Hy@tempa\back@slide
2735 \let\Hy@tempa\back@section
2736 \fi
2737 \ifx\Hy@tempa\back@page
2738 \PassOptionsToPackage{hyperpageref}{backref}%
2739 \Hy@backreftrue
2740 \else
2741 \ifx\Hy@tempa\back@section
2742 \PassOptionsToPackage{hyperref}{backref}%
2743 \Hy@backreftrue
2744 \else
2745 \ifx\Hy@tempa\back@none
2746 \Hy@backreffalse
2747 \else
2748 \Hy@WarnOptionValue{#1}{backref}{%
2749 'section', 'slide', 'page', 'none',\MessageBreak
2750 or 'false'}%
2751 \fi
2752 \text{ }\Lambda2753 \fi
2754 }
2755 \define@key{Hyp}{pagebackref}[true]{%
2756 \edef\Hy@tempa{#1}%
2757 \lowercase\expandafter{%
2758 \expandafter\def\expandafter\Hy@tempa\expandafter{\Hy@tempa}%
2759 }%
2760 \ifx\Hy@tempa\@empty
2761 \let\Hy@tempa\Hy@true
2762 \text{ }\Lambdafi
2763 \ifx\Hy@tempa\Hy@true
2764 \PassOptionsToPackage{hyperpageref}{backref}%
2765 \Hy@backreftrue
2766 \else
2767 \ifx\Hy@tempa\Hy@false
2768 \Hy@backreffalse
2769 \else
2770 \Hy@WarnOptionValue{#1}{pagebackref}{'true' or 'false'}%
2771 \fi
2772 \fi
2773 }
Make index entries be links back to the relevant pages. By default this is turned on, but
may be stopped.
2774 \define@key{Hyp}{hyperindex}[true]{%
2775 \Hy@boolkey{hyperindex}{#1}%
```
}

Configuration of encap char.

```
2777 \define@key{Hyp}{encap}[\|]{%
2778 \def\HyInd@EncapChar{#1}%
2779 }
```
## 12 Language options

```
The \autoref feature depends on the language.
2780 \def\HyLang@afrikaans{%
2781 \def\equationautorefname{Vergelyking}%
2782 \def\footnoteautorefname{Voetnota}%
2783 \def\itemautorefname{Item}%
2784 \def\figureautorefname{Figuur}%
2785 \def\tableautorefname{Tabel}%
2786 \def\partautorefname{Deel}%
2787 \def\appendixautorefname{Bylae}%
2788 \def\chapterautorefname{Hoofstuk}%
2789 \def\sectionautorefname{Afdeling}%
2790 \def\subsectionautorefname{Subafdeling}%
2791 \def\subsubsectionautorefname{Subsubafdeling}%
2792 \def\paragraphautorefname{Paragraaf}%
2793 \def\subparagraphautorefname{Subparagraaf}%
2794 \def\FancyVerbLineautorefname{Lyn}%
2795 \def\theoremautorefname{Teorema}%
2796 \def\pageautorefname{Bladsy}%
2797 }
2798 \def\HyLang@english{%
2799 \def\equationautorefname{Equation}%
2800 \def\footnoteautorefname{footnote}%
2801 \def\itemautorefname{item}%
2802 \def\figureautorefname{Figure}%
2803 \def\tableautorefname{Table}%
2804 \def\partautorefname{Part}%
2805 \def\appendixautorefname{Appendix}%
2806 \def\chapterautorefname{chapter}%
2807 \def\sectionautorefname{section}%
2808 \def\subsectionautorefname{subsection}%
2809 \def\subsubsectionautorefname{subsubsection}%
2810 \def\paragraphautorefname{paragraph}%
2811 \def\subparagraphautorefname{subparagraph}%
2812 \def\FancyVerbLineautorefname{line}%
2813 \def\theoremautorefname{Theorem}%
2814 \def\pageautorefname{page}%
2815 }
2816 \def\HyLang@french{%
2817 \def\equationautorefname{\'Equation}%
2818 \def\footnoteautorefname{note}%
2819 \def\itemautorefname{item}%
2820 \def\figureautorefname{Figure}%
2821 \def\tableautorefname{Tableau}%
2822 \def\partautorefname{Partie}%
2823 \def\appendixautorefname{Appendice}%
2824 \def\chapterautorefname{chapitre}%
2825 \def\sectionautorefname{section}%
2826 \def\subsectionautorefname{sous-section}%
```
\def\subsubsectionautorefname{sous-sous-section}%

\def\paragraphautorefname{paragraphe}%

```
2830 \def\FancyVerbLineautorefname{ligne}%
2831 \def\theoremautorefname{Th\'eor\'eme}%
2832 \def\pageautorefname{page}%
2833 }
2834 \def\HyLang@german{%
2835 \def\equationautorefname{Gleichung}%
2836 \def\footnoteautorefname{Fu\ss note}%
2837 \def\itemautorefname{Punkt}%
2838 \def\figureautorefname{Abbildung}%
2839 \def\tableautorefname{Tabelle}%
2840 \def\partautorefname{Teil}%
2841 \def\appendixautorefname{Anhang}%
2842 \def\chapterautorefname{Kapitel}%
2843 \def\sectionautorefname{Abschnitt}%
2844 \def\subsectionautorefname{Unterabschnitt}%
2845 \def\subsubsectionautorefname{Unterunterabschnitt}%
2846 \def\paragraphautorefname{Absatz}%
2847 \def\subparagraphautorefname{Unterabsatz}%
2848 \def\FancyVerbLineautorefname{Zeile}%
2849 \def\theoremautorefname{Theorem}%
2850 \def\pageautorefname{Seite}%
2851 }
2852 \def\HyLang@italian{%
2853 \def\equationautorefname{Equazione}%
2854 \def\footnoteautorefname{nota}%
2855 \def\itemautorefname{punto}%
2856 \def\figureautorefname{Figura}%
2857 \def\tableautorefname{Tabella}%
2858 \def\partautorefname{Parte}%
2859 \def\appendixautorefname{Appendice}%
2860 \def\chapterautorefname{Capitolo}%
2861 \def\sectionautorefname{sezione}%
2862 \def\subsectionautorefname{sottosezione}%
2863 \def\subsubsectionautorefname{sottosottosezione}%
2864 \def\paragraphautorefname{paragrafo}%
2865 \def\subparagraphautorefname{sottoparagrafo}%
2866 \def\FancyVerbLineautorefname{linea}%
2867 \def\theoremautorefname{Teorema}%
2868 \def\pageautorefname{Pag.\@}%
2869 }
2870 \def\HyLang@magyar{%
2871 \def\equationautorefname{Egyenlet}%
2872 \def\footnoteautorefname{l\'abjegyzet}%
2873 \def\itemautorefname{Elem}%
2874 \def\figureautorefname{\'Abra}%
2875 \def\tableautorefname{T\'abl\'azat}%
2876 \def\partautorefname{R\'esz}%
2877 \def\appendixautorefname{F\"uggel\'ek}%
2878 \def\chapterautorefname{fejezet}%
2879 \def\sectionautorefname{szakasz}%
2880 \def\subsectionautorefname{alszakasz}%
2881 \def\subsubsectionautorefname{alalszakasz}%
2882 \def\paragraphautorefname{bekezd\'es}%
2883 \def\subparagraphautorefname{albekezd\'es}%
2884 \def\FancyVerbLineautorefname{sor}%
2885 \def\theoremautorefname{T\'etel}%
```
\def\subparagraphautorefname{sous-paragraphe}%

\def\pageautorefname{oldal}%

}

\def\HyLang@portuges{%

\def\equationautorefname{Equa\c c\~ao}%

\def\footnoteautorefname{Nota de rodap\'e}%

- \def\itemautorefname{Item}%
- \def\figureautorefname{Figura}%
- \def\tableautorefname{Tabela}%
- \def\partautorefname{Parte}%

\def\appendixautorefname{Ap\^endice}%

\def\chapterautorefname{Cap\'itulo}%

- \def\sectionautorefname{Se\c c\~ao}%
- \def\subsectionautorefname{Subse\c c\~ao}%
- \def\subsubsectionautorefname{Subsubse\c c\~ao}%

\def\paragraphautorefname{par\'agrafo}%

\def\subparagraphautorefname{subpar\'agrafo}%

\def\FancyVerbLineautorefname{linha}%

\def\theoremautorefname{Teorema}%

\def\pageautorefname{P\'agina}%

}

Next commented section for Russian is provided by Olga Lapko.

Next follow the checked reference names with commented variants and explanations. All they are abbreviated and they won't create a grammatical problems in the *middle* of sentences.

The most weak points in these abbreviations are the \equationautorefname, \theoremautorefname and the \FancyVerbLineautorefname. But those three, and also the \footnoteautorefname are not *too* often referenced. Another rather weak point is the \appendixautorefname.

\def\HyLang@russian{%

The abbreviated reference to the equation: it is not for "the good face of the book", but maybe it will be better to get the company for the \theoremautorefname?

```
2907 \def\equationautorefname{\cyr\cyrv\cyrery\cyrr.}%
```
The name of the equation reference has common form for both nominative and accusative but changes in other forms, like "of \autoref{auto}" etc. The full name must follow full name of the \theoremautorefname.

```
2908 % \def\equationautorefname{%
```

```
2909 % \cyr\cyrv\cyrery\cyrr\cyra\cyrzh\cyre\cyrn\cyri\cyre
2910 % }%
```
The variant of footnote has abbreviation form of the synonym of the word "footnote". This variant of abbreviated synonym has alternative status (maybe obsolete?).

```
2911 \def\footnoteautorefname{%
```

```
2912 \cyr\cyrp\cyro\cyrd\cyrs\cyrt\cyrr.\ \cyrp\cyrr\cyri\cyrm.%
2913 }%
```
Commented form of the full synonym for "footnote". It has common form for both nominative and accusative but changes in other forms, like "of \autoref{auto}"

% \def\footnoteautorefname{%

```
2915 % \cyr\cyrp\cyro\cyrd\cyrs\cyrt\cyrr\cyro\cyrch\cyrn\cyro\cyre\ %
```

```
2916 % \cyrp\cyrr\cyri\cyrm\cyre\cyrch\cyra\cyrn\cyri\cyre
```
% }%

Commented forms of the "footnote": have different forms, the same is for the nominative and accusative. (The others needed?)

 % \def\Nomfootnoteautorefname{\cyr\cyrs\cyrn\cyro\cyrs\cyrk\cyra}% 2919 % \def\Accfootnoteautorefname{\cyr\cyrs\cyrn\cyro\cyrs\cyrk\cyru}%

Name of the list item, can be confused with the paragraph reference name, but reader could understand meaning from context(?). Commented variant has common form for both nominative and accusative but changes in other forms, like "of \autoref{auto}" etc.

```
2920 \def\itemautorefname{\cyr\cyrp.}%
```
2921 % \def\itemautorefname{\cyr\cyrp\cyru\cyrn\cyrk\cyrt}%

Names of the figure and table have stable (standard) abbreviation forms. No problem in the middle of sentence.

```
2922 \def\figureautorefname{\cyr\cyrr\cyri\cyrs.}%
```
2923 \def\tableautorefname{\cyr\cyrt\cyra\cyrb\cyrl.}%

Names of the part, chapter, section(s) have stable (standard) abbreviation forms. No problem in the middle of sentence.

2924 \def\partautorefname{\cyr\cyrch.}%

2925 \def\chapterautorefname{\cyr\cyrg\cyrl.}%

2926 \def\sectionautorefname{\cyr\cyrr\cyra\cyrz\cyrd.}%

Name of the appendix can use this abbreviation, but it is not standard for books, i.e, not for "the good face of the book". Commented variant has common form for both nominative and accusative but changes in other forms, like "of \autoref{auto}" etc.

```
2927 \def\appendixautorefname{\cyr\cyrp\cyrr\cyri\cyrl.}%
```

```
2928 % \def\appendixautorefname{%
```

```
2929 % \cyr\cyrp\cyrr\cyri\cyrl\cyro\cyrzh\cyre\cyrn\cyri\cyre
2930 % }%
```
The sectioning command have stable (almost standard) and common abbreviation form for all levels (the meaning of these references visible from the section number). No problem.

```
2931 \def\subsectionautorefname{\cyr\cyrr\cyra\cyrz\cyrd.}%
2932 \def\subsubsectionautorefname{\cyr\cyrr\cyra\cyrz\cyrd.}%
```
The names of references to paragraphs also have stable (almost standard) and common abbreviation form for all levels (the meaning of these references is visible from the section number). No problem in the middle of sentence.

```
2933 \def\paragraphautorefname{\cyr\cyrp.}%
```
2934 \def\subparagraphautorefname{\cyr\cyrp.}%

Commented variant can be used in books but since it has common form for both nominative and accusative but it changes in other forms, like "of \autoref{auto}" etc.

2935 % \def\paragraphautorefname{\cyr\cyrp\cyru\cyrn\cyrk\cyrt}%

2936 % \def\subparagraphautorefname{\cyr\cyrp\cyru\cyrn\cyrk\cyrt}%

The name of verbatim line. Here could be a standard of the abbreviation (used very rare). But the author preprint publications (which have not any editor or corrector) can use this abbreviation for the page reference. So the meaning of the line reference can be read as reference to the page.

2937 \def\FancyVerbLineautorefname{\cyr\cyrs\cyrt\cyrr.}%

Commented names of the "verbatim line": have different forms, also the nominative and accusative.

2938 % \def\NomFancyVerbLineautorefname{\cyr\cyrs\cyrt\cyrr\cyro\cyrk\cyra}% 2939 % \def\AccFancyVerbLineautorefname{\cyr\cyrs\cyrt\cyrr\cyro\cyrk\cyru}%

The alternative, ve-e-e-ery professional abbreviation, was used in typography markup for typesetters.

2940 % \def\FancyVerbLineautorefname{\cyr\cyrs\cyrt\cyrr\cyrk.}%

The names of theorem: if we want have "the good face of the book", so the theorem reference must have the full name (like equation reference). But . . .

\def\theoremautorefname{\cyr\cyrt\cyre\cyro\cyrr.}%

Commented forms of the "theorem": have different forms, also the nominative and accusative.

```
2942 % \def\Nomtheoremautorefname{\cyr\cyrt\cyre\cyro\cyrr\cyre\cyrm\cyra}%
2943 % \def\Acctheoremautorefname{\cyr\cyrt\cyre\cyro\cyrr\cyre\cyrm\cyru}%
```
Name of the page stable (standard) abbreviation form. No problem.

```
2944 \def\pageautorefname{\cyr\cyrs.}%
2945 }
2946 \def\HyLang@spanish{%
2947 \def\equationautorefname{Ecuaci\'on}%
2948 \def\footnoteautorefname{Nota a pie de p\'agina}%
2949 \def\itemautorefname{Elemento}%
2950 \def\figureautorefname{Figura}%
2951 \def\tableautorefname{Tabla}%
2952 \def\partautorefname{Parte}%
2953 \def\appendixautorefname{Ap\'endice}%
2954 \def\chapterautorefname{Cap\'itulo}%
2955 \def\sectionautorefname{Secci\'on}%
2956 \def\subsectionautorefname{Subsecci\'on}%
2957 \def\subsubsectionautorefname{Subsubsecci\'on}%
2958 \def\paragraphautorefname{P\'arrafo}%
2959 \def\subparagraphautorefname{Subp\'arrafo}%
2960 \def\FancyVerbLineautorefname{L\'inea}%
2961 \def\theoremautorefname{Teorema}%
2962 \def\pageautorefname{P\'agina}%
2963 }
2964 \def\HyLang@vietnamese{%
2965 \def\equationautorefname{Ph\uhorn{}\ohorn{}ng tr\'inh}%
2966 \def\footnoteautorefname{Ch\'u th\'ich}%
2967 \def\itemautorefname{m\d{u}c}%
2968 \def\figureautorefname{H\'inh}%
2969 \def\tableautorefname{B\h{a}ng}%
2970 \def\partautorefname{Ph\'\acircumflex{}n}%
2971 \def\appendixautorefname{Ph\d{u} l\d{u}c}%
2972 \def\chapterautorefname{ch\uhorn{}\ohorn{}ng}%
2973 \def\sectionautorefname{m\d{u}c}%
2974 \def\subsectionautorefname{m\d{u}c}%
2975 \def\subsubsectionautorefname{m\d{u}c}%
2976 \def\paragraphautorefname{\dj{}o\d{a}n}%
2977 \def\subparagraphautorefname{\dj{}o\d{a}n}%
2978 \def\FancyVerbLineautorefname{d\'ong}%
2979 \def\theoremautorefname{\DJ{}\d{i}nh l\'y}%
2980 \def\pageautorefname{Trang}%
2981 }
```
Instead of package babel's definition of \addto the implementation of package varioref is used. Additionally argument #1 is checked for \relax.

```
2982 \def\HyLang@addto#1#2{%
```

```
2983 #2%
```
\@temptokena{#2}%

2985 \ifx $\#1\relax$ 

\let#1\@empty

```
2987 \fi
```
\ifx#1\@undefined

```
2989 \edef#1{\the\@temptokena}%
2990 \else
2991 \toks@\expandafter{#1}%
2992 \edef#1{\the\toks@\the\@temptokena}%
2993 \fi
2994 \@temptokena{}\toks@\@temptokena
2995 }
2996 \def\HyLang@DeclareLang#1#2#3{%
2997 \begingroup
2998 \edef\x##1##2{%
2999 \noexpand\ifx##2\relax
3000 \errmessage{No definitions for language #2' found!}%
3001 \noexpand\fi
3002 \endgroup
3003 \noexpand\define@key{Hyp}{#1}[]{%
3004 \noexpand\HyLang@addto{\noexpand##1}{\noexpand##2}%
3005 \#3\%3006 }%
3007 }%
3008 \expandafter\x\csname extras#1\expandafter\endcsname
3009 \csname HyLang@#2\endcsname
3010 }
3011 \HyLang@DeclareLang{english}{english}{}
3012 \HyLang@DeclareLang{UKenglish}{english}{}
3013 \HyLang@DeclareLang{british}{english}{}
3014 \HyLang@DeclareLang{USenglish}{english}{}
3015 \HyLang@DeclareLang{american}{english}{}
3016 \HyLang@DeclareLang{german}{german}{}
3017 \HyLang@DeclareLang{austrian}{german}{}
3018 \HyLang@DeclareLang{ngerman}{german}{}
3019 \HyLang@DeclareLang{naustrian}{german}{}
3020 \HyLang@DeclareLang{russian}{russian}{\noexpand\hypersetup{unicode}}
3021 \HyLang@DeclareLang{brazil}{portuges}{}
3022 \HyLang@DeclareLang{brazilian}{portuges}{}
3023 \HyLang@DeclareLang{portuguese}{portuges}{}
3024 \HyLang@DeclareLang{spanish}{spanish}{}
3025 \HyLang@DeclareLang{afrikaans}{afrikaans}{}
3026 \HyLang@DeclareLang{french}{french}{}
3027 \HyLang@DeclareLang{frenchb}{french}{}
3028 \HyLang@DeclareLang{francais}{french}{}
3029 \HyLang@DeclareLang{acadian}{french}{}
3030 \HyLang@DeclareLang{canadien}{french}{}
3031 \HyLang@DeclareLang{italian}{italian}{}
3032 \HyLang@DeclareLang{magyar}{magyar}{}
3033 \HyLang@DeclareLang{hungarian}{magyar}{}
More work is needed in case of options vietnamese and vietnam.
```

```
3034 \define@key{Hyp}{vietnamese}[]{%
3035 \HyLang@addto\extrasvietnamese\HyLang@vietnamese
3036 \AtEndOfPackage{%
3037 \@ifundefined{T@PU}{}{%
3038 \input{puvnenc.def}%
3039 }%
3040 }%
3041 }
3042 \define@key{Hyp}{vietnam}[]{%
3043 \HyLang@addto\extrasvietnam\HyLang@vietnamese
```

```
3044 \AtEndOfPackage{%
3045 \@ifundefined{T@PU}{}{%
3046 \input{puvnenc.def}%
3047 }%
3048 }%
3049 }
```
Similar for option arabic that just loads the additions to PU encoding for Arabi.

```
3050 \define@key{Hyp}{arabic}[]{%
3051 \AtEndOfPackage{%
3052 \@ifundefined{T@PU}{}{%
3053 \input{puarenc.def}%
3054 }%
3055 }%
3056 }
```
# 13 Options to change appearance of links

Colouring links at the LATEX level is useful for debugging, perhaps.

```
3057 \define@key{Hyp}{colorlinks}[true]{%
3058 \Hy@boolkey{colorlinks}{#1}%
3059 }
3060 \define@key{Hyp}{ocgcolorlinks}[true]{%
3061 \Hy@boolkey{ocgcolorlinks}{#1}%
3062 }
3063 \AtBeginDocument{%
3064 \begingroup
3065 \@ifundefined{OBJ@OCG@view}{%
3066 \ifHy@ocgcolorlinks
3067 \Hy@Warning{%
3068 Driver does not support 'ocgcolorlinks',\MessageBreak
3069 using 'colorlinks' instead%
3070 }%
3071 \fi
3072 }{}%
3073 \endgroup
3074 }
3075 \define@key{Hyp}{frenchlinks}[true]{%
3076 \Hy@boolkey{frenchlinks}{#1}%
3077 }
```
## 14 Bookmarking

```
3078 \begingroup\expandafter\expandafter\expandafter\endgroup
3079 \expandafter\ifx\csname chapter\endcsname\relax
3080 \def\toclevel@part{0}%
3081 \else
3082 \def\toclevel@part{-1}%
3083 \text{ }\mathsf{fi}3084 \def\toclevel@chapter{0}
3085 \def\toclevel@section{1}
3086 \def\toclevel@subsection{2}
3087 \def\toclevel@subsubsection{3}
3088 \def\toclevel@paragraph{4}
3089 \def\toclevel@subparagraph{5}
```

```
3090 \def\toclevel@figure{0}
3091 \def\toclevel@table{0}
3092 \@ifpackageloaded{listings}{%
3093 \providecommand*\theHlstlisting{\thelstlisting}%
3094 \providecommand*\toclevel@lstlisting{0}%
3095 }{}
3096 \@ifpackageloaded{listing}{%
3097 \providecommand*\theHlisting{\thelisting}%
3098 \providecommand*\toclevel@listing{0}%
3099 }{}
3100 \define@key{Hyp}{bookmarks}[true]{%
3101 \Hy@boolkey{bookmarks}{#1}%
3102 }
3103 \define@key{Hyp}{bookmarksopen}[true]{%
3104 \Hy@boolkey{bookmarksopen}{#1}%
3105 }
```
The depth of the outlines is controlled by option bookmarksdepth. The option acts globally and distinguishes three cases:

- bookmarksdepth: Without value hyperref uses counter tocdepth (compatible behaviour and default).
- bookmarksdepth=<number>: the depth is set to <number>.
- bookmarksdepth=<name>: The <name> must not start with a number or minus sign. It is a document division name (part, chapter, section, . . . ). Internally the value of macro \toclevel@<name> is used.

```
3106 \let\Hy@bookmarksdepth\c@tocdepth
3107 \define@key{Hyp}{bookmarksdepth}[]{%
3108 \begingroup
3109 \edef\x{#1}%
3110 \ifx\x\empty
3111 \global\let\Hy@bookmarksdepth\c@tocdepth
3112 \else
3113 \@ifundefined{toclevel@\x}{%
3114 \@onelevel@sanitize\x
3115 \edef\y{\expandafter\@car\x\@nil}%
3116 \ifcase 0\expandafter\ifx\y-1\fi
3117 \expandafter\ifnum\expandafter'\y>47 %
3118 \expandafter\ifnum\expandafter'\y<58 1\fi\fi\relax
3119 \Hy@Warning{Unknown document division name (\x)}%
3120 \else
3121 \setbox\zQ=\hbox{hbox} \hechore \dots \dots \dots \dots \dots \dots \dots \dots \dots \dots \dots \dots \dots \dots \dots \dots \dots \dots \dots \dots \dots \dots \dots \dots \dots \dots \dots \dots \dots \dots \dots
3122 \qquad \{\text{count@=\x}\}3123 \xdef\Hy@bookmarksdepth{\the\count@}%
3124 }%
3125 \fi
3126 }{%
3127 \setbox\zQ=\hbox{hbox}{%
3128 \count@=\csname toclevel@\x\endcsname
3129 \xdef\Hy@bookmarksdepth{\the\count@}%
3130 }%
3131 }%
3132 \fi
3133 \endgroup
3134 }
```

```
'bookmarksopenlevel' to specify the open level. From Heiko Oberdiek.
```

```
3135 \define@key{Hyp}{bookmarksopenlevel}{%
3136 \def\@bookmarksopenlevel{#1}%
3137 }
3138 \def\@bookmarksopenlevel{\maxdimen}
3139 % 'bookmarkstype' to specify which 'toc' file to mimic
3140 \define@key{Hyp}{bookmarkstype}{%
3141 \def\Hy@bookmarkstype{#1}%
3142 }
3143 \def\Hy@bookmarkstype{toc}
Richard Curnow <richard@curnow.demon.co.uk> suggested this functionality. It adds
section numbers etc to bookmarks.
3144 \define@key{Hyp}{bookmarksnumbered}[true]{%
3145 \Hy@boolkey{bookmarksnumbered}{#1}%
3146 }
   Option CJKbookmarks enables the patch for CJK bookmarks.
3147 \define@key{Hyp}{CJKbookmarks}[true]{%
3148 \Hy@boolkey{CJKbookmarks}{#1}%
3149 }
3150 \def\Hy@temp#1{%
3151 \expandafter\Hy@@temp\csname @#1color\endcsname{#1}%
3152 }
3153 \def\Hy@@temp#1#2#3{%
3154 \define@key{Hyp}{#2color}{%
3155 \HyColor@HyperrefColor{##1}#1%
3156 }%
3157 \def#1{#3}%
3158 }
3159 \Hy@temp{link}{red}
3160 \Hy@temp{anchor}{black}
3161 \Hy@temp{cite}{green}
3162 \Hy@temp{file}{cyan}
3163 \Hy@temp{url}{magenta}
3164 \Hy@temp{menu}{red}
3165 \Hy@temp{run}{\@filecolor}
3166 \define@key{Hyp}{pagecolor}{%
3167 \Hy@WarningPageColor
3168 }
3169 \def\Hy@WarningPageColor{%
3170 \Hy@WarningNoLine{Option 'pagecolor' is not available anymore}%
3171 \global\let\Hy@WarningPageColor\relax
3172 }
3173 \def\hyperbaseurl#1{\def\@baseurl{#1}}
3174 \define@key{Hyp}{baseurl}{\hyperbaseurl{#1}}
3175 \let\@baseurl\@empty
3176 \def\hyperlinkfileprefix#1{\def\Hy@linkfileprefix{#1}}
3177 \define@key{Hyp}{linkfileprefix}{\hyperlinkfileprefix{#1}}
3178 \hyperlinkfileprefix{file:}
```
15 PDF-specific options

\@pdfpagetransition The value of option pdfpagetransition is stored in \@pdfpagetransition. Its initial value is set to \relax in order to be able to differentiate between a not used option and an option with an empty value.

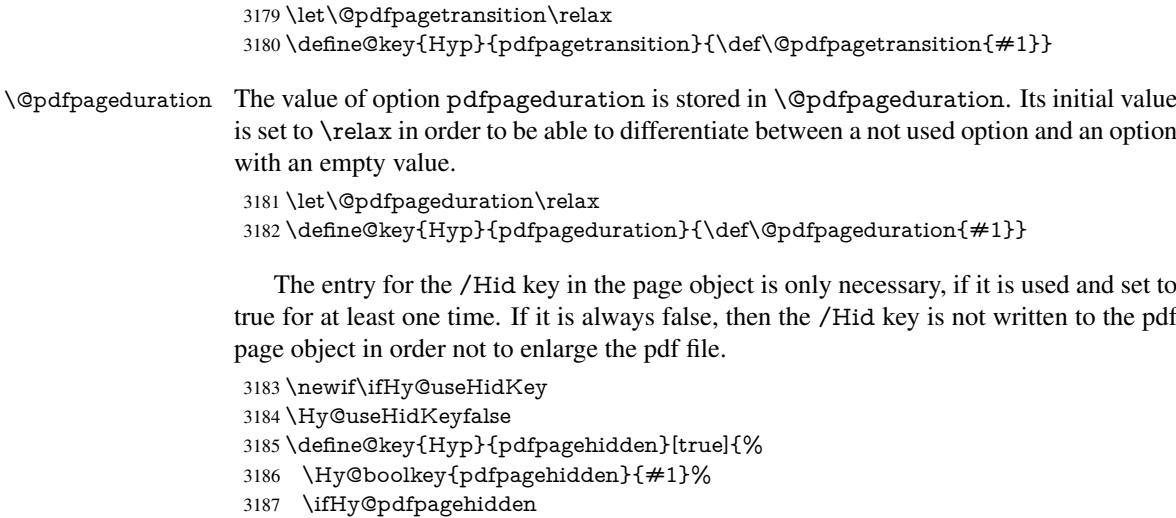

\global\Hy@useHidKeytrue

\fi

}

The value of the bordercolor options are not processed by the color package. Therefore the value consists of space separated rgb numbers in the range 0 until 1.

Package xcolor provides \XC@bordercolor since version 1.1. If the two spaces in the color specification are missing, then the value is processed as color specification from package xcolor by using \XC@bordercolor (since xcolor 2004/05/09 v1.11, versions 2005/03/24 v2.02 until 2006/11/28 v2.10 do not work because of a bug that is fixed in 2007/01/21 v2.11).

```
3191 \def\Hy@ColorList{cite,file,link,menu,run,url}
3192 \@for\Hy@temp:=\Hy@ColorList\do{%
3193 \edef\Hy@temp{%
3194 \noexpand\define@key{Hyp}{\Hy@temp bordercolor}{%
3195 \noexpand\HyColor@HyperrefBorderColor
3196 {##1}%
3197 \expandafter\noexpand\csname @\Hy@temp bordercolor\endcsname
3198 {hyperref}%
3199 {\Hy@temp bordercolor}%
3200 }%
3201 }%
3202 \Hy@temp
3203 }
3204 \define@key{Hyp}{pagebordercolor}{%
3205 \Hy@WarningPageBorderColor
3206 }
3207 \def\Hy@WarningPageBorderColor{%
3208 \Hy@WarningNoLine{Option 'pagebordercolor' is not available anymore}%
3209 \global\let\Hy@WarningPageBorderColor\relax
3210 }
3211 \define@key{Hyp}{pdfhighlight}{\def\@pdfhighlight{#1}}
3212 \Hy@DefNameKey{pdfhighlight}{%
3213 \do{/I}{Invert}%
3214 \do{/N}{None}%
3215 \do{/O}{Outline}%
3216 \do{/P}{Push}%
3217 }
3218 \define@key{Hyp}{pdfborder}{\def\@pdfborder{#1}}
```

```
3219 \define@key{Hyp}{pdfborderstyle}{\def\@pdfborderstyle{#1}}
3220 \def\Hy@setpdfborder{%
3221 \ifx\@pdfborder\@empty
3222 \else
3223 /Border[\@pdfborder]%
3224 \fi
3225 \ifx\@pdfborderstyle\@empty
3226 \else
3227 /BS<<\@pdfborderstyle>>%
3228 \fi
3229 }
3230 \Hy@DefNameKey{pdfpagemode}{%
3231 \do{UseNone}{}%
3232 \do{UseOutlines}{}%
3233 \do{UseThumbs}{}%
3234 \do{FullScreen}{}%
3235 \do{UseOC}{PDF 1.5}%
3236 \do{UseAttachments}{PDF 1.6}%
3237 }
3238 \Hy@DefNameKey{pdfnonfullscreenpagemode}{%
3239 \do{UseNone}{}%
3240 \do{UseOutlines}{}%
3241 \do{UseThumbs}{}%
3242 \do{FullScreen}{}%
3243 \do{UseOC}{PDF 1.5}%
3244 \do{UseAttachments}{PDF 1.6}%
3245 }
3246 \Hy@DefNameKey{pdfdirection}{%
3247 \do{L2R}{Left to right}%
3248 \do{R2L}{Right to left}%
3249 }
3250 \Hy@DefNameKey{pdfviewarea}{%
3251 \do{MediaBox}{}%
3252 \do{CropBox}{}%
3253 \do{BleedBox}{}%
3254 \do{TrimBox}{}%
3255 \do{ArtBox}{}%
3256 }
3257 \Hy@DefNameKey{pdfviewclip}{%
3258 \do{MediaBox}{}%
3259 \do{CropBox}{}%
3260 \do{BleedBox}{}%
3261 \do{TrimBox}{}%
3262 \do{ArtBox}{}%
3263 }
3264 \Hy@DefNameKey{pdfprintarea}{%
3265 \do{MediaBox}{}%
3266 \do{CropBox}{}%
3267 \do{BleedBox}{}%
3268 \do{TrimBox}{}%
3269 \do{ArtBox}{}%
3270 }
3271 \Hy@DefNameKey{pdfprintclip}{%
3272 \do{MediaBox}{}%
3273 \do{CropBox}{}%
3274 \do{BleedBox}{}%
```

```
3275 \do{TrimBox}{}%
```

```
3276 \do{ArtBox}{}%
3277 }
3278 \Hy@DefNameKey{pdfprintscaling}{%
3279 \do{AppDefault}{}%
3280 \do{None}{}%
3281 }
3282 \Hy@DefNameKey{pdfduplex}{%
3283 \do{Simplex}{}%
3284 \do{DuplexFlipShortEdge}{}%
3285 \do{DuplexFlipLongEdge}{}%
3286 }
3287 \Hy@DefNameKey{pdfpicktraybypdfsize}{%
3288 \do{true}{}%
3289 \do{false}{}%
3290 }
3291 \define@key{Hyp}{pdfprintpagerange}{%
3292 \def\@pdfprintpagerange{#1}%
3293 }
3294 \Hy@DefNameKey{pdfnumcopies}{%
3295 \do{2}{two copies}%
3296 \do{3}{three copies}%
3297 \do{4}{four copies}%
3298 \do{5}{five copies}%
3299 }
3300 \define@key{Hyp}{pdfusetitle}[true]{%
3301 \Hy@boolkey[pdfusetitle]{usetitle}{#1}%
3302 }
3303 \def\HyXeTeX@CheckUnicode{%
3304 \ifxetex
3305 \ifHy@unicode
3306 \else
3307 \Hy@WarningNoLine{%
3308 XeTeX driver only supports unicode.\MessageBreak
3309 Enabling option 'unicode'%
3310 }%
3311 \setkeys{Hyp}{unicode}%
3312 \fi
3313 \else
3314 \let\HyXeTeX@CheckUnicode\relax
3315 \fi
3316 }
3317 \def\HyPsd@PrerenderUnicode#1{%
3318 \begingroup
3319 \expandafter\ifx\csname PrerenderUnicode\endcsname\relax
3320 \else
3321 \sbox0{%
3322 \let\GenericInfo\@gobbletwo
3323 \let\GenericWarning\@gobbletwo
3324 \let\GenericError\@gobblefour
3325 \PrerenderUnicode{#1}%
3326 }%
3327 \fi
3328 \endgroup
3329 }
3330 \define@key{Hyp}{pdftitle}{%
3331 \HyXeTeX@CheckUnicode
3332 \HyPsd@XeTeXBigCharstrue
```

```
3333 \HyPsd@PrerenderUnicode{#1}%
3334 \pdfstringdef\@pdftitle{#1}%
3335 }
3336 \define@key{Hyp}{pdfauthor}{%
3337 \HyXeTeX@CheckUnicode
3338 \HyPsd@XeTeXBigCharstrue
3339 \HyPsd@PrerenderUnicode{#1}%
3340 \pdfstringdef\@pdfauthor{#1}%
3341 }
3342 \define@key{Hyp}{pdfproducer}{%
3343 \HyXeTeX@CheckUnicode
3344 \HyPsd@XeTeXBigCharstrue
3345 \HyPsd@PrerenderUnicode{#1}%
3346 \pdfstringdef\@pdfproducer{#1}%
3347 }
3348 \define@key{Hyp}{pdfcreator}{%
3349 \HyXeTeX@CheckUnicode
3350 \HyPsd@XeTeXBigCharstrue
3351 \HyPsd@PrerenderUnicode{#1}%
3352 \pdfstringdef\@pdfcreator{#1}%
3353 }
3354 \define@key{Hyp}{pdfcreationdate}{%
3355 \begingroup
3356 \Hy@unicodefalse
3357 \pdfstringdef\@pdfcreationdate{#1}%
3358 \endgroup
3359 }
3360 \define@key{Hyp}{pdfmoddate}{%
3361 \begingroup
3362 \Hy@unicodefalse
3363 \pdfstringdef\@pdfmoddate{#1}%
3364 \endgroup
3365 }
3366 \define@key{Hyp}{pdfsubject}{%
3367 \HyXeTeX@CheckUnicode
3368 \HyPsd@XeTeXBigCharstrue
3369 \HyPsd@PrerenderUnicode{#1}%
3370 \pdfstringdef\@pdfsubject{#1}%
3371 }
3372 \define@key{Hyp}{pdfkeywords}{%
3373 \HyXeTeX@CheckUnicode
3374 \HyPsd@XeTeXBigCharstrue
3375 \HyPsd@PrerenderUnicode{#1}%
3376 \pdfstringdef\@pdfkeywords{#1}%
3377 }
3378 \define@key{Hyp}{pdftrapped}{%
3379 \lowercase{\edef\Hy@temp{#1}}%
3380 \ifx\Hy@temp\HyInfo@trapped@true
3381 \def\@pdftrapped{True}%
3382 \else
3383 \ifx\Hy@temp\HyInfo@trapped@false
3384 \def\@pdftrapped{False}%
3385 \else
3386 \ifx\Hy@temp\HyInfo@trapped@unknown
3387 \def\@pdftrapped{Unknown}%
3388 \else
3389 \ifx\Hy@temp\@empty
```

```
3390 \else
3391 \Hy@Warning{%
3392 Unsupported value '#1'\MessageBreak
3393 for option 'pdftrapped'%
3394 }%
3395 \fi
3396 \def\@pdftrapped{}%
3397 \fi
3398 \fi
3399 \fi
3400 }
3401 \def\HyInfo@trapped@true{true}
3402 \def\HyInfo@trapped@false{false}
3403 \def\HyInfo@trapped@unknown{unknown}
3404 \def\HyInfo@TrappedUnsupported{%
3405 \ifx\@pdftrapped\@empty
3406 \else
3407 \Hy@WarningNoLine{'pdftrapped' is not supported by this driver}%
3408 \gdef\HyInfo@TrappedUnsupported{}%
3409 \fi
3410 }
3411 \define@key{Hyp}{pdfinfo}{%
3412 \kvsetkeys{pdfinfo}{#1}%
3413 }
3414 \def\Hy@temp#1{%
3415 \lowercase{\Hy@temp@A{#1}}{#1}%
3416 }
3417 \def\Hy@temp@A#1#2{%
3418 \define@key{pdfinfo}{#2}{%
3419 \hypersetup{pdf#1={##1}}%
3420 }%
3421 }
3422 \Hy@temp{Title}
3423 \Hy@temp{Author}
3424 \Hy@temp{Keywords}
3425 \Hy@temp{Subject}
3426 \Hy@temp{Creator}
3427 \Hy@temp{Producer}
3428 \Hy@temp{CreationDate}
3429 \Hy@temp{ModDate}
3430 \Hy@temp{Trapped}
3431 \newif\ifHyInfo@AddonUnsupported
3432 \kv@set@family@handler{pdfinfo}{%
3433 \HyInfo@AddonHandler{#1}{#2}%
3434 }
3435 \let\HyInfo@do\relax
3436 \def\HyInfo@AddonHandler#1#2{%
3437 \ifx\kv@value\relax
3438 \Hy@Warning{%
3439 Option 'pdfinfo': ignoring key '\kv@key' without value%
3440 }%
3441 \else
3442 \EdefEscapeName\HyInfo@KeyEscaped{\kv@key}%
3443 \EdefUnescapeName\HyInfo@Key{\HyInfo@KeyEscaped}%
3444 \expandafter\ifx\csname KV@pdfinfo@\HyInfo@Key\endcsname\relax
3445 \ifHyInfo@AddonUnsupported
3446 \Hy@Warning{%
```

```
88
```

```
3447 This driver does not support additional\MessageBreak
3448 information entries, therefore\MessageBreak
3449 '\kv@key' is ignored%
3450 }%
3451 \else
3452 \define@key{pdfinfo}{\HyInfo@Key}{%
3453 \HyXeTeX@CheckUnicode
3454 \HyPsd@XeTeXBigCharstrue
3455 \HyPsd@PrerenderUnicode{##1}%
3456 \pdfstringdef\HyInfo@Value{##1}%
3457 \expandafter\let\csname HyInfo@Value@\HyInfo@Key\endcsname
3458 \HyrInfo@Value<br>3459 }%
3459
3460 \edef\HyInfo@AddonList{%
3461 \HyInfo@AddonList
3462 \HyInfo@do{\HyInfo@Key}%
3463 }%
3464 \kv@parse@normalized{%
3465 \HyInfo@Key={#2}%
3466 }{%
3467 \kv@processor@default{pdfinfo}%
3468 }%
3469 \fi
3470 \else
3471 \kv@parse@normalized{%
3472 \HyInfo@Key={#2}%
3473 }{%
3474 \kv@processor@default{pdfinfo}%
3475 }%
3476 \fi<br>3477 \fi
34773478 }
3479 \def\HyInfo@GenerateAddons{%
3480 \ifHyInfo@AddonUnsupported
3481 \def\HyInfo@Addons{}%
3482 \else
3483 \begingroup
3484 \toks@{}%
3485 \def\HyInfo@do##1{%
3486 \EdefEscapeName\HyInfo@Key{##1}%
3487 \edef\x{%
3488 \toks@{%
3489 \the\toks@
3490 /\HyInfo@Key(\csname HyInfo@Value@##1\endcsname)%
3491 }%
3492 }%
3493 \chi3494 }%
3495 \HyInfo@AddonList
3496 \edef\x{\endgroup
3497 \def\noexpand\HyInfo@Addons{\the\toks@}%
3498 }%
3499 \chi3500 \fi
3501 }
3502 \def\HyInfo@AddonList{}
```

```
3503 \define@key{Hyp}{pdfview}{\calculate@pdfview#1 \\}
```

```
3504 \define@key{Hyp}{pdflinkmargin}{\setpdflinkmargin{#1}}
3505 \let\setpdflinkmargin\@gobble
3506 \def\calculate@pdfview#1 #2\\{%
3507 \def\@pdfview{#1}%
3508 \ifx\\#2\\%
3509 \def\@pdfviewparams{ -32768}%
3510 \else
3511 \def\@pdfviewparams{ #2}%
3512 \quad \text{f}3513 }
3514 \begingroup\expandafter\expandafter\expandafter\endgroup
3515 \expandafter\ifx\csname numexpr\endcsname\relax
3516 \def\Hy@number#1{%
3517 \expandafter\@firstofone\expandafter{\number#1}%
3518 }%
3519 \else
3520 \def\Hy@number#1{%
3521 \the\numexpr#1\relax
3522 }%
3523 \fi
3524 \define@key{Hyp}{pdfstartpage}{%
3525 \ifx\\#1\\%
3526 \def\@pdfstartpage{}%
3527 \else
3528 \edef\@pdfstartpage{\Hy@number{#1}}%
3529 \fi
3530 }%
3531 \define@key{Hyp}{pdfstartview}{%
3532 \ifx\\#1\\%
3533 \def\@pdfstartview{}%
3534 \else
3535 \hypercalcbpdef\@pdfstartview{ /#1 }%
3536 \fi
3537 }
3538 \define@key{Hyp}{pdfpagescrop}{\edef\@pdfpagescrop{#1}}
3539 \define@key{Hyp}{pdftoolbar}[true]{%
3540 \Hy@boolkey[pdftoolbar]{toolbar}{#1}%
3541 }
3542 \define@key{Hyp}{pdfmenubar}[true]{%
3543 \Hy@boolkey[pdfmenubar]{menubar}{#1}%
3544 }
3545 \define@key{Hyp}{pdfwindowui}[true]{%
3546 \Hy@boolkey[pdfwindowui]{windowui}{#1}%
3547 }
3548 \define@key{Hyp}{pdffitwindow}[true]{%
3549 \Hy@boolkey[pdffitwindow]{fitwindow}{#1}%
3550 }
3551 \define@key{Hyp}{pdfcenterwindow}[true]{%
3552 \Hy@boolkey[pdfcenterwindow]{centerwindow}{#1}%
3553 }
3554 \define@key{Hyp}{pdfdisplaydoctitle}[true]{%
3555 \Hy@boolkey[pdfdisplaydoctitle]{displaydoctitle}{#1}%
3556 }
3557 \define@key{Hyp}{pdfa}[true]{%
3558 \Hy@boolkey{pdfa}{#1}%
3559 }
3560 \define@key{Hyp}{pdfnewwindow}[true]{%
```

```
3561 \def\Hy@temp{#1}%
3562 \ifx\Hy@temp\@empty
3563 \Hy@newwindowsetfalse
3564 \else
3565 \Hy@newwindowsettrue
3566 \Hy@boolkey[pdfnewwindow]{newwindow}{#1}%
3567 \fi
3568 }
3569 \def\Hy@SetNewWindow{%
3570 \ifHy@newwindowset
3571 /NewWindow %
3572 \ifHy@newwindow true\else false\fi
3573 \fi
3574 }
3575 \Hy@DefNameKey{pdfpagelayout}{%
3576 \do{SinglePage}{}%
3577 \do{OneColumn}{}%
3578 \do{TwoColumnLeft}{}%
3579 \do{TwoColumnRight}{}%
3580 \do{TwoPageLeft}{PDF 1.5}%
3581 \do{TwoPageRight}{PDF 1.5}%
3582 }
3583 \define@key{Hyp}{pdflang}{%
3584 \def\@pdflang{#1}%
3585 }
3586 \define@key{Hyp}{pdfpagelabels}[true]{%
3587 \Hy@boolkey[pdfpagelabels]{pagelabels}{#1}%
3588 }
3589 \define@key{Hyp}{pdfescapeform}[true]{%
3590 \Hy@boolkey[pdfescapeform]{escapeform}{#1}%
3591 }
```
Default values:

```
3592 \def\@linkbordercolor{1 0 0}
3593 \def\@urlbordercolor{0 1 1}
3594 \def\@menubordercolor{1 0 0}
3595 \def\@filebordercolor{0 .5 .5}
3596 \def\@runbordercolor{0 .7 .7}
3597 \def\@citebordercolor{0 1 0}
3598 \def\@pdfhighlight{/I}
3599 \def\@pdftitle{}
3600 \def\@pdfauthor{}
3601 \let\@pdfproducer\relax
3602 \def\@pdfcreator{LaTeX with hyperref package}
3603 \def\@pdfcreationdate{}
3604 \def\@pdfmoddate{}
3605 \def\@pdfsubject{}
3606 \def\@pdfkeywords{}
3607 \def\@pdftrapped{}
3608 \def\@pdfpagescrop{}
3609 \def\@pdfstartview{ /Fit }
3610 \def\@pdfstartpage{1}
3611 \def\@pdfprintpagerange{}
3612 \def\@pdflang{}
3613 \let\PDF@SetupDoc\@empty
3614 \let\PDF@FinishDoc\@empty
3615 \let\phantomsection\@empty
3616 \let\special@paper\@empty
```

```
3617 \def\HyperDestNameFilter#1{#1}
3618 \AtBeginDocument{%
3619 \begingroup
3620 \edef\x{\@ifundefined{stockheight}\paperheight\stockheight}%
3621 \dimen@=\x\relax
3622 \ifdim\dimen@>\z@
3623 \else
3624 \dimen@=11in\relax
3625 \Hy@WarningNoLine{%
3626 Height of page (\expandafter\string\x) %
3627 is invalid (\the\x),\MessageBreak
3628 using 11in\%<br>3629 }%
3629
3630 \fi
3631 \dimen@=0.99626401\dimen@
3632 \xdef\Hy@pageheight{\strip@pt\dimen@}%
3633 \endgroup
3634 }
3635 \def\HyInd@EncapChar{\|}
```
\def\hypersetup{\setkeys{Hyp}}

Allow the user to use \ExecuteOptions in the cfg file even though this package does not use the normal option mechanism. Use \hyper@normalise as a scratch macro, since it is going to be defined in a couple of lines anyway.

```
3637 \let\hyper@normalise\ExecuteOptions
3638 \let\ExecuteOptions\hypersetup
3639 \Hy@RestoreCatcodes
3640 \InputIfFileExists{hyperref.cfg}{}{}
3641 \Hy@SetCatcodes
3642 \let\ExecuteOptions\hyper@normalise
3643 \Hy@MaybeStopNow
```
To add flexibility, we will not use the ordinary processing of package options, but put them through the *keyval* package. This section was written by David Carlisle.

Package kvoptions is used for processing options that are given as key value pairs. The package provides \ProcessKeyvalOptions, formerly known as \ProcessOptionsWithKV.

```
3644 \RequirePackage{kvoptions}[2009/07/21]
```

```
3645 \SetupKeyvalOptions{family=Hyp}
```

```
3646 \DeclareLocalOptions{%
```

```
3647 a4paper,a5paper,b5paper,letterpaper,legalpaper,executivepaper%
3648 }
```
Add option tex4ht if package tex4ht is loaded.

```
3649 \@ifpackageloaded{tex4ht}{%
```

```
3650 \@ifpackagewith{hyperref}{tex4ht}{}{%
```

```
3651 \PassOptionsToPackage{tex4ht}{hyperref}%
```

```
3652 }%
```

```
3653 }{}
```

```
3654 \let\ReadBookmarks\relax
3655 \ProcessKeyvalOptions{Hyp}
```
After processing options.

```
3656 \AtBeginDocument{%
```

```
3657 \ifHy@draft
```

```
3658 \let\hyper@@anchor\@gobble
```

```
3659 \gdef\hyper@link#1#2#3{#3}%
```

```
3660 \let\hyper@anchorstart\@gobble
```
- \let\hyper@anchorend\@empty
- \let\hyper@linkstart\@gobbletwo
- \let\hyper@linkend\@empty
- \def\hyper@linkurl#1#2{#1}%
- \def\hyper@linkfile#1#2#3{#1}%
- \def\hyper@link@[#1]#2#3{}%
- \def\Acrobatmenu#1#2{\leavevmode#2}%
- \let\PDF@SetupDoc\@empty
- \let\PDF@FinishDoc\@empty
- \let\@fifthoffive\@secondoftwo
- \let\@secondoffive\@secondoftwo
- \let\ReadBookmarks\relax
- \let\WriteBookmarks\relax
- \Hy@WarningNoLine{ draft mode on}%
- \fi
- \Hy@DisableOption{draft}%
- \Hy@DisableOption{nolinks}%
- \Hy@DisableOption{final}%

```
3679 }
```
## 15.1 PDF/A

\Hy@DisableOption{pdfa}

```
3681 \ifHy@pdfa
3682 \setkeys{Hyp}{pdfversion=1.4}%
3683 \def\Hy@Acrobatmenu#1#2{%
3684 \leavevmode
      \begingroup
3686 \edef\x{#1}%
3687 \@onelevel@sanitize\x
3688 \ifx\x\Hy@NextPage
3689 \let\y=Y%
3690 \else
3691 \ifx\x\Hy@PrevPage
3692 \left\{ \frac{y=Y\%}{\%} \right\}3693 \else
3694 \ifx\x\Hy@FirstPage
3695 \let\y=Y%
3696 \else
3697 \ifx\x\Hy@LastPage
3698 \text{let}\y = Y\%3699 \else
3700 \let\y=N%
3701 \qquad \qquad \intfi
3702 \qquad \qquad \int \mathbf{f}3703 \qquad \qquad \Lambda3704 \fi
3705 \expandafter\endgroup<br>3706 \ifx\v Y%
      \ifx\y Y%
3707 \else
3708 \PackageError{hyperref}{%
3709 PDF/A: Named action '#1' is not permitted%
3710 }\@ehc
3711 {#2}%
3712 \expandafter\@gobble 3713 \fi
3713 \fi
3714 }%
```

```
3715 \def\Hy@temp#1{%
3716 \expandafter\def\csname Hy@#1\endcsname{#1}%
3717 \expandafter\@onelevel@sanitize\csname Hy@#1\endcsname
3718 }%
3719 \Hy@temp{NextPage}%
3720 \Hy@temp{PrevPage}%
3721 \Hy@temp{FirstPage}%
3722 \Hy@temp{LastPage}%
3723 \else
3724 \def\Hy@Acrobatmenu#1#2{\leavevmode}%
3725 \fi
```
## 15.2 Patch for babel's **\texttilde**

Babel does not define \texttilde in NFSS2 manner, so the NFSS2 definitions of PD1 or PU encoding is not compatible. To fix this, \texttilde is defined in babel manner.

```
3726 \Hy@nextfalse
3727 \@ifundefined{spanish@sh@"@sel}{}{\Hy@nexttrue}
3728 \@ifundefined{galician@sh@"@sel}{}{\Hy@nexttrue}
3729 \@ifundefined{estonian@sh@"@sel}{}{\Hy@nexttrue}
3730 \ifHy@next
3731 \let\texttilde\~%
3732 \fi
3733 \ifHy@figures
3734 \Hy@Info{Hyper figures ON}%
3735 \else
3736 \Hy@Info{Hyper figures OFF}%
3737 \fi
3738 \ifHy@nesting
3739 \Hy@Info{Link nesting ON}%
3740 \else
3741 \Hy@Info{Link nesting OFF}%
3742 \fi
3743 \ifHy@hyperindex
3744 \Hy@Info{Hyper index ON}%
3745 \else
3746 \Hy@Info{Hyper index OFF}%
3747 \fi
3748 \ifHy@plainpages
3749 \Hy@Info{Plain pages ON}%
3750 \else
3751 \Hy@Info{Plain pages OFF}%
3752 \fi
3753 \ifHy@backref
3754 \Hy@Info{Backreferencing ON}%
3755 \else
3756 \Hy@Info{Backreferencing OFF}%
3757 \fi
3758 \ifHy@typexml
3759 \AtEndOfPackage{%
3760 \RequirePackage{color}%
3761 \RequirePackage{nameref}%
3762 }%
3763 \fi
3764 \Hy@DisableOption{typexml}
3765 \ifHy@implicit
3766 \typeout{Implicit mode ON; LaTeX internals redefined}%
```
- \else
- \typeout{Implicit mode OFF; no redefinition of LaTeX internals}%
- \def\MaybeStopEarly{%
- \typeout{Hyperref stopped early}%
- \AfterBeginDocument{%
- \PDF@FinishDoc
- \gdef\PDF@FinishDoc{}%
- }%
- \endinput

}%

- \AtBeginDocument{%
- \let\autoref\ref
- \let\autopageref\pageref
- \ifx\@pdfpagemode\@empty
- \gdef\@pdfpagemode{UseNone}%
- \fi
- \global\Hy@backreffalse
- }%
- \AtEndOfPackage{%
- \global\let\ReadBookmarks\relax
- \global\let\WriteBookmarks\relax
- }%
- 3789 \fi
- \Hy@DisableOption{implicit}

### 15.2.1 Driver loading

```
3791 \AtEndOfPackage{%
```
- \@ifpackageloaded{tex4ht}{%
- \def\Hy@driver{htex4ht}%
- \Hy@texhttrue
- }{}%

Some drivers can be detected. Check for these drivers, whether the given driver option is ok. Otherwise force the right driver or use the default driver.

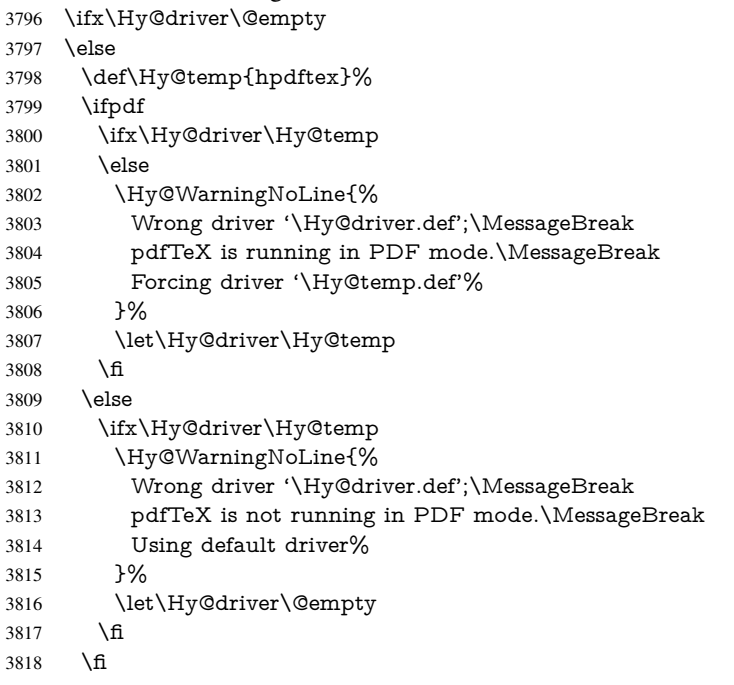

```
3819 \fi
3820 \ifx\Hy@driver\@empty
3821 \else
3822 \def\Hy@temp{hxetex}%
3823 \ifxetex
3824 \ifx\Hy@driver\Hy@temp
3825 \else
3826 \Hy@WarningNoLine{%
3827 Wrong driver '\Hy@driver.def';\MessageBreak
3828 XeTeX is running.\MessageBreak
3829 Forcing driver '\Hy@temp.def' for XeTeX%
3830 }%
3831 \let\Hy@driver\Hy@temp
3832 \qquad \{\text{fi}3833 \fi
3834 \fi
3835 \ifx\Hy@driver\@empty
3836 \else
3837 \def\Hy@temp{hvtexhtm}%
3838 \ifvtexhtml
3839 \ifx\Hy@driver\Hy@temp
3840 \else
3841 \Hy@WarningNoLine{%
3842 Wrong driver '\Hy@driver.def';\MessageBreak
3843 VTeX is running in HTML mode.\MessageBreak
3844 Forcing driver '\Hy@temp.def'%
3845 }%
3846 \let\Hy@driver\Hy@temp
3847 \fi
3848 \else
3849 \ifx\Hy@driver\Hy@temp
3850 \Hy@WarningNoLine{%
3851 Wrong driver '\Hy@driver.def';\MessageBreak
3852 VTeX is not running in HTML mode.\MessageBreak
3853 Using default driver%
3854 }%
3855 \let\Hy@driver\@empty
3856 \fi
3857 \fi
3858 \fi
If the driver is not given, find the right driver or use the default driver.
3859 \ifx\Hy@driver\@empty
3860 \providecommand*{\Hy@defaultdriver}{hypertex}%
3861 \ifpdf
3862 \def\Hy@driver{hpdftex}%
3863 \else
3864 \ifxetex
3865 \def\Hy@driver{hxetex}%
3866 \else
3867 \ifvtexhtml
3868 \def\Hy@driver{hvtexhtm}%
3869 \def\MaybeStopEarly{%
3870 \typeout{Hyperref stopped early}%
3871 \AfterBeginDocument{%
3872 \PDF@FinishDoc
3873 \gdef\PDF@FinishDoc{}%
3874 }%
```

```
3875 \endinput
3876 }%
3877 \else
3878 \ifvtexpdf
3879 \def\Hy@driver{hvtex}%
3880 \else
3881 \ifvtexps
3882 \def\Hy@driver{hvtex}%
3883 \else
3884 \let\Hy@driver\Hy@defaultdriver
3885 \fi
\begin{array}{ccc}\n 3886 & \hat{h} \\
 3887 & \hat{h}\n \end{array}3887
3888 \fi
3889 \fi
3890 \ifx\Hy@driver\Hy@defaultdriver
3891 \def\Hy@temp{hdviwind}%
3892 \ifx\Hy@temp\Hy@driver
3893 \setkeys{Hyp}{colorlinks}%
3894 \PassOptionsToPackage{dviwindo}{color}%
3805 \fi
3896 \fi
3897 \typeout{*hyperref using default driver \Hy@driver*}%
3898 \else
3899 \typeout{*hyperref using driver \Hy@driver*}%
3900 \fi
3901 \input{\Hy@driver.def}%
3902 \let\@unprocessedoptions\relax
3903 \Hy@RestoreCatcodes
3904 }
```
Support for open outlines is enabled for  $XeTFX \ge 0.9995$ . I don't know, if older versions also support this. AFAIK older dvipdfmx versions will break, thus the switch cannot be turned on by default.

```
3905 \newif\ifHy@DvipdfmxOutlineOpen
3906 \ifxetex
3907 \ifdim\number\XeTeXversion\XeTeXrevision in<0.9995in %
3908 \else
3909 \Hy@DvipdfmxOutlineOpentrue
3910 \fi
3911 \fi
3912 \begingroup\expandafter\expandafter\expandafter\endgroup
3913 \expandafter\ifx\csname SpecialDvipdfmxOutlineOpen\endcsname\relax
3914 \else
3915 \ifnum\SpecialDvipdfmxOutlineOpen>\z@
3916 \Hy@DvipdfmxOutlineOpentrue
3917 \fi
3918 \fi
3919 \Hy@DisableOption{tex4ht}
3920 \Hy@DisableOption{pdftex}
3921 \Hy@DisableOption{nativepdf}
3922 \Hy@DisableOption{dvipdfm}
3923 \Hy@DisableOption{dvipdfmx}
3924 \Hy@DisableOption{dvipdfmx-outline-open}
3925 \Hy@DisableOption{pdfmark}
3926 \Hy@DisableOption{dvips}
3927 \Hy@DisableOption{hypertex}
3928 \Hy@DisableOption{vtex}
```

```
3929 \Hy@DisableOption{vtexpdfmark}
3930 \Hy@DisableOption{dviwindo}
3931 \Hy@DisableOption{dvipsone}
3932 \Hy@DisableOption{textures}
3933 \Hy@DisableOption{latex2html}
3934 \Hy@DisableOption{ps2pdf}
3935 \Hy@DisableOption{xetex}
3936 \AtEndOfPackage{%
3937 \Hy@DisableOption{pdfversion}%
3938 }
```
#### 15.2.2 Bookmarks

```
3939 \def\WriteBookmarks{0}
```
\def\@bookmarkopenstatus#1{%

\ifHy@bookmarksopen

The purpose of the  $\@firstofone-number-space-construct$  is that no  $\relax{velat}$  is in-

```
serted by T<sub>E</sub>X before the \else:<br>3942 \ifnum#1<\expandafte
       \imath \sim \ell < \epsilon and after \@firstofone \expandafter
3943 {\number\@bookmarksopenlevel} % explicit space
3944 \else
3945 - \%3946 \fi
3947 \else
3948 -%
3949 \fi
3950 }
3951 \ifHy@bookmarks
3952 \Hy@Info{Bookmarks ON}%
3953 \ifx\@pdfpagemode\@empty
3954 \def\@pdfpagemode{UseOutlines}%
3955 \fi
3956 \else
3957 \def\@bookmarkopenstatus#1{}%
3958 \Hy@Info{Bookmarks OFF}%
3959 \AtEndOfPackage{%
3960 \global\let\ReadBookmarks\relax
3961 \global\let\WriteBookmarks\relax
3962 }%
3963 \ifx\@pdfpagemode\@empty
3964 \def\@pdfpagemode{UseNone}%
3965 \text{ h}3966 \fi
3967 \Hy@DisableOption{bookmarks}
```
Add wrapper for setting standard catcodes (babel's shorthands).

```
3968 \def\Hy@CatcodeWrapper#1{%
```

```
3969 \def\Hy@EndWrap{}%
```
- \def\TMP@EnsureCode##1##2{%
- \edef\Hy@EndWrap{%
- \Hy@EndWrap
- \catcode##1 \the\catcode##1\relax
- }%
- 3975 \catcode $\#41 \#2\relax$
- }%

```
3977 \TMP@EnsureCode{10}{12}% ^^J
```

```
3978 \TMP@EnsureCode{33}{12}% !
```

```
3979 \TMP@EnsureCode{34}{12}% "
```

```
3980 \TMP@EnsureCode{36}{3}% $ (math)
```

```
3981 \TMP@EnsureCode{38}{4}% & (alignment)
3982 \TMP@EnsureCode{39}{12}% '
3983 \TMP@EnsureCode{40}{12}% (
3984 \TMP@EnsureCode{41}{12}% )
3985 \TMP@EnsureCode{42}{12}% *
3986 \TMP@EnsureCode{43}{12}% +
3987 \TMP@EnsureCode{44}{12}% ,
3988 \TMP@EnsureCode{45}{12}% -
3989 \TMP@EnsureCode{46}{12}% .
3990 \TMP@EnsureCode{47}{12}% /
3991 \TMP@EnsureCode{58}{12}% :
3992 \TMP@EnsureCode{59}{12}% ;
3993 \TMP@EnsureCode{60}{12}% <
3994 \TMP@EnsureCode{61}{12}% =
3995 \TMP@EnsureCode{62}{12}% >
3996 \TMP@EnsureCode{63}{12}% ?
3997 \TMP@EnsureCode{91}{12}% [
3998 \TMP@EnsureCode{93}{12}% ]
3999 \TMP@EnsureCode{94}{7}% ^ (superscript)
4000 \TMP@EnsureCode{95}{8}% _ (subscript)
4001 \TMP@EnsureCode{96}{12}% '
4002 \TMP@EnsureCode{124}{12}% |
4003 \TMP@EnsureCode{126}{13}% ~ (active)
4004 \#1\relax
4005 \Hy@EndWrap
4006 }
   \HyColor@UseColor expects a macro as argument. It contains the color specifica-
tion.
4007 \AtBeginDocument{%
4008 \ifHy@ocgcolorlinks
4009 \setkeys{Hyp}{colorlinks}%
4010 \ifHy@pdfa
4011 \Hy@Warning{%
4012 PDF/A: Optional Content Groups are prohibited,\MessageBreak
4013 using 'colorlinks' instead of 'ocgcolorlinks'%
4014 }%
4015 \Hy@ocgcolorlinksfalse
4016 \fi
4017 \fi
4018 \ifHy@ocgcolorlinks
4019 \else
4020 \Hy@DisableOption{ocgcolorlinks}%
4021 \fi
4022 \ifHy@colorlinks
4023 \def\@pdfborder{0 0 0}%
4024 \let\@pdfborderstyle\@empty
4025 \ifHy@typexml
4026 \else
4027 \Hy@CatcodeWrapper{%
4028 \RequirePackage{color}%
4029 }%
4030 \fi
4031 \def\Hy@colorlink#1{%
4032 \begingroup
4033 \HyColor@UseColor#1%
4034 }%
4035 \def\Hy@endcolorlink{\endgroup}%
```

```
4036 \Hy@Info{Link coloring ON}%
4037 \else
4038 \ifHy@frenchlinks
4039 \def\Hy@colorlink#1{\begingroup\fontshape{sc}\selectfont}%
4040 \def\Hy@endcolorlink{\endgroup}%
4041 \Hy@Info{French linking ON}%
4042 \else
for grouping consistency:
4043 \def\Hy@colorlink#1{\begingroup}%
4044 \def\Hy@endcolorlink{\endgroup}%
4045 \Hy@Info{Link coloring OFF}%
4046 \fi
4047 \fi
4048 \Hy@DisableOption{colorlinks}%
4049 \Hy@DisableOption{frenchlinks}%
4050 \ifHy@texht
4051 \long\def\@firstoffive#1#2#3#4#5{#1}%
4052 \long\def\@secondoffive#1#2#3#4#5{#2}%
4053 \long\def\@thirdoffive#1#2#3#4#5{#3}%
4054 \long\def\@fourthoffive#1#2#3#4#5{#4}%
4055 \long\def\@fifthoffive#1#2#3#4#5{#5}%
4056 \providecommand*\@safe@activestrue{}%
4057 \providecommand*\@safe@activesfalse{}%
4058 \def\T@ref#1{%
4059 \Hy@safe@activestrue
4060 \expandafter\@setref\csname r@#1\endcsname\@firstoffive{#1}%
4061 \Hy@safe@activesfalse
4062 }%
4063 \def\T@pageref#1{%
4064 \Hy@safe@activestrue
4065 \expandafter\@setref\csname r@#1\endcsname\@secondoffive{#1}%
4066 \Hy@safe@activesfalse
4067 }%
4068 \else
4069 \ifHy@typexml
4070 \else
4071 \Hy@CatcodeWrapper{%
4072 \RequirePackage{nameref}%
4073 }%
4074 \fi
4075 \fi
4076 \DeclareRobustCommand\ref{\@ifstar\@refstar\T@ref}%
4077 \DeclareRobustCommand\pageref{%
4078 \@ifstar\@pagerefstar\T@pageref
4079 }%
4080 }
4081 \AfterBeginDocument{%
4082 \ifHy@texht
4083 \else
4084 \Hy@CatcodeWrapper{%
4085 \ReadBookmarks
4086 }%
4087 \fi
4088 }
4089 \ifHy@backref
4090 \RequirePackage{backref}%
```
\else

```
4092 \let\Hy@backout\@gobble
4093 \fi
4094 \Hy@DisableOption{backref}
4095 \Hy@DisableOption{pagebackref}
4096 \Hy@activeanchorfalse
```
## 16 User hypertext macros

We need to normalise all user commands taking a URL argument; Within the argument the following special definitions apply:  $\forall$ ,  $\forall$ ,  $\land$ ,  $\sim$  produce  $\#$ ,  $\%$ ,  $\sim$  respectively. for consistency  $\$ ~ produces ~ as well. At the *top level only* ie not within the argument of another command, you can use  $#$  and  $%$  unescaped, to produce themselves. even if, say, # is entered as # it will be converted to  $\angle$  # so it does not die if written to an aux file etc.  $\forall$  will write as  $#$  locally while making \specials.

```
4097 \begingroup
4098 \endlinechar=-1 %
4099 \catcode'\^^A=14 %
4100 \catcode'\^^M\active
4101 \catcode'\%\active
4102 \catcode'\#\active
4103 \catcode'\_\active
4104 \catcode'\$\active
4105 \catcode'\&\active
4106 \gdef\hyper@normalise{^^A
4107 \begingroup
4108 \catcode'\^^M\active
4109 \def^^M{ }^^A
4110 \catcode'\%\active
4111 \let%\@percentchar
4112 \let\%\@percentchar
4113 \catcode'\#\active
4114 \def#{\hyper@hash}^^A
4115 \def\#{\hyper@hash}^^A
4116 \@makeother\&^^A
4117 \edef&{\string&}^^A
4118 \edef\&{\string&}^^A
4119 \edef\textunderscore{\string_}^^A
4120 \let\_\textunderscore
4121 \catcode'\_\active
4122 \let_\textunderscore
4123 \let~\hyper@tilde
4124 \let\~\hyper@tilde
4125 \let\textasciitilde\hyper@tilde
4126 \let\\\@backslashchar
4127 \edef${\string$}^^A
4128 \Hy@safe@activestrue
4129 \hyper@n@rmalise
4130 }<sup>\sim</sup>A
4131 \catcode'\#=6 ^^A
4132 \gdef\Hy@ActiveCarriageReturn{^^M}^^A
4133 \gdef\hyper@n@rmalise#1#2{^^A
4134 \def\Hy@tempa{#2}^^A
4135 \ifx\Hy@tempa\Hy@ActiveCarriageReturn
4136 \Hy@ReturnAfterElseFi{^^A
4137 \hyper@@normalise{#1}^^A
```

```
4138 }<sup>^</sup>A
```

```
4139 \else
4140 \Hy@ReturnAfterFi{^^A
4141 \hyper@@normalise{#1}{#2}^^A
4142 }<sup>^^</sup>A
4143 \fi
4144 }<sup>^</sup>A
4145 \gdef\hyper@@normalise#1#2{^^A
4146 \edef\Hy@tempa{^^A
4147 \endgroup
4148 \noexpand#1{\Hy@RemovePercentCr#2%^^M\@nil}^^A
4149 }<sup>^</sup>A
4150 \Hy@tempa
4151 }<sup>\sim</sup>A
4152 \gdef\Hy@RemovePercentCr#1%^^M#2\@nil{^^A
4153 #1^{\sim}A4154 \ifx\limits#2\limits
4155 \else
4156 \Hy@ReturnAfterFi{^^A
4157 \Hy@RemovePercentCr #2\@nil
4158 }^^A
4159 \fi
4160 }<sup>\sim</sup>A
4161 \endgroup
4162 \providecommand*\hyper@chars{%
4163 \let\#\hyper@hash
4164 \let\%\@percentchar
4165 \Hy@safe@activestrue
4166 }
4167 \def\hyperlink#1#2{%
4168 \hyper@@link{}{#1}{#2}%
4169 }
4170 \def\Hy@VerboseLinkStart#1#2{%
4171 \ifHy@verbose
4172 \begingroup
4173 \Hy@safe@activestrue
4174 \Hy@Info{Reference (#1) to '#2'}%
4175 \endgroup
4176 \fi
4177 }
4178 \def\Hy@VerboseAnchor#1{%
4179 \ifHy@verbose
4180 \begingroup
4181 \Hy@safe@activestrue
4182 \Hy@Info{Anchor '\HyperDestNameFilter{#1}'}%
4183 \endgroup
4184 \fi
4185 }
4186 \def\Hy@AllowHyphens{%
4187 \relax
4188 \ifhmode
4189 \penalty\@M
4190 \hskip\z@skip
4191 \fi
4192 }
4193 \DeclareRobustCommand*{\href}{%
```

```
4194 \@ifnextchar\bgroup\Hy@href{\hyper@normalise\href@}%
```

```
4195 }
4196 \def\Hy@href#{%
4197 \hyper@normalise\href@
4198 }
4199 \begingroup
4200 \catcode'\$=6 %
4201 \catcode'\#=12 %
4202 \gdef\href@$1{\expandafter\href@split$1##\\}%
4203 \gdef\href@split$1#$2#$3\\{%
4204 \hyper@@link{$1}{$2}%
4205 }%
4206 \endgroup
```
Load package url.sty and save the meaning of the original \url in \nolinkurl.

```
4207 \RequirePackage{url}
4208 \let\HyOrg@url\url
4209 \def\Hurl{\begingroup \Url}
4210 \DeclareRobustCommand*{\nolinkurl}{\hyper@normalise\nolinkurl@}
4211 \def\nolinkurl@#1{\Hurl{#1}}
4212 \DeclareRobustCommand*{\url}{\hyper@normalise\url@}
4213 \def\url@#1{\hyper@linkurl{\Hurl{#1}}{#1}}
4214 \DeclareRobustCommand*{\hyperimage}{\hyper@normalise\hyper@image}
4215 \providecommand\hyper@image[2]{#2}
4216 \def\hypertarget#1#2{%
4217 \ifHy@nesting
4218 \hyper@@anchor{#1}{#2}%
4219 \else
```

```
4220 \hyper@@anchor{#1}{\relax}#2%
```

```
4221 \fi
4222 }
```
\hyperref is more complicated, as it includes the concept of a category of link, used to make the name. This is not really used in this package. \hyperdef sets up an anchor in the same way. They each have three parameters of category, linkname, and marked text, and \hyperref also has a first parameter of URL. If there is an optional first parameter to \hyperdef, it is the name of a LATEX label which can be used in a short form of \hyperref later, to avoid remembering the name and category.

```
4223 \DeclareRobustCommand*{\hyperref}{%
4224 \@ifnextchar[{\Hy@babelnormalise\label@hyperref}\@hyperref
4225 }
4226 \def\Hy@babelnormalise#1[#2]{%
4227 \begingroup
4228 \Hy@safe@activestrue
4229 \edef\Hy@tempa{%
4230 \endgroup
4231 \noexpand#1[{#2}]%
4232 }%
4233 \Hy@tempa
4234 }
4235 \def\@hyperref{\hyper@normalise\@@hyperref}
4236 \def\@@hyperref#1#2#3{%
4237 \edef\ref@one{\ifx\\#2\\\else#2.\fi#3}%
4238 \expandafter\tryhyper@link\ref@one\\{#1}%
4239 }
4240 \def\tryhyper@link#1\\#2{%
4241 \hyper@@link{#2}{#1}%
4242 }
```

```
4243 \def\hyperdef{\@ifnextchar[{\label@hyperdef}{\@hyperdef}}
```
- \def\@hyperdef#1#2#3{%, category, name, text
- 4245 \ifx\\#1\\%
- \def\Hy@AnchorName{#2}%
- \else
- \def\Hy@AnchorName{#1.#2}%
- \fi
- \ifHy@nesting
- \expandafter\hyper@@anchor\expandafter{\Hy@AnchorName}{#3}%
- \else
- \expandafter\hyper@@anchor\expandafter{\Hy@AnchorName}{\relax}#3%
- 4254 \fi

```
4255 }
```

```
We also have a need to give a L<sup>AT</sup>EX label to a hyper reference, to ease the pain of referring
to it later.
4256 \def\label@hyperref[#1]{%
4257 \expandafter\label@@hyperref\csname r@#1\endcsname{#1}%
4258 }%
4259 \def\label@@hyperref#1#2#3{%
4260 \ifx\#1\relax4261 \protect\G@refundefinedtrue
4262 \@latex@warning{%
4263 Hyper reference '#2' on page \thepage \space undefined%
4264 }%
4265 \hyper@@link{}{??}{#3}%
4266 \else
4267 \hyper@@link{\expandafter\@fifthoffive#1}%
4268 {\expandafter\@fourthoffive#1\@empty\@empty}{#3}%
4269 \fi
4270 }
4271 \def\label@hyperdef[#1]#2#3#4{% label name, category, name,
4272 % anchor text
4273 \@bsphack
4274 \ifx\\#2\\%
4275 \def\Hy@AnchorName{#3}%
4276 \else
4277 \def\Hy@AnchorName{#2.#3}%
4278 \fi
4279 \if@filesw
4280 \protected@write\@auxout{}{%
4281 \string\newlabel{#1}{{}{}{}{\Hy@AnchorName}{}}%
4282 }%
4283 \fi
4284 \@esphack
4285 \ifHy@nesting
4286 \expandafter\hyper@@anchor\expandafter{\Hy@AnchorName}{#4}%
4287 \else
4288 \expandafter\hyper@@anchor\expandafter{\Hy@AnchorName}{\relax}#4%
4289 \fi
4290 }
```
# 17 Underlying basic hypertext macros

Links have an optional type, a filename (possibly a URL), an internal name, and some marked text. (Caution: the internal name may contain babel shorthand characters.) If the

second parameter is empty, its an internal link, otherwise we need to open another file or a URL. A link start has a type, and a URL.

```
4291 \def\hyper@@link{\let\Hy@reserved@a\relax
4292 \@ifnextchar[{\hyper@link@}{\hyper@link@[link]}%
4293 }
4294 \def\hyper@link@[#1]#2#3#4{%
4295 \begingroup
4296 \protected@edef\Hy@tempa{#2}%
4297 \Hy@safe@activestrue
4298 \edef\x{#3}%
4299 \ifx\Hy@tempa\@empty
4300 \toks0{\hyper@link{#1}}%
4301 \else
4302 \toks0{\expandafter\hyper@readexternallink#2\\{#1}}%
4303 \fi
4304 \toks2{%
4305 \Hy@safe@activesfalse
4306 #4%
4307 }%
4308 \edef\Hy@tempa{\the\toks2}%
4309 \edef\x{\endgroup
4310 \ifx\Hy@tempa\@empty
4311 \noexpand\Hy@Warning{Suppressing empty link}%
4312 \qquad \text{else}4313 \the\toks0 \{\x} {\the\to\ks2\}\%4314 \fi
4315 }%
4316 \{x\}4317 }
```
The problem here is that the first (URL) parameter may be a local file: reference (in which case some browsers treat it differently) or a genuine URL, in which case we'll have to activate a real Web browser. Note that a simple name is also a URL, as that is interpreted as a relative file name. We have to worry about  $#$  signs in a local file as well.

4318 \def\hyper@readexternallink#1\\#2#3#4{%

Parameters are:

- 1. The URL or file name
- 2. The type
- 3. The internal name
- 4. The link string

We need to get the 1st parameter properly expanded, so we delimit the arguments rather than passing it inside a group.

```
4319 \expandafter\@hyper@readexternallink{#2}{#3}{#4}#1::\\{#1}%
4320 }
```
Now (potentially), we are passed: 1) The link type 2) The internal name, 3) the link string, 4) the URL type (http, mailto, file etc), 5) the URL details 6) anything after a real : in the URL 7) the whole URL again

```
4321 \def\@pdftempwordfile{file}%
```

```
4322 \def\@pdftempwordrun{run}%
```
4323\def\@hyper@readexternallink#1#2#3#4:#5:#6\\#7{%

If there are no colons at all  $(\#6 \text{ is blank})$ , its a local file; if the URL type  $(\#4)$  is blank, its probably a Mac filename, so treat it like a file: URL. The only flaw is if its a relative Mac path, with several colon-separated elements — then we lose. Such names must be prefixed with an explicit dvi:

```
4324 \ifx\\#6\\%
4325 \expandafter\@hyper@linkfile file:#7\\{#3}{#2}%
4326 \else
4327 \ifx\\#4\\%
4328 \expandafter\@hyper@linkfile file:#7\\{#3}{#2}%
4329 \else
If the URL type is 'file', pass it for local opening
4330 \def\@pdftempa{#4}%
4331 \ifx\@pdftempa\@pdftempwordfile
4332 \expandafter\@hyper@linkfile#7\\{#3}{#2}%
4333 \else
if it starts 'run:', its to launch an application.
4334 \ifx\@pdftempa\@pdftempwordrun
4335 \ifHy@pdfa
4336 \PackageError{hyperref}{%
4337 PDF/A: Launch action is prohibited%
4338 }\@ehc
4339 \begingroup
4340 \leavevmode
4341 \#2\%4342 \endgroup
4343 \else
4344 \expandafter\@hyper@launch#7\\{#3}{#2}%
4345 \qquad \qquad \int_{\mathbf{f}}4346 \else
```
otherwise its a URL

4347 \hyper@linkurl{#3}{#7\ifx\\#2\\\else\hyper@hash#2\fi}% 4348  $\hat{h}$ 4349  $\hat{f}$  \fi \fi } By default, turn run: into file: \def\@hyper@launch run:#1\\#2#3{% filename, anchor text, linkname

```
4354 \hyper@linkurl{#2}{%
4355 \Hy@linkfileprefix
4356 #1%
4357 \ifx\\#3\\%
4358 \else
4359 \hyper@hash
4360 #3%
4361 \fi
4362 }%
4363 }
```
D P Story <story@uakron.edu> pointed out that relative paths starting ... fell over. Switched to using \filename@parse to solve this.

\def\@hyper@linkfile file:#1\\#2#3{%

```
4365 %file url,link string, name
```

```
4366 \filename@parse{#1}%
```

```
4367 \ifx\filename@ext\relax
```
 \edef\filename@ext{\XR@ext}% \fi \def\use@file{\filename@area\filename@base.\filename@ext}% \ifx\filename@ext\XR@ext \hyper@linkfile{#2}{\use@file}{#3}% \else \ifx\@baseurl\@empty \hyper@linkurl{#2}{% \Hy@linkfileprefix\use@file\ifx\\#3\\\else\hyper@hash#3\fi }% \else 4379 \hyper@linkurl{#2}{\use@file\ifx\\#3\\\else\hyper@hash#3\fi}% \fi \fi }

Anchors have a name, and marked text. We have to be careful with the marked text, as if we break off part of something to put a \special around it, all hell breaks loose. Therefore, we check the category code of the first token, and only proceed if its safe. Tanmoy sorted this out.

A curious case arises if the original parameter was in braces. That means that  $#2$ comes here a multiple letters, and the noexpand just looks at the first one, putting the rest in the output. Yuck.

```
4383 \long\def\hyper@@anchor#1#2{\@hyper@@anchor#1\relax#2\relax}
4384 \long\def\@hyper@@anchor#1\relax#2#3\relax{%
4385 \ifx\\#1\\%
4386 #2\Hy@WarningNoLine{empty link? #1: #2#3}%
4387 \else
4388 \def\anchor@spot{#2#3}%
4389 \let\put@me@back\@empty
4390 \ifx\relax#2\relax
4391 \else
4392 \ifHy@nesting
4393 \else
4394 \ifcat a\noexpand#2\relax
4395 \else
4396 \ifcat 0\noexpand#2 \relax
4397 \else<br>4398 % \
            \typeout{Anchor start is not alphanumeric %
4399 % on input line\the\inputlineno%
4400 % }%
4401 \let\anchor@spot\@empty
4402 \def\put@me@back{#2#3}%
4403 \fi
4404 \fi
4405 \fi
4406 \fi
4407 \ifHy@activeanchor
4408 \anchor@spot
4409 \else
4410 \hyper@anchor{#1}%
4411 \fi
4412 \expandafter\put@me@back
4413 \fi
4414 \let\anchor@spot\@empty
4415 }
```
## 18 Compatibility with the *ET<sub>E</sub>X2html* package

Map our macro names on to Nikos', so that documents prepared for that system will work without change.

Note, however, that the whole complicated structure for segmenting documents is not supported; it is assumed that the user will load html.sty first, and then hyperref.sty, so that the definitions in html.sty take effect, and are then overridden in a few circumstances by this package.

```
4416 \let\htmladdimg\hyperimage
```

```
4417 \def\htmladdnormallink#1#2{\href{#2}{#1}}
4418 \def\htmladdnormallinkfoot#1#2{\href{#2}{#1}\footnote{#2}}
4419 \def\htmlref#1#2{% anchor text, label
4420 \label@hyperref[{#2}]{#1}%
4421 }
```
This is really too much. The LAT<sub>EX2</sub> html package defines its own  $\hbar$  perref command, with a different syntax. Was this always here? Its weird, anyway. We interpret it in the 'printed' way, since we are about fidelity to the page.

```
4422 \def\@@latextohtmlX{%
4423 \let\hhyperref\hyperref
4424 \def\hyperref##1##2##3##4{% anchor text for HTML
4425 % text to print before label in print
4426 % label
4427 % post-label text in print
4428 \# \# 2\ref{\# \# 4} \# \# 3\%4429 }%
4430 }
```
## 19 Forms creation

Allow for creation of PDF or HTML forms. The effects here are limited somewhat by the need to support both output formats, so it may not be as clever as something which only wants to make PDF forms.

I (Sebastian) could not have started this without the encouragement of T V Raman.

## 19.1 Field flags

The field flags are organized in a bit set.

```
4431 \RequirePackage{bitset}
```
Each flag has a option name, an \if switch, and a bit position. The default is always 'false', the flag is clear. This is also the default of the switch created by \newif.

The names of the flags in the PDF specification (1.7) are used as lowercase option names.

```
\HyField@NewFlag #1: type: F annot flags, Ff field flags
```
#2: PDF name

```
#3: PDF position
4432 \def\HyField@NewFlag#1#2{%
4433 \lowercase{\HyField@NewOption{#2}}%
4434 \lowercase{\HyField@NewBitsetFlag{#2}}{#2}{#1}%
4435 }
```
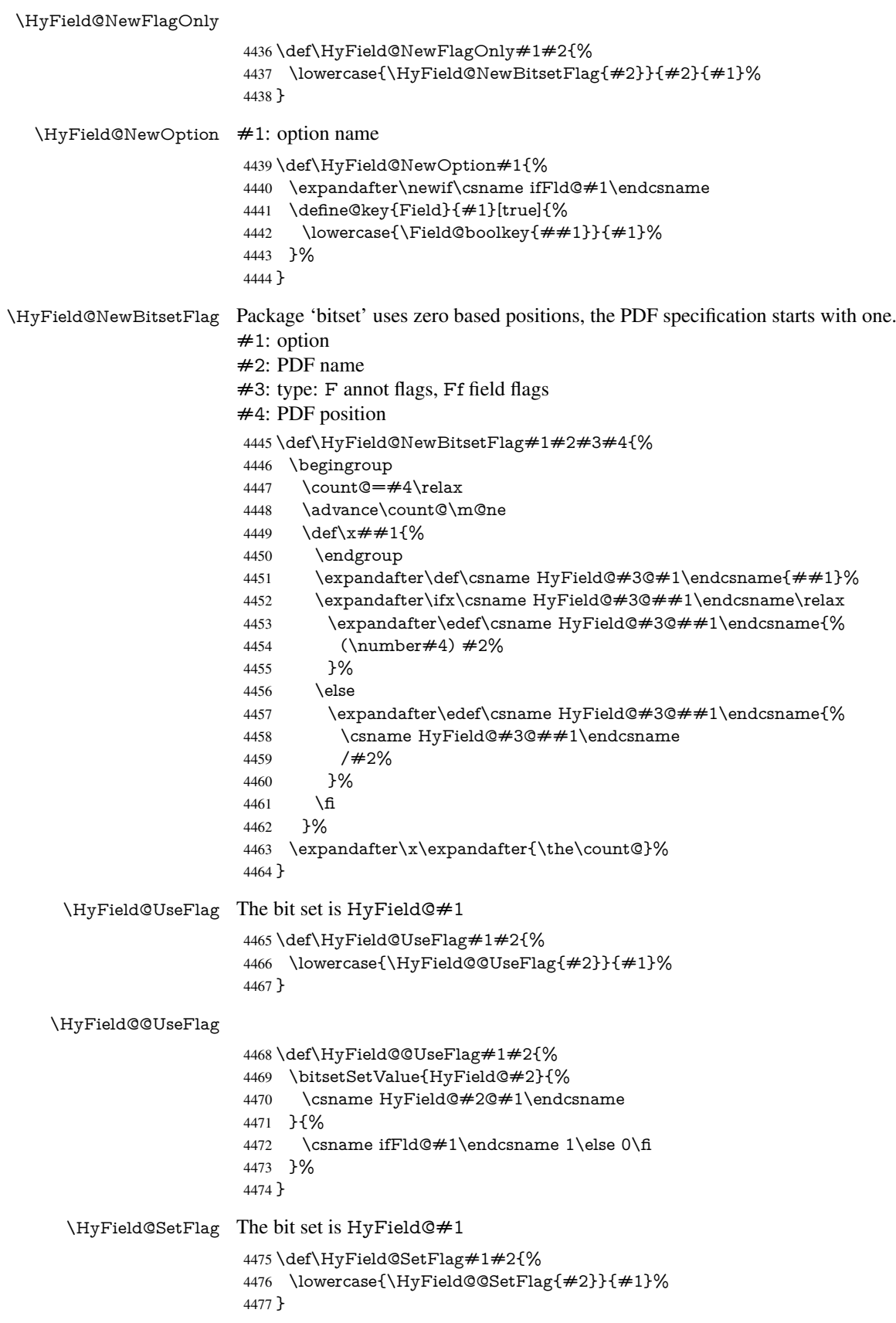

### \HyField@@SetFlag

```
4478 \def\HyField@@SetFlag#1#2{%
4479 \bitsetSetValue{HyField@#2}{%
4480 \csname HyField@#2@#1\endcsname
4481 }{1}%
4482 }
```
#### \HyField@PrintFlags

 \def\HyField@PrintFlags#1#2{% \ifHy@verbose \begingroup \let\Hy@temp\@empty \let\MessageBreak\relax  $4488 \qquad \verb|\expandafter\@for\expandafter\x\expandafter\expandafter=%$  \bitsetGetSetBitList{HyField@#1}\do{% \edef\Hy@temp{% \Hy@temp \csname HyField@#1@\x\endcsname\MessageBreak 4493 }% **}%**  \edef\x{\endgroup \noexpand\Hy@Info{% Field flags: % 4498 \expandafter\ifx\@car#1\@nil S\else/\fi  $\#1 \%$  \bitsetGetDec{HyField@#1} % (0x\bitsetGetHex{HyField@#1}{32})\MessageBreak \Hy@temp for #2% 4504 }% 4505 }\ $x$ 4506 \fi }

### 19.1.1 Declarations of field flags

"Table 8.70 Field flags common to all field types"

```
4508 \HyField@NewFlag{Ff}{ReadOnly}{1}
4509 \HyField@NewFlag{Ff}{Required}{2}
4510 \HyField@NewFlag{Ff}{NoExport}{3}
```
"Table 8.75 Field flags specific to button fields"

```
4511 \HyField@NewFlag{Ff}{NoToggleToOff}{15}
```

```
4512 \HyField@NewFlag{Ff}{Radio}{16}
```

```
4513 \HyField@NewFlag{Ff}{Pushbutton}{17}
```

```
4514 \HyField@NewFlag{Ff}{RadiosInUnison}{26}
```

```
"Table 8.77 Field flags specific to text fields"
```

```
4515 \HyField@NewFlag{Ff}{Multiline}{13}
```

```
4516 \HyField@NewFlag{Ff}{Password}{14}
```
\HyField@NewFlag{Ff}{FileSelect}{21}% PDF 1.4

```
4518 \HyField@NewFlag{Ff}{DoNotSpellCheck}{23}% PDF 1.4
```

```
4519 \HyField@NewFlag{Ff}{DoNotScroll}{24}% PDF 1.4
```

```
4520 \HyField@NewFlag{Ff}{Comb}{25}% PDF 1.4
```

```
4521 \HyField@NewFlag{Ff}{RichText}{26}% PDF 1.5
```
"Table 8.79 field flags specific to choice fields"

```
4522 \HyField@NewFlag{Ff}{Combo}{18}
```

```
4523 \HyField@NewFlag{Ff}{Edit}{19}
4524 \HyField@NewFlag{Ff}{Sort}{20}
4525 \HyField@NewFlag{Ff}{MultiSelect}{22}% PDF 1.4
4526 % \HyField@NewFlag{Ff}{DoNotSpellCheck}{23}% PDF 1.4
4527 \HyField@NewFlag{Ff}{CommitOnSelChange}{27}% PDF 1.5
```
Signature fields are not supported.

Until 6.76i hyperref uses field option 'combo' to set three flags 'Combo', 'Edit', and 'Sort'. Option 'popdown' sets flag 'Combo' only.

\newif\ifFld@popdown

\define@key{Field}{popdown}[true]{%

 \lowercase{\Field@boolkey{#1}}{popdown}% }

Annotation flags. The form objects are widget annotations. There are two flags for readonly settings, the one in the annotation flags is ignored, instead the other in the field flags is used.

Flag Print is not much useful, because hyperref do not use the appearance entry of the annotations for most fields.

```
4532 \HyField@NewFlag{F}{Invisible}{1}
4533 \HyField@NewFlag{F}{Hidden}{2}% PDF 1.2
4534 \HyField@NewFlag{F}{Print}{3}% PDF 1.2
4535 \HyField@NewFlag{F}{NoZoom}{4}% PDF 1.2
4536 \HyField@NewFlag{F}{NoRotate}{5}% PDF 1.3
4537 \HyField@NewFlag{F}{NoView}{6}% PDF 1.3
4538 \HyField@NewFlag{F}{Locked}{8}% PDF 1.4
4539 \HyField@NewFlag{F}{ToggleNoView}{9}% PDF 1.5
4540 \HyField@NewFlag{F}{LockedContents}{10}% PDF 1.7
4541 \ifHy@pdfa
4542 \def\HyField@PDFAFlagWarning#1#2{%
4543 \Hy@Warning{%
4544 PDF/A: Annotation flag '#1' must\MessageBreak
4545 be set to '#2'%
4546 }%
4547 }%
4548 \Fld@invisiblefalse
4549 \def\Fld@invisibletrue{%
4550 \HyField@PDFAFlagWarning{invisible}{false}%
4551 }%
4552 \Fld@hiddenfalse
4553 \def\Fld@hiddentrue{%
4554 \HyField@PDFAFlagWarning{hidden}{false}%
4555 }%
4556 \Fld@printtrue
4557 \def\Fld@printfalse{%
4558 \HyField@PDFAFlagWarning{print}{true}%
4559 }%
4560 \Fld@nozoomtrue
4561 \def\Fld@nozoomfalse{%
4562 \HyField@PDFAFlagWarning{nozoom}{true}%
4563 }%
4564 \Fld@norotatetrue
4565 \def\Fld@norotatefalse{%
4566 \HyField@PDFAFlagWarning{norotate}{true}%
4567 }%
```

```
4568 \Fld@noviewfalse
```
\def\Fld@noviewtrue{%

```
4570 \HyField@PDFAFlagWarning{noview}{false}%
4571 }%
4572 \fi
```

```
Submit flags. Flag 1 Include/Exclude is not supported, use option noexport instead.
4573 \HyField@NewFlag{Submit}{IncludeNoValueFields}{2}
4574 \HyField@NewFlagOnly{Submit}{ExportFormat}{3}
4575 \HyField@NewFlag{Submit}{GetMethod}{4}
4576 \HyField@NewFlag{Submit}{SubmitCoordinates}{5}
4577 \HyField@NewFlagOnly{Submit}{XFDF}{6}
4578 \HyField@NewFlag{Submit}{IncludeAppendSaves}{7}
4579 \HyField@NewFlag{Submit}{IncludeAnnotations}{8}
4580 \HyField@NewFlagOnly{Submit}{SubmitPDF}{9}
4581 \HyField@NewFlag{Submit}{CanonicalFormat}{10}
4582 \HyField@NewFlag{Submit}{ExclNonUserAnnots}{11}
4583 \HyField@NewFlag{Submit}{ExclFKey}{12}
4584 \HyField@NewFlag{Submit}{EmbedForm}{14}
4585 \define@key{Field}{export}{%
4586 \lowercase{\def\Hy@temp{#1}}%
4587 \@ifundefined{Fld@export@\Hy@temp}{%
4588 \@onelevel@sanitize\Hy@temp
4589 \PackageError{hyperref}{%
4590 Unknown export format '\Hy@temp'.\MessageBreak
4591 Known formats are 'FDF', 'HTML', 'XFDF', and 'PDF'%
4592 }\@ehc
4593 }{%
4594 \let\Fld@export\Hy@temp
4595 }%
4596 }
4597 \def\Fld@export{fdf}
4598 \@namedef{Fld@export@fdf}{0}%
4599 \@namedef{Fld@export@html}{1}%
4600 \@namedef{Fld@export@xfdf}{2}%
4601 \@namedef{Fld@export@pdf}{3}%
19.1.2 Set submit flags
```

```
\HyField@FlagsSubmit
```

```
4602 \def\HyField@FlagsSubmit{%
4603 \bitsetReset{HyField@Submit}%
4604 \ifcase\@nameuse{Fld@export@\Fld@export} %
4605 % FDF
4606 \HyField@UseFlag{Submit}{IncludeNoValueFields}%
4607 \HyField@UseFlag{Submit}{SubmitCoordinates}%
4608 \HyField@UseFlag{Submit}{IncludeAppendSaves}%
4609 \HyField@UseFlag{Submit}{IncludeAnnotations}%
4610 \HyField@UseFlag{Submit}{CanonicalFormat}%
4611 \HyField@UseFlag{Submit}{ExclNonUserAnnots}%
4612 \HyField@UseFlag{Submit}{ExclFKey}%
4613 \HyField@UseFlag{Submit}{EmbedForm}%
4614 \or % HTML
4615 \HyField@SetFlag{Submit}{ExportFormat}%
4616 \HyField@UseFlag{Submit}{IncludeNoValueFields}%
4617 \HyField@UseFlag{Submit}{GetMethod}%
4618 \HyField@UseFlag{Submit}{SubmitCoordinates}%
4619 \HyField@UseFlag{Submit}{CanonicalFormat}%
4620 \or % XFDF
```
- \HyField@SetFlag{Submit}{XFDF}%
- \HyField@UseFlag{Submit}{IncludeNoValueFields}%
- \HyField@UseFlag{Submit}{SubmitCoordinates}%
- \HyField@UseFlag{Submit}{CanonicalFormat}%
- \or % PDF
- \HyField@SetFlag{Submit}{SubmitPDF}%
- \HyField@UseFlag{Submit}{GetMethod}%

\fi

- \HyField@PrintFlags{Submit}{submit button field}%
- \bitsetIsEmpty{HyField@Submit}{%
- \def\Fld@submitflags{}%
- }{%
- \edef\Fld@submitflags{/Flags \bitsetGetDec{HyField@Submit}}%
- }%
- }

### 19.1.3 Set annot flags in fields

#### \HyField@FlagsAnnot

- \def\HyField@FlagsAnnot#1{%
- \bitsetReset{HyField@F}%
- \HyField@UseFlag{F}{Invisible}%
- \HyField@UseFlag{F}{Hidden}%
- \HyField@UseFlag{F}{Print}%
- \HyField@UseFlag{F}{NoZoom}%
- \HyField@UseFlag{F}{NoRotate}%
- \HyField@UseFlag{F}{NoView}%
- \HyField@UseFlag{F}{Locked}%
- \HyField@UseFlag{F}{ToggleNoView}%
- \HyField@UseFlag{F}{LockedContents}%
- \HyField@PrintFlags{F}{#1}%
- \bitsetIsEmpty{HyField@F}{%
- \def\Fld@annotflags{}%
- }{%
- \edef\Fld@annotflags{/F \bitsetGetDec{HyField@F}}%
- }%
- }

### 19.1.4 Pushbutton field

### \HyField@FlagsPushButton

- \def\HyField@FlagsPushButton{%
- \HyField@FlagsAnnot{push button field}%
- \bitsetReset{HyField@Ff}%
- \HyField@UseFlag{Ff}{ReadOnly}%
- \HyField@UseFlag{Ff}{Required}%
- \HyField@UseFlag{Ff}{NoExport}%
- \HyField@SetFlag{Ff}{Pushbutton}%
- \HyField@PrintFlags{Ff}{push button field}%
- \bitsetIsEmpty{HyField@Ff}{%
- \def\Fld@flags{}%
- }{%
- \edef\Fld@flags{/Ff \bitsetGetDec{HyField@Ff}}%
- }%

}

### 19.1.5 Check box field

\HyField@FlagsCheckBox

- \def\HyField@FlagsCheckBox{%
- \HyField@FlagsAnnot{check box field}%
- \bitsetReset{HyField@Ff}%
- \HyField@UseFlag{Ff}{ReadOnly}%
- \HyField@UseFlag{Ff}{Required}%
- \HyField@UseFlag{Ff}{NoExport}%
- \HyField@PrintFlags{Ff}{check box field}%
- \bitsetIsEmpty{HyField@Ff}{%
- \def\Fld@flags{}%
- }{%
- \edef\Fld@flags{/Ff \bitsetGetDec{HyField@Ff}}%
- }%
- }

#### 19.1.6 Radio button field

#### \HyField@FlagsRadioButton

\def\HyField@FlagsRadioButton{%

- \HyField@FlagsAnnot{radio button field}%
- \bitsetReset{HyField@Ff}%
- \HyField@UseFlag{Ff}{ReadOnly}%
- \HyField@UseFlag{Ff}{Required}%
- \HyField@UseFlag{Ff}{NoExport}%
- \HyField@UseFlag{Ff}{NoToggleToOff}%
- \HyField@SetFlag{Ff}{Radio}%
- \HyField@UseFlag{Ff}{RadiosInUnison}%
- \HyField@PrintFlags{Ff}{radio button field}%
- \bitsetIsEmpty{HyField@Ff}{%
- \def\Fld@flags{}%
- }{%
- \edef\Fld@flags{/Ff \bitsetGetDec{HyField@Ff}}%
- }%
- }

### 19.1.7 Text fields

### \HyField@FlagsText

\def\HyField@FlagsText{%

- \HyField@FlagsAnnot{text field}%
- \bitsetReset{HyField@Ff}%
- \HyField@UseFlag{Ff}{ReadOnly}%
- \HyField@UseFlag{Ff}{Required}%
- \HyField@UseFlag{Ff}{NoExport}%
- \HyField@UseFlag{Ff}{Multiline}%
- \HyField@UseFlag{Ff}{Password}%
- \HyField@UseFlag{Ff}{FileSelect}%
- \HyField@UseFlag{Ff}{DoNotSpellCheck}%
- \HyField@UseFlag{Ff}{DoNotScroll}%
- \ifFld@comb
- \ifcase0\ifFld@multiline
- \else\ifFld@password
- \else\ifFld@fileselect
- 4712 \else  $1\fi\fi\frac{\hat{\tau}}{\text{relax}}$
- \PackageError{hyperref}{%
- Field option 'comb' cannot used together with\MessageBreak
- 'multiline', 'password', or 'fileselect'%
- }\@ehc
- \else
- \HyField@UseFlag{Ff}{Comb}%
- \fi
- 4720 \fi
- \HyField@UseFlag{Ff}{RichText}%
- \HyField@PrintFlags{Ff}{text field}%
- \bitsetIsEmpty{HyField@Ff}{%
- \def\Fld@flags{}%
- }{%
- \edef\Fld@flags{/Ff \bitsetGetDec{HyField@Ff}}%
- }%
- }

### 19.1.8 Choice fields

#### \HyField@FlagsChoice

\def\HyField@FlagsChoice{%

- \HyField@FlagsAnnot{choice field}%
- \bitsetReset{HyField@Ff}%
- \HyField@UseFlag{Ff}{ReadOnly}%
- \HyField@UseFlag{Ff}{Required}%
- \HyField@UseFlag{Ff}{NoExport}%
- \HyField@UseFlag{Ff}{Combo}%
- \ifFld@combo
- \HyField@UseFlag{Ff}{Edit}%
- 4738 \fi
- \HyField@UseFlag{Ff}{Sort}%
- \HyField@UseFlag{Ff}{MultiSelect}%
- \ifFld@combo
- \ifFld@edit
- \HyField@UseFlag{Ff}{DoNotSpellCheck}%
- 4744 \fi
- 4745 \fi
- \HyField@UseFlag{Ff}{CommitOnSelChange}%
- \HyField@PrintFlags{Ff}{choice field}%
- \bitsetIsEmpty{HyField@Ff}{%
- \def\Fld@flags{}%
- }{%
- \edef\Fld@flags{/Ff \bitsetGetDec{HyField@Ff}}%
- }%
- }

### 19.2 Choice field

```
\H_{\Psi}Field@PDFChoices #1: list of choices in key value syntax, key = exported name, value = displayed text.
```
Input: \Fld@default, \Fld@value, \ifFld@multiselect

Result: \Fld@choices with entries: /Opt, /DV, /V, /I.

\def\HyField@PDFChoices#1{%

- \begingroup
- \gdef\Fld@choices{}%
- \def\HyTmp@optlist{}%
- \let\HyTmp@optitem\relax

```
4759 \count@=0 %
4760 \kv@parse{#1}{%
4761 \Hy@pdfstringdef\kv@key\kv@key
4762 \ifx\kv@value\relax
4763 \ifnum\Hy@pdfversion<3 % implementation note 122, PDF spec 1.7
4764 \xdef\Fld@choices{\Fld@choices[(\kv@key)(\kv@key)]}%
4765 \else
4766 \xdef\Fld@choices{\Fld@choices(\kv@key)}%
4767 \fi
4768 \else
4769 \Hy@pdfstringdef\kv@value\kv@value
4770 \xdef\Fld@choices{\Fld@choices[(\kv@value)(\kv@key)]}%
4771 \fi
4772 \edef\HyTmp@optlist{%
4773 \HyTmp@optlist
4774 \HyTmp@optitem{\the\count@}{\kv@key}0%
4775 }%
4776 \advance\count@ by 1 %
4777 \@gobbletwo
4778 }%
4779 \xdef\Fld@choices{/Opt[\Fld@choices]}%
4780 \ifFld@multiselect
4781 \HyField@@PDFChoices{DV}\Fld@default
4782 \HyField@@PDFChoices{V}\Fld@value
4783 \else
4784 \ifx\Fld@default\relax
4785 \else
4786 \pdfstringdef\Hy@gtemp\Fld@default
4787 \xdef\Fld@choices{\Fld@choices/DV(\Hy@gtemp)}%
4788 \fi
4789 \ifx\Fld@value\relax
4790 \else
4791 \pdfstringdef\Hy@gtemp\Fld@value
4792 \xdef\Fld@choices{\Fld@choices/V(\Hy@gtemp)}%
4793 \qquad \qquad \int4794 \fi
4795 \endgroup
4796 }
4797 \def\HyField@@PDFChoices#1#2{%
4798 \ifx\#2\relax4799 \text{ kg}
```
- \count@=0 % \def\HyTmp@optitem##1##2##3{% \def\HyTmp@key{##2}% \ifx\HyTmp@key\Hy@gtemp \expandafter\def\expandafter\HyTmp@optlist\expandafter{% \HyTmp@optlist \HyTmp@optitem{##1}{##2}1% }% \let\HyTmp@found=Y% \else \expandafter\def\expandafter\HyTmp@optlist\expandafter{% \HyTmp@optlist 4812 \HyTmp@optitem{ $\# \# 1$ }{ $\# \# 2$ }##3%
- }%

\HyField@@PDFChoices

```
4814 \fi
4815 }%
4816 \expandafter\comma@parse\expandafter{#2}{%
4817 \pdfstringdef\Hy@gtemp\comma@entry
4818 \let\HyTmp@found=N %
4819 \expandafter\let\expandafter\HyTmp@optlist\expandafter\@empty
4820 \HyTmp@optlist
4821 \ifx\HyTmp@found Y%
4822 \advance\count@ by 1 %<br>4823 \else
       \else
4824 \@onelevel@sanitize\comma@entry
4825 \PackageWarning{hyperref}{%
4826 \string\ChoiceBox: Ignoring value '\comma@entry',%
4827 \MessageBreak
4828 it cannot be found in the choices%
4829 }%
4830 \fi
4831 \@gobble
4832 }%
4833 \def\HyTmp@optitem##1##2##3{%
4834 \ifnum##3=1 %
4835 (##2)%
4836 \setminusfi
4837 }%
4838 \ifcase\count@
4839 \or
4840 \xdef\Fld@choices{\Fld@choices/#1\HyTmp@optlist}%
4841 \else
4842 \verb|Xdef\Hdd@choices{} \Fld@choices/#1[\HyTmp@optlist]}%4843 \ifx#1V%
4844 \def\HyTmp@optitem##1##2##3{%
4845 \ifnum##3=1 %
4846 \text{Ofirstofone} \# \# 1\%4847 \fi
4848 }%
4849 \edef\HyTmp@optlist{\HyTmp@optlist}%
4850 \xdef\Fld@choices{%
4851 \Fld@choices
4852 /I[\expandafter\@firstofone\HyTmp@optlist]%
4853 }%
4854 \fi
4855 \fi
4856 \fi
4857 }
```
### 19.3 Forms

```
\HyField@SetKeys
```
 \def\HyField@SetKeys{% \setkeys{Field}% }

\newif\ifFld@checked

\newif\ifFld@disabled

\Fld@checkedfalse

\Fld@disabledfalse

\newcount\Fld@menulength

```
4866 \newdimen\Field@Width
4867 \newdimen\Fld@charsize
4868 \Fld@charsize=10\p@
4869 \def\Fld@maxlen{0}
4870 \def\Fld@align{0}
4871 \def\Fld@color{0 0 0 rg}
4872 \def\Fld@bcolor{1 1 1}
4873 \def\Fld@bordercolor{1 0 0}
4874 \def\Fld@bordersep{1\p@}
4875 \def\Fld@borderwidth{1}
4876 \def\Fld@borderstyle{S}
4877 \def\Fld@cbsymbol{4}
4878 \def\Fld@radiosymbol{H}
4879 \def\Fld@rotation{0}
4880 \def\Form{\@ifnextchar[{\@Form}{\@Form[]}}
4881 \def\endForm{\@endForm}
4882 \newif\ifForm@html
4883 \Form@htmlfalse
4884 \def\Form@boolkey#1#2{%
4885 \csname Form@#2\ifx\relax#1\relax true\else#1\fi\endcsname
4886 }
4887 \define@key{Form}{action}{%
4888 \hyper@normalise\Hy@DefFormAction{#1}%
4889 }
4890 \def\Hy@DefFormAction{\def\Form@action}
4891 \def\enc@@html{html}
4892 \define@key{Form}{encoding}{%
4893 \def\Hy@tempa{#1}%
4894 \ifx\Hy@tempa\enc@@html
4895 \Form@htmltrue
4896 \def\Fld@export{html}%
4897 \else
4898 \typeout{hyperref: form 'encoding' key set to \#1 %
4899 -- unknown type%
4900 }%
4901 \Form@htmlfalse
4902 \fi
4903 }
4904 \define@key{Form}{method}{%
4905 \lowercase{\def\Hy@temp{#1}}%
4906 \@ifundefined{Form@method@\Hy@temp}{%
4907 \@onelevel@sanitize\Hy@temp
4908 \PackageError{hyperref}{%
4909 Unknown method '\Hy@temp'.\MessageBreak
4910 Known values are 'post' and 'get'%
4911 }\@ehc
4912 }{%
4913 \let\Form@method\Hy@temp
4914 \ifcase\@nameuse{Form@method@\Hy@temp} %
4915 \Fld@getmethodfalse
4916 \else
4917 \Fld@getmethodtrue
4918 \fi
4919 }%
4920 }
4921 \def\Form@method{}
4922 \@namedef{Form@method@post}{0}
```

```
118
```

```
4923 \@namedef{Form@method@get}{1}
4924 \def\Field@boolkey#1#2{%
4925 \csname Fld@#2\ifx\relax#1\relax true\else#1\fi\endcsname
4926 }
4927 \newtoks\Field@toks
4928 \Field@toks={ }%
4929 \def\Field@addtoks#1#2{%
4930 \edef\@processme{\Field@toks{\the\Field@toks\space #1="#2"}}%
4931 \@processme
4932 }
4933 \def\Fld@checkequals#1=#2=#3\\{%
4934 \def\@currDisplay{#1}%
4935 \ifx\\#2\\%
4936 \def\@currValue{#1}%
4937 \else
4938 \def\@currValue{#2}%
4939 \fi
4940 }
4941 \define@key{Field}{loc}{%
4942 \def\Fld@loc{#1}%
4943 }
4944 \define@key{Field}{checked}[true]{%
4945 \lowercase{\Field@boolkey{#1}}{checked}%
4946 }
4947 \define@key{Field}{disabled}[true]{%
4948 \lowercase{\Field@boolkey{#1}}{disabled}%
4949 }
4950 \define@key{Field}{accesskey}{%
4951 \Field@addtoks{accesskey}{#1}%
4952 }
4953 \define@key{Field}{tabkey}{%
4954 \Field@addtoks{tabkey}{#1}%
4955 }
4956 \define@key{Field}{name}{%
4957 \def\Fld@name{#1}%
4958 }
4959 \define@key{Field}{width}{%
4960 \def\Fld@width{#1}%
4961 \Field@Width#1\setbox0=\hbox{m}%
4962 }
4963 \define@key{Field}{maxlen}{%
4964 \def\Fld@maxlen{#1}%
4965 }
4966 \define@key{Field}{menulength}{%
4967 \Fld@menulength=#1\relax
4968 }
4969 \define@key{Field}{height}{%
4970 \def\Fld@height{#1}%
4971 }
4972 \define@key{Field}{charsize}{%
4973 \Fld@charsize#1%
4974 }
4975 \define@key{Field}{borderwidth}{%
4976 \def\Fld@borderwidth{#1}%
4977 }
4978 \define@key{Field}{borderstyle}{%
```

```
4979 \def\Fld@borderstyle{#1}%
```

```
4980 }
4981 \define@key{Field}{bordersep}{%
4982 \def\Fld@bordersep{#1}%
4983 }
4984 \define@key{Field}{default}{%
4985 \def\Fld@default{#1}%
4986 }
4987 \define@key{Field}{align}{%
4988 \def\Fld@align{#1}%
4989 }
4990 \define@key{Field}{value}{%
4991 \def\Fld@value{#1}%
4992 }
4993 \define@key{Field}{checkboxsymbol}{%
4994 \Fld@DingDef\Fld@cbsymbol{#1}%
4995 }
4996 \define@key{Field}{radiosymbol}{%
4997 \Fld@DingDef\Fld@radiosymbol{#1}%
4998 }
4999 \def\Fld@DingDef#1#2{%
5000 \def\Fld@temp{}%
5001 \Fld@@DingDef#2\ding{}\@nil
5002 \let#1\Fld@temp
5003 }
5004 \def\Fld@@DingDef#1\ding#2#3\@nil{%
5005 \expandafter\def\expandafter\Fld@temp\expandafter{%
5006 \Fld@temp
5007 #1%
5008 }%
5009 \ifx\\#3\\%
5010 \expandafter\@gobble
5011 \else
5012 \begingroup
5013 \lccode'0=#2\relax
5014 \lowercase{\endgroup
5015 \expandafter\def\expandafter\Fld@temp\expandafter{%
5016 \Fld@temp
5017 0%
5018 }%
5019 }%
5020 \expandafter\@firstofone
5021 \text{ }\lambdafi
5022 {%
5023 \Fld@@DingDef#3\@nil
5024 }%
5025 }
5026 \define@key{Field}{rotation}{%
5027 \def\Fld@rotation{#1}%
5028 }
5029 \define@key{Field}{backgroundcolor}{%
5030 \HyColor@FieldBColor{#1}\Fld@bcolor{hyperref}{backgroundcolor}%
5031 }
5032 \define@key{Field}{bordercolor}{%
5033 \HyColor@FieldBColor{#1}\Fld@bordercolor{hyperref}{bordercolor}%
5034 }
5035 \define@key{Field}{color}{%
5036 \HyColor@FieldColor{#1}\Fld@color{hyperref}{color}%
```
}

```
5038 \def\Fld@onclick@code{}
5039 \def\Fld@format@code{}
5040 \def\Fld@validate@code{}
5041 \def\Fld@calculate@code{}
5042 \def\Fld@keystroke@code{}
5043 \def\Fld@onfocus@code{}
5044 \def\Fld@onblur@code{}
5045 \def\Fld@onmousedown@code{}
5046 \def\Fld@onmouseup@code{}
5047 \def\Fld@onenter@code{}
5048 \def\Fld@onexit@code{}
5049 \def\Hy@temp#1{%
5050 \expandafter\Hy@@temp\csname Fld@#1@code\endcsname{#1}%
5051 }
5052 \def\Hy@@temp#1#2{%
5053 \ifHy@pdfa
5054 \define@key{Field}{#2}{%
5055 \PackageError{hyperref}{%
5056 PDF/A: Additional action '#2' is prohibited%
5057 }\@ehc
5058 }%
5059 \else
5060 \define@key{Field}{#2}{%
5061 \def#1{##1}%
5062 }%
5063 \fi
5064 }
5065 \Hy@temp{keystroke}
5066 \Hy@temp{format}
5067 \Hy@temp{validate}
5068 \Hy@temp{calculate}
5069 \Hy@temp{onfocus}
5070 \Hy@temp{onblur}
5071 \Hy@temp{onenter}
5072 \Hy@temp{onexit}
5073 \def\Hy@temp#1{%
5074 \define@key{Field}{#1}{%
5075 \Field@addtoks{#1}{##1}%
5076 }%
5077 }
5078 \Hy@temp{onselect}
5079 \Hy@temp{onchange}
5080 \Hy@temp{ondblclick}
5081 \Hy@temp{onmousedown}
5082 \Hy@temp{onmouseup}
5083 \Hy@temp{onmouseover}
5084 \Hy@temp{onmousemove}
5085 \Hy@temp{onmouseout}
5086 \Hy@temp{onkeypress}
5087 \Hy@temp{onkeydown}
5088 \Hy@temp{onkeyup}
5089 \ifHy@pdfa
5090 \define@key{Field}{onclick}{%
5091 \PackageError{hyperref}{%
5092 PDF/A: Action 'onclick' is prohibited%
5093 }\@ehc
```

```
5094 }%
5095 \else
5096 \define@key{Field}{onclick}{%
5097 \def\Fld@onclick@code{#1}%
5098 \Field@addtoks{onclick}{#1}%
5099 }%
5100 \overline{\text{fi}}5101 \DeclareRobustCommand\TextField{%
5102 \@ifnextchar[{\@TextField}{\@TextField[]}%
5103 }
5104 \DeclareRobustCommand\ChoiceMenu{%
5105 \@ifnextchar[{\@ChoiceMenu}{\@ChoiceMenu[]}%
5106 }
5107 \DeclareRobustCommand\CheckBox{%
5108 \@ifnextchar[{\@CheckBox}{\@CheckBox[]}%
5109 }
5110 \DeclareRobustCommand\PushButton{%
5111 \@ifnextchar[{\@PushButton}{\@PushButton[]}%
5112 }
5113 \DeclareRobustCommand\Gauge{%
5114 \@ifnextchar[{\@Gauge}{\@Gauge[]}%
5115 }
5116 \DeclareRobustCommand\Submit{%
5117 \@ifnextchar[{\@Submit}{\@Submit[]}%
5118 }
5119 \DeclareRobustCommand\Reset{%
5120 \@ifnextchar[{\@Reset}{\@Reset[]}%
5121 }
5122 \def\LayoutTextField#1#2{% label, field
5123 #1 #2\%5124 }
5125 \def\LayoutChoiceField#1#2{% label, field
5126 #1 #2%
5127 }
5128 \def\LayoutCheckField#1#2{% label, field
5129 #1 #2%
5130 }
5131 \def\LayoutPushButtonField#1{% button
5132 #1\%5133 }
5134 \def\MakeRadioField\#142{\vbox to \#2{\hbox to \#1{\hfill}\vfill}}
5135 \def\MakeCheckField#1#2{\vbox to #2{\hbox to #1{\hfill}\vfill}}
5136 \def\MakeTextField#1#2{\vbox to #2{\hbox to #1{\hfill}\vfill}}
5137\def\MakeChoiceField#1#2{\vbox to #2{\hbox to #1{\hfill}\vfill}}
5138 \def\MakeButtonField#1{%
5139 \sbox0{%
5140 \hskip\Fld@borderwidth bp#1\hskip\Fld@borderwidth bp%
5141 }%
5142 \@tempdima\ht0 %
5143 \advance\@tempdima by \Fld@borderwidth bp %
5144 \advance\@tempdima by \Fld@borderwidth bp %
5145 \ht0\@tempdima
5146 \@tempdima\dp0 %
5147 \advance\@tempdima by \Fld@borderwidth bp %
5148 \advance\@tempdima by \Fld@borderwidth bp %
5149 \dp0\@tempdima
```

```
5150 \box0\relax
```
 } \def\DefaultHeightofSubmit{14pt} \def\DefaultWidthofSubmit{2cm} \def\DefaultHeightofReset{14pt} \def\DefaultWidthofReset{2cm} \def\DefaultHeightofCheckBox{\baselineskip} \def\DefaultWidthofCheckBox{\baselineskip} \def\DefaultHeightofChoiceMenu{\baselineskip} \def\DefaultWidthofChoiceMenu{\baselineskip} \def\DefaultHeightofText{\baselineskip} \def\DefaultHeightofTextMultiline{4\baselineskip} \def\DefaultWidthofText{3cm} \def\DefaultOptionsofSubmit{print,name=Submit,noexport} \def\DefaultOptionsofReset{print,name=Reset,noexport} \def\DefaultOptionsofPushButton{print} \def\DefaultOptionsofCheckBox{print} \def\DefaultOptionsofText{print}

Default options for the types of \ChoiceMenu.

```
5168 \def\DefaultOptionsofListBox{print}
5169 \def\DefaultOptionsofComboBox{print,edit,sort}
5170 \def\DefaultOptionsofPopdownBox{print}
```
\def\DefaultOptionsofRadio{print,notoggletooff}

# 20 Setup

```
5172 \ifHy@figures
5173 \Hy@Info{Hyper figures ON}%
5174 \else
5175 \Hy@Info{Hyper figures OFF}%
5176 \fi
5177 \ifHy@nesting
5178 \Hy@Info{Link nesting ON}%
5179 \else
5180 \Hy@Info{Link nesting OFF}%
5181 \fi
5182 \ifHy@hyperindex
5183 \Hy@Info{Hyper index ON}%
5184 \else
5185 \Hy@Info{Hyper index OFF}%
5186 \fi
5187 \ifHy@backref
5188 \Hy@Info{backreferencing ON}%
5189 \else
5190 \Hy@Info{backreferencing OFF}%
5191 \fi
5192 \ifHy@colorlinks
5193 \Hy@Info{Link coloring ON}%
5194 \else
5195 \Hy@Info{Link coloring OFF}%
5196 \fi
5197 \ifHy@ocgcolorlinks
5198 \Hy@Info{Link coloring with OCG ON}%
5199 \else
5200 \Hy@Info{Link coloring with OCG OFF}%
5201 \fi
5202 \ifHy@pdfa
```

```
5203 \Hy@Info{PDF/A mode ON}%
5204 \else
5205 \Hy@Info{PDF/A mode OFF}%
5206 \text{ }\{ \text{fi}
```
# 21 Low-level utility macros

We need unrestricted access to the  $\#$ ,  $\sim$  and  $\#$  characters, so make them nice macros.

```
5207 \edef\hyper@hash{\string#}
```

```
5208 \edef\hyper@tilde{\string~}
```
\edef\hyper@quote{\string"}

```
5210 \let\@currentHref\@empty
```
\let\Hy@footnote@currentHref\@empty

We give the start of document a special label; this is used in backreferencing-by-section, to allow for cites before any sectioning commands. Set up PDF info.

```
5212 \AfterBeginDocument{%
```

```
5213 \Hy@pdfstringtrue
```

```
5214 \PDF@SetupDoc
```

```
5215 \let\PDF@SetupDoc\@empty
```

```
5216 \Hy@DisableOption{pdfpagescrop}%
```
\Hy@DisableOption{pdfpagemode}%

```
5218 \Hy@DisableOption{pdfnonfullscreenpagemode}%
```
\Hy@DisableOption{pdfdirection}%

```
5220 \Hy@DisableOption{pdfviewarea}%
```
\Hy@DisableOption{pdfviewclip}%

```
5222 \Hy@DisableOption{pdfprintarea}%
```
\Hy@DisableOption{pdfprintclip}%

```
5224 \Hy@DisableOption{pdfprintscaling}%
```
\Hy@DisableOption{pdfduplex}%

\Hy@DisableOption{pdfpicktraybypdfsize}%

\Hy@DisableOption{pdfprintpagerange}%

```
5228 \Hy@DisableOption{pdfnumcopies}%
```

```
5229 \Hy@DisableOption{pdfstartview}%
```

```
5230 \Hy@DisableOption{pdfstartpage}%
5231 \Hy@DisableOption{pdftoolbar}%
```

```
5232 \Hy@DisableOption{pdfmenubar}%
```
\Hy@DisableOption{pdfwindowui}%

- \Hy@DisableOption{pdffitwindow}%
- \Hy@DisableOption{pdfcenterwindow}%
- \Hy@DisableOption{pdfdisplaydoctitle}%
- \Hy@DisableOption{pdfpagelayout}%
- \Hy@DisableOption{pdflang}%
- \Hy@DisableOption{baseurl}%

\ifHy@texht\else\hyper@anchorstart{Doc-Start}\hyper@anchorend\fi

\Hy@pdfstringfalse

}

Ignore star from referencing macros:

```
5243 \LetLtxMacro\NoHy@OrgRef\ref
```

```
5244 \DeclareRobustCommand*{\ref}{%
```

```
5245 \@ifstar\NoHy@OrgRef\NoHy@OrgRef
```
}

```
5247 \LetLtxMacro\NoHy@OrgPageRef\pageref
```

```
5248 \DeclareRobustCommand*{\pageref}{%
```

```
5249 \@ifstar\NoHy@OrgPageRef\NoHy@OrgPageRef
```

```
5250 }
```
## 22 Localized nullifying of package

Sometimes we just don't want the wretched package interfering with us. Define an environment we can put in manually, or include in a style file, which stops the hypertext functions doing anything. This is used, for instance, in the Elsevier classes, to stop hyperref playing havoc in the front matter.

\def\NoHyper{%

```
5252 \def\hyper@link@[##1]##2##3##4{##4}%
```

```
5253 \def\hyper@@anchor##1{}%
```
- \global\let\hyper@livelink\hyper@link
- \gdef\hyper@link##1##2##3{##3}%
- \def\hyper@anchor##1{}%
- \def\hyper@anchorstart##1{}%
- \let\hyper@anchorend\@empty
- \def\hyper@linkstart##1##2{}%
- \let\hyper@linkend\@empty
- \def\hyper@linkurl##1##2{##1}%
- 5262 \def\hyper@linkfile##1##2##3{##1}%
- \def\hyper@link@[##1]##2##3{}%
- \let\Hy@backout\@gobble

}

- \def\stop@hyper{%
- \def\hyper@link@[##1]##2##3##4{##4}%
- \let\Hy@backout\@gobble
- \def\hyper@@anchor##1{}%
- \def\hyper@link##1##2##3{##3}%
- \def\hyper@anchor##1{}%
- \def\hyper@anchorstart##1{}%
- \let\hyper@anchorend\@empty
- \def\hyper@linkstart##1##2{}%
- \let\hyper@linkend\@empty
- \def\hyper@linkurl##1##2{##1}%
- 5277 \def\hyper@linkfile##1##2##3{##1}%
- \def\hyper@link@[##1]##2##3{}%
- }

```
5280 \def\endNoHyper{%
```

```
5281 \global\let\hyper@link\hyper@livelink
```

```
5282 }
```

```
5283\langle/package)
```
# 23 Package nohyperref

This package is introduced by Sebastian Rahtz.

Package nohyperref is a dummy package that defines some low level and some toplevel commands. It is done for jadetex, which calls hyperref low-level commands, but it would also be useful with people using normal hyperref, who really do not want the package loaded at all.

Some low-level commands:

```
5284 \langle*nohyperref\rangle
```
\RequirePackage{letltxmacro}[2008/06/13]

```
5286 \let\hyper@@anchor\@gobble
```

```
5287 \def\hyper@link#1#2#3{#3}%
```

```
5288 \let\hyper@anchorstart\@gobble
```

```
5289 \let\hyper@anchorend\@empty
```

```
5290 \let\hyper@linkstart\@gobbletwo
```

```
5291 \let\hyper@linkend\@empty
5292 \def\hyper@linkurl#1#2{#1}%
5293 \def\hyper@linkfile#1#2#3{#1}%
5294 \def\hyper@link@[#1]#2#3{}%
5295 \let\PDF@SetupDoc\@empty
5296 \let\PDF@FinishDoc\@empty
5297 \def\nohyperpage#1{#1}
Some top-level commands:
5298 \def\Acrobatmenu#1#2{\leavevmode#2}
5299 \let\pdfstringdefDisableCommands\@gobbletwo
5300 \let\texorpdfstring\@firstoftwo
5301 \let\pdfbookmark\@undefined
5302 \newcommand\pdfbookmark[3][]{}
5303 \let\phantomsection\@empty
5304 \let\hypersetup\@gobble
5305 \let\hyperbaseurl\@gobble
5306 \let\href\@gobble
5307 \let\hyperdef\@gobbletwo
5308 \let\hyperlink\@gobble
5309 \let\hypertarget\@gobble
5310 \def\hyperref{%
5311 \@ifnextchar[\@gobbleopt{\expandafter\@gobbletwo\@gobble}%
5312 }
5313 \long\def\@gobbleopt[#1]{}
5314 \let\hyperpage\@empty
Ignore star from referencing macros:
5315 \LetLtxMacro\NoHy@OrgRef\ref
```

```
5316 \DeclareRobustCommand*{\ref}{%
5317 \@ifstar\NoHy@OrgRef\NoHy@OrgRef
5318 }
5319 \LetLtxMacro\NoHy@OrgPageRef\pageref
5320 \DeclareRobustCommand*{\pageref}{%
5321 \@ifstar\NoHy@OrgPageRef\NoHy@OrgPageRef
5322 }
5323 \langle/nohyperref\rangle
```
## 24 The Mangling Of Aux and Toc Files

Some extra tests so that the hyperref package may be removed or added to a document without having to remove .aux and .toc files (this section is by David Carlisle) All the code is delayed to \begin{document}

```
5324 \langle*package\rangle5325 \AfterBeginDocument{%
```
First the code to deal with removing the hyperref package from a document.

Write some stuff into the aux file so if the next run is done without hyperref, then \contentsline and \newlabel are defined to cope with the extra arguments.

```
5326 \if@filesw
```

```
5327 \ifHy@typexml
```

```
5328 \immediate\closeout\@mainaux
```

```
5329 \immediate\openout\@mainaux\jobname.aux\relax
```

```
5330 \immediate\write\@auxout{<relaxxml>\relax}%
```
\fi

```
5332 \immediate\write\@auxout{%
```

```
5333 \string\ifx\string\hyper@anchor\string\@undefined^^J%
```
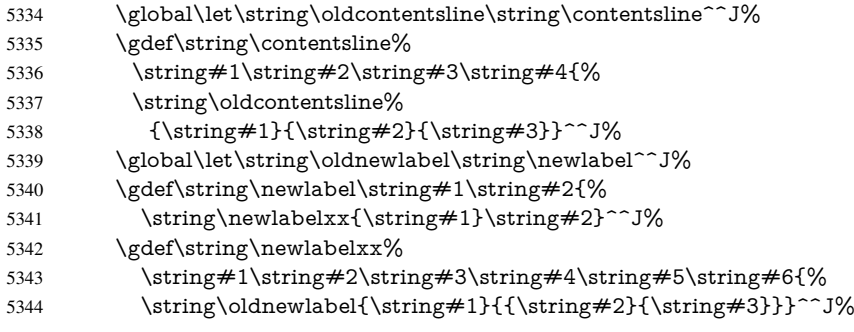

But the new aux file will be read again at the end, with the normal definitions expected, so better put things back as they were.

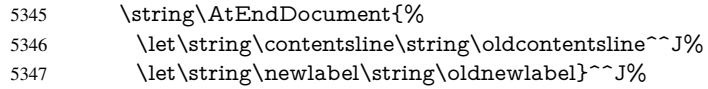

If the document is being run with hyperref put this definition into the aux file, so we can spot it on the next run.

5348 \string\else^^J% \global\let\string\hyper@last\relax^^J% \string\fi^^J% }% \fi

Now the code to deal with adding the hyperref package to a document with aux and toc written the standard way.

If hyperref was used last time, do nothing. If it was not used, or an old version of hyperref was used, don't use that TOC at all but generate a warning. Not ideal, but better than failing with pre-5.0 hyperref TOCs.

```
5353 \ifx\hyper@last\@undefined
5354 \def\@starttoc#1{%
5355 \begingroup
5356 \makeatletter
5357 \IfFileExists{\jobname.#1}{%
5358 \Hy@WarningNoLine{%
5359 old #1 file detected, not used; run LaTeX again%
5360 }%
5361 }{}%
5362 \if@filesw
5363 \expandafter\newwrite\csname tf@#1\endcsname
5364 \immediate\openout\csname tf@#1\endcsname \jobname.#1\relax
5365 \fi
5366 \@nobreakfalse
5367 \endgroup
5368 }%
5369 \def\newlabel#1#2{\@newl@bel r{#1}{#2{}{}{}{}}}%
5370 \fi
5371 }
```
## 25 Title strings

If options pdftitle and pdfauthor are not used, these informations for the pdf information dictionary can be extracted by the nd

\ifHy@usetitle

```
5373 \let\HyOrg@title\title
5374 \let\HyOrg@author\author
5375 \def\title{\@ifnextchar[{\Hy@scanopttitle}{\Hy@scantitle}}%
5376 \def\Hy@scanopttitle[#1]{%
5377 \gdef\Hy@title{#1}%
5378 \HyOrg@title[{#1}]%
5379 }%
5380 \def\Hy@scantitle#1{%
5381 \gdef\Hy@title{#1}%
5382 \HyOrg@title{#1}%
5383 }%
5384 \def\author{\@ifnextchar[{\Hy@scanoptauthor}{\Hy@scanauthor}}%
5385 \def\Hy@scanoptauthor[#1]{%
5386 \gdef\Hy@author{#1}%
5387 \HyOrg@author[{#1}]%
5388 }%
5389 \def\Hy@scanauthor#1{%
5390 \gdef\Hy@author{#1}%
5391 \HyOrg@author{#1}%
5392 }%
```
The case, that or re given before hyperref is loaded, is much more complicate, because LaTeX initializes the macros title and author with LaTeX error and warning messages.

```
5393 \begingroup
5394 \def\process@me#1\@nil#2{%
5395 \expandafter\let\expandafter\x\csname @#2\end{csname}5396 \edef\y{\expandafter\strip@prefix\meaning\x}%
5397 \def\c##1#1##2\@nil{%
5398 \iint x \times 4 \#1 \ \5399 \else
5400 \expandafter\gdef\csname Hy@#2\expandafter\endcsname
5401 \expandafter{\x}%
5402 \qquad \qquad \intfi
5403 }%
5404 \expandafter\c\y\relax#1\@nil
5405 }%
5406 \expandafter\process@me\string\@latex@\@nil{title}%
5407 \expandafter\process@me\string\@latex@\@nil{author}%
5408 \endgroup
5409\Lambdafi
```
\Hy@DisableOption{pdfusetitle}

Macro \Hy@UseMaketitleInfos is used in the driver files, before the information entries are used.

The newline macro  $\neq$  or  $\iota$  is much more complicate. In the title a good replacement can be a space, but can be already a space after \\ in the title string. So this space is removed by scanning for the next non-empty argument.

In the macro \author the newline can perhaps separate the different authors, so the newline expands here to a comma with space.

The possible arguments such as space or the optional argument after the newline macros are not detected.

\def\Hy@UseMaketitleString#1{%

- \@ifundefined{Hy@#1}{}{%
- \begingroup
- \let\Hy@saved@hook\pdfstringdefPreHook
- \pdfstringdefDisableCommands{%

\expandafter\let\expandafter\\\csname Hy@newline@#1\endcsname

```
5417 \let\newline\\%
5418 }%
5419 \expandafter\ifx\csname @pdf#1\endcsname\@empty
5420 \expandafter\pdfstringdef\csname @pdf#1\endcsname{%
5421 \csname Hy@#1\endcsname\@empty
5422 }%
5423 \fi
5424 \global\let\pdfstringdefPreHook\Hy@saved@hook
5425 \endgroup
5426 }%
5427 }
5428 \def\Hy@newline@title#1{ #1}
5429 \def\Hy@newline@author#1{, #1}
5430 \def\Hy@UseMaketitleInfos{%
5431 \Hy@UseMaketitleString{title}%
5432 \Hy@UseMaketitleString{author}%
5433 }
```
# 26 Page numbers

This stuff is done by Heiko Oberdiek.

## 27 Every page

```
5434 \RequirePackage{atbegshi}[2007/09/09]
5435 \def\Hy@EveryPageHook{}
5436 \def\Hy@EveryPageBoxHook{}
5437 \def\Hy@FirstPageHook{}
5438 \AtBeginShipout{%
5439 \Hy@EveryPageHook
5440 \ifx\Hy@EveryPageBoxHook\@empty
5441 \else
5442 \setbox\AtBeginShipoutBox=\vbox{%
5443 \offinterlineskip
5444 \Hy@EveryPageBoxHook
5445 \box\AtBeginShipoutBox
5446 }%
5447 \fi
5448 }
5449 \AtBeginShipoutFirst{%
5450 \Hy@FirstPageHook
5451 }
5452 \g@addto@macro\Hy@FirstPageHook{%
5453 \PDF@FinishDoc
5454 \gdef\PDF@FinishDoc{}%
5455 }
```
## 27.1 PDF /PageLabels

Internal macros of this module are marked with \HyPL@.

```
5456 \ifHy@pagelabels
```
- \begingroup\expandafter\expandafter\expandafter\endgroup
- \expandafter\ifx\csname thepage\endcsname\relax
- \Hy@pagelabelsfalse
- \Hy@WarningNoLine{%
- Option 'pdfpagelabels' is turned off\MessageBreak

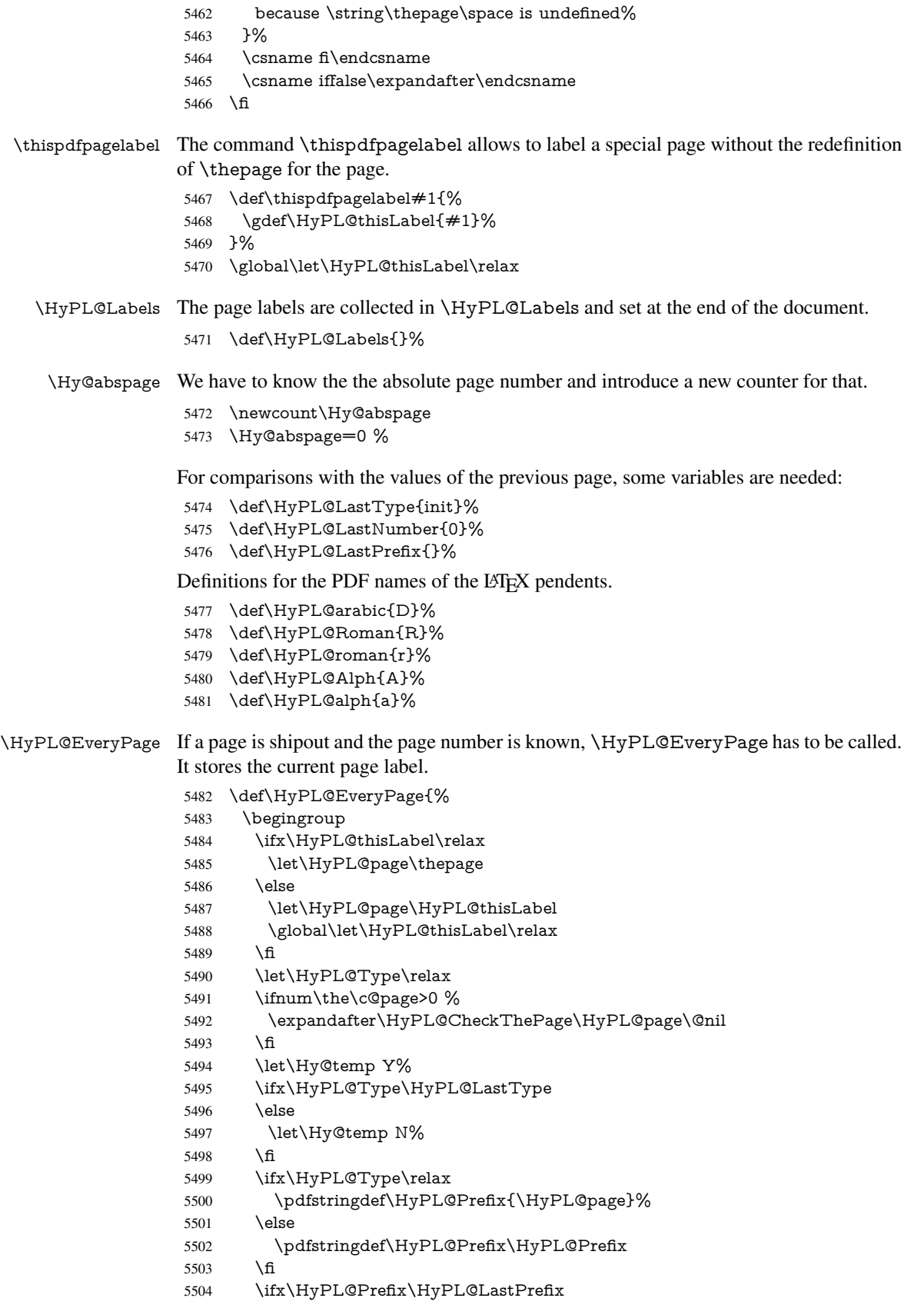

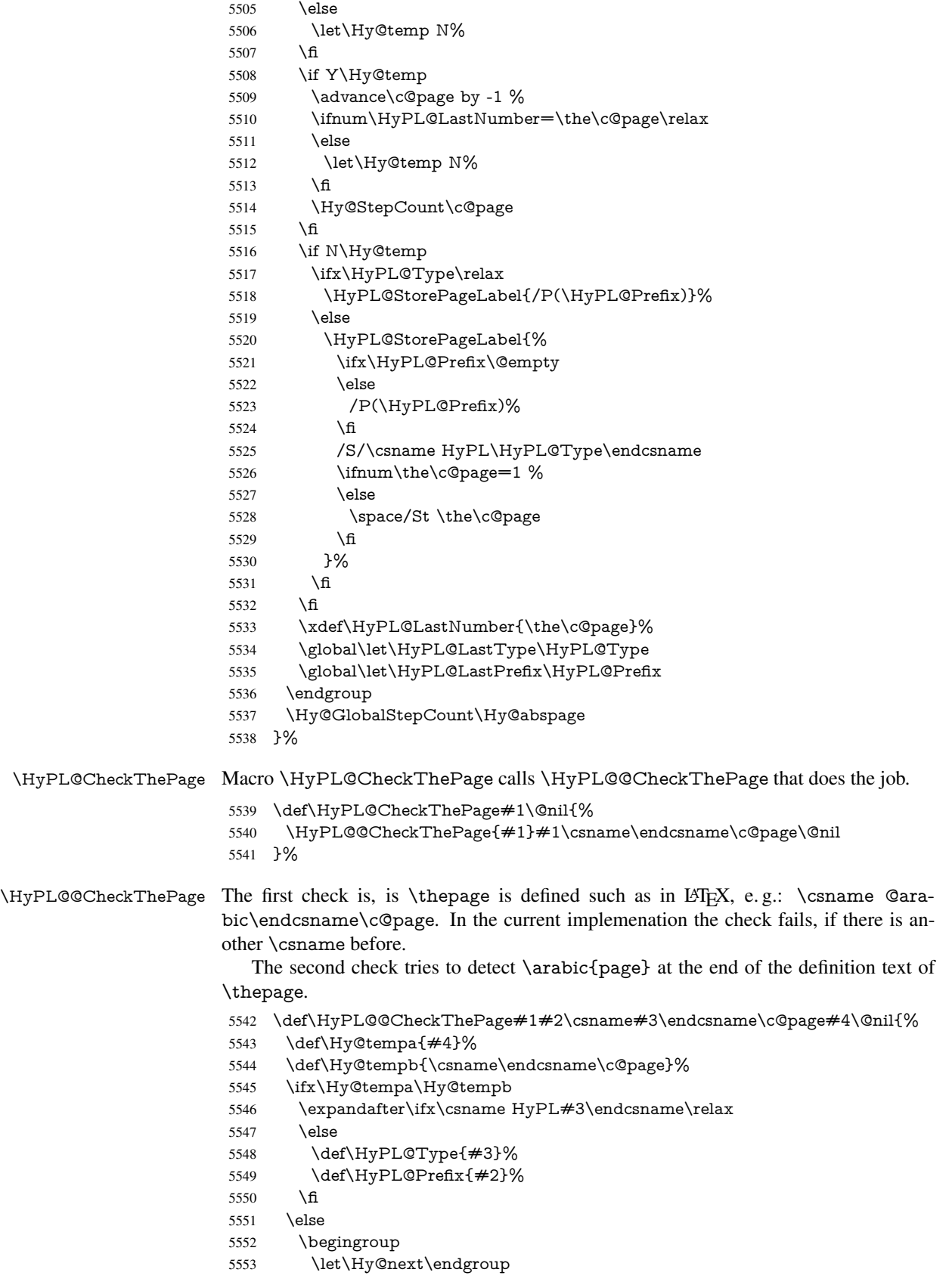

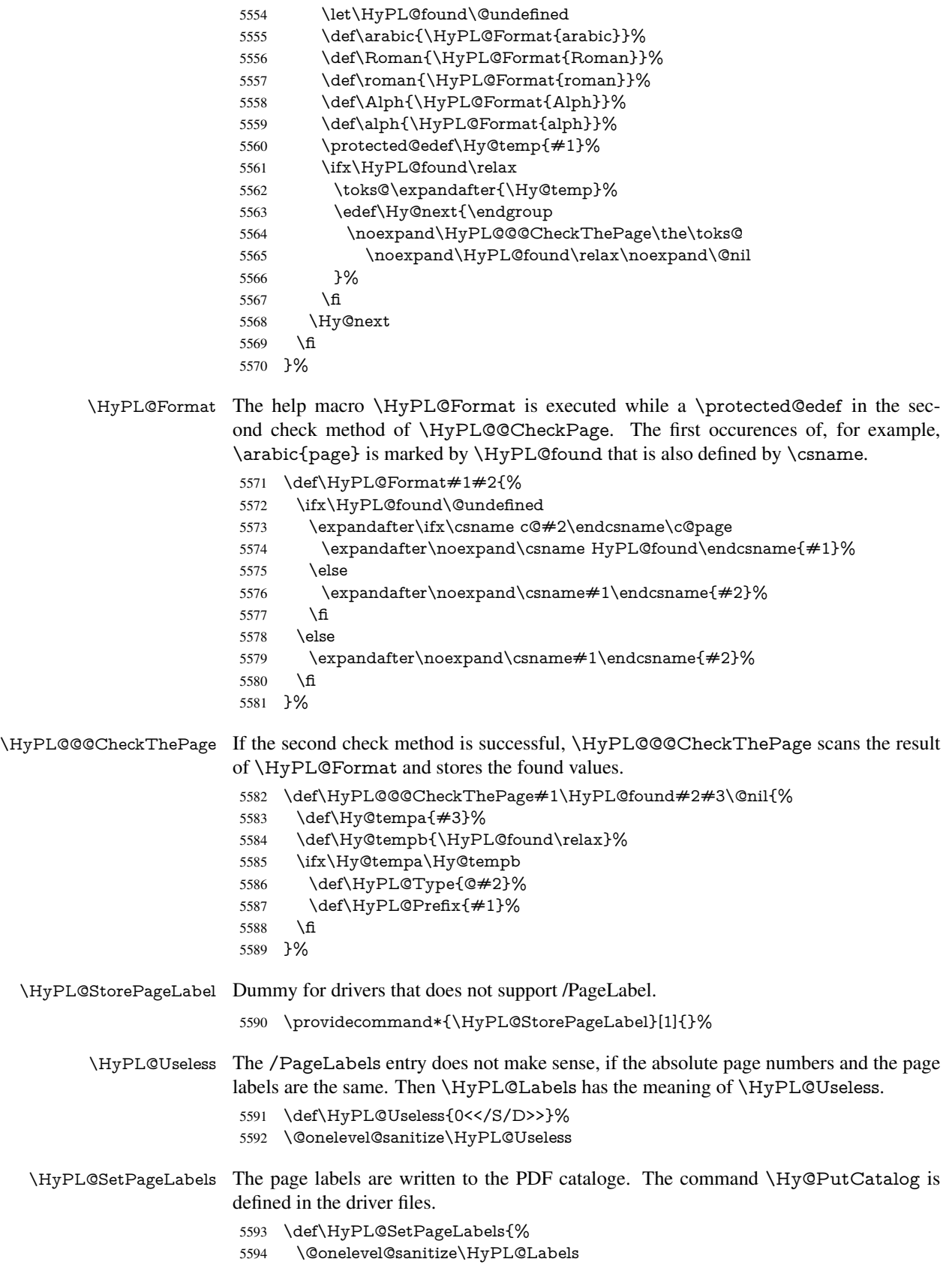

```
5595 \ifx\HyPL@Labels\@empty
5596 \else
5597 \ifx\HyPL@Labels\HyPL@Useless
5598 \else
5599 \Hy@PutCatalog{/PageLabels<</Nums[\HyPL@Labels]>>}%
5600 \fi
5601 \fi
5602 }%
5603 \g@addto@macro\Hy@EveryPageHook{\HyPL@EveryPage}%
```
 $5604 \overline{\text{fi}}$ 

Option 'pdfpagelabels' has been used and is now disabled.

\Hy@DisableOption{pdfpagelabels}

5606  $\langle$ /package $\rangle$ 

#### 27.1.1 pdfTeX and VTeX

Because of pdfTeX's \pdfcatalog command the /PageLabels entry can set at end of document in the first run.

#### \Hy@PutCatalog

5607 \pdftex\\let\Hy@PutCatalog\pdfcatalog

The code for VTeX is more complicate, because it does not allow the direct access to the /Catalog object. The command scans its argument and looks for a /PageLabels entry.

VTeX 6.59g is the first version, that implements \special{!pdfpagelabels...}. For this version \VTeXversion reports 660.

```
5608 \langle*vtex\rangle5609 \providecommand*{\XR@ext}{pdf}
5610 \edef\Hy@VTeXversion{%
5611 \ifx\VTeXversion\@undefined
5612 \z@
5613 \else
5614 \ifx\VTeXversion\relax
5615 \z@
5616 \else
5617 \VTeXversion
5618 \fi
5619 \fi
5620 }
5621 \begingroup
5622 \ifnum\Hy@VTeXversion<660 %
5623 \gdef\Hy@PutCatalog#1{%
5624 \Hy@WarningNoLine{%
5625 VTeX 6.59g or above required for pdfpagelabels%
5626 }%
5627 }%
5628 \else
5629 \gdef\Hy@PutCatalog#1{%
5630 \Hy@vt@PutCatalog#1/PageLabels<<>>\@nil
5631 }%
5632 \gdef\Hy@vt@PutCatalog#1/PageLabels<<#2>>#3\@nil{%
5633 \ifx\\#2\\%
5634 \else
5635 \immediate\special{!pdfpagelabels #2}%
5636 \fi
```
 }% \fi \endgroup 5640  $\langle$  /vtex) 5641  $\langle$ \*pdftex | vtex $\rangle$ 

\HyPL@StorePageLabel This macro adds the entry #1 to \HyPL@Labels.

```
5642 \ifHy@pagelabels
5643 \def\HyPL@StorePageLabel#1{%
5644 \toks@\expandafter{\HyPL@Labels}%
5645 \xdef\HyPL@Labels{%
5646 \the\toks@
5647 \the\Hy@abspage<<#1>>%
5648 }%
5649 }%
```
Package atveryend is used to get behind the final \clearpage and to avoid a \clearpage in \AtEndDocument. Then the PDF catalog entry for \PageLabels is set.

```
5650 \RequirePackage{atveryend}[2009/12/07]%
5651 \AtVeryEndDocument{%
5652 \HyPL@SetPageLabels
5653 }%
5654 \fi
5655 \langle/pdftex | vtex\rangle
```
### 27.1.2 xetex

```
5656 \langle*xetex\rangle5657 \HyPsd@LoadUnicode
5658 \Hy@unicodetrue
5659 \ifx\HyPsd@pdfencoding\HyPsd@pdfencoding@unicode
5660 \else
5661 \let\HyPsd@pdfencoding\HyPsd@pdfencoding@auto
5662 \fi
5663 \HyPsd@LoadStringEnc
5664 \define@key{Hyp}{unicode}[true]{%
5665 \Hy@boolkey{unicode}{#1}%
5666 \ifHy@unicode
5667 \else
5668 \Hy@Warning{%
5669 XeTeX driver only supports 'unicode=true'.\MessageBreak
5670 Ignoring option setting 'unicode=false'%
5671 }%
5672 \Hy@unicodetrue
5673 \fi
5674 }
5675 \define@key{Hyp}{pdfencoding}{%
5676 \edef\HyPsd@temp{#1}%
5677 \ifx\HyPsd@temp\HyPsd@pdfencoding@unicode
5678 \let\HyPsd@pdfencoding\HyPsd@temp
5679 \else
5680 \ifx\HyPsd@temp\HyPsd@pdfencoding@auto
5681 \let\HyPsd@pdfencoding\HyPsd@temp
5682 \else
5683 \HyWarning{%
```

```
5684 XeTeX driver only supports 'pdfencoding=unicode|auto.%
5685 \MessageBreak
5686 Ignoring option setting 'pdfencoding=\HyPsd@temp'%
5687 }%
5688 \fi
5689 \fi
5690 }
5691 \let\HyXeTeX@CheckUnicode\relax
5692\langle x \rangle
```
### 27.1.3 pdfmarkbase, dvipdfm, xetex

```
5693 (*pdfmarkbase)
5694 \begingroup
5695 \@ifundefined{headerps@out}{}{%
5696 \toks@\expandafter{\Hy@FirstPageHook}%
5697 \xdef\Hy@FirstPageHook{%
5698 \noexpand\headerps@out{%
5699 systemdict /pdfmark known%
5700 {%
5701 userdict /?pdfmark systemdict /exec get put%
5702 }{%
5703 userdict /?pdfmark systemdict /pop get put %
5704 userdict /pdfmark systemdict /cleartomark get put%
5705 }%
5706 ifelse%
5707 }%
5708 \the\toks@
5709 }%
5710 }%
5711 \endgroup
5712 \langle/pdfmarkbase\rangle
```
\Hy@PutCatalog

\HyPL@StorePageLabel

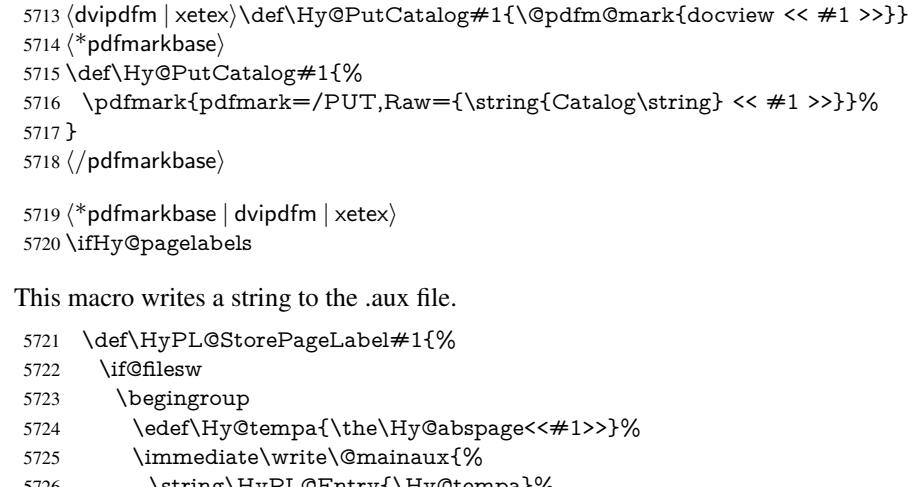

\string\HyPL@Entry{\Hy@tempa}%

}%

 \endgroup \fi

}%

Write a dummy definition of \HyPL@Entry for the case, that the next run is done without hyperref. A marker for the rerun warning is set and the /PageLabels is written.

```
5731 \AfterBeginDocument{%
```
- 5732 \if@filesw
- 5733 \immediate\write\@mainaux{%
- 5734 \string\providecommand\string\*\string\HyPL@Entry[1]{}%
- 5735 }%
- 5736 \fi
- 5737 \ifx\HyPL@Labels\@empty
- 5738 \Hy@WarningNoLine{Rerun to get /PageLabels entry}%
- 5739 \else
- 5740 \HyPL@SetPageLabels
- 5741 \fi
- 5742 \let\HyPL@Entry\@gobble
- 5743 }%

### \HyPL@Entry

```
5744 \def\HyPL@Entry#1{%
5745 \expandafter\gdef\expandafter\HyPL@Labels\expandafter{%
5746 \HyPL@Labels
5747 #1\%5748 }%
5749 }%
5750 \fi
5751 (/pdfmarkbase | dvipdfm | xetex)
5752\langle*package\rangle5753 \MaybeStopEarly
```
# 28 Automated LAT<sub>EX</sub> hypertext cross-references

Anything which can be referenced advances some counter; we overload this to put in a hypertext starting point (with no visible anchor), and make a note of that for later use in \label. This will fail badly if \theH<name> does not expand to a sensible reference. This means that classes or package which introduce new elements need to define an equivalent \theH<name> for every \the<name>. We do make a trap to make \theH<name> be the same as \arabic{<name>}, if \theH<name> is not defined, but this is not necessarily a good idea. Alternatively, the 'naturalnames' option uses whatever  $ETPX$  provides, which may be useable. But then its up to you to make sure these are legal PDF and HTML names. The 'hypertexnames=false' option just makes up arbitrary names.

All the shenanigans is to make sure section numbers etc are always arabic, separated by dots. Who knows how people will set up \@currentlabel? If they put spaces in, or brackets (quite legal) then the hypertext processors will get upset.

But this is flaky, and open to abuse. Styles like subeqn will mess it up, for starters. Appendices are an issue, too. We just hope to cover most situations. We can at least cope with the standard sectioning structure, allowing for \part and \chapter.

Start with a fallback for equations

```
5754 \def\Hy@CounterExists#1{%
```
- 5755 \begingroup\expandafter\expandafter\expandafter\endgroup
- 5756 \expandafter\ifx\csname c@#1\endcsname\relax
- 5757 \expandafter\@gobble
- 5758 \else

```
5759 \begingroup\expandafter\expandafter\expandafter\endgroup
```
- 5760 \expandafter\ifx\csname the#1\endcsname\relax
- 5761 \expandafter\expandafter\expandafter\@gobble
- 5762 \else

```
5763 \expandafter\expandafter\expandafter\@firstofone
5764 \fi
5765 \fi
5766 }
5767 \Hy@CounterExists{section}{%
5768 \newcommand\theHequation{\theHsection.\arabic{equation}}%
5769 }
5770 \Hy@CounterExists{part}{%
5771 \newcommand\theHpart{\arabic{part}}%
5772 }
5773 \@ifundefined{thechapter}{%
5774 \newcommand\theHsection {\arabic{section}}%
5775 \newcommand\theHfigure {\arabic{figure}}%
5776 \newcommand\theHtable {\arabic{table}}%
5777 }{%
5778 \newcommand\theHchapter {\arabic{chapter}}%
5779 \newcommand\theHfigure {\theHchapter.\arabic{figure}}%
5780 \newcommand\theHtable {\theHchapter.\arabic{table}}%
5781 \newcommand\theHsection {\theHchapter.\arabic{section}}%
5782 }
5783 \newcommand\theHsubsection {\theHsection.\arabic{subsection}}
5784 \newcommand\theHsubsubsection{\theHsubsection.\arabic{subsubsection}}
5785 \newcommand\theHparagraph {\theHsubsubsection.\arabic{paragraph}}
5786 \newcommand\theHsubparagraph {\theHparagraph.\arabic{subparagraph}}
5787 \newcommand\theHtheorem {\theHsection.\arabic{theorem}}
5788 \newcommand\theHthm {\theHsection.\arabic{thm}}
```
Thanks to Greta Meyer (gbd@pop.cwru.edu) for making me realize that enumeration starts at 0 for every list! But \item occurs inside \trivlist, so check if its a real \item before incrementing counters.

```
5789 \let\H@item\item
5790 \newcounter{Item}
5791 \def\theHItem{\arabic{Item}}
5792 \def\item{%
5793 \@hyper@itemfalse
5794 \if@nmbrlist\@hyper@itemtrue\fi
5795 \H@item
5796 }
5797 \newcommand\theHenumi {\theHItem}
5798 \newcommand\theHenumii {\theHItem}
5799 \newcommand\theHenumiii {\theHItem}
5800 \newcommand\theHenumiv {\theHItem}
5801 \newcommand\theHHfootnote {\arabic{Hfootnote}}
```
\newcommand\theHmpfootnote{\arabic{mpfootnote}}

\let\theHHmpfootnote\theHHfootnote

Tanmoy asked for this default handling of undefined \theH<name> situations. It really isn't clear what would be ideal, whether to turn off hyperizing of unknown elements, to pick up the textual definition of the counter, or to default it to something like \arabic{name}. We take the latter course, slightly worriedly.

 \let\H@refstepcounter\refstepcounter \edef\name@of@eq{equation}%

\edef\name@of@slide{slide}%

We do not want the handler for \refstepcounter to cut in during the processing of \item (we handle that separately), so we provide a bypass conditional.

\newif\if@hyper@item

\newif\if@skiphyperref

```
5809 \@hyper@itemfalse
5810 \@skiphyperreffalse
5811 \def\refstepcounter#1{%
5812 \ifHy@pdfstring
5813 \else
5814 \H@refstepcounter{#1}%
5815 \edef\This@name{#1}%
5816 \ifx\This@name\name@of@slide
5817 \else
5818 \if@skiphyperref
5819 \lambdaelse
5820 \if@hyper@item
5821 \stepcounter{Item}%
5822 \hyper@refstepcounter{Item}%
5823 \@hyper@itemfalse
5824 \else
5825 \hyper@refstepcounter{#1}%
5826 \fi
5827 \cdot \hat{6}5828 \fi
5829 \fi
5830 }
```
AMSLATEX processes all equations twice; we want to make sure that the hyper stuff is not executed twice, so we use the AMS \ifmeasuring@, initialized if AMS math is not used. \@ifpackageloaded{amsmath}{}{\newif\ifmeasuring@\measuring@false}

#### \hyper@refstepcounter

 \def\hyper@refstepcounter#1{% \edef\This@name{#1}% \ifx\This@name\name@of@eq \@ifundefined{theHequation}{% \make@stripped@name{\theequation}% \let\theHequation\newname }{}% \fi \@ifundefined{theH#1}{% \expandafter\def\csname theH#1\endcsname{\arabic{#1}}% }{}% \hyper@makecurrent{#1}% \ifmeasuring@ \else \Hy@raisedlink{% \hyper@anchorstart{\@currentHref}\hyper@anchorend }% \fi

}

After \appendix "chapter" (or "section" for classes without chapter) should be replaced by "appendix" to get \autoref work. Macro \Hy@chapapp contains the current valid name like \@chapapp, which cannot be used, because this string depends on the current language.

The "french" package defines counter \thechapter by \newcounterchapter, if \@ifundefinedchapter.

- \begingroup\expandafter\expandafter\expandafter\endgroup
- \expandafter\ifx\csname chapter\endcsname\relax
- \def\Hy@chapterstring{section}%

```
5854 \else
                   5855 \def\Hy@chapterstring{chapter}%
                   5856 \fi
                   5857 \def\Hy@appendixstring{appendix}
                   5858 \def\Hy@chapapp{\Hy@chapterstring}
                   5859 \let\HyOrg@appendix\appendix
                   5860 \def\appendix{%
                   5861 \@ifundefined{chapter}%
                   5862 {\gdef\theHsection{\Alph{section}}}%
                   5863 {\gdef\theHchapter{\Alph{chapter}}}%
                   5864 \xdef\Hy@chapapp{\Hy@appendixstring}%
                   5865 \HyOrg@appendix
                   5866 }
\hyper@makecurrent Because of Babel mucking around, nullify \textlatin when making names. And
                   \@number because of babel's lrbabel.def.
                   5867 \def\hyper@makecurrent#1{%
                   5868 \begingroup
                   5869 \edef\Hy@param{#1}%
                   5870 \ifx\Hy@param\Hy@chapterstring
                   5871 \let\Hy@param\Hy@chapapp
                   5872 \fi
                   5873 \ifHy@hypertexnames
                   5874 \let\@number\@firstofone
                   5875 \@ifundefined{latin@Alph}{}{%
                   5876 \ifx\@Alph\greek@Alph
                   5877 \def\@Alph{Alph\@arabic}%
                   5878 \fi
                   5879 }%
                   5880 \ifx\@Alph\@Alph@bul
                   5881 \def\@Alph{Alph\@arabic}%
                   5882 \fi
                   5883 \ifx\@alph\@alph@bul
                   5884 \def\@alph{alph\@arabic}%
                   5885 \fi
                   5886 \ifHy@naturalnames
                   5887 \let\textlatin\@firstofone
                   5888 \xdef\@currentHlabel{\csname the#1\endcsname}%
                   5889 \else
                   5890 \xdef\@currentHlabel{%
                   5891 \csname
                   5892 the%
                   5893 \expandafter\ifx\csname theH#1\endcsname\relax\else H\fi
                   5894 \#1\%5895 \endcsname
                   5896 }%
                   5897 \fi
                   5898 \xdef\@currentHref{%
                   5899 \Hy@param.\expandafter\strip@prefix\meaning\@currentHlabel
                   5900 }%
                   5901 \else
                   5902 \Hy@GlobalStepCount\Hy@linkcounter
                   5903 \xdef\@currentHref{\Hy@param.\the\Hy@linkcounter}%
                   5904 \fi
                   5905 \endgroup
                   5906 }
```

```
5907 \@ifpackageloaded{fancyvrb}{%
```

```
5908 \@ifpackagelater{fancyvrb}{1998/05/20}{}{%
5909 \def\FV@StepLineNo{%
5910 \FV@SetLineNo
5911 \def\FV@StepLineNo{\H@refstepcounter{FancyVerbLine}}%
5912 \FV@StepLineNo
5913 }%
5914 }%
5915 }{}
```
# 29 Package lastpage support

Package lastpage directly writes the \newlabel command to the aux file. Because package hyperref requires additional arguments, the internal command \lastpage@putlabel is redefined. The patch is deferred by \AtBeginDocument, because it is possible that package lastpage is loaded after package hyperref. The same algorithm (options hypertexnames and plainpages) is used to get the page anchor name as in \Hy@EveryPageAnchor (see sec. 38). The link will not work if option pageanchor is set to false.

### \lastpage@putlabel

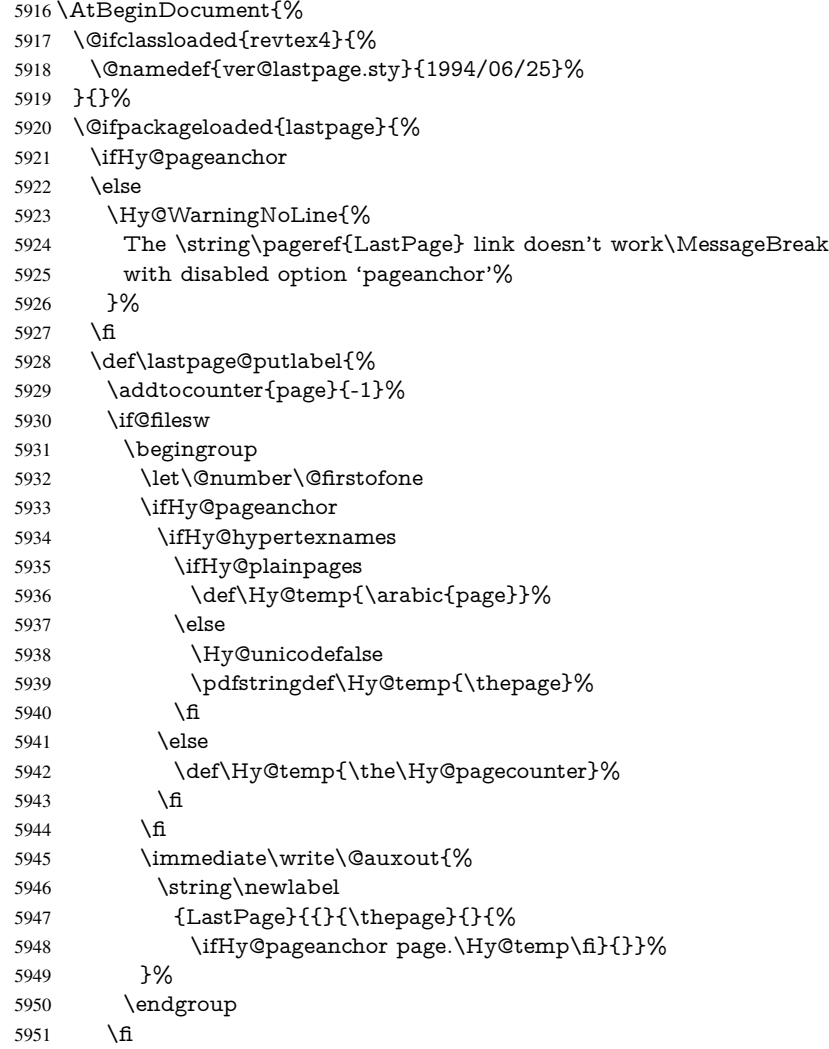

```
5952 \addtocounter{page}{1}%
5953 }%
5954 \@ifclassloaded{revtex4}{%
5955 \begingroup
5956 \toks@\expandafter{\lastpage@putlabel}%
5957 \edef\x{\endgroup
5958 \def\noexpand\lastpage@putlabel{%
5959 \noexpand\stepcounter{page}%
5960 \the\toks@
5961 \noexpand\addtocounter{page}\noexpand\m@ne
5962 }%
5963 }%
5964 \chi5965 }{}%
5966 }{}%
5967 }
5968 (/package)
5969 (*check)
5970 \checkpackage{lastpage}[1994/06/25]
5971 \checkcommand\def\lastpage@putlabel{%
5972 \addtocounter{page}{-1}%
5973 \immediate\write\@auxout{%
5974 \string\newlabel{LastPage}{{}{\thepage}}%
5975 }%
5976 \addtocounter{page}{1}%
5977 }
5978 (/check)
5979\langle*package\rangle
```
## 30 Package ifthen support

Since version 6.75a this is done in package nameref.

For compatibility \hypergetref and \hypergetpageref are still provided. But they do not generate warnings, if the reference is undefined.

```
5980 \def\hypergetref#1{\getrefbykeydefault{#1}{}{??}}
5981 \def\hypergetpageref#1{\getrefbykeydefault{#1}{page}{0}}
```
# 31 Package titlesec and titletoc support

This code is contributed by Javier Bezos (Email: jbezos@arrakis.es). Package titlesec support:

```
5982 \@ifpackageloaded{titlesec}{%
5983 \def\ttl@Hy@steplink#1{%
5984 \Hy@GlobalStepCount\Hy@linkcounter
5985 \xdef\@currentHref{#1*.\the\Hy@linkcounter}%
5986 \edef\ttl@Hy@saveanchor{%
5987 \noexpand\Hy@raisedlink{%
5988 \noexpand\hyper@anchorstart{\@currentHref}%
5989 \noexpand\hyper@anchorend
5990 \def\noexpand\ttl@Hy@SavedCurrentHref{\@currentHref}%
5991 \noexpand\ttl@Hy@PatchSaveWrite
5992 }%
5993 }%
5994 }%
```

```
5995 \def\ttl@Hy@PatchSaveWrite{%
5996 \begingroup
5997 \toks@\expandafter{\ttl@savewrite}%
5998 \edef\x{\endgroup
5999 \def\noexpand\ttl@savewrite{%
6000 \let\noexpand\@currentHref
6001 \noexpand\ttl@Hy@SavedCurrentHref
6002 \the\toks@
6003 }%
6004 }%
6005 \quad \text{$\chi$}6006 }%
6007 \def\ttl@Hy@refstepcounter#1{%
6008 \let\ttl@b\Hy@raisedlink
6009 \def\Hy@raisedlink##1{%
6010 \def\ttl@Hy@saveanchor{\Hy@raisedlink{##1}}%
6011 }%
6012 \refstepcounter{#1}%
6013 \let\Hy@raisedlink\ttl@b
6014 }%
6015 }{}
  Package titletoc support:
6016 \@ifpackageloaded{titletoc}{%
6017 \def\ttl@gobblecontents#1#2#3#4{\ignorespaces}%
```

```
6018 }{}
```
# 32 Package varioref support

Package nameref uses five arguments for the ref system. Fix provided by Felix Neubauer (felix.neubauer@gmx.net).

```
6019 \def\Hy@varioref@undefined{{??}{??}{}{}{}}
6020 \@ifpackageloaded{varioref}{%
6021 \def\vref@pagenum#1#2{%
6022 \@ifundefined{r@#2}{%
6023 \expandafter\let\csname r@#2\endcsname\Hy@varioref@undefined
6024 }{}%
6025 \edef#1{\getpagerefnumber{#2}}%
6026 }%
6027 }{}
```
# 33 Package longtable support

Sometimes the anchor of the longtable goes to the previous page. Thus the following patch separates the anchor setting and counter incrementation by hyperref's \refstepcounter and the anchor setting is moved after \vskip\LTpre.

Patch of \LT@array: replace \refstepcounter by the original \H@refstepcounter without anchor generation

```
6028 \@ifpackageloaded{longtable}{%
6029 \begingroup
6030 \def\y{\LT@array}%
6031 \@ifundefined{scr@LT@array}{}{\def\y{\scr@LT@array}}%
6032 \long\def\x\refstepcounter#1#2\@sharp#3#4\@nil{%
6033 \expandafter\endgroup
6034 \expandafter\def\y[\#41]##2{%
```

```
6035 \H@refstepcounter{#1}%
6036 \hyper@makecurrent{table}%
6037 \let\Hy@LT@currentHlabel\@currentHlabel
6038 \let\Hy@LT@currentHref\@currentHref
6039 \#2\text{Qsharp#}\# \# \# \#4\%6040 }%
6041 }%
6042 \expandafter\expandafter\expandafter\x\y[{#1}]{#2}\@nil
```

```
Patch of \LT@start: add anchor before first line after \vskip\LTpre
```
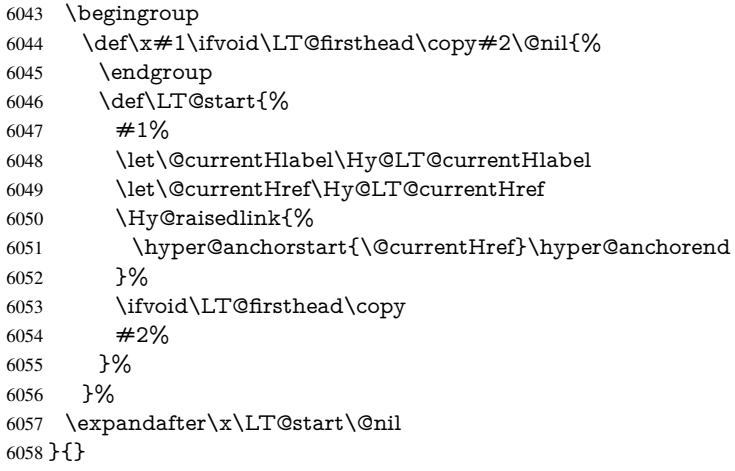

# 34 Equations

We want to make the whole equation a target anchor. Overload equation, temporarily reverting to original \refstepcounter. If, however, it is in AMS math, we do not do anything, as the tag mechanism is used there (see section ). The execption is that we move the equation incrementation inside the math environment to avoid specials outside and a wrong vertical spacing of equation environments.

```
6059 \let\new@refstepcounter\refstepcounter
6060 \let\H@equation\equation
6061 \let\H@endequation\endequation
6062 \@ifpackageloaded{amsmath}{%
6063 \long\def\Hy@temp{%
6064 \incr@eqnum
6065 \mathdisplay@push
6066 \st@rredfalse \global\@eqnswtrue
6067 \mathdisplay{equation}%
6068 }%
6069 \ifx\Hy@temp\equation
6070 \expandafter\ifx\csname if@fleqn\expandafter\endcsname
6071 \csname iftrue\endcsname
6072 \else
6073 \long\def\equation{%
6074 \mathdisplay@push
6075 \st@rredfalse \global\@eqnswtrue
6076 \mathdisplay{equation}%
6077 \incr@eqnum
6078 }%
6079 \fi
```

```
6080 \fi
```
}{%

```
6082 \def\equation{%
```
- \let\refstepcounter\H@refstepcounter
- \H@equation
- \@ifundefined{theHequation}{%
- \make@stripped@name{\theequation}%
- \let\theHequation\newname
- }{}%
- \hyper@makecurrent{equation}%
- \Hy@raisedlink{\hyper@anchorstart{\@currentHref}}%
- \let\refstepcounter\new@refstepcounter
- }%

 \def\endequation{\Hy@raisedlink{\hyper@anchorend}\H@endequation}% }

My goodness, why can't LATEX be consistent? Why is  $\epsilon$  and  $\epsilon$  up differently from other objects?

People (you know who you are, Thomas Beuth) sometimes make an eqnarray where *all* the lines end with \notag, so there is no suitable anchor at all. In this case, pass by on the other side.

 \newif\if@eqnstar \@eqnstarfalse \let\H@eqnarray\eqnarray \let\H@endeqnarray\endeqnarray \def\eqnarray{% \let\Hy@reserved@a\relax \def\@currentHref{}% \H@eqnarray \if@eqnstar \else \ifx\\\@currentHref\\% \else \@ifundefined{theHequation}{% \make@stripped@name{\theequation}% \let\theHequation\newname } $\{$ } $\%$  \hyper@makecurrent{equation}% \hyper@anchorstart{\@currentHref}{}\hyper@anchorend \fi \fi } \def\endeqnarray{% \H@endeqnarray }

This is quite heavy-handed, but it works for now. If its an eqnarray\* we need to disable the hyperref actions. There may well be a cleaner way to trap this. Bill Moss found this.

```
6119 \@namedef{eqnarray*}{%
6120 \def\@eqncr{\nonumber\@seqncr}\@eqnstartrue\eqnarray
6121 }
6122 \@namedef{endeqnarray*}{%
6123 \nonumber\endeqnarray\@eqnstarfalse
6124 }
```
Then again, we have the *subeqnarray* package. Tanmoy provided some code for this:

```
6125 \@ifundefined{subeqnarray}{}{%
```
- \let\H@subeqnarray\subeqnarray
- \let\H@endsubeqnarray\endsubeqnarray
```
6128 \def\subeqnarray{%
```

```
6129 \let\Hy@reserved@a\relax
```

```
6130 \H@subeqnarray
```

```
6131 \@ifundefined{theHequation}{%
```

```
6132 \make@stripped@name{\theequation}%
```

```
6133 \let\theHequation\newname
```

```
6134 }{}%
```

```
6135 \hyper@makecurrent{equation}%
```

```
6136 \hyper@anchorstart{\@currentHref}{}\hyper@anchorend
```
}%

```
6138 \def\endsubeqnarray{%
```

```
6139 \H@endsubeqnarray
```
}%

```
6141 \newcommand\theHsubequation{\theHequation\alph{subequation}}%
```
}

The aim of this macro is to produce a sanitized version of its argument, to make it a safe label.

```
6143 \def\make@stripped@name#1{%
```
\begingroup

```
6145 \escapechar\m@ne
```

```
6146 \global\let\newname\@empty
```

```
6147 \protected@edef\Hy@tempa{#1}%
```

```
6148 \edef\@tempb{%
```

```
6149 \noexpand\@tfor\noexpand\Hy@tempa:=%
```

```
6150 \expandafter\strip@prefix\meaning\Hy@tempa
```

```
6151 }%
```

```
6152 \@tempb\do{%
```

```
6153 \if{\Hy@tempa\else
```

```
6154 \if}\Hy@tempa\else
```

```
6155 \xdef\newname{\newname\Hy@tempa}%
```

```
6156 \fi
```

```
6157 \fi
6158 }%
```

```
6159 \endgroup
```

```
6160 }
```
Support for amsmath's subequations:

```
6161 \begingroup\expandafter\expandafter\expandafter\endgroup
6162 \expandafter\ifx\csname subequations\endcsname\relax
```

```
6163 \else
```

```
6164 \let\HyOrg@subequations\subequations
```

```
6165 \def\subequations{%
```

```
6166 \stepcounter{equation}%
```

```
6167 \protected@edef\theHparentequation{%
```

```
6168 \@ifundefined{theHequation}\theequation\theHequation
6169 }%
```

```
6170 \addtocounter{equation}{-1}%
```

```
6171 \HyOrg@subequations
```

```
6172 \def\theHequation{\theHparentequation\alph{equation}}%
```

```
6173 \ignorespaces
```

```
6174 }%
```

```
6175 \fi
```
Support for package amsthm (Daniel Müllner):

```
6176 \@ifpackageloaded{amsthm}{%
```

```
6177 \def\@t.hm#1#2#3{%
```

```
6178 \ifhmode
```

```
6179 \unskip\unskip\par
```

```
6180 \fi
6181 \normalfont
6182 \trivlist
6183 \let\thmheadnl\relax
6184 \let\thm@swap\@gobble
6185 \thm@notefont{\fontseries\mddefault\upshape}%
6186 \thm@headpunct{.}% add period after heading
6187 \thm@headsep 5\p@ plus\p@ minus\p@\relax
6188 \thm@space@setup
6189 #1% style overrides
6190 \@topsep \thm@preskip % used by thm head
6191 \@topsepadd \thm@postskip % used by \@endparenv
6192 \def\dth@counter{#2}%
6193 \ifx\@empty\dth@counter
6194 \def\@tempa{%
6195 \@oparg{\@begintheorem{#3}{}}[]%
6196 }%
6197 \else
6198 \H@refstepcounter{#2}%
6199 \hyper@makecurrent{#2}%
6200 \def\@tempa{%
6201 \@oparg{\@begintheorem{#3}{\csname the#2\endcsname}}[]%
6202 }%
6203 \fi
6204 \@tempa
6205 }%
6206 \dth@everypar={%
6207 \@minipagefalse
6208 \global\@newlistfalse
6209 \@noparitemfalse
6210 \if@inlabel
6211 \global\@inlabelfalse
6212 \begingroup
6213 \setbox\z@\lastbox
6214 \i{ivoid\zeta}6215 \kern-\itemindent
6216 \fi
6217 \endgroup
6218 \ifx\@empty\dth@counter
6219 \else
6220 \Hy@raisedlink{%
6221 \hyper@anchorstart{\@currentHref}\hyper@anchorend
6222 }%
6223 \fi
6224 \unhbox\@labels
6225 \fi
6226 \if@nobreak
6227 \@nobreakfalse \clubpenalty\@M
6228 \else
6229 \clubpenalty\@clubpenalty \everypar{}%
6230 \fi
6231 }%
```

```
6232 }{}
```
## 35 Footnotes

The footnote mark is a hypertext link, and the text is a target. We separately number the footnotes sequentially through the text, separately from whatever labels the text assigns. Too hard to keep track of markers otherwise. If the raw forms \footnotemark and \footnotetext are used, force them to use un-hyper original.

Tabularx causes footnote problems, disable the linking if that is loaded.

```
6233 \@ifpackageloaded{tabularx}{\Hy@hyperfootnotesfalse}{}
```

```
6234 \ifHy@hyperfootnotes
6235 \newcounter{Hfootnote}%
6236 \let\H@@footnotetext\@footnotetext
6237 \let\H@@footnotemark\@footnotemark
6238 \def\@xfootnotenext[#1]{%
6239 \begingroup
6240 \csname c@\@mpfn\endcsname #1\relax
6241 \unrestored@protected@xdef\@thefnmark{\thempfn}%
6242 \endgroup
6243 \ifx\@footnotetext\@mpfootnotetext
6244 \expandafter\H@@mpfootnotetext
6245 \else
6246 \expandafter\H@@footnotetext
6247 \fi
6248 }%
6249 \def\@xfootnotemark[#1]{%
6250 \begingroup
6251 \c@footnote \#1\relax
6252 \unrestored@protected@xdef\@thefnmark{\thefootnote}%
6253 \endgroup
6254 \H@@footnotemark
6255 }%
6256 \let\H@@mpfootnotetext\@mpfootnotetext
6257 \long\def\@mpfootnotetext#1{%
6258 \H@@mpfootnotetext{%
6259 \ifHy@nesting
6260 \expandafter\hyper@@anchor\expandafter{%
6261 \Hy@footnote@currentHref
6262 }{#1}%
6263 \else
6264 \Hy@raisedlink{%
6265 \expandafter\hyper@@anchor\expandafter{%
6266 \Hy@footnote@currentHref
6267 }{\relax}%
6268 }#1%
6269 \fi
6270 }%
6271 }%
6272 \long\def\@footnotetext#1{%
6273 \H@@footnotetext{%
6274 \ifHy@nesting
6275 \expandafter\hyper@@anchor\expandafter{%
6276 \Hy@footnote@currentHref
6277 }{#1}%
6278 \else
6279 \Hy@raisedlink{%
6280 \expandafter\hyper@@anchor\expandafter{%
6281 \Hy@footnote@currentHref
```

```
6282 }{\relax}%
```

```
6283 }%
6284 \let\@currentHlabel\Hy@footnote@currentHlabel
6285 \let\@currentHref\Hy@footnote@currentHref
6286 \let\@currentlabelname\@empty
6287 #1%
6288 \fi
6289 }%
6290 }%
```
Redefine \@footnotemark, borrowing its code (at the cost of getting out of sync with latex.ltx), to take advantage of its white space and hyphenation fudges. If we just overload it, we can get variant documents (the word before the footnote is treated differently). Thanks to David Carlisle and Brian Ripley for confusing and helping me on this.

```
6291 \def\@footnotemark{%
```

```
6292 \leavevmode
```

```
6293 \ifhmode\edef\@x@sf{\the\spacefactor}\nobreak\fi
```

```
6294 \stepcounter{Hfootnote}%
```

```
6295 \global\let\Hy@saved@currentHlabel\@currentHlabel
```

```
6296 \global\let\Hy@saved@currentHref\@currentHref
```

```
6297 \hyper@makecurrent{Hfootnote}%
```
\global\let\Hy@footnote@currentHlabel\@currentHlabel

```
6299 \global\let\Hy@footnote@currentHref\@currentHref
```
\global\let\@currentHlabel\Hy@saved@currentHlabel

```
6301 \global\let\@currentHref\Hy@saved@currentHref
```

```
6302 \hyper@linkstart{link}{\Hy@footnote@currentHref}%
```
\@makefnmark

- \hyper@linkend
- \ifhmode\spacefactor\@x@sf\fi
- \relax

}%

Support for footnotes in p columns of longtable. Here \footnote commands are splitted into \footnotemark and a call of \footnotetext with the optional argument, that is not supported by hyperref. The result is a link by \footnotemark without valid anchor

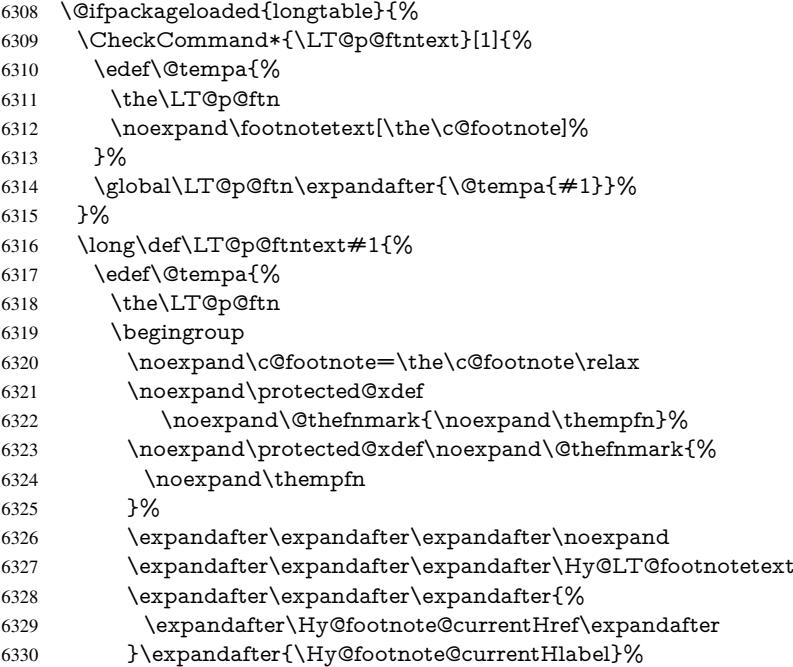

```
6331 }%
6332 \global\LT@p@ftn\expandafter{%
6333 \@tempa{#1}%
6334 \endgroup
6335 }%
6336 }%
6337 \long\def\Hy@LT@footnotetext#1#2#3{%
6338 \H@@footnotetext{%
6339 \ifHy@nesting
6340 \hyper@@anchor{#1}{#3}%
6341 \leq \leq \leq \leq \leq \leq \leq \leq \leq \leq \leq \leq \leq \leq \leq \leq \leq \leq \leq \leq \leq \leq \leq \leq \leq \leq \leq \leq \leq \leq \leq \leq \leq \leq \leq \leq6342 \Hy@raisedlink{%
6343 \hyper@@anchor{#1}{\relax}%
6344 }%
6345 \def\@currentHlabel{#2}%
6346 \def\@currentHref{#1}%
6347 \let\@currentlabelname\@empty
6348 \#3\%6349 \fi
6350 }%
6351 }%
6352 }{}%
  Footnotes for fancyvrb (Fix by Manuel Pégourié-Gonnard).
6353 \@ifpackageloaded{fancyvrb}{%
6354 \def\V@@footnotetext{%
6355 \insert\footins\bgroup
6356 \csname reset@font\endcsname
6357 \footnotesize
6358 \interlinepenalty\interfootnotelinepenalty
6359 \splittopskip\footnotesep
6360 \splitmaxdepth\dp\strutbox
6361 \floatingpenalty \@MM
6362 \hsize\columnwidth
6363 \@parboxrestore
6364 \edef\@currentlabel{\csname p@footnote\endcsname\@thefnmark}%
6365 \@makefntext{}%
6366 \rule{\z@}{\footnotesep}%
```
- 
- \bgroup
- \aftergroup\V@@@footnotetext
- \Hy@raisedlink{%
- \expandafter\hyper@@anchor\expandafter{%
- \Hy@footnote@currentHref
- }{\relax}%
- }%
- \let\@currentHlabel\Hy@footnote@currentHlabel
- \let\@currentHref\Hy@footnote@currentHref
- \let\@currentlabelname\@empty
- \ignorespaces
- }%
- }{}%

KOMA-Script defines \footref that uses both \ref and \@footnotemark resulting in two links, one of them wrong.

- \def\Hy@temp#1{%
- \begingroup
- \unrestored@protected@xdef\@thefnmark{\ref{#1}}%
- \endgroup

```
6384 \@footnotemark
6385 }%
6386 \ifx\Hy@temp\footref
6387 \def\footref#1{%
6388 \begingroup
6389 \unrestored@protected@xdef\@thefnmark{\ref{#1}}%
6390 \endgroup
6391 \H@@footnotemark
6392 }%<br>6393 \fi
6393
```
But the special footnotes in \maketitle are much too hard to deal with properly. Let them revert to plain behaviour. The koma classes add an optional argument.

```
6394 \let\HyOrg@maketitle\maketitle
6395 \def\maketitle{%
6396 \let\Hy@saved@footnotemark\@footnotemark
6397 \let\Hy@saved@footnotetext\@footnotetext
6398 \let\@footnotemark\H@@footnotemark
6399 \let\@footnotetext\H@@footnotetext
6400 \@ifnextchar[\Hy@maketitle@optarg{% ]
6401 \HyOrg@maketitle
6402 \Hy@maketitle@end
6403 }%
6404 }%
6405 \def\Hy@maketitle@optarg[#1]{%
6406 \HyOrg@maketitle[{#1}]%
6407 \Hy@maketitle@end
6408 }%
6409 \def\Hy@maketitle@end{%
6410 \ifx\@footnotemark\H@@footnotemark
6411 \let\@footnotemark\Hy@saved@footnotemark
6412 \fi
6413 \ifx\@footnotetext\H@@footnotetext
6414 \let\@footnotetext\Hy@saved@footnotetext
6415 \fi
6416 }%
```
\realfootnote Does anyone remember the function and purpose of \realfootnote?

```
6417 \def\realfootnote{%
6418 \@ifnextchar[\@xfootnote{%
6419 \stepcounter{\@mpfn}%
6420 \protected@xdef\@thefnmark{\thempfn}%
6421 \H@@footnotemark\H@@footnotetext
6422 }%
6423 }%
6424\Lambdafi
6425 \Hy@DisableOption{hyperfootnotes}
6426\langle/package\rangle6427 \langle*check\rangle6428 \checklatex
6429 \checkcommand\def\@xfootnotenext[#1]{%
6430 \begingroup
6431 \csname c@\@mpfn\endcsname #1\relax
6432 \unrestored@protected@xdef\@thefnmark{\thempfn}%
6433 \endgroup
6434 \@footnotetext
```

```
6435 }
6436 \checkcommand\def\@xfootnotemark[#1]{%
6437 \begingroup
6438 \c@footnote #1\relax
6439 \unrestored@protected@xdef\@thefnmark{\thefootnote}%
6440 \endgroup
6441 \@footnotemark
6442 }
6443 \checkcommand\def\@footnotemark{%
6444 \leavevmode
6445 \ifhmode\edef\@x@sf{\the\spacefactor}\nobreak\fi
6446 \@makefnmark
6447 \ifhmode\spacefactor\@x@sf\fi
6448 \relax
6449 }
6450 \langle / check\rangle6451 \langle*package\rangle
```
## 36 Float captions

Make the float caption the hypertext anchor; curiously enough, we can't just copy the definition of \@caption. Its all to do with expansion. It screws up. Sigh.

```
6452 \def\caption{%
6453 \ifx\@captype\@undefined
6454 \@latex@error{\noexpand\caption outside float}\@ehd
6455 \expandafter\@gobble
6456 \else
6457 \H@refstepcounter\@captype
6458 \let\Hy@tempa\@caption
6459 \@ifundefined{float@caption}{%
6460 }{%
6461 \expandafter\ifx\csname @float@c@\@captype\endcsname
6462 \float@caption
6463 \let\Hy@tempa\Hy@float@caption
6464 \fi
6465 }%
6466 \expandafter\@firstofone
6467 \fi
6468 {\@dblarg{\Hy@tempa\@captype}}%
6469 }
6470 \long\def\@caption#1[#2]#3{%
6471 \expandafter\ifx\csname if@capstart\expandafter\endcsname
6472 \csname iftrue\endcsname
6473 \global\let\@currentHref\hc@currentHref
6474 \else
6475 \hyper@makecurrent{\@captype}%
6476 \fi
6477 \@ifundefined{NR@gettitle}{%
6478 \def\@currentlabelname{#2}%
6479 }{%
6480 \NR@gettitle{#2}%
6481 }%
6482 \par\addcontentsline{\csname ext@#1\endcsname}{#1}{%
6483 \protect\numberline{\csname the#1\endcsname}{\ignorespaces #2}%
6484 }%
6485 \begingroup
```

```
151
```

```
6486 \@parboxrestore
6487 \if@minipage
6488 \@setminipage
6489 \fi
6490 \normalsize
6491 \expandafter\ifx\csname if@capstart\expandafter\endcsname
6492 \csname iftrue\endcsname
6493 \global\@capstartfalse
6494 \@makecaption{\csname fnum@#1\endcsname}{\ignorespaces#3}%
6495 \else
6496 \@makecaption{\csname fnum@#1\endcsname}{%
6497 \ignorespaces
```
If we cannot have nesting, the anchor is empty.

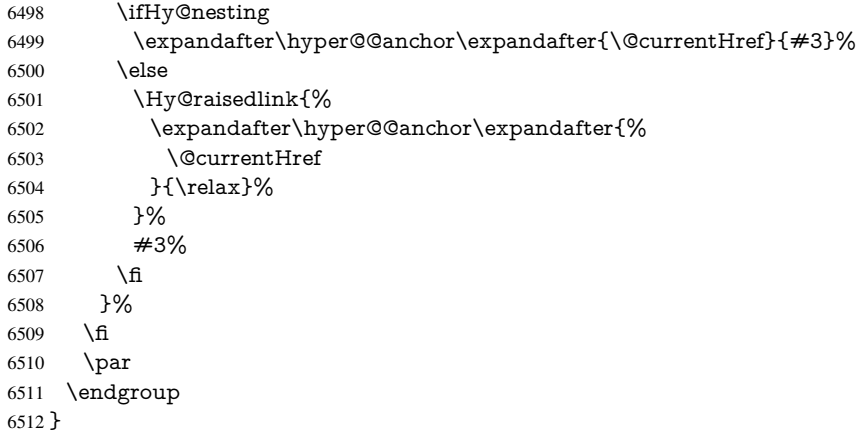

```
Compatibility with float.sty: anchor setting at the top of the float, if the float is controlled
by float.sty. Several \caption commands inside one float are not supported.
```

```
6513 \let\Hy@float@caption\@caption
6514 \@ifpackageloaded{float}{%
6515 \def\Hy@float@caption{%
6516 \ifx\Hy@float@currentHref\@undefined
6517 \hyper@makecurrent{\@captype}%
6518 \global\let\Hy@float@currentHref\@currentHref
6519 \else
6520 \let\@currentHref\Hy@float@currentHref
6521 \fi
6522 \float@caption
6523 }%
6524 \let\HyOrg@float@makebox\float@makebox
6525 \renewcommand{\float@makebox}[1]{%
6526 \HyOrg@float@makebox{%
6527 \#1\relax6528 \ifx\Hy@float@currentHref\@undefined
6529 \else
6530 \expandafter\hyper@@anchor\expandafter{%
6531 \Hy@float@currentHref
6532 }{\relax}%
6533 \global\let\Hy@float@currentHref\@undefined
6534 \fi
6535 }%
6536 }%
6537 }{}
6538 \langle/package\rangle
```

```
6539 \langle*check\rangle6540 \checklatex[1999/06/01 - 2000/06/01]
6541 \checkcommand\def\caption{%
6542 \ifx\@captype\@undefined
6543 \@latex@error{\noexpand\caption outside float}\@ehd
6544 \expandafter\@gobble
6545 \else
6546 \refstepcounter\@captype
6547 \expandafter\@firstofone
6548 \fi
6549 {\@dblarg{\@caption\@captype}}%
6550 }
6551 \checkcommand\long\def\@caption#1[#2]#3{%
6552 \par
6553 \addcontentsline{\csname ext@#1\endcsname}{#1}{%
6554 \protect\numberline{\csname the#1\endcsname}{\ignorespaces #2}%
6555 }%
6556 \begingroup
6557 \@parboxrestore
6558 \if@minipage
6559 \@setminipage
6560 \fi
6561 \normalsize
6562 \@makecaption{\csname fnum@#1\endcsname}{\ignorespaces #3}\par
6563 \endgroup
6564 }
6565 \langle/check\rangle6566\langle*package\rangle
```
# 37 Bibliographic references

This is not very robust, since many styles redefine these things. The package used to redefine \@citex and the like; then we tried adding the hyperref call explicitly into the .aux file. Now we redefine \bibcite; this still breaks some citation packages so we have to work around them. But this remains extremely dangerous. Any or all of *achemso* and *drftcite* may break.

However, lets make an attempt to get *natbib* right, because thats a powerful, important package. Patrick Daly (daly@linmpi.mpg.de) has provided hooks for us, so all we need to do is activate them.

```
6567 \def\hyper@natlinkstart#1{%
6568 \Hy@backout{#1}%
6569 \hyper@linkstart{cite}{cite.#1}%
6570 \def\hyper@nat@current{#1}%
6571 }
6572 \def\hyper@natlinkend{%
6573 \hyper@linkend
6574 }
6575 \def\hyper@natlinkbreak#1#2{%
6576 \hyper@linkend#1\hyper@linkstart{cite}{cite.#2}%
6577 }
6578 \def\hyper@natanchorstart#1{%
6579 \Hy@raisedlink{\hyper@anchorstart{cite.#1}}%
6580 }
6581 \def\hyper@natanchorend{\hyper@anchorend}
```
Do not play games if we have natbib support. Macro extra@binfo added for chapterbib

support. Chapterbib also wants \@extra@binfo in the hyper-link, but since the link tag is not expanded immediately, we use \@extra@b@citeb, so cites in a chapter will link to the bibliography in that chapter.

```
6582 \@ifundefined{NAT@parse}{%
```
 \providecommand\*\@extra@binfo{}% \providecommand\*\@extra@b@citeb{}% \def\bibcite#1#2{% \@newl@bel{b}{#1\@extra@binfo}{% \hyper@@link[cite]{}{cite.#1\@extra@b@citeb}{#2}% }% }% \gdef\@extra@binfo{}%

Package babel redefines \bibcite with macro \bbl@cite@choice. It needs to be overwritten to avoid the warning "Label(s) may have changed.".

```
6591 \let\Hy@bibcite\bibcite
6592 \begingroup
6593 \@ifundefined{bbl@cite@choice}{}{%
6594 \g@addto@macro\bbl@cite@choice{%
6595 \let\bibcite\Hy@bibcite
6596 }%
6597 }%
6598 \endgroup
\@BIBLABEL is working around a 'feature' of RevTEX.
6599 \providecommand*{\@BIBLABEL}{\@biblabel}%
6600 \def\@lbibitem[#1]#2{%
6601 \@skiphyperreftrue
6602 \H@item[%
6603 \ifx\Hy@raisedlink\@empty
6604 \hyper@anchorstart{cite.#2\@extra@b@citeb}%
6605 \@BIBLABEL{#1}%
6606 \hyper@anchorend
6607 \else
6608 \Hy@raisedlink{%
6609 \hyper@anchorstart{cite.#2\@extra@b@citeb}\hyper@anchorend
6610 }%
6611 \@BIBLABEL{#1}%
6612 \fi
6613 \hfill
6614 ]%
6615 \@skiphyperreffalse
6616 \if@filesw
6617 \begingroup
6618 \let\protect\noexpand
6619 \immediate\write\@auxout{%
6620 \strut \scriptstyle\rm \bar{\#2} {\#1}%
6621 }%
6622 \endgroup
6623 \fi
6624 \ignorespaces
6625 }%
```
Since \bibitem is doing its own labelling, call the raw version of \item, to avoid extra spurious labels

```
6626 \def\@bibitem#1{%
```
\@skiphyperreftrue\H@item\@skiphyperreffalse

\Hy@raisedlink{%

```
6629 \hyper@anchorstart{cite.#1\@extra@b@citeb}\relax\hyper@anchorend
6630 }%
6631 \if@filesw
6632 \begingroup
6633 \let\protect\noexpand
6634 \immediate\write\@auxout{%
6635 \string\bibcite{#1}{\the\value{\@listctr}}%
6636 }%
6637 \endgroup<br>6638 \fi
6638
6639 \ignorespaces
6640 }%
6641 }{}
6642\langle/package\rangle6643\langle*check\rangle6644 \checklatex
6645 \checkcommand\def\@lbibitem[#1]#2{%
6646 \item[\@biblabel{#1}\hfill]%
6647 \if@filesw
6648 {%
6649 \let\protect\noexpand
6650 \immediate\write\@auxout{%
6651 \string\bibcite{#2}{#1}%
6652 }%
6653 }%
6654 \fi
6655 \ignorespaces
6656 }
6657 \checkcommand\def\@bibitem#1{%
6658 \item
6659 \if@filesw
6660 \immediate\write\@auxout{%
6661 \string\bibcite{#1}{\the\value{\@listctr}}%
6662 }%
6663 \fi
6664 \ignorespaces
6665 }
6666 \langle/check\rangle6667 \langle*package\rangle
```
Revtex (bless its little heart) takes over \bibcite and looks at the result to measure something. Make this a hypertext link and it goes ape. Therefore, make an anodyne result first, call its business, then go back to the real thing.

```
6668 \@ifclassloaded{revtex}{%
6669 \Hy@Info{*** compatibility with revtex **** }%
6670 \def\revtex@checking#1#2{%
6671 \expandafter\let\expandafter\T@temp\csname b@#1\endcsname
6672 \expandafter\def\csname b@#1\endcsname{#2}%
6673 \@SetMaxRnhefLabel{#1}%
6674 \expandafter\let\csname b@#1\endcsname\T@temp
6675 }%
```
Tanmoy provided this replacement for CITEX. Lord knows what it does. For chapterbib added: extra@b@citeb

```
6676 \@ifundefined{@CITE}{\def\@CITE{\@cite}}{}%
```

```
6677 \providecommand*{\@extra@b@citeb}{}%
```

```
6678 \def\@CITEX[#1]#2{%
```

```
6679 \let\@citea\@empty
6680 \leavevmode
6681 \unskip
6682 $^{%
6683 \scriptstyle
6684 \@CITE{%
6685 \@for\@citeb:=#2\do{%
6686 \@citea
6687 \def\@citea{,\penalty\@m\ }%
6688 \edef\@citeb{\expandafter\@firstofone\@citeb}%
6689 \if@filesw
6690 \immediate\write\@auxout{\string\citation{\@citeb}}%
6691 \fi
6692 \@ifundefined{b@\@citeb\extra@b@citeb}{%
6693 \mbox{\reset@font\bfseries ?}%
6694 \G@refundefinedtrue
6695 \@latex@warning{%
6696 Citation '\@citeb' on page \thepage \space undefined%
6697 }%
6698 }{%
6699 {\csname b@\@citeb\@extra@b@citeb\endcsname}%
6700 }%
6701 }%
6702 }{#1}%
6703 }$%
6704 }%
```
No, life is too short. I am not going to understand the Revtex \@collapse macro, I shall just restore the original behaviour of *\@citex; sigh.* This is SO vile.

```
6705 \def\@citex[#1]#2{%
6706 \let\@citea\@empty
6707 \@cite{%
6708 \@for\@citeb:=#2\do{%
6709 \@citea
6710 \def\@citea{,\penalty\@m\ }%
6711 \edef\@citeb{\expandafter\@firstofone\@citeb}%
6712 \if@filesw
6713 \immediate\write\@auxout{\string\citation{\@citeb}}%
6714 \fi
6715 \@ifundefined{b@\@citeb\@extra@b@citeb}{%
6716 \mbox{\reset@font\bfseries ?}%
6717 \G@refundefinedtrue
6718 \@latex@warning{%
6719 Citation '\@citeb' on page \thepage \space undefined%
6720 }%
6721 }{%
6722 \hbox{\csname b@\@citeb\@extra@b@citeb\endcsname}%
6723 }%
6724 }%
6725 }{#1}%
6726 }%
6727 }{}
```
#### 37.1 Package harvard

Override Peter Williams' Harvard package; we have to a) make each of the citation types into a link; b) make each citation write a backref entry, and c) kick off a backreference section for each bibliography entry.

The redefinitions have to be deferred to \begin{document}, because if harvard.sty is loaded and html.sty is present and detects pdfTEX, then hyperref is already loaded at the begin of harvard.sty, and the \newcommand macros causes error messages.

```
6728 \@ifpackageloaded{harvard}{%
6729 \AtBeginDocument{%
6730 \Hy@Info{*** compatibility with harvard **** }%
6731 \Hy@raiselinksfalse
6732 \def\harvardcite#1#2#3#4{%
6733 \global\@namedef{HAR@fn@#1}{\hyper@@link[cite]{}{cite.#1}{#2}}%
6734 \global\@namedef{HAR@an@#1}{\hyper@@link[cite]{}{cite.#1}{#3}}%
6735 \global\@namedef{HAR@yr@#1}{\hyper@@link[cite]{}{cite.#1}{#4}}%
6736 \global\@namedef{HAR@df@#1}{\csname HAR@fn@#1\endcsname}%
6737 }%
6738 \def\HAR@citetoaux#1{%
6739 \if@filesw\immediate\write\@auxout{\string\citation{#1}}\fi%
6740 \ifHy@backref
6741 \ifx\@empty\@currentlabel
6742 \else
6743 \@bsphack
6744 \if@filesw
6745 \protected@write\@auxout{}{%
6746 \string\@writefile{brf}{%
6747 \string\backcite{#1}{%
6748 {\theta}{\thepage}{\@currentlabel}{\@currentHref}%
6749
6750 }%
6751 }%
6752 \fi
6753 \@esphack<br>6754 \fi
6754
6755 \fi
6756 }%
6757 \def\harvarditem{%
6758 \@ifnextchar[{\@harvarditem}{\@harvarditem[\null]}%
6759 }%
6760 \def\@harvarditem[#1]#2#3#4#5\par{%
6761 \item[]%
6762 \hyper@anchorstart{cite.#4}\relax\hyper@anchorend
6763 \if@filesw
6764 \begingroup
6765 \def\protect##1{\string ##1\space}%
6766 \ifthenelse{\equal{#1}{\null}}%
6767 {\def\next{{#4}{#2}{#2}{#3}}}%
6768 {\def\next{{#4}{#2}{#1}{#3}}}%
6769 \immediate\write\@auxout{\string\harvardcite\codeof\next}%
6770 \endgroup
6771 \fi
6772 \protect\hspace*{-\labelwidth}%
6773 \protect\hspace*{-\labelsep}%
6774 \ignorespaces
6775 + 5\%6776 \ifHy@backref
6777 \newblock
6778 \backref{\csname br@#4\endcsname}%
6779 \fi
6780 \par
```
}%

\HAR@checkcitations Package hyperref has added \hyper@@link, so the original test \HAR@checkcitations will fail every time and always will appear the "Changed labels" warning. So we have to redefine \Har@checkcitations:

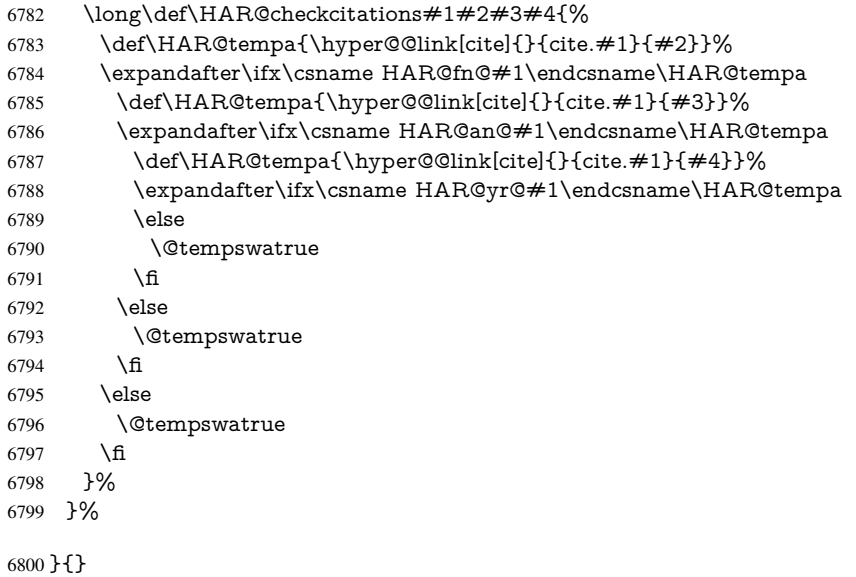

### 37.2 Package chicago

The links by \citeN and \shortciteN should include the closing parentheses.

\@ifpackageloaded{chicago}{%

#### \citeN

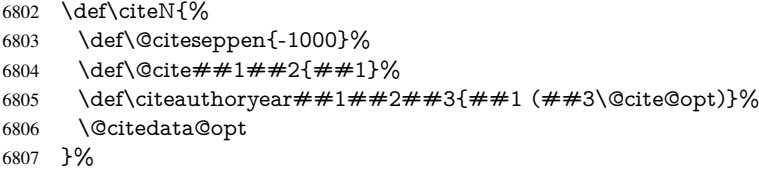

#### \shortciteN

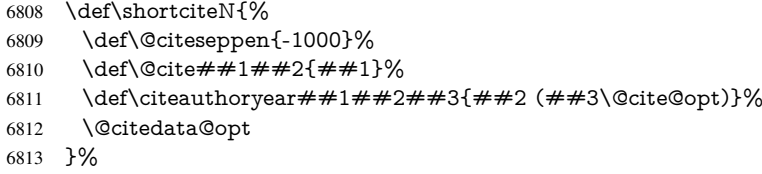

#### \@citedata@opt

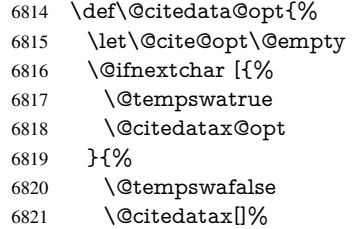

```
6822 }%
6823 }%
```
#### \@citedatax@opt

 \def\@citedatax@opt[#1]{% \def\@cite@opt{, #1}% \@citedatax[{#1}]% }% }{}

### 38 Page numbers

The last page should not contain a /Dur key, because there is no page after the last page. Therefore at the last page there should be a command  $\hbox{\hbox{hypersetup}}\$ pdfpageduration={}}. This can be set with \AtEndDocument, but it can be too late, if the last page is already finished, or too early, if lots of float pages will follow. Therefore currently nothing is done by hyperref.

This where we supply a destination for each page.

```
6829 \def\Hy@EveryPageAnchor{%
6830 \Hy@DistillerDestFix
6831 \ifHy@pageanchor
6832 \ifHy@hypertexnames
6833 \ifHy@plainpages<br>6834 \def\Hv@Templ
        6834 \def\Hy@TempPageAnchor{\hyper@@anchor{page.\the\c@page}}%
6835 \else
6836 \begingroup
6837 \let\@number\@firstofone
6838 \Hy@unicodefalse
6839 \pdfstringdef\@the@H@page{\thepage}%
6840 \endgroup
6841 \def\Hy@TempPageAnchor{\hyper@@anchor{page.\@the@H@page}}%
6842 \fi
6843 \else
6844 \Hy@GlobalStepCount\Hy@pagecounter
6845 \def\Hy@TempPageAnchor{%
6846 \hyper@@anchor{page.\the\Hy@pagecounter}%
6847 }%
6848 \fi
6849 \vbox to 0pt{%
6850 \kern\voffset
6851 \kern\topmargin
6852 \kern-1bp\relax
6853 \hbox to 0pt{%
6854 \kern\hoffset
6855 \kern\ifodd\value{page}%
6856 \oddsidemargin
6857 \else
6858 \evensidemargin
6859 \fi
6860 \kern-1bp\relax
6861 \Hy@TempPageAnchor
6862 \hss
6863 }%
6864 \vss<br>6865 }%
6865
```

```
6866 \fi
6867 }
6868 \g@addto@macro\Hy@EveryPageBoxHook{%
6869 \Hy@EveryPageAnchor
6870 }
```
# 39 Table of contents

TV Raman noticed that people who add arbitrary material into the TOC generate a bad or null link. We avoid that by checking if the current destination is empty. But if 'the most recent destination' is not what you expect, you will be in trouble.

```
6871 \def\addcontentsline#1#2#3{% toc extension, type, tag
6872 \begingroup
6873 \let\label\@gobble
6874 \ifx\@currentHref\@empty
6875 \Hy@Warning{%
6876 No destination for bookmark of \string\addcontentsline,%
6877 \MessageBreak destination is added%
6878 }%
6879 \phantomsection
6880 \fi
6881 \expandafter\ifx\csname toclevel@#2\endcsname\relax
6882 \begingroup
6883 \def\Hy@tempa{#1}%
6884 \ifx\Hy@tempa\Hy@bookmarkstype
6885 \Hy@WarningNoLine{%
6886 bookmark level for unknown #2 defaults to 0%
6887 }%
6888 \else
6889 \Hy@Info{bookmark level for unknown #2 defaults to 0}%
6890 \fi
6891 \endgroup
6892 \expandafter\gdef\csname toclevel@#2\endcsname{0}%
6893 \fi
6894 \edef\Hy@toclevel{\csname toclevel@#2\endcsname}%
6895 \Hy@writebookmark{\csname the#2\endcsname}%
6896 {#3}%
6897 {\@currentHref}%
6898 {\Hy@toclevel}%
6899 {#1}%
6900 \ifHy@verbose
6901 \begingroup
6902 \def\Hy@tempa{#3}%
6903 \@onelevel@sanitize\Hy@tempa
6904 \let\temp@online\on@line
6905 \let\on@line\@empty
6906 \Hy@Info{%
6907 bookmark\temp@online:\MessageBreak
6908 thecounter {\csname the#2\endcsname}\MessageBreak
6909 text {\Hy@tempa}\MessageBreak
6910 reference {\@currentHref}\MessageBreak
6911 toclevel {\Hy@toclevel}\MessageBreak
6912 type {#1}%
6913 }%
6914 \endgroup
```

```
6915 \fi
```

```
6916 \addtocontents{#1}{%
6917 \protect\contentsline{#2}{#3}{\thepage}{\@currentHref}%
6918 }%
6919 \endgroup
6920 }
6921 \def\contentsline#1#2#3#4{%
6922 \ifx\\#4\\%
6923 \csname l@#1\endcsname{#2}{#3}%
6924 \leq \leq \leq6925 \ifcase\Hy@linktoc % none
6926 \csname 1@#1\end{csname} {#2}{#3}%
6927 \or % section
6928 \csname l@#1\endcsname{%
6929 \hyper@linkstart{link}{#4}{#2}\hyper@linkend
6930 }{#3}%
6931 \or % page
6932 \csname l@#1\endcsname{{#2}}{%
6933 \hyper@linkstart{link}{#4}{#3}\hyper@linkend
6934 }%
6935 \else % all
6936 \csname l@#1\endcsname{%
6937 \hyper@linkstart{link}{#4}{#2}\hyper@linkend
6938 }{%
6939 \hyper@linkstart{link}{#4}{#3}\hyper@linkend
6940 }%
6941 \fi
6942 \fi
6943 }
6944 \langle / package)
6945 \langle*check\rangle6946 \checklatex
6947 \checkcommand\def\addcontentsline#1#2#3{%
6948 \addtocontents{#1}{\protect\contentsline{#2}{#3}{\thepage}}%
6949 }
6950 \checkcommand\def\contentsline#1{\csname l@#1\endcsname}
6951 \langle/check\rangle6952 \langle*package\rangle
```
### 40 New counters

The whole theorem business makes up new counters on the fly; we are going to intercept this. Sigh. Do it at the level where new counters are defined.

```
6953 \let\H@definecounter\@definecounter
6954 \def\@definecounter#1{%
6955 \H@definecounter{#1}%
6956 \expandafter\def\csname theH#1\endcsname{\arabic{#1}}%
6957 }
But what if they have used the optional argument to e.g. \neq. \neq.
when the numbering is reset? OK, we'll trap that too.
```
\let\H@newctr\@newctr

```
6959 \def\@newctr#1[#2]{%
```

```
6960 \H@newctr#1[{#2}]%
```

```
6961 \expandafter\def\csname theH#1\endcsname{%
```

```
6962 \csname the\@ifundefined{theH#2}{}{H}#2\endcsname.\arabic{#1}%
```

```
6963 }%
```
## 41 AMSI4T<sub>E</sub>X compatibility

Oh, no, they don't use anything as simple as \refstepcounter in the AMS! We need to intercept some low-level operations of theirs. Damned if we are going to try and work out what they get up to. Just stick a label of 'AMS' on the front, and use the label *they* worked out. If that produces something invalid, I give up. They'll change all the code again anyway, I expect (SR).

Version 6.77p uses a patch by Ross Moore.

```
6965 \@ifpackageloaded{amsmath}{%
6966 \def\Hy@make@anchor{%
6967 \Hy@GlobalStepCount\Hy@linkcounter
6968 \xdef\@currentHref{AMS.\the\Hy@linkcounter}%
6969 \Hy@raisedlink{\hyper@anchorstart{\@currentHref}\hyper@anchorend}%
6970 }%
6971 \def\Hy@make@df@tag@@#1{%
6972 \gdef\df@tag{%
6973 \maketag@@@{\Hy@make@anchor#1}%
6974 \def\@currentlabel{#1}%
6975 }%
6976 }%
6977 \def\Hy@make@df@tag@@@#1{%
6978 \gdef\df@tag{%
6979 \tagform@{\Hy@make@anchor#1}%
6980 \toks@\@xp{\p@equation{#1}}%
6981 \edef\@currentlabel{\the\toks@}%
6982 }%
6983 }%
6984 \let\HyOrg@make@df@tag@@\make@df@tag@@
6985 \let\HyOrg@make@df@tag@@@\make@df@tag@@@
6986 \let\make@df@tag@@\Hy@make@df@tag@@
6987 \let\make@df@tag@@@\Hy@make@df@tag@@@
6988 }{}
Only play with \seteqlebal if we are using pdftex. Other drivers cause problems; re-
```
quested by Michael Downes (AMS).

\@ifpackagewith{hyperref}{pdftex}{%

- \let\H@seteqlabel\@seteqlabel
- \def\@seteqlabel#1{%
- \H@seteqlabel{#1}%

```
6993 \xdef\@currentHref{AMS.\the\Hy@linkcounter}%
```
\Hy@raisedlink{%

```
6995 \hyper@anchorstart{\@currentHref}\hyper@anchorend
```

```
6996 }%
```

```
6997 }%
```

```
6998 }{}
```
This code I simply cannot remember what I was trying to achieve. The final result seems to do nothing anyway.

```
\let\H@tagform@\tagform@
\def\tagform@#1{%
 \maketag@@@{\hyper@@anchor{\@currentHref}%
 {(\ignorespaces#1\unskip)}}%
}
\def\eqref#1{\textup{\H@tagform@{\ref{#1}}}}
```
}

#### 41.1 **\@addtoreset** and **\numberwithin** patches

\@addtoreset puts a counter to the reset list of another counter. After a reset the counter starts again with perhaps already used values. Therefore the hyperref version of the counter print command \theHcounter is redefined in order to add the parent counter.

```
6999 \let\HyOrg@addtoreset\@addtoreset
               7000 \def\@addtoreset#1#2{%
               7001 \HyOrg@addtoreset{#1}{#2}%
               7002 \expandafter\xdef\csname theH#1\endcsname{%
               7003 \expandafter\noexpand
               7004 \csname the\@ifundefined{theH#2}{}H#2\endcsname
               7005 .\noexpand\the\noexpand\value{#1}%
               7006 }%
               7007 }
\numberwithin A appropiate definition of hyperref's companion counter (\theH...) is added for correct
              link names.
               7008 \langle/\texttt{package}\rangle7009 \langle*check\rangle7010 \checkpackage{amsmath}[1999/12/14 - 2000/06/06]
               7011 \checkcommand\newcommand{\numberwithin}[3][\arabic]{%
               7012 \@ifundefined{c@#2}{\@nocounterr{#2}}{%
               7013 \@ifundefined{c@#3}{\@nocnterr{#3}}{%
               7014 \@addtoreset{#2}{#3}%
               7015 \@xp\xdef\csname the#2\endcsname{%
               7016 \@xp\@nx\csname the#3\endcsname .\@nx#1{#2}%
               7017 }%
               7018 }%
               7019 }%
               7020 }%
               7021 (/check)
               7022 \langle*package\rangle7023 \@ifpackageloaded{amsmath}{%
               7024 \@ifpackagelater{amsmath}{1999/12/14}{%
               7025 \renewcommand*{\numberwithin}[3][\arabic]{%
               7026 \@ifundefined{c@#2}{\@nocounterr{#2}}{%
               7027 \@ifundefined{c@#3}{\@nocnterr{#3}}{%
               7028 \HyOrg@addtoreset{#2}{#3}%
               7029 \@xp\xdef\csname the#2\endcsname{%
               7030 \@xp\@nx\csname the#3\endcsname .\@nx#1{#2}%
               7031 }%
               7032 \@xp\xdef\csname theH#2\endcsname{%
               7033 \@xp\@nx
               7034 \csname the\@ifundefined{theH#3}{}H#3\endcsname
               7035 .\@nx#1{#2}%
               7036 }%
               7037 }%
               7038 }%
               7039 }%
               7040 }{%
               7041 \Hy@WarningNoLine{%
               7042 \string\numberwithin\space of package 'amsmath' %
               7043 only fixed\MessageBreak
               7044 for version 2000/06/06 v2.12 or newer%
               7045 }%
               7046 }%
               7047 }{}
```
## 42 Included figures

Simply intercept the low level graphics package macro.

```
7048 \ifHy@figures
7049 \let\Hy@Gin@setfile\Gin@setfile
7050 \def\Gin@setfile#1#2#3{%
7051 \hyperimage{#3}{\Hy@Gin@setfile{#1}{#2}{#3}}%
7052 }%
7053 \fi
7054 \Hy@DisableOption{hyperfigures}
```
# 43 hyperindex entries

Internal command names are prefixed with \HyInd@.

Hyper-indexing works crudely, by forcing code onto the end of the index entry with the | feature; this puts a hyperlink around the printed page numbers. It will not proceed if the author has already used the | specifier for something like emboldening entries. That would make Makeindex fail (cannot have two | specifiers). The solution is for the author to use generic coding, and put in the requisite \hyperpage in his/her own macros along with the boldness.

This section is poor stuff; it's open to all sorts of abuse. Sensible large projects will design their own indexing macros any bypass this.

```
7055 \ifHy@hyperindex
7056 \def\HyInd@ParenLeft{(}%
7057 \def\HyInd@ParenRight{)}%
7058 \def\hyperindexformat#1#2{%
7059 \let\HyOrg@hyperpage\hyperpage
7060 \let\hyperpage\@firstofone
7061 #1{\HyOrg@hyperpage{#2}}%
7062 \let\hyperpage\HyOrg@hyperpage
7063 }%
7064 \Hy@nextfalse
7065 \@ifpackageloaded{multind}{\Hy@nexttrue}{}%
7066 \@ifpackageloaded{index}{\Hy@nexttrue}{}%
7067 \@ifpackageloaded{amsmidx}{\Hy@nexttrue}{}%
7068 \begingroup
7069 \lccode'\|=\expandafter'\HyInd@EncapChar\relax
7070 \lccode'\/='\\\relax
7071 \lowercase{\endgroup
7072 \ifHy@next
7073 \let\HyInd@org@wrindex\@wrindex
7074 \def\@wrindex#1#2{\HyInd@@wrindex{#1}#2||\\}%
7075 \def\HyInd@@wrindex#1#2|#3|#4\\{%
7076 \iint x \times 3\17077 \HyInd@org@wrindex{#1}{#2|hyperpage}%
7078 \else
7079 \HyInd@@@wrindex{#1}{#2}#3\\%
7080 \fi
7081 }%
7082 \def\HyInd@@@wrindex#1#2#3#4\\{%
7083 \def\Hy@temp@A{#3}%
7084 \ifcase0\ifx\Hy@temp@A\HyInd@ParenLeft 1\fi
7085 \ifx\Hy@temp@A\HyInd@ParenRight 1\fi
7086 \relax
7087 \HyInd@org@wrindex{#1}{%
```
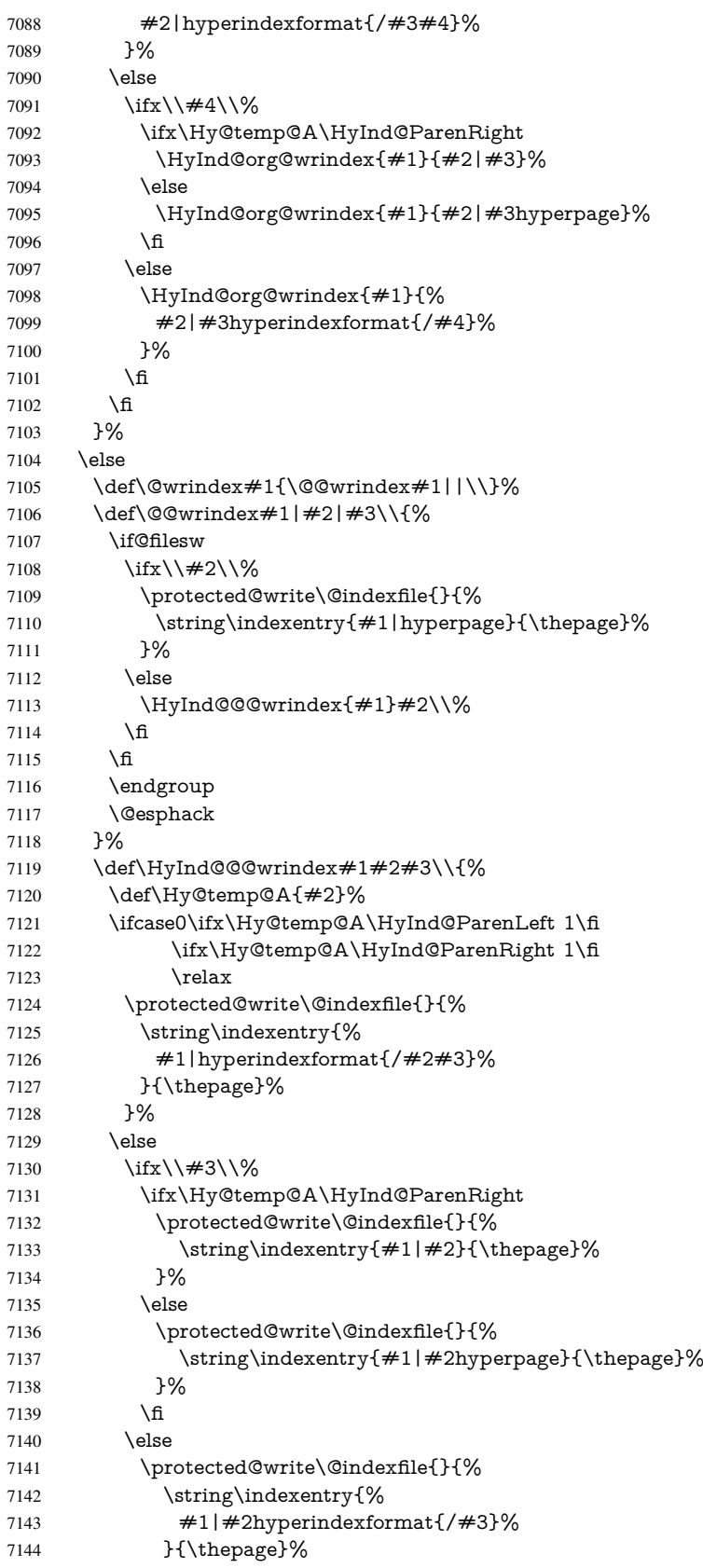

```
7145 }%
7146 \fi
7147 \fi
7148 }%
7149 \fi
7150 }%
7151 \fi
7152 \Hy@DisableOption{hyperindex}
7153 \Hy@DisableOption{encap}
```

```
\nohyperpage The definition of \nohyperpage is just a precaution. It is used to mark code that does
               not belong to a page number, but \nohyperpage is never executed.
               7154 \def\nohyperpage#1{#1}
```
This again is quite flaky, but allow for the common situation of a page range separated by en-rule. We split this into two different hyperlinked pages.

```
7155 \def\hyperpage#1{%
7156 \HyInd@hyperpage#1\nohyperpage{}\@nil
7157 }
7158 \def\HyInd@hyperpage#1\nohyperpage#2#3\@nil{%
7159 \HyInd@@hyperpage{#1}%
7160 #2%
7161 \def\Hy@temp{#3}%
7162 \ifx\Hy@temp\@empty
7163 \else
7164 \Hy@ReturnAfterFi{%
7165 \HyInd@hyperpage#3\@nil
7166 }%
7167 \fi
7168 }
7169 \def\HyInd@@hyperpage#1{\@hyperpage#1----\\}
7170 \def\@hyperpage#1--#2--#3\\{%
7171 \ifx\\#2\\%
7172 \@commahyperpage{#1}%
7173 \else
7174 \HyInd@pagelink{#1}--\HyInd@pagelink{#2}%
7175 \fi
7176 }
7177 \def\@commahyperpage#1{\@@commahyperpage#1, ,\\}
7178 \def\@@commahyperpage#1, #2,#3\\{%
7179 \ifx\\#2\\%
7180 \HyInd@pagelink{#1}%
7181 \else<br>7182 \H<sub>1</sub>
      7182 \HyInd@pagelink{#1}, \HyInd@pagelink{#2}%
7183 \fi
7184 }
```
The argument of \hyperpage can be empty. And the line breaking algorithm of Makeindex can introduce spaces. So we have to remove them.

```
7185 \def\HyInd@pagelink#1{%
7186 \begingroup
7187 \toks@={}%
7188 \HyInd@removespaces#1 \@nil
7189 \endgroup
7190 }
7191 \def\HyInd@removespaces#1 #2\@nil{%
7192 \toks@=\expandafter{\the\toks@#1}%
```

```
7193 \ifx\\#2\\%
7194 \edef\x{\the\toks@}%
7195 \ifx\x\@empty
7196 \else
7197 \hyperlink{page.\the\toks@}{\the\toks@}%
7198 \fi
7199 \else
7200 \Hy@ReturnAfterFi{%
7201 \HyInd@removespaces#2\@nil
7202 }%
7203 \fi
7204 }
```
# 44 Compatibility with foiltex

```
7205 \@ifclassloaded{foils}{%
7206 \providecommand*\ext@table{lot}%
```

```
7207 \providecommand*\ext@figure{lof}%
```
}{}

# 45 Compatibility with seminar slide package

This requires seminar.bg2, version 1.6 or later. Contributions by Denis Girou (denis. girou@idris.fr).

```
7209 \@ifclassloaded{seminar}{%
7210 \Hy@seminarslidestrue\newcommand\theHslide{\arabic{slide}}%
7211 }{%
7212 \Hy@seminarslidesfalse
7213 }
7214 \@ifpackageloaded{slidesec}{%
7215 \newcommand\theHslidesection {\arabic{slidesection}}%
7216 \newcommand\theHslidesubsection{%
7217 \theHslidesection.\arabic{slidesubsection}%
7218 }%
7219 \def\slide@heading[#1]#2{%
7220 \H@refstepcounter{slidesection}%
7221 \@addtoreset{slidesubsection}{slidesection}%
7222 \addtocontents{los}{%
7223 \protect\l@slide{\the\c@slidesection}{\ignorespaces#1}%
7224 {\@SCTR}{slideheading.\theslidesection}%
7225 }%
7226 \def\Hy@tempa{#2}%
7227 \ifx\Hy@tempa\@empty
7228 \else
7229 {%
7230 \edef\@currentlabel{%
7231 \csname p@slidesection\endcsname\theslidesection
7232 }%
7233 \makeslideheading{#2}%
7234 }%
7235 \fi
7236 \gdef\theslideheading{#1}%
7237 \gdef\theslidesubheading{}%
7238 \ifHy@bookmarksnumbered
7239 \def\Hy@slidetitle{\theslidesection\space #1}%
7240 \else
```

```
7241 \def\Hy@slidetitle{#1}%
7242 \overline{)} \overline{)}7243 \ifHy@hypertexnames
7244 \ifHy@naturalnames
7245 \hyper@@anchor{slideheading.\theslidesection}{\relax}%
7246 \Hy@writebookmark
7247 {\theslidesection}%
7248 {\Hy@slidetitle}%
7249 {slideheading.\theslidesection}%
7250 {1}%
7251 {toc}%
7252 \else
7253 \hyper@@anchor{slideheading.\theHslidesection}{\relax}%
7254 \Hy@writebookmark
7255 {\theslidesection}%
7256 {\Hy@slidetitle}%
7257 {slideheading.\theHslidesection}%
7258 {1}%
7259 {toc}%
7260 \fi
7261 \else
7262 \Hy@GlobalStepCount\Hy@linkcounter
7263 \hyper@@anchor{slideheading.\the\Hy@linkcounter}{\relax}%
7264 \Hy@writebookmark
7265 {\theslidesection}%
7266 {\Hy@slidetitle}%
7267 {slideheading.\the\Hy@linkcounter}%
7268 {1}%
7269 {toc}%
7270 \fi
7271 }%
7272 \def\slide@subheading[#1]#2{%
7273 \H@refstepcounter{slidesubsection}%
7274 \addtocontents{los}{%
7275 \protect\l@subslide{\the\c@slidesubsection}{\ignorespaces#1}%
7276 {\@SCTR}{slideheading.\theslidesubsection}%
7277 }%
7278 \def\Hy@tempa{#2}%
7279 \ifx\Hy@tempa\@empty
7280 \else
7281 {%
7282 \edef\@currentlabel{%
7283 \csname p@slidesubsection\endcsname\theslidesubsection
7284 }%
7285 \makeslidesubheading{#2}%
7286 }%
7287 \fi
7288 \gdef\theslidesubheading{#1}%
7289 \ifHy@bookmarksnumbered
7290 \def\Hy@slidetitle{\theslidesubsection\space #1\%7291 \else
7292 \def\Hy@slidetitle{#1}%
7293 \fi
7294 \ifHy@hypertexnames
7295 \ifHy@naturalnames
7296 \hyper@@anchor{slideheading.\theslidesubsection}{\relax}%
7297 \Hy@writebookmark
```

```
7298 {\theslidesubsection}%
7299 {\Hy@slidetitle}%
7300 {slideheading.\theslidesubsection}%
7301 {2}%
7302 {toc}%
7303 \else
7304 \hyper@@anchor{slideheading.\theHslidesubsection}{\relax}%
7305 \Hy@writebookmark
7306 {\theslidesubsection}%
7307 {\Hy@slidetitle}%
7308 {slideheading.\theHslidesubsection}%
7309 {2}%
7310 {toc}%
7311 \over \{ \text{fi}7312 \else
7313 \Hy@GlobalStepCount\Hy@linkcounter
7314 \hyper@@anchor{slideheading.\the\Hy@linkcounter}{\relax}%
7315 \Hy@writebookmark
7316 {\theslidesubsection}%
7317 {\Hy@slidetitle}%
7318 {slideheading.\the\Hy@linkcounter}%
7319 {1}%
7320 {toc}%
7321 \fi
7322 }%
7323 \providecommand*{\listslidename}{List of Slides}%
7324 \def\listofslides{%
7325 \section*{%
7326 \listslidename
7327 \@mkboth{%
7328 \expandafter\MakeUppercase\listslidename
7329 }{%
7330 \expandafter\MakeUppercase\listslidename
7331 }%
7332 }%
7333 \def\l@slide##1##2##3##4{%
7334 \slide@undottedcline{%
7335 \slidenumberline{##3}{\hyperlink{##4}{##2}}%
7336 }{}%
7337 }%
7338 \let\l@subslide\l@slide
7339 \@startlos
7340 }%
7341 \def\slide@contents{%
7342 \def\l@slide##1##2##3##4{%
7343 \slide@cline{\slidenumberline{##3}{\hyperlink{##4}{##2}}}{##3}%
7344 }%
7345 \let\l@subslide\@gobblefour
7346 \@startlos
7347 }%
7348 \def\Slide@contents{%
7349 \def\l@slide##1##2##3##4{%
7350 \ifcase\lslide@flag
7351 \message{##1 ** \the\c@slidesection}%
7352 \ifnum##1>\c@slidesection
7353 \def\lslide@flag{1}%
```

```
7354 {%
```

```
7355 \large
7356 \slide@cline{%
7357 \slidenumberline{$\Rightarrow\bullet$}%
7358 {\hyperlink{##4}{##2}}%
7359 }{##3}%
7360 }%
7361 \else
7362 {%
7363 \large
7364 \slide@cline{%
7365 \slidenumberline{$\surd\;\bullet$}%
7366 {\hyperlink{##4}{##2}}%
7367 }{##3}%
7368 }%
7369 \fi
7370 \or
7371 \def\lslide@flag{2}%
7372 {%
7373 \large
7374 \slide@cline{%
7375 \slidenumberline{$\bullet$}%
7376 {\hyperlink{##4}{##2}}%
7377 }{##3}%
7378 }%
7379 \or
7380 {%
7381 \large
7382 \slide@cline{%
7383 \slidenumberline{$\bullet$}%
7384 {\hyperlink{##4}{##2}}%
7385 }{##3}%
7386 }%
7387 \fi
7388 }%
7389 \def\l@subslide##1##2##3##4{%
7390 \ifnum\lslide@flag=1 %
7391 \@undottedtocline{2}{3.8em}{3.2em}{\hyperlink{##4}{##2}}{}%
7392 \fi
7393 }%
7394 \def\lslide@flag{0}%
7395 \@startlos
7396 }%
7397 }{}
```
This breaks TeX4ht, so leave it to last. Emend \@setref to put out a hypertext link as well as its normal text (which is used as an anchor). (\endinput have to be on the same line like \fi, or you have to use \expandafter before.)

```
7398 \ifHy@texht
7399 \expandafter\endinput
7400 \overline{\text{fi}}7401 \let\real@setref\@setref
7402 \def\@setref#1#2#3{% csname, extract group, refname
7403 \ifx#1\relax
7404 \protect\G@refundefinedtrue
7405 \nfss@text{\reset@font\bfseries ??}%
7406 \@latex@warning{%
7407 Reference '#3' on page \thepage \space undefined%
7408 }%
```
\else

```
7410 \expandafter\Hy@setref@link#1\@empty\@empty\@nil{#2}%
```

```
7411 \fi
```
}

\Hy@setref@link extracts the reference information entries, because \hyper@@link does not expand arguments for the automatic link type detection.

\def\Hy@setref@link#1#2#3#4#5#6\@nil#7{%

 \begingroup \toks0={\hyper@@link{#5}{#4}}% \toks1=\expandafter{#7{#1}{#2}{#3}{#4}{#5}}% \edef\x{\endgroup 7418 \the\toks0 {\the\toks1 }% }% 7420  $\chi$  } \def\@pagesetref#1#2#3{% csname, extract macro, ref 7423 \ifx $\#1\$ relax \protect\G@refundefinedtrue \nfss@text{\reset@font\bfseries ??}% \@latex@warning{% 7427 Reference '#3' on page \thepage \space undefined% }% \else \protect\hyper@@link {\expandafter\@fifthoffive#1}% 7432 {page.\expandafter\@secondoffive#1}%<br>7433 {\expandafter\@secondoffive#1}% {\expandafter\@secondoffive#1}% \fi } 7436 $\langle$ /package $\rangle$ 7437 (\*check) \checklatex \checkcommand\def\@setref#1#2#3{% 7440 \ifx $\#1\relax$  \protect\G@refundefinedtrue \nfss@text{\reset@font\bfseries ??}% \@latex@warning{% Reference '#3' on page \thepage\space undefined% }% \else \expandafter#2#1\null \fi } 7450 (/check) 7451  $\langle$ \*package $\rangle$ Now some extended referencing.  $\ref*$  and  $\page{eq: max}$  are not linked, and  $\autoref$ prefixes with a tag based on the type. \def\HyRef@StarSetRef#1{% \begingroup \Hy@safe@activestrue

```
7455 \edef\x{#1}%
```

```
7456 \@onelevel@sanitize\x
```
\edef\x{\endgroup

```
7458 \noexpand\HyRef@@StarSetRef
```

```
7459 \expandafter\noexpand\csname r@\x\endcsname{\x}%<br>7460    }%
```

```
7460
```

```
7461 \chi7462 }
7463 \def\HyRef@@StarSetRef#1#2#3{%
7464 \ifx#1\@undefined
7465 \let\#1\relax
7466 \fi
7467 \real@setref#1#3{#2}%
7468 }
7469 \def\@refstar#1{%
7470 \HyRef@StarSetRef{#1}\@firstoffive
7471 }
7472 \def\@pagerefstar#1{%
7473 \HyRef@StarSetRef{#1}\@secondoffive
7474 }
7475 \AtBeginDocument{%
7476 \@ifpackageloaded{varioref}{%
7477 \def\@Refstar#1{%
7478 \HyRef@StarSetRef{#1}\HyRef@MakeUppercaseFirstOfFive
7479 }%
7480 \def\HyRef@MakeUppercaseFirstOfFive#1#2#3#4#5{%
7481 \MakeUppercase#1%
7482 }%
7483 \DeclareRobustCommand*{\Ref}{%
7484 \@ifstar\@Refstar\HyRef@Ref
7485 }%
7486 \def\HyRef@Ref#1{%
7487 \hyperref[{#1}]{\Ref*{#1}}%
7488 }%
7489 \def\Vr@f#1{%
7490 \leavevmode\unskip\vref@space
7491 \hyperref[{#1}]{%
7492 \Ref*{#1}%
7493 \let\vref@space\nobreakspace
7494 \@vpageref[\unskip]{#1}%
7495 }%
7496 }%
7497 \def\vr@f#1{%
7498 \leavevmode\unskip\vref@space
7499 \begingroup
7500 \let\T@pageref\@pagerefstar
7501 \hyperref[{#1}]{%
7502 \ref*{#1}%
7503 \vpageref[\unskip]{#1}%
7504 }%
7505 \endgroup
7506 }%
7507 }{}%
7508 }
7509 \DeclareRobustCommand*{\autopageref}{%
7510 \@ifstar{%
7511 \HyRef@autopagerefname\pageref*%
7512 }\HyRef@autopageref
7513 }
7514 \def\HyRef@autopageref#1{%
7515 \hyperref[{#1}]{\HyRef@autopagerefname\pageref*{#1}}%
7516 }
7517 \def\HyRef@autopagerefname{%
```

```
7518 \@ifundefined{pageautorefname}{%
7519 \@ifundefined{pagename}{%
7520 \Hy@Warning{No autoref name for 'page'}%
7521 }{%
7522 \pagename\nobreakspace
7523 }%
7524 }{%
7525 \pageautorefname\nobreakspace
7526 }%
7527 }
7528 \DeclareRobustCommand*{\autoref}{%
7529 \@ifstar{\HyRef@autoref\@gobbletwo}{\HyRef@autoref\hyper@@link}%
7530 }
7531 \def\HyRef@autoref#1#2{%
7532 \begingroup
7533 \Hy@safe@activestrue
7534 \expandafter\HyRef@autosetref\csname r@#2\endcsname{#2}{#1}%
7535 \endgroup
7536 }
7537 \def\HyRef@autosetref#1#2#3{% link command, csname, refname
7538 \HyRef@ShowKeysRef{#2}%
7539 \ifcase 0\ifx#1\relax 1\fi\ifx#1\Hy@varioref@undefined 1\fi\relax
7540 \edef\HyRef@thisref{%
7541 \expandafter\@fourthoffive#1\@empty\@empty\@empty
7542 }%
7543 \expandafter\HyRef@testreftype\HyRef@thisref.\\%
7544 \Hy@safe@activesfalse
7545 #3{%
7546 \expandafter\@fifthoffive#1\@empty\@empty\@empty
7547 }{%
7548 \expandafter\@fourthoffive#1\@empty\@empty\@empty
7549 }{%
7550 \HyRef@currentHtag
7551 \expandafter\@firstoffive#1\@empty\@empty\@empty
7552 \null
7553 }%
7554 \else
7555 \protect\G@refundefinedtrue
7556 \nfss@text{\reset@font\bfseries ??}%
7557 \@latex@warning{%
7558 Reference '#2' on page \thepage\space undefined%
7559 }%
7560 \fi
7561 }
7562 \def\HyRef@testreftype#1.#2\\{%
7563 \@ifundefined{#1autorefname}{%
7564 \@ifundefined{#1name}{%
7565 \HyRef@StripStar#1\\*\\\@nil{#1}%
7566 \@ifundefined{\HyRef@name autorefname}{%
7567 \@ifundefined{\HyRef@name name}{%
7568 \def\HyRef@currentHtag{}%
7569 \Hy@Warning{No autoref name for '#1'}%
7570 }{%
7571 \edef\HyRef@currentHtag{%
7572 \expandafter\noexpand\csname\HyRef@name name\endcsname
7573 \noexpand~%
7574 }%
```

```
173
```

```
7575 }%
7576 }{%
7577 \edef\HyRef@currentHtag{%
7578 \expandafter\noexpand
7579 \csname\HyRef@name autorefname\endcsname
7580 \noexpand~%
7581 }%
7582 }%
7583 }{%
7584 \edef\HyRef@currentHtag{%
7585 \expandafter\noexpand\csname#1name\endcsname
7586 \noexpand~%<br>7587 }%
7587
7588 }%
7589 }{%
7590 \edef\HyRef@currentHtag{%
7591 \expandafter\noexpand\csname#1autorefname\endcsname
7592 \noexpand~%
7593 }%
7594 }%
7595 }
7596 \def\HyRef@StripStar#1*\\#2\@nil#3{%
7597 \def\HyRef@name{#2}%
7598 \ifx\HyRef@name\HyRef@CaseStar
7599 \def\HyRef@name{#1}%
7600 \else
7601 \def\HyRef@name{#3}%
7602 \fi
7603 }
7604 \def\HyRef@CaseStar{*\\}
7605 \def\HyRef@currentHtag{}
```
Support for package showkeys.

```
\HyRef@ShowKeysRef
```

```
7606 \let\HyRef@ShowKeysRef\@gobble
7607 \def\HyRef@ShowKeysInit{%
7608 \begingroup\expandafter\expandafter\expandafter\endgroup
7609 \expandafter\ifx\csname SK@@label\endcsname\relax
7610 \else
7611 \ifx\SK@ref\@empty
7612 \else
7613 \def\HyRef@ShowKeysRef{%
7614 \SK@\SK@@ref
7615 }%
7616 \fi
7617 \fi
7618 }
7619 \@ifpackageloaded{showkeys}{%
7620 \HyRef@ShowKeysInit
7621 }{%
7622 \AtBeginDocument{%
7623 \@ifpackageloaded{showkeys}{%
7624 \HyRef@ShowKeysInit
7625 }{}%
7626 }%
```
}

Defaults for the names that \autoref uses.

```
7628 \providecommand*\AMSautorefname{\equationautorefname}
7629 \providecommand*\Hfootnoteautorefname{\footnoteautorefname}
7630 \providecommand*\Itemautorefname{\itemautorefname}
7631 \providecommand*\itemautorefname{item}
7632 \providecommand*\equationautorefname{Equation}
7633 \providecommand*\footnoteautorefname{footnote}
7634 \providecommand*\itemautorefname{item}
7635 \providecommand*\figureautorefname{Figure}
7636 \providecommand*\tableautorefname{Table}
7637 \providecommand*\partautorefname{Part}
7638 \providecommand*\appendixautorefname{Appendix}
7639 \providecommand*\chapterautorefname{chapter}
7640 \providecommand*\sectionautorefname{section}
7641 \providecommand*\subsectionautorefname{subsection}
7642 \providecommand*\subsubsectionautorefname{subsubsection}
7643 \providecommand*\paragraphautorefname{paragraph}
7644 \providecommand*\subparagraphautorefname{subparagraph}
7645 \providecommand*\FancyVerbLineautorefname{line}
7646 \providecommand*\theoremautorefname{Theorem}
7647 \providecommand*\pageautorefname{page}
```
7648  $\langle$  / package $\rangle$ 

### 46 Configuration files

### 46.1 PS/PDF strings

Some drivers write PS or PDF strings. These strings are delimited by parentheses, therefore a lonely unmatched parenthesis must be avoided to avoid PS or PDF syntax errors. Also the backslash character itself has to be protected.

\Hy@pstringdef Therefore such strings should be passed through \Hy@pstringdef. The first argument holds a macro for the result, the second argument is the string that needs protecting. Since version 1.30.0 pdfT<sub>E</sub>X offers \pdfescapestring.

```
7649 (*pdftex | dvipdfm | xetex | vtex | pdfmarkbase | dviwindo)
7650 \RequirePackage{pdftexcmds}[2009/04/10]
7651 \begingroup\expandafter\expandafter\expandafter\endgroup
7652 \expandafter\ifx\csname pdf@escapestring\endcsname\relax
7653 \begingroup
7654 \catcode'\|=0 %
7655 \@makeother\\%
7656 |@firstofone{|endgroup
7657 |def|Hy@pstringdef#1#2{%
7658 |begingroup
7659 |edef~{|string~}%
7660 |xdef|Hy@gtemp{#2}%
7661 |endgroup
7662 |let#1|Hy@gtemp
7663 |@onelevel@sanitize#1%
7664 |edef#1{|expandafter|Hy@ExchangeBackslash#1\|@nil}%
7665 |edef#1{|expandafter|Hy@ExchangeLeftParenthesis#1(|@nil}%
7666 |edef#1{|expandafter|Hy@ExchangeRightParenthesis#1)|@nil}%
7667 }%
7668 |def|Hy@ExchangeBackslash#1\#2|@nil{%
7669 #1%
```

```
7670 |ifx|\#2|\%%
7671 |else
7672 \\%
7673 |Hy@ReturnAfterFi{%
7674 |Hy@ExchangeBackslash#2|@nil
7675 }%
7676 |fi
7677 }%
7678 }%
7679 \def\Hy@ExchangeLeftParenthesis#1(#2\@nil{%
7680 #1%
7681 \ifx\\#2\\%
7682 \else
7683 \@backslashchar(%
7684 \Hy@ReturnAfterFi{%
7685 \Hy@ExchangeLeftParenthesis#2\@nil
7686 }%
7687 \fi
7688 }%
7689 \def\Hy@ExchangeRightParenthesis#1)#2\@nil{%
7690 #1%
7691 \ifx\\#2\\%
7692 \else
7693 \@backslashchar)%
7694 \Hy@ReturnAfterFi{%
7695 \Hy@ExchangeRightParenthesis#2\@nil
7696 }%
7697 \fi
7698 }%
7699 \else
7700 \def\Hy@pstringdef#1#2{%
7701 \begingroup
7702 \edef~{\string~}%
7703 \xdef\Hy@gtemp{\pdf@escapestring{#2}}%
7704 \endgroup
7705 \let#1\Hy@gtemp
7706 }%
7707 \fi
7708 (/pdftex | dvipdfm | xetex | vtex | pdfmarkbase | dviwindo)
```
#### 46.2 pdftex

```
7709 \langle * \text{pdftex} \rangle7710 \providecommand*{\XR@ext}{pdf}
7711 \Hy@setbreaklinks{true}
```
This driver is for Han The Thanh's TEX variant which produces PDF directly. This has new primitives to do PDF things, which usually translate almost directly to PDF code, so there is a lot of flexibility which we do not at present harness.

Set PDF version if requested by option pdfversion.

- pdfTEX 1.10a, 2003-01-16: \pdfoptionpdfminorversion
- $\bullet$  pdfT<sub>F</sub>X 1.30, 2005-08-081: \pdfminorversion

\let\Hy@pdfminorversion\relax

\begingroup\expandafter\expandafter\expandafter\endgroup

\expandafter\ifx\csname pdfminorversion\endcsname\relax

\begingroup\expandafter\expandafter\expandafter\endgroup

```
7716 \expandafter\ifx\csname pdfoptionpdfminorversion\endcsname\relax
7717 \else
7718 \def\Hy@pdfminorversion{\pdfoptionpdfminorversion}%
7719 \fi
7720 \else
7721 \def\Hy@pdfminorversion{\pdfminorversion}%
7722 \fi
7723 \@ifundefined{Hy@pdfminorversion}{%
7724 \PackageInfo{hyperref}{%
7725 PDF version is not set, because pdfTeX is too old (<1.10a)%
7726 }%
7727 }{%
7728 \ifHy@ocgcolorlinks
7729 \ifnum\Hy@pdfminorversion<5 %
7730 \setkeys{Hyp}{pdfversion=1.5}%
7731 \fi
7732 \fi
7733 \ifHy@setpdfversion
7734 \ifnum\Hy@pdfminorversion=\Hy@pdfversion\relax
7735 \else
7736 \Hy@pdfminorversion=\Hy@pdfversion\relax
7737 \fi
7738 \PackageInfo{hyperref}{%
7739 \expandafter\string\Hy@pdfminorversion
7740 := \number\Hy@pdfversion\space
7741 }%
7742 \fi
7743 \edef\Hy@pdfversion{\number\Hy@pdfminorversion}%
7744 }
7745 \Hy@DisableOption{pdfversion}%
7746 \ifHy@ocgcolorlinks
7747 \immediate\pdfobj{%
7748 <<%
7749 /Type/OCG%
7750 /Name(View)%
7751 /Usage<<%
7752 /Print<<%
7753 /PrintState/OFF%
7754 >>%
7755 /View<<%
7756 /ViewState/ON%
7757 >>%
7758 >>%
7759 >>%
7760 }%
7761 \edef\OBJ@OCG@view{\the\pdflastobj\space 0 R}%
7762 \immediate\pdfobj{%
7763 <<%
7764 /Type/OCG%
7765 /Name(Print)%
7766 /Usage<<%
7767 /Print<<%
7768 /PrintState/ON%
7769 >>%
7770 /View<<%
7771 /ViewState/OFF%
```
>>%

```
7773 >>%
7774 >>%
7775 }%
7776 \edef\OBJ@OCG@print{\the\pdflastobj\space 0 R}%
7777 \immediate\pdfobj{%
7778 [%
7779 \OBJ@OCG@view\space\OBJ@OCG@print
7780 ]%
7781 }%
7782 \edef\OBJ@OCGs{\the\pdflastobj\space 0 R}%
7783 \pdfcatalog{%
7784 /OCProperties<<%
7785 /OCGs \OBJ@OCGs
7786 /D<<%
7787 /OFF[\OBJ@OCG@print]%
7788 /AS[%
7789 <<%
7790 /Event/View%
7791 /OCGs \OBJ@OCGs
7792 /Category[/View]%
7793 >>%
7794 <<%
7795 /Event/Print%
7796 /OCGs \OBJ@OCGs
7797 /Category[/Print]%
7798 >>%
7799 <<%
7800 /Event/Export%
7801 /OCGs \OBJ@OCGs
7802 /Category[/Print]%
7803 >>%
7804 ]%
7805 >>%
7806 >>%
7807 }%
7808 \begingroup
7809 \edef\x{\endgroup
7810 \pdfpageresources{%
7811 /Properties<<%
7812 /OCView \OBJ@OCG@view
7813 /OCPrint \OBJ@OCG@print
7814 >>%
7815 }%
7816 }%
7817 \x
7818 \AtBeginDocument{%
7819 \def\Hy@colorlink#1{%
7820 \begingroup
7821 \ifHy@ocgcolorlinks
7822 \def\Hy@ocgcolor{#1}%
7823 \setbox0=\color@hbox
7824 \else
7825 \HyColor@UseColor#1%
7826 \fi
7827 }%
7828 \def\Hy@endcolorlink{%
```

```
7829 \ifHy@ocgcolorlinks
```

```
7830 \color@endbox
                7831 \mbox{%
                7832 \pdfliteral page{/OC/OCPrint BDC}%
                7833 \rlap{\copy0}%
                7834 \pdfliteral page{EMC/OC/OCView BDC}%
                7835 \begingroup
                7836 \expandafter\HyColor@UseColor\Hy@ocgcolor
                7837 \box0 %
                7838 \endgroup
                7839 \pdfliteral page{EMC}%
                7840 }%
                7841 \fi
                7842 \endgroup
                7843 }%
                7844 }%
                7845 \else
                7846 \Hy@DisableOption{ocgcolorlinks}%
                7847 \fi
                  First, allow for some changes and additions to pdftex syntax:
                7848 \def\setpdflinkmargin#1{\pdflinkmargin#1}
                7849 \ifx\pdfstartlink\@undefined% less than version 14
                7850 \let\pdfstartlink\pdfannotlink
                7851 \let\pdflinkmargin\@tempdima
                7852 \let\pdfxform\pdfform
                7853 \let\pdflastxform\pdflastform
                7854 \let\pdfrefxform\pdfrefform
                7855 \else
                7856 \pdflinkmargin1pt %
                7857 \fi
               First set up the default linking
                7858 \providecommand*\@pdfview{XYZ}
               First define the anchors:
                7859 \def\new@pdflink#1{%
                7860 \Hy@SaveLastskip
                7861 \Hy@VerboseAnchor{#1}%
                7862 \Hy@pstringdef\Hy@pstringDest{\HyperDestNameFilter{#1}}%
                7863 \Hy@DestName\Hy@pstringDest\@pdfview
                7864 \Hy@RestoreLastskip
                7865 }
                7866 \let\pdf@endanchor\@empty
\Hy@DestName Wrap the call of \pdfdest name in \Hy@DestName. Then it can easier be catched by
               package hypdestopt.
```

```
7867 \def\Hy@DestName#1#2{%
7868 \pdfdest name{#1}#2\relax
7869 }
```
Now the links; the interesting part here is the set of attributes which define how the link looks. We probably want to add a border and color it, but there are other choices. This directly translates to PDF code, so consult the manual for how to change this. We will add an interface at some point.

```
7870 \providecommand*\@pdfborder{0 0 1}
7871 \providecommand*\@pdfborderstyle{}
7872 \def\Hy@undefinedname{UNDEFINED}
```

```
7873 \def\find@pdflink#1#2{%
```

```
7874 \leavevmode
7875 \protected@edef\Hy@testname{#2}%
7876 \ifx\Hy@testname\@empty
7877 \Hy@Warning{%
7878 Empty destination name,\MessageBreak
7879 using '\Hy@undefinedname'%
7880 }%
7881 \let\Hy@testname\Hy@undefinedname
7882 \else
7883 \Hy@pstringdef\Hy@testname{%
7884 \expandafter\HyperDestNameFilter\expandafter{\Hy@testname}%
7885 }%
7886 \fi
7887 \Hy@StartlinkName{%
7888 \ifHy@pdfa /F 4\fi
7889 \Hy@setpdfborder
7890 \ifx\@pdfhighlight\@empty
7891 \else
7892 /H\@pdfhighlight
7893 \fi
7894 \ifx\CurrentBorderColor\relax
7895 \else
7896 /C[\CurrentBorderColor]%
7897 \fi
7898 }\Hy@testname
7899 \expandafter\Hy@colorlink\csname @#1color\endcsname
7900 }
7901 \def\Hy@StartlinkName#1#2{%
7902 \pdfstartlink attr{#1}goto name{#2}\relax
7903 }
7904 \def\close@pdflink{%
7905 \Hy@endcolorlink
7906 \pdfendlink
7907 }
7908 \def\hyper@anchor#1{%
7909 \new@pdflink{#1}\anchor@spot\pdf@endanchor
7910 }
7911 \def\hyper@anchorstart#1{%
7912 \new@pdflink{#1}%
7913 \Hy@activeanchortrue
7914 }
7915 \def\hyper@anchorend{%
7916 \pdf@endanchor
7917 \Hy@activeanchorfalse
7918 }
7919 \def\hyper@linkstart#1#2{%
7920 \Hy@VerboseLinkStart{#1}{#2}%
7921 \@ifundefined{@#1bordercolor}{%
7922 \let\CurrentBorderColor\relax
7923 }{%
7924 \edef\CurrentBorderColor{\csname @#1bordercolor\endcsname}%
7925 }%
7926 \find@pdflink{#1}{#2}%
7927 }
7928 \def\hyper@linkend{\close@pdflink}
7929 \def\hyper@link#1#2#3{%
7930 \Hy@VerboseLinkStart{#1}{#2}%
```
```
7931 \@ifundefined{@#1bordercolor}{%
7932 \let\CurrentBorderColor\relax
7933 }{%
7934 \edef\CurrentBorderColor{\csname @#1bordercolor\endcsname}%
7935 }%
7936 \find@pdflink{#1}{#2}#3%
7937 \close@pdflink
7938 }
7939 \let\CurrentBorderColor\@linkbordercolor
7940 \def\hyper@linkurl#1#2{%
7941 \begingroup
7942 \Hy@pstringdef\Hy@pstringURI{#2}%
7943 \hyper@chars
7944 \leavevmode
7945 \pdfstartlink
7946 attr{%
7947 \Hy@setpdfborder
7948 \ifx\@pdfhightlight\@empty
7949 \else
7950 /H\@pdfhighlight
7951 \sqrt{f}7952 \ifx\@urlbordercolor\relax
7953 \else
7954 /C[\@urlbordercolor]%
7955 \fi
7956
7957 user{%
7958 /Subtype/Link%
7959 \ifHy@pdfa /F 4\fi
7960 / A<<%
7961 /Type/Action%
7962 /S/URI%
7963 /URI(\Hy@pstringURI)%
7964 >>%
7965 }%
7966 \relax
7967 \Hy@colorlink\@urlcolor#1%
7968 \close@pdflink
7969 \endgroup
7970 }
7971 \def\hyper@linkfile#1#2#3{% anchor text, filename, linkname
7972 \begingroup
7973 \Hy@pstringdef\Hy@pstringF{#2}%
7974 \Hy@pstringdef\Hy@pstringD{#3}%
7975 \leavevmode
7976 \pdfstartlink
7977 attr{%
7978 \Hy@setpdfborder
7979 \ifx\@pdfhighlight\@empty
7980 \else
7981 /H\@pdfhighlight
7982 \times 67983 \ifx\@filebordercolor\relax
7984 \else
7985 /C[\@filebordercolor]%
7986 \fi
```
}%

 user {% /Subtype/Link%  $\iff$  \ifHy@pdfa /F 4\fi 7991 / A<<% /F(\Hy@pstringF)% /S/GoToR% \Hy@SetNewWindow

If #3 is empty, page 0; if its a number, Page number, otherwise a named destination.

```
\afterassignment\xxx\count@=0\foo!%
```

```
\def\xxx#1!{%
 \ifx\xxx#1\xxx
  foo was an integer
 \else
   it wasnt
 \langlefi}
7995 \iint x \times 3\sqrt{8}7996 /D[0 \@pdfstartview]%
7997 \else
7998 /D(\Hy@pstringD)%<br>7999 \fi
7999 \fi
8000 >>%
8001 }%<br>8002 \re
        \text{relax}8003 \Hy@colorlink\@filecolor#1%
8004 \close@pdflink
8005 \endgroup
8006 }
8007 \def\@hyper@launch run:#1\\#2#3{% filename, anchor text linkname
8008 \begingroup
8009 \Hy@pstringdef\Hy@pstringF{#1}%
8010 \Hy@pstringdef\Hy@pstringP{#3}%
8011 \leavevmode
8012 \pdfstartlink
8013 attr{%
8014 \Hy@setpdfborder
8015 \ifx\@pdfhighlight\@empty
8016 \else
8017 /H\@pdfhighlight
8018 \qquad \qquad \lambdafi
8019 \ifx\@runbordercolor\relax<br>8020 \else
         \else
8021 /C[\@runbordercolor]%
8022 \fi
8023 }%
8024 user {%
8025 /Subtype/Link%
8026 \ifHy@pdfa /F 4\fi
8027 / A<<%
8028 /F(\Hy@pstringF)%
8029 /S/Launch%
8030 \Hy@SetNewWindow
8031 \ifx\\#3\\%
8032 \else<br>8033 /W
            8033 /Win<</P(\Hy@pstringP)/F(\Hy@pstringF)>>%
```
 \fi >>% }% \relax \Hy@colorlink\@runcolor#2% \close@pdflink \endgroup }

\@pdfproducer

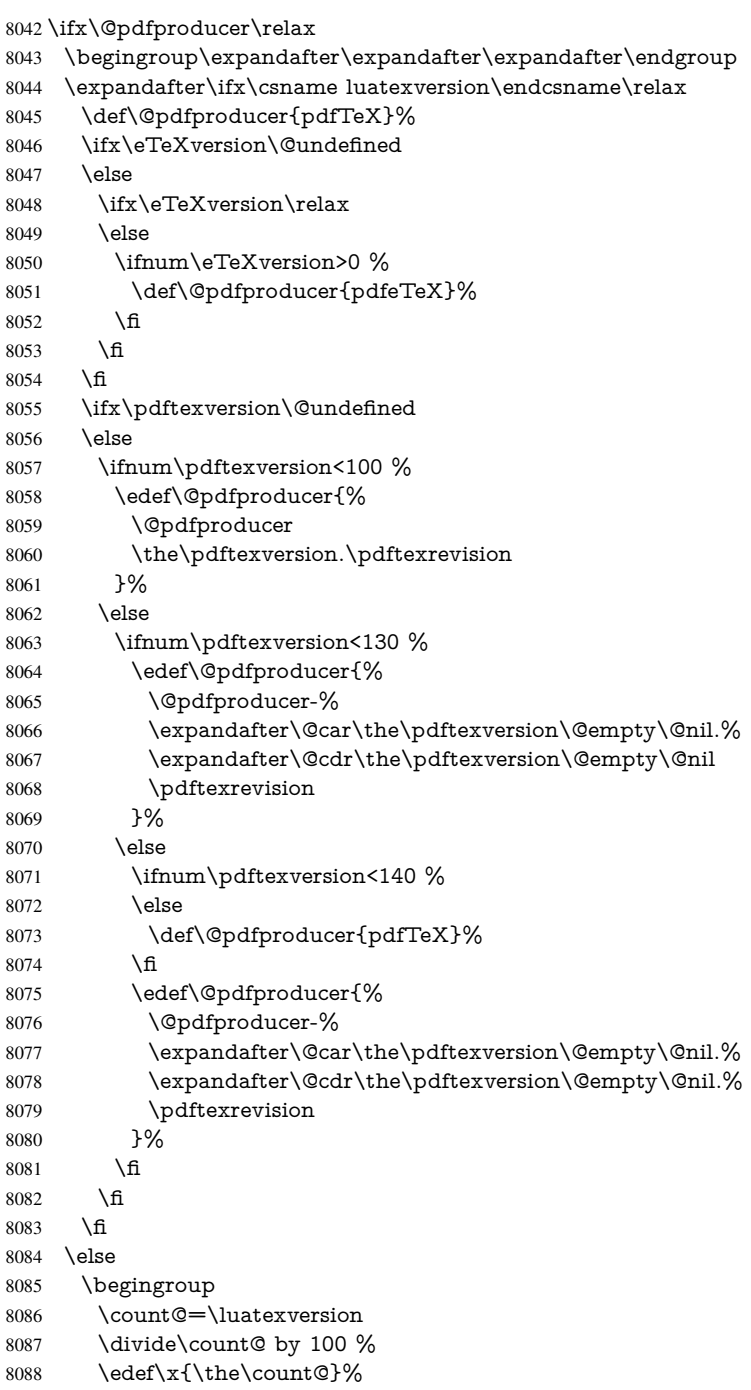

```
8089 \count@=-\x\relax
8090 \multiply\count@ by 100 %
8091 \advance\count@ by \luatexversion
8092 \edef\x{\endgroup
8093 \def\noexpand\@pdfproducer{%
8094 LuaTeX-\x.\the\count@.\luatexrevision
8095 }%
8096 }%
8097 \x
8098 \fi
8099 \fi
```
## \PDF@SetupDox

- \def\PDF@SetupDoc{% \ifx\@pdfpagescrop\@empty
- \else
- 
- \edef\process@me{%
- \pdfpagesattr={%
- 
- /CropBox[\@pdfpagescrop]%
- \expandafter\ifx\expandafter\\\the\pdfpagesattr\\%
- \else
- 8108 <sup>^^</sup>J\the\pdfpagesattr
- \fi
- }%
- }%
- \process@me
- \fi
- \Hy@pstringdef\Hy@pstringB{\@baseurl}%
- \pdfcatalog{%
- /PageMode/\@pdfpagemode
- \ifx\@baseurl\@empty
- \else
- /URI<</Base(\Hy@pstringB)>>%
- \fi
- }%
- \ifx\@pdfstartpage\@empty
- \else
- \ifx\@pdfstartview\@empty
- \else
- openaction goto page\@pdfstartpage{\@pdfstartview}%
- \fi
- \fi
- \edef\Hy@temp{%
- \ifHy@toolbar\else /HideToolbar true\fi
- \ifHy@menubar\else /HideMenubar true\fi
- \ifHy@windowui\else /HideWindowUI true\fi
- \ifHy@fitwindow /FitWindow true\fi
- \ifHy@centerwindow /CenterWindow true\fi
- \ifHy@displaydoctitle /DisplayDocTitle true\fi
- \Hy@UseNameKey{NonFullScreenPageMode}\@pdfnonfullscreenpagemode
- \Hy@UseNameKey{Direction}\@pdfdirection
- \Hy@UseNameKey{ViewArea}\@pdfviewarea
- \Hy@UseNameKey{ViewClip}\@pdfviewclip
- \Hy@UseNameKey{PrintArea}\@pdfprintarea
- \Hy@UseNameKey{PrintClip}\@pdfprintclip
- \Hy@UseNameKey{PrintScaling}\@pdfprintscaling
- \Hy@UseNameKey{Duplex}\@pdfduplex
- \ifx\@pdfpicktraybypdfsize\@empty
- \else
- /PickTrayByPDFSize \@pdfpicktraybypdfsize
- \fi
- \ifx\@pdfprintpagerange\@empty
- \else
- /PrintPageRange[\@pdfprintpagerange]%
- \fi
- \ifx\@pdfnumcopies\@empty
- $\text{else}$
- /NumCopies \@pdfnumcopies
- \fi
- }%
- \pdfcatalog{%
- \ifx\Hy@temp\@empty
- \else
- 8160 /ViewerPreferences<<\Hy@temp>>%<br>8161 \fi
- 
- \Hy@UseNameKey{PageLayout}\@pdfpagelayout
- \ifx\@pdflang\@empty
- $\lambda$ else
- /Lang(\@pdflang)%
- \fi
- }%
- }

## \PDF@FinishDoc

\def\PDF@FinishDoc{%

- \Hy@UseMaketitleInfos
- \HyInfo@GenerateAddons
- \pdfinfo{%
- /Author(\@pdfauthor)%
- /Title(\@pdftitle)%
- /Subject(\@pdfsubject)%
- /Creator(\@pdfcreator)%
- \ifx\@pdfcreationdate\@empty
- \else
- /CreationDate(\@pdfcreationdate)%
- \fi
- \ifx\@pdfmoddate\@empty
- \else
- /ModDate(\@pdfmoddate)%
- \fi
- \ifx\@pdfproducer\relax
- \else
- /Producer(\@pdfproducer)%
- \fi
- /Keywords(\@pdfkeywords)%
- \ifx\@pdftrapped\@empty
- \else
- /Trapped/\@pdftrapped
- \fi
- \HyInfo@Addons
- }%
- \Hy@DisableOption{pdfauthor}%
- \Hy@DisableOption{pdftitle}%
- \Hy@DisableOption{pdfsubject}%

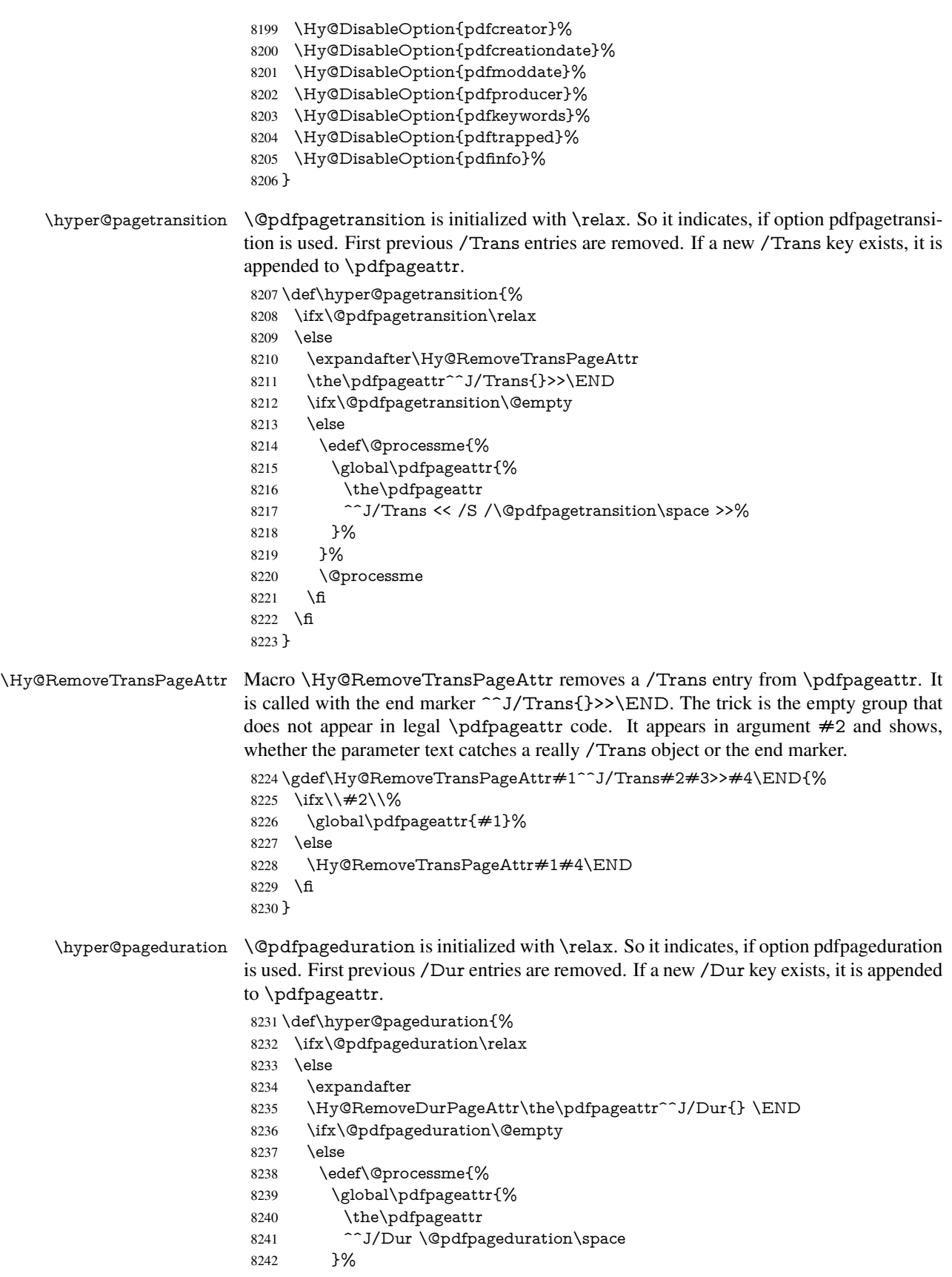

 }% \@processme \fi \fi } \Hy@RemoveDurPageAttr Macro \Hy@RemoveDurPageAttr removes a /Dur entry from \pdfpageattr. It is called with the end marker  $\{Y\}$  \END. The trick is the empty group that does not appear in legal \pdfpageattr code. It appears in argument #2 and shows, whether the parameter text catches a really /Dur object or the end marker. \gdef\Hy@RemoveDurPageAttr#1^^J/Dur#2#3 #4\END{% 8249 \ifx\\#2\\% \global\pdfpageattr{#1}% \else \Hy@RemoveDurPageAttr#1#4\END \fi } \hyper@pagehidden The boolean value of the key /Hid is stored in switch \ifHy@pdfpagehidden. First previous /Hid entries are removed, then the new one is appended, if the value is true (the PDF default is false). \def\hyper@pagehidden{% \ifHy@useHidKey \expandafter \Hy@RemoveHidPageAttr\the\pdfpageattr^^J/Hid{} \END \ifHy@pdfpagehidden \edef\@processme{% \global\pdfpageattr{% \the\pdfpageattr ^^J/Hid true % SPACE }% }% \@processme \fi \fi } \Hy@RemoveHidPageAttr Macro \Hy@RemoveHidPageAttr removes a /Hid entry from \pdfpageattr. It is called with the end marker  $\sim J/Hid$  \END. The trick is the empty group that does not appear in legal \pdfpageattr code. It appears in argument #2 and shows, whether the parameter text catches a really /Hid object or the end marker. \gdef\Hy@RemoveHidPageAttr#1^^J/Hid#2#3 #4\END{% 8271 \ifx\\#2\\% \global\pdfpageattr{#1}% \else \Hy@RemoveHidPageAttr#1#4\END \fi } \g@addto@macro\Hy@EveryPageHook{% \hyper@pagetransition \hyper@pageduration \hyper@pagehidden } Also XeT<sub>E</sub>X support \pdfpagewidth and \pdfpageheight, but it does not provide

\pdfhorigin and \pdfvorigin.

```
8282 (/pdftex)
8283 \langle * \text{pdftex} \rangle xetex)
8284 \AtBeginDocument{%
8285 \ifHy@setpagesize
8286 \expandafter\@firstofone
8287 \else
8288 \expandafter\@gobble
8289 \fi
8290 {%
8291 \@ifclassloaded{seminar}{%
8292\langle *pdftex\rangle8293 \setlength{\pdfhorigin}{1truein}%
8294 \setlength{\pdfvorigin}{1truein}%
8295 \langle/pdftex\rangle8296 \ifportrait
8297 \ifdim\paperwidth=\z@
8298 \else
8299 \setlength{\pdfpagewidth}{\strip@pt\paperwidth truept}%
8300 \fi
8301 \ifdim\paperheight=\z@
8302 \qquad \text{else}8303 \setlength{\pdfpageheight}{\strip@pt\paperheight truept}%
8304 \fi
8305 \else
8306 \ifdim\paperheight=\z@
8307 \else
8308 \setlength{\pdfpagewidth}{\strip@pt\paperheight truept}%
8309 \fi
8310 \ifdim\paperwidth=\z@
8311 \else
8312 \setlength{\pdfpageheight}{\strip@pt\paperwidth truept}%
8313 \fi
8314 \fi
8315 }{%
8316 \@ifundefined{stockwidth}{%
8317 \ifdim\paperwidth>\z@
8318 \setlength{\pdfpagewidth}{\paperwidth}%
8319 \fi
8320 \ifdim\paperheight>\z@
83218322 \qquad \qquad \text{ffi}8323 }{%
8324 \ifdim\stockwidth>\z@
8325 \verb|\setlength{\ph{}{{\stockwidth}}\%8326 \fi
8327 \ifdim\stockheight>\z@
8328 \setlength{\pdfpageheight}{\stockheight}%
8329 \fi
8330 }%
8331 }%
8332 }%
8333 \Hy@DisableOption{setpagesize}%
8334 }
8335 \langle/pdftex | xetex\rangle8336 \langle*pdftex\rangle8337 \def\Acrobatmenu#1#2{%
```

```
8338 \Hy@Acrobatmenu{#1}{#2}{%
```

```
8339 \pdfstartlink
8340 attr{%
8341 \Hy@setpdfborder
8342 \ifx\@pdfhighlight\@empty
8343 \else
8344 /H\@pdfhighlight
8345 \fi
8346 \ifx\@menubordercolor\relax
8347 \else
8348 /C[\@menubordercolor]%
8349 \fi
8350 }%
8351 user{%
8352 /Subtype/Link%
8353 \iff \ifHy@pdfa /F 4\fi
8354 / A<<%
8355 /S/Named/N/#1%
8356 >>%
8357 }%
8358 \relax
8359 \Hy@colorlink\@menucolor#2%
8360 \close@pdflink
8361 }%
8362 }
```
## 46.2.1 Fix for problem with different nesting levels

\AtBeginShipoutFirst adds an additional box layer around the first output page. This disturbs pdfTEX's low level link commands \pdfstartlink and \pdfendlink, if a link is broken across the first and second output page.

The problem could be fixed by replacing \AtBeginShipoutFirst, because the box layer is not necessary for pdfT<sub>E</sub>X– no \specials need to be inserted. However it's easier to add an additional box level for the pages after the first one. Also \AtBeginShipoutFirst could be invoked independently from hyperref.

```
8363 \def\Hy@FixNotFirstPage{%
8364 \gdef\Hy@FixNotFirstPage{%
8365 \setbox\AtBeginShipoutBox=\hbox{%
8366 \copy\AtBeginShipoutBox
8367 }%
8368 }%
8369 }
8370 \AtBeginShipout{\Hy@FixNotFirstPage}
8371 (/pdftex)
```
## 46.3 hypertex

The HyperT<sub>E</sub>X specification (this is borrowed from an article by Arthur Smith) says that conformant viewers/translators must recognize the following set of \special commands:

```
href: html:<a href = "href_string">
name: html:\langle a \rangle name = "name_string">
end: html:</a>
image: html:<img src = "href_string">
```
### base name: html:<br/>Sbase href = "href\_string">

The *href*, *name* and *end* commands are used to do the basic hypertext operations of establishing links between sections of documents. The *image* command is intended (as with current html viewers) to place an image of arbitrary graphical format on the page in the current location. The *base\_name* command is be used to communicate to the *dvi* viewer the full (URL) location of the current document so that files specified by relative URL's may be retrieved correctly.

The *href* and *name* commands must be paired with an *end* command later in the TEX file — the TEX commands between the two ends of a pair form an *anchor* in the document. In the case of an *href* command, the *anchor* is to be highlighted in the *dvi* viewer, and when clicked on will cause the scene to shift to the destination specified by *href\_string*. The *anchor* associated with a name command represents a possible location to which other hypertext links may refer, either as local references (of the form href="#name\_string" with the *name\_string* identical to the one in the name command) or as part of a URL (of the form *URL#name\_string*). Here *href\_string* is a valid URL or local identifier, while name string could be any string at all: the only caveat is that '"' characters should be escaped with a backslash  $(\lambda)$ , and if it looks like a URL name it may cause problems.

8372  $\langle$ \*hypertex $\rangle$ 

\providecommand\*{\XR@ext}{dvi}

\def\PDF@FinishDoc{}

- \def\PDF@SetupDoc{%
- \ifx\@baseurl\@empty
- \else
- 8378 \special{html:<br/>base href="\@baseurl">}%

\fi

}

- \def\hyper@anchor#1{%
- \Hy@SaveLastskip
- \Hy@VerboseAnchor{#1}%
- \begingroup
- \let\protect=\string
- \hyper@chars
- \special{html:<a name=%
- \hyper@quote\HyperDestNameFilter{#1}\hyper@quote>}%
- \endgroup
- \Hy@activeanchortrue
- \Hy@colorlink\@anchorcolor\anchor@spot\Hy@endcolorlink
- \special{html:</a>}%
- \Hy@activeanchorfalse
- \Hy@RestoreLastskip
- }
- \def\hyper@anchorstart#1{%
- \Hy@SaveLastskip
- \Hy@VerboseAnchor{#1}%
- \begingroup
- \hyper@chars
- \special{html:<a name=%
- \hyper@quote\HyperDestNameFilter{#1}\hyper@quote>}%
- \endgroup
- \Hy@activeanchortrue

}

- \def\hyper@anchorend{%
- \special{html:</a>}%
- \Hy@activeanchorfalse

```
8409 \Hy@RestoreLastskip
8410 }
8411 \def\@urltype{url}
8412 \def\hyper@linkstart#1#2{%
8413 \Hy@VerboseLinkStart{#1}{#2}%
8414 \expandafter\Hy@colorlink\csname @#1color\endcsname
8415 \def\Hy@tempa{#1}%
8416 \ifx\Hy@tempa\@urltype
8417 \special{html:<a href=\hyper@quote#2\hyper@quote>}%
8418 \else
8419 \begingroup
8420 \hyper@chars
8421 \special{html:<a href=%
8422 \hyper@quote\#\HyperDestNameFilter{#2}\hyper@quote>}%
8423 \endgroup
8424 \fi
8425 }
8426 \def\hyper@linkend{%
8427 \special{html:</a>}%
8428 \Hy@endcolorlink
8429 }
8430 \def\hyper@linkfile#1#2#3{%
8431 \hyper@linkurl{#1}{\Hy@linkfileprefix#2\ifx\\#3\\\else\##3\fi}%
8432 }
8433 \def\hyper@linkurl#1#2{%
```
If we want to raise up the final link \special, we need to get its height; ask me why  $\Delta F$ F constructs make this totally foul up, and make us revert to basic T<sub>E</sub>X. I do not know.

```
8434 \leavevmode
8435 \ifHy@raiselinks
8436 \setbox\@tempboxa=\color@hbox #1\color@endbox
8437 \@linkdim\dp\@tempboxa
8438 \lower\@linkdim\hbox{%
8439 \hyper@chars
8440 \special{html:<a href=\hyper@quote#2\hyper@quote>}%
8441 }%
8442 \Hy@colorlink\@urlcolor#1%
8443 \@linkdim\ht\@tempboxa
```
Because of the interaction with the dvihps processor, we have to subtract a little from the height. This is not clean, or checked. Check with Mark Doyle about what gives here. It may not be needed with the new dvips (Jan 1997).

```
8444 \advance\@linkdim by -6.5\p@
```
- \raise\@linkdim\hbox{\special{html:</a>}}%
- \Hy@endcolorlink
- \else

```
8448 \begingroup
```

```
8449 \hyper@chars
```

```
8450 \special{html:<a href=\hyper@quote#2\hyper@quote>}%
```

```
8451 \Hy@colorlink\@urlcolor#1%
```

```
8452 \special{html:</a>}%
```

```
8453 \Hy@endcolorlink
```

```
8454 \endgroup
```

```
8455 \fi
```
}

```
Very poor implementation of \hyper@link without considering #1.
```

```
8457 \def\hyper@link#1#2#3{%
```

```
8458 \Hy@VerboseLinkStart{#1}{#2}%
8459 \hyper@linkurl{#3}{\#\HyperDestNameFilter{#2}}%
8460 }
8461 \def\hyper@image#1#2{%
8462 \begingroup
8463 \hyper@chars
8464 \special{html:<img src=\hyper@quote#1\hyper@quote>}%
8465 \endgroup
8466 }
8467\langle/hypertex)
8468 (*dviwindo)
```
# 46.4 dviwindo

[This was developed by David Carlisle]. Within a file dviwindo hyperlinking is used, for external URL's a call to \wwwbrowser is made. (You can define this command before or after loading the hyperref package if the default c:/netscape/netscape is not suitable) Dviwindo could in fact handle external links to dvi files on the same machine without calling a web browser, but that would mean parsing the URL to recognise such, and this is currently not done.

This was more or less blindly copied from the hypertex cfg. For dviwindo, LATEX must specify the size of the active area for links. For some hooks this information is available but for some, the start and end of the link are specified separately in which case a fixed size area of 10000000sp wide by \baselineskip high is used.

```
8469 \providecommand*{\XR@ext}{dvi}
8470 \providecommand*\wwwbrowser{c:\string\netscape\string\netscape}
8471 \def\hyper@anchor#1{%
8472 \Hy@SaveLastskip
8473 \Hy@VerboseAnchor{#1}%
8474 \begingroup
8475 \let\protect=\string
8476 \special{mark: #1}%
8477 \endgroup
8478 \Hy@activeanchortrue
8479 \Hy@colorlink\@anchorcolor\anchor@spot\Hy@endcolorlink
8480 \Hy@activeanchorfalse
8481 \Hy@RestoreLastskip
8482 }
8483 \def\hyper@anchorstart#1{%
8484 \Hy@SaveLastskip
8485 \Hy@VerboseAnchor{#1}%
8486 \special{mark: #1}%
8487 \Hy@activeanchortrue
8488 }
8489 \def\hyper@anchorend{%
8490 \Hy@activeanchorfalse
8491 \Hy@RestoreLastskip
8492 }
8493 \def\hyper@linkstart#1#2{%
8494 \Hy@VerboseLinkStart{#1}{#2}%
8495 \expandafter\Hy@colorlink\csname @#1color\endcsname
8496 \special{button: %
8497 10000000 %
8498 \number\baselineskip\space
8499 #2%
8500 }%
```

```
8501 }
8502 \def\hyper@linkend{%
8503 \Hy@endcolorlink
8504 }
8505 \def\hyper@link#1#2#3{%
8506 \Hy@VerboseLinkStart{#1}{#2}%
8507 \setbox\@tempboxa=\color@hbox #3\color@endbox
8508 \leavevmode
8509 \ifHy@raiselinks
8510 \@linkdim\dp\@tempboxa
8511 \lower\@linkdim\hbox{%
8512 \special{button: %
8513 \number\wd\@tempboxa\space
8514 \number\ht\@tempboxa\space
8515 #2%
8516 }%
8517 \expandafter\Hy@colorlink\csname @#1color\endcsname#3%
8518 \Hy@endcolorlink
8519 }%
8520 \@linkdim\ht\@tempboxa
8521 \advance\@linkdim by -6.5\p@
8522 \raise\@linkdim\hbox{}%
8523 \else
8524 \special{button: %
8525 \number\wd\@tempboxa\space
8526 \number\ht\@tempboxa\space
8527 #2%
8528 }%
8529 \expandafter\Hy@colorlink\csname @#1color\endcsname#3%
8530 \Hy@endcolorlink<br>8531 \fi
8531 \fi
8532 }
8533 \def\hyper@linkurl#1#2{%
8534 \begingroup
8535 \hyper@chars
8536 \leavevmode
8537 \setbox\@tempboxa=\color@hbox #1\color@endbox
8538 \ifHy@raiselinks
8539 \@linkdim\dp\@tempboxa
8540 \lower\@linkdim\hbox{%
8541 \special{button: %
8542 \number\wd\@tempboxa\space
8543 \number\ht\@tempboxa\space
8544 launch: \wwwbrowser\space
8545 #2%
8546 }%
8547 \Hy@colorlink\@urlcolor#1\Hy@endcolorlink
8548 }%
8549 \@linkdim\ht\@tempboxa
8550 \advance\@linkdim by -6.5\p@
8551 \raise\@linkdim\hbox{}%
8552 \else
8553 \special{button: %
8554 \number\wd\@tempboxa\space
8555 \number\ht\@tempboxa\space
8556 launch: \wwwbrowser\space
```

```
8557 #2%
```

```
8558 }%
8559 \Hy@colorlink\@urlcolor#1\Hy@endcolorlink
8560 \fi
8561 \endgroup
8562 }
8563 \def\hyper@linkfile#1#2#3{%
8564 \begingroup
8565 \hyper@chars
8566 \leavevmode
8567 \setbox\@tempboxa=\color@hbox #1\color@endbox
8568 \ifHy@raiselinks
8569 \@linkdim\dp\@tempboxa
8570 \lower\@linkdim\hbox{%
8571 \special{button: %
8572 \number\wd\@tempboxa\space
8573 \number\ht\@tempboxa\space
8574 #3,%
8575 file: #2%
8576 }%
8577 \Hy@colorlink\@filecolor#1\Hy@endcolorlink
8578 }%
8579 \@linkdim\ht\@tempboxa
8580 \advance\@linkdim by -6.5\p@
8581 \raise\@linkdim\hbox{}%
8582 \else
8583 \special{button: %
8584 \number\wd\@tempboxa\space
8585 \number\ht\@tempboxa\space
8586 #3,%
8587 file: #2%
8588 7%
8589 \Hy@colorlink\@filecolor#1\Hy@endcolorlink
8590 \fi
8591 \endgroup
8592 }
8593 \ifx\@pdfproducer\relax
8594 \def\@pdfproducer{dviwindo + Distiller}%
8595 \fi
8596 \HyInfo@AddonUnsupportedtrue
8597 \def\PDF@FinishDoc{%
8598 \Hy@UseMaketitleInfos
8599 \HyInfo@TrappedUnsupported
8600 \special{PDF: Keywords \@pdfkeywords}%
8601 \special{PDF: Title \@pdftitle}%
8602 \special{PDF: Creator \@pdfcreator}%
8603 \ifx\@pdfcreationdate\@empty
8604 \else
8605 \special{PDF: CreationDate \@pdfcreationdate}%
8606 \fi
8607 \ifx\@pdfmoddate\@empty
8608 \else
8609 \special{PDF: ModDate \@pdfmoddate}%
8610 \fi
8611 \special{PDF: Author \@pdfauthor}%
8612 \ifx\@pdfproducer\relax
8613 \else
8614 \special{PDF: Producer \@pdfproducer}%
```

```
8615 \fi
8616 \special{PDF: Subject \@pdfsubject}%
8617 \Hy@DisableOption{pdfauthor}%
8618 \Hy@DisableOption{pdftitle}%
8619 \Hy@DisableOption{pdfsubject}%
8620 \Hy@DisableOption{pdfcreator}%
8621 \Hy@DisableOption{pdfcreationdate}%
8622 \Hy@DisableOption{pdfmoddate}%
8623 \Hy@DisableOption{pdfproducer}%
8624 \Hy@DisableOption{pdfkeywords}%
8625 \Hy@DisableOption{pdftrapped}%
8626 \Hy@DisableOption{pdfinfo}%
8627 }
8628 \def\PDF@SetupDoc{%
8629 \ifx\@baseurl\@empty
8630 \else
8631 \special{PDF: Base \@baseurl}%
8632 \text{ }\overline{6}8633 \ifx\@pdfpagescrop\@empty\else
8634 \special{PDF: BBox \@pdfpagescrop}%
8635 \text{ }\Lambdafi
8636 \def\Hy@temp{}%
8637 \ifx\@pdfstartpage\@empty
8638 \else
8639 \ifx\@pdfstartview\@empty
8640 \else
8641 \edef\Hy@temp{%
8642 ,Page=\@pdfstartpage
8643 ,View=\@pdfstartview
8644 }%<br>8645 \fi
8645
8646 \fi
8647 \edef\Hy@temp{%
8648 \noexpand\pdfmark{%
8649 pdfmark=/DOCVIEW,%
8650 PageMode=/\@pdfpagemode
8651 \Hy@temp
8652 }%
8653 }%
8654 \Hy@temp
8655 \ifx\@pdfpagescrop\@empty
8656 \else
8657 \pdfmark{pdfmark=/PAGES,CropBox=\@pdfpagescrop}%
8658 \fi
8659 \edef\Hy@temp{%
8660 \ifHy@toolbar\else /HideToolbar true\fi
8661 \ifHy@menubar\else /HideMenubar true\fi
8662 \ifHy@windowui\else /HideWindowUI true\fi
8663 \ifHy@fitwindow /FitWindow true\fi
8664 \ifHy@centerwindow /CenterWindow true\fi
8665 \ifHy@displaydoctitle /DisplayDocTitle true\fi
8666 \Hy@UseNameKey{NonFullScreenPageMode}\@pdfnonfullscreenpagemode
8667 \Hy@UseNameKey{Direction}\@pdfdirection
8668 \Hy@UseNameKey{ViewArea}\@pdfviewarea
8669 \Hy@UseNameKey{ViewClip}\@pdfviewclip
8670 \Hy@UseNameKey{PrintArea}\@pdfprintarea
8671 \Hy@UseNameKey{PrintClip}\@pdfprintclip
```

```
8672 \Hy@UseNameKey{PrintScaling}\@pdfprintscaling
8673 \Hy@UseNameKey{Duplex}\@pdfduplex
8674 \ifx\@pdfpicktraybypdfsize\@empty
8675 \else
8676 /PickTrayByPDFSize \@pdfpicktraybypdfsize
8677 \fi
8678 \ifx\@pdfprintpagerange\@empty
8679 \else
8680 /PrintPageRange[\@pdfprintpagerange]%
8681
8682 \ifx\@pdfnumcopies\@empty
8683 \else
8684 /NumCopies \@pdfnumcopies
8685 \fi
8686 }%
8687 \pdfmark{pdfmark=/PUT,%
8688 Raw={%
8689 \string{Catalog\string}<<%
8690 \ifx\Hy@temp\@empty
8691 \else
8692 /ViewerPreferences<<\Hy@temp>>%
8693 \fi
8694 \Hy@UseNameKey{PageLayout}\@pdfpagelayout
8695 \ifx\@pdflang\@empty
8696 \else
8697 /Lang(\@pdflang)%
8698 \fi
8699 >>%
8700 }%
8701 }%
8702 }
8703 (/dviwindo)
8704 (*dvipdfm | xetex)
```
## 46.5 dvipdfm/xetex dvi to PDF converter

```
Provided by Mark Wicks (mwicks@kettering.edu)
8705 \providecommand*{\XR@ext}{pdf}
8706 \Hy@setbreaklinks{true}
8707 \newsavebox{\pdfm@box}
8708 \def\@pdfm@mark#1{\special{pdf:#1}}
8709 \def\@pdfm@dest#1{%
8710 \Hy@SaveLastskip
8711 \Hy@VerboseAnchor{#1}%
8712 \begingroup
8713 \Hy@pstringdef\Hy@pstringDest{\HyperDestNameFilter{#1}}%
8714 \def\x{XYZ}%
8715 \ifx\x\@pdfview
8716 \def\x{XYZ @xpos @ypos null}%
8717 \else
8718 \def\x{FitH}%
8719 \ifx\x\@pdfview
8720 \def\x{FitH @ypos}%
8721 \else
8722 \def\x{FitBH}%
8723 \ifx\x\@pdfview
8724 \def\x{FitBH @ypos}%
```

```
8725 \else
8726 \def\x{FitV}%
8727 \ifx\x\@pdfview
8728 \def\x{FitV @xpos}%
8729 \else
8730 \def\x{FitBV}%
8731 \ifx\x\@pdfview
8732 \def\x{FitBV @xpos}%
8733 \else
8734 \def\x{Fit}%
8735 \ifx\x\@pdfview
8736 \let\x\@pdfview
8737 \else
8738 \def\{\text{FitB}\%8739 \iint x \x \ \ \ \ \ \8740 \let\x\@pdfview
8741 \else
8742 \def\{FitR\%8743 \ifx\x\@pdfview
8744 \Hy@Warning{'pdfview=FitR' is not supported}%
8745 \def\x{XYZ @xpos @ypos null}%
8746 \text{else}8747 \@onelevel@sanitize\@pdfview
8748 \Hy@Warning{%
8749 Unknown value '\@pdfview' for pdfview%
8750 }%
8751 \def\x{XYZ @xpos @ypos null}%
8752 \qquad \qquad \overline{f}8753 \fi
8754 \fi
8755
8756 \fi
8757 \fi
8758 \fi
8759 \fi
8760 \@pdfm@mark{dest (\Hy@pstringDest) [@thispage /\x]}%
8761 \endgroup
8762 \Hy@RestoreLastskip
8763 }
8764 \providecommand*\@pdfview{XYZ}
8765 \providecommand*\@pdfborder{0 0 1}
8766 \providecommand*\@pdfborderstyle{}
8767 \def\hyper@anchor#1{%
8768 \@pdfm@dest{#1}%
8769 }
8770 \def\hyper@anchorstart#1{%
8771 \Hy@activeanchortrue
8772 \@pdfm@dest{#1}%
8773 }
8774 \def\hyper@anchorend{%
8775 \Hy@activeanchorfalse
8776 }
8777 \newcounter{Hy@AnnotLevel}
8778 \ifHy@ocgcolorlinks
8779 \def\OBJ@OCG@view{@OCG@view}%
8780 \@pdfm@mark{%
8781 obj \OBJ@OCG@view <<%
```

```
8782 /Type/OCG%
8783 /Name(View)%
8784 /Usage<<%
8785 /Print<<%
8786 /PrintState/OFF%
8787 >>%
8788 /View<<%
8789 /ViewState/ON%
8790 >>%
8791 >>%
8792 >>%
8793 }%
8794 \@pdfm@mark{close \OBJ@OCG@view}%
8795 \def\OBJ@OCG@print{@OCG@print}%
8796 \@pdfm@mark{%
8797 obj \OBJ@OCG@print <<%
8798 /Type/OCG%
8799 /Name(Print)%
8800 /Usage<<%
8801 /Print<<%
8802 /PrintState/ON%
8803 >>%
8804 /View<<%
8805 /ViewState/OFF%
8806 >>%
8807 >>%
8808 >>%
8809 }%
8810 \@pdfm@mark{close \OBJ@OCG@print}%
8811 \def\OBJ@OCGs{@OCGs}%
8812 \@pdfm@mark{%
8813 obj \OBJ@OCGs [%
8814 \OBJ@OCG@view\space\OBJ@OCG@print
8815 ]%
8816 }%
8817 \@pdfm@mark{close \OBJ@OCGs}%
8818 \@pdfm@mark{%
8819 put @catalog <<%
8820 /OCProperties<<%
8821 /OCGs \OBJ@OCGs
8822 / D<<%
8823 /OFF[\OBJ@OCG@print]%
8824 /AS[%
8825 <<%
8826 /Event/View%
8827 /OCGs \OBJ@OCGs
8828 /Category[/View]%
8829 >>%
8830 <<%
8831 /Event/Print%
8832 /OCGs \OBJ@OCGs
8833 /Category[/Print]%
8834 >>%
8835 <<%
8836 /Event/Export%
8837 /OCGs \OBJ@OCGs
8838 /Category[/Print]%
```

```
8839 >>%
8840 1%
8841 >>%
8842 >>%
8843 >>%
8844 }%
8845 \AtBeginShipout{%
8846 \setbox\AtBeginShipoutBox=\hbox{%
8847 \copy\AtBeginShipoutBox
8848 \@pdfm@mark{%
8849 put @resources <<%
8850 /Properties<<%
8851 /OCView \OBJ@OCG@view
8852 /OCPrint \OBJ@OCG@print
8853 >>%
8854 >>%
8855 }%
8856 }%
8857 }%
8858 \AtBeginDocument{%
8859 \def\Hy@colorlink#1{%
8860 \begingroup
8861 \ifHy@ocgcolorlinks
8862 \def\Hy@ocgcolor{#1}%
8863 \setbox0=\color@hbox
8864 \else
8865 \HyColor@UseColor#1%
8866 \fi
8867 }%
8868 \def\Hy@endcolorlink{%
8869 \ifHy@ocgcolorlinks
8870 \color@endbox
8871 \mbox{%
8872 \@pdfm@mark{content /OC/OCPrint BDC}%
8873 \rlap{\copy0}%
8874 \@pdfm@mark{content EMC/OC/OCView BDC}%
8875 \begingroup
8876 \expandafter\HyColor@UseColor\Hy@ocgcolor
8877 \box0 %
8878 \endgroup
8879 \@pdfm@mark{content EMC}%
8880 }%
8881 \fi
8882 \endgroup
8883 }%
8884 }%
8885 \else
8886 \Hy@DisableOption{ocgcolorlinks}%
8887 \fi
8888 \def\Hy@BeginAnnot#1{%
8889 \stepcounter{Hy@AnnotLevel}%
8890 \ifnum\value{Hy@AnnotLevel}=\@ne
8891 #1%
8892 \fi
8893 }
8894 \def\Hy@EndAnnot{%
8895 \ifnum\value{Hy@AnnotLevel}=\@ne
```

```
8896 \Hy@endcolorlink
8897 \@pdfm@mark{eann}%
8898 \fi
8899 \addtocounter{Hy@AnnotLevel}\m@ne
8900 }
8901 \def\Hy@undefinedname{UNDEFINED}
8902 \def\hyper@linkstart#1#2{%
8903 \Hy@VerboseLinkStart{#1}{#2}%
8904 \Hy@BeginAnnot{%
8905 \protected@edef\Hy@testname{#2}%
8906 \ifx\Hy@testname\@empty
8907 \Hy@Warning{%
8908 Empty destination name,\MessageBreak
8909 using '\Hy@undefinedname'%
8910 }%
8911 \let\Hy@testname\Hy@undefinedname
8912 \else
8913 \Hy@pstringdef\Hy@testname{%
8914 \expandafter\HyperDestNameFilter\expandafter{%
8915 \Hy@testname
8916 }%
8917 }%
8918 \fi
8919 \@pdfm@mark{%
8920 bann<<%
8921 /Type/Annot%
8922 /Subtype/Link%
8923 \ifHy@pdfa /F 4\fi
8924 \Hy@setpdfborder
8925 \expandafter\ifx\csname @#1bordercolor\endcsname\relax
8926 \else
8927 /C[\csname @#1bordercolor\endcsname]%
8928 \fi
8929 / A<<%
8930 /S/GoTo%
8931 /D(\Hy@testname)%
8932 >>%
8933 >>%
8934 }%
8935 \expandafter\Hy@colorlink\csname @#1color\endcsname
8936 }%
8937 }
8938 \def\hyper@linkend{\Hy@EndAnnot}%
8939 \def\hyper@link#1#2#3{%
8940 \hyper@linkstart{#1}{#2}#3\hyper@linkend
8941 }
8942 \def\hyper@linkfile#1#2#3{%
8943 \leavevmode
8944 \Hy@BeginAnnot{%
8945 \Hy@pstringdef\Hy@pstringF{#2}%
8946 \Hy@pstringdef\Hy@pstringD{#3}%
8947 \@pdfm@mark{%
8948 bann<<%
8949 /Type/Annot%
8950 /Subtype/Link%
8951 \ifHy@pdfa /F 4\fi
```

```
8952 \Hy@setpdfborder
```

```
8953 \ifx\@filebordercolor\relax
8954 \else
8955 /C[\@filebordercolor]%
8956 \fi
8957 /A<<%
8958 /S/GoToR%
8959 /F(\Hy@pstringF)%
8960 /D\ifx\\#3\\[0 \@pdfstartview]\else(\Hy@pstringD)\fi
8961 \Hy@SetNewWindow
8962 >>%
8963 >>%
8964 }%
8965 \Hy@colorlink\@filecolor
8966 }%
8967 #1%
8968 \Hy@EndAnnot
8969 }
8970 \def\hyper@linkurl#1#2{%
8971 \leavevmode
8972 \Hy@BeginAnnot{%
8973 \Hy@pstringdef\Hy@pstringURI{#2}%
8974 \@pdfm@mark{%
8975 bann<<%
8976 /Type/Annot%
8977 /Subtype/Link%
8978 \iff \ifHy@pdfa /F 4\fi
8979 \Hy@setpdfborder
8980 \ifx\@urlbordercolor\relax
8981 \else
8982 /C[\@urlbordercolor]%<br>8983 \fi
80838984 / A<<%
8985 /S/URI%
8986 /URI(\Hy@pstringURI)%
8987 >>%
8988 >>%
8989 }%
8990 \Hy@colorlink\@urlcolor
8991 }%
8992 #1%
8993 \Hy@EndAnnot
8994 }
8995 \def\Acrobatmenu#1#2{%
8996 \Hy@Acrobatmenu{#1}{#2}{%
8997 \Hy@BeginAnnot{%
8998 \@pdfm@mark{%
8999 bann<<%
9000 /Type/Annot%
9001 /Subtype/Link%
9002 \iff \ifHy@pdfa /F 4\fi
9003 /A<<%
9004 /S/Named%
9005 /N/#1%
9006 >>\frac{9}{6}9007 \Hy@setpdfborder
9008 \ifx\@menubordercolor\relax
9009 \relax
```

```
9010 /C[\@menubordercolor]%
9011 \fi
9012 >>%
9013 }%
9014 \Hy@colorlink\@menucolor
9015 }%
9016 #2%
9017 \Hy@EndAnnot
9018 }%
9019 }
9020 \ifx\@pdfproducer\relax
9021 \def\@pdfproducer{dvipdfm}%
```
### Detect XeT<sub>E</sub>X. However, but xdvipdfmx will overwrite it in the final PDF file.

```
9022 \begingroup\expandafter\expandafter\expandafter\endgroup
9023 \expandafter\ifx\csname XeTeXversion\endcsname\relax
9024 \else
9025 \edef\@pdfproducer{XeTeX \the\XeTeXversion\XeTeXrevision}%
9026 \fi
9027 \fi
9028 \def\PDF@FinishDoc{%
9029 \Hy@UseMaketitleInfos
9030 \HyInfo@GenerateAddons
9031 \@pdfm@mark{%
9032 docinfo<<%
9033 /Title(\@pdftitle)%
9034 /Subject(\@pdfsubject)%
9035 /Creator(\@pdfcreator)%
9036 \ifx\@pdfcreationdate\@empty
9037 \else
9038 /CreationDate(\@pdfcreationdate)%
9039 \fi
9040 \ifx\@pdfmoddate\@empty
9041 \else
9042 /ModDate(\@pdfmoddate)%
9043 \fi
9044 /Author(\@pdfauthor)%
9045 \ifx\@pdfproducer\relax
9046 \else
9047 /Producer(\@pdfproducer)%
9048 \fi
9049 /Keywords(\@pdfkeywords)%
9050 \ifx\@pdftrapped\@empty
9051 \else
9052 /Trapped/\@pdftrapped
9053 \fi
9054 \HyInfo@Addons
9055 >>%
9056 }%
9057 \Hy@DisableOption{pdfauthor}%
9058 \Hy@DisableOption{pdftitle}%
9059 \Hy@DisableOption{pdfsubject}%
9060 \Hy@DisableOption{pdfcreator}%
9061 \Hy@DisableOption{pdfcreationdate}%
9062 \Hy@DisableOption{pdfmoddate}%
9063 \Hy@DisableOption{pdfproducer}%
9064 \Hy@DisableOption{pdfkeywords}%
9065 \Hy@DisableOption{pdftrapped}%
```

```
9066 \Hy@DisableOption{pdfinfo}%
9067 }
9068 \def\PDF@SetupDoc{%
9069 \edef\Hy@temp{%
9070 \ifHy@toolbar\else /HideToolbar true\fi
9071 \ifHy@menubar\else /HideMenubar true\fi
9072 \ifHy@windowui\else /HideWindowUI true\fi
9073 \ifHy@fitwindow /FitWindow true\fi
9074 \ifHy@centerwindow /CenterWindow true\fi
9075 \ifHy@displaydoctitle /DisplayDocTitle true\fi
9076 \Hy@UseNameKey{NonFullScreenPageMode}\@pdfnonfullscreenpagemode
9077 \Hy@UseNameKey{Direction}\@pdfdirection
9078 \Hy@UseNameKey{ViewArea}\@pdfviewarea
9079 \Hy@UseNameKey{ViewClip}\@pdfviewclip
9080 \Hy@UseNameKey{PrintArea}\@pdfprintarea
9081 \Hy@UseNameKey{PrintClip}\@pdfprintclip
9082 \Hy@UseNameKey{PrintScaling}\@pdfprintscaling
9083 \Hy@UseNameKey{Duplex}\@pdfduplex
9084 \ifx\@pdfpicktraybypdfsize\@empty
9085 \else
9086 /PickTrayByPDFSize \@pdfpicktraybypdfsize
9087 \fi
9088 \ifx\@pdfprintpagerange\@empty
9089 \else
9090 /PrintPageRange[\@pdfprintpagerange]%
9091 \fi
9092 \ifx\@pdfnumcopies\@empty
9093 \else
9094 /NumCopies \@pdfnumcopies
9095 \fi
9096 }%
9097 \Hy@pstringdef\Hy@pstringB{\@baseurl}%
9098 \@pdfm@mark{%
9099 docview<<%
9100 \ifx\@pdfstartpage\@empty
9101 \else
9102 \ifx\@pdfstartview\@empty
9103 \else
9104 /OpenAction[@page\@pdfstartpage\@pdfstartview]%
9105 \fi
9106 \fi
9107 \ifx\@baseurl\@empty
9108 \else
9109 /URI<</Base(\Hy@pstringB)>>%
9110 \fi
9111 /PageMode/\@pdfpagemode
9112 \ifx\Hy@temp\@empty
9113 \else
9114 /ViewerPreferences<<\Hy@temp>>%
9115 \fi
9116 \Hy@UseNameKey{PageLayout}\@pdfpagelayout
9117 \ifx\@pdflang\@empty
9118 \else
9119 /Lang(\@pdflang)%
9120 \fi
9121 >>%
```

```
9122 }%
```
- \ifx\@pdfpagescrop\@empty
- \else
- \@pdfm@mark{put @pages <</CropBox[\@pdfpagescrop]>>}%
- \fi
- }
- 9128  $\langle$ /dvipdfm | xetex)

XeTEX uses pdfTEX's method \pdfpagewidth and \pdfpageheight for setting the paper size.

```
9129 \langle*dvipdfm\rangle9130 \AtBeginShipoutFirst{%
9131 \ifHy@setpagesize
9132 \begingroup
9133 \@ifundefined{stockwidth}{%
9134 \ifdim\paperwidth>\z@
9135 \ifdim\paperheight>\z@
9136 \special{papersize=\the\paperwidth,\the\paperheight}%
9137 \fi
9138 \fi
9139 }{%
9140 \ifdim\stockwidth>\z@
9141 \ifdim\stockheight>\z@
9142 \special{papersize=\the\stockwidth,\the\stockheight}%
9143 \fi
9144 \fi
9145 }%
9146 \endgroup
9147 \fi
9148 \Hy@DisableOption{setpagesize}%
9149 }
9150\langle/dvipdfm\rangle
```
# 46.6 VTeX typesetting system

Provided by MicroPress, May 1998. They require VTeX version 6.02 or newer; see http://www.micropress-inc.com/ for details.

```
9151 (*vtexhtml)
9152 \providecommand*{\XR@ext}{htm}
9153 \RequirePackage{vtexhtml}
9154 \newif\if@Localurl
9155 \def\PDF@FinishDoc{}
9156 \def\PDF@SetupDoc{%
9157 \ifx\@baseurl\@empty
9158 \else
9159 \special{!direct <br/>base href="\@baseurl">}%
9160 \fi
9161 }
9162 \def\@urltype{url}
9163 \def\hyper@link#1#2#3{%
9164 \Hy@VerboseLinkStart{#1}{#2}%
9165 \leavevmode
9166 \special{!direct <a href=%
9167 \hyper@quote\hyper@hash\HyperDestNameFilter{#2}\hyper@quote>}%
9168 #3%
9169 \special{!direct </a>}%
9170 }
9171 \def\hyper@linkurl#1#2{%
```

```
9172 \begingroup
9173 \hyper@chars
9174 \leavevmode
9175 \MathBSuppress=1\relax
9176 \special{!direct <a href=%
9177 \hyper@quote\HyperDestNameFilter{#2}\hyper@quote>}%
9178 #1%
9179 \MathBSuppress=0\relax
9180 \special{!direct </a>}%
9181 \endgroup
9182 }
9183 \def\hyper@linkfile#1#2#3{%
9184 \hyper@linkurl{#1}{\Hy@linkfileprefix#2\ifx\\#3\\\else\##3\fi}%
9185 }
9186 \def\hyper@linkstart#1#2{%
9187 \Hy@VerboseLinkStart{#1}{#2}%
9188 \def\Hy@tempa{#1}\ifx\Hy@tempa\@urltype
9189 \@Localurltrue
9190 \special{!direct <a href=\hyper@quote#2\hyper@quote>}%
9191 \else
9192 \@Localurlfalse
9193 \begingroup
9194 \hyper@chars
9195 \special{!aref \HyperDestNameFilter{#2}}%
9196 \endgroup
9197 \fi
9198 }
9199 \def\hyper@linkend{%
9200 \if@Localurl
9201 \special{!endaref}%
9202 \else
9203 \special{!direct </a>}%
9204 \fi
9205 }
9206 \def\hyper@anchorstart#1{%
9207 \Hy@SaveLastskip
9208 \Hy@VerboseAnchor{#1}%
9209 \begingroup
9210 \hyper@chars
9211 \special{!aname #1}%
9212 \special{!direct <a name=%
9213 \hyper@quote\HyperDestNameFilter{#1}\hyper@quote>}%
9214 \endgroup
9215 \Hy@activeanchortrue
9216 }
9217 \def\hyper@anchorend{%
9218 \special{!direct </a>}%
9219 \Hy@activeanchorfalse
9220 \Hy@RestoreLastskip
9221 }
9222 \def\hyper@anchor#1{%
9223 \Hy@SaveLastskip
9224 \Hy@VerboseAnchor{#1}%
9225 \begingroup
9226 \let\protect=\string
9227 \hyper@chars
```

```
9228 \leavevmode
```

```
9230 \special{!direct <a name=%
9231 \hyper@quote\HyperDestNameFilter{#1}\hyper@quote>}%
9232 \endgroup
9233 \Hy@activeanchortrue
9234 \bgroup\anchor@spot\egroup
9235 \special{!direct </a>}%
9236 \Hy@activeanchorfalse
9237 \Hy@RestoreLastskip
9238 }
9239 \def\@Form[#1]{%
9240 \typeout{Sorry, TeXpider does not yet support FORMs}%
92419242 \def\@endForm{}
9243 \def\@Gauge[#1]#2#3#4{% parameters, label, minimum, maximum
9244 \typeout{Sorry, TeXpider does not yet support FORM gauges}%
9245 }
9246 \def\@TextField[#1]#2{% parameters, label
9247 \typeout{Sorry, TeXpider does not yet support FORM text fields}%
9248 }
9249 \def\@CheckBox[#1]#2{% parameters, label
9250 \typeout{Sorry, TeXpider does not yet support FORM checkboxes}%
9251 }
9252 \def\@ChoiceMenu[#1]#2#3{% parameters, label, choices
9253 \typeout{Sorry, TeXpider does not yet support FORM choice menus}%
9254 }
9255 \def\@PushButton[#1]#2{% parameters, label
9256 \typeout{Sorry, TeXpider does not yet support FORM pushbuttons}%
9257 }
9258 \def\@Reset[#1]#2{%
9259 \typeout{Sorry, TeXpider does not yet support FORMs}%
9260 }
9261 \def\@Submit[#1]#2{%
9262 \typeout{Sorry, TeXpider does not yet support FORMs}%
9263 }
9264 \langle/vtexhtml\rangle9265 \langle*vtex\rangle
```
\special{!aname #1}%

VTeX version  $6.68$  supports \mediawidth and \mediaheight. The \ifx construct is better than a \csname, because it avoids the definition and the hash table entry of a previous undefined macro.

```
9266 \ifx\mediaheight\@undefined
9267 \else
9268 \ifx\mediaheight\relax
9269 \else
9270 \ifHy@setpagesize
9271 \providecommand*{\VTeXInitMediaSize}{%
9272 \@ifundefined{stockwidth}{%
9273 \ifdim\paperheight>0pt %
9274 \setlength\mediaheight\paperheight
9275 \fi
9276 \ifdim\paperheight>0pt %
9277 \setlength\mediawidth\paperwidth
9278 \fi
9279 }{%
9280 \ifdim\stockheight>0pt %
```
- \fi 9283 \ifdim\stockwidth>0pt % 9284 \setlength\mediawidth\stockwidth 9285 \fi 9286 }% }% \AtBeginDocument{\VTeXInitMediaSize}% \fi \Hy@DisableOption{setpagesize}% \fi
- \fi

```
Older versions of VTeX require xyz in lower case.
9293 \providecommand*\@pdfview{xyz}
9294 \providecommand*\@pdfborder{0 0 1}
9295 \providecommand*\@pdfborderstyle{}
9296 \let\CurrentBorderColor\@linkbordercolor
9297 \def\hyper@anchor#1{%
9298 \Hy@SaveLastskip
9299 \Hy@VerboseAnchor{#1}%
9300 \begingroup
9301 \let\protect=\string
9302 \hyper@chars
9303 \special{!aname \HyperDestNameFilter{#1};\@pdfview}%
9304 \endgroup
9305 \Hy@activeanchortrue
9306 \Hy@colorlink\@anchorcolor\anchor@spot\Hy@endcolorlink
9307 \Hy@activeanchorfalse
9308 \Hy@RestoreLastskip
9309 }
9310 \def\hyper@anchorstart#1{%
9311 \Hy@SaveLastskip
9312 \Hy@VerboseAnchor{#1}%
9313 \begingroup
9314 \hyper@chars
9315 \special{!aname \HyperDestNameFilter{#1};\@pdfview}%
9316 \endgroup
9317 \Hy@activeanchortrue
9318 }
9319 \def\hyper@anchorend{%
9320 \Hy@activeanchorfalse
9321 \Hy@RestoreLastskip
9322 }
9323 \def\@urltype{url}
9324 \def\Hy@undefinedname{UNDEFINED}
9325 \def\hyper@linkstart#1#2{%
9326 \Hy@VerboseLinkStart{#1}{#2}%
9327 \Hy@pstringdef\Hy@pstringURI{#2}%
9328 \expandafter\Hy@colorlink\csname @#1color\endcsname
9329 \@ifundefined{@#1bordercolor}{%
9330 \let\CurrentBorderColor\relax
9331 }{%
9332 \edef\CurrentBorderColor{%
9333 \csname @#1bordercolor\endcsname
9334 }%
9335 }%
```
- \def\Hy@tempa{#1}%
- \ifx\Hy@tempa\@urltype

```
9338 \special{!%
9339 aref <u=/Type /Action /S /URI /URI (\Hy@pstringURI)>;%
9340 a = < \frac{9}{6}9341 \iff \ifHy@pdfa /F 4\fi
9342 \Hy@setpdfborder
9343 \ifx\CurrentBorderColor\relax
9344 \else
9345 /C [\CurrentBorderColor]%
9346 \fi
9347 > \%9348 }%
9349 \else
9350 \protected@edef\Hy@testname{#2}%
9351 \ifx\Hy@testname\@empty
9352 \Hy@Warning{%
9353 Empty destination name,\MessageBreak
9354 using '\Hy@undefinedname'%
9355 }%
9356 \let\Hy@testname\Hy@undefinedname
9357 \fi
9358 \special{!%
9359 aref \expandafter\HyperDestNameFilter
9360 \expandafter{\Hy@testname};%
9361 a = < \frac{9}{6}9362 \iff \ifHy@pdfa /F 4\fi
9363 \Hy@setpdfborder
9364 \ifx\CurrentBorderColor\relax
9365 \else
9366 /C [\CurrentBorderColor]%
9367 \fi
9368 >%
9369 }%
9370 \Lambdafi
9371 }
9372 \def\hyper@linkend{%
9373 \special{!endaref}%
9374 \Hy@endcolorlink
9375 }
9376 \def\hyper@linkfile#1#2#3{%
9377 \leavevmode
9378 \special{!%
9379 aref <%
9380 \ifnum\Hy@VTeXversion>753 \ifHy@newwindow n\fi\fi
9381 f=#2>#3;%
9382 a=<%
9383 \iff \ifHy@pdfa /F 4\fi
9384 \Hy@setpdfborder
9385 \ifx\@filebordercolor\relax
9386 \else
9387 /C [\@filebordercolor]%
9388 \fi
9389 >%
9390 }%
9391 \Hy@colorlink\@filecolor#1\Hy@endcolorlink
9392 \special{!endaref}%
9393 }
9394 \def\hyper@linkurl#1#2{%
```

```
9395 \begingroup
9396 \Hy@pstringdef\Hy@pstringURI{#2}%
9397 \hyper@chars
9398 \leavevmode
9399 \special{!%
9400 aref <u=/Type /Action /S /URI /URI (\Hy@pstringURI)>;%
9401 a = < \frac{9}{6}9402 \ifHy@pdfa /F 4\fi
9403 \Hy@setpdfborder
9404 \ifx\@urlbordercolor\relax
9405 \else
9406 /C [\@urlbordercolor]%
9407 \fi
9408 >%
9409 }%
9410 \Hy@colorlink\@urlcolor#1\Hy@endcolorlink
9411 \special{!endaref}%
9412 \endgroup
9413 }
9414 \def\hyper@link#1#2#3{%
9415 \Hy@VerboseLinkStart{#1}{#2}%
9416 \@ifundefined{@#1bordercolor}{%
9417 \let\CurrentBorderColor\relax
9418 }{%
9419 \edef\CurrentBorderColor{\csname @#1bordercolor\endcsname}%
9420 }%
9421 \leavevmode
9422 \protected@edef\Hy@testname{#2}%
9423 \ifx\Hy@testname\@empty
9424 \Hy@Warning{%
9425 Empty destination name,\MessageBreak
9426 using '\Hy@undefinedname'%
9427 }%
9428 \let\Hy@testname\Hy@undefinedname
9429 \fi
9430 \special{!%
9431 aref \expandafter\HyperDestNameFilter
9432 \expandafter{\Hy@testname};%
9433 a = \frac{9}{9}9434 \ifHy@pdfa /F 4\fi
9435 \Hy@setpdfborder
9436 \ifx\CurrentBorderColor\relax
9437 \lambdaelse
9438 /C [\CurrentBorderColor]%
9439 \fi
9440 >%
9441 }%
9442 \expandafter
9443 \Hy@colorlink\csname @#1color\endcsname#3\Hy@endcolorlink
9444 \special{!endaref}%
9445 }
9446 \def\hyper@image#1#2{%
9447 \hyper@linkurl{#2}{#1}%
9448 }
9449 \def\@hyper@launch run:#1\\#2#3{%
9450 \Hy@pstringdef\Hy@pstringF{#1}%
9451 \Hy@pstringdef\Hy@pstringP{#3}%
```

```
9452 \leavevmode
9453 \special{!aref %
9454 <u=%
9455 /Type/Action%
9456 /S/Launch%
9457 /F(\Hy@pstringF)%
9458 \Hy@SetNewWindow
9459 \ifx\\#3\\%
9460 \else
9461 /Win<</F(\Hy@pstringF)/P(\Hy@pstringP)>>%
9462 \frac{\text{h}}{\text{h} \%}9463 >;%
9464 a=<%
9465 \ifHy@pdfa /F 4\fi
9466 \Hy@setpdfborder
9467 \ifx\@runbordercolor\relax
9468 \else
9469 /C[\@runbordercolor]%
9470 \fi
9471 >%
9472 }%
9473 \Hy@colorlink\@runcolor#2\Hy@endcolorlink
9474 \special{!endaref}%
9475 }
9476 \def\Acrobatmenu#1#2{%
9477 \Hy@Acrobatmenu{#1}{#2}{%
9478 \special{!%
9479 aref <u=/S /Named /N /#1>;%
9480 a=\frac{9480}{9}9481 \ifHy@pdfa /F 4\fi
9482 \Hy@setpdfborder
9483 \ifx\@menubordercolor\relax
9484 \else
9485 /C[\@menubordercolor]%
9486 \fi
9487 >%
9488 }%
9489 \Hy@colorlink\@menucolor#2\Hy@endcolorlink
9490 \special{!endaref}%
9491 }%
9492 }
  The following code (transition effects) is made by Alex Kostin.
  The code below makes sense for VTEX 7.02 or later.
  Please never use \@ifundefined{VTeXversion}{..}{..} globally.
9493 \ifnum\Hy@VTeXversion<702 %
9494 \else
9495 \def\hyper@pagetransition{%
```

```
9496 \ifx\@pdfpagetransition\relax
9497 \else
9498 \ifx\@pdfpagetransition\@empty
```
Standard incantation.

```
1. Does an old entry have to be deleted? 2. If 1=yes, how to delete?
```

```
9499 \else
```
\hvtex@parse@trans\@pdfpagetransition

```
9501 \fi
```
\fi

9503 }%

I have to write an "honest" parser to convert raw PDF code into VT<sub>F</sub>X \special. (AVK)

Syntax of VT<sub>F</sub>X \special{!trans <transition\_effect>}:

```
<transition_effect> ::= <transition_style>[,<transition_duration>]
<transition_style> ::= <Blinds_effect> | <Box_effect> |
                 <Dissolve_effect> | <Glitter_effect> |
                 <Split_effect> | <Wipe_effect>
<Blinds_effect> ::= B[<effect_dimension>]
<Box_effect> ::= X[<effect_motion>]
<Dissolve_effect> ::= D
<Glitter_effect> ::= G[<effect_direction>]
<Split_effect> ::= S[<effect_motion>][<effect_dimension>]
<Wipe_effect> ::= W[<effect_direction>]
<Replace_effect> ::= R
<effect_direction> ::= <number>
<effect_dimension> ::= H | V
<effect_motion> ::= I | O
<transition_duration> ::= <number>
```
#### Transition codes:

 \def\hvtex@trans@effect@Blinds{\def\hvtex@trans@code{B}}% \def\hvtex@trans@effect@Box{\def\hvtex@trans@code{X}}% \def\hvtex@trans@effect@Dissolve{\def\hvtex@trans@code{D}}% \def\hvtex@trans@effect@Glitter{\def\hvtex@trans@code{G}}% \def\hvtex@trans@effect@Split{\def\hvtex@trans@code{S}}% \def\hvtex@trans@effect@Wipe{\def\hvtex@trans@code{W}}% \def\hvtex@trans@effect@R{\def\hvtex@trans@code{R}}% Optional parameters: \def\hvtex@par@dimension{/Dm}% \def\hvtex@par@direction{/Di}% \def\hvtex@par@duration{/D}% \def\hvtex@par@motion{/M}% Tokenizer: \def\hvtex@gettoken{% \expandafter\hvtex@gettoken@\hvtex@buffer\@nil 9517 }% Notice that tokens in the input buffer must be space delimited. \def\hvtex@gettoken@#1 #2\@nil{% \edef\hvtex@token{#1}% \edef\hvtex@buffer{#2}% 9521 }%

9522 \def\hvtex@parse@trans#1{%

Initializing code:

- 9523 \let\hvtex@trans@code\@empty
- 9524 \let\hvtex@param@dimension\@empty
- 9525 \let\hvtex@param@direction\@empty
- 9526 \let\hvtex@param@duration\@empty
- 9527 \let\hvtex@param@motion\@empty
- 9528 \edef\hvtex@buffer{#1\space}%

First token is the PDF transition name without escape.

- 9529 \hvtex@gettoken
- 9530 \ifx\hvtex@token\@empty

Leading space(s)?

\ifx\hvtex@buffer\@empty

The buffer is empty, nothing to do.

\else

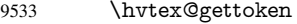

- \fi
- \fi

\csname hvtex@trans@effect@\hvtex@token\endcsname

Now is time to parse optional parameters.

\hvtex@trans@params

}%

Reentrable macro to parse optional parameters.

### \def\hvtex@trans@params{%

- \ifx\hvtex@buffer\@empty
- \else
- \hvtex@gettoken
- \let\hvtex@trans@par\hvtex@token
- \ifx\hvtex@buffer\@empty
- \else
- \hvtex@gettoken
- \ifx\hvtex@trans@par\hvtex@par@duration

/D is the effect duration in seconds. VTEX special takes it in milliseconds.

- \let\hvtex@param@duration\hvtex@token
- \else \ifx\hvtex@trans@par\hvtex@par@motion

### /M can be either /I or /O

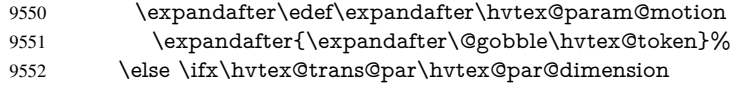

#### /Dm can be either /H or /V

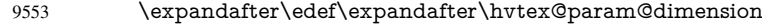

- \expandafter{\expandafter\@gobble\hvtex@token}%
- \else \ifx\hvtex@trans@par\hvtex@par@direction

Valid values for /Di are 0, 270, 315 (the Glitter effect) or 0, 90, 180, 270 (the Wipe effect).

- \let\hvtex@param@direction\hvtex@token
- \fi\fi\fi\fi
- \fi
- \fi
- \ifx\hvtex@buffer\@empty
- \let\next\hvtex@produce@trans
- \else
- \let\next\hvtex@trans@params
- \fi
- \next
- }%

Merge <transition effect> and issue the special when possible. Too lazy to validate optional parameters.

- \def\hvtex@produce@trans{%
- \let\vtex@trans@special\@empty
- \if S\hvtex@trans@code
- \edef\vtex@trans@special{\hvtex@trans@code
- \hvtex@param@dimension\hvtex@param@motion}%

```
9572 \else\if B\hvtex@trans@code
9573 \edef\vtex@trans@special{%
9574 \hvtex@trans@code\hvtex@param@dimension
9575 }%
9576 \else\if X\hvtex@trans@code
9577 \edef\vtex@trans@special{%
9578 \hvtex@trans@code\hvtex@param@motion
9579 }%
9580 \else\if W\hvtex@trans@code
9581 \edef\vtex@trans@special{%
9582 \hvtex@trans@code\hvtex@param@direction
9583 }%
9584 \else\if D\hvtex@trans@code
9585 \let\vtex@trans@special\hvtex@trans@code
9586 \else\if R\hvtex@trans@code
9587 \let\vtex@trans@special\hvtex@trans@code
9588 \else\if G\hvtex@trans@code
9589 \edef\vtex@trans@special{%
9590 \hvtex@trans@code\hvtex@param@direction
9591 }%
9592 \fi\fi\fi\fi\fi\fi\fi\fi\fi\fi\fi
9593 \ifx\vtex@trans@special\@empty
9594 \else
9595 \ifx\hvtex@param@duration\@empty
9596 \else
9597 \setlength{\dimen@}{\hvtex@param@duration\p@}%
```
I'm not guilty of possible overflow.

```
9598 \multiply\dimen@\@m
9599 \edef\vtex@trans@special{%
9600 \vtex@trans@special,\strip@pt\dimen@
9601 }%
9602 \fi
  And all the mess is just for this.
```

```
9603 \special{!trans \vtex@trans@special}%
9604 \fi
9605 }%
9606 \def\hyper@pageduration{%
9607 \ifx\@pdfpageduration\relax
9608 \else
9609 \ifx\@pdfpageduration\@empty
9610 \special{!duration-}%
9611 \else
9612 \special{!duration \@pdfpageduration}%
9613 \fi
9614 \fi
9615 }%
9616 \def\hyper@pagehidden{%
9617 \ifHy@useHidKey
9618 \special{!hidden\ifHy@pdfpagehidden +\else -\fi}%
9619 \fi
9620 }%
9621 \g@addto@macro\Hy@EveryPageBoxHook{%
9622 \hyper@pagetransition
9623 \hyper@pageduration
9624 \hyper@pagehidden
9625 }%
```
## $9626 \text{ }\{ \text{fi}$

Caution: In opposite to the other drivers, the argument of \special{!onopen  $#1$ } is a reference name. The VTeX's postscript mode will work with a version higher than 7.0x.

The command \VTeXOS is defined since version 7.45. Magic values encode the operating system:

1: WinTel

2: Linux

3: OS/2

4: MacOS

5: MacOS/X

9627 \ifx\@pdfproducer\relax

c Creator String k Keywords String 1 PageLayout PS<br>p PageMode PS p PageMode PS<br>r Producer String

s Subject String<br>t Title String t Title String<br>u URI PS u URI PS<br>v ViewPreferences PS v ViewPreferences

r Producer

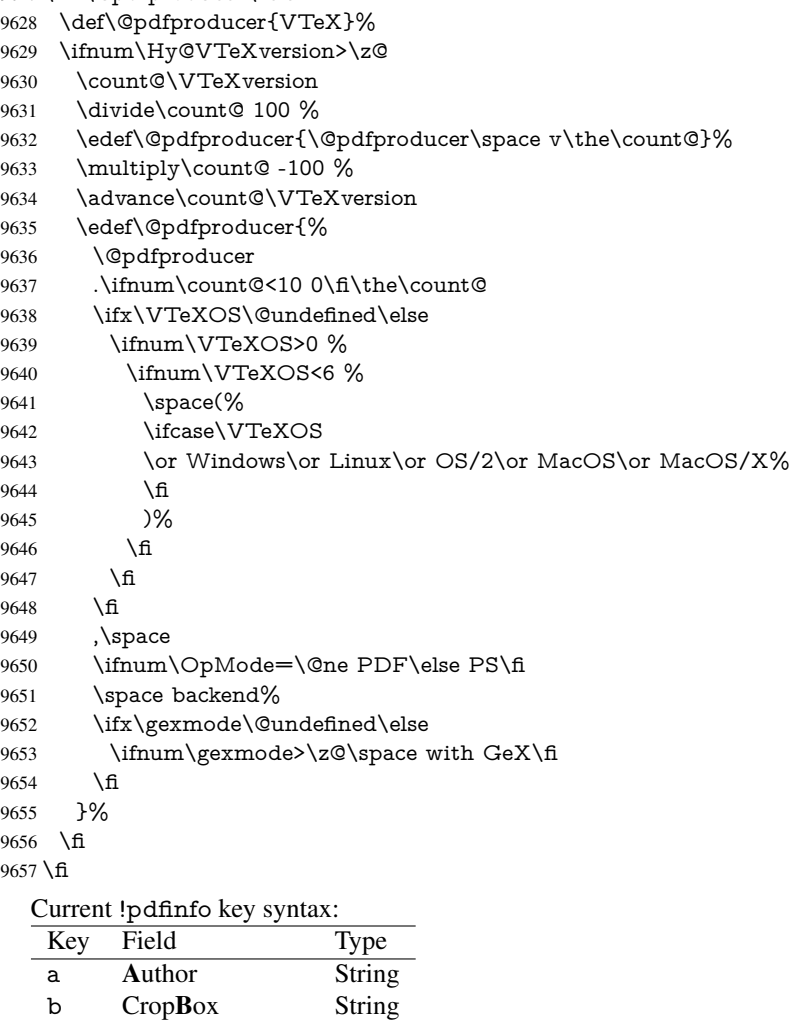

```
Note: PS objects that are dicts are in \langle \langle \cdot, \cdot \rangle \rangle (yuck; no choice).
9658 \def\PDF@SetupDoc{%
9659 \ifx\@pdfpagescrop\@empty
9660 \else
9661 \special{!pdfinfo b=<\@pdfpagescrop>}%
9662 \leq \text{fi}9663 \ifx\@pdfstartpage\@empty
9664 \else
9665 \ifx\@pdfstartview\@empty
9666 \else
9667 \special{!onopen Page\@pdfstartpage}%
9668 \fi
9669 \fi
9670 \special{!pdfinfo p=</\@pdfpagemode>}%
9671 \ifx\@baseurl\@empty
9672 \else
9673 \special{!pdfinfo u=<<</Base (\@baseurl)>>>}%
9674 \fi
9675 \special{!pdfinfo v=<<<%
9676 \ifHy@toolbar\else /HideToolbar true\fi
9677 \ifHy@menubar\else /HideMenubar true\fi
9678 \ifHy@windowui\else /HideWindowUI true\fi
9679 \ifHy@fitwindow /FitWindow true\fi
9680 \ifHy@centerwindow /CenterWindow true\fi
9681 \ifHy@displaydoctitle /DisplayDocTitle true\fi
9682 \Hy@UseNameKey{NonFullScreenPageMode}\@pdfnonfullscreenpagemode
9683 \Hy@UseNameKey{Direction}\@pdfdirection
9684 \Hy@UseNameKey{ViewArea}\@pdfviewarea
9685 \Hy@UseNameKey{ViewClip}\@pdfviewclip
9686 \Hy@UseNameKey{PrintArea}\@pdfprintarea
9687 \Hy@UseNameKey{PrintClip}\@pdfprintclip
9688 \Hy@UseNameKey{PrintScaling}\@pdfprintscaling
9689 \Hy@UseNameKey{Duplex}\@pdfduplex
9690 \ifx\@pdfpicktraybypdfsize\@empty
9691 \else
9692 /PickTrayByPDFSize \@pdfpicktraybypdfsize
9693 \fi
9694 \ifx\@pdfprintpagerange\@empty
9695 \else
9696 /PrintPageRange[\@pdfprintpagerange]%
9697 \fi
9698 \ifx\@pdfnumcopies\@empty
9699 \else
9700 /NumCopies \@pdfnumcopies
9701 \fi
9702 >>>}%
9703 \ifx\@pdfpagelayout\@empty
9704 \else
9705 \special{!pdfinfo l=</\@pdfpagelayout\space>}%
9706 \fi
9707 }%
9708 \HyInfo@AddonUnsupportedtrue
9709 \def\PDF@FinishDoc{%
9710 \Hy@UseMaketitleInfos
9711 \HyInfo@TrappedUnsupported
9712 \special{!pdfinfo a=<\@pdfauthor>}%
9713 \special{!pdfinfo t=<\@pdftitle>}%
```

```
9714 \special{!pdfinfo s=<\@pdfsubject>}%
9715 \special{!pdfinfo c=<\@pdfcreator>}%
9716 \ifx\@pdfproducer\relax
9717 \else
9718 \special{!pdfinfo r=<\@pdfproducer>}%
9719 \fi
9720 \special{!pdfinfo k=<\@pdfkeywords>}%
9721 \Hy@DisableOption{pdfauthor}%
9722 \Hy@DisableOption{pdftitle}%
9723 \Hy@DisableOption{pdfsubject}%
9724 \Hy@DisableOption{pdfcreator}%
9725 \Hy@DisableOption{pdfcreationdate}%
9726 \Hy@DisableOption{pdfmoddate}%
9727 \Hy@DisableOption{pdfproducer}%
9728 \Hy@DisableOption{pdfkeywords}%
9729 \Hy@DisableOption{pdftrapped}%
9730 \Hy@DisableOption{pdfinfo}%
9731 }
9732 (/vtex)
```
# 46.7 Fix for Adobe bug number 466320

If a destination occurs at the very begin of a page, the destination is moved to the previous page by Adobe Distiller 5. As workaround Adobe suggests:

```
/showpage {
 //showpage
 clippath stroke erasepage
} bind def
```
But unfortunately this fix generates an empty page at the end of the document. Therefore another fix is used by writing some clipped text.

```
9733 (dviwindo)\def\literalps@out#1{\special{ps:#1}}%
```

```
9734 (package)\providecommand*{\Hy@DistillerDestFix}{}
```

```
9735 (*pdfmark | dviwindo)
```

```
9736 \def\Hy@DistillerDestFix{%
```

```
9737 \begingroup
```

```
9738 \let\x\literalps@out
```
The fix has to be passed unchanged through GeX, if VTeX in PostScript mode with GeX is used.

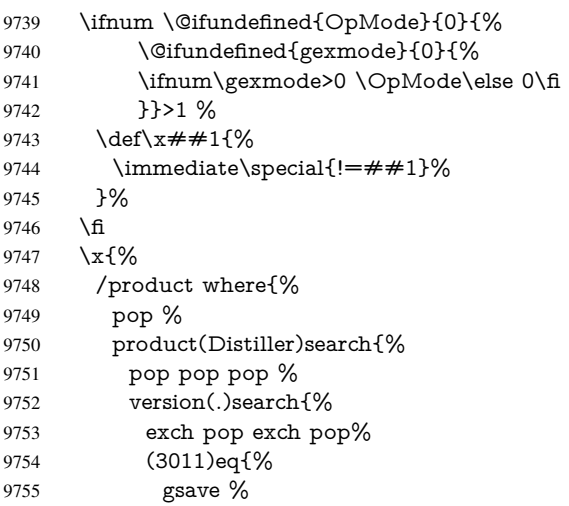
```
9756 newpath 0 0 moveto closepath clip%
9757 /Courier findfont 10 scalefont setfont %
9758 72 72 moveto(.)show %
9759 grestore%
9760 }if%
9761 }{pop}ifelse%
9762 }{pop}ifelse%
9763 }if%
9764 }%
9765 \endgroup
9766 }
9767 \langle/pdfmark | dviwindo\rangle
```
# 46.8 Direct pdfmark support

DestAnchor={#1}%

}

}

Drivers that load pdfmark.def have to provide the correct macro definitions of

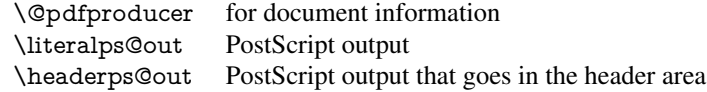

and the correct definitions of the following PostScript procedures:

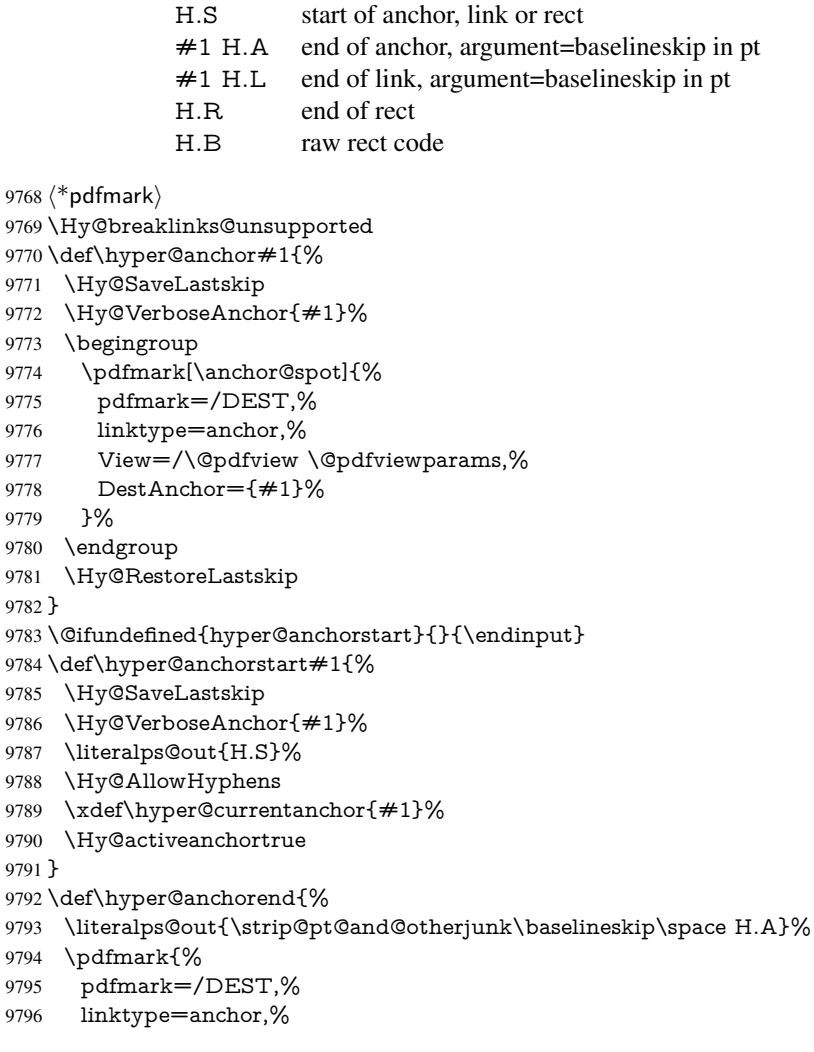

```
9797 View=/\@pdfview \@pdfviewparams,%
9798 DestAnchor=\hyper@currentanchor,%
9799 }%
9800 \Hy@activeanchorfalse
9801 \Hy@RestoreLastskip
9802 }
9803 \def\hyper@linkstart#1#2{%
9804 \Hy@VerboseLinkStart{#1}{#2}%
9805 \ifHy@breaklinks
9806 \else
9807 \leavevmode\hbox\bgroup
9808 \fi
9809 \expandafter\Hy@colorlink\csname @#1color\endcsname
9810 \literalps@out{H.S}%
9811 \Hy@AllowHyphens
9812 \xdef\hyper@currentanchor{#2}%
9813 \gdef\hyper@currentlinktype{#1}%
9814 }
9815 \def\hyper@linkend{%
9816 \literalps@out{\strip@pt@and@otherjunk\baselineskip\space H.L}%
9817 \@ifundefined{@\hyper@currentlinktype bordercolor}{%
9818 \let\Hy@tempcolor\relax
9819 }{%
9820 \edef\Hy@tempcolor{%
9821 \csname @\hyper@currentlinktype bordercolor\endcsname
9822 }%
9823 }%
9824 \pdfmark{%
9825 pdfmark=/ANN,%
9826 linktype=link,%
9827 Subtype=/Link,%
9828 PDFAFlags=4,%
9829 Dest=\hyper@currentanchor,%
9830 AcroHighlight=\@pdfhighlight,%
9831 Border=\@pdfborder,%
9832 BorderStyle=\@pdfborderstyle,%
9833 Color=\Hy@tempcolor,%
9834 Raw=H.B%
9835 }%
9836 \Hy@endcolorlink
9837 \ifHy@breaklinks
9838 \else
9839 \egroup
9840 \fi
9841 }
   We have to allow for \baselineskip having an optional stretch and shrink (you meet
this in slide packages, for instance), so we need to strip off the junk. David Carlisle, of
course, wrote this bit of code.
```
\begingroup

```
9843 \catcode'P=12 %
```
- \catcode'T=12 %
- \lowercase{\endgroup
- \gdef\rem@ptetc#1.#2PT#3!{#1\ifnum#2>\z@.#2\fi}%

}

\def\strip@pt@and@otherjunk#1{\expandafter\rem@ptetc\the#1!}

#### \hyper@pagetransition

```
9849 \def\hyper@pagetransition{%
9850 \ifx\@pdfpagetransition\relax
9851 \else
9852 \ifx\@pdfpagetransition\@empty
9853 % 1. Does an old entry have to be deleted?
9854 % 2. If 1 = yes, how to delete?
9855 \else
9856 \pdfmark{%
9857 pdfmark=/PUT,%
9858 Raw={%
9859 \string{ThisPage\string}%
9860 <</Trans << /S /\@pdfpagetransition\space >> >>%
9861 }%
9862 }%
9863 \fi
9864 \fi
9865 }
```
#### \hyper@pageduration

 \def\hyper@pageduration{% \ifx\@pdfpageduration\relax \else \ifx\@pdfpageduration\@empty % 1. Does an old entry have to be deleted? 9871 % 2. If 1=yes, how to delete? \else \pdfmark{% pdfmark=/PUT,% Raw={% 9876 \string{ThisPage\string}%<br>9877 <</Dur \@pdfpageduration <</Dur \@pdfpageduration>>% }% }% \fi \fi }

#### \hyper@pagehidden

```
9883 \def\hyper@pagehidden{%
9884 \ifHy@useHidKey
9885 \pdfmark{%
9886 pdfmark=/PUT,%
9887 Raw={%
9888 \string{ThisPage\string}%
9889 <</Hid \ifHy@pdfpagehidden true\else false\fi>>%
9890 }%
9891 }%
9892 \fi
9893 }
9894 \g@addto@macro\Hy@EveryPageBoxHook{%
9895 \hyper@pagetransition
9896 \hyper@pageduration
9897 \hyper@pagehidden
9898 }
```

```
9899 \def\hyper@image#1#2{%
9900 \hyper@linkurl{#2}{#1}%
9901 }
9902 \def\Hy@undefinedname{UNDEFINED}
9903 \def\hyper@link#1#2#3{%
9904 \Hy@VerboseLinkStart{#1}{#2}%
9905 \@ifundefined{@#1bordercolor}{%
9906 \let\Hy@tempcolor\relax
9907 }{%
9908 \edef\Hy@tempcolor{\csname @#1bordercolor\endcsname}%
9909 }%
9910 \begingroup
9911 \protected@edef\Hy@testname{#2}%
9912 \ifx\Hy@testname\@empty
9913 \Hy@Warning{%
9914 Empty destination name,\MessageBreak
9915 using '\Hy@undefinedname'%
9916 }%
9917 \let\Hy@testname\Hy@undefinedname
9918 \fi
9919 \pdfmark[{#3}]{%
9920 Color=\Hy@tempcolor,%
9921 linktype={#1},%
9922 AcroHighlight=\@pdfhighlight,%
9923 Border=\@pdfborder,%
9924 BorderStyle=\@pdfborderstyle,%
9925 pdfmark=/ANN,%
9926 Subtype=/Link,%
9927 PDFAFlags=4,%
9928 Dest=\Hy@testname
9929 }%
9930 \endgroup
9931 }
9932 \newtoks\pdf@docset
9933 \def\PDF@FinishDoc{%
9934 \Hy@UseMaketitleInfos
9935 \HyInfo@GenerateAddons
9936 \let\Hy@temp\@empty
9937 \ifx\@pdfcreationdate\@empty
9938 \else
9939 \def\Hy@temp{CreationDate=\@pdfcreationdate,}%
9940 \sqrt{f}9941 \ifx\@pdfmoddate\@empty
9942 \else
9943 \expandafter\def\expandafter\Hy@temp\expandafter{%
9944 \Hy@temp
9945 ModDate=\@pdfmoddate,%
9946 }%
9947 \fi
9948 \ifx\@pdfproducer\relax
9949 \else
9950 \expandafter\def\expandafter\Hy@temp\expandafter{%
9951 \Hy@temp
9952 Producer=\@pdfproducer,%
9953 }%
9954 \fi
9955 \expandafter
```

```
9956 \pdfmark\expandafter{%
9957 \Hy@temp
9958 pdfmark=/DOCINFO,%
9959 Title=\@pdftitle,%
9960 Subject=\@pdfsubject,%
9961 Creator=\@pdfcreator,%
9962 Author=\@pdfauthor,%
9963 Keywords=\@pdfkeywords,%
9964 Trapped=\@pdftrapped
9965 }%
9966 \ifx\HyInfo@Addons\@empty
9967 \else
9968 \pdfmark{%
9969 pdfmark=/DOCINFO,%
9970 Raw={\HyInfo@Addons}%
9971 }%
9972 \fi
9973 \Hy@DisableOption{pdfauthor}%
9974 \Hy@DisableOption{pdftitle}%
9975 \Hy@DisableOption{pdfsubject}%
9976 \Hy@DisableOption{pdfcreator}%
9977 \Hy@DisableOption{pdfcreationdate}%
9978 \Hy@DisableOption{pdfmoddate}%
9979 \Hy@DisableOption{pdfproducer}%
9980 \Hy@DisableOption{pdfkeywords}%
9981 \Hy@DisableOption{pdftrapped}%
9982 \Hy@DisableOption{pdfinfo}%
9983 }
9984 \def\PDF@SetupDoc{%
9985 \def\Hy@temp{}%
9986 \ifx\@pdfstartpage\@empty
9987 \else
9988 \ifx\@pdfstartview\@empty
9989 \else
9990 \edef\Hy@temp{%
9991 ,Page=\@pdfstartpage
9992 ,View=\@pdfstartview
9993 }%
9994 \fi
9995 \fi
9996 \edef\Hy@temp{%
9997 \noexpand\pdfmark{%
9998 pdfmark=/DOCVIEW,%
9999 PageMode=/\@pdfpagemode
10000 \Hy@temp
10001 }%
10002 }%
10003 \Hy@temp
10004 \ifx\@pdfpagescrop\@empty
10005 \else
10006 \pdfmark{pdfmark=/PAGES,CropBox=\@pdfpagescrop}%<br>10007 \fi
10007
10008 \edef\Hy@temp{%
10009 \ifHy@toolbar\else /HideToolbar true\fi
10010 \ifHy@menubar\else /HideMenubar true\fi
10011 \ifHy@windowui\else /HideWindowUI true\fi
```

```
10012 \ifHy@fitwindow /FitWindow true\fi
```

```
10013 \ifHy@centerwindow /CenterWindow true\fi
10014 \ifHy@displaydoctitle /DisplayDocTitle true\fi
10015 \Hy@UseNameKey{NonFullScreenPageMode}\@pdfnonfullscreenpagemode
10016 \Hy@UseNameKey{Direction}\@pdfdirection
10017 \Hy@UseNameKey{ViewArea}\@pdfviewarea
10018 \Hy@UseNameKey{ViewClip}\@pdfviewclip
10019 \Hy@UseNameKey{PrintArea}\@pdfprintarea
10020 \Hy@UseNameKey{PrintClip}\@pdfprintclip
10021 \Hy@UseNameKey{PrintScaling}\@pdfprintscaling
10022 \Hy@UseNameKey{Duplex}\@pdfduplex
10023 \ifx\@pdfpicktraybypdfsize\@empty
10024 \else
10025 /PickTrayByPDFSize \@pdfpicktraybypdfsize
10026 \fi
10027 \ifx\@pdfprintpagerange\@empty
10028 \else
10029 /PrintPageRange[\@pdfprintpagerange]%
10030 - \text{ }fi
10031 \ifx\@pdfnumcopies\@empty
10032 \else
10033 /NumCopies \@pdfnumcopies
10034 \fi
10035 }%
10036 \Hy@pstringdef\Hy@pstringB{\@baseurl}%
10037 \pdfmark{%
10038 pdfmark=/PUT,%
10039 Raw={%
10040 \string{Catalog\string}<<%
10041 \ifx\Hy@temp\@empty
10042 \else
10043 /ViewerPreferences<<\Hy@temp>>%
10044 \fi
10045 \Hy@UseNameKey{PageLayout}\@pdfpagelayout
10046 \ifx\@pdflang\@empty
10047 \else
10048 /Lang(\@pdflang)%
10049 \fi
10050 \ifx\@baseurl\@empty
10051 \else
10052 /URI<</Base(\Hy@pstringB)>>%
10053 \fi
10054 >>\frac{9}{6}10055 }%
10056 }%
10057 }
10058 (/pdfmark)
10059 (*pdfmarkbase)
```
We define a single macro, pdfmark, which uses the 'keyval' system to define the various allowable keys; these are *exactly* as listed in the pdfmark reference for Acrobat 3.0. The only addition is pdfmark which specifies the type of pdfmark to create (like ANN, LINK etc). The surrounding round and square brackets in the pdfmark commands are supplied, but you have to put in / characters as needed for the values.

```
10060 \newif\ifHy@pdfmarkerror
10061 \def\pdfmark{\@ifnextchar[{\pdfmark@}{\pdfmark@[]}}
10062 \def\pdfmark@[#1]#2{%
10063 \Hy@pdfmarkerrorfalse
```

```
10064 \edef\@processme{\noexpand\pdf@toks={\the\pdf@defaulttoks}}%
10065 \@processme
10066 \let\pdf@type\relax
10067 \setkeys{PDF}{#2}%
10068 \ifHy@pdfmarkerror
10069 \else
10070 \ifx\pdf@type\relax
10071 \Hy@WarningNoLine{no pdfmark type specified in #2!!}%
10072 \iint x \times 1/\%10073 \else
10074 \pdf@rect{#1}%
10075 \fi
10076 \else
10077 \ifx\\#1\\%
10078 \literalps@out{%
10079 [\the\pdf@toks\space\pdf@type\space pdfmark%
10080 }%
10081 \else
10082 \@ifundefined{@\pdf@linktype color}{%
10083 \Hy@colorlink\@linkcolor
10084 }{%
10085 \expandafter\Hy@colorlink
10086 \csname @\pdf@linktype color\endcsname
10087 }%
10088 \pdf@rect{#1}%
10089 \literalps@out{%
10090 [\the\pdf@toks\space\pdf@type\space pdfmark%
10091 }%
10092 \Hy@endcolorlink
10093 \fi<br>10094 \fi
1009410095 \fi
10096 }
```
The complicated bit is working out the right enclosing rectangle of some piece of TEX text, needed by the /Rect key. This solution originates with Toby Thain (tobyt@netspace.net.au).

For the case breaklinks is enabled, I have added two hooks, the first one for package setouterhbox, it provides a hopefully better method without setting the text twice.

\usepackage[hyperref]{setouterhbox}

With the second hook, also you can set the text twice, e.g.:

```
\long\def\Hy@setouterhbox#1#2{\long\def\my@temp{#2}}
\def\Hy@breaklinksunhbox#1{\my@temp}
```

```
10097 \newsavebox{\pdf@box}
10098 \providecommand*{\Hy@setouterhbox}{\sbox}
10099 \providecommand*{\Hy@breaklinksunhbox}{\unhbox}
10100 \def\Hy@DEST{/DEST}
10101 \def\pdf@rect#1{%
10102 \leavevmode
10103 \ifHy@breaklinks
10104 \Hy@setouterhbox\pdf@box{\Hy@AllowHyphens#1}%
10105 \else
10106 \sbox\pdf@box{#1}%
10107 \fi
10108 \dimen@\ht\pdf@box
10109 \ifdim\dp\pdf@box=\z@
```
\literalps@out{H.S}%

\else

```
10112 \lower\dp\pdf@box\hbox{\literalps@out{H.S}}%
```
\fi

If the text has to be horizontal mode stuff then just unbox the saved box like this, which saves executing it twice, which can mess up counters etc (thanks DPC...).

 \ifHy@breaklinks \expandafter\Hy@breaklinksunhbox \else \expandafter\box \fi \pdf@box

but if it can have multiple paragraphs you'd need one of these, but in that case the measured box size would be wrong anyway.

```
\ifHy@breaklinks#1\else\box\pdf@box\fi
\ifHy@breaklinks{#1}\else\box\pdf@box\fi
```

```
10120 \ifdim\dimen@=\z@
10121 \literalps@out{H.R}%
10122 \else
10123 \raise\dimen@\hbox{\literalps@out{H.R}}%
10124 \fi
10125 \ifx\pdf@type\Hy@DEST
10126 \else
10127 \pdf@addtoksx{H.B}%
10128 \fi
10129 }
```
All the supplied material is stored in a token list; since I do not feel sure I quite understand these, things may not work as expected with expansion. We'll have to experiment.

```
10130 \newtoks\pdf@toks
10131 \newtoks\pdf@defaulttoks
10132 \pdf@defaulttoks={}%
10133 \def\pdf@addtoks#1#2{%
10134 \edef\@processme{\pdf@toks{\the\pdf@toks/#2 #1}}%
10135 \@processme
10136 }
10137 \def\pdf@addtoksx#1{%
10138 \edef\@processme{\pdf@toks{\the\pdf@toks\space #1}}%
10139 \@processme
10140 }
10141 \def\PDFdefaults#1{%
10142 \pdf@defaulttoks={#1}%
10143 }
This is the list of allowed keys. See the Acrobat manual for an explanation.
10144 % what is the type of pdfmark?
10145 \define@key{PDF}{pdfmark}{\def\pdf@type{#1}}
10146 % what is the link type?
```
\define@key{PDF}{linktype}{\def\pdf@linktype{#1}}

\def\pdf@linktype{link}

% parameter is a stream of PDF

\define@key{PDF}{Raw}{\pdf@addtoksx{#1}}

% parameter is a name

\define@key{PDF}{Action}{\pdf@addtoks{#1}{Action}}

```
10153 % parameter is a array
```

```
10154 \define@key{PDF}{Border}{%
10155 \edef\Hy@temp{#1}%
10156 \ifx\Hy@temp\@empty
10157 \else
10158 \pdf@addtoks{[#1]\Hy@BorderArrayPatch}{Border}% hash-ok
10159 \fi
10160 }
10161 \let\Hy@BorderArrayPatch\@empty
10162 % parameter is a dictionary
10163 \define@key{PDF}{BorderStyle}{%
10164 \edef\Hy@temp{#1}%
10165 \ifx\Hy@temp\@empty
10166 \else
10167 \pdf@addtoks{<<#1>>}{BS}%
10168 \fi
10169 }
10170 % parameter is a array
10171 \define@key{PDF}{Color}{%
10172 \ifx\relax#1\relax
10173 \else
10174 \pdf@addtoks{[#1]}{Color}% hash-ok
10175 \fi
10176 }
10177 % parameter is a string
10178 \define@key{PDF}{Contents}{\pdf@addtoks{(#1)}{Contents}}
10179 % parameter is a integer
10180 \define@key{PDF}{Count}{\pdf@addtoks{#1}{Count}}
10181 % parameter is a array
10182 \define@key{PDF}{CropBox}{\pdf@addtoks{[#1]}{CropBox}}% hash-ok
10183 % parameter is a string
10184 \define@key{PDF}{DOSFile}{\pdf@addtoks{(#1)}{DOSFile}}
10185 % parameter is a string or file
10186 \define@key{PDF}{DataSource}{\pdf@addtoks{(#1)}{DataSource}}
10187 % parameter is a destination
10188 \define@key{PDF}{Dest}{%
10189 \Hy@pstringdef\Hy@pstringDest{\HyperDestNameFilter{#1}}%
10190 \ifx\Hy@pstringDest\@empty
10191 \Hy@pdfmarkerrortrue
10192 \Hy@Warning{Destination with empty name ignored}%
10193 \else
10194 \pdf@addtoks{(\Hy@pstringDest) cvn}{Dest}%
10195 \fi
10196 }
10197 \define@key{PDF}{DestAnchor}{%
10198 \Hy@pstringdef\Hy@pstringDest{\HyperDestNameFilter{#1}}%
10199 \ifx\Hy@pstringDest\@empty
10200 \Hy@pdfmarkerrortrue
10201 \Hy@Warning{Destination with empty name ignored}%
10202 \else
10203 \pdf@addtoks{(\Hy@pstringDest) cvn}{Dest}%
10204 \fi
10205 }
10206 % parameter is a string
10207 \define@key{PDF}{Dir}{\pdf@addtoks{(#1)}{Dir}}
10208 % parameter is a string
10209 \define@key{PDF}{File}{\pdf@addtoks{(#1)}{File}}
```

```
10210 % parameter is a int
```

```
10211 \define@key{PDF}{Flags}{\pdf@addtoks{#1}{Flags}}
10212 \define@key{PDF}{PDFAFlags}{%
10213 \ifHy@pdfa
10214 \pdf@addtoks{#1}{F}%
10215 \fi
10216 }
10217 % parameter is a name
10218 \define@key{PDF}{AcroHighlight}{%
10219 \begingroup
10220 \edef\x{#1}%
10221 \expandafter\endgroup\ifx\x\@empty
10222 \else
10223 \pdf@addtoks{#1}{H}%
10224 \fi
10225 }
10226 % parameter is a string
10227 \define@key{PDF}{ID}{\pdf@addtoks{[#1]}{ID}}% hash-ok
10228 % parameter is a string
10229 \define@key{PDF}{MacFile}{\pdf@addtoks{(#1)}{MacFile}}
10230 % parameter is a string
10231 \define@key{PDF}{ModDate}{\pdf@addtoks{(#1)}{ModDate}}
10232 % parameter is a string
10233 \define@key{PDF}{Op}{\pdf@addtoks{(#1)}{Op}}
10234 % parameter is a Boolean
10235 \define@key{PDF}{Open}{\pdf@addtoks{#1}{Open}}
10236 % parameter is a integer or name
10237 \define@key{PDF}{Page}{\pdf@addtoks{#1}{Page}}
10238 % parameter is a name
10239 \define@key{PDF}{PageMode}{\pdf@addtoks{#1}{PageMode}}
10240 % parameter is a string
10241 \define@key{PDF}{Params}{\pdf@addtoks{(#1)}{Params}}
10242 % parameter is a array
10243 \define@key{PDF}{Rect}{\pdf@addtoks{[#1]}{Rect}}% hash-ok
10244 % parameter is a integer
10245 \define@key{PDF}{SrcPg}{\pdf@addtoks{#1}{SrcPg}}
10246 % parameter is a name
10247 \define@key{PDF}{Subtype}{\pdf@addtoks{#1}{Subtype}}
10248 % parameter is a string
10249 \define@key{PDF}{Title}{\pdf@addtoks{(#1)}{Title}}
10250 % parameter is a string
10251 \define@key{PDF}{Unix}{\pdf@addtoks{(#1)}{Unix}}
10252 % parameter is a string
10253 \define@key{PDF}{UnixFile}{\pdf@addtoks{(#1)}{UnixFile}}
10254 % parameter is an array
10255 \define@key{PDF}{View}{\pdf@addtoks{[#1]}{View}}% hash-ok
10256 % parameter is a string
10257 \define@key{PDF}{WinFile}{\pdf@addtoks{(#1)}{WinFile}}
These are the keys used in the DOCINFO section.
10258 \define@key{PDF}{Author}{\pdf@addtoks{(#1)}{Author}}
10259 \define@key{PDF}{Creator}{\pdf@addtoks{(#1)}{Creator}}
10260 \define@key{PDF}{CreationDate}{\pdf@addtoks{(#1)}{CreationDate}}
10261 \define@key{PDF}{ModDate}{\pdf@addtoks{(#1)}{ModDate}}
10262 \define@key{PDF}{Producer}{\pdf@addtoks{(#1)}{Producer}}
10263 \define@key{PDF}{Subject}{\pdf@addtoks{(#1)}{Subject}}
10264 \define@key{PDF}{Keywords}{\pdf@addtoks{(#1)}{Keywords}}
10265 \define@key{PDF}{ModDate}{\pdf@addtoks{(#1)}{ModDate}}
```

```
10266 \define@key{PDF}{Base}{\pdf@addtoks{(#1)}{Base}}
```

```
10267 \define@key{PDF}{URI}{\pdf@addtoks{#1}{URI}}
10268 \define@key{PDF}{Trapped}{%
10269 \edef\Hy@temp{#1}%
10270 \ifx\Hy@temp\@empty
10271 \else
10272 \pdf@addtoks{/#1}{Trapped}%
10273 \fi
10274 }
10275
10276 (/pdfmarkbase)
10277 \langle *pdfmark\rangle10278 \def\Acrobatmenu#1#2{%
10279 \Hy@Acrobatmenu{#1}{#2}{%
10280 \pdfmark[{#2}]{%
10281 linktype=menu,%
10282 pdfmark=/ANN,%
10283 AcroHighlight=\@pdfhighlight,%
10284 Border=\@pdfborder,%
10285 BorderStyle=\@pdfborderstyle,%
10286 Action={<< /Subtype /Named /N /#1 >>},%
10287 Subtype=/Link,%
10288 PDFAFlags=4%
10289 }%
10290 }%
10291 }
And now for some useful examples:
10292 \def\PDFNextPage{\@ifnextchar[{\PDFNextPage@}{\PDFNextPage@[]}}
10293 \def\PDFNextPage@[#1]#2{%
10294 \pdfmark[{#2}]{%
10295 \#1, \%10296 Border=\@pdfborder,%<br>10297 BorderStyle=\@pdfbord
      10297 BorderStyle=\@pdfborderstyle,%
10298 Color=.2 .1 .5,%
10299 pdfmark=/ANN,%
10300 Subtype=/Link,%
10301 PDFAFlags=4,%
10302 Page=/Next%
10303 }%
```

```
10304 }
10305 \def\PDFPreviousPage{%
10306 \@ifnextchar[{\PDFPreviousPage@}{\PDFPreviousPage@[]}%
10307 }
10308 \def\PDFPreviousPage@[#1]#2{%
10309 \pdfmark[{#2}]{%
10310 #1,%
10311 Border=\@pdfborder,%
10312 BorderStyle=\@pdfborderstyle,%
10313 Color=.4 .4 .1,%
\begin{tabular}{ll} \bf 10314 & \tt pdfmark=\tt/ANN,\% \\ \bf 10315 & \tt Subtype=\tt/Link,\% \end{tabular}Subtype=/Link,%
10316 PDFAFlags=4,%
10317 Page=/Prev%
10318 }%
10319 }
10320 \def\PDFOpen#1{%
10321 \pdfmark{#1,pdfmark=/DOCVIEW}%
10322 }
```

```
227
```

```
This will only work if you use Distiller 2.1 or higher.
10323 \def\hyper@linkurl#1#2{%
10324 \begingroup
10325 \Hy@pstringdef\Hy@pstringURI{#2}%
10326 \hyper@chars
10327 \leavevmode
10328 \pdfmark[{#1}]{%
10329 pdfmark=/ANN,%
10330 linktype=url,%
10331 AcroHighlight=\@pdfhighlight,%
10332 Border=\@pdfborder,%
10333 BorderStyle=\@pdfborderstyle,%
10334 Color=\@urlbordercolor,%
10335 Action={<< /Subtype /URI /URI (\Hy@pstringURI) >>},%
10336 Subtype=/Link,%
10337 PDFAFlags=4%
10338 }%
10339 \endgroup
10340 }
10341 \def\hyper@linkfile#1#2#3{%
10342 \begingroup
10343 \Hy@pstringdef\Hy@pstringF{#2}%
10344 \Hy@pstringdef\Hy@pstringD{#3}%
10345 \leavevmode
10346 \pdfmark[{#1}]{%
10347 pdfmark=/ANN,%
10348 Subtype=/Link,%
10349 PDFAFlags=4,%
10350 AcroHighlight=\@pdfhighlight,%
10351 Border=\@pdfborder,%
10352 BorderStyle=\@pdfborderstyle,%
10353 linktype=file,%
10354 Color=\@filebordercolor,%
10355 Action={%
10356 <<%
10357 /S/GoToR%
10358 \Hy@SetNewWindow
10359 /F(\Hy@pstringF)%
10360 /D\ifx\\#3\\[0 \@pdfstartview]\else(\Hy@pstringD)cvn\fi
10361 >>%
10362 }%
10363 }%
10364 \endgroup
10365 }
10366 \def\@hyper@launch run:#1\\#2#3{%
10367 \begingroup
10368 \Hy@pstringdef\Hy@pstringF{#1}%
10369 \Hy@pstringdef\Hy@pstringP{#3}%
10370 \leavevmode
10371 \pdfmark[{#2}]{%
10372 pdfmark=/ANN,%
10373 Subtype=/Link,%
10374 PDFAFlags=4,%
10375 AcroHighlight=\@pdfhighlight,%
10376 Border=\@pdfborder,%
10377 BorderStyle=\@pdfborderstyle,%
```

```
10378 linktype=run,%
```

```
10379 Color=\@runbordercolor,%
10380 Action={%
10381 <<%
10382 /S/Launch%
10383 \Hy@SetNewWindow
10384 /F(\Hy@pstringF)%
10385 \ifx\\#3\\%
10386 \else
10387 /Win<</P(\Hy@pstringP)/F(\Hy@pstringF)>>%
10388 \fi
10389 >>%
10390 }%
10391 }%
10392 \endgroup
10393 }
10394 (/pdfmark)
```
Unfortunately, some parts of the pdfmark PostScript code depend on vagaries of the dvi driver. We isolate here all the problems.

### 46.9 Rokicki's dvips

dvips thinks in 10ths of a big point, its coordinate space is resolution dependent, and its  $y$  axis starts at the top of the page. Other drivers can and will be different!

The work is done in SDict, because we add in some header definitions in a moment.

```
10395 \langle*dvips\rangle10396 \providecommand*{\XR@ext}{pdf}
10397 \def\Hy@raisedlink{}
10398 \def\literalps@out#1{\special{ps:SDict begin #1 end}}%
10399 \def\headerps@out#1{\special{! #1}}%
10400 \input{pdfmark.def}%
10401 \ifx\@pdfproducer\relax
10402 \def\@pdfproducer{dvips + Distiller}%
10403 \text{ }\{f\}10404 \providecommand*\@pdfborder{0 0 1}
10405 \providecommand*\@pdfborderstyle{}
10406 \providecommand*\@pdfview{XYZ}
10407 \providecommand*\@pdfviewparams{ H.V}
10408 \def\Hy@BorderArrayPatch{BorderArrayPatch}
10409 \g@addto@macro\Hy@FirstPageHook{%
10410 \headerps@out{%
```
Unless I am going mad, this *appears* to be the relationship between the default coordinate system (PDF), and dvips;

```
/DvipsToPDF { .01383701 div Resolution div } def
/PDFToDvips { .01383701 mul Resolution mul } def
```
the latter's coordinates are resolution dependent, but what that .01383701 is, who knows? well, almost everyone except me, I expect... And yes, Maarten Gelderman <mgelderman@econ.vu.nl> points out that its  $1/72.27$  (the number of points to an inch, big points to inch is 1/72). This also suggests that the code would be more understandable (and exact) if 0.013 div would be replaced by 72.27 mul, so here we go. If this isn't right, I'll revert it.

```
10411 /DvipsToPDF{72.27 mul Resolution div} def%
```
10412 /PDFToDvips{72.27 div Resolution mul} def%

10413 /BPToDvips{72 div Resolution mul}def%

The values inside the /Boder array are not taken literally, but interpreted by ghostscript using the resolution of the dvi driver. I don't know how other distiller programs behaves in this manner.

/BorderArrayPatch{%

```
10415 [exch{%
```
dup dup type/integertype eq exch type/realtype eq or%

{BPToDvips}if%

}forall]%

}def%

The rectangle around the links starts off *exactly* the size of the box; we will to make it slightly bigger, 1 point on all sides.

/HyperBorder {1 PDFToDvips} def%

/H.V {pdf@hoff pdf@voff null} def%

/H.B {/Rect[pdf@llx pdf@lly pdf@urx pdf@ury]} def%

H.S (start of anchor, link, or rect) stores the  $x$  and  $y$  coordinates of the current point, in PDF coordinates

/H.S {%

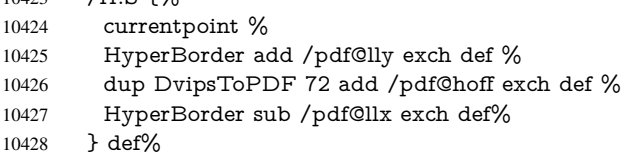

The calculation of upper left  $y$  is done without raising the point in T<sub>E</sub>X, by simply adding on the current  $\backslash$ baselineskip to the current y. This is usually too much, so we remove a notional 2 points.

We have to see what the current baselineskip is, and convert it to the dvips coordinate system.

Argument: baselineskip in pt. The  $x$  and  $y$  coordinates of the current point, minus the baselineskip

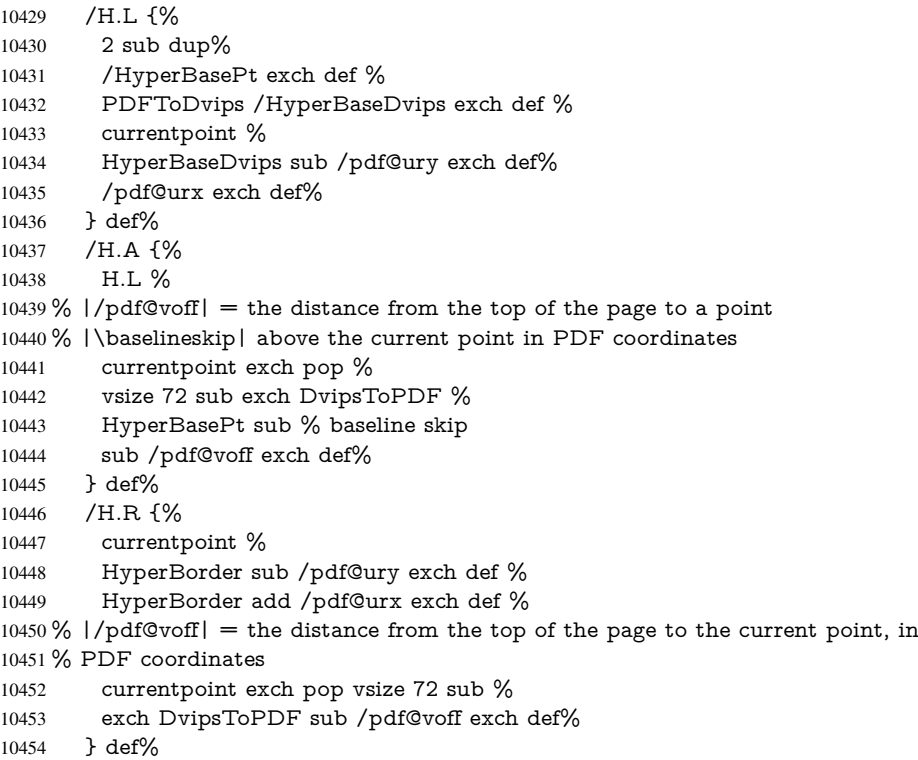

```
10455 }%
10456 }
10457 \AtBeginShipoutFirst{%
10458 \ifHy@setpagesize
10459 \begingroup
10460 \@ifundefined{stockwidth}{%
10461 \ifdim\paperwidth>\z@
10462 \ifdim\paperheight>\z@
10463 \special{papersize=\the\paperwidth,\the\paperheight}%<br>10464 \fi
1046410465 \fi
10466 }{%
10467 \ifdim\stockwidth>\z@
10468 \ifdim\stockheight>\z@
10469 \special{papersize=\the\stockwidth,\the\stockheight}%
10470 \fi
10471 \fi
10472 }%
10473 \endgroup
10474 \fi
10475 \Hy@DisableOption{setpagesize}%
10476 }
10477 (/dvips)
```
## 46.10 VTeX's vtexpdfmark driver

This part is derived from the dvips (many names reflect this).

The origin seems to be the same as TeX's origin, 1 in from the left and 1 in downwards from the top. The direction of the  $y$  axis is downwards, the opposite of the dvips case. Units seems to be pt or bp.

```
10478 (*vtexpdfmark)
10479 \providecommand*{\XR@ext}{pdf}
10480 \def\Hy@raisedlink{}
10481 \def\literalps@out#1{\special{pS:#1}}%
10482 \def\headerps@out#1{\immediate\special{pS:#1}}%
10483 \input{pdfmark.def}%
10484 \ifx\@pdfproducer\relax
10485 \ifnum\OpMode=\@ne
10486 \def\@pdfproducer{VTeX}%
10487 \else
10488 \def\@pdfproducer{VTeX + Distiller}%
10489 \fi
10490 \fi
10491 \providecommand*\@pdfborder{0 0 1}
10492 \providecommand*\@pdfborderstyle{}
10493 \providecommand*\@pdfview{XYZ}
10494 \providecommand*\@pdfviewparams{ H.V}
10495 \g@addto@macro\Hy@FirstPageHook{%
10496 \headerps@out{%
10497 /vsize {\Hy@pageheight} def%
```
The rectangle around the links starts off *exactly* the size of the box; we will to make it slightly bigger, 1 point on all sides.

```
10498 /HyperBorder {1} def%
10499 /H.V {pdf@hoff pdf@voff null} def%
10500 /H.B {/Rect[pdf@llx pdf@lly pdf@urx pdf@ury]} def%
```

```
H.S (start of anchor, link, or rect) stores the x and y coordinates of the current point,
in PDF coordinates: pdf@lly = Y<sub>c</sub> − HyperBorder, pdf@hoff = X_c + 72, pdf@llx =
X_c – HyperBorder
10501 /H.S {%
10502 currentpoint %
10503 HyperBorder sub%
10504 /pdf@lly exch def %
10505 dup 72 add /pdf@hoff exch def %
10506 HyperBorder sub%
10507 /pdf@llx exch def%
10508 } def%
The x and y coordinates of the current point, minus the \baselineskip: pdf@ury =
Y_c + HyperBasePt + HyperBorder, pdf@urx = X_c + HyperBorder
10509 /H.L {%
10510 2 sub%
10511 /HyperBasePt exch def %
10512 currentpoint %
10513 HyperBasePt add HyperBorder add%
10514 /pdf@ury exch def %
10515 HyperBorder add%
10516 /pdf@urx exch def%
10517 } def%
10518 /H.A {%
10519 H.L %
10520 currentpoint exch pop %
10521 vsize 72 sub exch\%10522 HyperBasePt add add%
10523 /pdf@voff exch def%
10524 } def%
pdf@ury = Y_c + HyperBorder, pdf@urx = X_c + HyperBorder
10525 /H.R {%
10526 currentpoint %
10527 HyperBorder add%
10528 /pdf@ury exch def %
10529 HyperBorder add%
10530 /pdf@urx exch def %
10531 currentpoint exch pop vsize 72 sub add%
10532 /pdf@voff exch def%
10533 } def%
10534 }%
10535 }
10536 (/vtexpdfmark)
```
#### 46.11 Textures

10537  $\langle$ \*textures $\rangle$ 

\providecommand\*{\XR@ext}{pdf}

At the suggestion of Jacques Distler (distler@golem.ph.utexas.edu), try to derive a suitable driver for Textures. This was initially a copy of dvips, with some guesses about Textures behaviour. Ross Moore (ross@maths.mq.edu.au) has added modifications for better compatibility, and to support use of pdfmark.

Start by defining a macro that expands to the end-of-line character. This will be used to format the appearance of PostScript code, to enhance readability, and avoid excessively long lines which might otherwise become broken to bad places.

\Hy@ps@CR The macro \Hy@ps@CR contains the end-of-line character.

 \begingroup \obeylines % \gdef\Hy@ps@CR{\noexpand }% \endgroup %

Textures has two types of \special command for inserting PostScript code directly into the dvi output. The 'postscript' way preserves TeX's idea of where on the page the \special occurred, but it wraps the contents with a save–restore pair, and adjusts the user-space coordinate system for local drawing commands. The 'rawpostscript' way simply inserts code, without regard for the location on the page.

Thus, to put arbitrary PostScript coding at a fixed location requires using *both* \special constructions. It works by pushing the device-space coordinates onto the operand stack, where they can be used to transform back to the correct user-space coordinates for the whole page, within a 'rawpostscript' \special.

```
10544 \def\literalps@out#1{%
10545 \special{postscript 0 0 transform}%
10546 \special{rawpostscript itransform moveto\Hy@ps@CR #1}%
10547 }%
10548 %
```
The 'prepostscript' is a 3rd kind of \special, used for inserting definitions into the dictionaries, before page-building begins. These are to be available for use on all pages.

```
10549 \def\headerps@out#1{%
10550 \special{%
10551 prepostscript TeXdict begin\Hy@ps@CR
10552 #1\Hy@ps@CR
10553 end%
10554 }%
10555 }%
10556 %
```
To correctly support the pdfmark method, for embedding PDF definitions with .ps files in a non-intrusive way, an appropriate definition needs to be made *before* the file pdfmark.def is read. Other parameters are best set afterwards.

```
10557 \g@addto@macro\Hy@FirstPageHook{%
10558 \headerps@out{%
10559 /betterpdfmark {%
10560 systemdict begin %
10561 dup /BP eq%
10562 {cleartomark gsave nulldevice [}%
10563 {dup /EP eq%
10564 {cleartomark cleartomark grestore}%
10565 {cleartomark}%
10566 ifelse%
10567 }ifelse %
10568 end%
10569 }def\Hy@ps@CR
10570 __pdfmark__ not{/pdfmark /betterpdfmark load def}if%
10571 }% end of \headerps@out
10572 }% end of \AtBeginShipoutFirst
10573 %
10574 \input{pdfmark.def}%
10575 %
10576 \ifx\@pdfproducer\relax
```

```
10577 \def\@pdfproducer{Textures + Distiller}%
10578 \fi
10579 \providecommand*\@pdfborder{0 0 1}
10580 \providecommand*\@pdfborderstyle{}
10581 \providecommand*\@pdfview{XYZ}
10582 \providecommand*\@pdfviewparams{ H.V}
10583 %
```
These are called at the start and end of unboxed links; their job is to leave available PS variables called pdf@llx pdf@lly pdf@urx pdf@ury, which are the coordinates of the bounding rectangle of the link, and pdf@hoff pdf@voff which are the PDF page offsets. The Rect pair are called at the LL and UR corners of a box known to TFX.

 \AfterBeginDocument{% \headerps@out{%

Textures lives in normal points, I think. So conversion from one coordinate system to another involves doing nothing.

```
10586 /vsize {\Hy@pageheight} def%
10587 /DvipsToPDF {} def%
10588 /PDFToDvips {} def%
10589 /BPToDvips {} def%
10590 /HyperBorder { 1 PDFToDvips } def\Hy@ps@CR
10591 /H.V {pdf@hoff pdf@voff null} def\Hy@ps@CR
10592 /H.B {/Rect[pdf@llx pdf@lly pdf@urx pdf@ury]} def\Hy@ps@CR
10593 /H.S {%
10594 currentpoint %
10595 HyperBorder add /pdf@lly exch def %
10596 dup DvipsToPDF 72 add /pdf@hoff exch def %
10597 HyperBorder sub /pdf@llx exch def%
10598 } def\Hy@ps@CR
10599 /H.L {%
10600 2 sub %
10601 PDFToDvips /HyperBase exch def %
10602 currentpoint %
10603 HyperBase sub /pdf@ury exch def%
10604 /pdf@urx exch def%
10605 } def\Hy@ps@CR
10606 /H.A {%
10607 H.L %
10608 currentpoint exch pop %
10609 vsize 72 sub exch DvipsToPDF %
10610 HyperBase sub % baseline skip
10611 sub /pdf@voff exch def%
10612 } def\Hy@ps@CR
10613 /H.R {%
10614 currentpoint %
10615 HyperBorder sub /pdf@ury exch def %
10616 HyperBorder add /pdf@urx exch def %
10617 currentpoint exch pop vsize 72 sub %
10618 exch DvipsToPDF sub /pdf@voff exch def%
10619 } def\Hy@ps@CR
10620 }%
10621 }
10622 \AfterBeginDocument{%
10623 \ifHy@colorlinks
10624 \headerps@out{/PDFBorder{/Border [0 0 0]}def}%
10625 \fi
```
#### }

Textures provides built-in support for HyperTeX specials so this part combines code from hypertex.def with what is established by loading pdfmark.def, or any other driver.

```
10627 \expandafter\let\expandafter\keepPDF@SetupDoc
10628 \csname PDF@SetupDoc\endcsname
10629 \def\PDF@SetupDoc{%
10630 \ifx\@baseurl\@empty
10631 \else
10632 \special{html:<base href="\@baseurl">}%
10633 \fi
10634 \keepPDF@SetupDoc
10635 }
10636 \def\hyper@anchor#1{%
10637 \Hy@SaveLastskip
10638 \Hy@VerboseAnchor{#1}%
10639 \begingroup
10640 \let\protect=\string
10641 \special{html:<a name=%
10642 \hyper@quote\HyperDestNameFilter{#1}\hyper@quote>}%
10643 \endgroup
10644 \Hy@activeanchortrue
10645 \Hy@colorlink\@anchorcolor\anchor@spot\Hy@endcolorlink
10646 \special{html:</a>}%
10647 \Hy@activeanchorfalse
10648 \Hy@RestoreLastskip
10649 }
10650 \def\hyper@anchorstart#1{%
10651 \Hy@SaveLastskip
10652 \Hy@VerboseAnchor{#1}%
10653 \begingroup
10654 \hyper@chars
10655 \special{html:<a name=%
10656 \hyper@quote\HyperDestNameFilter{#1}\hyper@quote>}%
10657 \endgroup
10658 \Hy@activeanchortrue
10659 }
10660 \def\hyper@anchorend{%
10661 \special{html:</a>}%
10662 \Hy@activeanchorfalse
10663 \Hy@RestoreLastskip
10664 }
10665 \def\@urltype{url}
10666 \def\hyper@linkstart#1#2{%
10667 \Hy@VerboseLinkStart{#1}{#2}%
10668 \expandafter\Hy@colorlink\csname @#1color\endcsname
10669 \def\Hy@tempa{#1}%
10670 \ifx\Hy@tempa\@urltype
10671 \special{html:<a href=\hyper@quote#2\hyper@quote>}%
10672 \else
10673 \begingroup
10674 \hyper@chars
10675 \special{%
10676 html:\langle a \nvert html:\langle b \rangle10677 \hyper@quote\#\HyperDestNameFilter{#2}\hyper@quote>%
10678 }%
10679 \endgroup
10680 \fi
```

```
10681 }
10682 \def\hyper@linkend{%
10683 \special{html:</a>}%
10684 \Hy@endcolorlink
10685 }
10686 \def\hyper@linkfile#1#2#3{%
10687 \hyper@linkurl{#1}{%
10688 \Hy@linkfileprefix#2\ifx\\#3\\\else\##3\fi
10689 }%
10690 }
10691 \def\hyper@linkurl#1#2{%
10692 \leavevmode
10693 \ifHy@raiselinks
10694 \setbox\@tempboxa=\color@hbox #1\color@endbox
10695 \@linkdim\dp\@tempboxa
10696 \lower\@linkdim\hbox{%
10697 \hyper@chars
10698 \special{html:<a href=\hyper@quote#2\hyper@quote>}%
10699 }%
10700 \Hy@colorlink\@urlcolor#1%
10701 \@linkdim\ht\@tempboxa
10702 \advance\@linkdim by -6.5\p@
10703 \raise\@linkdim\hbox{\special{html:</a>}}%
10704 \Hy@endcolorlink
10705 \else
10706 \begingroup
10707 \hyper@chars
10708 \special{html:<a href=\hyper@quote#2\hyper@quote>}%
10709 \Hy@colorlink\@urlcolor#1%
10710 \special{html:</a>}%
10711 \Hy@endcolorlink
10712 \endgroup
10713 \fi
10714 }
Very poor implementation of \hyper@link without considering #1.
10715 \def\hyper@link#1#2#3{%
10716 \Hy@VerboseLinkStart{#1}{#2}%
10717 \hyper@linkurl{#3}{\#\HyperDestNameFilter{#2}}%
10718 }
10719 \def\hyper@image#1#2{%
10720 \begingroup
10721 \hyper@chars
10722 \special{html:<img src=\hyper@quote#1\hyper@quote>}%
10723 \endgroup
10724 }
10725 \langle/textures\rangle
```
# 46.12 dvipsone

```
10726 % \subsection{dvipsone driver}
10727 % Over-ride the default setup macro in pdfmark driver to use Y\&Y
10728 % |\special| commands.
10729 (*dvipsone)
10730 \providecommand*{\XR@ext}{pdf}
10731 \def\Hy@raisedlink{}
10732 \providecommand*\@pdfborder{0 0 1}
10733 \providecommand*\@pdfborderstyle{}
```

```
10734 \def\literalps@out#1{\special{ps:#1}}%
10735 \def\headerps@out#1{\special{headertext=#1}}%
10736 \input{pdfmark.def}%
10737 \ifx\@pdfproducer\relax
10738 \def\@pdfproducer{dvipsone + Distiller}%
10739 \fi
10740 \HyInfo@AddonUnsupportedtrue
10741 \def\PDF@FinishDoc{%
10742 \Hy@UseMaketitleInfos
10743 \HyInfo@TrappedUnsupported
10744 \special{PDF: Keywords \@pdfkeywords}%
10745 \special{PDF: Title \@pdftitle}%
10746 \special{PDF: Creator \@pdfcreator}%
10747 \ifx\@pdfcreationdate\@empty
10748 \else
10749 \special{PDF: CreationDate \@pdfcreationdate}%
10750 \fi
10751 \ifx\@pdfmoddate\@empty
10752 \else
10753 \special{PDF: ModDate \@pdfmoddate}%
10754 \fi
10755 \special{PDF: Author \@pdfauthor}%
10756 \ifx\@pdfproducer\relax
10757 \else
10758 \special{PDF: Producer \@pdfproducer}%
10759 \fi
10760 \special{PDF: Subject \@pdfsubject}%
10761 \Hy@DisableOption{pdfauthor}%
10762 \Hy@DisableOption{pdftitle}%
10763 \Hy@DisableOption{pdfsubject}%
10764 \Hy@DisableOption{pdfcreator}%
10765 \Hy@DisableOption{pdfcreationdate}%
10766 \Hy@DisableOption{pdfmoddate}%
10767 \Hy@DisableOption{pdfproducer}%
10768 \Hy@DisableOption{pdfkeywords}%
10769 \Hy@DisableOption{pdftrapped}%
10770 \Hy@DisableOption{pdfinfo}%
10771 }
10772 \def\PDF@SetupDoc{%
10773 \def\Hy@temp{}%
10774 \ifx\@pdfstartpage\@empty
10775 \else
10776 \ifx\@pdfstartview\@empty
10777 \else
10778 \edef\Hy@temp{%
10779 ,Page=\@pdfstartpage
10780 ,View=\@pdfstartview
10781 }%
10782 \fi
10783 \fi
10784 \edef\Hy@temp{%
10785 \noexpand\pdfmark{%
10786 pdfmark=/DOCVIEW,%
10787 PageMode=/\@pdfpagemode
10788 \Hy@temp
10789 }%
10790 }%
```

```
10791 \Hy@temp
10792 \ifx\@pdfpagescrop\@empty
10793 \else
10794 \pdfmark{pdfmark=/PAGES,CropBox=\@pdfpagescrop}%
10795 \fi
10796 \edef\Hy@temp{%
10797 \ifHy@toolbar\else /HideToolbar true\fi
10798 \ifHy@menubar\else /HideMenubar true\fi
10799 \ifHy@windowui\else /HideWindowUI true\fi
10800 \ifHy@fitwindow /FitWindow true\fi
10801 \ifHy@centerwindow /CenterWindow true\fi
10802 \ifHy@displaydoctitle /DisplayDocTitle true\fi
10803 \Hy@UseNameKey{NonFullScreenPageMode}\@pdfnonfullscreenpagemode
10804 \Hy@UseNameKey{Direction}\@pdfdirection
10805 \Hy@UseNameKey{ViewArea}\@pdfviewarea
10806 \Hy@UseNameKey{ViewClip}\@pdfviewclip
10807 \Hy@UseNameKey{PrintArea}\@pdfprintarea
10808 \Hy@UseNameKey{PrintClip}\@pdfprintclip
10809 \Hy@UseNameKey{PrintScaling}\@pdfprintscaling
10810 \Hy@UseNameKey{Duplex}\@pdfduplex
10811 \ifx\@pdfpicktraybypdfsize\@empty
10812 \else
10813 /PickTrayByPDFSize \@pdfpicktraybypdfsize
10814 \fi
10815 \ifx\@pdfprintpagerange\@empty
10816 \else
10817 /PrintPageRange[\@pdfprintpagerange]%
10818 \fi
10819 \ifx\@pdfnumcopies\@empty
10820 \else
10821 /NumCopies \@pdfnumcopies
10822 \times 610823 }%
10824 \Hy@pstringdef\Hy@pstringB{\@baseurl}%
10825 \pdfmark{%
10826 pdfmark=/PUT,%
10827 Raw={%
10828 \string{Catalog\string}<<%
10829 \ifx\Hy@temp\@empty
10830 \else
10831 /ViewerPreferences<<\Hy@temp>>%
10832 \t\t \hat{f}10833 \Hy@UseNameKey{PageLayout}\@pdfpagelayout
10834 \ifx\@pdflang\@empty
10835 \else
10836 /Lang(\@pdflang)%
10837 \fi
10838 \ifx\@baseurl\@empty
10839 \else
10840 /URI<</Base(\Hy@pstringB)>>%
10841 \fi
10842 >>%
10843 }%
10844 }%
10845 }
10846 \providecommand*\@pdfview{XYZ}
```

```
10847 \providecommand*\@pdfviewparams{ %
```
 gsave revscl currentpoint grestore % 72 add exch pop null exch null% }

\def\Hy@BorderArrayPatch{BorderArrayPatch}

These are called at the start and end of unboxed links; their job is to leave available PS variables called pdf@llx pdf@lly pdf@urx pdf@ury, which are the coordinates of the bounding rectangle of the link, and pdf@hoff pdf@voff which are the PDF page offsets. These latter are currently not used in the dvipsone setup. The Rect pair are called at the LL and UR corners of a box known to TFX.

\g@addto@macro\Hy@FirstPageHook{%

\headerps@out{%

dvipsone lives in scaled points; does this mean 65536 or 65781?

/DvipsToPDF { 65781 div } def%

/PDFToDvips { 65781 mul } def%

/BPToDvips{65781 mul}def%

/HyperBorder { 1 PDFToDvips } def%

/H.B {/Rect[pdf@llx pdf@lly pdf@urx pdf@ury]} def%

The values inside the /Boder array are not taken literally, but interpreted by ghostscript using the resolution of the dvi driver. I don't know how other distiller programs behaves in this manner.

```
10859 /BorderArrayPatch{%
10860 [exch{%
10861 dup dup type/integertype eq exch type/realtype eq or%
10862 {BPToDvips}if%
10863 }forall]%
10864 }def%
10865 /H.S {%
10866 currentpoint %
10867 HyperBorder add /pdf@lly exch def %
10868 dup DvipsToPDF 72 add /pdf@hoff exch def %
10869 HyperBorder sub /pdf@llx exch def%
10870 } def%
10871 /H.L {%
10872 2 sub %
10873 PDFToDvips /HyperBase exch def %
10874 currentpoint %
10875 HyperBase sub /pdf@ury exch def%
10876 /pdf@urx exch def%
10877 } def%
10878 /H.A {%
10879 H.L %
10880 currentpoint exch pop %
10881 HyperBase sub % baseline skip
10882 DvipsToPDF /pdf@voff exch def%
10883 } def%
10884 / H.R {%<br>10885 currenti
       currentpoint %
10886 HyperBorder sub /pdf@ury exch def %
10887 HyperBorder add /pdf@urx exch def %
10888 currentpoint exch pop DvipsToPDF /pdf@voff exch def%
10889 } def%
10890 }%
10891 }
10892 (/dvipsone)
46.13 TeX4ht
```

```
10893 (*tex4ht)
10894 \providecommand*{\XR@ext}{html}
10895 \def\Hy@raisedlink{}
10896 \@ifpackageloaded{tex4ht}{%
10897 \typeout{hyperref tex4ht: tex4ht already loaded}%
10898 }{%
10899 \RequirePackage[htex4ht]{tex4ht}%
10900 }
10901 \hyperlinkfileprefix{}
10902 \def\PDF@FinishDoc{}
10903 \def\PDF@SetupDoc{%
10904 \ifx\@baseurl\@empty
10905 \else
10906 \special{t4ht=<base href="\@baseurl">}%
10907 \fi
10908 }
10909 \def\hyper@anchor#1{%
10910 \Hy@SaveLastskip
10911 \Hy@VerboseAnchor{#1}%
10912 \begingroup
10913 \let\protect=\string
10914 \special{t4ht=<a name=%
10915 \hyper@quote\HyperDestNameFilter{#1}\hyper@quote>}%
10916 \endgroup
10917 \Hy@activeanchortrue
10918 \Hy@colorlink\@anchorcolor\anchor@spot\Hy@endcolorlink
10919 \special{t4ht=</a>}%
10920 \Hy@activeanchorfalse
10921 \Hy@RestoreLastskip
10922 }
10923 \def\hyper@anchorstart#1{%
10924 \Hy@SaveLastskip
10925 \Hy@VerboseAnchor{#1}%
10926 \begingroup
10927 \hyper@chars\special{t4ht=<a name=%
10928 \hyper@quote\HyperDestNameFilter{#1}\hyper@quote>}%
10929 \endgroup
10930 \Hy@activeanchortrue
10931 }
10932 \def\hyper@anchorend{%
10933 \special{t4ht=</a>}%
10934 \Hy@activeanchorfalse
10935 \Hy@RestoreLastskip
10936 }
10937 \def\@urltype{url}
10938 \def\hyper@linkstart#1#2{%
10939 \Hy@VerboseLinkStart{#1}{#2}%
10940 \expandafter\Hy@colorlink\csname @#1color\endcsname
10941 \def\Hy@tempa{#1}%
10942 \ifx\Hy@tempa\@urltype
10943 \special{t4ht=<a href=\hyper@quote#2\hyper@quote>}%
10944 \else
10945 \begingroup
10946 \hyper@chars
10947 \special{t4ht=<a href=%
10948 \hyper@quote\#\HyperDestNameFilter{#2}\hyper@quote>}%
```

```
10949 \endgroup
```

```
10950 \fi
10951 }
10952 \def\hyper@linkend{%
10953 \special\{t4ht = \langle a \rangle\}\%10954 \Hy@endcolorlink
10955 }
10956 \def\hyper@linkfile#1#2#3{%
10957 \hyper@linkurl{#1}{\Hy@linkfileprefix#2\ifx\\#3\\\else\##3\fi}%
10958 }
10959 \def\hyper@linkurl#1#2{%
10960 \leavevmode
10961 \ifHy@raiselinks
10962 \setbox\@tempboxa=\color@hbox #1\color@endbox
10963 \@linkdim\dp\@tempboxa
10964 \lower\@linkdim\hbox{%
10965 \begingroup
10966 \hyper@chars
10967 \special{%
10968 t4ht=<a href=\hyper@quote#2\hyper@quote>%
10969 }%
10970 \endgroup
10971 }%
10972 \Hy@colorlink\@urlcolor#1\Hy@endcolorlink
10973 \@linkdim\ht\@tempboxa
10974 \advance\@linkdim by -6.5\p@
10975 \raise\@linkdim\hbox{\special{t4ht=</a>}}%
10976 \else
10977 \begingroup
10978 \hyper@chars
10979 \special{t4ht=<a href=\hyper@quote#2\hyper@quote>}%
10980 \Hy@colorlink\@urlcolor#1\Hy@endcolorlink
10981 \special{t4ht=</a>}%
10982 \endgroup
10983 \fi
10984 }
Poor implementation of \hyper@link without considering #1.
10985 \def\hyper@link#1#2#3{%
10986 \Hy@VerboseLinkStart{#1}{#2}%
10987 \hyper@linkurl{#3}{\#\HyperDestNameFilter{#2}}%
10988 }
10989 \def\hyper@image#1#2{%
10990 \begingroup
10991 \hyper@chars<br>10992 \special{t4ht=
       \special{t4ht=<img src=\hyper@quote#1\hyper@quote>}%
10993 \endgroup
10994 }
10995 \let\autoref\ref
10996 \ifx \rEfLiNK \UnDef
10997 \def\rEfLiNK #1#2{#2}%
10998 \fi
10999 \def\backref#1{}
11000 \left\langle \right/tex4ht\rangle11001 *tex4htcfg*11002 \If FileExist{} {\obname.cfg}{} \end{input}{}11003 \Preamble{html}
11004 \begin{document}%
11005 \EndPreamble
```

```
241
```

```
11006 \def\TeX{TeX}
11007 \def\OMEGA{Omega}
11008 \def\LaTeX{La\TeX}
11009 \def\LaTeXe{\LaTeX2e}
11010 \def\eTeX{e-\TeX}
11011 \def\MF{Metafont}
11012 \def\MP{MetaPost}
11013 \langle/tex4htcfg\rangle
```
# 47 Driver-specific form support

## 47.1 pdfmarks

```
11014 \langle * \text{pdfmark} \rangle11015 \long\def\@Form[#1]{%
11016 \g@addto@macro\Hy@FirstPageHook{%
11017 \headerps@out{%
11018 [%
11019 /_objdef{pdfDocEncoding}%
11020 /type/dict%
11021 /OBJ pdfmark%
11022 [%
11023 {pdfDocEncoding}%
11024 < S11025 /Type/Encoding%
11026 /Differences[%
11027 24/breve/caron/circumflex/dotaccent/hungarumlaut/ogonek/ring%
11028 /tilde %
11029 39/quotesingle %
11030 96/grave %
11031 128/bullet/dagger/daggerdbl/ellipsis/emdash/endash/florin%
11032 /fraction/guilsinglleft/guilsinglright/minus/perthousand%
11033 /quotedblbase/quotedblleft/quotedblright/quoteleft%
11034 /quoteright/quotesinglbase/trademark/fi/fl/Lslash/OE/Scaron%
11035 /Ydieresis/Zcaron/dotlessi/lslash/oe/scaron/zcaron %
11036 164/currency %
11037 166/brokenbar %
11038 168/dieresis/copyright/ordfeminine %
11039 172/logicalnot/.notdef/registered/macron/degree/plusminus%
11040 /twosuperior/threesuperior/acute/mu %
11041 183/periodcentered/cedilla/onesuperior/ordmasculine %
11042 188/onequarter/onehalf/threequarters %
11043 192/Agrave/Aacute/Acircumflex/Atilde/Adieresis/Aring/AE%
11044 /Ccedilla/Egrave/Eacute/Ecircumflex/Edieresis/Igrave%
11045 /Iacute/Icircumflex/Idieresis/Eth/Ntilde/Ograve/Oacute%
11046 /Ocircumflex/Otilde/Odieresis/multiply/Oslash/Ugrave%
11047 /Uacute/Ucircumflex/Udieresis/Yacute/Thorn/germandbls%
11048 /agrave/aacute/acircumflex/atilde/adieresis/aring/ae%
11049 /ccedilla/egrave/eacute/ecircumflex/edieresis/igrave%
11050 /iacute/icircumflex/idieresis/eth/ntilde/ograve/oacute%
11051 /ocircumflex/otilde/odieresis/divide/oslash/ugrave/uacute%
11052 /ucircumflex/udieresis/yacute/thorn/ydieresis%
11053 ]%
11054 >>%
11055 /PUT pdfmark%
11056 [%
11057 / objdef{ZaDb}%
11058 /type/dict%
```

```
11059 /OBJ pdfmark%
11060 [%
11061 {ZaDb}%
11062 < \leq \frac{9}{6}11063 /Type/Font%
11064 /Subtype/Type1%
11065 /Name/ZaDb%
11066 /BaseFont/ZapfDingbats%
11067 >>%
11068 /PUT pdfmark%
11069 [%
11070 /_objdef{Helv}%
11071 /type/dict%
11072 /OBJ pdfmark%
11073 [%
11074 {Helv}%
11075 <<%
11076 /Type/Font%
11077 /Subtype/Type1%
11078 /Name/Helv%
11079 /BaseFont/Helvetica%
11080 /Encoding{pdfDocEncoding}%
11081 >>%
11082 /PUT pdfmark%
11083 [%
11084 /_objdef{aform}%
11085 /type/dict%
11086 /OBJ pdfmark%
11087 [%
11088 /_objdef{afields}%
11089 /type/array%
11090 /OBJ pdfmark%
11091 {%
11092 [%
11093 /BBox[0 0 100 100]%
11094 /_objdef{Check}%
11095 /BP pdfmark %
11096 1 0 0 setrgbcolor%
11097 /ZapfDingbats 80 selectfont %
11098 20 20 moveto%
11099 (4)show%
11100 [/EP pdfmark%
11101 [%
11102 /BBox[0 0 100 100]%
11103 /_objdef{Cross}%
11104 /BP pdfmark %
11105 1 0 0 setrgbcolor%
11106 /ZapfDingbats 80 selectfont %
11107 20 20 moveto%
11108 (8)show%
11109 [/EP pdfmark%
11110 [%
11111 /BBox[0 0 250 100]%
11112 /_objdef{Submit}%
11113 /BP pdfmark %
11114 0.6 setgray %
11115 0 0 250 100 rectfill %
```

```
11116 1 setgray %
11117 2 2 moveto %
11118 2 98 lineto %
11119 248 98 lineto %
11120 246 96 lineto %
11121 4 96 lineto %
11122 4 4 lineto %
11123 fill %
11124 0.34 setgray %
11125 248 98 moveto %
11126 248 2 lineto %
11127 2 2 lineto %
11128 4 4 lineto %
11129 246 4 lineto %
11130 246 96 lineto %
11131 fill%
11132 /Helvetica 76 selectfont %
11133 0 setgray %
11134 8 22.5 moveto%
11135 (Submit)show%
11136 [/EP pdfmark%
11137 [%
11138 /BBox[0 0 250 100]%
11139 /_objdef{SubmitP}%
11140 /BP pdfmark %
11141 0.6 setgray %
11142 0 0 250 100 rectfill %
11143 0.34 setgray %
11144 2 2 moveto %
11145 2 98 lineto %
11146 248 98 lineto %
11147 246 96 lineto %
11148 4 96 lineto %
11149 4 4 lineto %
11150 fill %
11151 1 setgray %
11152 248 98 moveto %
11153 248 2 lineto %
11154 2 2 lineto %
11155 4 4 lineto %
11156 246 4 lineto %
11157 246 96 lineto %
11158 fill%
11159 /Helvetica 76 selectfont %
11160 0 setgray %
11161 10 20.5 moveto%
11162 (Submit)show%
11163 [/EP pdfmark%
11164 } ?pdfmark%
11165 [%
11166 {aform}%
11167 <<%
11168 /Fields{afields}%
11169 /DR<<%
11170 /Font<<%
11171 /ZaDb{ZaDb}%
```

```
11172 /Helv{Helv}%
```

```
11173 >>%
11174 >>\%11175 /DA(/Helv 10 Tf 0 g)%
11176 /CO{corder}%
11177 \ifHy@pdfa
11178 \else
11179 / Need Appearances true%<br>11180 \leftarrow 11180
11180
11181 >>%
11182 /PUT pdfmark%
11183 [%
11184 {Catalog}%
11185 <<%
11186 /AcroForm{aform}%
11187 >>%
11188 /PUT pdfmark%
11189 [%
11190 /_objdef{corder}%
11191 /type/array%
11192 /OBJ pdfmark% dps
11193 }}%
11194 \setkeys{Form}{#1}%
11195 }
11196 \def\@endForm{}
11197 \def\@Gauge[#1]#2#3#4{% parameters, label, minimum, maximum
11198 \typeout{Sorry, pdfmark drivers do not support FORM gauges}%
11199 }
11200 \def\@TextField[#1]#2{% parameters, label
11201 \def\Fld@name{#2}%
11202 \def\Fld@default{}%
11203 \let\Fld@value\@empty
11204 \def\Fld@width{\DefaultWidthofText}%
11205 \def\Fld@height{%
11206 \ifFld@multiline
11207 \DefaultHeightofTextMultiline
11208 \else
11209 \DefaultHeightofText
11210 \fi
11211 }%
11212 \begingroup
11213 \Field@toks={ }%
11214 \expandafter\HyField@SetKeys\expandafter{%
11215 \DefaultOptionsofText, \#1\%<br>11216 }%
11216
11217 \HyField@FlagsText
11218 \ifFld@hidden\def\Fld@width{1sp}\fi
11219 \ifx\Fld@value\@empty\def\Fld@value{\Fld@default}\fi
11220 \LayoutTextField{#2}{%
11221 \Hy@escapeform\PDFForm@Text
11222 \pdfmark[\MakeTextField{\Fld@width}{\Fld@height}]{%
11223 pdfmark=/ANN,Raw={\PDFForm@Text}%<br>11224 }%
1122411225 }%
11226 \endgroup
11227 }
11228 \def\@ChoiceMenu[#1]#2#3{% parameters, label, choices
```

```
11229 \def\Fld@name{#2}%
```

```
11230 \let\Fld@default\relax
11231 \let\Fld@value\relax
11232 \def\Fld@width{\DefaultWidthofChoiceMenu}%
11233 \def\Fld@height{\DefaultHeightofChoiceMenu}%
11234 \begingroup
11235 \Fld@menulength=0 %
11236 \@tempdima\z@
11237 \@for\@curropt:=#3\do{%
11238 \expandafter\Fld@checkequals\@curropt==\\%
11239 \Hy@StepCount\Fld@menulength
11240 \settowidth{\@tempdimb}{\@currDisplay}%
11241 \ifdim\@tempdimb>\@tempdima\@tempdima\@tempdimb\fi
11242
11243 \advance\@tempdima by 15\p@
11244 \Field@toks={ }%
11245 \begingroup
11246 \HyField@SetKeys{#1}%
11247 \edef\x{\endgroup
11248 \noexpand\expandafter
11249 \noexpand\HyField@SetKeys
11250 \noexpand\expandafter{%
11251 \expandafter\noexpand\csname DefaultOptionsof%
11252 \ifFld@radio
11253 Radio%
11254 \else
11255 \ifFld@combo
11256 \ifFld@popdown
11257 PopdownBox%
11258 \else
11259 ComboBox\%<br>11260 \fi
11260
11261 \else
11262 ListBox%
11263 \fi
11264 \fi
11265 \endcsname
11266 }%
11267 } \x
11268 \HyField@SetKeys{#1}%
11269 \ifFld@hidden\def\Fld@width{1sp}\fi
11270 \ifx\Fld@value\relax
11271 \let\Fld@value\Fld@default
11272 \fi
11273 \LayoutChoiceField{#2}{%
11274 \ifFld@radio
11275 \HyField@FlagsRadioButton
11276 \@@Radio{#3}%
11277 \else
11278 \begingroup
11279 \HyField@FlagsChoice
11280 \ifdim\Fld@width<\@tempdima
11281 \ifdim\@tempdima<1cm\@tempdima1cm\fi
11282 \edef\Fld@width{\the\@tempdima}%
11283 \fi
11284 \ifFld@combo
11285 \else
11286 \@tempdima=\the\Fld@menulength\Fld@charsize
```

```
11287 \advance\@tempdima by \Fld@borderwidth bp %
11288 \advance\@tempdima by \Fld@borderwidth bp %
11289 \edef\Fld@height{\the\@tempdima}%
11290 \t\t \text{fi}11291 \@@Listbox{#3}%
11292 \endgroup
11293 \fi
11294 }%
11295 \endgroup
11296 }
11297 \def\@@Radio#1{%
11298 \Fld@listcount=0 %
11299 \@for\@curropt:=#1\do{%
11300 \expandafter\Fld@checkequals\@curropt==\\%
11301 \Hy@StepCount\Fld@listcount
11302 \@currDisplay\space
11303 \Hy@escapeform\PDFForm@Radio
11304 \pdfmark[\MakeRadioField{\Fld@width}{\Fld@height}]{%
11305 pdfmark=/ANN,%
11306 Raw={%
11307 \PDFForm@Radio /AP <</N <</\@currValue\space {Check}>> >>%
11308 }%
11309 } % deliberate space between radio buttons
11310 }%
11311 }
11312 \newcount\Fld@listcount
11313 \def\@@Listbox#1{%
11314 \HyField@PDFChoices{#1}%
11315 \Hy@escapeform\PDFForm@List
11316 \pdfmark[\MakeChoiceField{\Fld@width}{\Fld@height}]{%
11317 pdfmark=/ANN,Raw={\PDFForm@List}%
11318 }%
11319 }
11320 \def\@PushButton[#1]#2{% parameters, label
11321 \def\Fld@name{#2}%
11322 \begingroup
11323 \Field@toks={ }%
11324 \expandafter\HyField@SetKeys\expandafter{%
11325 \DefaultOptionsofPushButton,#1%
11326 }%
11327 \ifHy@pdfa
11328 \PackageError{hyperref}{%
11329 PDF/A: Push button with JavaScript is prohibited%
11330 }\@ehc
11331 \LayoutPushButtonField{%
11332 \leavevmode
11333 \MakeButtonField{#2}%
11334 }%
11335 \else
11336 \HyField@FlagsPushButton
11337 \ifFld@hidden\def\Fld@width{1sp}\fi
11338 \LayoutPushButtonField{%
11339 \leavevmode
11340 \Hy@escapeform\PDFForm@Push
11341 \pdfmark[\MakeButtonField{#2}]{%
11342 pdfmark=/ANN,Raw={\PDFForm@Push}%
```

```
11343 }%
```

```
11344 }%
11345 \fi
11346 \endgroup
11347 }
11348 \def\@Submit[#1]#2{%
11349 \Field@toks={ }%
11350 \def\Fld@width{\DefaultWidthofSubmit}%
11351 \def\Fld@height{\DefaultHeightofSubmit}%
11352 \begingroup
11353 \expandafter\HyField@SetKeys\expandafter{%
11354 \DefaultOptionsofSubmit,#1%
11355 }%
11356 \HyField@FlagsPushButton
11357 \HyField@FlagsSubmit
11358 \ifFld@hidden\def\Fld@width{1sp}\fi
11359 \Hy@escapeform\PDFForm@Submit
11360 \pdfmark[\MakeButtonField{#2}]{%
11361 pdfmark=/ANN,%
11362 Raw={\PDFForm@Submit /AP << /N {Submit} /D {SubmitP} >>}%
11363 }%
11364 \endgroup
11365 }
11366 \def\@Reset[#1]#2{%
11367 \Field@toks={ }%
11368 \def\Fld@width{\DefaultWidthofReset}%
11369 \def\Fld@height{\DefaultHeightofReset}%
11370 \begingroup
11371 \expandafter\HyField@SetKeys\expandafter{%
11372 \DefaultOptionsofReset,#1%
11373 }%
11374 \leavevmode
11375 \ifHy@pdfa
11376 \PackageError{hyperref}{%
11377 PDF/A: Reset action is prohibited%
11378 }\@ehc
11379 \MakeButtonField{#2}%
11380 \else
11381 \HyField@FlagsPushButton
11382 \ifFld@hidden\def\Fld@width{1sp}\fi
11383 \Hy@escapeform\PDFForm@Reset
11384 \pdfmark[\MakeButtonField{#2}]{%
11385 pdfmark=/ANN,Raw={\PDFForm@Reset}%
11386 }%
11387 \fi
11388 \endgroup
11389 }%
11390 \def\@CheckBox[#1]#2{% parameters, label
11391 \def\Fld@name{#2}%
11392 \def\Fld@default{0}%
11393 \begingroup
11394 \def\Fld@width{\DefaultWidthofCheckBox}%
11395 \def\Fld@height{\DefaultHeightofCheckBox}%
11396 \Field@toks={ }%
11397 \expandafter\HyField@SetKeys\expandafter{%
11398 \DefaultOptionsofCheckBox,#1%
11399 }%
11400 \HyField@FlagsCheckBox
```
\ifFld@hidden\def\Fld@width{1sp}\fi

```
11402 \LayoutCheckField{#2}{%
```

```
11403 \Hy@escapeform\PDFForm@Check
```

```
11404 \pdfmark[\MakeCheckField{\Fld@width}{\Fld@height}]{%
```

```
11405 pdfmark=/ANN,Raw={\PDFForm@Check}%
```

```
11406 }%
```
}%

\endgroup

}

11410  $\langle$  /pdfmark $\rangle$ 

# 47.2 HyperTeX

```
11411 \langle*hypertex\rangle
```
 \def\@Form[#1]{\typeout{Sorry, HyperTeX does not support FORMs}} \def\@endForm{} \def\@Gauge[#1]#2#3#4{% parameters, label, minimum, maximum \typeout{Sorry, HyperTeX does not support FORM gauges}% } \def\@TextField[#1]#2{% parameters, label \typeout{Sorry, HyperTeX does not support FORM text fields}% }

\def\@CheckBox[#1]#2{% parameters, label

 \typeout{Sorry, HyperTeX does not support FORM checkboxes}% }

\def\@ChoiceMenu[#1]#2#3{% parameters, label, choices

 \typeout{Sorry, HyperTeX does not support FORM choice menus}% }

\def\@PushButton[#1]#2{% parameters, label

 \typeout{Sorry, HyperTeX does not support FORM pushbuttons}% }

 \def\@Reset[#1]#2{\typeout{Sorry, HyperTeX does not support FORMs}} \def\@Submit[#1]#2{\typeout{Sorry, HyperTeX does not support FORMs}} 11431  $\langle$ /hypertex $\rangle$ 

# 47.3 TeX4ht

```
11432 \langle*tex4ht\rangle11433 \def\@Form[#1]{%
11434 \setkeys{Form}{#1}%
11435 \HCode{<form action="\Form@action" method="\Form@method">}%
11436 }
11437 \def\@endForm{\HCode{</form>}}
11438 \def\@Gauge[#1]#2#3#4{% parameters, label, minimum, maximum
11439 \typeout{Sorry, TeX4ht does not support gauges}%
11440 }
11441 \def\@TextField[#1]#2{% parameters, label
11442 \let\Hy@reserved@a\@empty
11443 \def\Fld@name{#2}%
11444 \def\Fld@default{}%
11445 \bgroup
11446 \Field@toks={ }%
11447 \setkeys{Field}{#1}%
11448 \HCode{<label for="\Fld@name">#2</label>}%
11449 \ifFld@password
11450 \@@PasswordField
11451 \else
11452 \@@TextField
```

```
11453 \fi
```

```
11454 \egroup
11455 }
11456 \def\@@PasswordField{%
11457 \HCode{%
11458 <input type="password" %
11459 id="\Fld@name" %
11460 name="\Fld@name" %
11461 \ifFld@hidden type="hidden" \fi
11462 value="\Fld@default" %
11463 \the\Field@toks
11464 > %11465 }%
11466 }
11467 \def\@@TextField{%
11468 \ifFld@multiline
11469 \HCode{<textarea %
11470 \ifFld@readonly readonly \fi
11471 id="\Fld@name" %
11472 name="\Fld@name" %
11473 \ifFld@hidden type="hidden" \fi
11474 \the\Field@toks>%
11475 }%
11476 \Fld@default
11477 \HCode{</textarea>}%
11478 \else
11479 \HCode{<input type="textbox" %
11480 \ifFld@readonly readonly \fi
11481 id="\Fld@name" %
11482 name="\Fld@name" %
11483 \ifFld@hidden type="hidden" \fi
11484 value="\Fld@default" %
11485 \the\Field@toks>%
11486 }%
11487 \fi
11488 }
11489 \def\@ChoiceMenu[#1]#2#3{% parameters, label, choices
11490 \def\Fld@name{#2}%
11491 \def\Fld@default{}%
11492 \let\Hy@reserved@a\relax
11493 \begingroup
11494 \expandafter\Fld@findlength#3\\%
11495 \Field@toks={ }%
11496 \setkeys{Field}{#1}%
11497 #2%
11498 \ifFld@radio
11499 \expandafter\@@Radio#3\\%
11500 \else
11501 \expandafter\@@Menu#3\\%
11502 \fi
11503 \endgroup
11504 }
11505 \def\Fld@findlength#1\\{%
11506 \Fld@menulength=0 %
11507 \@for\@curropt:=#1\do{\Hy@StepCount\Fld@menulength}%
11508 }
11509 \def\@@Menu#1\\{%
11510 \HCode{<select size="\the\Fld@menulength" %
```

```
11511 name="\Fld@name" %
11512 \the\Field@toks>%
11513 }%
11514 \@for\@curropt:=#1\do{%
11515 \expandafter\Fld@checkequals\@curropt==\\%
11516 \HCode{<option %
11517 \ifx\@curropt\Fld@default selected \fi
11518 value="\@currValue">\@currDisplay</option>%
11519 }%
11520 }%
11521 \HCode{</select>}%
11522 }
11523 \def\@@Radio#1\\{%
11524 \@for\@curropt:=#1\do{%
11525 \expandafter\Fld@checkequals\@curropt==\\%
11526 \HCode{<input type="radio" %
11527 \ifx\@curropt\Fld@default checked \fi
11528 name="\Fld@name" %
11529 value="\@currValue" %
11530 \the\Field@toks>%
11531 }%
11532 \@currDisplay
11533 }%
11534 }
11535 \def\@PushButton[#1]#2{% parameters, label
11536 \def\Fld@name{#2}%
11537 \bgroup
11538 \Field@toks={ }%
11539 \setkeys{Field}{#1}%
11540 \HCode{<input type="button" %
11541 name="\Fld@name" %
11542 value="#2" %
11543 \the\Field@toks>%
11544 }%
11545 \HCode{</button>}%
11546 \egroup
11547 }
11548 \def\@Submit[#1]#2{%
11549 \HCode{<button type="submit">#2</button>}%
11550 }
11551 \def\@Reset[#1]#2{%
11552 \HCode{<button type="reset">#2</button>}%
11553 }
11554 \def\@CheckBox[#1]#2{% parameters, label
11555 \let\Hy@reserved@a\@empty
11556 \def\Fld@name{#2}%
11557 \def\Fld@default{0}%
11558 \bgroup
11559 \Field@toks={ }%
11560 \setkeys{Field}{#1}%
11561 \HCode{<input type="checkbox" %
11562 \ifFld@checked checked \fi
11563 \ifFld@disabled disabled \fi
11564 \ifFld@readonly readonly \fi
11565 name="\Fld@name" %
11566 \ifFld@hidden type="hidden" \fi
```

```
11567 value="\Fld@default" %
```
 \the\Field@toks>% #2% }% \egroup } 11573  $\langle$ /tex4ht $\rangle$ 

# 47.4 pdfTeX

```
11574 \langle*pdftex\rangle11575 \def\@Gauge[#1]#2#3#4{% parameters, label, minimum, maximum
11576 \typeout{Sorry, pdftex does not support FORM gauges}%
11577 }
11578 \def\MakeFieldObject#1#2{\sbox0{#1}%
11579 \immediate\pdfxform0 %
11580 \expandafter\edef\csname #2Object\endcsname{%
11581 \the\pdflastxform\space 0 R%
11582 }%
11583 % \hbox to 0pt{\hskip-\maxdimen{\pdfrefxform \the\pdflastxform}}%
11584 }%
11585 \def\HyField@afields{}
11586 \begingroup\expandafter\expandafter\expandafter\endgroup
11587 \expandafter\ifx\csname pdflastlink\endcsname\relax
11588 \let\HyField@AddToFields\relax
11589 \PackageInfo{hyperref}{%
11590 You need pdfTeX 1.40.0 for setting the /Fields entry.%
11591 \MessageBreak
11592 Adobe Reader/Acrobat accepts an empty /Field array,%
11593 \MessageBreak
11594 but other PDF viewers might complain%
11595 }%
11596 \else
11597 \def\HyField@AuxAddToFields#1{}%
11598 \def\HyField@AfterAuxOpen{\AtBeginDocument}%
11599 \AtBeginDocument{%
11600 \if@filesw
11601 \immediate\write\@mainaux{%
11602 \string\providecommand\string\HyField@AuxAddToFields[1]{}%
11603 }%
11604 \fi
11605 \let\HyField@AfterAuxOpen\@firstofone
11606 \def\HyField@AuxAddToFields#1{%
11607 \xdef\HyField@afields{%
11608 \ifx\HyField@afields\@empty
11609 \else
11610 \HyField@afields
11611 \space
11612 \fi
11613 \#10 \text{ R\%}11614 }%
11615 }%
11616 }%
11617 \def\HyField@AddToFields{%
11618 \expandafter\HyField@@AddToFields\expandafter{%
11619 \the\pdflastlink
11620 }%
11621 }%
```
\def\HyField@@AddToFields#1{%
```
11623 \HyField@AfterAuxOpen{%
11624 \if@filesw
11625 \write\@mainaux{%
11626 \string\HyField@AuxAddToFields{#1}%
11627 }%
11628 \fi
11629 }%
11630 }%
11631 \fi
11632 \def\@Form[#1]{%
11633 \@ifundefined{textcolor}{\let\textcolor\@gobble}{}%
11634 \setkeys{Form}{#1}%
11635 \Hy@FormObjects
11636 \ifnum\pdftexversion>13 %
11637 \pdfrefobj\OBJ@pdfdocencoding
11638 \pdfrefobj\OBJ@ZaDb
11639 \pdfrefobj\OBJ@Helv
11640 \fi
11641 \AtVeryEndDocument{%
11642 \immediate\pdfobj{%
11643 \leq \frac{9}{6}11644 /Fields[\HyField@afields]%
11645 /DR<<%
11646 /Font<<%
11647 /ZaDb \OBJ@ZaDb\space 0 R%
11648 /Helv \OBJ@Helv\space 0 R%
11649 >>%
11650 >>%
11651 /DA(/Helv 10 Tf 0 g)%
11652 \ifHy@pdfa
11653 \else
11654 /NeedAppearances true%
11655 \fi
11656 >>\%11657 }%
11658 \edef\OBJ@acroform{\the\pdflastobj}%
11659 \pdfcatalog{/AcroForm \OBJ@acroform\space 0 R}%
11660 }%
11661 \MakeFieldObject{%
Same as \ding{123} of package pifont.
11662 \begingroup
11663 \fontfamily{pzd}%
11664 \fontencoding{U}%<br>11665 \fontseries{m}%
       \fontseries{m}%
11666 \fontshape{n}%
11667 \selectfont
11668 \char123 %
11669 \endgroup
11670 }{Ding}%
11671 \MakeFieldObject{%
11672 \fbox{\textcolor{yellow}{\textsf{Submit}}}%
11673 }{Submit}%
11674 \MakeFieldObject{%
11675 \fbox{\textcolor{yellow}{\textsf{SubmitP}}}%
11676 }{SubmitP}%
11677 }
11678 \def\@endForm{}
```

```
11679 \def\@TextField[#1]#2{% parameters, label
11680 \def\Fld@name{#2}%
11681 \def\Fld@default{}%
11682 \let\Fld@value\@empty
11683 \def\Fld@width{\DefaultWidthofText}%
11684 \def\Fld@height{%
11685 \ifFld@multiline
11686 \DefaultHeightofTextMultiline
11687 \else
11688 \DefaultHeightofText
11689 \fi
11690 }%
11691 \begingroup
11692 \Field@toks={ }%
11693 \expandafter\HyField@SetKeys\expandafter{%
11694 \DefaultOptionsofText,#1%
11695 }%
11696 \PDFForm@Name
11697 \HyField@FlagsText
11698 \ifFld@hidden\def\Fld@width{1sp}\fi
11699 \ifx\Fld@value\@empty\def\Fld@value{\Fld@default}\fi
11700 \LayoutTextField{#2}{%
11701 \Hy@escapeform\PDFForm@Text
11702 \pdfstartlink user {\PDFForm@Text}\relax
11703 \MakeTextField{\Fld@width}{\Fld@height}\pdfendlink
11704 \HyField@AddToFields
11705 }%
11706 \endgroup
11707 }
11708 \def\@ChoiceMenu[#1]#2#3{% parameters, label, choices
11709 \def\Fld@name{#2}%
11710 \let\Fld@default\relax
11711 \let\Fld@value\relax
11712 \def\Fld@width{\DefaultWidthofChoiceMenu}%
11713 \def\Fld@height{\DefaultHeightofChoiceMenu}%
11714 \begingroup
11715 \Fld@menulength=0 %
11716 \@tempdima\z@
11717 \@for\@curropt:=#3\do{%
11718 \expandafter\Fld@checkequals\@curropt==\\%
11719 \Hy@StepCount\Fld@menulength
11720 \settowidth{\@tempdimb}{\@currDisplay}%
11721 \ifdim\@tempdimb>\@tempdima\@tempdima\@tempdimb\fi
11722 }%
11723 \advance\@tempdima by 15\p@
11724 \Field@toks={ }%
11725 \begingroup
11726 \HyField@SetKeys{#1}%
11727 \edef\x{\endgroup
11728 \noexpand\expandafter
11729 \noexpand\HyField@SetKeys
11730 \noexpand\expandafter{%
11731 \expandafter\noexpand\csname DefaultOptionsof%
11732 \ifFld@radio
11733 Radio%
11734 \else
11735 \ifFld@combo
```

```
254
```

```
11736 \ifFld@popdown
11737 PopdownBox%
11738 \else
11739 ComboBox%
11740 \quad \text{if}11741 \else
11742 ListBox%
11743 \fi
11744 \fi
11745 \endcsname
11746 }%
11747 } \x
11748 \HyField@SetKeys{#1}%
11749 \PDFForm@Name
11750 \ifFld@hidden\def\Fld@width{1sp}\fi
11751 \ifx\Fld@value\relax
11752 \let\Fld@value\Fld@default
11753 \fi
11754 \LayoutChoiceField{#2}{%
11755 \ifFld@radio
11756 \HyField@FlagsRadioButton
11757 \@@Radio{#3}%
11758 \else
11759 \begingroup
11760 \HyField@FlagsChoice
11761 \ifdim\Fld@width<\@tempdima
11762 \ifdim\@tempdima<1cm\@tempdima1cm\fi
11763 \edef\Fld@width{\the\@tempdima}%
11764 \fi
11765 \ifFld@combo
11766 \qquad \qquad \qquad \qquad \qquad \qquad \qquad \qquad \qquad \qquad \qquad \qquad \qquad \qquad \qquad \qquad \qquad \qquad \qquad \qquad \qquad \qquad \qquad \qquad \qquad \qquad \qquad \qquad \qquad \qquad \qquad \qquad \qquad \qquad \qquad \q11767 \@tempdima=\the\Fld@menulength\Fld@charsize
11768 \advance\@tempdima by \Fld@borderwidth bp %
11769 \advance\@tempdima by \Fld@borderwidth bp %
11770 \edef\Fld@height{\the\@tempdima}%
11771 \fi
11772 \@@Listbox{#3}%
11773 \endgroup
11774 \fi
11775 }%
11776 \endgroup
11777 }
11778 \def\@@Radio#1{%
11779 \Fld@listcount=0 %
11780 \@for\@curropt:=#1\do{%
11781 \expandafter\Fld@checkequals\@curropt==\\%
11782 \Hy@StepCount\Fld@listcount
11783 \@currDisplay\space
11784 \leavevmode
11785 \Hy@escapeform\PDFForm@Radio
11786 \pdfstartlink user {%
11787 \PDFForm@Radio
11788 / AP<<%
11789 /N<<%
```
Laurent.Guillope@math.univ-nantes.fr (Laurent Guillope) persuades me that this was wrong: /\Fld@name\the\Fld@listcount. But I leave it here to remind me that it is untested.

```
11790 /\@currValue\space \DingObject
11791 >>\%11792 >>%
11793 }%
11794 \relax
11795 \MakeRadioField{\Fld@width}{\Fld@height}\pdfendlink
11796 \ifnum\Fld@listcount=1 %
11797 \HyField@AddToFields
11798 \fi
11799 \space % deliberate space between radio buttons
11800 }%
11801 }
11802 \newcount\Fld@listcount
11803 \def\@@Listbox#1{%
11804 \HyField@PDFChoices{#1}%
11805 \leavevmode
11806 \Hy@escapeform\PDFForm@List
11807 \pdfstartlink user {\PDFForm@List}\relax
11808 \MakeChoiceField{\Fld@width}{\Fld@height}%
11809 \pdfendlink
11810 \HyField@AddToFields
11811 }
11812 \def\@PushButton[#1]#2{% parameters, label
11813 \def\Fld@name{#2}%
11814 \begingroup
11815 \Field@toks={ }%
11816 \expandafter\HyField@SetKeys\expandafter{%
11817 \DefaultOptionsofPushButton,#1%
11818 }%
11819 \PDFForm@Name
11820 \ifHy@pdfa
11821 \PackageError{hyperref}{%
11822 PDF/A: Push button with JavaScript is prohibited%
11823 }\@ehc
11824 \LayoutPushButtonField{%
11825 \leavevmode
11826 \MakeButtonField{#2}%
11827 }%
11828 \else
11829 \HyField@FlagsPushButton
11830 \ifFld@hidden\def\Fld@width{1sp}\fi
11831 \LayoutPushButtonField{%
11832 \leavevmode
11833 \Hy@escapeform\PDFForm@Push
11834 \pdfstartlink user {\PDFForm@Push}\relax
11835 \MakeButtonField{#2}%
11836 \pdfendlink
11837 \HyField@AddToFields
11838 }%
11839 \fi
11840 \endgroup
11841 }
11842 \def\@Submit[#1]#2{%
11843 \Field@toks={ }%
11844 \def\Fld@width{\DefaultWidthofSubmit}%
11845 \def\Fld@height{\DefaultHeightofSubmit}%
```

```
11846 \begingroup
```

```
11847 \expandafter\HyField@SetKeys\expandafter{%
11848 \DefaultOptionsofSubmit,#1%
11849 }%
11850 \HyField@FlagsPushButton
11851 \HyField@FlagsSubmit
11852 \ifFld@hidden\def\Fld@width{1sp}\fi
11853 \leavevmode
11854 \Hy@escapeform\PDFForm@Submit
11855 \pdfstartlink user {%
11856 \PDFForm@Submit
11857 /AP<</N \SubmitObject/D \SubmitPObject>>%
11858 }%
11859 \relax
11860 \MakeButtonField{#2}%
11861 \pdfendlink
11862 \HyField@AddToFields
11863 \endgroup
11864 }
11865 \def\@Reset[#1]#2{%
11866 \Field@toks={ }%
11867 \def\Fld@width{\DefaultWidthofReset}%
11868 \def\Fld@height{\DefaultHeightofReset}%
11869 \begingroup
11870 \expandafter\HyField@SetKeys\expandafter{%
11871 \DefaultOptionsofReset,#1%
11872 }%
11873 \leavevmode
11874 \ifHy@pdfa
11875 \PackageError{hyperref}{%
11876 PDF/A: Reset action is prohibited%
11877 }\@ehc
11878 \MakeButtonField{#2}%
11879 \else
11880 \HyField@FlagsPushButton
11881 \ifFld@hidden\def\Fld@width{1sp}\fi
11882 \Hy@escapeform\PDFForm@Reset
11883 \pdfstartlink user {\PDFForm@Reset}\relax
11884 \MakeButtonField{#2}%
11885 \pdfendlink
11886 \HyField@AddToFields
11887 \hbar11888 \endgroup
11889 }
11890 \def\@CheckBox[#1]#2{% parameters, label
11891 \def\Fld@name{#2}%
11892 \def\Fld@default{0}%
11893 \begingroup
11894 \def\Fld@width{\DefaultWidthofCheckBox}%
11895 \def\Fld@height{\DefaultHeightofCheckBox}%
11896 \Field@toks={ }%
11897 \expandafter\HyField@SetKeys\expandafter{%
11898 \DefaultOptionsofCheckBox,#1%
11899 }%
11900 \PDFForm@Name
11901 \HyField@FlagsCheckBox
11902 \ifFld@hidden\def\Fld@width{1sp}\fi
```

```
11903 \LayoutCheckField{#2}{%
```

```
11904 \Hy@escapeform\PDFForm@Check
11905 \pdfstartlink user {\PDFForm@Check}\relax
11906 \MakeCheckField{\Fld@width}{\Fld@height}%
11907 \pdfendlink
11908 \HyField@AddToFields
11909 }%
11910 \endgroup
11911 }
11912 \def\Hy@FormObjects{%
11913 \pdfobj {%
11914 < \leq \frac{9}{6}11915 /Type/Encoding%
11916 /Differences[%
11917 24/breve/caron/circumflex/dotaccent/hungarumlaut/ogonek%
11918 /ring/tilde %
11919 39/quotesingle %
11920 96/grave %
11921 128/bullet/dagger/daggerdbl/ellipsis/emdash/endash/florin%
11922 /fraction/guilsinglleft/guilsinglright/minus/perthousand%
11923 /quotedblbase/quotedblleft/quotedblright/quoteleft%
11924 /quoteright/quotesinglbase/trademark/fi/fl/Lslash/OE%
11925 /Scaron/Ydieresis/Zcaron/dotlessi/lslash/oe/scaron/zcaron %
11926 164/currency %
11927 166/brokenbar %
11928 168/dieresis/copyright/ordfeminine %
11929 172/logicalnot/.notdef/registered/macron/degree/plusminus%
11930 /twosuperior/threesuperior/acute/mu %
11931 183/periodcentered/cedilla/onesuperior/ordmasculine %
11932 188/onequarter/onehalf/threequarters %
11933 192/Agrave/Aacute/Acircumflex/Atilde/Adieresis/Aring/AE%
11934 /Ccedilla/Egrave/Eacute/Ecircumflex/Edieresis/Igrave%
11935 /Iacute/Icircumflex/Idieresis/Eth/Ntilde/Ograve/Oacute%
11936 /Ocircumflex/Otilde/Odieresis/multiply/Oslash/Ugrave%
11937 /Uacute/Ucircumflex/Udieresis/Yacute/Thorn/germandbls%
11938 /agrave/aacute/acircumflex/atilde/adieresis/aring/ae%
11939 /ccedilla/egrave/eacute/ecircumflex/edieresis/igrave%
11940 /iacute/icircumflex/idieresis/eth/ntilde/ograve/oacute%
11941 /ocircumflex/otilde/odieresis/divide/oslash/ugrave%
11942 /uacute/ucircumflex/udieresis/yacute/thorn/ydieresis%
11943 ]%
11944 >>%
11945 }%
11946 \xdef\OBJ@pdfdocencoding{\the\pdflastobj}%
11947 \pdfobj{%
11948 <<%
11949 /Type/Font%
11950 /Subtype/Type1%
11951 /Name/ZaDb%
11952 /BaseFont/ZapfDingbats%
11953 >>%
11954 }%
11955 \xdef\OBJ@ZaDb{\the\pdflastobj}%
11956 \pdfobj{%
11957 <<%
11958 /Type/Font%
11959 /Subtype/Type1%
```

```
11960 /Name/Helv%
```
 /BaseFont/Helvetica% /Encoding \OBJ@pdfdocencoding\space 0 R% >>% }% \xdef\OBJ@Helv{\the\pdflastobj}% \global\let\Hy@FormObjects\relax }  $\langle$ /pdftex)

# 47.5 dvipdfm, xetex

D. P. Story adapted the pdfTEX forms part for dvipdfm, of which version 0.12.7b or higher is required because of a bug.

11969  $\langle$ \*dvipdfm  $\vert$  xetex $\rangle$ 

### \@Gauge

```
11970 \def\@Gauge[#1]#2#3#4{% parameters, label, minimum, maximum
11971 \typeout{Sorry, dvipdfm/XeTeX does not support FORM gauges}%
11972 }
```
### \@Form

 \def\@Form[#1]{% \@ifundefined{textcolor}{\let\textcolor\@gobble}{}% \setkeys{Form}{#1}% \Hy@FormObjects \@pdfm@mark{obj @afields []}% \@pdfm@mark{obj @corder []}% \@pdfm@mark{% obj @aform <<% /Fields @afields% /DR<<% /Font<<% /ZaDb @OBJZaDb% /Helv @OBJHelv% >>% >>% /DA(/Helv 10 Tf 0 g)% /CO @corder% \ifHy@pdfa 11991 \else /NeedAppearances true% \fi >>% }% \@pdfm@mark{put @catalog <</AcroForm @aform>>}% }

### \@endForm

\def\@endForm{}

\dvipdfm@setdim \dvipdfm@setdim sets dimensions for ann using \pdfm@box.

 \def\dvipdfm@setdim{% height \the\ht\pdfm@box\space width \the\wd\pdfm@box\space depth \the\dp\pdfm@box\space }

## \HyField@AnnotCount

 \newcount\HyField@AnnotCount \HyField@AnnotCount=\z@

## \HyField@AdvanceAnnotCount

 \def\HyField@AdvanceAnnotCount{% \global\advance\HyField@AnnotCount\@ne }

## \HyField@TheAnnotCount

 \def\HyField@TheAnnotCount{% \the\HyField@AnnotCount }

## \@TextField

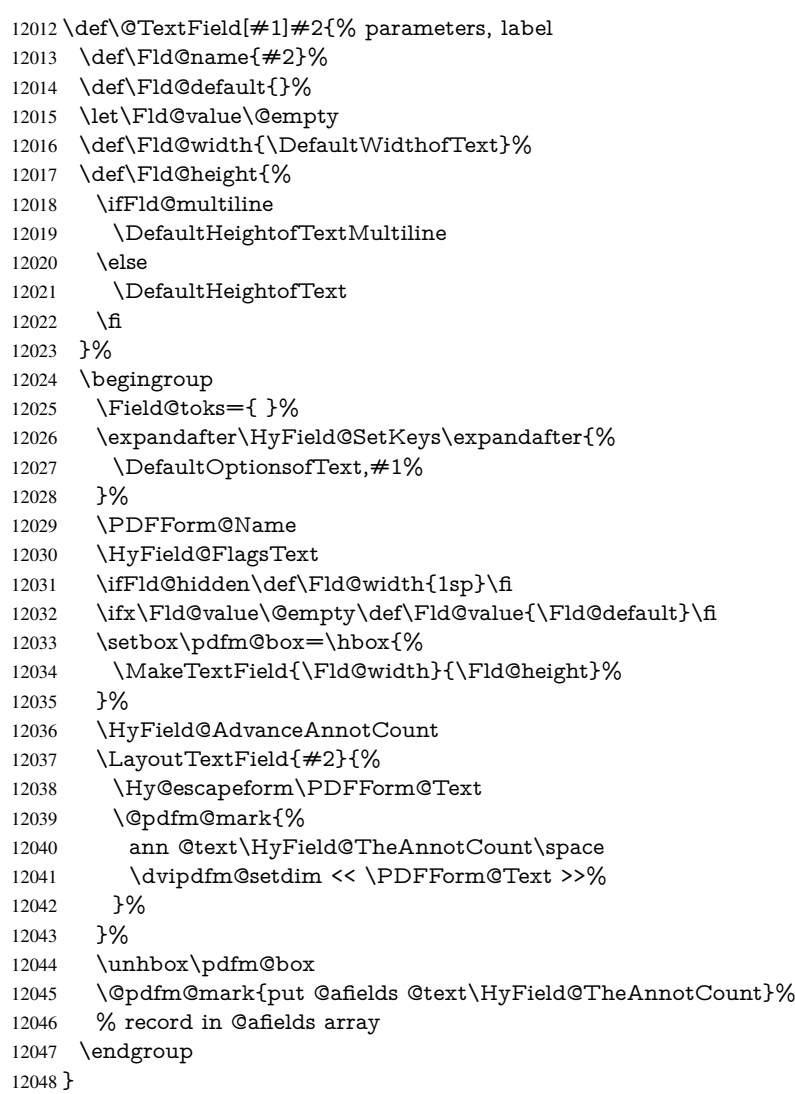

### \@ChoiceMenu

 \def\@ChoiceMenu[#1]#2#3{% parameters, label, choices \def\Fld@name{#2}%

```
12051 \let\Fld@default\relax
12052 \let\Fld@value\relax
12053 \def\Fld@width{\DefaultWidthofChoiceMenu}%
12054 \def\Fld@height{\DefaultHeightofChoiceMenu}%
12055 \begingroup
12056 \Fld@menulength=0 %
12057 \@tempdima\z@
12058 \@for\@curropt:=#3\do{%
12059 \expandafter\Fld@checkequals\@curropt==\\%
12060 \Hy@StepCount\Fld@menulength
12061 \settowidth{\@tempdimb}{\@currDisplay}%
12062 \ifdim\@tempdimb>\@tempdima\@tempdima\@tempdimb\fi12063 }%
12063
12064 \advance\@tempdima by 15\p@
12065 \Field@toks={ }%
12066 \begingroup
12067 \HyField@SetKeys{#1}%
12068 \edef\x{\endgroup
12069 \noexpand\expandafter
12070 \noexpand\HyField@SetKeys
12071 \noexpand\expandafter{%
12072 \expandafter\noexpand\csname DefaultOptionsof%
12073 \ifFld@radio
12074 Radio%
12075 \else
12076 \ifFld@combo
12077 \ifFld@popdown
12078 PopdownBox%
12079 \else
12080 ComboBox%<br>12081 \fi
1208112082 \else
12083 ListBox%
12084 \fi
12085 \fi
12086 \endcsname
12087 }%
12088 }\x
12089 \HyField@SetKeys{#1}%
12090 \PDFForm@Name
12091 \ifFld@hidden\def\Fld@width{1sp}\fi
12092 \ifx\Fld@value\relax
12093 \let\Fld@value\Fld@default
12094 \fi
12095 \LayoutChoiceField{#2}{%
12096 \ifFld@radio
12097 \HyField@FlagsRadioButton
12098 \@@Radio{#3}%
12099 \else
12100 \begingroup
12101 \HyField@FlagsChoice
12102 \ifdim\Fld@width<\@tempdima
12103 \ifdim\@tempdima<1cm\@tempdima1cm\fi
12104 \edef\Fld@width{\the\@tempdima}%
12105 \fi
12106 \ifFld@combo
12107 \else
```

```
12108 \@tempdima=\the\Fld@menulength\Fld@charsize
12109 \advance\@tempdima by \Fld@borderwidth bp %
12110 \advance\@tempdima by \Fld@borderwidth bp %
12111 \edef\Fld@height{\the\@tempdima}%
12112 \qquad \qquad \text{If}12113 \@@Listbox{#3}%
12114 \endgroup
12115 \fi
12116 }%
12117 \endgroup
12118 }
```
### \@@Radio

```
12119 \def\@@Radio#1{%
12120 \Fld@listcount=0 %
12121 \setbox\pdfm@box=\hbox{%
12122 \MakeRadioField{\Fld@width}{\Fld@height}%
12123 }%
12124 \@for\@curropt:=#1\do{%
12125 \expandafter\Fld@checkequals\@curropt==\\%
12126 \Hy@StepCount\Fld@listcount
12127 \@currDisplay\space
12128 \leavevmode
12129 \Hy@escapeform\PDFForm@Radio
12130 \ifnum\Fld@listcount=1 %
12131 \HyField@AdvanceAnnotCount
12132 \fi
12133 \@pdfm@mark{%
12134 ann %
12135 \ifnum\Fld@listcount=1 %
12136 @radio\HyField@TheAnnotCount%
12137 \space
12138 \fi
12139 \dvipdfm@setdim
12140 \leq \frac{9}{6}12141 \PDFForm@Radio
12142 / AP<</N<</\@currValue /null>>>>%
12143 >>\%12144 }%
12145 \unhcopy\pdfm@box\space% deliberate space between radio buttons
12146 \ifnum\Fld@listcount=1 %
12147 \@pdfm@mark{%
12148 put @afields @radio\HyField@TheAnnotCount <br>12149 }%
12149
12150 \fi
12151 }%
12152 }
```
### \Fld@listcount

\newcount\Fld@listcount

#### \@@Listbox

 \def\@@Listbox#1{% \HyField@PDFChoices{#1}%

- \setbox\pdfm@box=\hbox{%
- \MakeChoiceField{\Fld@width}{\Fld@height}%
- }%
- \leavevmode
- \Hy@escapeform\PDFForm@List
- \HyField@AdvanceAnnotCount
- \@pdfm@mark{%
- ann @list\HyField@TheAnnotCount\space
- \dvipdfm@setdim
- <<\PDFForm@List>>%

}%

- \unhbox\pdfm@box
- \@pdfm@mark{put @afields @list\HyField@TheAnnotCount}%
- }

### \@PushButton

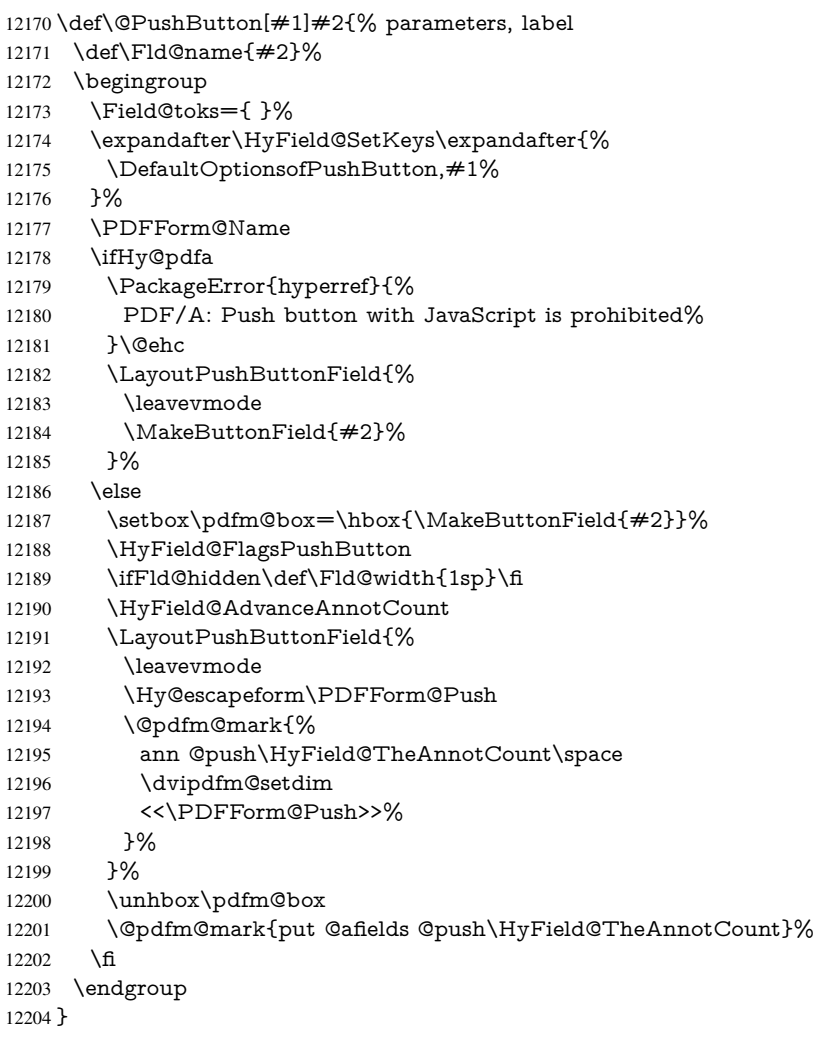

### \@Submit

 \def\@Submit[#1]#2{% \Field@toks={ }%

- \def\Fld@width{\DefaultWidthofSubmit}%
- \def\Fld@height{\DefaultHeightofSubmit}%
- \begingroup
- 12210 \expandafter\HyField@SetKeys\expandafter{%<br>12211 \DefaultOptionsofSubmit,#1%
- \DefaultOptionsofSubmit,#1%
- }%
- \HyField@FlagsPushButton
- \HyField@FlagsSubmit
- \ifFld@hidden\def\Fld@width{1sp}\fi
- 12216 \setbox\pdfm@box=\hbox{\MakeButtonField{#2}}%
- \leavevmode
- \Hy@escapeform\PDFForm@Submit
- \HyField@AdvanceAnnotCount
- \@pdfm@mark{%
- ann @submit\HyField@TheAnnotCount\space
- \dvipdfm@setdim
- 12223 <<\PDFForm@Submit>>%<br>12224 }%
- }%
- \unhbox\pdfm@box%
- \@pdfm@mark{put @afields @submit\HyField@TheAnnotCount}%
- \endgroup
- }

#### \@Reset

- \def\@Reset[#1]#2{%
- \Field@toks={ }%
- \def\Fld@width{\DefaultWidthofReset}%
- \def\Fld@height{\DefaultHeightofReset}%
- \begingroup
- \expandafter\HyField@SetKeys\expandafter{%
- \DefaultOptionsofReset,#1%
- }%
- \leavevmode
- \ifHy@pdfa
- \PackageError{hyperref}{%
- PDF/A: Reset action is prohibited%
- }\@ehc
- 12242 \MakeButtonField{#2}%
- 12243 \else
- \HyField@FlagsPushButton
- \ifFld@hidden\def\Fld@width{1sp}\fi
- 12246 \setbox\pdfm@box=\hbox{\MakeButtonField{#2}}%
- \Hy@escapeform\PDFForm@Reset
- \HyField@AdvanceAnnotCount
- \@pdfm@mark{%
- ann @reset\HyField@TheAnnotCount\space
- \dvipdfm@setdim
- <<\PDFForm@Reset>>%
- $7%$
- \unhbox\pdfm@box
- \@pdfm@mark{put @afields @reset\HyField@TheAnnotCount}%
- \fi
- \endgroup
- }

#### \@CheckBox

- \def\@CheckBox[#1]#2{% parameters, label
- \def\Fld@name{#2}%
- \def\Fld@default{0}%
- \begingroup
- \def\Fld@width{\DefaultWidthofCheckBox}%
- \def\Fld@height{\DefaultHeightofCheckBox}%

```
12265 \Field@toks={ }%
12266 \expandafter\HyField@SetKeys\expandafter{%
12267 \DefaultOptionsofCheckBox,#1%
12268 }%
12269 \PDFForm@Name
12270 \HyField@FlagsCheckBox
12271 \ifFld@hidden\def\Fld@width{1sp}\fi
12272 \setbox\pdfm@box=\hbox{%
12273 \MakeCheckField{\Fld@width}{\Fld@height}%<br>12274 }%
1227412275 \HyField@AdvanceAnnotCount
12276 \LayoutCheckField{#2}{%
12277 \Hy@escapeform\PDFForm@Check
12278 \@pdfm@mark{%
12279 ann @check\HyField@TheAnnotCount\space
12280 \dvipdfm@setdim
12281 <<\PDFForm@Check>>%
12282 7%12283 \unhbox\pdfm@box
12284 \@pdfm@mark{put @afields @check\HyField@TheAnnotCount}%
12285 }%
12286 \endgroup
12287 }
12288 \def\Hy@FormObjects{%
12289 \@pdfm@mark{obj @OBJpdfdocencoding%
12290 \leq 5\%12291 /Type/Encoding%
12292 /Differences[%
12293 24/breve/caron/circumflex/dotaccent/hungarumlaut/ogonek/ring/tilde %
12294 39/quotesingle %
12295 96/grave %
12296 128/bullet/dagger/daggerdbl/ellipsis/emdash/endash/florin%
12297 /fraction/guilsinglleft/guilsinglright/minus/perthousand%
12298 /quotedblbase/quotedblleft/quotedblright/quoteleft/quoteright%
12299 /quotesinglbase/trademark/fi/fl/Lslash/OE/Scaron/Ydieresis%
12300 /Zcaron/dotlessi/lslash/oe/scaron/zcaron %
12301 164/currency %
12302 166/brokenbar %
12303 168/dieresis/copyright/ordfeminine %
12304 172/logicalnot/.notdef/registered/macron/degree/plusminus%
12305 /twosuperior/threesuperior/acute/mu %
12306 183/periodcentered/cedilla/onesuperior/ordmasculine %
12307 188/onequarter/onehalf/threequarters %
12308 192/Agrave/Aacute/Acircumflex/Atilde/Adieresis/Aring/AE%
12309 /Ccedilla/Egrave/Eacute/Ecircumflex/Edieresis/Igrave/Iacute%
12310 /Icircumflex/Idieresis/Eth/Ntilde/Ograve/Oacute/Ocircumflex%
12311 /Otilde/Odieresis/multiply/Oslash/Ugrave/Uacute/Ucircumflex%
12312 /Udieresis/Yacute/Thorn/germandbls/agrave/aacute/acircumflex%
12313 /atilde/adieresis/aring/ae/ccedilla/egrave/eacute%
12314 /ecircumflex/edieresis/igrave/iacute/icircumflex/idieresis%
12315 /eth/ntilde/ograve/oacute/ocircumflex/otilde/odieresis%
12316 /divide/oslash/ugrave/uacute/ucircumflex/udieresis/yacute%
12317 /thorn/ydieresis%<br>12318 \frac{1}{6}12318
12319 >>\%12320 }%
12321 \@pdfm@mark{obj @OBJZaDb%
```
 <<% /Type/Font% /Subtype/Type1% /Name/ZaDb% /BaseFont/ZapfDingbats% >>% }% \@pdfm@mark{obj @OBJHelv%  $12330 \leq 5\%$  /Type/Font% /Subtype/Type1% /Name/Helv% /BaseFont/Helvetica% /Encoding @OBJpdfdocencoding% >>% }% \global\let\Hy@FormObjects\relax 12339 }  $\langle$  /dvipdfm | xetex)

# 47.6 Common forms part

12341 (\*pdfform)

## \Hy@escapestring

```
12342 \begingroup\expandafter\expandafter\expandafter\endgroup
12343 \expandafter\ifx\csname pdfescapestring\endcsname\relax
12344 \let\Hy@escapestring\@firstofone
12345 \def\Hy@escapeform#1{%
12346 \ifHy@escapeform
12347 \def\Hy@escapestring##1{%
12348 \noexpand\Hy@escapestring{\noexpand##1}%
12349 }%
12350 \edef\Hy@temp{#1}%
12351 \expandafter\Hy@@escapeform\Hy@temp\Hy@escapestring{}\@nil
12352 \def\Hy@escapestring##1{%
12353 \@ifundefined{Hy@esc@\string##1}{%
12354 + 41\%12355 \ThisShouldNotHappen
12356 }{%
12357 \csname Hy@esc@\string##1\endcsname
12358 }%
12359 }%
12360 \else
12361 \let\Hy@escapestring\@firstofone
12362 \fi
12363 }%
12364 \def\Hy@@escapeform#1\Hy@escapestring#2#3\@nil{%
12365 \ifx\\#3\\%
12366 \else
12367 \expandafter
12368 \Hy@pstringdef\csname Hy@esc@\string#2\endcsname{#2}%
12369 \Hy@ReturnAfterFi{%
12370 \Hy@@escapeform#3\@nil
12371 }%
12372 \fi
```

```
12373 }%
```
 \else \def\Hy@escapeform#1{% \ifHy@escapeform \let\Hy@escapestring\pdfescapestring \else \let\Hy@escapestring\@firstofone \fi }% \Hy@escapeform{}%  $12383 \text{ }\{ \text{fi}$ 

### \PDFForm@Name

- \def\PDFForm@Name{%
- \begingroup
- \ifnum\Hy@pdfversion<5 % implementation note 117, PDF spec 1.7
- \ifHy@unicode
- \Hy@unicodefalse
- 
- \fi
- \HyPsd@XeTeXBigCharstrue
- \pdfstringdef\Hy@gtemp\Fld@name
- \endgroup
- \let\Fld@name\Hy@gtemp
- }

### \PDFForm@Check

### \def\PDFForm@Check{%

- /Subtype/Widget%
- \Fld@annotflags
- /T(\Fld@name)%
- /FT/Btn%
- \Fld@flags
- /Q \Fld@align
- /BS<</W \Fld@borderwidth /S/\Fld@borderstyle>>%
- /MK<<%
- \ifnum\Fld@rotation=\z@
- \else
- 12407 /R \Fld@rotation 12408 \fi
- 
- \ifx\Fld@bordercolor\relax
- 12410 \else
- /BC[\Fld@bordercolor]%
- $12412 \t\ \text{iff}$ <br> $12413 \t\ \text{iff}$
- \ifx\Fld@bcolor\relax
- \else
- /BG[\Fld@bcolor]%
- \fi
- /CA(\Hy@escapestring{\Fld@cbsymbol})%
- >>%
- /DA(/ZaDb \strip@pt\Fld@charsize\space Tf%
- \ifx\Fld@color\@empty\else\space\Fld@color\fi)%
- /H/P%
- \ifFld@checked /V/Yes\else /V/Off\fi
- }

#### \PDFForm@Push

\ifHy@pdfa

```
12425 \else
12426 \def\PDFForm@Push{%
12427 /Subtype/Widget%
12428 \Fld@annotflags
12429 /T(\Fld@name)%
12430 /FT/Btn%
12431 \Fld@flags
12432 /H/P%
12433 /BS<</W \Fld@borderwidth/S/\Fld@borderstyle>>%
12434 \ifcase0\ifnum\Fld@rotation=\z@ \else 1\fi
12435 \ifx\Fld@bordercolor\relax\else 1\fi
12436 \space<br>12437 \else
12437
12438 /MK<<%
12439 \ifnum\Fld@rotation=\z@
12440 \else
12441 /R \Fld@rotation
12442 \fi
12443 \ifx\Fld@bordercolor\relax
12444 \else
12445 /BC[\Fld@bordercolor]%
12446 \fi
12447 >>\%12448 \fi
12449 /A<</S/JavaScript/JS(\Hy@escapestring{\Fld@onclick@code})>>%
12450 }%
12451 \fi
```
### \Fld@additionalactions

\def\Fld@@additionalactions{%

K input (keystroke) format

```
12453 \ifx\Fld@keystroke@code\@empty
12454 \else
12455 /K<</S/JavaScript/JS(\Hy@escapestring{\Fld@keystroke@code})>>%
12456 \fi
F display format
12457 \ifx\Fld@format@code\@empty
12458 \else
12459 /F<</S/JavaScript/JS(\Hy@escapestring{\Fld@format@code})>>%
12460 \fi
V validation
12461 \ifx\Fld@validate@code\@empty
12462 \else
12463 /V<</S/JavaScript/JS(\Hy@escapestring{\Fld@validate@code})>>%
12464 \fi
C calculation
12465 \ifx\Fld@calculate@code\@empty
12466 \else
12467 /C<</S/JavaScript/JS(\Hy@escapestring{\Fld@calculate@code})>>%
12468 \fi
Fo receiving the input focus
12469 \ifx\Fld@onfocus@code\@empty
12470 \else
12471 /Fo<</S/JavaScript/JS(\Hy@escapestring{\Fld@onfocus@code})>>%
12472 \fi
```
Bl loosing the input focus (blurred)

```
12473 \ifx\Fld@onblur@code\@empty
```
\else

```
12475 /Bl<</S/JavaScript/JS(\Hy@escapestring{\Fld@onblur@code})>>%
```
\fi

D pressing the mouse button (down)

```
12477 \ifx\Fld@onmousedown@code\@empty
```

```
12478 \else
```

```
12479 /D<</S/JavaScript/JS(\Hy@escapestring{\Fld@onmousedown@code})>>%
12480 \fi
```
U releasing the mouse button (up)

\ifx\Fld@onmouseup@code\@empty

```
12482 \else
```
 /U<</S/JavaScript/JS(\Hy@escapestring{\Fld@onmouseup@code})>>% \fi

E cursor enters the annotation's active area.

```
12485 \ifx\Fld@onenter@code\@empty
```

```
12486 \else
12487 /E<</S/JavaScript/JS(\Hy@escapestring{\Fld@onenter@code})>>%
12488 \fi
```
X cursor exits the annotation's active area.

 \ifx\Fld@onexit@code\@empty \else /X<</S/JavaScript/JS(\Hy@escapestring{\Fld@onexit@code})>>% \fi } \def\Fld@additionalactions{% \if-\Fld@@additionalactions-% \else \ifHy@pdfa \else /AA<<\Fld@@additionalactions>>% \fi \fi }

## \PDFForm@List

\def\PDFForm@List{%

- /Subtype/Widget%
- \Fld@annotflags
- /T(\Fld@name)%
- /FT/Ch%
- \Fld@flags
- /Q \Fld@align
- /BS<</W \Fld@borderwidth/S/\Fld@borderstyle>>%
- \ifcase0\ifnum\Fld@rotation=\z@ \else 1\fi
- \ifx\Fld@bordercolor\relax\else 1\fi
- \ifx\fld@bcolor\relax \else 1\fi
- 12514 \space
- \else
- /MK<<%
- \ifnum\Fld@rotation=\z@
- \else
- 12519 /R \Fld@rotation <br>12520 \fi
- 
- \ifx\Fld@bordercolor\relax
- 12522 \else
- /BC[\Fld@bordercolor]%
- \fi
- \ifx\Fld@bcolor\relax
- 12526 \else
- /BG[\Fld@bcolor]%
- \fi
- >>%
- $12530 \text{ }\Lambda$ fi
- /DA(/Helv \strip@pt\Fld@charsize\space Tf%
- \ifx\Fld@color\@empty\else\space\Fld@color\fi)%
- \Fld@choices
- \Fld@additionalactions
- }

# \PDFForm@Radio

- \def\PDFForm@Radio{%
- /Subtype/Widget%
- \Fld@annotflags
- /T(\Fld@name)%
- /FT/Btn%
- \Fld@flags
- /H/P%
- /BS<</W \Fld@borderwidth/S/\Fld@borderstyle>>%
- /MK<<%
- \ifnum\Fld@rotation=\z@
- \else
- /R \Fld@rotation
- \fi
- \ifx\Fld@bordercolor\relax
- \else
- /BC[\Fld@bordercolor]%
- 12552 \fi
- \ifx\Fld@bcolor\relax
- \else
- /BG[\Fld@bcolor]%
- \fi
- /CA(\Fld@radiosymbol)%
- >>%
- /DA(/ZaDb \strip@pt\Fld@charsize\space Tf%
- \ifx\Fld@color\@empty\else\space\Fld@color\fi)%
- \ifx\@currValue\Fld@default
- /V/\Fld@default
- \else
- /V/Off%
- \fi
- \Fld@additionalactions
- }

### \PDFForm@Text

- \def\PDFForm@Text{%
- /Subtype/Widget%
- \Fld@annotflags
- /T(\Fld@name)%
- /FT/Tx%
- \Fld@flags

 /Q \Fld@align /BS<</W \Fld@borderwidth\space /S /\Fld@borderstyle>>% \ifcase0\ifnum\Fld@rotation=\z@ \else 1\fi \ifx\Fld@bordercolor\relax\else 1\fi 12578  $\iint x \Fld@bcolor\relax \leq \le 1\fi$ 12579 \space \else 12581 /MK<<% \ifnum\Fld@rotation=\z@ \else 12584 /R \Fld@rotation 12585 \fi 12585<br>12586 \ifx\Fld@bordercolor\relax 12587 \else /BC[\Fld@bordercolor]% 12589 \fi 12590  $\ifx\Fld@bcolor\rel{relax}{\relax}$ <br>12591  $\else$  $\le$   $\le$  /BG[\Fld@bcolor]% 12593 \fi >>% \fi /DA(/Helv \strip@pt\Fld@charsize\space Tf% \ifx\Fld@color\@empty\else\space\Fld@color\fi)% /DV(\Hy@escapestring{\Fld@default})% /V(\Hy@escapestring{\Fld@value})% \Fld@additionalactions \ifnum\Fld@maxlen>\z@/MaxLen \Fld@maxlen \fi }

### \PDFForm@Submit

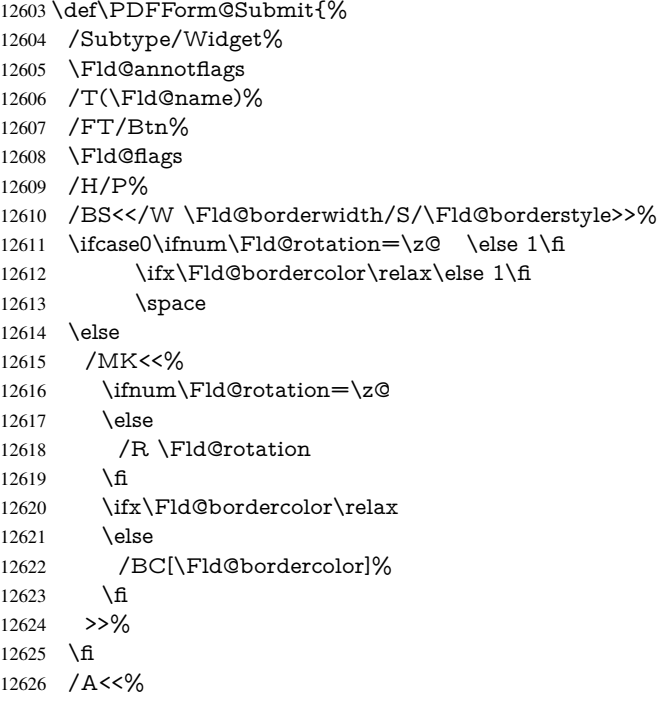

- /S/SubmitForm%
- 12628 /F<<%

 /FS/URL% /F(\Hy@escapestring{\Form@action})% >>% \Fld@submitflags >>% }

### \PDFForm@Reset

 \ifHy@pdfa \else \def\PDFForm@Reset{% /Subtype/Widget% \Fld@annotflags /T(\Fld@name)% /FT/Btn% \Fld@flags /H/P% /DA(/Helv \strip@pt\Fld@charsize\space Tf 0 0 1 rg)% \ifcase0\ifnum\Fld@rotation=\z@ \else 1\fi \ifx\Fld@bordercolor\relax\else 1\fi 12647 \space \else /MK<<% \ifnum\Fld@rotation=\z@ 12651 \else /R \Fld@rotation \fi \ifx\Fld@bordercolor\relax \else /BC[\Fld@bordercolor]% \fi % /CA (Clear) % /AC (Done)  $>>\%$  \fi /BS<</W \Fld@borderwidth/S/\Fld@borderstyle>>% /A<</S/ResetForm>>% }% \fi 12666  $\langle$  /pdfform $\rangle$ 12667  $\langle$ \*package)

# 48 Bookmarks in the PDF file

This was originally developed by Yannis Haralambous (it was the separate repere.sty); it needed the repere or makebook.pl post-processor to work properly. Now redundant, as it is done entirely in LAT<sub>E</sub>X macros.

To write out the current section title, and its rationalized number, we have to intercept the \@sect command, which is rather dangerous. But how else to see the information we need? We do the *same* for **\@ssect**, giving anchors to unnumbered sections. This allows things like bibliographies to get bookmarks when used with a manual \addcontentsline

```
12668 \def\phantomsection{%
```

```
12669 \Hy@GlobalStepCount\Hy@linkcounter
```
\Hy@raisedlink{\hyper@anchorstart{\@currentHref}\hyper@anchorend}%

\xdef\@currentHref{section\*.\the\Hy@linkcounter}%

12672 } 12673 $\langle$ /package $\rangle$ 

### 48.1 Bookmarks

12674  $\langle$ \*outlines $\rangle$ 

This section was written by Heiko Oberdiek; the code replaces an earlier version by David Carlisle.

The first part of bookmark code is in section 6. Further documentation is available as paper and slides of the talk, that Heiko Oberdiek has given at the EuroTeX'99 meating in Heidelberg. See paper.pdf and slides.pdf in the doc directory of hyperref.

When using the right-to-left typesetting based on  $\varepsilon$ -T<sub>E</sub>X, the order of the \BOOKMARK commands written to the \@outlinefile could [app](#page-15-0)ear wrong, because of mis-feature of  $\varepsilon$ -T<sub>E</sub>X's implementation (that it processes the shipped out lines left-to-right, instead of the order in which they appear in the document). The wrong order will appear when the file contains two bookmarks on the same line typeset right-to-left.

To work around this problem, the bookmark@seq@number counter is used to write the bookmark's sequential number into a comment in the \@outlinefile, which could be used to post-process it to achieve the proper ordering of \BOOKMARK commands in that file.

```
12675 \def\Hy@writebookmark#1#2#3#4#5{%
12676 % section number, text, label, level, file
12677 \ifx\WriteBookmarks\relax%
12678 \else
12679 \ifnum#4>\Hy@bookmarksdepth\relax
12680 \else
12681 \@@writetorep{#1}{#2}{#3}{#4}{#5}%
12682 \fi
12683 \fi
12684 }
12685 \def\Hy@currentbookmarklevel{0}
12686 \def\Hy@numberline#1{#1 }
12687 \def\@@writetorep#1#2#3#4#5{%
12688 \begingroup
12689 \edef\Hy@tempa{#5}%
12690 \ifx\Hy@tempa\Hy@bookmarkstype
12691 \edef\Hy@level{#4}%
12692 \ifx\Hy@levelcheck Y%
12693 \@tempcnta\Hy@level\relax
12694 \advance\@tempcnta by -1 %
12695 \ifnum\Hy@currentbookmarklevel<\@tempcnta
12696 \advance\@tempcnta by -\Hy@currentbookmarklevel\relax
12697 \advance\@tempcnta by 1 %
12698 \Hy@Warning{%
12699 Difference (\the\@tempcnta) between bookmark levels is %
12700 greater \MessageBreak than one, level fixed%
12701 }%
12702 \@tempcnta\Hy@currentbookmarklevel
12703 \advance\@tempcnta by 1 %
12704 \edef\Hy@level{\the\@tempcnta}%
12705 \fi
12706 \else
12707 \global\let\Hy@levelcheck Y%
12708 \fi
12709 \global\let\Hy@currentbookmarklevel\Hy@level
12710 \@tempcnta\Hy@level\relax
```

```
12711 \expandafter\xdef\csname Parent\Hy@level\endcsname{#3}%
12712 \advance\@tempcnta by -1 %
12713 \edef\Hy@tempa{#3}%
12714 \edef\Hy@tempb{\csname Parent\the\@tempcnta\endcsname}%
12715 \ifx\Hy@tempa\Hy@tempb
12716 \Hy@Warning{%
12717 The anchor of a bookmark and its parent's must not%
12718 \MessageBreak be the same. Added a new anchor%
12719 3\%12720 \phantomsection
12721 \fi
12722 \ifHy@bookmarksnumbered
12723 \let\numberline\Hy@numberline
12724 \let\partnumberline\Hy@numberline
12725 \let\chapternumberline\Hy@numberline
12726 \else
12727 \let\numberline\@gobble
12728 \let\partnumberline\@gobble
12729 \let\chapternumberline\@gobble
12730 \fi
12731 \HyPsd@XeTeXBigCharstrue
12732 \pdfstringdef\Hy@tempa{#2}%
12733 \if@filesw
12734 \stepcounter{bookmark@seq@number}%
12735 \@ifundefined{@outlinefile}{%
12736 }{%
12737 \protected@write\@outlinefile{}{%
12738 \protect\BOOKMARK
12739 [\Hy@level][\@bookmarkopenstatus{\Hy@level}]{#3}%
12740 {\Hy@tempa}{\Hy@tempb}%
12741 \@percentchar\space\thebookmark@seq@number
12742 }%
12743 }%
12744 \times 612745 \fi
12746 \endgroup
12747 }
12748 \newcounter{bookmark@seq@number}
In the call of \Bbb NOOKMARK the braces around \#4 are omitted, because it is not likely,
that the level number contains ].
```
\newcommand{\currentpdfbookmark}{%

\pdfbookmark[\Hy@currentbookmarklevel]%

}

\newcommand{\subpdfbookmark}{%

- \@tempcnta\Hy@currentbookmarklevel
- \Hy@StepCount\@tempcnta
- \expandafter\pdfbookmark\expandafter[\the\@tempcnta]% }

- \newcommand{\belowpdfbookmark}[2]{%
- \@tempcnta\Hy@currentbookmarklevel
- \Hy@StepCount\@tempcnta

```
12760 \expandafter\pdfbookmark\expandafter[\the\@tempcnta]{#1}{#2}%
```
\advance\@tempcnta by -1 %

\xdef\Hy@currentbookmarklevel{\the\@tempcnta}%

}

Tobias Oetiker rightly points out that we need a way to force a bookmark entry. So we introduce \pdfbookmark, with two parameters, the title, and a symbolic name. By

```
default this is at level 1, but we can reset that with the optional first argument.
12764 \renewcommand\pdfbookmark[3][0]{%
12765 \Hy@writebookmark{}{#2}{#3.#1}{#1}{toc}%
12766 \hyper@anchorstart{#3.#1}\hyper@anchorend
12767 }
12768 \def\BOOKMARK{%
12769 \@ifnextchar[{\@BOOKMARK}{\@@BOOKMARK[1][-]}%
12770 }
12771 \def\@BOOKMARK[#1]{%
12772 \@ifnextchar[{\@@BOOKMARK[{#1}]}{\@@BOOKMARK[{#1}][-]}%
12773 }
```
The macros for calculating structure of outlines are derived from those by Petr Olsak used in the texinfopdf macros.

## 48.1.1 Rerun warning

\Hy@OutlineRerunCheck

 \RequirePackage{rerunfilecheck}[2009/12/10] \def\Hy@OutlineRerunCheck{% \RerunFileCheck{\jobname.out}{% \immediate\closeout\@outlinefile }{% Rerun to get outlines right\MessageBreak or use package 'bookmark'% }% }

### 48.1.2 Driver stuff

The VTEX section was written originally by VTEX, but then amended by Denis Girou (denis.girou@idris.fr), then by by Taco Hoekwater (taco.hoekwater@wkap.nl. The problem is that VTEX, with its close integration of the PDF backend, does look at the contents of bookmarks, escaping  $\setminus$  and the like.

12783 $\langle$ \*vtex $\rangle$ 

\newcount\@serial@counter\@serial@counter=1\relax

\hv@pdf@char Plain octal codes doesn't work with versions below 6.50. So for early versions hex numbers have to be used. It would be possible to program this instead of the large \ifcase, but I'm too lazy to sort that out now.

\begingroup

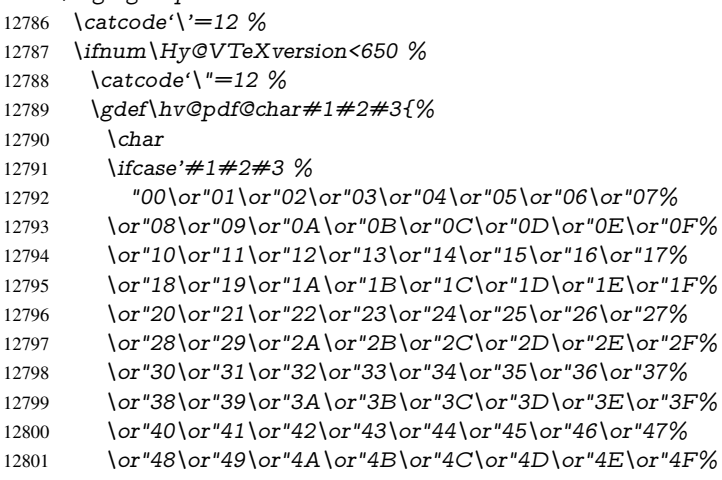

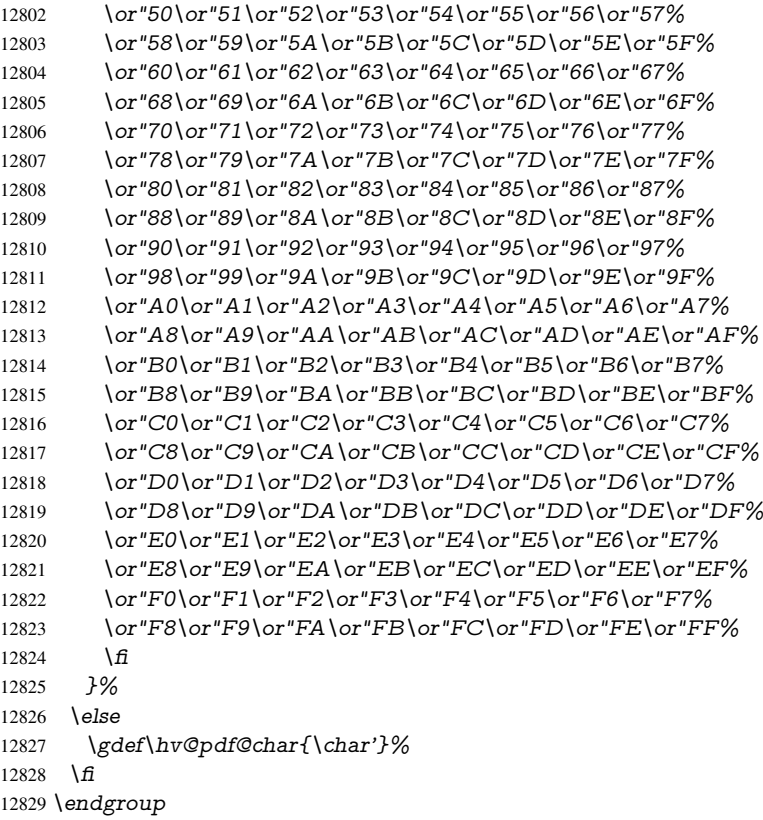

### \@@BOOKMARK

 \def\@@BOOKMARK[#1][#2]#3#4#5{% \expandafter\edef\csname @count@#3\endcsname{% 12832 \the\@serial@counter }% \edef\@mycount{\the\@serial@counter}% \Hy@StepCount\@serial@counter \edef\@parcount{% 12837 \expandafter\ifx\csname @count@#5\endcsname\relax 0% 12839 \else 12840 \csname @count@#5\endcsname 12841 \fi }% \immediate\special{%  ${\bf 12844~~! } outline \ \backslash HyperDestNameFilter\{\#3\};p=\verb|\@parcount,i=\verb|\@mycount|,\%$ 12845  $s=\iint x \neq 2-c\else$  s \leight 0 \fi, t =  $\neq 4\%$  }% }%

# \ReadBookmarks

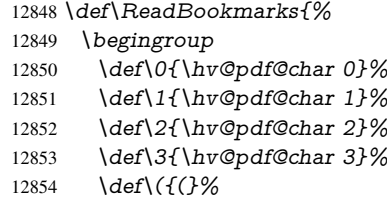

```
12855 \text{ def}\{\text{)}\}%
12856 \def\do##1{%
12857 \ifnum\the\catcode'##1=\active
12858 \@makeother##1%
12859 \fi
12860 }%
12861 \dospecials
12862 \InputIfFileExists{\jobname.out}{}{}%
12863 \endgroup
12864 \ifx\WriteBookmarks\relax
12865 \else
12866 \if@filesw
12867 \newwrite\@outlinefile
12868 \Hy@OutlineRerunCheck
12869 \immediate\openout\@outlinefile=\jobname.out\relax
12870 \ifHy@typexml
12871 \immediate\write\@outlinefile{<relaxxml>\relax}%
12872 \qquad \text{If}12873 \fi
12874 \fi
12875 }
12876 \langle /vtex\rangle12877 (*!vtex)
12878 \def\ReadBookmarks{%
12879 \begingroup
12880 \text{lescapechar} \setminus\%12881 \let\escapechar\@gobble %
12882 \def\@@BOOKMARK[##1][##2]##3##4##5{%
12883 \calc@bm@number{##5}%
12884 }%
12885 \InputIfFileExists{\jobname.out}{}{}%
12886 \ifx\WriteBookmarks\relax
12887 \global\let\WriteBookmarks\relax
12888 \fi
12889 \def\@@BOOKMARK[##1][##2]##3##4##5{%
12890 \det\H{y\mathcal{O}}\neq\#4 \%12891\langle*pdftex)
12892 \Hy@pstringdef\Hy@pstringName{\HyperDestNameFilter{##3}}%
12893 \Hy@OutlineName{}\Hy@pstringName{%
12894 \#2\check{\text{dbm@number}}{\#+3}\%12895 }{%
12896 \expandafter\strip@prefix\meaning\Hy@temp
12897 }%
12898 (/pdftex)
12899 \langle * \text{pdfmark} \rangle12900 \pdfmark{%
12901 pdfmark=/OUT,%
12902 Count={##2\check@bm@number{##3}},%
12903 Dest={\#}\#3},\%12904 Title=\expandafter\strip@prefix\meaning\Hy@temp
12905 }%
12906 \langle /pdfmark\rangle12907 \langle *divipdfm | xetex \rangle12908 \Hy@pstringdef\Hy@pstringName{\HyperDestNameFilter{##3}}%
12909 \@pdfm@mark{%
12910 outline \ifHy@DvipdfmxOutlineOpen 12911 \frac{1}{8}12911
```

```
12912 \infty \#2112913 \else
12914 -%
12915 \qquad \qquad \frac{12915}{ }12916 ] %
12917 \qquad \qquad \frac{1}{\sqrt{n}}12918 ##1<<%
12919 /Title(\expandafter\strip@prefix\meaning\Hy@temp)%
12920 /A<<%
12921 /S/GoTo%
12922 /D(\Hy@pstringName)%
12923 >>\%12924 >>\frac{9}{6}12925 }%
12926 \langle /dvipdfm | xetex)
12927 }%
12928 {%
12929 \def\WriteBookmarks{0}%
12930 \InputIfFileExists{\jobname.out}{}{}%
12931 }%
12932 %{\escapechar\m@ne\InputIfFileExists{\jobname.out}{}{}}%
12933 \ifx\WriteBookmarks\relax
12934 \else
12935 \if@filesw
12936 \newwrite\@outlinefile
12937 \Hy@OutlineRerunCheck
12938 \immediate\openout\@outlinefile=\jobname.out\relax
12939 \ifHy@typexml
12940 \immediate\write\@outlinefile{<relaxxml>\relax}%
12941 \hat{f}<br>12942 \hat{f}1294212943 \fi
12944 \endgroup
12945 }
12946 \langle*pdftex\rangle12947 \def\Hy@OutlineName#1#2#3#4{%
12948 \pdfoutline goto name{#2}count#3{#4}%
12949 }
12950 (/pdftex)
12951 \def\check@bm@number#1{%
12952 \expandafter\ifx\csname B_{\#1\end{c}ame\relax
12953 0%
12954 \else
12955 \csname B \#1\end{csname12956 \fi
12957 }
12958 \def\calc@bm@number#1{%
12959 \@tempcnta=\check@bm@number{#1}\relax
12960 \advance\@tempcnta by 1 %
12961 \expandafter\xdef\csname B_#1\endcsname{\the\@tempcnta}%
12962 }
12963\langle/!vtex\rangle12964 \ifHy@implicit
12965 \else
12966 \expandafter\endinput
12967 \fi
12968 \langle /outlines)
```

```
12969 \langle*outlines | hypertex\rangle12970 \newlength\Hy@SectionHShift
12971 \def\Hy@SectionAnchorHref#1{%
12972 \ifx\protect\@typeset@protect
12973 \Hy@@SectionAnchor{#1}%
12974 \fi
12975 }
12976 \DeclareRobustCommand*{\Hy@@SectionAnchor}[1]{%
12977 \leavevmode
12978 \hbox to 0pt{%
12979 \kern-\Hy@SectionHShift
12980 \Hy@raisedlink{%
12981 \hyper@anchorstart{#1}\hyper@anchorend
12982 }%
12983 \hss
12984 }%
12985 }
12986 \let\H@old@ssect\@ssect
12987 \def\@ssect#1#2#3#4#5{%
12988 \Hy@GlobalStepCount\Hy@linkcounter
12989 \xdef\@currentHref{section*.\the\Hy@linkcounter}%
12990 \setlength{\Hy@SectionHShift}{#1}%
12991 \begingroup
12992 \toks@{\H@old@ssect{#1}{#2}{#3}{#4}}%
12993 \toks\tw@\expandafter{%
12994 \expandafter\Hy@SectionAnchorHref\expandafter{\@currentHref}%
12995 #5%
12996 }%
12997 \edef\x{\endgroup
12998 \the\toks@{\the\toks\tw@}%
12999 }\x
13000 }
13001 \let\H@old@schapter\@schapter
13002 \def\@schapter#1{%
13003 \begingroup
13004 \let\@mkboth\@gobbletwo
13005 \Hy@GlobalStepCount\Hy@linkcounter
13006 \xdef\@currentHref{\Hy@chapapp*.\the\Hy@linkcounter}%
13007 \Hy@raisedlink{%
13008 \hyper@anchorstart{\@currentHref}\hyper@anchorend
13009 }%
13010 \endgroup
13011 \H@old@schapter{#1}%
13012 }
If there is no chapter number (\frontmatter or \backmatter) then \refstepcounter{chapter}
is not executed, so there will be no destination for \ddot{o} decontentsline. So \Diamond chapter is
overloaded to avoid this:
```

```
13013 \@ifundefined{@chapter}{}{%
13014 \let\Hy@org@chapter\@chapter
13015 \def\@chapter{%
13016 \def\Hy@next{%
13017 \Hy@GlobalStepCount\Hy@linkcounter
13018 \xdef\@currentHref{\Hy@chapapp*.\the\Hy@linkcounter}%
13019 \Hy@raisedlink{%
13020 \hyper@anchorstart{\@currentHref}\hyper@anchorend
13021 }%
```

```
13022 }%
13023 \ifnum\c@secnumdepth>\m@ne
13024 \@ifundefined{if@mainmatter}%
13025 \iftrue{\csname if@mainmatter\endcsname}%
13026 \let\Hy@next\relax
13027 \fi
13028 \fi
13029 \Hy@next
13030 \Hy@org@chapter
13031 }%
13032 }
13033 \let\H@old@part\@part
13034 \begingroup\expandafter\expandafter\expandafter\endgroup
13035 \expandafter\ifx\csname chapter\endcsname\relax
13036 \let\Hy@secnum@part\z@
13037 \else
13038 \let\Hy@secnum@part\m@ne
13039 \fi
13040 \def\@part{%
13041 \ifnum\Hy@secnum@part>\c@secnumdepth
13042 \phantomsection
13043 \fi
13044 \H@old@part
13045 }
13046 \let\H@old@spart\@spart
13047 \def\@spart#1{%
13048 \Hy@GlobalStepCount\Hy@linkcounter
13049 \xdef\@currentHref{part*.\the\Hy@linkcounter}%
13050 \Hy@raisedlink{%
13051 \hyper@anchorstart{\@currentHref}\hyper@anchorend
13052 }%
13053 \H@old@spart{#1}%
13054 }
13055 \let\H@old@sect\@sect
13056 \def\@sect#1#2#3#4#5#6[#7]#8{%
13057 \ifnum #2>\c@secnumdepth
13058 \expandafter\@firstoftwo
13059 \else
13060 \expandafter\@secondoftwo
13061 \fi
13062 {%
13063 \Hy@GlobalStepCount\Hy@linkcounter
13064 \xdef\@currentHref{section*.\the\Hy@linkcounter}%
13065 \setlength{\Hy@SectionHShift}{#3}%
13066 \begingroup
13067 \toks@{\H@old@sect{#1}{#2}{#3}{#4}{#5}{#6}[{#7}]}%
13068 \toks\tw@\expandafter{%
13069 \expandafter\Hy@SectionAnchorHref\expandafter{\@currentHref}%
13070 #8%
13071 }%
13072 \edef\x{\endgroup
13073 \the\toks@{\the\toks\tw@}%
13074 } \x
13075 }{%
13076 \H@old@sect{#1}{#2}{#3}{#4}{#5}{#6}[{#7}]{#8}%
13077 }%
13078 }
```

```
13079 (/outlines | hypertex)
13080\langle*outlines\rangle13081 \expandafter\def\csname Parent-4\endcsname{}
13082 \expandafter\def\csname Parent-3\endcsname{}
13083 \expandafter\def\csname Parent-2\endcsname{}
13084 \expandafter\def\csname Parent-1\endcsname{}
13085 \expandafter\def\csname Parent0\endcsname{}
13086 \expandafter\def\csname Parent1\endcsname{}
13087 \expandafter\def\csname Parent2\endcsname{}
13088 \expandafter\def\csname Parent3\endcsname{}
13089 \expandafter\def\csname Parent4\endcsname{}
```

```
13090 (/outlines)
```
# 49 Compatibility with koma-script classes

13091  $\langle$ \*outlines | hypertex)

Hard-wire in an unpleasant over-ride of komascript 'scrbook' class for Tobias Isenberg (Tobias.Isenberg@gmx.de). With version 6.71b the hack is also applied to 'scrreprt' class and is removed for koma-script versions since 2001/01/01, because Markus Kohm supports hyperref in komascript. \def\Hy@tempa{%

```
13093 \def\@addchap[##1]##2{%
13094 \typeout{##2}%
13095 \if@twoside
13096 \@mkboth{##1}{}%
13097 \else
13098 \@mkboth{}{##1}%
13099 \fi
13100 \addtocontents{lof}{\protect\addvspace{10\p@}}%
13101 \addtocontents{lot}{\protect\addvspace{10\p@}}%
13102 \Hy@GlobalStepCount\Hy@linkcounter
13103 \xdef\@currentHref{\Hy@chapapp*.\the\Hy@linkcounter}%
13104 \Hy@raisedlink{%
13105 \hyper@anchorstart{\@currentHref}\hyper@anchorend
13106 }%
13107 \if@twocolumn
13108 \@topnewpage[\@makeschapterhead{##2}]%
13109 \else
13110 \@makeschapterhead{##2}%
13111 \@afterheading
13112 \fi
13113 \addcontentsline{toc}{chapter}{##1}%
13114 }%
13115 }
13116 \@ifclassloaded{scrbook}{%
13117 \@ifclasslater{scrbook}{2001/01/01}{%
13118 \let\Hy@tempa\@empty
13119 }{}%
13120 }{%
13121 \@ifclassloaded{scrreprt}{%
13122 \@ifclasslater{scrreprt}{2001/01/01}{%
13123 \let\Hy@tempa\@empty
13124 }{}%
13125 }{%
13126 \let\Hy@tempa\@empty
```
 }% }% \Hy@tempa 13130 (/outlines | hypertex)

# 50 Encoding definition files for encodings of PDF strings

This was contributed by Heiko Oberdiek.

### 50.1 PD1 encoding

13131  $\langle$ \*pd1enc $\rangle$ \DeclareFontEncoding{PD1}{}{}

### Accents

 \DeclareTextAccent{\'}{PD1}{\textasciigrave} \DeclareTextAccent{\'}{PD1}{\textacute} \DeclareTextAccent{\^}{PD1}{\textasciicircum} \DeclareTextAccent{\~}{PD1}{\texttilde} \DeclareTextAccent{\"}{PD1}{\textasciidieresis} \DeclareTextAccent{\r}{PD1}{\textring} \DeclareTextAccent{\v}{PD1}{\textasciicaron} \DeclareTextAccent{\.}{PD1}{\textdotaccent} \DeclareTextAccent{\c}{PD1}{\textcedilla} \DeclareTextAccent{\=}{PD1}{\textasciimacron} \DeclareTextAccent{\b}{PD1}{\textmacronbelow} \DeclareTextAccent{\d}{PD1}{\textdotbelow} \DeclareTextCompositeCommand{\'}{PD1}{\@empty}{\textasciigrave} \DeclareTextCompositeCommand{\'}{PD1}{\@empty}{\textacute} \DeclareTextCompositeCommand{\^}{PD1}{\@empty}{\textasciicircum} \DeclareTextCompositeCommand{\~}{PD1}{\@empty}{\texttilde} \DeclareTextCompositeCommand{\"}{PD1}{\@empty}{\textasciidieresis} \DeclareTextCompositeCommand{\r}{PD1}{\@empty}{\textring} \DeclareTextCompositeCommand{\v}{PD1}{\@empty}{\textasciicaron} \DeclareTextCompositeCommand{\.}{PD1}{\@empty}{\textdotaccent} \DeclareTextCompositeCommand{\c}{PD1}{\@empty}{\textcedilla} \DeclareTextCompositeCommand{\=}{PD1}{\@empty}{\textasciimacron} \DeclareTextCompositeCommand{\b}{PD1}{\@empty}{\textmacronbelow} \DeclareTextCompositeCommand{\d}{PD1}{\@empty}{\textdotbelow} \DeclareTextCompositeCommand{\'}{PD1}{\ }{\textasciigrave} \DeclareTextCompositeCommand{\'}{PD1}{\ }{\textacute} \DeclareTextCompositeCommand{\^}{PD1}{\ }{\textasciicircum} \DeclareTextCompositeCommand{\~}{PD1}{\ }{\texttilde} \DeclareTextCompositeCommand{\"}{PD1}{\ }{\textasciidieresis} \DeclareTextCompositeCommand{\r}{PD1}{\ }{\textring} \DeclareTextCompositeCommand{\v}{PD1}{\ }{\textasciicaron} \DeclareTextCompositeCommand{\.}{PD1}{\ }{\textdotaccent} \DeclareTextCompositeCommand{\c}{PD1}{\ }{\textcedilla} \DeclareTextCompositeCommand{\=}{PD1}{\ }{\textasciimacron} \DeclareTextCompositeCommand{\b}{PD1}{\ }{\textmacronbelow} \DeclareTextCompositeCommand{\d}{PD1}{\ }{\textdotbelow} \DeclareTextCommand{\k}{PD1}[1]{\TextSymbolUnavailable{\k{#1}}#1} \DeclareTextCommand{\t}{PD1}[1]{\TextSymbolUnavailable{\t{#1}}#1} \DeclareTextCommand{\newtie}{PD1}[1]{% \TextSymbolUnavailable{\newtie{#1}}#1% }

Special white space escape characters not for use in bookmarks but for other PDF strings.

 % U+0009 (CHARACTER TABULATION) \DeclareTextCommand{\textHT}{PD1}{\011}% U+0009 % U+000A (LINE FEED) \DeclareTextCommand{\textLF}{PD1}{\012}% U+000A % U+000D (CARRIAGE RETURN) \DeclareTextCommand{\textCR}{PD1}{\015}% U+000D Accent glyph names

 % U+02D8 BREVE; breve \DeclareTextCommand{\textasciibreve}{PD1}{\030}% U+02D8 % U+02C7 CARON; caron \DeclareTextCommand{\textasciicaron}{PD1}{\031}% U+02C7 % U+02C6 MODIFIER LETTER CIRCUMFLEX ACCENT; circumflex \DeclareTextCommand{\textcircumflex}{PD1}{\032}% U+02C6 % U+02D9 DOT ABOVE; dotaccent \DeclareTextCommand{\textdotaccent}{PD1}{\033}% U+02D9 % U+02DD DOUBLE ACUTE ACCENT; hungarumlaut \DeclareTextCommand{\texthungarumlaut}{PD1}{\034}% U+02DD % U+02DB OGONEK; ogonek \DeclareTextCommand{\textogonek}{PD1}{\035}% U+02DB % U+02DA RING ABOVE; ring \DeclareTextCommand{\textring}{PD1}{\036}% U+02DA % U+02DC SMALL TILDE; ilde, \*tilde \DeclareTextCommand{\texttilde}{PD1}{\037}% U+02DC \040: U+0020 SPACE; \*space, spacehackarabic \041: U+0021 EXCLAMATION MARK; exclam % U+0022 QUOTATION MARK; quotedbl \DeclareTextCommand{\textquotedbl}{PD1}{\string"}% \042 U+0022 % U+0023 NUMBER SIGN; numbersign \DeclareTextCommand{\textnumbersign}{PD1}{\043}% U+0023 % U+0024 DOLLAR SIGN; dollar \DeclareTextCommand{\textdollar}{PD1}{\044}% U+0024 % U+0025 PERCENT SIGN; percent \DeclareTextCommand{\textpercent}{PD1}{\045}% U+0025 % U+0026 AMPERSAND; ampersand \DeclareTextCommand{\textampersand}{PD1}{\046}% U+0026

\047: U+0027 APOSTROPHE; quotesingle

 % U+0028 LEFT PARENTHESIS; parenleft \DeclareTextCommand{\textparenleft}{PD1}{\string\(}% \050 U+0028 % U+0029 RIGHT PARENTHESIS; parenright \DeclareTextCommand{\textparenright}{PD1}{\string\)}% \051 U+0029 \052: U+002A ASTERISK; asterisk \053: U+002B PLUS SIGN; plus \054: U+002C COMMA; comma \055: U+002D HYPHEN-MINUS; hyphen \056: U+002E FULL STOP; period % U+002E FULL STOP; period \DeclareTextCommand{\textdotbelow}{PD1}{.}% \056 U+002E \057: U+002F SOLIDUS; slash \060: U+0030 DIGIT ZERO; zero . . . \071: U+0039 DIGIT NINE; nine \072: U+003A COLON; colon

\073: U+003B SEMICOLON; semicolon % U+003C LESS-THAN SIGN; less

\DeclareTextCommand{\textless}{PD1}{<}% \074 U+003C

\075: U+003D EQUALS SIGN; equal

% U+003E GREATER-THAN SIGN; greater

\DeclareTextCommand{\textgreater}{PD1}{>}% \076 U+003E

\077: U+003F QUESTION MARK; question

\100: U+0040 COMMERCIAL AT; at

\101: U+0041 LATIN CAPITAL LETTER A; A

. . .

\132: U+005A LATIN CAPITAL LETTER Z; Z

\133: U+005B LEFT SQUARE BRACKET; bracketleft

% U+005C REVERSE SOLIDUS; backslash

\DeclareTextCommand{\textbackslash}{PD1}{\134}% U+005C

\135: U+005D RIGHT SQUARE BRACKET; bracketright

 % U+005E CIRCUMFLEX ACCENT; asciicircum \DeclareTextCommand{\textasciicircum}{PD1}{\136}% U+005E % U+005F LOW LINE; underscore \DeclareTextCommand{\textunderscore}{PD1}{\137}% U+005F \DeclareTextCommand{\textmacronbelow}{PD1}{\137}% U+005F

% U+0060 GRAVE ACCENT; grave

\DeclareTextCommand{\textasciigrave}{PD1}{\140}% U+0060

\141: U+0061 LATIN SMALL LETTER A; a

. . . \150: U+0068 LATIN SMALL LETTER H; h % U+0069 LATIN SMALL LETTER I; i \DeclareTextCompositeCommand{\.}{PD1}{i}{i}% \151 U+0069

# \152: U+006A LATIN SMALL LETTER J; j

. . .

\172: U+007A LATIN SMALL LETTER Z; z % U+007B LEFT CURLY BRACKET; braceleft \DeclareTextCommand{\textbraceleft}{PD1}{\173}% U+007B % U+007C VERTICAL LINE; \*bar, verticalbar \DeclareTextCommand{\textbar}{PD1}{|}% U+007C % U+007D RIGHT CURLY BRACKET; braceright \DeclareTextCommand{\textbraceright}{PD1}{\175}% U+007D % U+007E TILDE; asciitilde \DeclareTextCommand{\textasciitilde}{PD1}{\176}% U+007E Slot  $\177$  (0x7F) is undefined in PDFDocEncoding. % U+2022 BULLET; bullet \DeclareTextCommand{\textbullet}{PD1}{\200}% U+2022 % U+2020 DAGGER; dagger \DeclareTextCommand{\textdagger}{PD1}{\201}% U+2020 % U+2021 DOUBLE DAGGER; daggerdbl \DeclareTextCommand{\textdaggerdbl}{PD1}{\202}% U+2021 % U+2026 HORIZONTAL ELLIPSIS; ellipsis \DeclareTextCommand{\textellipsis}{PD1}{\203}% U+2026 % U+2014 EM DASH; emdash \DeclareTextCommand{\textemdash}{PD1}{\204}% U+2014 % U+2013 EN DASH; endash \DeclareTextCommand{\textendash}{PD1}{\205}% U+2013 % U+0192 LATIN SMALL LETTER F WITH HOOK; florin \DeclareTextCommand{\textflorin}{PD1}{\206}% U+0192 % U+2044 FRACTION SLASH; fraction \DeclareTextCommand{\textfractionsolidus}{PD1}{\207}% U+2044 % U+2039 SINGLE LEFT-POINTING ANGLE QUOTATION MARK; guilsinglleft

 \DeclareTextCommand{\guilsinglleft}{PD1}{\210}% U+2039 % U+203A SINGLE RIGHT-POINTING ANGLE QUOTATION MARK; guilsinglright \DeclareTextCommand{\guilsinglright}{PD1}{\211}% U+203A % U+2212 MINUS SIGN; minus \DeclareTextCommand{\textminus}{PD1}{\212}% U+2212 % U+2030 PER MILLE SIGN; perthousand \DeclareTextCommand{\textperthousand}{PD1}{\213}% U+2030 % U+201E DOUBLE LOW-9 QUOTATION MARK; quotedblbase \DeclareTextCommand{\quotedblbase}{PD1}{\214}% U+201E % U+201C LEFT DOUBLE QUOTATION MARK; quotedblleft \DeclareTextCommand{\textquotedblleft}{PD1}{\215}% U+201C % U+201D RIGHT DOUBLE QUOTATION MARK; quotedblright \DeclareTextCommand{\textquotedblright}{PD1}{\216}% U+201D % U+2018 LEFT SINGLE QUOTATION MARK; quoteleft \DeclareTextCommand{\textquoteleft}{PD1}{\217}% U+2018 % U+2019 RIGHT SINGLE QUOTATION MARK; quoteright \DeclareTextCommand{\textquoteright}{PD1}{\220}% U+2019 % U+201A SINGLE LOW-9 QUOTATION MARK; quotesinglbase \DeclareTextCommand{\quotesinglbase}{PD1}{\221}% U+201A % U+2122 TRADE MARK SIGN; trademark \DeclareTextCommand{\texttrademark}{PD1}{\222}% U+2122 % U+FB01 LATIN SMALL LIGATURE FI; fi \DeclareTextCommand{\textfi}{PD1}{\223}% U+FB01 % U+FB02 LATIN SMALL LIGATURE FL; fl \DeclareTextCommand{\textfl}{PD1}{\224}% U+FB02 % U+0141 LATIN CAPITAL LETTER L WITH STROKE; Lslash \DeclareTextCommand{\L}{PD1}{\225}% U+0141 % U+0152 LATIN CAPITAL LIGATURE OE; OE \DeclareTextCommand{\OE}{PD1}{\226}% U+0152 % U+0160 LATIN CAPITAL LETTER S WITH CARON; Scaron \DeclareTextCompositeCommand{\v}{PD1}{S}{\227}% U+0160 % U+0178 LATIN CAPITAL LETTER Y WITH DIAERESIS; Ydieresis \DeclareTextCompositeCommand{\"}{PD1}{Y}{\230}% U+0178 \DeclareTextCommand{\IJ}{PD1}{\230} % U+017D LATIN CAPITAL LETTER Z WITH CARON; Zcaron \DeclareTextCompositeCommand{\v}{PD1}{Z}{\231}% U+017D % U+0131 LATIN SMALL LETTER DOTLESS I; dotlessi \DeclareTextCommand{\i}{PD1}{\232}% U+0131 % U+0142 LATIN SMALL LETTER L WITH STROKE; lslash \DeclareTextCommand{\l}{PD1}{\233}% U+0142 % U+0153 LATIN SMALL LIGATURE OE; oe \DeclareTextCommand{\oe}{PD1}{\234}% U+0153 % U+0161 LATIN SMALL LETTER S WITH CARON; scaron \DeclareTextCompositeCommand{\v}{PD1}{s}{\235}% U+0161 % U+017E LATIN SMALL LETTER Z WITH CARON; zcaron \DeclareTextCompositeCommand{\v}{PD1}{z}{\236}% U+017E Slot  $\237 (0x9F)$  is not defined in PDFDocEncoding. The euro  $\lambda$ 240 is inserted in version 1.3 of the pdf specification. % U+20AC EURO SIGN; \*Euro, euro \DeclareTextCommand{\texteuro}{PD1}{\240}% U+20AC % U+00A1 INVERTED EXCLAMATION MARK; exclamdown \DeclareTextCommand{\textexclamdown}{PD1}{\241}% U+00A1 % U+00A2 CENT SIGN; cent \DeclareTextCommand{\textcent}{PD1}{\242}% U+00A2 % U+00A3 POUND SIGN; sterling \DeclareTextCommand{\textsterling}{PD1}{\243}% U+00A3

 % U+00A4 CURRENCY SIGN; currency \DeclareTextCommand{\textcurrency}{PD1}{\244}% U+00A4 % U+00A5 YEN SIGN; yen \DeclareTextCommand{\textyen}{PD1}{\245}% U+00A5 % U+00A6 BROKEN BAR; brokenbar \DeclareTextCommand{\textbrokenbar}{PD1}{\246}% U+00A6 % U+00A7 SECTION SIGN; section \DeclareTextCommand{\textsection}{PD1}{\247}% U+00A7 % U+00A8 DIAERESIS; dieresis \DeclareTextCommand{\textasciidieresis}{PD1}{\250}% U+00A8 % U+00A9 COPYRIGHT SIGN; copyright \DeclareTextCommand{\textcopyright}{PD1}{\251}% U+00A9 % U+00AA FEMININE ORDINAL INDICATOR; ordfeminine \DeclareTextCommand{\textordfeminine}{PD1}{\252}% U+00AA % U+00AB LEFT-POINTING DOUBLE ANGLE QUOTATION MARK; guillemotleft \DeclareTextCommand{\guillemotleft}{PD1}{\253}% U+00AB % U+00AC NOT SIGN; logicalnot \DeclareTextCommand{\textlogicalnot}{PD1}{\254}% U+00AC \DeclareTextCommand{\textlnot}{PD1}{\254}% logical not No glyph \255 in PDFDocEncoding. % U+00AE REGISTERED SIGN; registered \DeclareTextCommand{\textregistered}{PD1}{\256}% U+00AE % U+00AF MACRON; \*macron, overscore \DeclareTextCommand{\textasciimacron}{PD1}{\257}% U+00AF % U+00B0 DEGREE SIGN; degree \DeclareTextCommand{\textdegree}{PD1}{\260}% U+00B0 % U+00B1 PLUS-MINUS SIGN; plusminus \DeclareTextCommand{\textplusminus}{PD1}{\261}% U+00B1 % U+00B2 SUPERSCRIPT TWO; twosuperior \DeclareTextCommand{\texttwosuperior}{PD1}{\262}% U+00B2 % U+00B3 SUPERSCRIPT THREE; threesuperior \DeclareTextCommand{\textthreesuperior}{PD1}{\263}% U+00B3 % U+00B4 ACUTE ACCENT; acute \DeclareTextCommand{\textacute}{PD1}{\264}% U+00B4 % U+00B5 MICRO SIGN; mu, mu1 \DeclareTextCommand{\textmu}{PD1}{\265}% U+00B5 % U+00B6 PILCROW SIGN; paragraph \DeclareTextCommand{\textparagraph}{PD1}{\266}% U+00B6 % U+00B7 MIDDLE DOT; middot, \*periodcentered \DeclareTextCommand{\textperiodcentered}{PD1}{\267}% U+00B7 % U+00B8 CEDILLA; cedilla \DeclareTextCommand{\textcedilla}{PD1}{\270}% U+00B8 % U+00B9 SUPERSCRIPT ONE; onesuperior \DeclareTextCommand{\textonesuperior}{PD1}{\271}% U+00B9 % U+00BA MASCULINE ORDINAL INDICATOR; ordmasculine \DeclareTextCommand{\textordmasculine}{PD1}{\272}% U+00BA % U+00BB RIGHT-POINTING DOUBLE ANGLE QUOTATION MARK; guillemotright \DeclareTextCommand{\guillemotright}{PD1}{\273}% U+00BB % U+00BC VULGAR FRACTION ONE QUARTER; onequarter \DeclareTextCommand{\textonequarter}{PD1}{\274}% U+00BC % U+00BD VULGAR FRACTION ONE HALF; onehalf \DeclareTextCommand{\textonehalf}{PD1}{\275}% U+00BD % U+00BE VULGAR FRACTION THREE QUARTERS; threequarters \DeclareTextCommand{\textthreequarters}{PD1}{\276}% U+00BE % U+00BF INVERTED QUESTION MARK; questiondown

 \DeclareTextCommand{\textquestiondown}{PD1}{\277}% U+00BF % U+00C0 LATIN CAPITAL LETTER A WITH GRAVE; Agrave \DeclareTextCompositeCommand{\'}{PD1}{A}{\300}% U+00C0 % U+00C1 LATIN CAPITAL LETTER A WITH ACUTE; Aacute \DeclareTextCompositeCommand{\'}{PD1}{A}{\301}% U+00C1 % U+00C2 LATIN CAPITAL LETTER A WITH CIRCUMFLEX; Acircumflex \DeclareTextCompositeCommand{\^}{PD1}{A}{\302}% U+00C2 % U+00C3 LATIN CAPITAL LETTER A WITH TILDE; Atilde \DeclareTextCompositeCommand{\~}{PD1}{A}{\303}% U+00C3 % U+00C4 LATIN CAPITAL LETTER A WITH DIAERESIS; Adieresis \DeclareTextCompositeCommand{\"}{PD1}{A}{\304}% U+00C4 % U+00C5 LATIN CAPITAL LETTER A WITH RING ABOVE; Aring \DeclareTextCompositeCommand{\r}{PD1}{A}{\305}% U+00C5 % U+00C6 LATIN CAPITAL LETTER AE; AE \DeclareTextCommand{\AE}{PD1}{\306}% U+00C6 % U+00C7 LATIN CAPITAL LETTER C WITH CEDILLA; Ccedilla \DeclareTextCompositeCommand{\c}{PD1}{C}{\307}% U+00C7 % U+00C8 LATIN CAPITAL LETTER E WITH GRAVE; Egrave \DeclareTextCompositeCommand{\'}{PD1}{E}{\310}% U+00C8 % U+00C9 LATIN CAPITAL LETTER E WITH ACUTE; Eacute \DeclareTextCompositeCommand{\'}{PD1}{E}{\311}% U+00C9 % U+00CA LATIN CAPITAL LETTER E WITH CIRCUMFLEX; Ecircumflex \DeclareTextCompositeCommand{\^}{PD1}{E}{\312}% U+00CA % U+00CB LATIN CAPITAL LETTER E WITH DIAERESIS; Edieresis \DeclareTextCompositeCommand{\"}{PD1}{E}{\313}% U+00CB % U+00CC LATIN CAPITAL LETTER I WITH GRAVE; Igrave \DeclareTextCompositeCommand{\'}{PD1}{I}{\314}% U+00CC % U+00CD LATIN CAPITAL LETTER I WITH ACUTE; Iacute \DeclareTextCompositeCommand{\'}{PD1}{I}{\315}% U+00CD % U+00CE LATIN CAPITAL LETTER I WITH CIRCUMFLEX; Icircumflex \DeclareTextCompositeCommand{\^}{PD1}{I}{\316}% U+00CE % U+00CF LATIN CAPITAL LETTER I WITH DIAERESIS; Idieresis \DeclareTextCompositeCommand{\"}{PD1}{I}{\317}% U+00CF % U+00D0 LATIN CAPITAL LETTER ETH; Eth \DeclareTextCommand{\DH}{PD1}{\320}% U+00D0 \DeclareTextCommand{\DJ}{PD1}{\320}% U+00D0 % U+00D1 LATIN CAPITAL LETTER N WITH TILDE; Ntilde \DeclareTextCompositeCommand{\~}{PD1}{N}{\321}% U+00D1 % U+00D2 LATIN CAPITAL LETTER O WITH GRAVE; Ograve \DeclareTextCompositeCommand{\'}{PD1}{O}{\322}% U+00D2 % U+00D3 LATIN CAPITAL LETTER O WITH ACUTE; Oacute \DeclareTextCompositeCommand{\'}{PD1}{O}{\323}% U+00D3 % U+00D4 LATIN CAPITAL LETTER O WITH CIRCUMFLEX; Ocircumflex \DeclareTextCompositeCommand{\^}{PD1}{O}{\324}% U+00D4 % U+00D5 LATIN CAPITAL LETTER O WITH TILDE; Otilde \DeclareTextCompositeCommand{\~}{PD1}{O}{\325}% U+00D5 % U+00D6 LATIN CAPITAL LETTER O WITH DIAERESIS; Odieresis \DeclareTextCompositeCommand{\"}{PD1}{O}{\326}% U+00D6 % U+00D7 MULTIPLICATION SIGN; multiply \DeclareTextCommand{\textmultiply}{PD1}{\327}% U+00D7 % U+00D8 LATIN CAPITAL LETTER O WITH STROKE; Oslash \DeclareTextCommand{\O}{PD1}{\330}% U+00D8 % U+00D9 LATIN CAPITAL LETTER U WITH GRAVE; Ugrave \DeclareTextCompositeCommand{\'}{PD1}{U}{\331}% U+00D9 % U+00DA LATIN CAPITAL LETTER U WITH ACUTE; Uacute \DeclareTextCompositeCommand{\'}{PD1}{U}{\332}% U+00DA % U+00DB LATIN CAPITAL LETTER U WITH CIRCUMFLEX; Ucircumflex  \DeclareTextCompositeCommand{\^}{PD1}{U}{\333}% U+00DB % U+00DC LATIN CAPITAL LETTER U WITH DIAERESIS; Udieresis \DeclareTextCompositeCommand{\"}{PD1}{U}{\334}% U+00DC % U+00DD LATIN CAPITAL LETTER Y WITH ACUTE; Yacute \DeclareTextCompositeCommand{\'}{PD1}{Y}{\335}% U+00DD % U+00DE LATIN CAPITAL LETTER THORN; Thorn \DeclareTextCommand{\TH}{PD1}{\336}% U+00DE % U+00DF LATIN SMALL LETTER SHARP S; germandbls \DeclareTextCommand{\ss}{PD1}{\337}% U+00DF % U+00E0 LATIN SMALL LETTER A WITH GRAVE; agrave \DeclareTextCompositeCommand{\'}{PD1}{a}{\340}% U+00E0 % U+00E1 LATIN SMALL LETTER A WITH ACUTE; aacute \DeclareTextCompositeCommand{\'}{PD1}{a}{\341}% U+00E1 % U+00E2 LATIN SMALL LETTER A WITH CIRCUMFLEX; acircumflex \DeclareTextCompositeCommand{\^}{PD1}{a}{\342}% U+00E2 % U+00E3 LATIN SMALL LETTER A WITH TILDE; atilde \DeclareTextCompositeCommand{\~}{PD1}{a}{\343}% U+00E3 % U+00E4 LATIN SMALL LETTER A WITH DIAERESIS; adieresis \DeclareTextCompositeCommand{\"}{PD1}{a}{\344}% U+00E4 % U+00E5 LATIN SMALL LETTER A WITH RING ABOVE; aring \DeclareTextCompositeCommand{\r}{PD1}{a}{\345}% U+00E5 % U+00E6 LATIN SMALL LETTER AE; ae \DeclareTextCommand{\ae}{PD1}{\346}% U+00E6 % U+00E7 LATIN SMALL LETTER C WITH CEDILLA; ccedilla \DeclareTextCompositeCommand{\c}{PD1}{c}{\347}% U+00E7 % U+00E8 LATIN SMALL LETTER E WITH GRAVE; egrave \DeclareTextCompositeCommand{\'}{PD1}{e}{\350}% U+00E8 % U+00E9 LATIN SMALL LETTER E WITH ACUTE; eacute \DeclareTextCompositeCommand{\'}{PD1}{e}{\351}% U+00E9 % U+00EA LATIN SMALL LETTER E WITH CIRCUMFLEX; ecircumflex \DeclareTextCompositeCommand{\^}{PD1}{e}{\352}% U+00EA % U+00EB LATIN SMALL LETTER E WITH DIAERESIS; edieresis \DeclareTextCompositeCommand{\"}{PD1}{e}{\353}% U+00EB % U+00EC LATIN SMALL LETTER I WITH GRAVE; igrave \DeclareTextCompositeCommand{\'}{PD1}{i}{\354}% U+00EC \DeclareTextCompositeCommand{\'}{PD1}{\i}{\354}% U+00EC % U+00ED LATIN SMALL LETTER I WITH ACUTE; iacute \DeclareTextCompositeCommand{\'}{PD1}{i}{\355}% U+00ED \DeclareTextCompositeCommand{\'}{PD1}{\i}{\355}% U+00ED % U+00EE LATIN SMALL LETTER I WITH CIRCUMFLEX; icircumflex \DeclareTextCompositeCommand{\^}{PD1}{i}{\356}% U+00EE \DeclareTextCompositeCommand{\^}{PD1}{\i}{\356}% U+00EE % U+00EF LATIN SMALL LETTER I WITH DIAERESIS; idieresis \DeclareTextCompositeCommand{\"}{PD1}{i}{\357}% U+00EF \DeclareTextCompositeCommand{\"}{PD1}{\i}{\357}% U+00EF % U+00F0 LATIN SMALL LETTER ETH; eth \DeclareTextCommand{\dh}{PD1}{\360}% U+00F0 % U+00F1 LATIN SMALL LETTER N WITH TILDE; ntilde \DeclareTextCompositeCommand{\~}{PD1}{n}{\361}% U+00F1 % U+00F2 LATIN SMALL LETTER O WITH GRAVE; ograve \DeclareTextCompositeCommand{\'}{PD1}{o}{\362}% U+00F2 % U+00F3 LATIN SMALL LETTER O WITH ACUTE; oacute \DeclareTextCompositeCommand{\'}{PD1}{o}{\363}% U+00F3 % U+00F4 LATIN SMALL LETTER O WITH CIRCUMFLEX; ocircumflex \DeclareTextCompositeCommand{\^}{PD1}{o}{\364}% U+00F4 % U+00F5 LATIN SMALL LETTER O WITH TILDE; otilde \DeclareTextCompositeCommand{\~}{PD1}{o}{\365}% U+00F5
% U+00F6 LATIN SMALL LETTER O WITH DIAERESIS; odieresis \DeclareTextCompositeCommand{\"}{PD1}{o}{\366}% U+00F6 % U+00F7 DIVISION SIGN; divide \DeclareTextCommand{\textdivide}{PD1}{\367}% U+00F7 % U+00F8 LATIN SMALL LETTER O WITH STROKE; oslash \DeclareTextCommand{\o}{PD1}{\370}% U+00F8 % U+00F9 LATIN SMALL LETTER U WITH GRAVE; ugrave \DeclareTextCompositeCommand{\'}{PD1}{u}{\371}% U+00F9 % U+00FA LATIN SMALL LETTER U WITH ACUTE; uacute \DeclareTextCompositeCommand{\'}{PD1}{u}{\372}% U+00FA % U+00FB LATIN SMALL LETTER U WITH CIRCUMFLEX; ucircumflex \DeclareTextCompositeCommand{\^}{PD1}{u}{\373}% U+00FB % U+00FC LATIN SMALL LETTER U WITH DIAERESIS; udieresis \DeclareTextCompositeCommand{\"}{PD1}{u}{\374}% U+00FC % U+00FD LATIN SMALL LETTER Y WITH ACUTE; yacute \DeclareTextCompositeCommand{\'}{PD1}{y}{\375}% U+00FD % U+00FE LATIN SMALL LETTER THORN; thorn \DeclareTextCommand{\th}{PD1}{\376}% U+00FE % U+00FF LATIN SMALL LETTER Y WITH DIAERESIS; ydieresis \DeclareTextCompositeCommand{\"}{PD1}{y}{\377}% U+00FF \DeclareTextCommand{\ij}{PD1}{\377}% U+00FF

Glyphs that consist of several characters. \DeclareTextCommand{\SS}{PD1}{SS} \DeclareTextCommand{\textcelsius}{PD1}{\textdegree C}

#### Aliases (german.sty)

 \DeclareTextCommand{\textglqq}{PD1}{\quotedblbase} \DeclareTextCommand{\textgrqq}{PD1}{\textquotedblleft} \DeclareTextCommand{\textglq}{PD1}{\quotesinglbase} \DeclareTextCommand{\textgrq}{PD1}{\textquoteleft} \DeclareTextCommand{\textflqq}{PD1}{\guillemotleft} \DeclareTextCommand{\textfrqq}{PD1}{\guillemotright} \DeclareTextCommand{\textflq}{PD1}{\guilsinglleft} \DeclareTextCommand{\textfrq}{PD1}{\guilsinglright}

## Aliases (math names)

 \DeclareTextCommand{\textneg}{PD1}{\textlogicalnot} \DeclareTextCommand{\texttimes}{PD1}{\textmultiply} \DeclareTextCommand{\textdiv}{PD1}{\textdivide} \DeclareTextCommand{\textpm}{PD1}{\textplusminus} \DeclareTextCommand{\textcdot}{PD1}{\textperiodcentered} \DeclareTextCommand{\textbeta}{PD1}{\ss}

Polish aliases. PDF encoding does not have the characters, but it is useful to Poles to have the plain letters regardless. Requested by Wojciech Myszka (W.Myszka@immt. pwr.wroc.pl).

\DeclareTextCompositeCommand{\k}{PD1}{a}{a}% aogonek

\DeclareTextCompositeCommand{\'}{PD1}{c}{c}% cacute

\DeclareTextCompositeCommand{\k}{PD1}{e}{e}% eogonek

\DeclareTextCompositeCommand{\'}{PD1}{n}{n}% nacute

\DeclareTextCompositeCommand{\'}{PD1}{s}{s}% sacute

\DeclareTextCompositeCommand{\'}{PD1}{z}{z}% zacute

\DeclareTextCompositeCommand{\.}{PD1}{z}{z}% zdot

\DeclareTextCompositeCommand{\k}{PD1}{A}{A}% Aogonek

\DeclareTextCompositeCommand{\'}{PD1}{C}{C}% Cacute

\DeclareTextCompositeCommand{\k}{PD1}{E}{E}% Eogonek

\DeclareTextCompositeCommand{\'}{PD1}{N}{N}% Nacute

\DeclareTextCompositeCommand{\'}{PD1}{S}{S}% Sacute

\DeclareTextCompositeCommand{\'}{PD1}{Z}{Z}% Zacute

\DeclareTextCompositeCommand{\.}{PD1}{Z}{Z}% Zdot

13525  $\langle$ /pd1enc $\rangle$ 

# 50.2 PU encoding

13526  $\langle$ \*puenc $\rangle$ \DeclareFontEncoding{PU}{}{}

## 50.2.1 NFSS2 accents

```
13528 % U+0300 COMBINING GRAVE ACCENT; gravecmb, *gravecomb
13529 \DeclareTextCommand{\'}{PU}[1]{#1\83\000}% U+0300
13530 % U+0301 COMBINING ACUTE ACCENT; acutecmb, *acutecomb
13531 \DeclareTextCommand{\'}{PU}[1]{#1\83\001}% U+0301
13532 % U+0302 COMBINING CIRCUMFLEX ACCENT; circumflexcmb
13533 \DeclareTextCommand{\^}{PU}[1]{#1\83\002}% U+0302
13534 % U+0303 COMBINING TILDE; tildecmb, *tildecomb
13535 \DeclareTextCommand{\~}{PU}[1]{#1\83\003}% U+0303
13536 % U+0304 COMBINING MACRON; macroncmb
13537 \DeclareTextCommand{\=}{PU}[1]{#1\83\004}% U+0304
13538 % U+0306 COMBINING BREVE; brevecmb
13539 \DeclareTextCommand{\u}{PU}[1]{#1\83\006}% U+0306
13540 \DeclareTextCommand{\U}{PU}[1]{#1\83\006}% U+0306
13541 % U+0307 COMBINING DOT ABOVE; dotaccentcmb
13542 \DeclareTextCommand{\.}{PU}[1]{#1\83\007}% U+0307
13543 % U+0308 COMBINING DIAERESIS; dieresiscmb
13544 \DeclareTextCommand{\"}{PU}[1]{#1\83\010}% U+0308
13545 % U+030A COMBINING RING ABOVE; ringcmb
13546 \DeclareTextCommand{\r}{PU}[1]{#1\83\012}% U+030A
13547 % U+030B COMBINING DOUBLE ACUTE ACCENT; hungarumlautcmb
13548 \DeclareTextCommand{\H}{PU}[1]{#1\83\013}% U+030B
13549 % U+030C COMBINING CARON; caroncmb
13550 \DeclareTextCommand{\v}{PU}[1]{#1\83\014}% U+030C
13551 % U+030F COMBINING DOUBLE GRAVE ACCENT; dblgravecmb
13552 \DeclareTextCommand{\G}{PU}[1]{#1\83\017}% U+030F
13553 \DeclareTextCommand{\C}{PU}[1]{#1\83\017}% U+030F
13554 % U+0311 COMBINING INVERTED BREVE; breveinvertedcmb
13555 \DeclareTextCommand{\newtie}{PU}[1]{#1\83\021}% U+0311
13556 % U+0323 COMBINING DOT BELOW; dotbelowcmb, *dotbelowcomb
13557 \DeclareTextCommand{\d}{PU}[1]{#1\83\043}% U+0323
13558 % U+0331 COMBINING MACRON BELOW; macronbelowcmb
13559 \DeclareTextCommand{\b}{PU}[1]{#1\83\061}% U+0331
13560 % U+0327 COMBINING CEDILLA; cedillacmb
13561 \DeclareTextCommand{\c}{PU}[1]{#1\83\047}% U+0327
13562 % U+0328 COMBINING OGONEK; ogonekcmb
13563 \DeclareTextCommand{\k}{PU}[1]{#1\83\050}% U+0328
13564 % U+0361 COMBINING DOUBLE INVERTED BREVE; breveinverteddoublecmb
13565 \DeclareTextCommand{\t}{PU}[1]{#1\83\141}% U+0361
13566 % U+20DD COMBINING ENCLOSING CIRCLE
13567 \DeclareTextCommand{\textcircled}{PU}[1]{#1\9040\335}% U+20DD
```
\@empty is an artefact of the NFSS2 machinery, it gets inserted for empty arguments and spaces.

```
13568 \DeclareTextCompositeCommand{\'}{PU}{\@empty}{\textasciigrave}
```

```
13569 \DeclareTextCompositeCommand{\'}{PU}{\@empty}{\textacute}
```
\DeclareTextCompositeCommand{\^}{PU}{\@empty}{\textasciicircum}

```
13571 \DeclareTextCompositeCommand{\~}{PU}{\@empty}{\texttilde}
```
 $13572 \DeclarerTextCompositeCommand {\``}{PU}{{\@empty}{}{\texttt{dieresis}}$ 

```
13573 \DeclareTextCompositeCommand{\r}{PU}{\@empty}{\textring}
```

```
13574 \DeclareTextCompositeCommand{\v}{PU}{\@empty}{\textasciicaron}
13575 \DeclareTextCompositeCommand{\.}{PU}{\@empty}{\textdotaccent}
13576 \DeclareTextCompositeCommand{\c}{PU}{\@empty}{\textcedilla}
13577 \DeclareTextCompositeCommand{\u}{PU}{\@empty}{\textasciibreve}
13578 \DeclareTextCompositeCommand{\G}{PU}{\@empty}{\textdoublegrave}
13579 \DeclareTextCompositeCommand{\=}{PU}{\@empty}{\textasciimacron}
13580 \DeclareTextCompositeCommand{\H}{PU}{\@empty}{\texthungarumlaut}
13581 \DeclareTextCompositeCommand{\k}{PU}{\@empty}{\textogonek}
13582 \DeclareTextCompositeCommand{\b}{PU}{\@empty}{\textmacronbelow}
13583 \DeclareTextCompositeCommand{\d}{PU}{\@empty}{\textdotbelow}
13584 \DeclareTextCompositeCommand{\t}{PU}{\@empty}{\texttie}
13585 \DeclareTextCompositeCommand{\newtie}{PU}{\@empty}{\textnewtie}
13586 \DeclareTextCompositeCommand{\textcircled}{PU}{\@empty}{\textbigcircle}
13587 \DeclareTextCompositeCommand{\'}{PU}{\ }{\textasciigrave}
13588 \DeclareTextCompositeCommand{\'}{PU}{\ }{\textacute}
13589 \DeclareTextCompositeCommand{\^}{PU}{\ }{\textasciicircum}
13590 \DeclareTextCompositeCommand{\~}{PU}{\ }{\texttilde}
13591 \DeclareTextCompositeCommand{\"}{PU}{\ }{\textasciidieresis}
13592 \DeclareTextCompositeCommand{\r}{PU}{\ }{\textring}
13593 \DeclareTextCompositeCommand{\v}{PU}{\ }{\textasciicaron}
13594 \DeclareTextCompositeCommand{\.}{PU}{\ }{\textdotaccent}
13595 \DeclareTextCompositeCommand{\c}{PU}{\ }{\textcedilla}
13596 \DeclareTextCompositeCommand{\u}{PU}{\ }{\textasciibreve}
13597 \DeclareTextCompositeCommand{\G}{PU}{\ }{\textdoublegrave}
13598 \DeclareTextCompositeCommand{\=}{PU}{\ }{\textasciimacron}
13599 \DeclareTextCompositeCommand{\H}{PU}{\ }{\texthungarumlaut}
13600 \DeclareTextCompositeCommand{\k}{PU}{\ }{\textogonek}
13601 \DeclareTextCompositeCommand{\b}{PU}{\ }{\textmacronbelow}
13602 \DeclareTextCompositeCommand{\d}{PU}{\ }{\textdotbelow}
13603 \DeclareTextCompositeCommand{\t}{PU}{\ }{\texttie}
13604 \DeclareTextCompositeCommand{\newtie}{PU}{\ }{\textnewtie}
13605 \DeclareTextCompositeCommand{\textcircled}{PU}{\ }{\textbigcircle}
Accents for capitals (see encoding TS1)
13606 \DeclareTextCommand{\capitalcedilla}{PU}[1]{\c{#1}}
13607 \DeclareTextCommand{\capitalogonek}{PU}[1]{\k{#1}}
13608 \DeclareTextCommand{\capitalgrave}{PU}[1]{\'{#1}}
13609 \ \Declar \ {\bf Command} \ \cap \ {\text{Py}[1]{\text{*1}} \}13610 \DeclareTextCommand{\capitalcircumflex}{PU}[1]{\^{#1}}
13611 \DeclareTextCommand{\capitaltilde}{PU}[1]{\~{#1}}
13612 \DeclareTextCommand{\capitaldieresis}{PU}[1]{\"{#1}}
13613 \DeclareTextCommand{\capitalhungarumlaut}{PU}[1]{\H{#1}}
13614 \DeclareTextCommand{\capitalring}{PU}[1]{\r{#1}}
13615 \DeclareTextCommand{\capitalcaron}{PU}[1]{\v{#1}}
13616 \DeclareTextCommand{\capitalbreve}{PU}[1]{\u{#1}}
13617 \DeclareTextCommand{\capitalmacron}{PU}[1]{\={#1}}
13618 \DeclareTextCommand{\capitaldotaccent}{PU}[1]{\.{#1}}
13619 \DeclareTextCommand{\capitaltie}{PU}[1]{\t{#1}}
13620 \DeclareTextCommand{\capitalnewtie}{PU}[1]{\newtie{#1}}
50.2.2 Basic Latin: U+0000 to U+007F
Special white space escape characters.
13621 % U+0009 (CHARACTER TABULATION)
```
 \DeclareTextCommand{\textHT}{PU}{\80\011}% U+0009 % U+000A (LINE FEED) \DeclareTextCommand{\textLF}{PU}{\80\012}% U+000A % U+000D (CARRIAGE RETURN) \DeclareTextCommand{\textCR}{PU}{\80\015}% U+000D

\80\040: U+0020 SPACE; space, spacehackarabic \80\041: U+0021 EXCLAMATION MARK; exclam 13627 % U+0022 QUOTATION MARK; quotedbl 13628 \DeclareTextCommand{\textquotedbl}{PU}{\string"}% \80\042 U+0022 13629 % U+0023 NUMBER SIGN; numbersign 13630 \DeclareTextCommand{\textnumbersign}{PU}{\80\043}% U+0023 13631 % U+0024 DOLLAR SIGN; dollar 13632 \DeclareTextCommand{\textdollar}{PU}{\80\044}% U+0024 13633 % U+0025 PERCENT SIGN; percent 13634 \DeclareTextCommand{\textpercent}{PU}{\80\045}% U+0025 13635 % U+0026 AMPERSAND; ampersand 13636 \DeclareTextCommand{\textampersand}{PU}{\80\046}% U+0026 13637 % U+0027 APOSTROPHE; quotesingle 13638 \DeclareTextCommand{\textquotesingle}{PU}{\80\047}% U+0027 13639 % U+0028 LEFT PARENTHESIS; parenleft 13640 \DeclareTextCommand{\textparenleft}{PU}{\80\050}% U+0028 13641 % U+0029 RIGHT PARENTHESIS; parenright 13642 \DeclareTextCommand{\textparenright}{PU}{\80\051}% U+0029 13643 % U+002A ASTERISK; asterisk 13644 \DeclareTextCommand{\textasteriskcentered}{PU}{\80\052}% U+002A (?) \80\053: U+002B PLUS SIGN; plus \80\054: U+002C COMMA; comma \80\055: U+002D HYPHEN-MINUS; hyphen \80\056: U+002E FULL STOP; period \80\057: U+002F SOLIDUS; slash \80\060: U+0030 DIGIT ZERO; zero . . . \80\071: U+0039 DIGIT NINE; nine \80\072: U+003A COLON; colon \80\073: U+003B SEMICOLON; semicolon 13645 % U+003C LESS-THAN SIGN; less 13646 \DeclareTextCommand{\textless}{PU}{<}% \80\074 U+003C \80\075: U+003D EQUALS SIGN; equal 13647 % U+003E GREATER-THAN SIGN; greater 13648 \DeclareTextCommand{\textgreater}{PU}{>}% \80\076 U+003E \80\077: U+003F QUESTION MARK; question \80\100: U+0040 COMMERCIAL AT; at \80\101: U+0041 LATIN CAPITAL LETTER A; A \80\132: U+005A LATIN CAPITAL LETTER Z; Z \80\133: U+005B LEFT SQUARE BRACKET; bracketleft 13649 % U+005C REVERSE SOLIDUS; backslash 13650 \DeclareTextCommand{\textbackslash}{PU}{\80\134}% U+005C \80\135: U+005D RIGHT SQUARE BRACKET; bracketright 13651 % U+005E CIRCUMFLEX ACCENT; asciicircum 13652 \DeclareTextCommand{\textasciicircum}{PU}{\80\136}% U+005E 13653 % U+005F LOW LINE; underscore 13654 \DeclareTextCommand{\textunderscore}{PU}{\80\137}% U+005F 13655 % U+0060 GRAVE ACCENT; grave 13656 \DeclareTextCommand{\textasciigrave}{PU}{\80\140}% U+0060 \80\141: U+0061 LATIN SMALL LETTER A; a . . .

\80\150: U+0068 LATIN SMALL LETTER H; h

```
13657 % U+0069 LATIN SMALL LETTER I; i
13658 \DeclareTextCompositeCommand{\.}{PU}{\i}{i} % \80\151 U+0069
13659 \DeclareTextCompositeCommand{\.}{PU}{i}{i}% \80\151 U+0069
\80\152: U+006A LATIN SMALL LETTER J; j
```

```
. . .
\80\172: U+007A LATIN SMALL LETTER Z; z
```

```
13660 % U+007B LEFT CURLY BRACKET; braceleft
13661 \DeclareTextCommand{\textbraceleft}{PU}{\80\173}% U+007B
13662 % U+007C VERTICAL LINE; *bar, verticalbar
13663 \DeclareTextCommand{\textbar}{PU}{|}% \80\174 U+007C
13664 % U+007D RIGHT CURLY BRACKET; braceright
13665 \DeclareTextCommand{\textbraceright}{PU}{\80\175}% U+007D
13666 % U+007E TILDE; asciitilde
13667 \DeclareTextCommand{\textasciitilde}{PU}{\80\176}% U+007E
```
## 50.2.3 Latin-1 Supplement: U+0080 to U+00FF

```
\80\240: U+00A0 NO-BREAK SPACE; nbspace, nonbreakingspace
13668 % U+00A1 INVERTED EXCLAMATION MARK; exclamdown
13669 \DeclareTextCommand{\textexclamdown}{PU}{\80\241}% U+00A1
13670 % U+00A2 CENT SIGN; cent
13671 \DeclareTextCommand{\textcent}{PU}{\80\242}% U+00A2
13672 % U+00A3 POUND SIGN; sterling
13673 \DeclareTextCommand{\textsterling}{PU}{\80\243}% U+00A3
13674 % U+00A4 CURRENCY SIGN; currency
13675 \DeclareTextCommand{\textcurrency}{PU}{\80\244}% U+00A4
13676 % U+00A5 YEN SIGN; yen
13677 \DeclareTextCommand{\textyen}{PU}{\80\245}% U+00A5
13678 % U+00A6 BROKEN BAR; brokenbar
13679 \DeclareTextCommand{\textbrokenbar}{PU}{\80\246}% U+00A6
13680 % U+00A7 SECTION SIGN; section
13681 \DeclareTextCommand{\textsection}{PU}{\80\247}% U+00A7
13682 % U+00A8 DIAERESIS; dieresis
13683 \DeclareTextCommand{\textasciidieresis}{PU}{\80\250}% U+00A8
13684 % U+00A9 COPYRIGHT SIGN; copyright
13685 \DeclareTextCommand{\textcopyright}{PU}{\80\251}% U+00A9
13686 % U+00AA FEMININE ORDINAL INDICATOR; ordfeminine
13687 \DeclareTextCommand{\textordfeminine}{PU}{\80\252}% U+00AA
13688 % U+00AB LEFT-POINTING DOUBLE ANGLE QUOTATION MARK; guille-
   motleft
13689 \DeclareTextCommand{\guillemotleft}{PU}{\80\253}% U+00AB
13690 % U+00AC NOT SIGN; logicalnot
13691 \DeclareTextCommand{\textlogicalnot}{PU}{\80\254}% U+00AC
13692 \DeclareTextCommand{\textlnot}{PU}{\80\254}% U+00AC
\80\255: U+00AD SOFT HYPHEN; sfthyphen, softhyphen
13693 % U+00AE REGISTERED SIGN; registered
13694 \DeclareTextCommand{\textregistered}{PU}{\80\256}% U+00AE
13695 % U+00AF MACRON; *macron, overscore
13696 \DeclareTextCommand{\textasciimacron}{PU}{\80\257}% U+00AF
13697 % U+00B0 DEGREE SIGN; degree
13698 \DeclareTextCommand{\textdegree}{PU}{\80\260}% U+00B0
13699 % U+00B1 PLUS-MINUS SIGN; plusminus
13700 \DeclareTextCommand{\textplusminus}{PU}{\80\261}% U+00B1
13701 % U+00B2 SUPERSCRIPT TWO; twosuperior
13702 \DeclareTextCommand{\texttwosuperior}{PU}{\80\262}% U+00B2
13703 % U+00B3 SUPERSCRIPT THREE; threesuperior
```
 \DeclareTextCommand{\textthreesuperior}{PU}{\80\263}% U+00B3 % U+00B4 ACUTE ACCENT; acute \DeclareTextCommand{\textacute}{PU}{\80\264}% U+00B4 \DeclareTextCommand{\textasciiacute}{PU}{\80\264}% U+00B4 % U+00B5 MICRO SIGN; mu, mu1 \DeclareTextCommand{\textmu}{PU}{\80\265}% U+00B5 % U+00B6 PILCROW SIGN; paragraph \DeclareTextCommand{\textparagraph}{PU}{\80\266}% U+00B6 % U+00B7 MIDDLE DOT; middot, \*periodcentered \DeclareTextCommand{\textperiodcentered}{PU}{\80\267}% U+00B7 % U+00B8 CEDILLA; cedilla \DeclareTextCommand{\textcedilla}{PU}{\80\270}% U+00B8 % U+00B9 SUPERSCRIPT ONE; onesuperior \DeclareTextCommand{\textonesuperior}{PU}{\80\271}% U+00B9 % U+00BA MASCULINE ORDINAL INDICATOR; ordmasculine \DeclareTextCommand{\textordmasculine}{PU}{\80\272}% U+00BA % U+00BB RIGHT-POINTING DOUBLE ANGLE QUOTATION MARK; guillemotright \DeclareTextCommand{\guillemotright}{PU}{\80\273}% U+00BB % U+00BC VULGAR FRACTION ONE QUARTER; onequarter \DeclareTextCommand{\textonequarter}{PU}{\80\274}% U+00BC % U+00BD VULGAR FRACTION ONE HALF; onehalf \DeclareTextCommand{\textonehalf}{PU}{\80\275}% U+00BD % U+00BE VULGAR FRACTION THREE QUARTERS; threequarters \DeclareTextCommand{\textthreequarters}{PU}{\80\276}% U+00BE % U+00BF INVERTED QUESTION MARK; questiondown \DeclareTextCommand{\textquestiondown}{PU}{\80\277}% U+00BF % U+00C0 LATIN CAPITAL LETTER A WITH GRAVE; Agrave \DeclareTextCompositeCommand{\'}{PU}{A}{\80\300}% U+00C0 % U+00C1 LATIN CAPITAL LETTER A WITH ACUTE; Aacute \DeclareTextCompositeCommand{\'}{PU}{A}{\80\301}% U+00C1 % U+00C2 LATIN CAPITAL LETTER A WITH CIRCUMFLEX; Acircumflex \DeclareTextCompositeCommand{\^}{PU}{A}{\80\302}% U+00C2 % U+00C3 LATIN CAPITAL LETTER A WITH TILDE; Atilde \DeclareTextCompositeCommand{\~}{PU}{A}{\80\303}% U+00C3 % U+00C4 LATIN CAPITAL LETTER A WITH DIAERESIS; Adieresis \DeclareTextCompositeCommand{\"}{PU}{A}{\80\304}% U+00C4 % U+00C5 LATIN CAPITAL LETTER A WITH RING ABOVE; Aring \DeclareTextCompositeCommand{\r}{PU}{A}{\80\305}% U+00C5 % U+00C6 LATIN CAPITAL LETTER AE; AE \DeclareTextCommand{\AE}{PU}{\80\306}% U+00C6 % U+00C7 LATIN CAPITAL LETTER C WITH CEDILLA; Ccedilla \DeclareTextCompositeCommand{\c}{PU}{C}{\80\307}% U+00C7 % U+00C8 LATIN CAPITAL LETTER E WITH GRAVE; Egrave \DeclareTextCompositeCommand{\'}{PU}{E}{\80\310}% U+00C8 % U+00C9 LATIN CAPITAL LETTER E WITH ACUTE; Eacute \DeclareTextCompositeCommand{\'}{PU}{E}{\80\311}% U+00C9 % U+00CA LATIN CAPITAL LETTER E WITH CIRCUMFLEX; Ecircumflex \DeclareTextCompositeCommand{\^}{PU}{E}{\80\312}% U+00CA % U+00CB LATIN CAPITAL LETTER E WITH DIAERESIS; Edieresis \DeclareTextCompositeCommand{\"}{PU}{E}{\80\313}% U+00CB % U+00CC LATIN CAPITAL LETTER I WITH GRAVE; Igrave \DeclareTextCompositeCommand{\'}{PU}{I}{\80\314}% U+00CC % U+00CD LATIN CAPITAL LETTER I WITH ACUTE; Iacute \DeclareTextCompositeCommand{\'}{PU}{I}{\80\315}% U+00CD % U+00CE LATIN CAPITAL LETTER I WITH CIRCUMFLEX; Icircumflex \DeclareTextCompositeCommand{\^}{PU}{I}{\80\316}% U+00CE

 % U+00CF LATIN CAPITAL LETTER I WITH DIAERESIS; Idieresis \DeclareTextCompositeCommand{\"}{PU}{I}{\80\317}% U+00CF % U+00D0 LATIN CAPITAL LETTER ETH; Eth \DeclareTextCommand{\DH}{PU}{\80\320}% U+00D0 % U+00D1 LATIN CAPITAL LETTER N WITH TILDE; Ntilde \DeclareTextCompositeCommand{\~}{PU}{N}{\80\321}% U+00D1 % U+00D2 LATIN CAPITAL LETTER O WITH GRAVE; Ograve \DeclareTextCompositeCommand{\'}{PU}{O}{\80\322}% U+00D2 % U+00D3 LATIN CAPITAL LETTER O WITH ACUTE; Oacute \DeclareTextCompositeCommand{\'}{PU}{O}{\80\323}% U+00D3 % U+00D4 LATIN CAPITAL LETTER O WITH CIRCUMFLEX; Ocircumflex \DeclareTextCompositeCommand{\^}{PU}{O}{\80\324}% U+00D4 % U+00D5 LATIN CAPITAL LETTER O WITH TILDE; Otilde \DeclareTextCompositeCommand{\~}{PU}{O}{\80\325}% U+00D5 % U+00D6 LATIN CAPITAL LETTER O WITH DIAERESIS; Odieresis \DeclareTextCompositeCommand{\"}{PU}{O}{\80\326}% U+00D6 % U+00D7 MULTIPLICATION SIGN; multiply \DeclareTextCommand{\textmultiply}{PU}{\80\327}% U+00D7 % U+00D8 LATIN CAPITAL LETTER O WITH STROKE; Oslash \DeclareTextCommand{\O}{PU}{\80\330}% U+00D8 % U+00D9 LATIN CAPITAL LETTER U WITH GRAVE; Ugrave \DeclareTextCompositeCommand{\'}{PU}{U}{\80\331}% U+00D9 % U+00DA LATIN CAPITAL LETTER U WITH ACUTE; Uacute \DeclareTextCompositeCommand{\'}{PU}{U}{\80\332}% U+00DA % U+00DB LATIN CAPITAL LETTER U WITH CIRCUMFLEX; Ucircumflex \DeclareTextCompositeCommand{\^}{PU}{U}{\80\333}% U+00DB % U+00DC LATIN CAPITAL LETTER U WITH DIAERESIS; Udieresis \DeclareTextCompositeCommand{\"}{PU}{U}{\80\334}% U+00DC % U+00DD LATIN CAPITAL LETTER Y WITH ACUTE; Yacute \DeclareTextCompositeCommand{\'}{PU}{Y}{\80\335}% U+00DD % U+00DE LATIN CAPITAL LETTER THORN; Thorn \DeclareTextCommand{\TH}{PU}{\80\336}% U+00DE % U+00DF LATIN SMALL LETTER SHARP S; germandbls \DeclareTextCommand{\ss}{PU}{\80\337}% U+00DF % U+00E0 LATIN SMALL LETTER A WITH GRAVE; agrave \DeclareTextCompositeCommand{\'}{PU}{a}{\80\340}% U+00E0 % U+00E1 LATIN SMALL LETTER A WITH ACUTE; aacute \DeclareTextCompositeCommand{\'}{PU}{a}{\80\341}% U+00E1 % U+00E2 LATIN SMALL LETTER A WITH CIRCUMFLEX; acircumflex \DeclareTextCompositeCommand{\^}{PU}{a}{\80\342}% U+00E2 % U+00E3 LATIN SMALL LETTER A WITH TILDE; atilde \DeclareTextCompositeCommand{\~}{PU}{a}{\80\343}% U+00E3 % U+00E4 LATIN SMALL LETTER A WITH DIAERESIS; adieresis \DeclareTextCompositeCommand{\"}{PU}{a}{\80\344}% U+00E4 % U+00E5 LATIN SMALL LETTER A WITH RING ABOVE; aring \DeclareTextCompositeCommand{\r}{PU}{a}{\80\345}% U+00E5 % U+00E6 LATIN SMALL LETTER AE; ae \DeclareTextCommand{\ae}{PU}{\80\346}% U+00E6 % U+00E7 LATIN SMALL LETTER C WITH CEDILLA; ccedilla \DeclareTextCompositeCommand{\c}{PU}{c}{\80\347}% U+00E7 % U+00E8 LATIN SMALL LETTER E WITH GRAVE; egrave \DeclareTextCompositeCommand{\'}{PU}{e}{\80\350}% U+00E8 % U+00E9 LATIN SMALL LETTER E WITH ACUTE; eacute \DeclareTextCompositeCommand{\'}{PU}{e}{\80\351}% U+00E9 % U+00EA LATIN SMALL LETTER E WITH CIRCUMFLEX; ecircumflex \DeclareTextCompositeCommand{\^}{PU}{e}{\80\352}% U+00EA % U+00EB LATIN SMALL LETTER E WITH DIAERESIS; edieresis

 \DeclareTextCompositeCommand{\"}{PU}{e}{\80\353}% U+00EB % U+00EC LATIN SMALL LETTER I WITH GRAVE; igrave \DeclareTextCompositeCommand{\'}{PU}{i}{\80\354}% U+00EC \DeclareTextCompositeCommand{\'}{PU}{\i}{\80\354}% U+00EC % U+00ED LATIN SMALL LETTER I WITH ACUTE; iacute \DeclareTextCompositeCommand{\'}{PU}{i}{\80\355}% U+00ED \DeclareTextCompositeCommand{\'}{PU}{\i}{\80\355}% U+00ED % U+00EE LATIN SMALL LETTER I WITH CIRCUMFLEX; icircumflex \DeclareTextCompositeCommand{\^}{PU}{i}{\80\356}% U+00EE \DeclareTextCompositeCommand{\^}{PU}{\i}{\80\356}% U+00EE % U+00EF LATIN SMALL LETTER I WITH DIAERESIS; idieresis \DeclareTextCompositeCommand{\"}{PU}{i}{\80\357}% U+00EF \DeclareTextCompositeCommand{\"}{PU}{\i}{\80\357}% U+00EF % U+00F0 LATIN SMALL LETTER ETH; eth \DeclareTextCommand{\dh}{PU}{\80\360}% U+00F0 % U+00F1 LATIN SMALL LETTER N WITH TILDE; ntilde \DeclareTextCompositeCommand{\~}{PU}{n}{\80\361}% U+00F1 % U+00F2 LATIN SMALL LETTER O WITH GRAVE; ograve \DeclareTextCompositeCommand{\'}{PU}{o}{\80\362}% U+00F2 % U+00F3 LATIN SMALL LETTER O WITH ACUTE; oacute \DeclareTextCompositeCommand{\'}{PU}{o}{\80\363}% U+00F3 % U+00F4 LATIN SMALL LETTER O WITH CIRCUMFLEX; ocircumflex \DeclareTextCompositeCommand{\^}{PU}{o}{\80\364}% U+00F4 % U+00F5 LATIN SMALL LETTER O WITH TILDE; otilde \DeclareTextCompositeCommand{\~}{PU}{o}{\80\365}% U+00F5 % U+00F6 LATIN SMALL LETTER O WITH DIAERESIS; odieresis \DeclareTextCompositeCommand{\"}{PU}{o}{\80\366}% U+00F6 % U+00F7 DIVISION SIGN; divide \DeclareTextCommand{\textdivide}{PU}{\80\367}% U+00F7 % U+00F8 LATIN SMALL LETTER O WITH STROKE; oslash \DeclareTextCommand{\o}{PU}{\80\370}% U+00F8 % U+00F9 LATIN SMALL LETTER U WITH GRAVE; ugrave \DeclareTextCompositeCommand{\'}{PU}{u}{\80\371}% U+00F9 % U+00FA LATIN SMALL LETTER U WITH ACUTE; uacute \DeclareTextCompositeCommand{\'}{PU}{u}{\80\372}% U+00FA % U+00FB LATIN SMALL LETTER U WITH CIRCUMFLEX; ucircumflex \DeclareTextCompositeCommand{\^}{PU}{u}{\80\373}% U+00FB % U+00FC LATIN SMALL LETTER U WITH DIAERESIS; udieresis \DeclareTextCompositeCommand{\"}{PU}{u}{\80\374}% U+00FC % U+00FD LATIN SMALL LETTER Y WITH ACUTE; yacute \DeclareTextCompositeCommand{\'}{PU}{y}{\80\375}% U+00FD % U+00FE LATIN SMALL LETTER THORN; thorn \DeclareTextCommand{\th}{PU}{\80\376}% U+00FE % U+00FF LATIN SMALL LETTER Y WITH DIAERESIS; ydieresis \DeclareTextCompositeCommand{\"}{PU}{y}{\80\377}% U+00FF

## 50.2.4 Latin Extended-A: U+0080 to U+017F

 % U+0100 LATIN CAPITAL LETTER A WITH MACRON; Amacron \DeclareTextCompositeCommand{\=}{PU}{A}{\81\000}% U+0100 % U+0101 LATIN SMALL LETTER A WITH MACRON; amacron \DeclareTextCompositeCommand{\=}{PU}{a}{\81\001}% U+0101 % U+0102 LATIN CAPITAL LETTER A WITH BREVE; Abreve \DeclareTextCompositeCommand{\u}{PU}{A}{\81\002}% U+0102 % U+0103 LATIN SMALL LETTER A WITH BREVE; abreve \DeclareTextCompositeCommand{\u}{PU}{a}{\81\003}% U+0103 % U+0104 LATIN CAPITAL LETTER A WITH OGONEK; Aogonek

 \DeclareTextCompositeCommand{\k}{PU}{A}{\81\004}% U+0104 % U+0105 LATIN SMALL LETTER A WITH OGONEK; aogonek \DeclareTextCompositeCommand{\k}{PU}{a}{\81\005}% U+0105 % U+0106 LATIN CAPITAL LETTER C WITH ACUTE; Cacute \DeclareTextCompositeCommand{\'}{PU}{C}{\81\006}% U+0106 % U+0107 LATIN SMALL LETTER C WITH ACUTE; cacute \DeclareTextCompositeCommand{\'}{PU}{c}{\81\007}% U+0107 % U+0108 LATIN CAPITAL LETTER C WITH CIRCUMFLEX; Ccircumflex \DeclareTextCompositeCommand{\^}{PU}{C}{\81\010}% U+0108 % U+0109 LATIN SMALL LETTER C WITH CIRCUMFLEX; ccircumflex \DeclareTextCompositeCommand{\^}{PU}{c}{\81\011}% U+0109 % U+010A LATIN CAPITAL LETTER C WITH DOT ABOVE; Cdot, Cdotaccent \DeclareTextCompositeCommand{\.}{PU}{C}{\81\012}% U+010A % U+010B LATIN SMALL LETTER C WITH DOT ABOVE; cdot, cdotaccent \DeclareTextCompositeCommand{\.}{PU}{c}{\81\013}% U+010B % U+010C LATIN CAPITAL LETTER C WITH CARON; Ccaron \DeclareTextCompositeCommand{\v}{PU}{C}{\81\014}% U+010C % U+010D LATIN SMALL LETTER C WITH CARON; ccaron \DeclareTextCompositeCommand{\v}{PU}{c}{\81\015}% U+010D % U+010E LATIN CAPITAL LETTER D WITH CARON; Dcaron \DeclareTextCompositeCommand{\v}{PU}{D}{\81\016}% U+010E % U+010F LATIN SMALL LETTER D WITH CARON; dcaron \DeclareTextCompositeCommand{\v}{PU}{d}{\81\017}% U+010F 13894 % U+0110 LATIN CAPITAL LETTER D WITH STROKE; Dcroat, Dslash \DeclareTextCommand{\DJ}{PU}{\81\020}% U+0110 % U+0111 LATIN SMALL LETTER D WITH STROKE; dcroat, dmacron \DeclareTextCommand{\dj}{PU}{\81\021}% U+0111 % U+0112 LATIN CAPITAL LETTER E WITH MACRON; Emacron \DeclareTextCompositeCommand{\=}{PU}{E}{\81\022}% U+0112 % U+0113 LATIN SMALL LETTER E WITH MACRON; emacron \DeclareTextCompositeCommand{\=}{PU}{e}{\81\023}% U+0113 % U+0114 LATIN CAPITAL LETTER E WITH BREVE; Ebreve \DeclareTextCompositeCommand{\u}{PU}{E}{\81\024}% U+0114 % U+0115 LATIN SMALL LETTER E WITH BREVE; ebreve \DeclareTextCompositeCommand{\u}{PU}{e}{\81\025}% U+0115 % U+0116 LATIN CAPITAL LETTER E WITH DOT ABOVE; Edot, Edotaccent \DeclareTextCompositeCommand{\.}{PU}{E}{\81\026}% U+0116 % U+0117 LATIN SMALL LETTER E WITH DOT ABOVE; edot, edotaccent \DeclareTextCompositeCommand{\.}{PU}{e}{\81\027}% U+0117 % U+0118 LATIN CAPITAL LETTER E WITH OGONEK; Eogonek \DeclareTextCompositeCommand{\k}{PU}{E}{\81\030}% U+0118 % U+0119 LATIN SMALL LETTER E WITH OGONEK; eogonek \DeclareTextCompositeCommand{\k}{PU}{e}{\81\031}% U+0119 % U+011A LATIN CAPITAL LETTER E WITH CARON; Ecaron \DeclareTextCompositeCommand{\v}{PU}{E}{\81\032}% U+011A % U+011B LATIN SMALL LETTER E WITH CARON; ecaron \DeclareTextCompositeCommand{\v}{PU}{e}{\81\033}% U+011B % U+011C LATIN CAPITAL LETTER G WITH CIRCUMFLEX; Gcircumflex \DeclareTextCompositeCommand{\^}{PU}{G}{\81\034}% U+011C % U+011D LATIN SMALL LETTER G WITH CIRCUMFLEX; gcircumflex \DeclareTextCompositeCommand{\^}{PU}{g}{\81\035}% U+011D % U+011E LATIN CAPITAL LETTER G WITH BREVE; Gbreve \DeclareTextCompositeCommand{\u}{PU}{G}{\81\036}% U+011E % U+011F LATIN SMALL LETTER G WITH BREVE; gbreve \DeclareTextCompositeCommand{\u}{PU}{g}{\81\037}% U+011F % U+0120 LATIN CAPITAL LETTER G WITH DOT ABOVE; Gdot, Gdotaccent \DeclareTextCompositeCommand{\.}{PU}{G}{\81\040}% U+0120

 \DeclareTextCompositeCommand{\.}{PU}{g}{\81\041}% U+0121 % U+0122 LATIN CAPITAL LETTER G WITH CEDILLA; Gcedilla, Gcommaaccent \DeclareTextCompositeCommand{\c}{PU}{G}{\81\042}% U+0122 % U+0123 LATIN SMALL LETTER G WITH CEDILLA; gcedilla, gcommaaccent \DeclareTextCompositeCommand{\c}{PU}{g}{\81\043}% U+0123 % U+0124 LATIN CAPITAL LETTER H WITH CIRCUMFLEX; Hcircumflex \DeclareTextCompositeCommand{\^}{PU}{H}{\81\044}% U+0124 % U+0125 LATIN SMALL LETTER H WITH CIRCUMFLEX; hcircumflex \DeclareTextCompositeCommand{\^}{PU}{h}{\81\045}% U+0125 % U+0126 LATIN CAPITAL LETTER H WITH STROKE; Hbar \DeclareTextCommand{\textHslash}{PU}{\81\046}% U+0126 % U+0127 LATIN SMALL LETTER H WITH STROKE; hbar \DeclareTextCommand{\texthslash}{PU}{\81\047}% U+0127 % U+0128 LATIN CAPITAL LETTER I WITH TILDE; Itilde \DeclareTextCompositeCommand{\~}{PU}{I}{\81\050}% U+0128 % U+0129 LATIN SMALL LETTER I WITH TILDE; itilde \DeclareTextCompositeCommand{\~}{PU}{i}{\81\051}% U+0129 \DeclareTextCompositeCommand{\~}{PU}{\i}{\81\051}% U+0129 % U+012A LATIN CAPITAL LETTER I WITH MACRON; Imacron \DeclareTextCompositeCommand{\=}{PU}{I}{\81\052}% U+012A % U+012B LATIN SMALL LETTER I WITH MACRON; imacron \DeclareTextCompositeCommand{\=}{PU}{i}{\81\053}% U+012B \DeclareTextCompositeCommand{\=}{PU}{\i}{\81\053}% U+012B % U+012C LATIN CAPITAL LETTER I WITH BREVE; Ibreve \DeclareTextCompositeCommand{\u}{PU}{I}{\81\054}% U+012C % U+012D LATIN SMALL LETTER I WITH BREVE; ibreve \DeclareTextCompositeCommand{\u}{PU}{i}{\81\055}% U+012D \DeclareTextCompositeCommand{\u}{PU}{\i}{\81\055}% U+012D % U+012E LATIN CAPITAL LETTER I WITH OGONEK; Iogonek \DeclareTextCompositeCommand{\k}{PU}{I}{\81\056}% U+012E % U+012F LATIN SMALL LETTER I WITH OGONEK; iogonek \DeclareTextCompositeCommand{\k}{PU}{i}{\81\057}% U+012F \DeclareTextCompositeCommand{\k}{PU}{\i}{\81\057}% U+012F % U+0130 LATIN CAPITAL LETTER I WITH DOT ABOVE; Idot, Idotaccent \DeclareTextCompositeCommand{\.}{PU}{I}{\81\060}% U+0130 % U+0131 LATIN SMALL LETTER DOTLESS I; dotlessi \DeclareTextCommand{\i}{PU}{\81\061}% U+0131 % U+0132 LATIN CAPITAL LIGATURE IJ; IJ \DeclareTextCommand{\IJ}{PU}{\81\062}% U+0132 % U+0133 LATIN SMALL LIGATURE IJ; ij \DeclareTextCommand{\ij}{PU}{\81\063}% U+0133 % U+0134 LATIN CAPITAL LETTER J WITH CIRCUMFLEX; Jcircumflex \DeclareTextCompositeCommand{\^}{PU}{J}{\81\064}% U+0134 % U+0135 LATIN SMALL LETTER J WITH CIRCUMFLEX; jcircumflex \DeclareTextCompositeCommand{\^}{PU}{j}{\81\065}% U+0135 \DeclareTextCompositeCommand{\^}{PU}{\j}{\81\065}% U+0135 % U+0136 LATIN CAPITAL LETTER K WITH CEDILLA; Kcedilla, Kcommaaccent \DeclareTextCompositeCommand{\c}{PU}{K}{\81\066}% U+0136

% U+0121 LATIN SMALL LETTER G WITH DOT ABOVE; gdot, gdotaccent

 % U+0137 LATIN SMALL LETTER K WITH CEDILLA; kcedilla, kcommaaccent \DeclareTextCompositeCommand{\c}{PU}{k}{\81\067}% U+0137

The canonical name of U+0138, small letter kra, would be \textkgreenlandic, following the glyph naming convention. However latex/base/inputenc.dtx has choosen \textkra.

% U+0138 LATIN SMALL LETTER KRA; kgreenlandic

 \DeclareTextCommand{\textkra}{PU}{\81\070}% U+0138 % U+0139 LATIN CAPITAL LETTER L WITH ACUTE; Lacute \DeclareTextCompositeCommand{\'}{PU}{L}{\81\071}% U+0139 % U+013A LATIN SMALL LETTER L WITH ACUTE; lacute \DeclareTextCompositeCommand{\'}{PU}{l}{\81\072}% U+013A % U+013B LATIN CAPITAL LETTER L WITH CEDILLA; Lcedilla, Lcommaaccent

 \DeclareTextCompositeCommand{\c}{PU}{L}{\81\073}% U+013B % U+013C LATIN SMALL LETTER L WITH CEDILLA; lcedilla, lcommaaccent \DeclareTextCompositeCommand{\c}{PU}{l}{\81\074}% U+013C % U+013D LATIN CAPITAL LETTER L WITH CARON; Lcaron \DeclareTextCompositeCommand{\v}{PU}{L}{\81\075}% U+013D % U+013E LATIN SMALL LETTER L WITH CARON; lcaron \DeclareTextCompositeCommand{\v}{PU}{l}{\81\076}% U+013E

There seems to be no variants of letters 'L' and 'l' with a dot above (reasonable). Therefore the  $\lambda$  accent is reused instead of making a separate accent macro  $\text{tetmiddledot}.$  % U+013F LATIN CAPITAL LETTER L WITH MIDDLE DOT; Ldot, Ldotaccent \DeclareTextCompositeCommand{\.}{PU}{L}{\81\077}% U+013F % U+0140 LATIN SMALL LETTER L WITH MIDDLE DOT; ldot, ldotaccent \DeclareTextCompositeCommand{\.}{PU}{l}{\81\100}% U+0140 % U+0141 LATIN CAPITAL LETTER L WITH STROKE; Lslash \DeclareTextCommand{\L}{PU}{\81\101}% U+0141 % U+0142 LATIN SMALL LETTER L WITH STROKE; lslash \DeclareTextCommand{\l}{PU}{\81\102}% U+0142 % U+0143 LATIN CAPITAL LETTER N WITH ACUTE; Nacute \DeclareTextCompositeCommand{\'}{PU}{N}{\81\103}% U+0143 % U+0144 LATIN SMALL LETTER N WITH ACUTE; nacute \DeclareTextCompositeCommand{\'}{PU}{n}{\81\104}% U+0144 % U+0145 LATIN CAPITAL LETTER N WITH CEDILLA; Ncedilla, Ncommaaccent

 \DeclareTextCompositeCommand{\c}{PU}{N}{\81\105}% U+0145 % U+0146 LATIN SMALL LETTER N WITH CEDILLA; ncedilla, ncommaaccent \DeclareTextCompositeCommand{\c}{PU}{n}{\81\106}% U+0146 % U+0147 LATIN CAPITAL LETTER N WITH CARON; Ncaron \DeclareTextCompositeCommand{\v}{PU}{N}{\81\107}% U+0147 % U+0148 LATIN SMALL LETTER N WITH CARON; ncaron \DeclareTextCompositeCommand{\v}{PU}{n}{\81\110}% U+0148 % U+0149 LATIN SMALL LETTER N PRECEDED BY APOSTROPHE; napos-

trophe, quoterightn \DeclareTextCommand{\textnapostrophe}{PU}{\81\111}% U+0149 % U+014A LATIN CAPITAL LETTER ENG; Eng \DeclareTextCommand{\NG}{PU}{\81\112}% U+014A % U+014B LATIN SMALL LETTER ENG; eng \DeclareTextCommand{\ng}{PU}{\81\113}% U+014B % U+014C LATIN CAPITAL LETTER O WITH MACRON; Omacron \DeclareTextCompositeCommand{\=}{PU}{O}{\81\114}% U+014C % U+014D LATIN SMALL LETTER O WITH MACRON; omacron \DeclareTextCompositeCommand{\=}{PU}{o}{\81\115}% U+014D % U+014E LATIN CAPITAL LETTER O WITH BREVE; Obreve \DeclareTextCompositeCommand{\u}{PU}{O}{\81\116}% U+014E % U+014F LATIN SMALL LETTER O WITH BREVE; obreve \DeclareTextCompositeCommand{\u}{PU}{o}{\81\117}% U+014F % U+0150 LATIN CAPITAL LETTER O WITH DOUBLE ACUTE; Odblacute, Ohungarumlaut

 \DeclareTextCompositeCommand{\H}{PU}{O}{\81\120}% U+0150 % U+0151 LATIN SMALL LETTER O WITH DOUBLE ACUTE; odblacute, ohungarumlaut

```
14030 \DeclareTextCompositeCommand{\H}{PU}{o}{\81\121}% U+0151
14031 % U+0152 LATIN CAPITAL LIGATURE OE; OE
14032 \DeclareTextCommand{\OE}{PU}{\81\122}% U+0152
14033 % U+0153 LATIN SMALL LIGATURE OE; oe
14034 \DeclareTextCommand{\oe}{PU}{\81\123}% U+0153
14035 % U+0154 LATIN CAPITAL LETTER R WITH ACUTE; Racute
14036 \DeclareTextCompositeCommand{\'}{PU}{R}{\81\124}% U+0154
14037 % U+0155 LATIN SMALL LETTER R WITH ACUTE; racute
14038 \DeclareTextCompositeCommand{\'}{PU}{r}{\81\125}% U+0155
14039 % U+0156 LATIN CAPITAL LETTER R WITH CEDILLA; Rcedilla, Rcommaac-
   cent
14040 \DeclareTextCompositeCommand{\c}{PU}{R}{\81\126}% U+0156
14041 % U+0157 LATIN SMALL LETTER R WITH CEDILLA; rcedilla, rcommaaccent
14042 \DeclareTextCompositeCommand{\c}{PU}{r}{\81\127}% U+0157
14043 % U+0158 LATIN CAPITAL LETTER R WITH CARON; Rcaron
14044 \DeclareTextCompositeCommand{\v}{PU}{R}{\81\130}% U+0158
14045 % U+0159 LATIN SMALL LETTER R WITH CARON; rcaron
14046 \DeclareTextCompositeCommand{\v}{PU}{r}{\81\131}% U+0159
14047 % U+015A LATIN CAPITAL LETTER S WITH ACUTE; Sacute
14048 \DeclareTextCompositeCommand{\'}{PU}{S}{\81\132}% U+015A
14049 % U+015B LATIN SMALL LETTER S WITH ACUTE; sacute
14050 \DeclareTextCompositeCommand{\'}{PU}{s}{\81\133}% U+015B
14051 % U+015C LATIN CAPITAL LETTER S WITH CIRCUMFLEX; Scircumflex
14052 \DeclareTextCompositeCommand{\^}{PU}{S}{\81\134}% U+015C
14053 % U+015D LATIN SMALL LETTER S WITH CIRCUMFLEX; scircumflex
14054 \DeclareTextCompositeCommand{\^}{PU}{s}{\81\135}% U+015D
14055 % U+015E LATIN CAPITAL LETTER S WITH CEDILLA; Scedilla
14056 \DeclareTextCompositeCommand{\c}{PU}{S}{\81\136}% U+015E
14057 % U+015F LATIN SMALL LETTER S WITH CEDILLA; scedilla
14058 \DeclareTextCompositeCommand{\c}{PU}{s}{\81\137}% U+015F
14059 % U+0160 LATIN CAPITAL LETTER S WITH CARON; Scaron
14060 \DeclareTextCompositeCommand{\v}{PU}{S}{\81\140}% U+0160
14061 % U+0161 LATIN SMALL LETTER S WITH CARON; scaron
14062 \DeclareTextCompositeCommand{\v}{PU}{s}{\81\141}% U+0161
14063 % U+0162 LATIN CAPITAL LETTER T WITH CEDILLA; Tcedilla, Tcommaac-
   cent
14064 \DeclareTextCompositeCommand{\c}{PU}{T}{\81\142}% U+0162
14065 % U+0163 LATIN SMALL LETTER T WITH CEDILLA; tcedilla, tcommaaccent
14066 \DeclareTextCompositeCommand{\c}{PU}{t}{\81\143}% U+0163
14067 % U+0164 LATIN CAPITAL LETTER T WITH CARON; Tcaron
14068 \DeclareTextCompositeCommand{\v}{PU}{T}{\81\144}% U+0164
14069 % U+0165 LATIN SMALL LETTER T WITH CARON; tcaron
14070 \DeclareTextCompositeCommand{\v}{PU}{t}{\81\145}% U+0165
14071 % U+0166 LATIN CAPITAL LETTER T WITH STROKE; Tbar
14072 \DeclareTextCommand{\textTslash}{PU}{\81\146}% U+0166
14073 % U+0167 LATIN SMALL LETTER T WITH STROKE; tbar
14074 \DeclareTextCommand{\texttslash}{PU}{\81\147}% U+0167
14075 % U+0168 LATIN CAPITAL LETTER U WITH TILDE; Utilde
14076 \DeclareTextCompositeCommand{\~}{PU}{U}{\81\150}% U+0168
14077 % U+0169 LATIN SMALL LETTER U WITH TILDE; utilde
14078 \DeclareTextCompositeCommand{\~}{PU}{u}{\81\151}% U+0169
14079 % U+016A LATIN CAPITAL LETTER U WITH MACRON; Umacron
14080 \DeclareTextCompositeCommand{\=}{PU}{U}{\81\152}% U+016A
14081 % U+016B LATIN SMALL LETTER U WITH MACRON; umacron
14082 \DeclareTextCompositeCommand{\=}{PU}{u}{\81\153}% U+016B
14083 % U+016C LATIN CAPITAL LETTER U WITH BREVE; Ubreve
14084 \DeclareTextCompositeCommand{\u}{PU}{U}{\81\154}% U+016C
```
garumlaut \DeclareTextCompositeCommand{\H}{PU}{u}{\81\161}% U+0171 % U+0172 LATIN CAPITAL LETTER U WITH OGONEK; Uogonek \DeclareTextCompositeCommand{\k}{PU}{U}{\81\162}% U+0172 % U+0173 LATIN SMALL LETTER U WITH OGONEK; uogonek \DeclareTextCompositeCommand{\k}{PU}{u}{\81\163}% U+0173 % U+0174 LATIN CAPITAL LETTER W WITH CIRCUMFLEX; Wcircumflex \DeclareTextCompositeCommand{\^}{PU}{W}{\81\164}% U+0174 % U+0175 LATIN SMALL LETTER W WITH CIRCUMFLEX; wcircumflex \DeclareTextCompositeCommand{\^}{PU}{w}{\81\165}% U+0175 % U+0176 LATIN CAPITAL LETTER Y WITH CIRCUMFLEX; Ycircumflex \DeclareTextCompositeCommand{\^}{PU}{Y}{\81\166}% U+0176 % U+0177 LATIN SMALL LETTER Y WITH CIRCUMFLEX; ycircumflex \DeclareTextCompositeCommand{\^}{PU}{y}{\81\167}% U+0177 % U+0178 LATIN CAPITAL LETTER Y WITH DIAERESIS; Ydieresis \DeclareTextCompositeCommand{\"}{PU}{Y}{\81\170}% U+0178 % U+0179 LATIN CAPITAL LETTER Z WITH ACUTE; Zacute \DeclareTextCompositeCommand{\'}{PU}{Z}{\81\171}% U+0179 % U+017A LATIN SMALL LETTER Z WITH ACUTE; zacute \DeclareTextCompositeCommand{\'}{PU}{z}{\81\172}% U+017A % U+017B LATIN CAPITAL LETTER Z WITH DOT ABOVE; Zdot, Zdotaccent \DeclareTextCompositeCommand{\.}{PU}{Z}{\81\173}% U+017B % U+017C LATIN SMALL LETTER Z WITH DOT ABOVE; zdot, zdotaccent \DeclareTextCompositeCommand{\.}{PU}{z}{\81\174}% U+017C % U+017D LATIN CAPITAL LETTER Z WITH CARON; Zcaron \DeclareTextCompositeCommand{\v}{PU}{Z}{\81\175}% U+017D % U+017E LATIN SMALL LETTER Z WITH CARON; zcaron \DeclareTextCompositeCommand{\v}{PU}{z}{\81\176}% U+017E % U+017F LATIN SMALL LETTER LONG S; longs, slong \DeclareTextCommand{\textlongs}{PU}{\81\177}% U+017F

% U+0170 LATIN CAPITAL LETTER U WITH DOUBLE ACUTE; Udbla-

% U+0171 LATIN SMALL LETTER U WITH DOUBLE ACUTE; udblacute, uhun-

\DeclareTextCompositeCommand{\H}{PU}{U}{\81\160}% U+0170

 % U+016D LATIN SMALL LETTER U WITH BREVE; ubreve \DeclareTextCompositeCommand{\u}{PU}{u}{\81\155}% U+016D % U+016E LATIN CAPITAL LETTER U WITH RING ABOVE; Uring \DeclareTextCompositeCommand{\r}{PU}{U}{\81\156}% U+016E % U+016F LATIN SMALL LETTER U WITH RING ABOVE; uring \DeclareTextCompositeCommand{\r}{PU}{u}{\81\157}% U+016F

cute, Uhungarumlaut

#### 50.2.5 Latin Extended-B: U+0180 to U+024F

 % U+0192 LATIN SMALL LETTER F WITH HOOK; florin \DeclareTextCommand{\textflorin}{PU}{\81\222}% U+0192 % U+01CD LATIN CAPITAL LETTER A WITH CARON; Acaron \DeclareTextCompositeCommand{\v}{PU}{A}{\81\315}% U+01CD % U+01CE LATIN SMALL LETTER A WITH CARON; acaron \DeclareTextCompositeCommand{\v}{PU}{a}{\81\316}% U+01CE % U+01CF LATIN CAPITAL LETTER I WITH CARON; Icaron \DeclareTextCompositeCommand{\v}{PU}{I}{\81\317}% U+01CF % U+01D0 LATIN SMALL LETTER I WITH CARON; icaron \DeclareTextCompositeCommand{\v}{PU}{\i}{\81\320}% U+01D0 \DeclareTextCompositeCommand{\v}{PU}{i}{\81\320}% U+01D0 % U+01D1 LATIN CAPITAL LETTER O WITH CARON; Ocaron \DeclareTextCompositeCommand{\v}{PU}{O}{\81\321}% U+01D1 % U+01D2 LATIN SMALL LETTER O WITH CARON; ocaron \DeclareTextCompositeCommand{\v}{PU}{o}{\81\322}% U+01D2

 % U+01D3 LATIN CAPITAL LETTER U WITH CARON; Ucaron \DeclareTextCompositeCommand{\v}{PU}{U}{\81\323}% U+01D3 % U+01D4 LATIN SMALL LETTER U WITH CARON; ucaron \DeclareTextCompositeCommand{\v}{PU}{u}{\81\324}% U+01D4 % U+01E4 LATIN CAPITAL LETTER G WITH STROKE; Gstroke \DeclareTextCommand{\textGslash}{PU}{\81\344}% U+01E4 % U+01E5 LATIN SMALL LETTER G WITH STROKE; gstroke \DeclareTextCommand{\textgslash}{PU}{\81\345}% U+01E5 % U+01E6 LATIN CAPITAL LETTER G WITH CARON; Gcaron \DeclareTextCompositeCommand{\v}{PU}{G}{\81\346}% U+01E6 % U+01E7 LATIN SMALL LETTER G WITH CARON; gcaron \DeclareTextCompositeCommand{\v}{PU}{g}{\81\347}% U+01E7 % U+01E8 LATIN CAPITAL LETTER K WITH CARON; Kcaron \DeclareTextCompositeCommand{\v}{PU}{K}{\81\350}% U+01E8 % U+01E9 LATIN SMALL LETTER K WITH CARON; kcaron \DeclareTextCompositeCommand{\v}{PU}{k}{\81\351}% U+01E9 % U+01EA LATIN CAPITAL LETTER O WITH OGONEK; Oogonek \DeclareTextCompositeCommand{\k}{PU}{O}{\81\352}% U+01EA % U+01EB LATIN SMALL LETTER O WITH OGONEK; oogonek \DeclareTextCompositeCommand{\k}{PU}{o}{\81\353}% U+01EB % U+01F0 LATIN SMALL LETTER J WITH CARON; jcaron \DeclareTextCompositeCommand{\v}{PU}{\j}{\81\360}% U+01F0 \DeclareTextCompositeCommand{\v}{PU}{j}{\81\360}% U+01F0 % U+01F4 LATIN CAPITAL LETTER G WITH ACUTE; Gacute \DeclareTextCompositeCommand{\'}{PU}{G}{\81\364}% U+01F4 % U+01F5 LATIN SMALL LETTER G WITH ACUTE; gacute \DeclareTextCompositeCommand{\'}{PU}{g}{\81\365}% U+01F5 % U+01F8 LATIN CAPITAL LETTER N WITH GRAVE \DeclareTextCompositeCommand{\'}{PU}{N}{\81\370}% U+01F8 % U+01F9 LATIN SMALL LETTER N WITH GRAVE \DeclareTextCompositeCommand{\'}{PU}{n}{\81\371}% U+01F9 % U+01FC LATIN CAPITAL LETTER AE WITH ACUTE; AEacute \DeclareTextCompositeCommand{\'}{PU}{\AE}{\81\374}% U+01FC % U+01FD LATIN SMALL LETTER AE WITH ACUTE; aeacute \DeclareTextCompositeCommand{\'}{PU}{\ae}{\81\375}% U+01FD % U+01FE LATIN CAPITAL LETTER O WITH STROKE AND ACUTE; \*Oslashacute, Ostrokeacut

 \DeclareTextCompositeCommand{\'}{PU}{\O}{\81\376}% U+01FE % U+01FF LATIN SMALL LETTER O WITH STROKE AND ACUTE; \*oslashacute, ostrokeacute

 \DeclareTextCompositeCommand{\'}{PU}{\o}{\81\377}% U+01FF % U+0200 LATIN CAPITAL LETTER A WITH DOUBLE GRAVE; Adblgrave \DeclareTextCompositeCommand{\G}{PU}{A}{\82\000}% U+0200 % U+0201 LATIN SMALL LETTER A WITH DOUBLE GRAVE; adblgrave \DeclareTextCompositeCommand{\G}{PU}{a}{\82\001}% U+0201 % U+0204 LATIN CAPITAL LETTER E WITH DOUBLE GRAVE; Edblgrave \DeclareTextCompositeCommand{\G}{PU}{E}{\82\004}% U+0204 % U+0205 LATIN SMALL LETTER E WITH DOUBLE GRAVE; edblgrave \DeclareTextCompositeCommand{\G}{PU}{e}{\82\005}% U+0205 % U+0208 LATIN CAPITAL LETTER I WITH DOUBLE GRAVE; Idblgrave \DeclareTextCompositeCommand{\G}{PU}{I}{\82\010}% U+0208 % U+0209 LATIN SMALL LETTER I WITH DOUBLE GRAVE; idblgrave \DeclareTextCompositeCommand{\G}{PU}{\i}{\82\011}% U+0209 \DeclareTextCompositeCommand{\G}{PU}{i}{\82\011}% U+0209 % U+020C LATIN CAPITAL LETTER O WITH DOUBLE GRAVE; Odblgrave \DeclareTextCompositeCommand{\G}{PU}{O}{\82\014}% U+020C % U+020D LATIN SMALL LETTER O WITH DOUBLE GRAVE; odblgrave

 \DeclareTextCompositeCommand{\G}{PU}{o}{\82\015}% U+020D % U+0210 LATIN CAPITAL LETTER R WITH DOUBLE GRAVE; Rdblgrave \DeclareTextCompositeCommand{\G}{PU}{R}{\82\020}% U+0210 % U+0211 LATIN SMALL LETTER R WITH DOUBLE GRAVE; rdblgrave \DeclareTextCompositeCommand{\G}{PU}{r}{\82\021}% U+0211 % U+0214 LATIN CAPITAL LETTER U WITH DOUBLE GRAVE; Udblgrave \DeclareTextCompositeCommand{\G}{PU}{U}{\82\024}% U+0214 % U+0215 LATIN SMALL LETTER U WITH DOUBLE GRAVE; udblgrave \DeclareTextCompositeCommand{\G}{PU}{u}{\82\025}% U+0215 % U+021E LATIN CAPITAL LETTER H WITH CARON \DeclareTextCompositeCommand{\v}{PU}{H}{\82\036}% U+021E % U+021F LATIN SMALL LETTER H WITH CARON \DeclareTextCompositeCommand{\v}{PU}{h}{\82\037}% U+021F % U+0226 LATIN CAPITAL LETTER A WITH DOT ABOVE \DeclareTextCompositeCommand{\.}{PU}{A}{\82\046}% U+0226 % U+0227 LATIN SMALL LETTER A WITH DOT ABOVE \DeclareTextCompositeCommand{\.}{PU}{a}{\82\047}% U+0227 % U+0228 LATIN CAPITAL LETTER E WITH CEDILLA \DeclareTextCompositeCommand{\c}{PU}{E}{\82\050}% U+0228 % U+0229 LATIN SMALL LETTER E WITH CEDILLA \DeclareTextCompositeCommand{\c}{PU}{e}{\82\051}% U+0229 % U+022E LATIN CAPITAL LETTER O WITH DOT ABOVE \DeclareTextCompositeCommand{\.}{PU}{O}{\82\056}% U+022E % U+022F LATIN SMALL LETTER O WITH DOT ABOVE \DeclareTextCompositeCommand{\.}{PU}{o}{\82\057}% U+022F % U+0232 LATIN CAPITAL LETTER Y WITH MACRON \DeclareTextCompositeCommand{\=}{PU}{Y}{\82\062}% U+0232 % U+0233 LATIN SMALL LETTER Y WITH MACRON \DeclareTextCompositeCommand{\=}{PU}{y}{\82\063}% U+0233 % U+0237 LATIN SMALL LETTER DOTLESS J \DeclareTextCommand{\j}{PU}{\82\067}% U+0237

## 50.2.6 Spacing Modifier Letters: U+02B0 to U+02FF

 % U+02C7 CARON; caron \DeclareTextCommand{\textasciicaron}{PU}{\82\307}% U+02C7 % U+02D8 BREVE; breve \DeclareTextCommand{\textasciibreve}{PU}{\82\330}% U+02D8 % U+02D9 DOT ABOVE; dotaccent \DeclareTextCommand{\textdotaccent}{PU}{\82\331}% U+02D9 % U+02DA RING ABOVE; ring \DeclareTextCommand{\textring}{PU}{\82\332}% U+02DA % U+02DB OGONEK; ogonek \DeclareTextCommand{\textogonek}{PU}{\82\333}% U+02DB % U+02DC SMALL TILDE; ilde, \*tilde \DeclareTextCommand{\texttilde}{PU}{\82\334}% U+02DC % U+02DD DOUBLE ACUTE ACCENT; hungarumlaut \DeclareTextCommand{\texthungarumlaut}{PU}{\82\335}% U+02DD \DeclareTextCommand{\textacutedbl}{PU}{\texthungarumlaut}% U+02DD % U+02F5 MODIFIER LETTER MIDDLE DOUBLE GRAVE ACCENT \DeclareTextCommand{\textgravedbl}{PU}{\82\365}% U+02F5 % U+02F7 MODIFIER LETTER LOW TILDE \DeclareTextCommand{\texttildelow}{PU}{\82\367}% U+02F7

# 50.2.7 Combining Diacritical Marks: U+0300 to U+036F

 % U+030F COMBINING DOUBLE GRAVE ACCENT; dblgravecmb \DeclareTextCommand{\textdoublegrave}{PU}{ \83\017}% U+030F % U+0311 COMBINING INVERTED BREVE; breveinvertedcmb

 \DeclareTextCommand{\textnewtie}{PU}{ \83\021}% U+0311 % U+0323 COMBINING DOT BELOW; dotbelowcmb, \*dotbelowcomb \DeclareTextCommand{\textdotbelow}{PU}{ \83\043}% U+0323 % U+0331 COMBINING MACRON BELOW; macronbelowcmb \DeclareTextCommand{\textmacronbelow}{PU}{ \83\061}% U+0331 % U+0361 COMBINING DOUBLE INVERTED BREVE; breveinverteddoublecmb \DeclareTextCommand{\texttie}{PU}{ \83\141}% U+0361

## 50.2.8 Greek and Coptic: U+0370 to U+03FF

 % U+0374 GREEK NUMERAL SIGN; numeralsigngreek \DeclareTextCommand{\textnumeralsigngreek}{PU}{\83\164}% U+0374 % U+0375 GREEK LOWER NUMERAL SIGN; numeralsignlowergreek \DeclareTextCommand{\textnumeralsignlowergreek}{PU}{\83\165}% U+0375 % U+0386 GREEK CAPITAL LETTER ALPHA WITH TONOS; Alphatonos \DeclareTextCompositeCommand{\'}{PU}{\textAlpha}{\83\206}% U+0386 % U+0388 GREEK CAPITAL LETTER EPSILON WITH TONOS; Epsilontonos \DeclareTextCompositeCommand{\'}{PU}{\textEpsilon}{\83\210}% U+0388 % U+0389 GREEK CAPITAL LETTER ETA WITH TONOS; Etatonos \DeclareTextCompositeCommand{\'}{PU}{\textEta}{\83\211}% U+0389 % U+038A GREEK CAPITAL LETTER IOTA WITH TONOS; Iotatonos \DeclareTextCompositeCommand{\'}{PU}{\textIota}{\83\212}% U+038A % U+038C GREEK CAPITAL LETTER OMICRON WITH TONOS; Omicrontonos \DeclareTextCompositeCommand{\'}{PU}{\textOmicron}{\83\214}% U+038C % U+038E GREEK CAPITAL LETTER UPSILON WITH TONOS; Upsilontonos

 \DeclareTextCompositeCommand{\'}{PU}{\textUpsilon}{\83\216}% U+038E % U+038F GREEK CAPITAL LETTER OMEGA WITH TONOS; Omegatonos \DeclareTextCompositeCommand{\'}{PU}{\textOmega}{\83\217}% U+038F % U+0390 GREEK SMALL LETTER IOTA WITH DIALYTIKA AND TONOS; io-

tadieresistonos \DeclareTextCompositeCommand{\'}{PU}{\textIotadieresis}{\83\220}% U+0390 % U+0391 GREEK CAPITAL LETTER ALPHA; Alpha \DeclareTextCommand{\textAlpha}{PU}{\83\221}% U+0391 % U+0392 GREEK CAPITAL LETTER BETA; Beta \DeclareTextCommand{\textBeta}{PU}{\83\222}% U+0392 % U+0393 GREEK CAPITAL LETTER GAMMA; Gamma \DeclareTextCommand{\textGamma}{PU}{\83\223}% U+0393 % U+0394 GREEK CAPITAL LETTER DELTA; Deltagreek, \*Delta \DeclareTextCommand{\textDelta}{PU}{\83\224}% U+0394 % U+0395 GREEK CAPITAL LETTER EPSILON; Epsilon \DeclareTextCommand{\textEpsilon}{PU}{\83\225}% U+0395 % U+0396 GREEK CAPITAL LETTER ZETA; Zeta \DeclareTextCommand{\textZeta}{PU}{\83\226}% U+0396 % U+0397 GREEK CAPITAL LETTER ETA; Eta \DeclareTextCommand{\textEta}{PU}{\83\227}% U+0397 % U+0398 GREEK CAPITAL LETTER THETA; Theta \DeclareTextCommand{\textTheta}{PU}{\83\230}% U+0398 % U+0399 GREEK CAPITAL LETTER IOTA; Iota \DeclareTextCommand{\textIota}{PU}{\83\231}% U+0399 % U+039A GREEK CAPITAL LETTER KAPPA; Kappa \DeclareTextCommand{\textKappa}{PU}{\83\232}% U+039A % U+039B GREEK CAPITAL LETTER LAMDA; Lambda \DeclareTextCommand{\textLambda}{PU}{\83\233}% U+039B % U+039C GREEK CAPITAL LETTER MU; Mu \DeclareTextCommand{\textMu}{PU}{\83\234}% U+039C % U+039D GREEK CAPITAL LETTER NU; Nu \DeclareTextCommand{\textNu}{PU}{\83\235}% U+039D

```
14299 % U+039E GREEK CAPITAL LETTER XI; Xi
14300 \DeclareTextCommand{\textXi}{PU}{\83\236}% U+039E
14301 % U+039F GREEK CAPITAL LETTER OMICRON; Omicron
14302 \DeclareTextCommand{\textOmicron}{PU}{\83\237}% U+039F
14303 % U+03A0 GREEK CAPITAL LETTER PI; Pi
14304 \DeclareTextCommand{\textPi}{PU}{\83\240}% U+03A0
14305 % U+03A1 GREEK CAPITAL LETTER RHO; Rho
14306 \DeclareTextCommand{\textRho}{PU}{\83\241}% U+03A1
14307 % U+03A3 GREEK CAPITAL LETTER SIGMA; Sigma
14308 \DeclareTextCommand{\textSigma}{PU}{\83\243}% U+03A3
14309 % U+03A4 GREEK CAPITAL LETTER TAU; Tau
14310 \DeclareTextCommand{\textTau}{PU}{\83\244}% U+03A4
14311 % U+03A5 GREEK CAPITAL LETTER UPSILON; Upsilon
14312 \DeclareTextCommand{\textUpsilon}{PU}{\83\245}% U+03A5
14313 % U+03A6 GREEK CAPITAL LETTER PHI; Phi
14314 \DeclareTextCommand{\textPhi}{PU}{\83\246}% U+03A6
14315 % U+03A7 GREEK CAPITAL LETTER CHI; Chi
14316 \DeclareTextCommand{\textChi}{PU}{\83\247}% U+03A7
14317 % U+03A8 GREEK CAPITAL LETTER PSI; Psi
14318 \DeclareTextCommand{\textPsi}{PU}{\83\250}% U+03A8
14319 % U+03A9 GREEK CAPITAL LETTER OMEGA; Omegagreek, *Omega
14320 \DeclareTextCommand{\textOmega}{PU}{\83\251}% U+03A9
14321 % U+03AA GREEK CAPITAL LETTER IOTA WITH DIALYTIKA; Iotadieresis
14322 \DeclareTextCommand{\textIotadieresis}{PU}{\83\252}% U+03AA
14323 \DeclareTextCompositeCommand{\"}{PU}{\textIota}{\83\252}% U+03AA
14324 % U+03AB GREEK CAPITAL LETTER UPSILON WITH DIALYTIKA; Up-
   silondieresis
14325 \DeclareTextCompositeCommand{\"}{PU}{\textUpsilon}{\83\253}% U+03AB
14326 % U+03AC GREEK SMALL LETTER ALPHA WITH TONOS; alphatonos
14327 \DeclareTextCompositeCommand{\'}{PU}{\textalpha}{\83\254}% U+03AC
14328 % U+03AD GREEK SMALL LETTER EPSILON WITH TONOS; epsilontonos
14329 \DeclareTextCompositeCommand{\'}{PU}{\textepsilon}{\83\255}% U+03AD
14330 % U+03AE GREEK SMALL LETTER ETA WITH TONOS; etatonos
14331 \DeclareTextCompositeCommand{\'}{PU}{\texteta}{\83\256}% U+03AE
14332 % U+03AF GREEK SMALL LETTER IOTA WITH TONOS; iotatonos
14333 \DeclareTextCompositeCommand{\'}{PU}{\textiota}{\83\257}% U+03AF
14334 % U+03B0 GREEK SMALL LETTER UPSILON WITH DIALYTIKA AND TONOS; up-
   silondieresisto
14335 \DeclareTextCompositeCommand{\"}{PU}{\textupsilonacute}{\83\260}% U+03B0
14336 % U+03B1 GREEK SMALL LETTER ALPHA; alpha
14337 \DeclareTextCommand{\textalpha}{PU}{\83\261}% U+03B1
14338 % U+03B2 GREEK SMALL LETTER BETA; beta
14339 \DeclareTextCommand{\textbeta}{PU}{\83\262}% U+03B2
14340 % U+03B3 GREEK SMALL LETTER GAMMA; gamma
14341 \DeclareTextCommand{\textgamma}{PU}{\83\263}% U+03B3
14342 % U+03B4 GREEK SMALL LETTER DELTA; delta
14343 \DeclareTextCommand{\textdelta}{PU}{\83\264}% U+03B4
14344 % U+03B5 GREEK SMALL LETTER EPSILON; epsilon
14345 \DeclareTextCommand{\textepsilon}{PU}{\83\265}% U+03B5
14346 % U+03B6 GREEK SMALL LETTER ZETA; zeta
14347 \DeclareTextCommand{\textzeta}{PU}{\83\266}% U+03B6
14348 % U+03B7 GREEK SMALL LETTER ETA; eta
14349 \DeclareTextCommand{\texteta}{PU}{\83\267}% U+03B7
14350 % U+03B8 GREEK SMALL LETTER THETA; theta
14351 \DeclareTextCommand{\texttheta}{PU}{\83\270}% U+03B8
14352 % U+03B9 GREEK SMALL LETTER IOTA; iota
14353 \DeclareTextCommand{\textiota}{PU}{\83\271}% U+03B9
```

```
14354 % U+03BA GREEK SMALL LETTER KAPPA; kappa
14355 \DeclareTextCommand{\textkappa}{PU}{\83\272}% U+03BA
14356 % U+03BB GREEK SMALL LETTER LAMDA; lambda
14357 \DeclareTextCommand{\textlambda}{PU}{\83\273}% U+03BB
14358 % U+03BC GREEK SMALL LETTER MU; mugreek, *mu
14359 \DeclareTextCommand{\textmugreek}{PU}{\83\274}% U+03BC
14360 % U+03BD GREEK SMALL LETTER NU; nu
14361 \DeclareTextCommand{\textnu}{PU}{\83\275}% U+03BD
14362 % U+03BE GREEK SMALL LETTER XI; xi
14363 \DeclareTextCommand{\textxi}{PU}{\83\276}% U+03BE
14364 % U+03BF GREEK SMALL LETTER OMICRON; omicron
14365 \DeclareTextCommand{\textomicron}{PU}{\83\277}% U+03BF
14366 % U+03C0 GREEK SMALL LETTER PI; pi
14367 \DeclareTextCommand{\textpi}{PU}{\83\300}% U+03C0
14368 % U+03C1 GREEK SMALL LETTER RHO; rho
14369 \DeclareTextCommand{\textrho}{PU}{\83\301}% U+03C1
14370 % U+03C2 GREEK SMALL LETTER FINAL SIGMA; *sigma1, sigmafinal
14371 \DeclareTextCommand{\textvarsigma}{PU}{\83\302}% U+03C2
14372 % U+03C3 GREEK SMALL LETTER SIGMA; sigma
14373 \DeclareTextCommand{\textsigma}{PU}{\83\303}% U+03C3
14374 % U+03C4 GREEK SMALL LETTER TAU; tau
14375 \DeclareTextCommand{\texttau}{PU}{\83\304}% U+03C4
14376 % U+03C5 GREEK SMALL LETTER UPSILON; upsilon
14377 \DeclareTextCommand{\textupsilon}{PU}{\83\305}% U+03C5
14378 % U+03C6 GREEK SMALL LETTER PHI; phi
14379 \DeclareTextCommand{\textphi}{PU}{\83\306}% U+03C6
14380 % U+03C7 GREEK SMALL LETTER CHI; chi
14381 \DeclareTextCommand{\textchi}{PU}{\83\307}% U+03C7
14382 % U+03C8 GREEK SMALL LETTER PSI; psi
14383 \DeclareTextCommand{\textpsi}{PU}{\83\310}% U+03C8
14384 % U+03C9 GREEK SMALL LETTER OMEGA; omega
14385 \DeclareTextCommand{\textomega}{PU}{\83\311}% U+03C9
14386 % U+03CA GREEK SMALL LETTER IOTA WITH DIALYTIKA; iotadieresis
14387 \DeclareTextCompositeCommand{\"}{PU}{\textiota}{\83\312}% U+03CA
14388 % U+03CB GREEK SMALL LETTER UPSILON WITH DIALYTIKA; up-
   silondieresis
14389 \DeclareTextCompositeCommand{\"}{PU}{\textupsilon}{\83\313}% U+03CB
14390 % U+03CC GREEK SMALL LETTER OMICRON WITH TONOS; omicrontonos
14391 \DeclareTextCompositeCommand{\'}{PU}{\textomicron}{\83\314}% U+03CC
14392 % U+03CD GREEK SMALL LETTER UPSILON WITH TONOS; upsilontonos
14393 \DeclareTextCommand{\textupsilonacute}{PU}{\83\315}% U+03CD
14394 \DeclareTextCompositeCommand{\'}{PU}{\textupsilon}{\83\315}% U+03CD
14395 % U+03CE GREEK SMALL LETTER OMEGA WITH TONOS; omegatonos
14396 \DeclareTextCompositeCommand{\'}{PU}{\textomega}{\83\316}% U+03CE
14397 % U+03DA GREEK LETTER STIGMA; Stigmagreek
14398 \DeclareTextCommand{\textStigmagreek}{PU}{\83\332}% U+03DA
14399 % U+03DB GREEK SMALL LETTER STIGMA
14400 \DeclareTextCommand{\textstigmagreek}{PU}{\83\333}% U+03DB
14401 % U+03DC GREEK LETTER DIGAMMA; Digammagreek
14402 \DeclareTextCommand{\textDigammagreek}{PU}{\83\334}% U+03DC
14403 % U+03DD GREEK SMALL LETTER DIGAMMA
14404 \DeclareTextCommand{\textdigammagreek}{PU}{\83\335}% U+03DD
14405 % U+03DE GREEK LETTER KOPPA; Koppagreek
14406 \DeclareTextCommand{\textKoppagreek}{PU}{\83\336}% U+03DE
14407 % U+03DF GREEK SMALL LETTER KOPPA
14408 \DeclareTextCommand{\textkoppagreek}{PU}{\83\337}% U+03DF
14409 % U+03E0 GREEK LETTER SAMPI; Sampigreek
```

```
306
```
 \DeclareTextCommand{\textSampigreek}{PU}{\83\340}% U+03E0 % U+03E1 GREEK SMALL LETTER SAMPI \DeclareTextCommand{\textsampigreek}{PU}{\83\341}% U+03E1

## 50.2.9 Cyrillic: U+0400 to U+04FF

Thanks to Vladimir Volovich (vvv@vvv.vsu.ru) for the help with the Cyrillic glyph names.

 % U+0400 CYRILLIC CAPITAL LETTER IE WITH GRAVE \DeclareTextCompositeCommand{\'}{PU}{\CYRE}{\84\000}% U+0400 % U+0401 CYRILLIC CAPITAL LETTER IO; Iocyrillic, \*afii10023 \DeclareTextCommand{\CYRYO}{PU}{\84\001}% U+0401 \DeclareTextCompositeCommand{\"}{PU}{\CYRE}{\84\001}% ??? % U+0402 CYRILLIC CAPITAL LETTER DJE; Djecyrillic, \*afii10051 \DeclareTextCommand{\CYRDJE}{PU}{\84\002}% U+0402 % U+0403 CYRILLIC CAPITAL LETTER GJE; Gjecyrillic, \*afii10052 \DeclareTextCompositeCommand{\'}{PU}{\CYRG}{\84\003}% U+0403 % U+0404 CYRILLIC CAPITAL LETTER UKRAINIAN IE; Ecyrillic, \*afii10053 \DeclareTextCommand{\CYRIE}{PU}{\84\004}% U+0404 % U+0405 CYRILLIC CAPITAL LETTER DZE; Dzecyrillic, \*afii10054 \DeclareTextCommand{\CYRDZE}{PU}{\84\005}% U+0405 % U+0406 CYRILLIC CAPITAL LETTER BYELORUSSIAN-UKRAINIAN I; Icyrillic, \*afii10055 \DeclareTextCommand{\CYRII}{PU}{\84\006}% U+0406 % U+0407 CYRILLIC CAPITAL LETTER YI; Yicyrillic, \*afii10056 \DeclareTextCommand{\CYRYI}{PU}{\84\007}% U+0407 \DeclareTextCompositeCommand{\"}{PU}{\CYRII}{\84\007}% U+0407 % U+0408 CYRILLIC CAPITAL LETTER JE; Jecyrillic, \*afii10057 \DeclareTextCommand{\CYRJE}{PU}{\84\010}% U+0408 % U+0409 CYRILLIC CAPITAL LETTER LJE; Ljecyrillic, \*afii10058 \DeclareTextCommand{\CYRLJE}{PU}{\84\011}% U+0409 % U+040A CYRILLIC CAPITAL LETTER NJE; Njecyrillic, \*afii10059 \DeclareTextCommand{\CYRNJE}{PU}{\84\012}% U+040A % U+040B CYRILLIC CAPITAL LETTER TSHE; Tshecyrillic, \*afii10060 \DeclareTextCommand{\CYRTSHE}{PU}{\84\013}% U+040B % U+040C CYRILLIC CAPITAL LETTER KJE; Kjecyrillic, \*afii10061 \DeclareTextCompositeCommand{\'}{PU}{\CYRK}{\84\014}% U+040C % U+040D CYRILLIC CAPITAL LETTER I WITH GRAVE \DeclareTextCompositeCommand{\'}{PU}{\CYRI}{\84\015}% U+040D % U+040E CYRILLIC CAPITAL LETTER SHORT U; Ushortcyrillic, \*afii10062 \DeclareTextCommand{\CYRUSHRT}{PU}{\84\016}% U+040E \DeclareTextCompositeCommand{\U}{PU}{\CYRU}{\84\016}% U+040E % U+040F CYRILLIC CAPITAL LETTER DZHE; Dzhecyrillic, \*afii10145 \DeclareTextCommand{\CYRDZHE}{PU}{\84\017}% U+040F % U+0410 CYRILLIC CAPITAL LETTER A; Acyrillic, \*afii10017 \DeclareTextCommand{\CYRA}{PU}{\84\020}% U+0410 % U+0411 CYRILLIC CAPITAL LETTER BE; Becyrillic, \*afii10018 \DeclareTextCommand{\CYRB}{PU}{\84\021}% U+0411 % U+0412 CYRILLIC CAPITAL LETTER VE; Vecyrillic, \*afii10019 \DeclareTextCommand{\CYRV}{PU}{\84\022}% U+0412 % U+0413 CYRILLIC CAPITAL LETTER GHE; Gecyrillic, \*afii10020 \DeclareTextCommand{\CYRG}{PU}{\84\023}% U+0413 % U+0414 CYRILLIC CAPITAL LETTER DE; Decyrillic, \*afii10021 \DeclareTextCommand{\CYRD}{PU}{\84\024}% U+0414 % U+0415 CYRILLIC CAPITAL LETTER IE; Iecyrillic, \*afii10022 \DeclareTextCommand{\CYRE}{PU}{\84\025}% U+0415 % U+0416 CYRILLIC CAPITAL LETTER ZHE; Zhecyrillic, \*afii10024 \DeclareTextCommand{\CYRZH}{PU}{\84\026}% U+0416

 % U+0417 CYRILLIC CAPITAL LETTER ZE; Zecyrillic, \*afii10025 \DeclareTextCommand{\CYRZ}{PU}{\84\027}% U+0417 % U+0418 CYRILLIC CAPITAL LETTER I; Iicyrillic, \*afii10026 \DeclareTextCommand{\CYRI}{PU}{\84\030}% U+0418 % U+0419 CYRILLIC CAPITAL LETTER SHORT I; Iishortcyrillic, \*afii10027 \DeclareTextCommand{\CYRISHRT}{PU}{\84\031}% U+0419 \DeclareTextCompositeCommand{\U}{PU}{\CYRI}{\84\031}% U+0419 % U+041A CYRILLIC CAPITAL LETTER KA; Kacyrillic, \*afii10028 \DeclareTextCommand{\CYRK}{PU}{\84\032}% U+041A % U+041B CYRILLIC CAPITAL LETTER EL; Elcyrillic, \*afii10029 \DeclareTextCommand{\CYRL}{PU}{\84\033}% U+041B % U+041C CYRILLIC CAPITAL LETTER EM; Emcyrillic, \*afii10030 \DeclareTextCommand{\CYRM}{PU}{\84\034}% U+041C % U+041D CYRILLIC CAPITAL LETTER EN; Encyrillic, \*afii10031 \DeclareTextCommand{\CYRN}{PU}{\84\035}% U+041D % U+041E CYRILLIC CAPITAL LETTER O; Ocyrillic, \*afii10032 \DeclareTextCommand{\CYRO}{PU}{\84\036}% U+041E % U+041F CYRILLIC CAPITAL LETTER PE; Pecyrillic, \*afii10033 \DeclareTextCommand{\CYRP}{PU}{\84\037}% U+041F % U+0420 CYRILLIC CAPITAL LETTER ER; Ercyrillic, \*afii10034 \DeclareTextCommand{\CYRR}{PU}{\84\040}% U+0420 % U+0421 CYRILLIC CAPITAL LETTER ES; Escyrillic, \*afii10035 \DeclareTextCommand{\CYRS}{PU}{\84\041}% U+0421 % U+0422 CYRILLIC CAPITAL LETTER TE; Tecyrillic, \*afii10036 \DeclareTextCommand{\CYRT}{PU}{\84\042}% U+0422 % U+0423 CYRILLIC CAPITAL LETTER U; Ucyrillic, \*afii10037 \DeclareTextCommand{\CYRU}{PU}{\84\043}% U+0423 % U+0424 CYRILLIC CAPITAL LETTER EF; Efcyrillic, \*afii10038 \DeclareTextCommand{\CYRF}{PU}{\84\044}% U+0424 % U+0425 CYRILLIC CAPITAL LETTER HA; Khacyrillic, \*afii10039 \DeclareTextCommand{\CYRH}{PU}{\84\045}% U+0425 % U+0426 CYRILLIC CAPITAL LETTER TSE; Tsecyrillic, \*afii10040 \DeclareTextCommand{\CYRC}{PU}{\84\046}% U+0426 % U+0427 CYRILLIC CAPITAL LETTER CHE; Checyrillic, \*afii10041 \DeclareTextCommand{\CYRCH}{PU}{\84\047}% U+0427 % U+0428 CYRILLIC CAPITAL LETTER SHA; Shacyrillic, \*afii10042 \DeclareTextCommand{\CYRSH}{PU}{\84\050}% U+0428 % U+0429 CYRILLIC CAPITAL LETTER SHCHA; Shchacyrillic, \*afii10043 \DeclareTextCommand{\CYRSHCH}{PU}{\84\051}% U+0429 % U+042A CYRILLIC CAPITAL LETTER HARD SIGN; Hardsigncyrillic, \*afii10044 \DeclareTextCommand{\CYRHRDSN}{PU}{\84\052}% U+042A % U+042B CYRILLIC CAPITAL LETTER YERU; Yericyrillic, \*afii10045 \DeclareTextCommand{\CYRERY}{PU}{\84\053}% U+042B % U+042C CYRILLIC CAPITAL LETTER SOFT SIGN; Softsigncyrillic, \*afii10046 \DeclareTextCommand{\CYRSFTSN}{PU}{\84\054}% U+042C % U+042D CYRILLIC CAPITAL LETTER E; Ereversedcyrillic, \*afii10047 \DeclareTextCommand{\CYREREV}{PU}{\84\055}% U+042D % U+042E CYRILLIC CAPITAL LETTER YU; IUcyrillic, \*afii10048 \DeclareTextCommand{\CYRYU}{PU}{\84\056}% U+042E % U+042F CYRILLIC CAPITAL LETTER YA; IAcyrillic, \*afii10049 \DeclareTextCommand{\CYRYA}{PU}{\84\057}% U+042F % U+0430 CYRILLIC SMALL LETTER A; acyrillic, \*afii10065 \DeclareTextCommand{\cyra}{PU}{\84\060}% U+0430 % U+0431 CYRILLIC SMALL LETTER BE; \*afii10066, becyrillic \DeclareTextCommand{\cyrb}{PU}{\84\061}% U+0431 % U+0432 CYRILLIC SMALL LETTER VE; \*afii10067, vecyrillic \DeclareTextCommand{\cyrv}{PU}{\84\062}% U+0432

 % U+0433 CYRILLIC SMALL LETTER GHE; \*afii10068, gecyrillic \DeclareTextCommand{\cyrg}{PU}{\84\063}% U+0433 % U+0434 CYRILLIC SMALL LETTER DE; \*afii10069, decyrillic \DeclareTextCommand{\cyrd}{PU}{\84\064}% U+0434 % U+0435 CYRILLIC SMALL LETTER IE; \*afii10070, iecyrillic \DeclareTextCommand{\cyre}{PU}{\84\065}% U+0435 % U+0436 CYRILLIC SMALL LETTER ZHE; \*afii10072, zhecyrillic \DeclareTextCommand{\cyrzh}{PU}{\84\066}% U+0436 % U+0437 CYRILLIC SMALL LETTER ZE; \*afii10073, zecyrillic \DeclareTextCommand{\cyrz}{PU}{\84\067}% U+0437 % U+0438 CYRILLIC SMALL LETTER I; \*afii10074, iicyrillic \DeclareTextCommand{\cyri}{PU}{\84\070}% U+0438 % U+0439 CYRILLIC SMALL LETTER SHORT I; \*afii10075, iishortcyrillic \DeclareTextCommand{\cyrishrt}{PU}{\84\071}% U+0439 \DeclareTextCompositeCommand{\U}{PU}{\cyri}{\84\071}% U+0439 % U+043A CYRILLIC SMALL LETTER KA; \*afii10076, kacyrillic \DeclareTextCommand{\cyrk}{PU}{\84\072}% U+043A % U+043B CYRILLIC SMALL LETTER EL; \*afii10077, elcyrillic \DeclareTextCommand{\cyrl}{PU}{\84\073}% U+043B % U+043C CYRILLIC SMALL LETTER EM; \*afii10078, emcyrillic \DeclareTextCommand{\cyrm}{PU}{\84\074}% U+043C % U+043D CYRILLIC SMALL LETTER EN; \*afii10079, encyrillic \DeclareTextCommand{\cyrn}{PU}{\84\075}% U+043D % U+043E CYRILLIC SMALL LETTER O; \*afii10080, ocyrillic \DeclareTextCommand{\cyro}{PU}{\84\076}% U+043E % U+043F CYRILLIC SMALL LETTER PE; \*afii10081, pecyrillic \DeclareTextCommand{\cyrp}{PU}{\84\077}% U+043F % U+0440 CYRILLIC SMALL LETTER ER; \*afii10082, ercyrillic \DeclareTextCommand{\cyrr}{PU}{\84\100}% U+0440 % U+0441 CYRILLIC SMALL LETTER ES; \*afii10083, escyrillic \DeclareTextCommand{\cyrs}{PU}{\84\101}% U+0441 % U+0442 CYRILLIC SMALL LETTER TE; \*afii10084, tecyrillic \DeclareTextCommand{\cyrt}{PU}{\84\102}% U+0442 % U+0443 CYRILLIC SMALL LETTER U; \*afii10085, ucyrillic \DeclareTextCommand{\cyru}{PU}{\84\103}% U+0443 % U+0444 CYRILLIC SMALL LETTER EF; \*afii10086, efcyrillic \DeclareTextCommand{\cyrf}{PU}{\84\104}% U+0444 % U+0445 CYRILLIC SMALL LETTER HA; \*afii10087, khacyrillic \DeclareTextCommand{\cyrh}{PU}{\84\105}% U+0445 % U+0446 CYRILLIC SMALL LETTER TSE; \*afii10088, tsecyrillic \DeclareTextCommand{\cyrc}{PU}{\84\106}% U+0446 % U+0447 CYRILLIC SMALL LETTER CHE; \*afii10089, checyrillic \DeclareTextCommand{\cyrch}{PU}{\84\107}% U+0447 % U+0448 CYRILLIC SMALL LETTER SHA; \*afii10090, shacyrillic \DeclareTextCommand{\cyrsh}{PU}{\84\110}% U+0448 % U+0449 CYRILLIC SMALL LETTER SHCHA; \*afii10091, shchacyrillic \DeclareTextCommand{\cyrshch}{PU}{\84\111}% U+0449 % U+044A CYRILLIC SMALL LETTER HARD SIGN; \*afii10092, hardsigncyrillic \DeclareTextCommand{\cyrhrdsn}{PU}{\84\112}% U+044A % U+044B CYRILLIC SMALL LETTER YERU; \*afii10093, yericyrillic \DeclareTextCommand{\cyrery}{PU}{\84\113}% U+044B % U+044C CYRILLIC SMALL LETTER SOFT SIGN; \*afii10094, softsigncyrillic \DeclareTextCommand{\cyrsftsn}{PU}{\84\114}% U+044C % U+044D CYRILLIC SMALL LETTER E; \*afii10095, ereversedcyrillic \DeclareTextCommand{\cyrerev}{PU}{\84\115}% U+044D % U+044E CYRILLIC SMALL LETTER YU; \*afii10096, iucyrillic \DeclareTextCommand{\cyryu}{PU}{\84\116}% U+044E

```
14576 % U+044F CYRILLIC SMALL LETTER YA; *afii10097, iacyrillic
14577 \DeclareTextCommand{\cyrya}{PU}{\84\117}% U+044F
14578 % U+0450 CYRILLIC SMALL LETTER IE WITH GRAVE
14579 \DeclareTextCompositeCommand{\'}{PU}{\cyre}{\84\120}% U+0450
14580 % U+0451 CYRILLIC SMALL LETTER IO; *afii10071, iocyrillic
14581 \DeclareTextCommand{\cyryo}{PU}{\84\121}% U+0451
14582 \DeclareTextCompositeCommand{\"}{PU}{\cyre}{\84\121}% U+0451
14583 % U+0452 CYRILLIC SMALL LETTER DJE; *afii10099, djecyrillic
14584 \DeclareTextCommand{\cyrdje}{PU}{\84\122}% U+0452
14585 % U+0453 CYRILLIC SMALL LETTER GJE; *afii10100, gjecyrillic
14586 \DeclareTextCompositeCommand{\'}{PU}{\cyrg}{\84\123}% U+0453
14587 % U+0454 CYRILLIC SMALL LETTER UKRAINIAN IE; *afii10101, ecyrillic
14588 \DeclareTextCommand{\cyrie}{PU}{\84\124}% U+0454
14589 % U+0455 CYRILLIC SMALL LETTER DZE; *afii10102, dzecyrillic
14590 \DeclareTextCommand{\cyrdze}{PU}{\84\125}% U+0455
14591 % U+0456 CYRILLIC SMALL LETTER BYELORUSSIAN-UKRAINIAN I; *afii10103, icyril-
   lic
14592 \DeclareTextCommand{\cyrii}{PU}{\84\126}% U+0456
14593 % U+0457 CYRILLIC SMALL LETTER YI; *afii10104, yicyrillic
14594 \DeclareTextCommand{\cyryi}{PU}{\84\127}% U+0457
14595 \DeclareTextCompositeCommand{\"}{PU}{\cyrii}{\84\127}% U+0457
14596 % U+0458 CYRILLIC SMALL LETTER JE; *afii10105, jecyrillic
14597 \DeclareTextCommand{\cyrje}{PU}{\84\130}% U+0458
14598 % U+0459 CYRILLIC SMALL LETTER LJE; *afii10106, ljecyrillic
14599 \DeclareTextCommand{\cyrlje}{PU}{\84\131}% U+0459
14600 % U+045A CYRILLIC SMALL LETTER NJE; *afii10107, njecyrillic
14601 \DeclareTextCommand{\cyrnje}{PU}{\84\132}% U+045A
14602 % U+045B CYRILLIC SMALL LETTER TSHE; *afii10108, tshecyrillic
14603 \DeclareTextCommand{\cyrtshe}{PU}{\84\133}% U+045B
14604 % U+045C CYRILLIC SMALL LETTER KJE; *afii10109, kjecyrillic
14605 \DeclareTextCompositeCommand{\'}{PU}{\cyrk}{\84\134}% U+045C
14606 % U+045D CYRILLIC SMALL LETTER I WITH GRAVE
14607 \DeclareTextCompositeCommand{\'}{PU}{\cyri}{\84\135}% U+045D
14608 % U+045E CYRILLIC SMALL LETTER SHORT U; *afii10110, ushortcyrillic
14609 \DeclareTextCommand{\cyrushrt}{PU}{\84\136}% U+045E
14610 \DeclareTextCompositeCommand{\U}{PU}{\curu}{\84\136}% U+045E
14611 % U+045F CYRILLIC SMALL LETTER DZHE; *afii10193, dzhecyrillic
14612 \DeclareTextCommand{\cyrdzhe}{PU}{\84\137}% U+045F
14613 % U+0460 CYRILLIC CAPITAL LETTER OMEGA; Omegacyrillic
14614 \DeclareTextCommand{\CYROMEGA}{PU}{\84\140}% U+0460
14615 % U+0461 CYRILLIC SMALL LETTER OMEGA; omegacyrillic
14616 \DeclareTextCommand{\cyromega}{PU}{\84\141}% U+0461
14617 % U+0462 CYRILLIC CAPITAL LETTER YAT; Yatcyrillic, *afii10146
14618 \DeclareTextCommand{\CYRYAT}{PU}{\84\142}% U+0462
14619 % U+0463 CYRILLIC SMALL LETTER YAT; *afii10194, yatcyrillic
14620 \DeclareTextCommand{\cyryat}{PU}{\84\143}% U+0463
14621 % U+0464 CYRILLIC CAPITAL LETTER IOTIFIED E; Eiotifiedcyrillic
14622 \DeclareTextCommand{\CYRIOTE}{PU}{\84\144}% U+0464
14623 % U+0465 CYRILLIC SMALL LETTER IOTIFIED E; eiotifiedcyrillic
14624 \DeclareTextCommand{\cyriote}{PU}{\84\145}% U+0465
14625 % U+0466 CYRILLIC CAPITAL LETTER LITTLE YUS; Yuslittlecyrillic
14626 \DeclareTextCommand{\CYRLYUS}{PU}{\84\146}% U+0466
14627 % U+0467 CYRILLIC SMALL LETTER LITTLE YUS; yuslittlecyrillic
14628 \DeclareTextCommand{\cyrlyus}{PU}{\84\147}% U+0467
14629 % U+0468 CYRILLIC CAPITAL LETTER IOTIFIED LITTLE YUS; Yuslittleio-
   tifiedcyrillic
14630 \DeclareTextCommand{\CYRIOTLYUS}{PU}{\84\150}% U+0468
```
 \DeclareTextCommand{\cyriotlyus}{PU}{\84\151}% U+0469 % U+046A CYRILLIC CAPITAL LETTER BIG YUS; Yusbigcyrillic \DeclareTextCommand{\CYRBYUS}{PU}{\84\152}% U+046A % U+046B CYRILLIC SMALL LETTER BIG YUS; yusbigcyrillic \DeclareTextCommand{\cyrbyus}{PU}{\84\153}% U+046B % U+046C CYRILLIC CAPITAL LETTER IOTIFIED BIG YUS; Yusbigiotifiedcyrillic \DeclareTextCommand{\CYRIOTBYUS}{PU}{\84\154}% U+046C % U+046D CYRILLIC SMALL LETTER IOTIFIED BIG YUS; yusbigiotifiedcyrillic \DeclareTextCommand{\cyriotbyus}{PU}{\84\155}% U+046D % U+046E CYRILLIC CAPITAL LETTER KSI; Ksicyrillic \DeclareTextCommand{\CYRKSI}{PU}{\84\156}% U+046E % U+046F CYRILLIC SMALL LETTER KSI; ksicyrillic \DeclareTextCommand{\cyrksi}{PU}{\84\157}% U+046F % U+0470 CYRILLIC CAPITAL LETTER PSI; Psicyrillic \DeclareTextCommand{\CYRPSI}{PU}{\84\160}% U+0470 % U+0471 CYRILLIC SMALL LETTER PSI; psicyrillic \DeclareTextCommand{\cyrpsi}{PU}{\84\161}% U+0471 % U+0472 CYRILLIC CAPITAL LETTER FITA; Fitacyrillic, \*afii10147 \DeclareTextCommand{\CYRFITA}{PU}{\84\162}% U+0472 % U+0473 CYRILLIC SMALL LETTER FITA; \*afii10195, fitacyrillic \DeclareTextCommand{\cyrfita}{PU}{\84\163}% U+0473 % U+0474 CYRILLIC CAPITAL LETTER IZHITSA; Izhitsacyrillic, \*afii10148 \DeclareTextCommand{\CYRIZH}{PU}{\84\164}% U+0474 % U+0475 CYRILLIC SMALL LETTER IZHITSA; \*afii10196, izhitsacyrillic \DeclareTextCommand{\cyrizh}{PU}{\84\165}% U+0475 % U+0476 CYRILLIC CAPITAL LETTER IZHITSA WITH DOUBLE GRAVE AC-CENT; Izhitsadblgravecyrillic \DeclareTextCompositeCommand{\C}{PU}{\CYRIZH}{\84\166}% U+0476 % U+0477 CYRILLIC SMALL LETTER IZHITSA WITH DOUBLE GRAVE AC-CENT; izhitsadblgravecyrillic \DeclareTextCompositeCommand{\C}{PU}{\cyrizh}{\84\167}% U+0477 % U+0478 CYRILLIC CAPITAL LETTER UK; Ukcyrillic \DeclareTextCommand{\CYRUK}{PU}{\84\170}% U+0478 % U+0479 CYRILLIC SMALL LETTER UK; ukcyrillic \DeclareTextCommand{\cyruk}{PU}{\84\171}% U+0479 % U+047A CYRILLIC CAPITAL LETTER ROUND OMEGA; Omegaroundcyrillic \DeclareTextCommand{\CYROMEGARND}{PU}{\84\172}% U+047A % U+047B CYRILLIC SMALL LETTER ROUND OMEGA; omegaroundcyrillic \DeclareTextCommand{\cyromegarnd}{PU}{\84\173}% U+047B % U+047C CYRILLIC CAPITAL LETTER OMEGA WITH TITLO; Omegatitlocyrillic \DeclareTextCommand{\CYROMEGATITLO}{PU}{\84\174}% U+047C % U+047D CYRILLIC SMALL LETTER OMEGA WITH TITLO; omegatitlocyrillic \DeclareTextCommand{\cyromegatitlo}{PU}{\84\175}% U+047D % U+047E CYRILLIC CAPITAL LETTER OT; Otcyrillic \DeclareTextCommand{\CYROT}{PU}{\84\176}% U+047E

% U+0469 CYRILLIC SMALL LETTER IOTIFIED LITTLE YUS; yuslittleioti-

fiedcyrillic

% U+047F CYRILLIC SMALL LETTER OT; otcyrillic

\DeclareTextCommand{\cyrot}{PU}{\84\177}% U+047F

 % U+0480 CYRILLIC CAPITAL LETTER KOPPA; Koppacyrillic \DeclareTextCommand{\CYRKOPPA}{PU}{\84\200}% U+0480

% U+0481 CYRILLIC SMALL LETTER KOPPA; koppacyrillic

 \DeclareTextCommand{\cyrkoppa}{PU}{\84\201}% U+0481 % U+0482 CYRILLIC THOUSANDS SIGN; thousandcyrillic \DeclareTextCommand{\cyrthousands}{PU}{\84\202}% U+0482

\84\203: U+0483 COMBINING CYRILLIC TITLO; titlocyrilliccmb \84\204: U+0484 COMBINING CYRILLIC PALATALIZATION; palatalizationcyrilliccmb

\84\205: U+0485 COMBINING CYRILLIC DASIA PNEUMATA; dasiapneumatacyrilliccmb

\84\206: U+0486 COMBINING CYRILLIC PSILI PNEUMATA; psilipneumatacyrilliccmb

\84\207: U+0487 COMBINING CYRILLIC POKRYTIE

\84\210: U+0488 COMBINING CYRILLIC HUNDRED THOUSANDS SIGN \84\211: U+0489 COMBINING CYRILLIC MILLIONS SIGN

% U+048A CYRILLIC CAPITAL LETTER SHORT I WITH TAIL

\DeclareTextCommand{\CYRISHRTDSC}{PU}{\84\212}% U+048A

% U+048B CYRILLIC SMALL LETTER SHORT I WITH TAIL

\DeclareTextCommand{\cyrishrtdsc}{PU}{\84\213}% U+048B

% U+048C CYRILLIC CAPITAL LETTER SEMISOFT SIGN

\DeclareTextCommand{\CYRSEMISFTSN}{PU}{\84\214}% U+048C

% U+048D CYRILLIC SMALL LETTER SEMISOFT SIGN

\DeclareTextCommand{\cyrsemisftsn}{PU}{\84\215}% U+048D

% U+048E CYRILLIC CAPITAL LETTER ER WITH TICK

\DeclareTextCommand{\CYRRTICK}{PU}{\84\216}% U+048E

% U+048F CYRILLIC SMALL LETTER ER WITH TICK

\DeclareTextCommand{\cyrrtick}{PU}{\84\217}% U+048F

 % U+0490 CYRILLIC CAPITAL LETTER GHE WITH UPTURN; Gheupturncyrillic, \*afii10050

\DeclareTextCommand{\CYRGUP}{PU}{\84\220}% U+0490

 % U+0491 CYRILLIC SMALL LETTER GHE WITH UPTURN; \*afii10098, gheupturncyrillic

\DeclareTextCommand{\cyrgup}{PU}{\84\221}% U+0491

 % U+0492 CYRILLIC CAPITAL LETTER GHE WITH STROKE; Ghestrokecyrillic

\DeclareTextCommand{\CYRGHCRS}{PU}{\84\222}% U+0492

 % U+0493 CYRILLIC SMALL LETTER GHE WITH STROKE; ghestrokecyrillic \DeclareTextCommand{\cyrghcrs}{PU}{\84\223}% U+0493

% U+0494 CYRILLIC CAPITAL LETTER GHE WITH MIDDLE HOOK; Ghemid-

dlehookcyrillic

\DeclareTextCommand{\CYRGHK}{PU}{\84\224}% U+0494

 % U+0495 CYRILLIC SMALL LETTER GHE WITH MIDDLE HOOK; ghemiddlehookcyrillic

\DeclareTextCommand{\cyrghk}{PU}{\84\225}% U+0495

 % U+0496 CYRILLIC CAPITAL LETTER ZHE WITH DESCENDER; Zhedescendercyrillic

\DeclareTextCommand{\CYRZHDSC}{PU}{\84\226}% U+0496

 % U+0497 CYRILLIC SMALL LETTER ZHE WITH DESCENDER; zhedescendercyrillic

 $14710 \,\DeclarerTextCommand{\cyrzhdsc}{PU}{\84\227}\% U+0497$ 

 % U+0498 CYRILLIC CAPITAL LETTER ZE WITH DESCENDER; Zedescendercyrillic

\DeclareTextCommand{\CYRZDSC}{PU}{\84\230}% U+0498

\DeclareTextCompositeCommand{\c}{PU}{\CYRZ}{\84\230}% U+0498

 % U+0499 CYRILLIC SMALL LETTER ZE WITH DESCENDER; zedescendercyrillic

\DeclareTextCommand{\cyrzdsc}{PU}{\84\231}% U+0499

\DeclareTextCompositeCommand{\c}{PU}{\cyrz}{\84\231}% U+0499

- % U+049A CYRILLIC CAPITAL LETTER KA WITH DESCENDER; Kadescendercyrillic
- \DeclareTextCommand{\CYRKDSC}{PU}{\84\232}% U+049A

```
14719 % U+049B CYRILLIC SMALL LETTER KA WITH DESCENDER; kadescender-
   cyrillic
```
- \DeclareTextCommand{\cyrkdsc}{PU}{\84\233}% U+049B
- % U+049C CYRILLIC CAPITAL LETTER KA WITH VERTICAL STROKE; Kaverticalstrokecyrillic
- \DeclareTextCommand{\CYRKVCRS}{PU}{\84\234}% U+049C
- % U+049D CYRILLIC SMALL LETTER KA WITH VERTICAL STROKE; kaverticalstrokecyrillic
- \DeclareTextCommand{\cyrkvcrs}{PU}{\84\235}% U+049D
- % U+049E CYRILLIC CAPITAL LETTER KA WITH STROKE; Kastrokecyrillic
- \DeclareTextCommand{\CYRKHCRS}{PU}{\84\236}% U+049E
- % U+049F CYRILLIC SMALL LETTER KA WITH STROKE; kastrokecyrillic
- \DeclareTextCommand{\cyrkhcrs}{PU}{\84\237}% U+049F
- % U+04A0 CYRILLIC CAPITAL LETTER BASHKIR KA; Kabashkircyrillic
- \DeclareTextCommand{\CYRKBEAK}{PU}{\84\240}% U+04A0
- % U+04A1 CYRILLIC SMALL LETTER BASHKIR KA; kabashkircyrillic
- \DeclareTextCommand{\cyrkbeak}{PU}{\84\241}% U+04A1
- % U+04A2 CYRILLIC CAPITAL LETTER EN WITH DESCENDER; Endescendercyrillic
- \DeclareTextCommand{\CYRNDSC}{PU}{\84\242}% U+04A2
- % U+04A3 CYRILLIC SMALL LETTER EN WITH DESCENDER; endescendercyrillic
- \DeclareTextCommand{\cyrndsc}{PU}{\84\243}% U+04A3
- % U+04A4 CYRILLIC CAPITAL LIGATURE EN GHE; Enghecyrillic
- \DeclareTextCommand{\CYRNG}{PU}{\84\244}% U+04A4
- % U+04A5 CYRILLIC SMALL LIGATURE EN GHE; enghecyrillic
- \DeclareTextCommand{\cyrng}{PU}{\84\245}% U+04A5
- % U+04A6 CYRILLIC CAPITAL LETTER PE WITH MIDDLE HOOK; Pemiddlehookcyrillic
- \DeclareTextCommand{\CYRPHK}{PU}{\84\246}% U+04A6
- % U+04A7 CYRILLIC SMALL LETTER PE WITH MIDDLE HOOK; pemiddlehookcyrillic
- \DeclareTextCommand{\cyrphk}{PU}{\84\247}% U+04A7
- % U+04A8 CYRILLIC CAPITAL LETTER ABKHASIAN HA; Haabkhasiancyrillic
- \DeclareTextCommand{\CYRABHHA}{PU}{\84\250}% U+04A8
- % U+04A9 CYRILLIC SMALL LETTER ABKHASIAN HA; haabkhasiancyrillic \DeclareTextCommand{\cyrabhha}{PU}{\84\251}% U+04A9
- % U+04AA CYRILLIC CAPITAL LETTER ES WITH DESCENDER; Esdescen-
- dercyrillic
- \DeclareTextCommand{\CYRSDSC}{PU}{\84\252}% U+04AA
- \DeclareTextCompositeCommand{\CYRSDSC}{PU}{\CYRS}{\84\252}% U+04AA
- % U+04AB CYRILLIC SMALL LETTER ES WITH DESCENDER; esdescendercyrillic
- \DeclareTextCommand{\cyrsdsc}{PU}{\84\253}% U+04AB
- \DeclareTextCompositeCommand{\k}{PU}{\cyrs}{\84\253}% U+04AB
- % U+04AC CYRILLIC CAPITAL LETTER TE WITH DESCENDER; Tedescendercyrillic
- \DeclareTextCommand{\CYRTDSC}{PU}{\84\254}% U+04AC
- % U+04AD CYRILLIC SMALL LETTER TE WITH DESCENDER; tedescendercyrillic
- \DeclareTextCommand{\cyrtdsc}{PU}{\84\255}% U+04AD
- % U+04AE CYRILLIC CAPITAL LETTER STRAIGHT U; Ustraightcyrillic
- \DeclareTextCommand{\CYRY}{PU}{\84\256}% U+04AE
- % U+04AF CYRILLIC SMALL LETTER STRAIGHT U; ustraightcyrillic
- \DeclareTextCommand{\cyry}{PU}{\84\257}% U+04AF
- % U+04B0 CYRILLIC CAPITAL LETTER STRAIGHT U WITH STROKE; Ustraightstrokecyrillic
- \DeclareTextCommand{\CYRYHCRS}{PU}{\84\260}% U+04B0
- % U+04B1 CYRILLIC SMALL LETTER STRAIGHT U WITH STROKE; ustraightstrokecyrillic
- \DeclareTextCommand{\cyryhcrs}{PU}{\84\261}% U+04B1
- % U+04B2 CYRILLIC CAPITAL LETTER HA WITH DESCENDER; Hadescendercyrillic
- \DeclareTextCommand{\CYRHDSC}{PU}{\84\262}% U+04B2
- % U+04B3 CYRILLIC SMALL LETTER HA WITH DESCENDER; hadescendercyrillic
- \DeclareTextCommand{\cyrhdsc}{PU}{\84\263}% U+04B3
- % U+04B4 CYRILLIC CAPITAL LIGATURE TE TSE; Tetsecyrillic
- \DeclareTextCommand{\CYRTETSE}{PU}{\84\264}% U+04B4
- % U+04B5 CYRILLIC SMALL LIGATURE TE TSE; tetsecyrillic
- \DeclareTextCommand{\cyrtetse}{PU}{\84\265}% U+04B5
- % U+04B6 CYRILLIC CAPITAL LETTER CHE WITH DESCENDER; Chedescendercyrillic
- \DeclareTextCommand{\CYRCHRDSC}{PU}{\84\266}% U+04B6
- % U+04B7 CYRILLIC SMALL LETTER CHE WITH DESCENDER; chedescendercyrillic
- \DeclareTextCommand{\cyrchrdsc}{PU}{\84\267}% U+04B7
- % U+04B8 CYRILLIC CAPITAL LETTER CHE WITH VERTICAL STROKE; Cheverticalstrokecyrillic
- \DeclareTextCommand{\CYRCHVCRS}{PU}{\84\270}% U+04B8
- % U+04B9 CYRILLIC SMALL LETTER CHE WITH VERTICAL STROKE; cheverticalstrokecyrillic
- \DeclareTextCommand{\cyrchvcrs}{PU}{\84\271}% U+04B9
- % U+04BA CYRILLIC CAPITAL LETTER SHHA; Shhacyrillic
- \DeclareTextCommand{\CYRSHHA}{PU}{\84\272}% U+04BA
- % U+04BB CYRILLIC SMALL LETTER SHHA; shhacyrillic
- \DeclareTextCommand{\cyrshha}{PU}{\84\273}% U+04BB
- % U+04BC CYRILLIC CAPITAL LETTER ABKHASIAN CHE; Cheabkhasiancyrillic
- \DeclareTextCommand{\CYRABHCH}{PU}{\84\274}% U+04BC % U+04BD CYRILLIC SMALL LETTER ABKHASIAN CHE; cheabkhasiancyril
	- lic
- \DeclareTextCommand{\cyrabhch}{PU}{\84\275}% U+04BD
- % U+04BE CYRILLIC CAPITAL LETTER ABKHASIAN CHE WITH DESCEN-DER; Chedescenderabkhasiancyrillic
- \DeclareTextCommand{\CYRABHCHDSC}{PU}{\84\276}% U+04BE
- \DeclareTextCompositeCommand{\k}{PU}{\CYRABHCH}{\84\276}% U+04BE
- % U+04BF CYRILLIC SMALL LETTER ABKHASIAN CHE WITH DESCEN-DER; chedescenderabkhasiancyrillic
- \DeclareTextCommand{\cyrabhchdsc}{PU}{\84\277}% U+04BF
- \DeclareTextCompositeCommand{\k}{PU}{\cyrabhch}{\84\277}% U+04BF
- % U+04C0 CYRILLIC LETTER PALOCHKA; palochkacyrillic
- \DeclareTextCommand{\CYRpalochka}{PU}{\84\300}% U+04C0
- % U+04C1 CYRILLIC CAPITAL LETTER ZHE WITH BREVE; Zhebrevecyrillic
- \DeclareTextCompositeCommand{\U}{PU}{\CYRZH}{\84\301}% U+04C1
- % U+04C2 CYRILLIC SMALL LETTER ZHE WITH BREVE; zhebrevecyrillic
- \DeclareTextCompositeCommand{\U}{PU}{\cyrzh}{\84\302}% U+04C2
- % U+04C3 CYRILLIC CAPITAL LETTER KA WITH HOOK; Kahookcyrillic
- \DeclareTextCommand{\CYRKHK}{PU}{\84\303}% U+04C3
- % U+04C4 CYRILLIC SMALL LETTER KA WITH HOOK; kahookcyrillic

\DeclareTextCommand{\cyrkhk}{PU}{\84\304}% U+04C4

% U+04C5 CYRILLIC CAPITAL LETTER EL WITH TAIL

\DeclareTextCommand{\CYRLDSC}{PU}{\84\305}% U+04C5

% U+04C6 CYRILLIC SMALL LETTER EL WITH TAIL

\DeclareTextCommand{\cyrldsc}{PU}{\84\306}% U+04C6

% U+04C7 CYRILLIC CAPITAL LETTER EN WITH HOOK; Enhookcyrillic

\DeclareTextCommand{\CYRNHK}{PU}{\84\307}% U+04C7

% U+04C8 CYRILLIC SMALL LETTER EN WITH HOOK; enhookcyrillic

\DeclareTextCommand{\cyrnhk}{PU}{\84\310}% U+04C8

 % U+04CB CYRILLIC CAPITAL LETTER KHAKASSIAN CHE; Chekhakassiancyrillic

\DeclareTextCommand{\CYRCHLDSC}{PU}{\84\313}% U+04CB

 % U+04CC CYRILLIC SMALL LETTER KHAKASSIAN CHE; chekhakassiancyrillic

\DeclareTextCommand{\cyrchldsc}{PU}{\84\314}% U+04CC

% U+04CD CYRILLIC CAPITAL LETTER EM WITH TAIL

\DeclareTextCommand{\CYRMDSC}{PU}{\84\315}% U+04CD

% U+04CE CYRILLIC SMALL LETTER EM WITH TAIL

\DeclareTextCommand{\cyrmdsc}{PU}{\84\316}% U+04CE

## \84\317: U+04CF CYRILLIC SMALL LETTER PALOCHKA

 % U+04D0 CYRILLIC CAPITAL LETTER A WITH BREVE; Abrevecyrillic \DeclareTextCompositeCommand{\U}{PU}{\CYRA}{\84\320}% U+04D0 % U+04D1 CYRILLIC SMALL LETTER A WITH BREVE; abrevecyrillic \DeclareTextCompositeCommand{\U}{PU}{\cyra}{\84\321}% U+04D1 % U+04D2 CYRILLIC CAPITAL LETTER A WITH DIAERESIS; Adieresiscyrillic

 \DeclareTextCompositeCommand{\"}{PU}{\CYRA}{\84\322}% U+04D2 % U+04D3 CYRILLIC SMALL LETTER A WITH DIAERESIS; adieresiscyrillic \DeclareTextCompositeCommand{\"}{PU}{\cyra}{\84\323}% U+04D3 % U+04D4 CYRILLIC CAPITAL LIGATURE A IE; Aiecyrillic \DeclareTextCommand{\CYRAE}{PU}{\84\324}% U+04D4 % U+04D5 CYRILLIC SMALL LIGATURE A IE; aiecyrillic \DeclareTextCommand{\cyrae}{PU}{\84\325}% U+04D5 % U+04D6 CYRILLIC CAPITAL LETTER IE WITH BREVE; Iebrevecyrillic \DeclareTextCompositeCommand{\U}{PU}{\CYRE}{\84\326}% U+04D6 % U+04D7 CYRILLIC SMALL LETTER IE WITH BREVE; iebrevecyrillic \DeclareTextCompositeCommand{\U}{PU}{\cyre}{\84\327}% U+04D7 % U+04D8 CYRILLIC CAPITAL LETTER SCHWA; Schwacyrillic \DeclareTextCommand{\CYRSCHWA}{PU}{\84\330}% U+04D8

% U+04D9 CYRILLIC SMALL LETTER SCHWA; \*afii10846, schwacyrillic

\DeclareTextCommand{\cyrschwa}{PU}{\84\331}% U+04D9

 % U+04DA CYRILLIC CAPITAL LETTER SCHWA WITH DIAERESIS; Schwadieresiscyrillic

 \DeclareTextCompositeCommand{\"}{PU}{\CYRSCHWA}{\84\332}% U+04DA % U+04DB CYRILLIC SMALL LETTER SCHWA WITH DIAERESIS; schwadiere-

siscyrillic \DeclareTextCompositeCommand{\"}{PU}{\cyrschwa}{\84\333}% U+04DB

% U+04DC CYRILLIC CAPITAL LETTER ZHE WITH DIAERESIS; Zhediere-

# siscyrillic

\DeclareTextCompositeCommand{\"}{PU}{\CYRZH}{\84\334}% U+04DC

 % U+04DD CYRILLIC SMALL LETTER ZHE WITH DIAERESIS; zhedieresiscyrillic

\DeclareTextCompositeCommand{\"}{PU}{\cyrzh}{\84\335}% U+04DD

 % U+04DE CYRILLIC CAPITAL LETTER ZE WITH DIAERESIS; Zedieresiscyrillic

 \DeclareTextCompositeCommand{\"}{PU}{\CYRZ}{\84\336}% U+04DE % U+04DF CYRILLIC SMALL LETTER ZE WITH DIAERESIS; zedieresiscyrillic

 \DeclareTextCommand{\cyrabhdze}{PU}{\84\341}% U+04E1 % U+04E2 CYRILLIC CAPITAL LETTER I WITH MACRON; Imacroncyrillic \DeclareTextCompositeCommand{\=}{PU}{\CYRI}{\84\342}% U+04E2 % U+04E3 CYRILLIC SMALL LETTER I WITH MACRON; imacroncyrillic \DeclareTextCompositeCommand{\=}{PU}{\cyri}{\84\343}% U+04E3 % U+04E4 CYRILLIC CAPITAL LETTER I WITH DIAERESIS; Idieresiscyrillic \DeclareTextCompositeCommand{\"}{PU}{\CYRI}{\84\344}% U+04E4 % U+04E5 CYRILLIC SMALL LETTER I WITH DIAERESIS; idieresiscyrillic \DeclareTextCompositeCommand{\"}{PU}{\cyri}{\84\345}% U+04E5 % U+04E6 CYRILLIC CAPITAL LETTER O WITH DIAERESIS; Odieresiscyrillic \DeclareTextCompositeCommand{\"}{PU}{\CYRO}{\84\346}% U+04E6 % U+04E7 CYRILLIC SMALL LETTER O WITH DIAERESIS; odieresiscyrillic \DeclareTextCompositeCommand{\"}{PU}{\cyro}{\84\347}% U+04E7 % U+04E8 CYRILLIC CAPITAL LETTER BARRED O; Obarredcyrillic \DeclareTextCommand{\CYROTLD}{PU}{\84\350}% U+04E8 % U+04E9 CYRILLIC SMALL LETTER BARRED O; obarredcyrillic \DeclareTextCommand{\cyrotld}{PU}{\84\351}% U+04E9 % U+04EA CYRILLIC CAPITAL LETTER BARRED O WITH DIAERE-SIS; Obarreddieresiscyrillic \DeclareTextCompositeCommand{\"}{PU}{\CYROTLD}{\84\352}% U+04EA % U+04EB CYRILLIC SMALL LETTER BARRED O WITH DIAERESIS; obarreddieresiscyrillic 14878 \DeclareTextCompositeCommand{\"}{PU}{\cyrotld}{\84\353}% U+04EB

% U+04EC CYRILLIC CAPITAL LETTER E WITH DIAERESIS

% U+04ED CYRILLIC SMALL LETTER E WITH DIAERESIS

garumlautcyrillic

garumlautcyrillic

siscyrillic

cyrillic

\DeclareTextCompositeCommand{\"}{PU}{\CYREREV}{\84\354}% U+04EC

 \DeclareTextCompositeCommand{\"}{PU}{\cyreref}{\84\355}% U+04ED % U+04EE CYRILLIC CAPITAL LETTER U WITH MACRON; Umacroncyrillic \DeclareTextCompositeCommand{\=}{PU}{\CYRU}{\84\356}% U+04EE % U+04EF CYRILLIC SMALL LETTER U WITH MACRON; umacroncyrillic \DeclareTextCompositeCommand{\=}{PU}{\cyru}{\84\357}% U+04EF % U+04F0 CYRILLIC CAPITAL LETTER U WITH DIAERESIS; Udieresiscyrillic \DeclareTextCompositeCommand{\"}{PU}{\CYRU}{\84\360}% U+04F0 % U+04F1 CYRILLIC SMALL LETTER U WITH DIAERESIS; udieresiscyrillic \DeclareTextCompositeCommand{\"}{PU}{\cyru}{\84\361}% U+04F1 % U+04F2 CYRILLIC CAPITAL LETTER U WITH DOUBLE ACUTE; Uhun-

 \DeclareTextCompositeCommand{\H}{PU}{\CYRU}{\84\362}% U+04F2 % U+04F3 CYRILLIC SMALL LETTER U WITH DOUBLE ACUTE; uhun-

 \DeclareTextCompositeCommand{\H}{PU}{\cyru}{\84\363}% U+04F3 % U+04F4 CYRILLIC CAPITAL LETTER CHE WITH DIAERESIS; Chediere-

 \DeclareTextCompositeCommand{\"}{PU}{\CYRCH}{\84\364}% U+04F4 % U+04F5 CYRILLIC SMALL LETTER CHE WITH DIAERESIS; chedieresis-

 \DeclareTextCompositeCommand{\"}{PU}{\cyrch}{\84\365}% U+04F5 % U+04F6 CYRILLIC CAPITAL LETTER GHE WITH DESCENDER \DeclareTextCommand{\CYRGDSC}{PU}{\84\366}% U+04F6 % U+04F7 CYRILLIC SMALL LETTER GHE WITH DESCENDER

\DeclareTextCommand{\cyrgdsc}{PU}{\84\367}% U+04F7

 \DeclareTextCompositeCommand{\"}{PU}{\cyrz}{\84\337}% U+04DF % U+04E0 CYRILLIC CAPITAL LETTER ABKHASIAN DZE; Dzeabkhasiancyrillic

% U+04E1 CYRILLIC SMALL LETTER ABKHASIAN DZE; dzeabkhasiancyrillic

\DeclareTextCommand{\CYRABHDZE}{PU}{\84\340}% U+04E0

 % U+04F8 CYRILLIC CAPITAL LETTER YERU WITH DIAERESIS; Yerudieresiscyrillic

\DeclareTextCompositeCommand{\"}{PU}{\CYRERY}{\84\370}% U+04F8

 % U+04F9 CYRILLIC SMALL LETTER YERU WITH DIAERESIS; yerudieresiscyrillic

\DeclareTextCompositeCommand{\"}{PU}{\cyrery}{\84\371}% U+04F9

\84\372: U+04FA CYRILLIC CAPITAL LETTER GHE WITH STROKE AND HOOK \84\373: U+04FB CYRILLIC SMALL LETTER GHE WITH STROKE AND HOOK

 % U+04FC CYRILLIC CAPITAL LETTER HA WITH HOOK \DeclareTextCommand{\CYRHHK}{PU}{\84\374}% U+04FC % U+04FD CYRILLIC SMALL LETTER HA WITH HOOK \DeclareTextCommand{\cyrhhk}{PU}{\84\375}% U+04FD

\84\376: U+04FE CYRILLIC CAPITAL LETTER HA WITH STROKE \84\377: U+04FF CYRILLIC SMALL LETTER HA WITH STROKE

## 50.2.10 Thai: U+0E00 to U+0E7F

 % U+0E3F THAI CURRENCY SYMBOL BAHT; bahtthai \DeclareTextCommand{\textbaht}{PU}{\9016\077}% U+0E3F

# 50.2.11 Latin Extended Additional: U+1E00 to U+1EFF

 % U+1E02 LATIN CAPITAL LETTER B WITH DOT ABOVE; Bdotaccent \DeclareTextCompositeCommand{\.}{PU}{B}{\9036\002}% U+1E02 % U+1E03 LATIN SMALL LETTER B WITH DOT ABOVE; bdotaccent \DeclareTextCompositeCommand{\.}{PU}{b}{\9036\003}% U+1E03 % U+1E06 LATIN CAPITAL LETTER B WITH LINE BELOW; Blinebelow \DeclareTextCompositeCommand{\b}{PU}{B}{\9036\006}% U+1E06 % U+1E07 LATIN SMALL LETTER B WITH LINE BELOW; blinebelow \DeclareTextCompositeCommand{\b}{PU}{b}{\9036\007}% U+1E07 % U+1E0A LATIN CAPITAL LETTER D WITH DOT ABOVE; Ddotaccent \DeclareTextCompositeCommand{\.}{PU}{D}{\9036\012}% U+1E0A % U+1E0B LATIN SMALL LETTER D WITH DOT ABOVE; ddotaccent \DeclareTextCompositeCommand{\.}{PU}{d}{\9036\013}% U+1E0B % U+1E0E LATIN CAPITAL LETTER D WITH LINE BELOW; Dlinebelow \DeclareTextCompositeCommand{\b}{PU}{D}{\9036\016}% U+1E0E % U+1E0F LATIN SMALL LETTER D WITH LINE BELOW; dlinebelow \DeclareTextCompositeCommand{\b}{PU}{d}{\9036\017}% U+1E0F % U+1E10 LATIN CAPITAL LETTER D WITH CEDILLA; Dcedilla \DeclareTextCompositeCommand{\c}{PU}{D}{\9036\020}% U+1E10 % U+1E11 LATIN SMALL LETTER D WITH CEDILLA; dcedilla \DeclareTextCompositeCommand{\c}{PU}{d}{\9036\021}% U+1E11 % U+1E1E LATIN CAPITAL LETTER F WITH DOT ABOVE; Fdotaccent \DeclareTextCompositeCommand{\.}{PU}{F}{\9036\036}% U+1E1E % U+1E1F LATIN SMALL LETTER F WITH DOT ABOVE; fdotaccent \DeclareTextCompositeCommand{\.}{PU}{f}{\9036\037}% U+1E1F % U+1E20 LATIN CAPITAL LETTER G WITH MACRON; Gmacron \DeclareTextCompositeCommand{\=}{PU}{G}{\9036\040}% U+1E20 % U+1E21 LATIN SMALL LETTER G WITH MACRON; gmacron \DeclareTextCompositeCommand{\=}{PU}{g}{\9036\041}% U+1E21 % U+1E22 LATIN CAPITAL LETTER H WITH DOT ABOVE; Hdotaccent \DeclareTextCompositeCommand{\.}{PU}{H}{\9036\042}% U+1E22 % U+1E23 LATIN SMALL LETTER H WITH DOT ABOVE; hdotaccent \DeclareTextCompositeCommand{\.}{PU}{h}{\9036\043}% U+1E23 % U+1E26 LATIN CAPITAL LETTER H WITH DIAERESIS; Hdieresis \DeclareTextCompositeCommand{\"}{PU}{H}{\9036\046}% U+1E26 % U+1E27 LATIN SMALL LETTER H WITH DIAERESIS; hdieresis

 \DeclareTextCompositeCommand{\"}{PU}{h}{\9036\047}% U+1E27 % U+1E28 LATIN CAPITAL LETTER H WITH CEDILLA; Hcedilla \DeclareTextCompositeCommand{\c}{PU}{H}{\9036\050}% U+1E28 % U+1E29 LATIN SMALL LETTER H WITH CEDILLA; hcedilla \DeclareTextCompositeCommand{\c}{PU}{h}{\9036\051}% U+1E29 % U+1E30 LATIN CAPITAL LETTER K WITH ACUTE; Kacute \DeclareTextCompositeCommand{\'}{PU}{K}{\9036\060}% U+1E30 % U+1E31 LATIN SMALL LETTER K WITH ACUTE; kacute \DeclareTextCompositeCommand{\'}{PU}{k}{\9036\061}% U+1E31 % U+1E34 LATIN CAPITAL LETTER K WITH LINE BELOW; Klinebelow \DeclareTextCompositeCommand{\b}{PU}{K}{\9036\064}% U+1E34 % U+1E35 LATIN SMALL LETTER K WITH LINE BELOW; klinebelow \DeclareTextCompositeCommand{\b}{PU}{k}{\9036\065}% U+1E35 % U+1E3A LATIN CAPITAL LETTER L WITH LINE BELOW; Llinebelow \DeclareTextCompositeCommand{\b}{PU}{L}{\9036\072}% U+1E3A % U+1E3B LATIN SMALL LETTER L WITH LINE BELOW; llinebelow \DeclareTextCompositeCommand{\b}{PU}{l}{\9036\073}% U+1E3B % U+1E3E LATIN CAPITAL LETTER M WITH ACUTE; Macute \DeclareTextCompositeCommand{\'}{PU}{M}{\9036\076}% U+1E3E % U+1E3F LATIN SMALL LETTER M WITH ACUTE; macute \DeclareTextCompositeCommand{\'}{PU}{m}{\9036\077}% U+1E3F % U+1E40 LATIN CAPITAL LETTER M WITH DOT ABOVE; Mdotaccent \DeclareTextCompositeCommand{\.}{PU}{M}{\9036\100}% U+1E40 % U+1E41 LATIN SMALL LETTER M WITH DOT ABOVE; mdotaccent \DeclareTextCompositeCommand{\.}{PU}{m}{\9036\101}% U+1E41 % U+1E44 LATIN CAPITAL LETTER N WITH DOT ABOVE; Ndotaccent \DeclareTextCompositeCommand{\.}{PU}{N}{\9036\104}% U+1E44 % U+1E45 LATIN SMALL LETTER N WITH DOT ABOVE; ndotaccent \DeclareTextCompositeCommand{\.}{PU}{n}{\9036\105}% U+1E45 % U+1E48 LATIN CAPITAL LETTER N WITH LINE BELOW; Nlinebelow \DeclareTextCompositeCommand{\b}{PU}{N}{\9036\110}% U+1E48 % U+1E49 LATIN SMALL LETTER N WITH LINE BELOW; nlinebelow \DeclareTextCompositeCommand{\b}{PU}{n}{\9036\111}% U+1E49 % U+1E54 LATIN CAPITAL LETTER P WITH ACUTE; Pacute \DeclareTextCompositeCommand{\'}{PU}{P}{\9036\124}% U+1E54 % U+1E55 LATIN SMALL LETTER P WITH ACUTE; pacute \DeclareTextCompositeCommand{\'}{PU}{p}{\9036\125}% U+1E55 % U+1E56 LATIN CAPITAL LETTER P WITH DOT ABOVE; Pdotaccent \DeclareTextCompositeCommand{\.}{PU}{P}{\9036\126}% U+1E56 % U+1E57 LATIN SMALL LETTER P WITH DOT ABOVE; pdotaccent \DeclareTextCompositeCommand{\.}{PU}{p}{\9036\127}% U+1E57 % U+1E58 LATIN CAPITAL LETTER R WITH DOT ABOVE; Rdotaccent \DeclareTextCompositeCommand{\.}{PU}{R}{\9036\130}% U+1E58 % U+1E59 LATIN SMALL LETTER R WITH DOT ABOVE; rdotaccent \DeclareTextCompositeCommand{\.}{PU}{r}{\9036\131}% U+1E59 % U+1E5E LATIN CAPITAL LETTER R WITH LINE BELOW; Rlinebelow \DeclareTextCompositeCommand{\b}{PU}{R}{\9036\136}% U+1E5E % U+1E5F LATIN SMALL LETTER R WITH LINE BELOW; rlinebelow \DeclareTextCompositeCommand{\b}{PU}{r}{\9036\137}% U+1E5F % U+1E60 LATIN CAPITAL LETTER S WITH DOT ABOVE; Sdotaccent \DeclareTextCompositeCommand{\.}{PU}{S}{\9036\140}% U+1E60 % U+1E61 LATIN SMALL LETTER S WITH DOT ABOVE; sdotaccent \DeclareTextCompositeCommand{\.}{PU}{s}{\9036\141}% U+1E61 % U+1E6E LATIN CAPITAL LETTER T WITH LINE BELOW; Tlinebelow \DeclareTextCompositeCommand{\b}{PU}{T}{\9036\156}% U+1E6E % U+1E6F LATIN SMALL LETTER T WITH LINE BELOW; tlinebelow \DeclareTextCompositeCommand{\b}{PU}{t}{\9036\157}% U+1E6F

 % U+1E7C LATIN CAPITAL LETTER V WITH TILDE; Vtilde \DeclareTextCompositeCommand{\~}{PU}{V}{\9036\174}% U+1E7C % U+1E7D LATIN SMALL LETTER V WITH TILDE; vtilde \DeclareTextCompositeCommand{\~}{PU}{v}{\9036\175}% U+1E7D % U+1E80 LATIN CAPITAL LETTER W WITH GRAVE; Wgrave \DeclareTextCompositeCommand{\'}{PU}{W}{\9036\200}% U+1E80 % U+1E81 LATIN SMALL LETTER W WITH GRAVE; wgrave \DeclareTextCompositeCommand{\'}{PU}{w}{\9036\201}% U+1E81 % U+1E82 LATIN CAPITAL LETTER W WITH ACUTE; Wacute \DeclareTextCompositeCommand{\'}{PU}{W}{\9036\202}% U+1E82 % U+1E83 LATIN SMALL LETTER W WITH ACUTE; wacute \DeclareTextCompositeCommand{\'}{PU}{w}{\9036\203}% U+1E83 % U+1E84 LATIN CAPITAL LETTER W WITH DIAERESIS; Wdieresis \DeclareTextCompositeCommand{\"}{PU}{W}{\9036\204}% U+1E84 % U+1E85 LATIN SMALL LETTER W WITH DIAERESIS; wdieresis \DeclareTextCompositeCommand{\"}{PU}{w}{\9036\205}% U+1E85 % U+1E86 LATIN CAPITAL LETTER W WITH DOT ABOVE; Wdotaccent \DeclareTextCompositeCommand{\.}{PU}{W}{\9036\206}% U+1E86 % U+1E87 LATIN SMALL LETTER W WITH DOT ABOVE; wdotaccent \DeclareTextCompositeCommand{\.}{PU}{w}{\9036\207}% U+1E87 % U+1E8A LATIN CAPITAL LETTER X WITH DOT ABOVE; Xdotaccent \DeclareTextCompositeCommand{\.}{PU}{X}{\9036\212}% U+1E8A % U+1E8B LATIN SMALL LETTER X WITH DOT ABOVE; xdotaccent \DeclareTextCompositeCommand{\.}{PU}{x}{\9036\213}% U+1E8B % U+1E8C LATIN CAPITAL LETTER X WITH DIAERESIS; Xdieresis \DeclareTextCompositeCommand{\"}{PU}{X}{\9036\214}% U+1E8C % U+1E8D LATIN SMALL LETTER X WITH DIAERESIS; xdieresis \DeclareTextCompositeCommand{\"}{PU}{x}{\9036\215}% U+1E8D % U+1E8E LATIN CAPITAL LETTER Y WITH DOT ABOVE; Ydotaccent \DeclareTextCompositeCommand{\.}{PU}{Y}{\9036\216}% U+1E8E % U+1E8F LATIN SMALL LETTER Y WITH DOT ABOVE; ydotaccent \DeclareTextCompositeCommand{\.}{PU}{y}{\9036\217}% U+1E8F % U+1E90 LATIN CAPITAL LETTER Z WITH CIRCUMFLEX; Zcircumflex \DeclareTextCompositeCommand{\^}{PU}{Z}{\9036\220}% U+1E90 % U+1E91 LATIN SMALL LETTER Z WITH CIRCUMFLEX; zcircumflex \DeclareTextCompositeCommand{\^}{PU}{z}{\9036\221}% U+1E91 % U+1E94 LATIN CAPITAL LETTER Z WITH LINE BELOW; Zlinebelow \DeclareTextCompositeCommand{\b}{PU}{Z}{\9036\224}% U+1E94 % U+1E95 LATIN SMALL LETTER Z WITH LINE BELOW; zlinebelow \DeclareTextCompositeCommand{\b}{PU}{z}{\9036\225}% U+1E95 % U+1E96 LATIN SMALL LETTER H WITH LINE BELOW; hlinebelow \DeclareTextCompositeCommand{\b}{PU}{h}{\9036\226}% U+1E96 % U+1E97 LATIN SMALL LETTER T WITH DIAERESIS; tdieresis \DeclareTextCompositeCommand{\"}{PU}{t}{\9036\227}% U+1E97 % U+1E98 LATIN SMALL LETTER W WITH RING ABOVE; wring \DeclareTextCompositeCommand{\r}{PU}{w}{\9036\230}% U+1E98 % U+1E99 LATIN SMALL LETTER Y WITH RING ABOVE; yring \DeclareTextCompositeCommand{\r}{PU}{y}{\9036\231}% U+1E99 % U+1E9B LATIN SMALL LETTER LONG S WITH DOT ABOVE; slongdotaccent \DeclareTextCompositeCommand{\.}{PU}{\textlongs}{\9036\233}% U+1E9B

 % U+1EBC LATIN CAPITAL LETTER E WITH TILDE; Etilde \DeclareTextCompositeCommand{\~}{PU}{E}{\9036\274}% U+1EBC % U+1EBD LATIN SMALL LETTER E WITH TILDE; etilde \DeclareTextCompositeCommand{\~}{PU}{e}{\9036\275}% U+1EBD % U+1EF2 LATIN CAPITAL LETTER Y WITH GRAVE; Ygrave \DeclareTextCompositeCommand{\'}{PU}{Y}{\9036\362}% U+1EF2

 % U+1EF3 LATIN SMALL LETTER Y WITH GRAVE; ygrave \DeclareTextCompositeCommand{\'}{PU}{y}{\9036\363}% U+1EF3 % U+1EF8 LATIN CAPITAL LETTER Y WITH TILDE; Ytilde \DeclareTextCompositeCommand{\~}{PU}{Y}{\9036\370}% U+1EF8 % U+1EF9 LATIN SMALL LETTER Y WITH TILDE; ytilde \DeclareTextCompositeCommand{\~}{PU}{y}{\9036\371}% U+1EF9

## 50.2.12 General Punctuation: U+2000 to U+206F

 % U+200C ZERO WIDTH NON-JOINER; \*afii61664, zerowidthnonjoiner \DeclareTextCommand{\textcompwordmark}{PU}{\9040\014}% U+200C % U+2013 EN DASH; endash \DeclareTextCommand{\textendash}{PU}{\9040\023}% U+2013 % U+2014 EM DASH; emdash \DeclareTextCommand{\textemdash}{PU}{\9040\024}% U+2014 % U+2016 DOUBLE VERTICAL LINE; dblverticalbar \DeclareTextCommand{\textbardbl}{PU}{\9040\026}% U+2016 % U+2018 LEFT SINGLE QUOTATION MARK; quoteleft \DeclareTextCommand{\textquoteleft}{PU}{\9040\030}% U+2018 % U+2019 RIGHT SINGLE QUOTATION MARK; quoteright \DeclareTextCommand{\textquoteright}{PU}{\9040\031}% U+2019 % U+201A SINGLE LOW-9 QUOTATION MARK; quotesinglbase \DeclareTextCommand{\quotesinglbase}{PU}{\9040\032}% U+201A % U+201C LEFT DOUBLE QUOTATION MARK; quotedblleft \DeclareTextCommand{\textquotedblleft}{PU}{\9040\034}% U+201C % U+201D RIGHT DOUBLE QUOTATION MARK; quotedblright \DeclareTextCommand{\textquotedblright}{PU}{\9040\035}% U+201D % U+201E DOUBLE LOW-9 QUOTATION MARK; quotedblbase \DeclareTextCommand{\quotedblbase}{PU}{\9040\036}% U+201E % U+2020 DAGGER; dagger \DeclareTextCommand{\textdagger}{PU}{\9040\040}% U+2020 % U+2021 DOUBLE DAGGER; daggerdbl \DeclareTextCommand{\textdaggerdbl}{PU}{\9040\041}% U+2021 % U+2022 BULLET; bullet \DeclareTextCommand{\textbullet}{PU}{\9040\042}% U+2022 % U+2026 HORIZONTAL ELLIPSIS; ellipsis \DeclareTextCommand{\textellipsis}{PU}{\9040\046}% U+2026 % U+2030 PER MILLE SIGN; perthousand \DeclareTextCommand{\textperthousand}{PU}{\9040\060}% U+2030 % U+2031 PER TEN THOUSAND SIGN \DeclareTextCommand{\textpertenthousand}{PU}{\9040\061}% U+2031 % U+2039 SINGLE LEFT-POINTING ANGLE QUOTATION MARK; guilsinglleft \DeclareTextCommand{\guilsinglleft}{PU}{\9040\071}% U+2039 % U+203A SINGLE RIGHT-POINTING ANGLE QUOTATION MARK; guilsinglright \DeclareTextCommand{\guilsinglright}{PU}{\9040\072}% U+203A % U+203B REFERENCE MARK; referencemark \DeclareTextCommand{\textreferencemark}{PU}{\9040\073}% U+203B % U+203D INTERROBANG \DeclareTextCommand{\textinterrobang}{PU}{\9040\075}% U+203D % U+2044 FRACTION SLASH; fraction \DeclareTextCommand{\textfractionsolidus}{PU}{\9040\104}% U+2044 % U+2045 LEFT SQUARE BRACKET WITH QUILL \DeclareTextCommand{\textlquill}{PU}{\9040\105}% U+2045 % U+2046 RIGHT SQUARE BRACKET WITH QUILL \DeclareTextCommand{\textrquill}{PU}{\9040\106}% U+2046 % U+2052 COMMERCIAL MINUS SIGN

\DeclareTextCommand{\textdiscount}{PU}{\9040\122}% U+2052

#### 50.2.13 Superscripts and Subscripts: U+2070 to U+209F

 % U+2070 SUPERSCRIPT ZERO; zerosuperior \DeclareTextCommand{\textzerosuperior}{PU}{\9040\160}% U+2070 % U+2074 SUPERSCRIPT FOUR; foursuperior \DeclareTextCommand{\textfoursuperior}{PU}{\9040\164}% U+2074 % U+2075 SUPERSCRIPT FIVE; fivesuperior \DeclareTextCommand{\textfivesuperior}{PU}{\9040\165}% U+2075 % U+2076 SUPERSCRIPT SIX; sixsuperior \DeclareTextCommand{\textsixsuperior}{PU}{\9040\166}% U+2076 % U+2077 SUPERSCRIPT SEVEN; sevensuperior \DeclareTextCommand{\textsevensuperior}{PU}{\9040\167}% U+2077 % U+2078 SUPERSCRIPT EIGHT; eightsuperior \DeclareTextCommand{\texteightsuperior}{PU}{\9040\170}% U+2078 % U+2079 SUPERSCRIPT NINE; ninesuperior \DeclareTextCommand{\textninesuperior}{PU}{\9040\171}% U+2079 % U+207A SUPERSCRIPT PLUS SIGN; plussuperior \DeclareTextCommand{\textplussuperior}{PU}{\9040\172}% U+207A % U+207B SUPERSCRIPT MINUS \DeclareTextCommand{\textminussuperior}{PU}{\9040\173} % U+207C SUPERSCRIPT EQUALS SIGN; equalsuperior \DeclareTextCommand{\textequalsuperior}{PU}{\9040\174} % U+207D SUPERSCRIPT LEFT PARENTHESIS; parenleftsuperior \DeclareTextCommand{\textparenleftsuperior}{PU}{\9040\175} % U+207E SUPERSCRIPT RIGHT PARENTHESIS; parenrightsuperior \DeclareTextCommand{\textparenrightsuperior}{PU}{\9040\176} % U+207F SUPERSCRIPT LATIN SMALL LETTER N; nsuperior \DeclareTextCommand{\textnsuperior}{PU}{\9040\177} % U+2080 SUBSCRIPT ZERO; zeroinferior \DeclareTextCommand{\textzeroinferior}{PU}{\9040\200}% U+2080 % U+2081 SUBSCRIPT ONE; oneinferior \DeclareTextCommand{\textoneinferior}{PU}{\9040\201}% U+2081 % U+2082 SUBSCRIPT TWO; twoinferior \DeclareTextCommand{\texttwoinferior}{PU}{\9040\202}% U+2082 % U+2083 SUBSCRIPT THREE; threeinferior \DeclareTextCommand{\textthreeinferior}{PU}{\9040\203}% U+2083 % U+2084 SUBSCRIPT FOUR; fourinferior \DeclareTextCommand{\textfourinferior}{PU}{\9040\204}% U+2084 % U+2085 SUBSCRIPT FIVE; fiveinferior \DeclareTextCommand{\textfiveinferior}{PU}{\9040\205}% U+2085 % U+2086 SUBSCRIPT SIX; sixinferior \DeclareTextCommand{\textsixinferior}{PU}{\9040\206}% U+2086 % U+2087 SUBSCRIPT SEVEN; seveninferior \DeclareTextCommand{\textseveninferior}{PU}{\9040\207}% U+2087 % U+2088 SUBSCRIPT EIGHT; eightinferior \DeclareTextCommand{\texteightinferior}{PU}{\9040\210}% U+2088 % U+2089 SUBSCRIPT NINE; nineinferior \DeclareTextCommand{\textnineinferior}{PU}{\9040\211}% U+2089 % U+208D SUBSCRIPT LEFT PARENTHESIS; parenleftinferior \DeclareTextCommand{\textparenleftinferior}{PU}{\9040\215}% U+208D % U+208E SUBSCRIPT RIGHT PARENTHESIS; parenrightinferior \DeclareTextCommand{\textparenrightinferior}{PU}{\9040\216}% U+208E

#### 50.2.14 Currency Symbols: U+20A0 to U+20CF

 % U+20A1 COLON SIGN; \*colonmonetary, colonsign \DeclareTextCommand{\textcolonmonetary}{PU}{\9040\241}% U+20A1

```
15167 % U+20A4 LIRA SIGN; afii08941, *lira
15168 \DeclareTextCommand{\textlira}{PU}{\9040\244}% U+20A4
15169 % U+20A6 NAIRA SIGN
15170 \DeclareTextCommand{\textnaira}{PU}{\9040\246}% U+20A6
15171 % U+20A7 PESETA SIGN; peseta
15172 \DeclareTextCommand{\textpeseta}{PU}{\9040\247}% U+20A7
15173 % U+20A9 WON SIGN; won
15174 \DeclareTextCommand{\textwon}{PU}{\9040\251}% U+20A9
15175 % U+20AB DONG SIGN; dong
15176 \DeclareTextCommand{\textdong}{PU}{\9040\253}% U+20AB
15177 % U+20AC EURO SIGN; *Euro, euro
15178 \DeclareTextCommand{\texteuro}{PU}{\9040\254}% U+20AC
15179 % U+20B1 PESO SIGN
15180 \DeclareTextCommand{\textpeso}{PU}{\9040\261}% U+20B1
15181 % U+20B2 GUARANI SIGN
15182 \DeclareTextCommand{\textguarani}{PU}{\9040\262}% U+20B2
```
# 50.2.15 Letterlike Symbols: U+2100 to U+214F

```
15183 % U+2103 DEGREE CELSIUS; centigrade
15184 \DeclareTextCommand{\textcelsius}{PU}{\9041\003}% U+2103
15185 % U+2116 NUMERO SIGN; *afii61352, numero
15186 \DeclareTextCommand{\textnumero}{PU}{\9041\026}% U+2116
15187 % U+2117 SOUND RECORDING COPYRIGHT
15188 \DeclareTextCommand{\textcircledP}{PU}{\9041\027}% U+2117
15189 % U+211E PRESCRIPTION TAKE; prescription
15190 \DeclareTextCommand{\textrecipe}{PU}{\9041\036}% U+211E
15191 % U+2120 SERVICE MARK
15192 \DeclareTextCommand{\textservicemark}{PU}{\9041\040}% U+2120
15193 % U+2122 TRADE MARK SIGN; trademark
15194 \DeclareTextCommand{\texttrademark}{PU}{\9041\042}% U+2122
15195 % U+2126 OHM SIGN; Ohm, Omega
15196 \DeclareTextCommand{\textohm}{PU}{\9041\046}% U+2126
15197 % U+2127 INVERTED OHM SIGN
15198 \DeclareTextCommand{\textmho}{PU}{\9041\047}% U+2127
15199 % U+212B ANGSTROM SIGN; angstrom
15200 \DeclareTextCommand{\textangstrom}{PU}{\9041\053}% U+212B
15201 % U+212E ESTIMATED SYMBOL; estimated
15202 \DeclareTextCommand{\textestimated}{PU}{\9041\056}% U+212E
15203 % U+2135 ALEF SYMBOL; aleph
15204 \DeclareTextCommand{\textaleph}{PU}{\9041\065}% U+2135
```
## 50.2.16 Arrows: U+2190 to U+21FF

 % U+2190 LEFTWARDS ARROW; arrowleft \DeclareTextCommand{\textleftarrow}{PU}{\9041\220}% U+2190 % U+2191 UPWARDS ARROW; arrowup \DeclareTextCommand{\textuparrow}{PU}{\9041\221}% U+2191 % U+2192 RIGHTWARDS ARROW; arrowright \DeclareTextCommand{\textrightarrow}{PU}{\9041\222}% U+2192 % U+2193 DOWNWARDS ARROW; arrowdown \DeclareTextCommand{\textdownarrow}{PU}{\9041\223}% U+2193

## 50.2.17 Mathematical Operators: U+2200 to U+22FF

 % U+2212 MINUS SIGN; minus \DeclareTextCommand{\textminus}{PU}{\9042\022}% U+2212 % U+221A SQUARE ROOT; radical \DeclareTextCommand{\textsurd}{PU}{\9042\032}% U+221A

## 50.2.18 Miscellaneous Technical: U+2300 to U+23FF

 % U+2329 LEFT-POINTING ANGLE BRACKET; angleleft \DeclareTextCommand{\textlangle}{PU}{\9043\051}% U+2329 % U+232A RIGHT-POINTING ANGLE BRACKET; angleright \DeclareTextCommand{\textrangle}{PU}{\9043\052}% U+232A

### 50.2.19 Control Pictures: U+2400 to U+243F

 % U+2422 BLANK SYMBOL \DeclareTextCommand{\textblank}{PU}{\9044\042}% U+2422 % U+2423 OPEN BOX; blank \DeclareTextCommand{\textvisiblespace}{PU}{\9044\043}% U+2423

## 50.2.20 Enclosed Alphanumerics: U+2460 to U+24FF

 % U+2460 CIRCLED DIGIT ONE; onecircle \DeclareTextCompositeCommand{\textcircled}{PU}{1}{\9044\140}% U+2460 % U+2461 CIRCLED DIGIT TWO; twocircle \DeclareTextCompositeCommand{\textcircled}{PU}{2}{\9044\141}% U+2461 % U+2462 CIRCLED DIGIT THREE; threecircle \DeclareTextCompositeCommand{\textcircled}{PU}{3}{\9044\142}% U+2462 % U+2463 CIRCLED DIGIT FOUR; fourcircle \DeclareTextCompositeCommand{\textcircled}{PU}{4}{\9044\143}% U+2463 % U+2464 CIRCLED DIGIT FIVE; fivecircle \DeclareTextCompositeCommand{\textcircled}{PU}{5}{\9044\144}% U+2464 % U+2465 CIRCLED DIGIT SIX; sixcircle \DeclareTextCompositeCommand{\textcircled}{PU}{6}{\9044\145}% U+2465 % U+2466 CIRCLED DIGIT SEVEN; sevencircle \DeclareTextCompositeCommand{\textcircled}{PU}{7}{\9044\146}% U+2466 % U+2467 CIRCLED DIGIT EIGHT; eightcircle \DeclareTextCompositeCommand{\textcircled}{PU}{8}{\9044\147}% U+2467 % U+2468 CIRCLED DIGIT NINE; ninecircle \DeclareTextCompositeCommand{\textcircled}{PU}{9}{\9044\150}% U+2468 % U+2469 CIRCLED NUMBER TEN; tencircle \DeclareTextCompositeCommand{\textcircled}{PU}{10}{\9044\151}% U+2469 % U+246A CIRCLED NUMBER ELEVEN; elevencircle \DeclareTextCompositeCommand{\textcircled}{PU}{11}{\9044\152}% U+246A % U+246B CIRCLED NUMBER TWELVE; twelvecircle \DeclareTextCompositeCommand{\textcircled}{PU}{12}{\9044\153}% U+246B % U+246C CIRCLED NUMBER THIRTEEN; thirteencircle \DeclareTextCompositeCommand{\textcircled}{PU}{13}{\9044\154}% U+246C % U+246D CIRCLED NUMBER FOURTEEN; fourteencircle \DeclareTextCompositeCommand{\textcircled}{PU}{14}{\9044\155}% U+246D % U+246E CIRCLED NUMBER FIFTEEN; fifteencircle \DeclareTextCompositeCommand{\textcircled}{PU}{15}{\9044\156}% U+246E % U+246F CIRCLED NUMBER SIXTEEN; sixteencircle \DeclareTextCompositeCommand{\textcircled}{PU}{16}{\9044\157}% U+246F % U+2470 CIRCLED NUMBER SEVENTEEN; seventeencircle \DeclareTextCompositeCommand{\textcircled}{PU}{17}{\9044\160}% U+2470 % U+2471 CIRCLED NUMBER EIGHTEEN; eighteencircle \DeclareTextCompositeCommand{\textcircled}{PU}{18}{\9044\161}% U+2471 % U+2472 CIRCLED NUMBER NINETEEN; nineteencircle \DeclareTextCompositeCommand{\textcircled}{PU}{19}{\9044\162}% U+2472 % U+2473 CIRCLED NUMBER TWENTY; twentycircle \DeclareTextCompositeCommand{\textcircled}{PU}{20}{\9044\163}% U+2473 % U+24B6 CIRCLED LATIN CAPITAL LETTER A; Acircle \DeclareTextCompositeCommand{\textcircled}{PU}{A}{\9044\266}% U+24B6 % U+24B7 CIRCLED LATIN CAPITAL LETTER B; Bcircle

\DeclareTextCompositeCommand{\textcircled}{PU}{B}{\9044\267}% U+24B7

 % U+24B8 CIRCLED LATIN CAPITAL LETTER C; Ccircle \DeclareTextCompositeCommand{\textcircled}{PU}{C}{\9044\270}% U+24B8 % U+24B9 CIRCLED LATIN CAPITAL LETTER D; Dcircle \DeclareTextCompositeCommand{\textcircled}{PU}{D}{\9044\271}% U+24B9 % U+24BA CIRCLED LATIN CAPITAL LETTER E; Ecircle \DeclareTextCompositeCommand{\textcircled}{PU}{E}{\9044\272}% U+24BA % U+24BB CIRCLED LATIN CAPITAL LETTER F; Fcircle \DeclareTextCompositeCommand{\textcircled}{PU}{F}{\9044\273}% U+24BB % U+24BC CIRCLED LATIN CAPITAL LETTER G; Gcircle \DeclareTextCompositeCommand{\textcircled}{PU}{G}{\9044\274}% U+24BC % U+24BD CIRCLED LATIN CAPITAL LETTER H; Hcircle \DeclareTextCompositeCommand{\textcircled}{PU}{H}{\9044\275}% U+24BD % U+24BE CIRCLED LATIN CAPITAL LETTER I; Icircle \DeclareTextCompositeCommand{\textcircled}{PU}{I}{\9044\276}% U+24BE % U+24BF CIRCLED LATIN CAPITAL LETTER J; Jcircle \DeclareTextCompositeCommand{\textcircled}{PU}{J}{\9044\277}% U+24BF % U+24C0 CIRCLED LATIN CAPITAL LETTER K; Kcircle \DeclareTextCompositeCommand{\textcircled}{PU}{K}{\9044\300}% U+24C0 % U+24C1 CIRCLED LATIN CAPITAL LETTER L; Lcircle \DeclareTextCompositeCommand{\textcircled}{PU}{L}{\9044\301}% U+24C1 % U+24C2 CIRCLED LATIN CAPITAL LETTER M; Mcircle \DeclareTextCompositeCommand{\textcircled}{PU}{M}{\9044\302}% U+24C2 % U+24C3 CIRCLED LATIN CAPITAL LETTER N; Ncircle \DeclareTextCompositeCommand{\textcircled}{PU}{N}{\9044\303}% U+24C3 % U+24C4 CIRCLED LATIN CAPITAL LETTER O; Ocircle \DeclareTextCompositeCommand{\textcircled}{PU}{O}{\9044\304}% U+24C4 % U+24C5 CIRCLED LATIN CAPITAL LETTER P; Pcircle \DeclareTextCompositeCommand{\textcircled}{PU}{P}{\9044\305}% U+24C5 % U+24C6 CIRCLED LATIN CAPITAL LETTER Q; Qcircle \DeclareTextCompositeCommand{\textcircled}{PU}{Q}{\9044\306}% U+24C6 % U+24C7 CIRCLED LATIN CAPITAL LETTER R; Rcircle \DeclareTextCompositeCommand{\textcircled}{PU}{R}{\9044\307}% U+24C7 % U+24C8 CIRCLED LATIN CAPITAL LETTER S; Scircle \DeclareTextCompositeCommand{\textcircled}{PU}{S}{\9044\310}% U+24C8 % U+24C9 CIRCLED LATIN CAPITAL LETTER T; Tcircle \DeclareTextCompositeCommand{\textcircled}{PU}{T}{\9044\311}% U+24C9 % U+24CA CIRCLED LATIN CAPITAL LETTER U; Ucircle \DeclareTextCompositeCommand{\textcircled}{PU}{U}{\9044\312}% U+24CA % U+24CB CIRCLED LATIN CAPITAL LETTER V; Vcircle \DeclareTextCompositeCommand{\textcircled}{PU}{V}{\9044\313}% U+24CB % U+24CC CIRCLED LATIN CAPITAL LETTER W; Wcircle \DeclareTextCompositeCommand{\textcircled}{PU}{W}{\9044\314}% U+24CC % U+24CD CIRCLED LATIN CAPITAL LETTER X; Xcircle \DeclareTextCompositeCommand{\textcircled}{PU}{X}{\9044\315}% U+24CD % U+24CE CIRCLED LATIN CAPITAL LETTER Y; Ycircle \DeclareTextCompositeCommand{\textcircled}{PU}{Y}{\9044\316}% U+24CE % U+24CF CIRCLED LATIN CAPITAL LETTER Z; Zcircle \DeclareTextCompositeCommand{\textcircled}{PU}{Z}{\9044\317}% U+24CF % U+24D0 CIRCLED LATIN SMALL LETTER A; acircle \DeclareTextCompositeCommand{\textcircled}{PU}{a}{\9044\320}% U+24D0 % U+24D1 CIRCLED LATIN SMALL LETTER B; bcircle \DeclareTextCompositeCommand{\textcircled}{PU}{b}{\9044\321}% U+24D1 % U+24D2 CIRCLED LATIN SMALL LETTER C; ccircle \DeclareTextCompositeCommand{\textcircled}{PU}{c}{\9044\322}% U+24D2 % U+24D3 CIRCLED LATIN SMALL LETTER D; dcircle \DeclareTextCompositeCommand{\textcircled}{PU}{d}{\9044\323}% U+24D3 % U+24D4 CIRCLED LATIN SMALL LETTER E; ecircle
```
15326 \DeclareTextCompositeCommand{\textcircled}{PU}{e}{\9044\324}% U+24D4
15327 % U+24D5 CIRCLED LATIN SMALL LETTER F; fcircle
15328 \DeclareTextCompositeCommand{\textcircled}{PU}{f}{\9044\325}% U+24D5
15329 % U+24D6 CIRCLED LATIN SMALL LETTER G; gcircle
15330 \DeclareTextCompositeCommand{\textcircled}{PU}{g}{\9044\326}% U+24D6
15331 % U+24D7 CIRCLED LATIN SMALL LETTER H; hcircle
15332 \DeclareTextCompositeCommand{\textcircled}{PU}{h}{\9044\327}% U+24D7
15333 % U+24D8 CIRCLED LATIN SMALL LETTER I; icircle
15334 \DeclareTextCompositeCommand{\textcircled}{PU}{i}{\9044\330}% U+24D8
15335 % U+24D9 CIRCLED LATIN SMALL LETTER J; jcircle
15336 \DeclareTextCompositeCommand{\textcircled}{PU}{j}{\9044\331}% U+24D9
15337 % U+24DA CIRCLED LATIN SMALL LETTER K; kcircle
15338 \DeclareTextCompositeCommand{\textcircled}{PU}{k}{\9044\332}% U+24DA
15339 % U+24DB CIRCLED LATIN SMALL LETTER L; lcircle
15340 \DeclareTextCompositeCommand{\textcircled}{PU}{l}{\9044\333}% U+24DB
15341 % U+24DC CIRCLED LATIN SMALL LETTER M; mcircle
15342 \DeclareTextCompositeCommand{\textcircled}{PU}{m}{\9044\334}% U+24DC
15343 % U+24DD CIRCLED LATIN SMALL LETTER N; ncircle
15344 \DeclareTextCompositeCommand{\textcircled}{PU}{n}{\9044\335}% U+24DD
15345 % U+24DE CIRCLED LATIN SMALL LETTER O; ocircle
15346 \DeclareTextCompositeCommand{\textcircled}{PU}{o}{\9044\336}% U+24DE
15347 % U+24DF CIRCLED LATIN SMALL LETTER P; pcircle
15348 \DeclareTextCompositeCommand{\textcircled}{PU}{p}{\9044\337}% U+24DF
15349 % U+24E0 CIRCLED LATIN SMALL LETTER Q; qcircle
15350 \DeclareTextCompositeCommand{\textcircled}{PU}{q}{\9044\340}% U+24E0
15351 % U+24E1 CIRCLED LATIN SMALL LETTER R; rcircle
15352 \DeclareTextCompositeCommand{\textcircled}{PU}{r}{\9044\341}% U+24E1
15353 % U+24E2 CIRCLED LATIN SMALL LETTER S; scircle
15354 \DeclareTextCompositeCommand{\textcircled}{PU}{s}{\9044\342}% U+24E2
15355 % U+24E3 CIRCLED LATIN SMALL LETTER T; tcircle
15356 \DeclareTextCompositeCommand{\textcircled}{PU}{t}{\9044\343}% U+24E3
15357 % U+24E4 CIRCLED LATIN SMALL LETTER U; ucircle
15358 \DeclareTextCompositeCommand{\textcircled}{PU}{u}{\9044\344}% U+24E4
15359 % U+24E5 CIRCLED LATIN SMALL LETTER V; vcircle
15360 \DeclareTextCompositeCommand{\textcircled}{PU}{v}{\9044\345}% U+24E5
15361 % U+24E6 CIRCLED LATIN SMALL LETTER W; wcircle
15362 \DeclareTextCompositeCommand{\textcircled}{PU}{w}{\9044\346}% U+24E6
15363 % U+24E7 CIRCLED LATIN SMALL LETTER X; xcircle
15364 \DeclareTextCompositeCommand{\textcircled}{PU}{x}{\9044\347}% U+24E7
15365 % U+24E8 CIRCLED LATIN SMALL LETTER Y; ycircle
15366 \DeclareTextCompositeCommand{\textcircled}{PU}{y}{\9044\350}% U+24E8
15367 % U+24E9 CIRCLED LATIN SMALL LETTER Z; zcircle
15368 \DeclareTextCompositeCommand{\textcircled}{PU}{z}{\9044\351}% U+24E9
15369 % U+24EA CIRCLED DIGIT ZERO
15370 \DeclareTextCompositeCommand{\textcircled}{PU}{0}{\9044\352}% U+24EA
```
## <span id="page-324-22"></span><span id="page-324-21"></span><span id="page-324-20"></span><span id="page-324-19"></span><span id="page-324-18"></span><span id="page-324-17"></span><span id="page-324-16"></span><span id="page-324-15"></span><span id="page-324-14"></span><span id="page-324-13"></span><span id="page-324-12"></span>50.2.21 Box Drawing: U+2500 to U+257F

<span id="page-324-23"></span> % U+25E6 WHITE BULLET; \*openbullet, whitebullet \DeclareTextCommand{\textopenbullet}{PU}{\9045\346}% U+25E6 % U+25EF LARGE CIRCLE; largecircle \DeclareTextCommand{\textbigcircle}{PU}{\9045\357}% U+25EF

### <span id="page-324-24"></span>50.2.22 Miscellaneous Symbols: U+2600 to U+26FF

<span id="page-324-26"></span><span id="page-324-25"></span> % U+266A EIGHTH NOTE; musicalnote \DeclareTextCommand{\textmusicalnote}{PU}{\9046\152}% U+266A % U+26AD MARRIAGE SYMBOL \DeclareTextCommand{\textmarried}{PU}{\9046\255}% U+26AD

<span id="page-325-8"></span> % U+26AE DIVORCE SYMBOL \DeclareTextCommand{\textdivorced}{PU}{\9046\256}% U+26AE

#### 50.2.23 Miscellaneous Mathematical Symbols-A: U+27C0 to U+27EF

<span id="page-325-0"></span> % U+27E6 MATHEMATICAL LEFT WHITE SQUARE BRACKET \DeclareTextCommand{\textlbrackdbl}{PU}{\9047\346}% U+27E6 % U+27E7 MATHEMATICAL RIGHT WHITE SQUARE BRACKET \DeclareTextCommand{\textrbrackdbl}{PU}{\9047\347}% U+27E7

#### <span id="page-325-1"></span>50.2.24 Alphabetic Presentation Forms: U+FB00 to U+FB4F

<span id="page-325-9"></span> % U+FB01 LATIN SMALL LIGATURE FI; fi \DeclareTextCommand{\textfi}{PU}{\9373\001}% U+FB01 % U+FB02 LATIN SMALL LIGATURE FL; fl \DeclareTextCommand{\textfl}{PU}{\9373\002}% U+FB02

### <span id="page-325-10"></span>50.2.25 Miscellaneous

<span id="page-325-22"></span>\DeclareTextCommand{\SS}{PU}{SS}

### 50.2.26 Aliases

Aliases (german.sty)

```
15390 \DeclareTextCommand{\textglqq}{PU}{\quotedblbase}
15391 \DeclareTextCommand{\textgrqq}{PU}{\textquotedblleft}
15392 \DeclareTextCommand{\textglq}{PU}{\quotesinglbase}
15393 \DeclareTextCommand{\textgrq}{PU}{\textquoteleft}
15394 \DeclareTextCommand{\textflqq}{PU}{\guillemotleft}
15395 \DeclareTextCommand{\textfrqq}{PU}{\guillemotright}
15396 \DeclareTextCommand{\textflq}{PU}{\guilsinglleft}
15397 \DeclareTextCommand{\textfrq}{PU}{\guilsinglright}
```
<span id="page-325-25"></span><span id="page-325-17"></span><span id="page-325-16"></span>Aliases (math names)

<span id="page-325-29"></span><span id="page-325-28"></span><span id="page-325-24"></span> \DeclareTextCommand{\textneg}{PU}{\textlogicalnot} \DeclareTextCommand{\texttimes}{PU}{\textmultiply} \DeclareTextCommand{\textdiv}{PU}{\textdivide} \DeclareTextCommand{\textpm}{PU}{\textplusminus} \DeclareTextCommand{\textcdot}{PU}{\textperiodcentered}

<span id="page-325-30"></span><span id="page-325-23"></span>15403  $\langle$ /puenc $\rangle$ 

## 50.3 PU encoding, additions for VnTFX

This file is provided by Han The Thanh.

15404  $\langle$ \*puvnenc $\rangle$ 

```
15405 \DeclareTextCommand{\abreve}{PU}{\81\003}
15406 \DeclareTextCommand{\acircumflex}{PU}{\80\342}
15407 \DeclareTextCommand{\dj}{PU}{\81\021}
15408 \DeclareTextCommand{\ecircumflex}{PU}{\80\352}
15409 \DeclareTextCommand{\ocircumflex}{PU}{\80\364}
15410 \DeclareTextCommand{\ohorn}{PU}{\81\241}
15411 \DeclareTextCommand{\uhorn}{PU}{\81\260}
15412 \DeclareTextCommand{\ABREVE}{PU}{\81\002}
15413 \DeclareTextCommand{\ACIRCUMFLEX}{PU}{\80\302}
15414 \DeclareTextCommand{\DJ}{PU}{\81\020}
15415 \DeclareTextCommand{\ECIRCUMFLEX}{PU}{\80\312}
15416 \DeclareTextCommand{\OCIRCUMFLEX}{PU}{\80\324}
15417 \DeclareTextCommand{\OHORN}{PU}{\81\240}
15418 \DeclareTextCommand{\UHORN}{PU}{\81\257}
```

```
15419 \DeclareTextCompositeCommand{\'}{PU}{a}{\80\341}
15420 \DeclareTextCompositeCommand{\d}{PU}{a}{\9036\241}
15421 \DeclareTextCompositeCommand{\'}{PU}{a}{\80\340}
15422 \DeclareTextCompositeCommand{\h}{PU}{a}{\9036\243}
15423 \DeclareTextCompositeCommand{\~}{PU}{a}{\80\343}
15424 \DeclareTextCompositeCommand{\'}{PU}{\abreve}{\9036\257}
15425 \DeclareTextCompositeCommand{\d}{PU}{\abreve}{\9036\267}
15426 \DeclareTextCompositeCommand{\'}{PU}{\abreve}{\9036\261}
15427 \DeclareTextCompositeCommand{\h}{PU}{\abreve}{\9036\263}
15428 \DeclareTextCompositeCommand{\~}{PU}{\abreve}{\9036\265}
15429 \DeclareTextCompositeCommand{\'}{PU}{\acircumflex}{\9036\245}
15430 \DeclareTextCompositeCommand{\d}{PU}{\acircumflex}{\9036\255}
15431 \DeclareTextCompositeCommand{\'}{PU}{\acircumflex}{\9036\247}
15432 \DeclareTextCompositeCommand{\h}{PU}{\acircumflex}{\9036\251}
15433 \DeclareTextCompositeCommand{\~}{PU}{\acircumflex}{\9036\253}
15434 \DeclareTextCompositeCommand{\'}{PU}{e}{\80\351}
15435 \DeclareTextCompositeCommand{\d}{PU}{e}{\9036\271}
15436 \DeclareTextCompositeCommand{\'}{PU}{e}{\80\350}
15437 \DeclareTextCompositeCommand{\h}{PU}{e}{\9036\273}
15438 \DeclareTextCompositeCommand{\~}{PU}{e}{\9036\275}
15439 \DeclareTextCompositeCommand{\'}{PU}{\ecircumflex}{\9036\277}
15440 \DeclareTextCompositeCommand{\d}{PU}{\ecircumflex}{\9036\307}
15441 \DeclareTextCompositeCommand{\'}{PU}{\ecircumflex}{\9036\301}
15442 \DeclareTextCompositeCommand{\h}{PU}{\ecircumflex}{\9036\303}
15443 \DeclareTextCompositeCommand{\~}{PU}{\ecircumflex}{\9036\305}
15444 \DeclareTextCompositeCommand{\'}{PU}{i}{\80\355}
15445 \DeclareTextCompositeCommand{\d}{PU}{i}{\9036\313}
15446 \DeclareTextCompositeCommand{\'}{PU}{i}{\80\354}
15447 \DeclareTextCompositeCommand{\h}{PU}{i}{\9036\311}
15448 \DeclareTextCompositeCommand{\~}{PU}{i}{\81\051}
15449 \DeclareTextCompositeCommand{\'}{PU}{o}{\80\363}
15450 \DeclareTextCompositeCommand{\d}{PU}{o}{\9036\315}
15451 \DeclareTextCompositeCommand{\'}{PU}{o}{\80\362}
15452 \DeclareTextCompositeCommand{\h}{PU}{o}{\9036\317}
15453 \DeclareTextCompositeCommand{\~}{PU}{o}{\80\365}
15454 \DeclareTextCompositeCommand{\'}{PU}{\ocircumflex}{\9036\321}
15455 \DeclareTextCompositeCommand{\d}{PU}{\ocircumflex}{\9036\331}
15456 \DeclareTextCompositeCommand{\'}{PU}{\ocircumflex}{\9036\323}
15457 \DeclareTextCompositeCommand{\h}{PU}{\ocircumflex}{\9036\325}
15458 \DeclareTextCompositeCommand{\~}{PU}{\ocircumflex}{\9036\327}
15459 \DeclareTextCompositeCommand{\'}{PU}{\ohorn}{\9036\333}
15460 \DeclareTextCompositeCommand{\d}{PU}{\ohorn}{\9036\343}
15461 \DeclareTextCompositeCommand{\'}{PU}{\ohorn}{\9036\335}
15462 \DeclareTextCompositeCommand{\h}{PU}{\ohorn}{\9036\337}
15463\DeclareTextCompositeCommand{\~}{PU}{\ohorn}{\9036\341}
15464 \DeclareTextCompositeCommand{\'}{PU}{u}{\80\372}
15465 \DeclareTextCompositeCommand{\d}{PU}{u}{\9036\345}
15466 \DeclareTextCompositeCommand{\'}{PU}{u}{\80\371}
15467 \DeclareTextCompositeCommand{\h}{PU}{u}{\9036\347}
15468 \DeclareTextCompositeCommand{\~}{PU}{u}{\81\151}
15469 \DeclareTextCompositeCommand{\'}{PU}{\uhorn}{\9036\351}
15470 \DeclareTextCompositeCommand{\d}{PU}{\uhorn}{\9036\361}
15471 \DeclareTextCompositeCommand{\'}{PU}{\uhorn}{\9036\353}
15472 \DeclareTextCompositeCommand{\h}{PU}{\uhorn}{\9036\355}
15473 \DeclareTextCompositeCommand{\~}{PU}{\uhorn}{\9036\357}
15474 \DeclareTextCompositeCommand{\'}{PU}{y}{\80\375}
15475 \DeclareTextCompositeCommand{\d}{PU}{y}{\9036\365}
```

```
15476 \DeclareTextCompositeCommand{\'}{PU}{y}{\9036\363}
15477 \DeclareTextCompositeCommand{\h}{PU}{y}{\9036\367}
15478 \DeclareTextCompositeCommand{\~}{PU}{y}{\9036\371}
15479 \DeclareTextCompositeCommand{\'}{PU}{A}{\80\301}
15480 \DeclareTextCompositeCommand{\d}{PU}{A}{\9036\240}
15481 \DeclareTextCompositeCommand{\'}{PU}{A}{\80\300}
15482 \DeclareTextCompositeCommand{\h}{PU}{A}{\9036\242}
15483 \DeclareTextCompositeCommand{\~}{PU}{A}{\80\303}
15484 \DeclareTextCompositeCommand{\'}{PU}{\ABREVE}{\9036\256}
15485 \DeclareTextCompositeCommand{\d}{PU}{\ABREVE}{\9036\266}
15486 \DeclareTextCompositeCommand{\'}{PU}{\ABREVE}{\9036\260}
15487 \DeclareTextCompositeCommand{\h}{PU}{\ABREVE}{\9036\262}
15488 \DeclareTextCompositeCommand{\~}{PU}{\ABREVE}{\9036\264}
15489 \DeclareTextCompositeCommand{\'}{PU}{\ACIRCUMFLEX}{\9036\244}
15490 \DeclareTextCompositeCommand{\d}{PU}{\ACIRCUMFLEX}{\9036\254}
15491 \DeclareTextCompositeCommand{\'}{PU}{\ACIRCUMFLEX}{\9036\246}
15492 \DeclareTextCompositeCommand{\h}{PU}{\ACIRCUMFLEX}{\9036\250}
15493 \DeclareTextCompositeCommand{\~}{PU}{\ACIRCUMFLEX}{\9036\252}
15494 \DeclareTextCompositeCommand{\'}{PU}{E}{\80\311}
15495 \DeclareTextCompositeCommand{\d}{PU}{E}{\9036\270}
15496 \DeclareTextCompositeCommand{\'}{PU}{E}{\80\310}
15497 \DeclareTextCompositeCommand{\h}{PU}{E}{\9036\272}
15498 \DeclareTextCompositeCommand{\~}{PU}{E}{\9036\274}
15499 \DeclareTextCompositeCommand{\'}{PU}{\ECIRCUMFLEX}{\9036\276}
15500 \DeclareTextCompositeCommand{\d}{PU}{\ECIRCUMFLEX}{\9036\306}
15501 \DeclareTextCompositeCommand{\'}{PU}{\ECIRCUMFLEX}{\9036\300}
15502 \DeclareTextCompositeCommand{\h}{PU}{\ECIRCUMFLEX}{\9036\302}
15503 \DeclareTextCompositeCommand{\~}{PU}{\ECIRCUMFLEX}{\9036\304}
15504 \DeclareTextCompositeCommand{\'}{PU}{I}{\80\315}
15505 \DeclareTextCompositeCommand{\d}{PU}{I}{\9036\312}
15506 \DeclareTextCompositeCommand{\'}{PU}{I}{\80\314}
15507 \DeclareTextCompositeCommand{\h}{PU}{I}{\9036\310}
15508 \DeclareTextCompositeCommand{\~}{PU}{I}{\81\050}
15509 \DeclareTextCompositeCommand{\'}{PU}{O}{\80\323}
15510 \DeclareTextCompositeCommand{\d}{PU}{O}{\9036\314}
15511 \DeclareTextCompositeCommand{\'}{PU}{O}{\80\322}
15512 \DeclareTextCompositeCommand{\h}{PU}{O}{\9036\316}
15513 \DeclareTextCompositeCommand{\~}{PU}{O}{\80\325}
15514 \DeclareTextCompositeCommand{\'}{PU}{\OCIRCUMFLEX}{\9036\320}
15515 \DeclareTextCompositeCommand{\d}{PU}{\OCIRCUMFLEX}{\9036\330}
15516 \DeclareTextCompositeCommand{\'}{PU}{\OCIRCUMFLEX}{\9036\322}
15517 \DeclareTextCompositeCommand{\h}{PU}{\OCIRCUMFLEX}{\9036\324}
15518 \DeclareTextCompositeCommand{\~}{PU}{\OCIRCUMFLEX}{\9036\326}
15519 \DeclareTextCompositeCommand{\'}{PU}{\OHORN}{\9036\332}
15520 \DeclareTextCompositeCommand{\d}{PU}{\OHORN}{\9036\342}
15521 \DeclareTextCompositeCommand{\'}{PU}{\OHORN}{\9036\334}
15522 \DeclareTextCompositeCommand{\h}{PU}{\OHORN}{\9036\336}
15523 \DeclareTextCompositeCommand{\~}{PU}{\OHORN}{\9036\340}
15524 \DeclareTextCompositeCommand{\'}{PU}{U}{\80\332}
15525 \DeclareTextCompositeCommand{\d}{PU}{U}{\9036\344}
15526 \DeclareTextCompositeCommand{\'}{PU}{U}{\80\331}
15527 \DeclareTextCompositeCommand{\h}{PU}{U}{\9036\346}
15528 \DeclareTextCompositeCommand{\~}{PU}{U}{\81\150}
15529 \DeclareTextCompositeCommand{\'}{PU}{\UHORN}{\9036\350}
15530 \DeclareTextCompositeCommand{\d}{PU}{\UHORN}{\9036\360}
15531 \DeclareTextCompositeCommand{\'}{PU}{\UHORN}{\9036\352}
15532 \DeclareTextCompositeCommand{\h}{PU}{\UHORN}{\9036\354}
```

```
15533 \DeclareTextCompositeCommand{\~}{PU}{\UHORN}{\9036\356}
15534 \DeclareTextCompositeCommand{\'}{PU}{Y}{\80\335}
15535 \DeclareTextCompositeCommand{\d}{PU}{Y}{\9036\364}
15536 \DeclareTextCompositeCommand{\'}{PU}{Y}{\9036\362}
15537 \DeclareTextCompositeCommand{\h}{PU}{Y}{\9036\366}
15538 \DeclareTextCompositeCommand{\~}{PU}{Y}{\9036\370}
```
<span id="page-328-5"></span><span id="page-328-3"></span><span id="page-328-1"></span>15539  $\langle$ /puvnenc $\rangle$ 

## 50.4 PU encoding, additions for Arabi

This file is provided and maintained by Youssef Jabri.

```
15540 \langle*puarenc\rangle
```
- <span id="page-328-18"></span> \DeclareTextCommand{\hamza}{PU}{\86\041}% 0621;afii57409;ARABIC LET-TER HAMZA
- <span id="page-328-9"></span> \DeclareTextCommand{\alefmadda}{PU}{\86\042}% 0622;afii57410;ARABIC LET-TER ALEF WITH MADDA ABOVE

```
15543 \DeclareTextCommand{\alefhamza}{PU}{\86\043}% 0623;afii57411;ARABIC LET-
   TER ALEF WITH HAMZA ABOVE
```
<span id="page-328-30"></span> \DeclareTextCommand{\wawhamza}{PU}{\86\044} % 0624;afii57412;ARABIC LET-TER WAW WITH HAMZA ABOVE

```
15545 \DeclareTextCommand{\aleflowerhamza}{PU}{\86\045}% 0625;afii57413;ARABIC LET-
   TER ALEF WITH HAMZA BELOW
```
<span id="page-328-31"></span> \DeclareTextCommand{\yahamza}{PU}{\86\046}% 0626;afii57414;ARABIC LET-TER YEH WITH HAMZA ABOVE

- <span id="page-328-6"></span>\DeclareTextCommand{\alef}{PU}{\86\047}% 0627;afii57415;ARABIC LETTER ALEF
- <span id="page-328-11"></span>\DeclareTextCommand{\baa}{PU}{\86\050}% 0628;afii57416;ARABIC LETTER BEH
- <span id="page-328-27"></span>\DeclareTextCommand{\T}{PU}{\86\051}% 0629;afii57417;ARABIC LETTER TEH MARBUTA
- \DeclareTextCommand{\taa}{PU}{\86\052}% 062A;afii57418;ARABIC LETTER TEH
- <span id="page-328-29"></span> \DeclareTextCommand{\thaa}{PU}{\86\053}% 062B;afii57419;ARABIC LET-TER THEH
- \DeclareTextCommand{\jeem}{PU}{\86\054}% 062C;afii57420;ARABIC LET-TER JEEM
- <span id="page-328-17"></span>\DeclareTextCommand{\Haa}{PU}{\86\055}% 062D;afii57421;ARABIC LETTER HAH

<span id="page-328-20"></span>\DeclareTextCommand{\kha}{PU}{\86\056}% 062E;afii57422;ARABIC LETTER KHAH

<span id="page-328-13"></span>\DeclareTextCommand{\dal}{PU}{\86\057}% 062F;afii57423;ARABIC LETTER DAL

<span id="page-328-14"></span> \DeclareTextCommand{\dhal}{PU}{\86\060}% 0630;afii57424;ARABIC LETTER THAL \DeclareTextCommand{\ra}{PU}{\86\061}% 0631;afii57425;ARABIC LETTER REH

<span id="page-328-23"></span>\DeclareTextCommand{\zay}{PU}{\86\062}% 0632;afii57426;ARABIC LETTER ZAIN

<span id="page-328-25"></span>\DeclareTextCommand{\seen}{PU}{\86\063}% 0633;afii57427;ARABIC LETTER SEEN

<span id="page-328-26"></span>\DeclareTextCommand{\sheen}{PU}{\86\064}% 0634;afii57428;ARABIC LET-

```
TER SHEEN
```
<span id="page-328-24"></span><span id="page-328-12"></span> \DeclareTextCommand{\sad}{PU}{\86\065}% 0635;afii57429;ARABIC LETTER SAD \DeclareTextCommand{\dad}{PU}{\86\066}% 0636;afii57430;ARABIC LETTER DAD \DeclareTextCommand{\Ta}{PU}{\86\067}% 0637;afii57431;ARABIC LETTER TAH

\DeclareTextCommand{\za}{PU}{\86\070}% 0638;afii57432;ARABIC LETTER ZAH

<span id="page-328-16"></span><span id="page-328-10"></span> \DeclareTextCommand{\ayn}{PU}{\86\071}% 0639;afii57433;ARABIC LETTER AIN \DeclareTextCommand{\ghayn}{PU}{\86\072}% 063A;afii57434;ARABIC LET-

```
TER GHAIN
```
<span id="page-328-28"></span>\DeclareTextCommand{\tatweel}{PU}{\86\100}% 0640;afii57440;ARABIC TATWEEL

<span id="page-328-15"></span>\DeclareTextCommand{\fa}{PU}{\86\101}% 0641;afii57441;ARABIC LETTER FEH

```
15569 \DeclareTextCommand{\qaf}{PU}{\86\102}% 0642;afii57442;ARABIC LETTER QAF
15570 \DeclareTextCommand{\kaf}{PU}{\86\103}% 0643;afii57443;ARABIC LETTER KAF
```
<span id="page-328-19"></span>\DeclareTextCommand{\lam}{PU}{\86\104}% 0644;afii57444;ARABIC LETTER LAM

```
15572 \DeclareTextCommand{\meem}{PU}{\86\105}% 0645;afii57445;ARABIC LET-
```

```
TER MEEM
```
<span id="page-328-22"></span>\DeclareTextCommand{\nun}{PU}{\86\106}% 0646;afii57446;ARABIC LETTER NOON

<span id="page-329-9"></span> \DeclareTextCommand{\ha}{PU}{\86\107}% 0647;afii57470;ARABIC LETTER HEH \DeclareTextCommand{\waw}{PU}{\86\110}% 0648;afii57448;ARABIC LETTER WAW

- <span id="page-329-20"></span><span id="page-329-1"></span> \DeclareTextCommand{\alefmaqsura}{PU}{\86\111}% 0649;afii57449;ARABIC LET-TER ALEF MAKSURA
- <span id="page-329-21"></span>\DeclareTextCommand{\ya}{PU}{\86\112}% 064A;afii57450;ARABIC LETTER YEH

<span id="page-329-15"></span><span id="page-329-12"></span><span id="page-329-10"></span><span id="page-329-7"></span><span id="page-329-3"></span> \DeclareTextCommand{\nasb}{PU}{\86\113}% 064B;afii57451;ARABIC FATHATAN \DeclareTextCommand{\raff}{PU}{\86\114}% 064C;afii57452;ARABIC DAMMATAN \DeclareTextCommand{\jarr}{PU}{\86\115}% 064D;afii57453;ARABIC KASRATAN \DeclareTextCommand{\fatha}{PU}{\86\116}% 064E;afii57454;ARABIC FATHA \DeclareTextCommand{\damma}{PU}{\86\117}% 064F;afii57455;ARABIC DAMMA \DeclareTextCommand{\kasra}{PU}{\86\120}% 0650;afii57456;ARABIC KASRA \DeclareTextCommand{\shadda}{PU}{\86\121}% 0651;afii57457;ARABIC SHADDA \DeclareTextCommand{\sukun}{PU}{\86\122}% 0652;afii57458;ARABIC SUKUN

#### <span id="page-329-17"></span><span id="page-329-16"></span><span id="page-329-11"></span>Farsi

- <span id="page-329-18"></span><span id="page-329-14"></span> \DeclareTextCommand{\peh}{PU}{\86\176}% 067E;afii57506;ARABIC LETTER PEH \DeclareTextCommand{\tcheh}{PU}{\86\206}% 0686;afii57507;ARABIC LET-
	- TER TCHEH
- \DeclareTextCommand{\jeh}{PU}{\86\230}% 0698;afii57508;ARABIC LETTER JEH
- <span id="page-329-5"></span> \DeclareTextCommand{\farsikaf}{PU}{\86\251}% 06A9???;afii?????;FARSI LET-TER KAF

<span id="page-329-8"></span>\DeclareTextCommand{\gaf}{PU}{\86\257}% 06AF;afii57509;ARABIC LETTER GAF

<span id="page-329-6"></span> \DeclareTextCommand{\farsiya}{PU}{\86\314}% 06CC;afii?????;FARSI LET-TER YEH

<span id="page-329-0"></span>\DeclareTextCommand{\ZWNJ}{PU}{\9040\014}% 200C;ZWNJ%

<span id="page-329-13"></span>\DeclareTextCommand{\noboundary}{PU}{\86\325}% 200D;ZWJ

15594  $\langle$ /puarenc $\rangle$ 

# 51 End of file hycheck.tex

<span id="page-329-19"></span><span id="page-329-4"></span><span id="page-329-2"></span>15595 (\*check) \typeout{} \begin{document} \end{document} 15599 (/check)

# 52 Index

Numbers written in italic refer to the page where the corresponding entry is described; numbers underlined refer to the code line of the definition; numbers in roman refer to the code lines where the entry is used.

> 14258, 14260, 14262, 14264, 14266, 14268, 14270, 14272, 14327, 14329, 14331, 14333, 14391, 14394, 14396, 14421,

#### Symbols

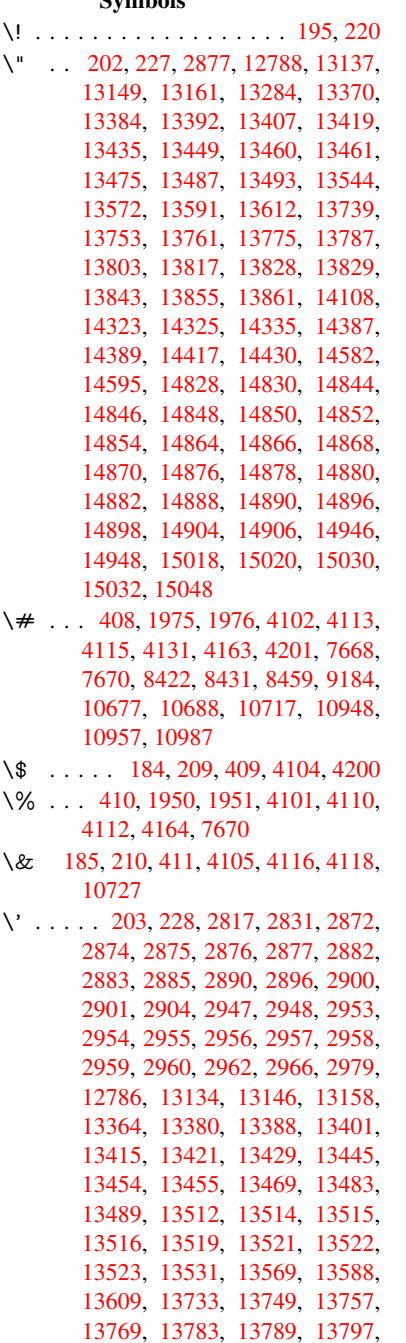

[13813,](#page-288-4) [13822,](#page-288-5) [13823,](#page-288-6) [13837,](#page-288-7) [13851,](#page-288-8) [13857,](#page-288-9) [13875,](#page-288-10) [13877,](#page-288-11) [13982,](#page-288-12) [13984,](#page-289-2) [14002,](#page-289-3) [14004,](#page-290-2) [14036,](#page-290-3) [14038,](#page-293-2) [14048,](#page-293-3) [14050,](#page-293-4) [14110,](#page-294-4) [14112,](#page-294-5) [14162,](#page-294-6) [14164,](#page-294-7) [14170,](#page-294-8) [14172,](#page-295-6) [14174,](#page-295-7) [14176,](#page-295-8)

14440, 14586, 14605, 14954, [14956,](#page-303-0) [14966,](#page-303-1) [14968,](#page-303-2) [14982,](#page-303-3) [14984,](#page-303-4) [15014,](#page-303-5) [15016,](#page-303-6) [15419,](#page-303-7) [15424,](#page-304-3) [15429,](#page-304-4) [15434,](#page-304-5) [15439,](#page-304-6) [15444,](#page-305-2) [15449,](#page-305-3) [15454,](#page-305-4) [15459,](#page-306-2) [15464,](#page-306-3) [15469,](#page-309-2) [15474,](#page-309-3) [15479,](#page-317-1) [15484,](#page-317-2) [15489,](#page-317-3) [15494,](#page-317-4) [15499,](#page-317-5) [15504,](#page-317-6) [15509,](#page-318-5) [15514,](#page-318-6) [15519,](#page-326-0) [15524,](#page-326-1) [15529,](#page-326-2) [15534](#page-326-3) \( . . 190, 215, [607,](#page-326-10) 610, [612](#page-326-11), [12854,](#page-326-8) [13207](#page-326-9) \) . . 191, 216, [579,](#page-327-2) 585, [588](#page-327-3), [12855,](#page-327-4) [13209](#page-327-5) \+ . . [. . .](#page-10-7) [. . .](#page-10-8) [.](#page-327-10) [. .](#page-25-0) [.](#page-327-10) [. . .](#page-25-1) [. .](#page-25-2) 200, [225](#page-275-0) \- . . . [. . . . .](#page-282-0) . . . . . . . . . . 201, 226 \. . . . 198, 223, 1075, 1[3140,](#page-24-2) 13152, [13](#page-10-9)[16](#page-282-1)[4,](#page-11-3) [13226](#page-24-0), [13](#page-24-1)517, [13524,](#page-276-0) 13542, 13575, 13594, 13618, 13658, 13659, 13883, [13](#page-10-10)[885,](#page-11-4) 13907, 13909, 13927, [13](#page-10-11)[929,](#page-11-5) [1396](#page-10-12)[3,](#page-11-6) 1[3994,](#page-35-0) [13996,](#page-281-6) [14114,](#page-281-7) [14116,](#page-281-8) [14207,](#page-283-0) [14209,](#page-288-13) [14215,](#page-289-4) [14217,](#page-289-5) [14914,](#page-290-4) [14916,](#page-290-5) [14922,](#page-290-6) [14924,](#page-292-0) [14934,](#page-292-1) [14936,](#page-296-2) [14942,](#page-296-3) [14944,](#page-296-4) [14970,](#page-296-5) [14972,](#page-296-6) [14974,](#page-297-0) [14976,](#page-297-1) [14986,](#page-298-0) [14988,](#page-298-1) [14990,](#page-300-1) [14992,](#page-300-2) [14998,](#page-302-0) [15000,](#page-302-1) [15022,](#page-302-2) [15024,](#page-302-3) [15026,](#page-316-3) [15028,](#page-316-4) [15034,](#page-316-5) [15036,](#page-316-6) [15054](#page-316-7) \/ 194, 219, 521, [522,](#page-317-11) [523,](#page-317-8) 590, [1693,](#page-317-9) [7070](#page-317-10) \: . . . [. . . . .](#page-318-8) . [. . . . .](#page-318-9) [. . . .](#page-318-10) 189, [214](#page-318-7)  $\iota$ ; [. . . . .](#page-318-13) . . . . . . . . . 199, 224, [7365](#page-318-11) \< [. . .](#page-10-13) [. . .](#page-11-7) [. . .](#page-20-0) [. . . .](#page-20-1) [. . .](#page-20-2) . 196, 221 \= 167, [173](#page-163-0), 180, 183, 13[142,](#page-24-3) [13154,](#page-50-0) 13166, 13537, 13579, 13598, 13617, 13863, 13865, [13](#page-10-14)[899,](#page-10-15) 13901, 13948, [139](#page-10-16)[50,](#page-11-8) 1[3951,](#page-169-0) 14020, 14022, 14080, [14](#page-10-17)[082,](#page-11-9) [1](#page-10-18)[4219](#page-10-19), [142](#page-10-20)[21,](#page-10-21) [14860,](#page-281-9) [14862,](#page-281-10) [14884,](#page-281-11) [14886,](#page-289-6) [14938,](#page-290-7) 1[4940](#page-290-8)  $\geq$  [. . . . .](#page-295-11) [. . . .](#page-295-12) . . . . . . . . . 197, 222 \@ . .[.](#page-296-8)[.](#page-296-8)[.](#page-296-8)[.](#page-296-8)[.](#page-296-8) .[.](#page-297-2)[.](#page-297-2)[.](#page-297-2)[.](#page-297-2)[.](#page-297-2)[.](#page-297-3)[.](#page-297-3)[.](#page-297-3)[.](#page-297-3)[.](#page-297-3) . [2868](#page-297-4) \@@@ [. . . . .](#page-302-4) . [. . . . .](#page-302-5) [. . . . .](#page-315-13) . [2198](#page-315-14) \@@B[OOKM](#page-315-15)[ARK](#page-315-16) . [1276](#page-316-11)9, [1277](#page-316-12)2, 12830, 12882, 12889 \@@Listbox . 11291, 11313, [1](#page-10-22)[1772,](#page-75-9) 11803, 12113, 12154

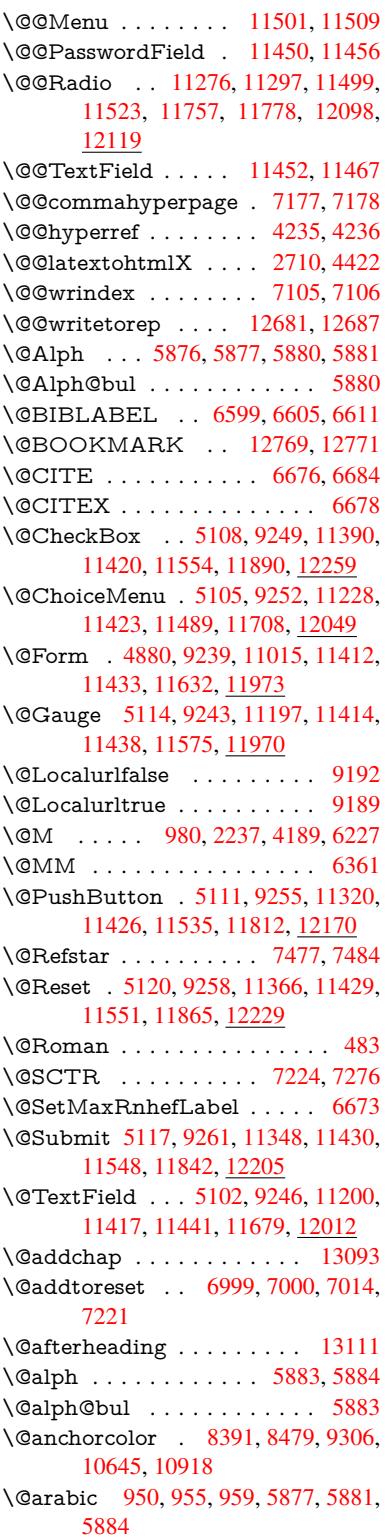

\@auxout . 2192, 4280, 5330, 5332, 5945, 5973, 6619, 6634, 6650, 6660, 6690, 6713, 6739, 6745, 6769 \@backslashchar . . . 701, 704, 707, [1200,](#page-139-0) [1870,](#page-62-0) [1874,](#page-103-0) [1877,](#page-125-0) [1997,](#page-125-1) [2014,](#page-154-5) [2020,](#page-155-1) [2024,](#page-155-2) [2032,](#page-156-0) [4126,](#page-156-1) [7683,](#page-156-2) 7693 \@baseurl . . . . . . . . [. . . .](#page-27-0) [. . .](#page-27-1) . . . 3173, 3175, [4374](#page-54-1), [8114,](#page-54-2) [8](#page-57-2)[117,](#page-27-2) [8376,](#page-57-3) [8378,](#page-58-0) [8629,](#page-58-1) [8631,](#page-58-2) [9097,](#page-100-11) [9107,](#page-175-1) [9157,](#page-175-2) 9159, 9671, 9673, 10036, 10050, 10630, 10632, 10824, [1083](#page-82-1)8, 10904, 10906 \@begi[n](#page-189-0)[theo](#page-82-0)[rem](#page-189-1) ..... [6195](#page-183-0), [6201](#page-183-1) \@bibi[tem](#page-202-1) [. . . .](#page-203-0) [. . . .](#page-203-1) . [6626](#page-214-0), [6657](#page-214-1) \@bibl[abel](#page-221-0) [. . . . .](#page-221-1) . . . . [659](#page-234-1)9, [6646](#page-234-2) \@boo[kmarko](#page-237-0)[pensta](#page-237-1)[tus](#page-239-1) . . . [394](#page-239-2)0, 3957, 12739 \@bookmarksopenlevel [3136,](#page-153-4) [3138,](#page-154-6) 3943 \@bsphack . . . . . 2185, [4273,](#page-153-0) [674](#page-97-0)[3](#page-154-7) \@cap[startfa](#page-97-1)[lse](#page-273-0) . . . . . . . . . . 6493 \@caption 6458, 6470, [6513,](#page-82-2) [6549,](#page-82-3) [6551](#page-97-2) \@captype 2194, [6453,](#page-61-0) [6457,](#page-103-1) [6461,](#page-156-3) 6468, 6475, 6517, 6542, [6546,](#page-151-0) 6549 \@car [1481](#page-152-1), [1497,](#page-150-0) [1515,](#page-150-1) [1535,](#page-151-1) [3115,](#page-152-0) 4498, 8066, 8077 \@cdr [. . . .](#page-150-5) [.](#page-150-6) [.](#page-150-2)[. .](#page-62-1) . . . . [8067](#page-150-3), [8078](#page-150-4) \@cha[pter](#page-152-0) . . . . . . . 13014, 13015 \@cite [. . . .](#page-44-0) [6676](#page-45-0), [6707](#page-45-1), [6804](#page-46-0), [6810](#page-81-0) \@cite[@opt](#page-109-0) . [6805](#page-182-0), [6811](#page-182-1), 6815, 6825 \@citea . . 6679, 6686, [6687,](#page-182-2) [6706,](#page-182-3) 6709, 6710 \@citeb . . [6685,](#page-154-0) [6688,](#page-155-3) [6690,](#page-157-0) [6692,](#page-157-1) 6696, [6699,](#page-157-2) [6708,](#page-157-3) [6711,](#page-157-4) [6713,](#page-158-0) 6715, 6719, 6722 \@cite[borde](#page-155-8)[rc](#page-155-9)[olor](#page-155-4) [. . . .](#page-155-5) [. . . .](#page-155-6) [3597](#page-155-7) \@citedata@opt . [6806](#page-155-11), [6812](#page-155-1), [6814](#page-155-12) \@cite[datax](#page-155-13) [. . .](#page-155-14) [.](#page-155-10) [. . . .](#page-155-15) [6821](#page-155-16), [6826](#page-155-2) \@cite[datax](#page-155-17)[@opt](#page-155-18) [. . . .](#page-155-19) 6818, 6824 \@citeseppen . . . . . . . 6803, [6809](#page-90-0) \@citex . . . . . . . [. . . .](#page-157-5) [. . . .](#page-157-6) [6705](#page-157-7) \@clubpenalty . . . . . . [. . . .](#page-157-8) [6229](#page-158-1) \@commahyperpage . . [7172,](#page-157-9) [7177](#page-158-2) \@currDisplay 4934, 11[240,](#page-157-10) 1[1302,](#page-157-11) 11518, 11532, 11720, 1[1783,](#page-155-20) 12061, 12127 \@currValue . . . 4936, 4[938,](#page-165-2) 1[1307,](#page-165-0) 11518, 1[1529,](#page-118-0) [11790,](#page-245-1) [12142,](#page-246-3) [12561](#page-250-5) \@curr[entHla](#page-260-1)[bel](#page-261-1) 5888, [589](#page-253-2)0, [5899,](#page-254-2) 6037, 6048, 6284, [6295](#page-118-2), [6298,](#page-246-4) [6300,](#page-250-5) 6[345,](#page-250-7) [637](#page-118-1)[4](#page-255-2)

\@currentHref . 2200, 5210, 5847, 5898, 5903, 5985, 5988, 5990, 6000, 6038, 6049, 6051, 6090, 6101, 6105, 6112, 6136, 6221, 6285, 6296, 6299, 6301, 6346, 6375, 6473, [6499,](#page-62-2) [6503,](#page-123-0) [6518,](#page-137-0) [6520,](#page-138-6) [6748,](#page-138-7) [6874,](#page-140-1) [6897,](#page-140-2) [6910,](#page-140-3) [6917,](#page-141-0) [6968,](#page-142-0) [6969,](#page-142-1) [6993,](#page-142-2) [6995,](#page-143-0) [12670](#page-143-1), 12671, 12[989,](#page-144-0) [12994,](#page-145-4) [13006](#page-147-0), [130](#page-147-1)[08,](#page-147-2) 13[018,](#page-147-3) [13020,](#page-148-1) [13049](#page-148-2), [130](#page-150-7)[51,](#page-151-3) 13[064,](#page-151-4) [13069,](#page-151-5) [13103](#page-151-6), [1310](#page-156-4)5 \@curr[entlabe](#page-271-0)l . [6364,](#page-161-1) [6741,](#page-161-2) [6748,](#page-278-3) [6974,](#page-278-4) 6[981,](#page-271-1) 7230, [7282](#page-278-6) \@curr[entlabe](#page-279-0)[lname](#page-279-1) . . [219](#page-279-2)0, [6286,](#page-279-3) [6347,](#page-280-2) [6376,](#page-280-3) 6478 \@currentlabstr . [. . . .](#page-148-3) [2189](#page-156-5), [2197](#page-156-4) \@curr[opt](#page-161-4) . . [11](#page-161-5)[237,](#page-166-2) 1[1238,](#page-167-1) 11299, 11300, 11507, 11[514,](#page-62-3) [11515,](#page-147-4) [11517](#page-148-4), [115](#page-148-5)[24,](#page-150-8) 11525, 11527, 11717, 11718, 11[780,](#page-62-4) 1[1781,](#page-62-5) 12058, 1[2059,](#page-245-2) 1[2124,](#page-245-3) 12125 \@dblarg [. . .](#page-249-6) . . . 2[290,](#page-250-8) 6468, [6549](#page-246-5) \@defi[necoun](#page-250-10)ter [. . .](#page-250-11) . . [695](#page-250-12)3, [6954](#page-250-13) \@ehc [. . . . .](#page-253-3) [. .](#page-253-4) . 2516, [371](#page-254-3)0, [4338,](#page-254-4) [4592,](#page-260-2) [4716,](#page-260-3) 4[911,](#page-261-2) 5057, [509](#page-261-3)3, 11330, 11378, [11](#page-64-0)[823,](#page-150-5) 1[1877,](#page-152-0) 12181, 12241 \@ehd . . . . . . . . . . 63, [645](#page-92-0)[4,](#page-160-1) [6543](#page-160-2) \@end[Form](#page-111-0) [. . .](#page-114-0) [4881,](#page-117-1) [9242,](#page-120-0) [11196,](#page-120-1) [11413,](#page-246-7) [11437,](#page-247-3) [11678,](#page-255-3) 1[1998](#page-256-2) \@end[parenv](#page-262-2) [. . . .](#page-263-2) . . . . . . . 6191 \@eqncr [. .](#page-7-0) [. . .](#page-150-9) . . . . . . . . . . [6120](#page-152-4) \@eqnstarfalse ...... [609](#page-205-8)6, [6123](#page-244-3)  $\text{Qeqn}$ [startrue](#page-248-13) .........  $6120$  $6120$ \@eqnswtrue ....... 6066, [6075](#page-145-5) \@esphack . 2206, 4284, 6753, [7117](#page-143-4) \@extra@b@citeb 6584, [6587,](#page-143-5) [6604,](#page-143-6) 6609, 6629, 6677, 6699, [6715,](#page-143-4) 6722 \@extra@binfo . . [6583,](#page-103-2) [6586,](#page-156-6) [6590](#page-164-2) \@fifthoffive [3670,](#page-62-6) [4055,](#page-153-5) [4267,](#page-153-6) [7431,](#page-153-7) [7546](#page-153-8) \@fileb[order](#page-155-19)[color](#page-154-8) [3595,](#page-154-9) [7983,](#page-155-14) [7985,](#page-155-17) 8953, 8955, [9385,](#page-153-9) [9387,](#page-153-10) [10354](#page-153-11) \@filecolor [3165,](#page-92-1) [8003,](#page-99-0) [8577,](#page-103-3) [8589,](#page-170-0) [8965,](#page-172-0) 9391 \@firstoffive 4051, [4060](#page-90-1), [7470](#page-180-0), [7551](#page-180-1) \@first[ofone](#page-200-0) [. . .](#page-200-1) [. . .](#page-207-0) 4[33,](#page-207-1) 434, [435,](#page-227-0) 436, 4[37,](#page-82-4) 4[38,](#page-181-0) 439, [440](#page-193-0), [441,](#page-193-1) [442,](#page-200-2) [443,](#page-207-2) 473, 661, 816, 827, 1060, [1064,](#page-99-1) [1068,](#page-99-2) [1402,](#page-171-2) [3517,](#page-172-1) 3942, 4846, 4852, 5020, 5763, 5874, 5887, 593[2,](#page-18-0) 6[466,](#page-18-1) [6547,](#page-18-2) [6688](#page-18-3), [671](#page-18-4)1, [68](#page-18-5)[37,](#page-18-6) 7[060,](#page-18-7) [8286,](#page-18-8) [116](#page-18-9)[05](#page-35-1), [123](#page-35-2)[44,](#page-19-1) [1](#page-35-3)[236](#page-26-0)[1,](#page-41-0) [12](#page-31-0)[379](#page-89-0)

\@firstoftwo . . 492, 771, 942, 1609, 5300, 13058 \@footnotemark 6237, 6291, 6384, 6396, 6398, 6410, 6411, 6441, 6443 \@foot[notete](#page-125-2)xt . [62](#page-19-2)[36,](#page-29-0) [6243,](#page-33-1) [6272,](#page-48-0) 6397, [6399,](#page-279-4) 6413, 6414, 6434 \@for [3192,](#page-149-1) [4488,](#page-149-2) [6](#page-149-3)[685,](#page-146-0) [6708,](#page-147-5) [11237,](#page-149-0) [11299](#page-150-11), 11507, 11514, 11524, 11717, 11780, 12058, 12124 \@four[thoffi](#page-149-5)[ve](#page-149-6) . [4054,](#page-146-1) [4268,](#page-146-2) [7541,](#page-146-3) [7548](#page-83-0) \@gobble . [. . . .](#page-109-1) [. . . .](#page-155-10) . [49,](#page-155-15) 56, [117,](#page-245-2) [426,](#page-253-3) 427, [428](#page-254-3), [429,](#page-260-2) [466,](#page-261-2) 467, 468, 469, 495, 496, 497, 506, [508,](#page-172-3) 665, 778, [81](#page-99-3)4, [825](#page-103-4), [966,](#page-172-2) 970, 973, 1339, 1400, 1419, 1432, 1436, 1498, [156](#page-7-1)[1,](#page-7-2) [1562,](#page-8-0) [1569](#page-18-11), [157](#page-18-12)4, [15](#page-18-13)[88,](#page-18-14) 1[593,](#page-18-15) [2227,](#page-18-16) [2459](#page-18-17), [247](#page-18-18)1, [35](#page-19-3)[05,](#page-19-4) 3[658,](#page-19-5) [3660,](#page-20-3) [3712](#page-20-4), [409](#page-26-1)2, [48](#page-29-1)[31,](#page-30-0) 5[010,](#page-31-2) [5264,](#page-33-2) [5268](#page-33-3), [528](#page-33-4)6, [5288](#page-40-0), [5304](#page-41-1), [5305,](#page-42-0) [5306,](#page-43-0) [5308,](#page-43-1) [5309,](#page-45-2) [5311,](#page-47-0) [5742,](#page-47-1) [5757,](#page-47-2) [5761,](#page-47-3) [6184,](#page-47-4) [6455,](#page-48-1) [6544,](#page-62-7) [6873,](#page-67-0) [7606,](#page-68-0) [8288,](#page-89-1) [9551,](#page-91-0) [9554,](#page-91-1) [11633](#page-92-2), 119[74,](#page-124-3) 12[727,](#page-119-0) [12728,](#page-124-0) [12729](#page-124-1), [1288](#page-124-2)1 \@gob[blefou](#page-125-5)r 432, [531,](#page-125-7) [1096,](#page-125-8) [1097,](#page-135-0) [1098,](#page-159-3) [3324,](#page-173-0) [7345](#page-187-0) \@gob[bleopt](#page-252-2) [. . . .](#page-258-3) . . . . [5311](#page-211-0), [5313](#page-273-2) \@gob[bletwo](#page-273-3) [. . . .](#page-276-3) . [. . . . .](#page-273-1) . . 430, 499, 524, 532, 533, 678, 1095, [1516,](#page-36-2) [15](#page-85-0)[93,](#page-18-19) [1](#page-168-0)[597,](#page-21-0) [2344,](#page-36-0) [3322,](#page-36-1) 3323, 3662, 4777, 5290, [5299,](#page-125-9) 5307, 5311, 7529, [13004](#page-125-8) \@har[vardi](#page-19-6)[tem](#page-20-5) ...... [6758](#page-27-3), [6760](#page-18-20) \@hyp[er@@a](#page-45-3)[nchor](#page-48-1) [. . .](#page-48-2) [4383](#page-65-0), [4384](#page-85-1) \@hyp[er@ite](#page-85-2)[mfals](#page-92-3)e [. . .](#page-115-0) [5793,](#page-124-4) [5809,](#page-125-10) [5823](#page-125-11) \@hyper@ite[mtru](#page-125-8)e [. . .](#page-172-4) [.](#page-278-8) [. . .](#page-156-7) [5794](#page-156-8) \@hyper@launch 4344, [4353,](#page-106-1) [8007,](#page-106-2) 9449, 10366 \@hyp[er@lin](#page-137-2)kfile 4325, [4328,](#page-136-0) [4332,](#page-137-1) 4364 \@hyper@readexte[rnalli](#page-105-1)[nk](#page-105-2) . [4319](#page-181-1)[,](#page-136-1) [4323](#page-208-0) \@hyperdef [. . . .](#page-227-1) . . . . 4243, 4244 \@hyp[erpage](#page-105-6) . . . [. . . .](#page-105-3) [7169](#page-105-4), [7170](#page-105-5) \@hyperref . . . . . . . . . 4224, [4235](#page-104-0) \@ifcla[sslate](#page-104-1)r ..... 13117, 13122 \@ifclassloaded . . . . . . [2177,](#page-103-5) [5917,](#page-103-6) 5954, 6668, 7205, [7209,](#page-165-3) [8291,](#page-165-4) 13116, 13121 \@ifnextchar ... 12, 88, [103](#page-102-4), [123,](#page-102-2) 525, 4194, 4224, [4243,](#page-280-4) [4292,](#page-280-5) 4880, 5102, 5105, [5108,](#page-61-1) [5111,](#page-139-2) [5114](#page-140-4)[,](#page-280-6) [5117](#page-154-10)[,](#page-280-7) [5120,](#page-166-3) [5311,](#page-166-4) [5375,](#page-187-1)

5384, 6400, 6418, 6758, 6816, 10061, 10292, 10306, 12769, 12772 \@ifpackagelater . 836, 2208, 5908, [7024](#page-127-0) \@ifpa[ckagel](#page-221-2)[oa](#page-149-10)[ded](#page-226-0) . [362,](#page-226-1) [731](#page-156-7), [835,](#page-274-2) [2180,](#page-274-4) 2568, 3092, 3096, 3649, 3792, 5831, 5907, 5920, 5982, [6016,](#page-162-3) 6020, 6[028,](#page-31-3) [6062,](#page-62-8) [6176,](#page-139-3) 6233, 6308, 6353, 6514, 6728, 6801, 6965, 702[3,](#page-14-0) 7[065,](#page-28-0) [7066,](#page-31-4) [7067,](#page-61-2) [7214,](#page-70-0) [7476,](#page-81-1) [7619,](#page-81-2) [7623,](#page-91-2) [10896](#page-94-0) \@ifpa[ckage](#page-141-1)[with](#page-141-2)[.](#page-141-3) . . . . [3650](#page-142-5), [6989](#page-144-1) \@ifstar 66, [4076](#page-161-6), [4078](#page-162-4), [5245,](#page-163-1) [5249,](#page-163-2) [5317,](#page-163-3) [5321,](#page-166-5) [7484,](#page-171-3) [7510,](#page-173-1) [7529](#page-173-2) \@ifun[defined](#page-239-3) 34, 243, 474, 516, 591, 626, 742, 743, 744, [750,](#page-91-3) [758,](#page-161-7) 774, 777, 848, 854, 860, 865, [87](#page-125-12)[0,](#page-7-3) [8](#page-125-13)[77,](#page-99-4) 8[8](#page-171-1)[3,](#page-99-5) 889, [894](#page-123-1), [900,](#page-123-2) 905, 915, 921, 9[27,](#page-19-7) [933](#page-171-4), [1451](#page-172-4), 1545, 1[546](#page-6-0), [218](#page-11-11)1, 2[214,](#page-20-6) [2321,](#page-24-4) [2433](#page-25-3), [249](#page-28-1)8, [25](#page-28-2)[81,](#page-28-3) 3[037,](#page-28-4) [3045,](#page-28-5) [3052](#page-29-2), [306](#page-29-3)5, [31](#page-31-5)[13,](#page-31-6) 3[620,](#page-31-7) [3727,](#page-31-8) [3728](#page-31-9), [372](#page-32-0)9, [45](#page-32-1)[87,](#page-32-2) 4[906,](#page-32-3) [5412,](#page-32-4) [5695](#page-32-5), [57](#page-32-6)[73,](#page-32-7) 5[835,](#page-33-5) [5840,](#page-33-6) [5861,](#page-44-1) [5875,](#page-46-1) [6022,](#page-46-2) [6031,](#page-61-3) [6085,](#page-62-9) [6107,](#page-65-1) [6125,](#page-67-1) [6131,](#page-68-1) [6168,](#page-70-1) [6459,](#page-79-0) [6477,](#page-80-0) [6582,](#page-80-1) [6593,](#page-80-2) [6676,](#page-81-3) [6692,](#page-91-4) [6715,](#page-93-0) [6962,](#page-93-1) [7004,](#page-93-2) [7012,](#page-111-1) [7013,](#page-117-3) [7026,](#page-127-1) [7027,](#page-134-0) [7034,](#page-136-2) [7518,](#page-137-4) [7519,](#page-137-5) [7563,](#page-138-10) [7564,](#page-138-11) [7566,](#page-141-4) [7567,](#page-141-5) [7723,](#page-143-7) [7921,](#page-143-8) [7931,](#page-143-9) [8316,](#page-144-2) [9133,](#page-144-3) [9272,](#page-150-13) [9329,](#page-150-14) [9416,](#page-153-12) [9739,](#page-153-13) [9740,](#page-154-0) [9783,](#page-155-12) [9817,](#page-155-17) [9905,](#page-160-3) [1008](#page-162-5)2, 10460, [11633,](#page-162-8) [11974](#page-162-9), [123](#page-162-10)[53,](#page-172-5) 12[735,](#page-172-6) [13013,](#page-172-7) [13024](#page-172-8) \@inde[xfile](#page-180-2) [7109](#page-187-2), [7124](#page-203-2), [7132,](#page-205-9) [7136,](#page-206-0) [7141](#page-208-1)  $\Diamond$ inla[belfalse](#page-258-3) .......... [6211](#page-278-9)  $\mathrm{\Omega}_{\mathrm{min}}$  . . . . . . . . 402, 403 \@inpenc@u[ndefin](#page-164-3)[ed@](#page-164-4) [. . . .](#page-164-5) [2052](#page-164-6) \@labels [. .](#page-164-7) . . . . . . . . . . . . 6224 \@latex@ ......... 5406, [5407](#page-145-7) \@latex@error . 2651, 26[69,](#page-16-0) 2[679,](#page-17-4) 2686, 6454, 6543 \@latex@warning 4262, 6695, [6718,](#page-145-8) 7406, 7426, 7443, [7557](#page-127-2) \@lbibitem [. . . .](#page-71-0) . . . . . [6600](#page-71-1), [664](#page-72-1)[5](#page-127-3) \@link[borde](#page-72-2)[rcolor](#page-150-9) [3592](#page-152-4), 7939, 9296 \@linkcolor . . . . . [. . . .](#page-103-7) [. . .](#page-155-21) [10083](#page-155-22) \@link[dim](#page-169-1) [. . . .](#page-170-1) [. . . . .](#page-170-2) [. . . .](#page-172-11) . 329, 8437, 8438, 8443, [8444,](#page-153-14) [8445,](#page-154-11) 8510, 8511, [8520,](#page-90-2) [8521,](#page-180-3) [8522,](#page-206-1) 8539, 8540, 8549, 8550, 8551, 8569, 8570, 8579, 8580, [8581,](#page-222-1)

[10695](#page-190-2), [106](#page-190-3)[96,](#page-190-4) 10[701,](#page-190-5) [10](#page-190-6)[702,](#page-13-0)

10703, 10963, 10964, 10973, 10974, 10975 \@listctr . . . . . . . . . . . . 6635, 6661 \@m . . . . . . 963, 6687, 6710, 9598 \@mainaux [5328,](#page-240-2) 5329, [572](#page-240-3)5, [5733,](#page-240-4) [11601,](#page-240-5) [11625](#page-240-6) \@makecaption . 6494, 6496, 6562 \@makefnmark . . . . . . [6303,](#page-154-12) [6446](#page-154-13) \@makefntext [. . .](#page-125-14) [. . . .](#page-125-15) [. . . .](#page-134-1) [6365](#page-135-3) \@mak[eother](#page-251-1) . . 166, 167, 179, 180, 182, 183, [188](#page-252-3), [189](#page-151-8), [190,](#page-151-9) [191,](#page-152-6) 192, 193, 194, 195, 196, 197, 198, 199, 200, 201, [202,](#page-147-7) [203,](#page-150-15) 4116, 7655, 12858 \@makeschapter[h](#page-10-26)[ead](#page-10-23) [131](#page-10-18)[08,](#page-10-24) 1[3110](#page-10-20) \@men[ubor](#page-10-27)[derc](#page-10-28)[olor](#page-10-13) . . 3[594,](#page-10-7) [8346,](#page-10-9) 8348, [900](#page-10-16)8, [90](#page-10-10)[10,](#page-10-0) 9483, 9485 \@men[ucolo](#page-100-9)r . . . 8[359,](#page-10-11) [9014,](#page-10-1) [9489](#page-10-6) \@minipagef[alse](#page-174-1) [. . . .](#page-276-4) [. . . . .](#page-280-8) 6207 \@mkboth 499, 7327, 1[3004,](#page-90-3) [1](#page-280-9)[3096](#page-188-0)[,](#page-280-9) [13098](#page-188-1) \@mpfn [. . . .](#page-200-3) . . . [6240](#page-201-0), [6419](#page-209-0), [6431](#page-209-1) \@mpfootnotetext [6243,](#page-188-2) [6256,](#page-201-1) [6257](#page-145-9) \@mycount [. .](#page-19-6) [. . . .](#page-168-1) [12834](#page-278-8), [12844](#page-280-10) \@nam[edef](#page-280-11) 2591, 2592, 2593, 2594, 2595, 2596, [2597,](#page-146-5) [2598,](#page-149-12) [4598,](#page-149-13) 4599, 4600, 4601, 4922, 4923, 5918, 6119, [6122,](#page-146-2) [6](#page-275-1)[733,](#page-146-6) [6](#page-275-2)[734,](#page-146-7) 6735, 6736 \@nam[euse](#page-70-6) . [2194](#page-70-2), [2588](#page-70-3), [4604](#page-70-4), [4914](#page-70-5) \@ne . 949, [2535](#page-70-7), [2630,](#page-111-5) [8890,](#page-117-4) [8895,](#page-118-3) [9650,](#page-111-3) [10485](#page-111-4), 12007 \@newctr [. . . .](#page-156-13) [. . . .](#page-143-11) . . [6958](#page-156-10), [6959](#page-156-11) \@new[l@bel](#page-156-12) [. . . .](#page-62-1) [. . . .](#page-70-10) [5369,](#page-111-6) [6586](#page-117-5) \@newli[stfals](#page-33-8)e . . [. . . .](#page-71-2) [. . . .](#page-198-0) [6208](#page-198-1) \@nil [. . . .](#page-213-0) [348,](#page-69-1) 352, 357, 361, 376, 1394, 1397, [1405,](#page-259-2) 1481, 1499, 1517, 1533, 1535, [1538,](#page-160-4) [1541,](#page-160-5) 1544, 2061, 2063, [2079,](#page-126-0) [2081,](#page-153-10) 3115, 4148, 4152, 4157, [4498,](#page-145-10) 5001, [5004](#page-14-1), [502](#page-14-2)[3,](#page-14-3) 5[394,](#page-14-4) [5397,](#page-15-0) [5404,](#page-41-2) [5406,](#page-41-3) [5407,](#page-41-4) [5492,](#page-44-0) [5539,](#page-45-4) [5540,](#page-45-5) [5542,](#page-46-3) [5565,](#page-46-0) [5582,](#page-46-4) [5630,](#page-46-5) [5632,](#page-46-6) [6032,](#page-59-0) [6042,](#page-59-1) [6044,](#page-59-2) [6057,](#page-59-3) [7156,](#page-81-0) [7158,](#page-101-3) [7165,](#page-101-4) [7188,](#page-101-5) [7191,](#page-109-0) [7201,](#page-119-1) [7410,](#page-119-2) [7413,](#page-119-3) [7565,](#page-127-4) [7596,](#page-127-5) [7679,](#page-127-6) [7685,](#page-127-2) [7689,](#page-127-3) [7695,](#page-129-0) [8066,](#page-130-0) [8067,](#page-130-1) [8077,](#page-130-2) [8078,](#page-131-0) [9516,](#page-131-1) [9518,](#page-132-0) [12351](#page-132-1), [1236](#page-141-6)4, 12370 \@nob[reakfa](#page-166-6)lse [. . . .](#page-165-7) . . [5366](#page-165-8), [6227](#page-165-9) \@noc[nterr](#page-175-3) [. . . . .](#page-175-4) [. . . .](#page-175-5) [7013](#page-175-6), [7027](#page-182-0) \@noc[ounter](#page-182-2)r . . . [. . . .](#page-182-3) [7012](#page-210-0), [7026](#page-210-1) \@nop[aritem](#page-265-1)[f](#page-182-1)[alse](#page-265-2) . [. . . . .](#page-265-3) . . 6209 \@number . . . . . 5874, [5932,](#page-126-1) [6837](#page-145-0) \@nx . . . . . 7016, 7030, [7033,](#page-162-7) [7035](#page-162-9) \@onelevel@sanitize . . [2337,](#page-162-6) [2341,](#page-162-8) 2550, 3114, 3687, 3717, [4588,](#page-145-11)

4824, 4907, 5592, 5594, 6903, 7456, 8747 \@oparg . . . . . . . . . . . . 6195, 6201 \@outlinefile . 12737, 12777, 12867, [12869](#page-116-1), [128](#page-117-6)[71,](#page-131-2) 12[936,](#page-131-3) [12938,](#page-159-4) [12940](#page-170-5) \@pagerefstar [. .](#page-196-0) . 4078, [7472,](#page-145-1) 7500 \@pagesetref [. . . . .](#page-273-5) [. . . . .](#page-274-5) . [742](#page-276-5)[2](#page-145-2) \@par[boxrest](#page-276-6)ore . 6[363,](#page-277-0) 6486, [6557](#page-277-1) \@parc[ount](#page-277-2) . [. . . .](#page-276-7) . 12836, 12844 \@part . . . . . . . . . . 1[3033,](#page-171-5) [13040](#page-171-6) \@pdfauthor . . [3340,](#page-99-5) 3600, [8173,](#page-170-6) 8611, 9044, [9712,](#page-148-8) [9962,](#page-151-10) [10755](#page-152-7) \@pdfborder . . . . . . . [. . . . .](#page-275-3) [. . . .](#page-275-2) 2714, 3218, 3221, [3223](#page-279-6), [4023,](#page-279-7) 7870, 8765, [9294,](#page-86-0) [9831,](#page-90-4) [9923,](#page-184-0) [10284](#page-193-2), [102](#page-201-2)[96,](#page-214-2) 1[0311,](#page-220-0) [10332,](#page-236-0) 10351, 10376, 10404, 10491, 10579, 10732 \@pdf[b](#page-178-0)[order](#page-72-3)[s](#page-196-1)[tyle](#page-83-1) [. . . .](#page-84-0) [. . . .](#page-84-1) [. . . .](#page-98-0) . . . . [3219,](#page-226-3) [3225,](#page-206-2) [3227,](#page-217-1) [4024,](#page-219-1) [7871,](#page-226-2) 8766, 9295, [983](#page-226-4)2, [9924,](#page-227-2) [10285,](#page-227-3) [10297,](#page-227-4) [10312,](#page-228-0) [10333,](#page-230-2) [10352,](#page-233-0) [10377](#page-235-4), 10405, 10492, 10580, 10733  $\label{eq:Qpdf} \texttt{\texttt{{\char'134}d}c}$ 3357, [3603](#page-196-2), [8177,](#page-206-3) [8179,](#page-217-2) [8603,](#page-219-2) [8605,](#page-226-5) 9[036,](#page-226-6) 9038, [993](#page-228-1)7, [9939,](#page-230-3) [10747,](#page-227-6) [1](#page-235-5)[0749](#page-227-7) \@pdfcreator . . 3352, 3602, 8176, [8602,](#page-86-1) [9035,](#page-90-5) 9715, [9961,](#page-184-2) [10746](#page-193-3) \@pdf[directi](#page-193-4)on . [8137,](#page-184-1) [8667,](#page-219-3) [9077,](#page-219-4) [9683,](#page-236-1) [1](#page-201-3)[0016,](#page-236-2) 10804 \@pdfduplex . . [8143,](#page-86-2) [8673,](#page-90-6) [9083,](#page-184-3) [9689,](#page-193-5) [10022](#page-201-5), [1081](#page-215-2)0 \@pdfhighlight . 3211, [3598](#page-220-1), [7890,](#page-236-3) [7892,](#page-214-3) [7950,](#page-221-3) [7979,](#page-183-2) [7981,](#page-194-2) [8015,](#page-202-2) 8017, 8342, [8344,](#page-183-3) [9830,](#page-195-0) [9922,](#page-202-3) [10283](#page-214-4), [10331](#page-221-4), 10350, 10375 \@pdfhightlight . [. . . . .](#page-237-3) . . . 7948 \@pdf[keywo](#page-179-2)rds . [3376,](#page-83-2) [3606,](#page-90-7) [8189,](#page-179-1) [8600,](#page-181-3) [9049,](#page-188-3) [9720,](#page-188-4) [9963,](#page-217-3) [10744](#page-219-5) \@pdfl[ang](#page-226-8) . [. . .](#page-227-8) 3[584,](#page-227-9) 3612, [816](#page-227-10)3, 8165, 8695, 8697, 9117, [9119,](#page-180-7) 10046, 10048, 10834, 10836 \@pdf[m@des](#page-193-6)t [. .](#page-201-6) . [8709](#page-86-3), [8768](#page-90-8), [8772](#page-184-4) \@pdfm@mark . . . . . . 5713, 8708, [8760,](#page-184-6) [8780,](#page-195-1) [8794,](#page-90-9) [8796,](#page-90-10) [8810,](#page-184-5) [8812,](#page-221-5) [8817,](#page-221-6) 8[818,](#page-237-4) 8848, [887](#page-237-5)2, 8874, 8879, 8897, 8919, 8947, 8974, 8998, [9031,](#page-195-3) [9](#page-134-2)[098,](#page-196-3) [9125,](#page-196-4) 11977, 11978, 11979, [11996,](#page-195-4) [12039](#page-196-5), [120](#page-196-6)[45,](#page-197-0) 12[133,](#page-197-1) [12147,](#page-197-2) [12162](#page-197-3), [121](#page-197-4)[68,](#page-197-5) 12[194,](#page-198-2) [12201,](#page-198-3) [12220](#page-198-4), [122](#page-198-5)[26,](#page-199-0) 12[249,](#page-199-1) [12255,](#page-199-2) [12278](#page-200-4), [122](#page-200-5)[84,](#page-201-7) [12](#page-258-6)[289,](#page-202-6) [1](#page-258-7)[2321,](#page-203-3) [12329,](#page-258-4) [12909](#page-258-5)

\@pdfmoddate . 3363, 3604, 8181, 8183, 8607, 8609, 9040, 9042, 9941, 9945, 10751, 10753 \@pdfnonfullscreenpagemode . . . . . . . 8136, [8666,](#page-86-4) [9076,](#page-90-11) [9682,](#page-184-7) [10015](#page-184-8), [1080](#page-193-7)3 \@pdf[numco](#page-219-6)[pies](#page-219-7) [8152,](#page-236-5) [8](#page-201-8)[154,](#page-236-6) [8682,](#page-201-9) 8684, 9092, 9094, 9698, 9700, 10031, 10033, 10819, 10821 \@pdf[pagedu](#page-221-7)[ratio](#page-183-4)[n](#page-237-6) [. . .](#page-194-3) [3181,](#page-202-7) [8232,](#page-214-5) 8236, 8241, [9607,](#page-184-9) [9609,](#page-184-10) [9612,](#page-195-5) [9867,](#page-195-6) [9869,](#page-202-8) [9877](#page-202-9) \@pdf[pagelay](#page-221-8)out 8[162,](#page-237-7) [8694,](#page-214-6) [911](#page-237-8)[6,](#page-214-7) 9703, [9705,](#page-221-9) 10045, [1083](#page-83-3)3 \@pdf[pagem](#page-185-1)[ode](#page-185-2) [3780](#page-212-1), [3781,](#page-212-2) [3953,](#page-185-0) [3954,](#page-218-0) [3963,](#page-218-1) [3964](#page-218-2), 8116, 8650, 9111, 9670, 9999, [10787](#page-195-7) \@pdf[pagesc](#page-214-8)rop [.](#page-221-10) [. . . .](#page-184-11) [3538,](#page-237-9) [3608,](#page-202-10) 8101, [8105,](#page-214-9) [8633,](#page-94-1) [8634,](#page-94-2) [8655,](#page-97-3) [8657,](#page-97-4) [9123,](#page-97-5) [9125,](#page-97-6) [9659,](#page-183-5) [9661,](#page-194-4) [10004](#page-202-11), 10006, [107](#page-220-3)92, 10794 \@pdfpagetr[ansiti](#page-214-10)on . . [3179,](#page-236-7) 8208, 8212, 8217, [9496,](#page-194-5) [9498,](#page-89-2) [9500,](#page-90-12) [9850,](#page-183-6) [9852,](#page-183-7) [9860](#page-203-3) \@pdf[picktra](#page-220-4)[ybypdf](#page-220-5)[size](#page-237-10) [.](#page-214-11) [. . . . .](#page-237-11) [.](#page-214-12) . . . . . . . . 8144, [8146,](#page-82-5) 8674, 8676, [9084,](#page-185-5) [9086,](#page-209-3) [9690,](#page-209-4) [9692,](#page-185-3) [10023](#page-185-4), [1002](#page-218-4)5, 10811, 10813 \@pdfprintarea . [8140](#page-218-5), 8670, 9080, 9686, 10019, 10807 \@pdf[printc](#page-195-9)lip . [8141,](#page-184-12) [8671,](#page-184-13) [9081,](#page-195-8) [9687,](#page-221-11) [1](#page-202-12)[0020,](#page-221-12) [10808](#page-237-12) \@pdfprintpagerange . [. . . .](#page-194-9) [. . . .](#page-202-14) [3292](#page-214-15), [3611,](#page-221-13) [8148](#page-183-8)[,](#page-237-14) 8150, 8678, 8680, 9088, [9090,](#page-183-9) [9694,](#page-194-10) [9696,](#page-202-15) [10027](#page-214-16), [10029](#page-221-14), [10815](#page-237-15), 10817 \@pdfprintscaling 8142, 8672, 9082, 9688, [10021](#page-90-13), 10809 \@pdf[pr](#page-195-11)[oduc](#page-85-3)er . [3346,](#page-184-14) [3601,](#page-184-15) [8042,](#page-195-10) [8185,](#page-221-15) [8](#page-202-16)[187,](#page-221-16) 8[593,](#page-237-16) 8594, [861](#page-237-17)2, 8614, 9020, 9021, 9025, 9045, 9047, 9627, [9628,](#page-183-10) [9632,](#page-195-12) [9635,](#page-202-18) [9636,](#page-214-19) [9716,](#page-221-17) [9718](#page-86-5)[,](#page-237-18) 9948, [9952,](#page-182-4) 10401, 10402, 10[484,](#page-90-14) 10486, [10488](#page-184-16), [105](#page-184-17)[76,](#page-193-9) 10[577,](#page-193-10) [10737,](#page-193-11) [10738](#page-193-12), [1075](#page-201-10)6, [107](#page-201-11)58 \@pdfs[tartp](#page-213-5)age [3526](#page-215-5), [3528,](#page-219-8) [3610,](#page-219-9) [8122,](#page-228-2) [81](#page-215-4)[26,](#page-228-3) 8637, [864](#page-230-4)2, [9100,](#page-230-5) 9104, 9663, 9667, [998](#page-233-2)6, [9991,](#page-236-8) [10774,](#page-236-9) [10779](#page-236-10) \@pdfstartview 3[533,](#page-236-11) 3535, 3609, 7996, 8124, [8126,](#page-89-3) [8639,](#page-89-4) [8643,](#page-90-15) [8960,](#page-183-11) [9102,](#page-183-12) [9104,](#page-194-11) [9665,](#page-194-12) [9988,](#page-202-19) [9992,](#page-202-20) [1036](#page-214-20)[0,](#page-236-13) 10776, 10780 \@pdfs[ubject](#page-236-12) . . 3370, 3605, 8175, [8616,](#page-181-4) [9034,](#page-183-13) [9714,](#page-89-5) [9960,](#page-89-6) [10760](#page-90-16) \@pdft[empa](#page-200-6) [. . .](#page-202-21) . [4330](#page-202-20), [4331](#page-214-22), [4334](#page-220-8)

\@pdftempwordfile . . . 4321, 4331 \@pdftempwordrun . . 4322, 4334 \@pdftitle 3334, 3599, 8174, 8601, 9033, 9713, 9959, 10745 \@pdftrapped . . 3381, [3384,](#page-104-2) [3387,](#page-105-7) 3396, 3405, 3607, [8190,](#page-104-3) [8192,](#page-105-8) 9050, 9052, 9964 \@pdfview [.](#page-214-23) [. . . .](#page-184-18) . . . . . . . . [3507,](#page-193-13) [7858,](#page-201-15) 7863, 8715, 8719, 8723, 8727, 8731, [8735,](#page-86-7) [8736,](#page-86-8) [8739,](#page-86-9) [8740,](#page-87-0) [8743,](#page-87-1) [8747,](#page-90-18) [8749,](#page-184-19) [8764,](#page-184-20) [9293,](#page-201-16) [9303](#page-201-17), [9315,](#page-220-10) 9777, [9797,](#page-89-7) 10406, [1049](#page-178-3)3, 10581, 10846 \@pdf[viewar](#page-178-2)ea . [8138,](#page-195-13) [8668,](#page-195-14) [9078,](#page-195-15) [9684,](#page-196-7) [10017](#page-196-8), [1080](#page-196-9)5 \@pdf[viewcl](#page-196-12)ip . [8139,](#page-196-0) [8669,](#page-196-14) [9079,](#page-196-15) [9685,](#page-206-4) [1001](#page-206-5)[8,](#page-230-7) [1080](#page-206-6)6 \@pdf[viewpar](#page-228-4)ams . [. . .](#page-233-3) [. . . .](#page-194-15) [. . .](#page-237-19) . . . . . 3509, [3511,](#page-183-14) 9777, [9797,](#page-202-22) [10407](#page-214-24), [10494](#page-221-18), [10582](#page-237-20), 10847 \@perc[entch](#page-214-25)[ar](#page-221-19) . [4111](#page-183-15)[,](#page-237-21) [4112,](#page-194-16) [4164,](#page-202-23) 12741 \@processme . . 4930, 4931, 8214, 8220, [8238,](#page-89-8) [8244,](#page-89-9) [8260,](#page-216-1) [8266,](#page-217-4) [10064,](#page-228-5) [1006](#page-230-8)[5,](#page-100-13) [10](#page-233-4)[134,](#page-100-7) [1](#page-237-22)[0135,](#page-101-1) [10138,](#page-273-6) 10139 \@protected@testopt . [. . . .](#page-118-5) . 528 \@prot[ected](#page-185-7)[@test](#page-185-8)[o](#page-186-0)[pt@x](#page-118-4)[args](#page-186-1) . [529](#page-185-6) \@refstar [. . . . .](#page-222-3) . . . . [407](#page-223-0)6, [7469](#page-223-1) \@run[borderc](#page-223-2)[olor](#page-223-3) 3596, 8019, 8021, 9467, 9469, 10379 \@runcolor . . . . . . . . 8038, [9473](#page-21-3) \@safe@activesfalse . . . . [481,](#page-99-4) [4057](#page-171-7) \@safe@activestrue [. . .](#page-90-19) . 480, 4056 \@scha[pter](#page-209-6) [. . . .](#page-209-7) . . . 1[3001,](#page-181-5) [13002](#page-181-6) \@secondoffive . [3671,](#page-228-6) [4052,](#page-182-5) [4065,](#page-209-8) 7432, 7433, 7473 \@secondoftwo . 470, 498, [769](#page-19-8), [945,](#page-99-7) 1607, 3670, 3671, 1[3060](#page-19-9) \@sect . . . . . . . . . . [13055,](#page-278-10) [13056](#page-278-11) \@seqncr . [. . . .](#page-170-8) [.](#page-171-8) [. . . .](#page-92-4) [. . . .](#page-99-8) 6120 \@seri[al@cou](#page-170-7)nter [. .](#page-18-21) [127](#page-19-10)[84,](#page-29-4) 1[2832,](#page-33-9) [12834](#page-48-3), 12835 \@seteqlabel [. . .](#page-92-1) [. . . . .](#page-92-4) [699](#page-279-9)[0,](#page-279-8) [6991](#page-279-10) \@setminipage . . . . . . 6488, [6559](#page-143-4) \@setref . . 4060, 4065, [7401](#page-274-6), [7402,](#page-275-4) [7439](#page-275-1) \@sharp [. . . . .](#page-275-5) . . . . . . [6032,](#page-161-8) 6039 \@skiphyperreffalse . . [5810,](#page-151-11) [6615,](#page-152-8) 6627 \@skip[hyper](#page-170-9)[reftru](#page-99-2)e [. . .](#page-99-9) [6601](#page-169-2), [6627](#page-169-3) \@spart . . . . . . . . . 1[3046,](#page-141-6) [13047](#page-142-9) \@ssect . . . . . . . . . 1[2986,](#page-137-6) [12987](#page-153-15) \@star[tlos](#page-153-16) . . . . . 7339, 7346, 7395 \@starttoc . . . . . . . . . . . . . [5354](#page-153-16) \@tempa . 6194, 6200, [620](#page-279-11)[4,](#page-153-17) [6310,](#page-279-12) 6314, 6317, 633[3](#page-278-12)

\@tempb . . . . . . . . . . 6148, 6152 \@tempboxa 8436, 8437, 8443, 8507, 8510, 8513, 8514, 8520, 8525, 8526, 8537, 8539, 8542, 8543, 8549, 8554, 8555, 8567, 8569, 8572, 8573, [8579,](#page-190-2) [8584,](#page-144-4) [8585,](#page-144-5) 10694, [1069](#page-190-7)[5,](#page-192-3) 10[701,](#page-190-4) [10962,](#page-192-0) [10963](#page-192-1), [1097](#page-192-2)3 \@tem[pcnta](#page-192-6) . 12[693,](#page-192-8) 1[2694,](#page-192-9) [12695,](#page-192-10) [12696](#page-192-11), [126](#page-192-12)97, 12[699,](#page-193-14) [12702,](#page-193-15) [1270](#page-193-16)[3,](#page-235-6) [127](#page-193-17)[0](#page-235-7)[4,](#page-193-18) [127](#page-235-8)[10,](#page-193-19) [1](#page-240-7)[2712,](#page-193-20) [12714,](#page-240-2) [12753](#page-240-4), 12754, 12755, 12758, 12759, 12760, 12761, 12762, 1[2959,](#page-272-2) 1[2960,](#page-272-3) 1[2961](#page-272-4) \@tem[pdima](#page-272-9) [.](#page-272-6)[.](#page-272-6)[.](#page-272-6)[.](#page-272-6) .[.](#page-272-7)[.](#page-272-7)[.](#page-272-7)[.](#page-272-7)[.](#page-272-7) [.](#page-272-8)[.](#page-272-8)[.](#page-272-8)[.](#page-272-8)[.](#page-272-8) 2240, 5142, 5143, 5144, 5145, [5146,](#page-273-8) 5[147,](#page-273-9) 5148, [514](#page-273-10)9, [7851,](#page-273-11) [11236,](#page-273-12) [11241,](#page-273-13) [11243,](#page-273-14) [11280,](#page-273-15) [11281,](#page-273-16) [11282](#page-277-3), [11286](#page-277-4), [1128](#page-277-5)7, 11288, 11289, 11716, 11721, [11723](#page-63-1), [1176](#page-121-7)1, [11](#page-121-8)[762,](#page-121-9) [11763,](#page-121-10) [11767](#page-121-11), [117](#page-121-12)[68,](#page-121-13) 11[769,](#page-121-14) [11770,](#page-178-4) [12057,](#page-245-4) [12062,](#page-245-5) [12064,](#page-245-6) [12102,](#page-245-7) [12103,](#page-245-8) [12104,](#page-245-9) [12108,](#page-245-10) [12109,](#page-246-8) [12110,](#page-246-9) [12111](#page-246-10) \@tem[pdimb](#page-253-7) [11240](#page-254-5), [11241](#page-254-6), [11720,](#page-254-7) [11721,](#page-254-8) [12061,](#page-254-9) [12062](#page-254-10) \@tem[pswafa](#page-260-8)lse [. .](#page-260-9) . [. . . . .](#page-261-4) . [6820](#page-261-5) \@tem[pswatr](#page-261-6)[ue](#page-261-7) 6790, 6793, 6796, 6817 \@tem[ptoken](#page-253-6)a . [29](#page-245-1)[84,](#page-260-5) [2989](#page-245-5), [2992,](#page-253-2) 2994 \@tfor [. . . .](#page-157-16) . . . . . . . . . . . . [6149](#page-157-14) \@the[@H@pa](#page-157-18)ge [. . . .](#page-157-15) . . 6839, [6841](#page-157-17) \@thefnmark . . [6241,](#page-78-13) [6252,](#page-79-1) [6322,](#page-79-2) [6323,](#page-79-3) 6364, 6382, 6389, 6420, 6432, 6439  $\Delta$ fthirdoffive .......... [4053](#page-144-6) \@thm [. . . .](#page-146-9) . . . . . . . . . . . . [6177](#page-158-4) \@top[newpa](#page-147-9)ge . . [. . . .](#page-148-9) [. . .](#page-149-14) [13108](#page-147-8) \@topsep [. . . .](#page-150-16) [.](#page-148-3) . . . . . . . . . 6190 \@tops[epadd](#page-149-16) . . . . . . . . . . . [6191](#page-99-10) \@typeset@protect . . . . . . [12972](#page-144-7) \@undefined 534, 2988, 5301, [5333,](#page-280-8) 5353, 5554, 5572, 5611, [6453,](#page-145-14) 6516, 6528, 6533, 6542, 7464, 7849, 8046, 8055, 9266, [9](#page-278-13)[638,](#page-145-5) 9652 \@und[ottedt](#page-126-2)[oc](#page-131-4)[line](#page-22-1) [. . .](#page-78-14) [. . . .](#page-125-16) [7391](#page-125-17) \@unp[rocess](#page-151-12)[edopt](#page-151-13)[ions](#page-151-14) [. . . .](#page-152-2) [3902](#page-171-9) \@urlb[order](#page-178-5)[color](#page-182-6) [3593,](#page-182-7) [7952,](#page-205-10) [7954,](#page-213-6) [8980,](#page-213-7) 8982, 9404, 9406, 10334 \@urlcolor . . . . . . . . . 7967, [8442,](#page-169-4) 8451, 8547, 8559, 8990, [9410,](#page-96-0) 10700, 10709, 10972, 10980 \@urltype [. . . .](#page-200-8) [. . . .](#page-180-8) . . . . . [8411](#page-180-9)[,](#page-227-11) [8416,](#page-200-7) 9162, 9188, [9323,](#page-180-10) [9337,](#page-190-8)

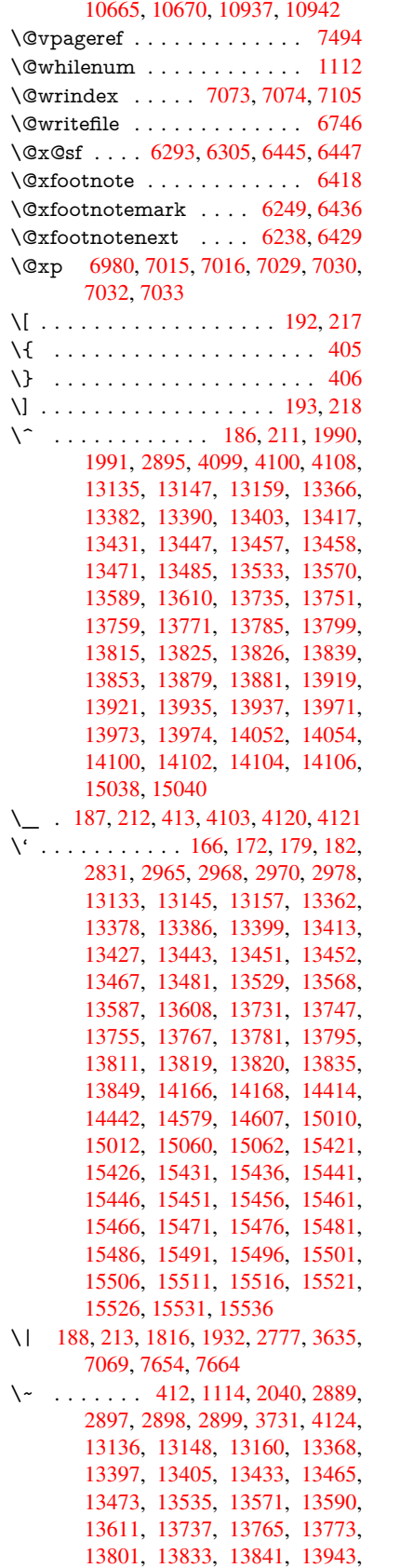

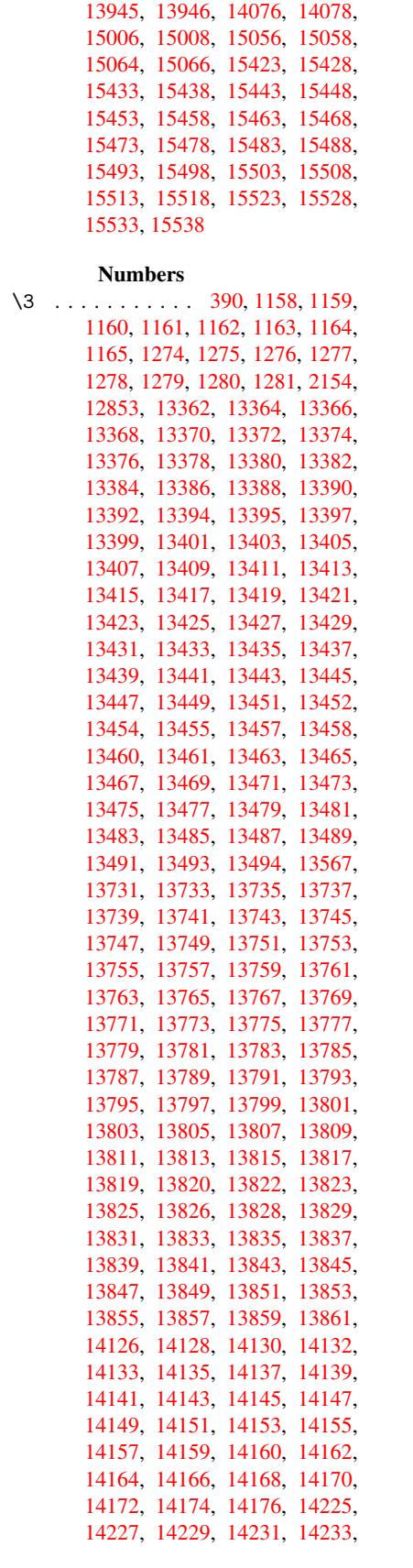

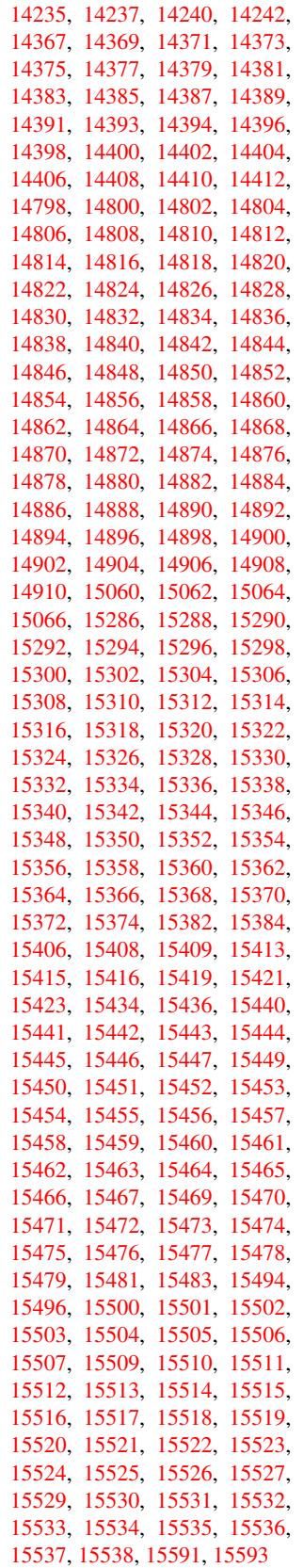

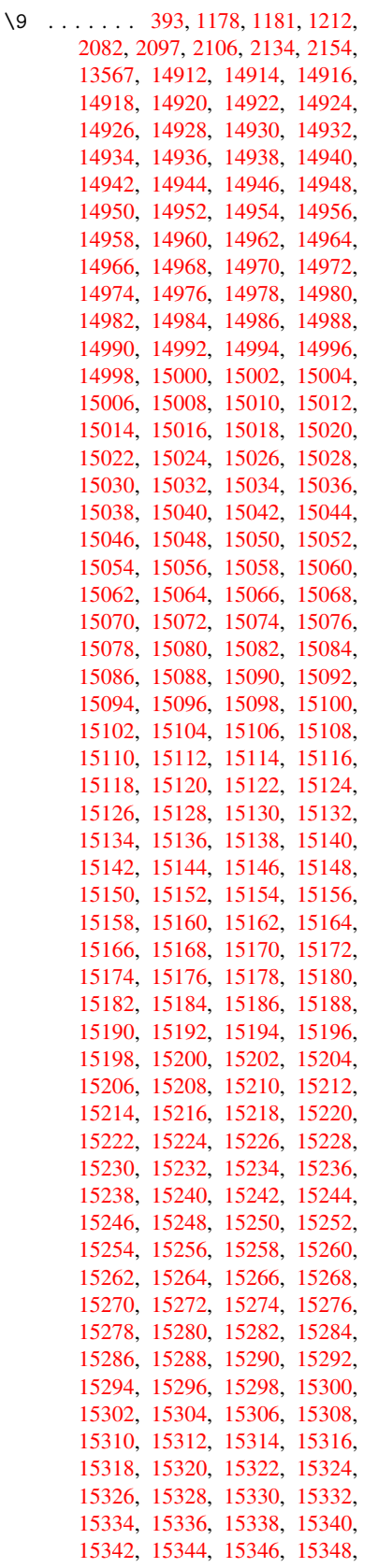

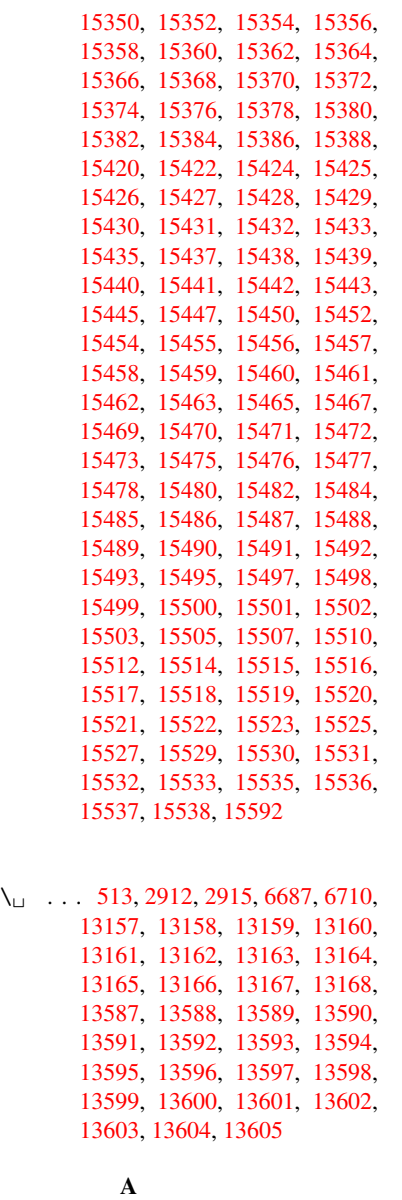

\ABR[EVE](#page-290-14) . . [15412](#page-290-15), [15484](#page-290-16), [15485,](#page-290-8) [15486,](#page-290-17) [15487,](#page-290-18) [15488](#page-290-19) \abreve [1540](#page-290-21)5, [1542](#page-290-22)4, [1542](#page-290-23)5, 15426, 15427, 15428 \AccFancyVer[bLineau](#page-325-11)[torefn](#page-327-1)[ame](#page-327-46) . . . . . . . . . 2939 \Accfo[otnote](#page-327-13)[autoref](#page-327-47)[name](#page-327-48) . . 2919 \Accthe[oremau](#page-325-12)[torefn](#page-326-1)[ame](#page-326-50) . . [2943](#page-326-13) \ACIR[CUMF](#page-326-51)[LEX](#page-326-24) . 15413, 15489, 15490, 15491, [154](#page-77-0)92, 15493 \acircumflex . . 2970, 15406, 1[5429,](#page-76-12) 15430, 15431, 15432, 15433 \Acrobatmenu . 2229, 3667, [5](#page-327-2)[298,](#page-78-19) [8337,](#page-327-49) 8995, 9476, [1027](#page-325-5)8 \active ... [1092,](#page-327-14) 1[099,](#page-327-50) [410](#page-327-24)0, 4101, 4102, 4103, [410](#page-78-17)4, [4105](#page-325-2), [4108,](#page-326-2) [4110,](#page-326-52) [4113,](#page-326-14) [4121,](#page-62-10) [1285](#page-92-5)[7](#page-326-25)

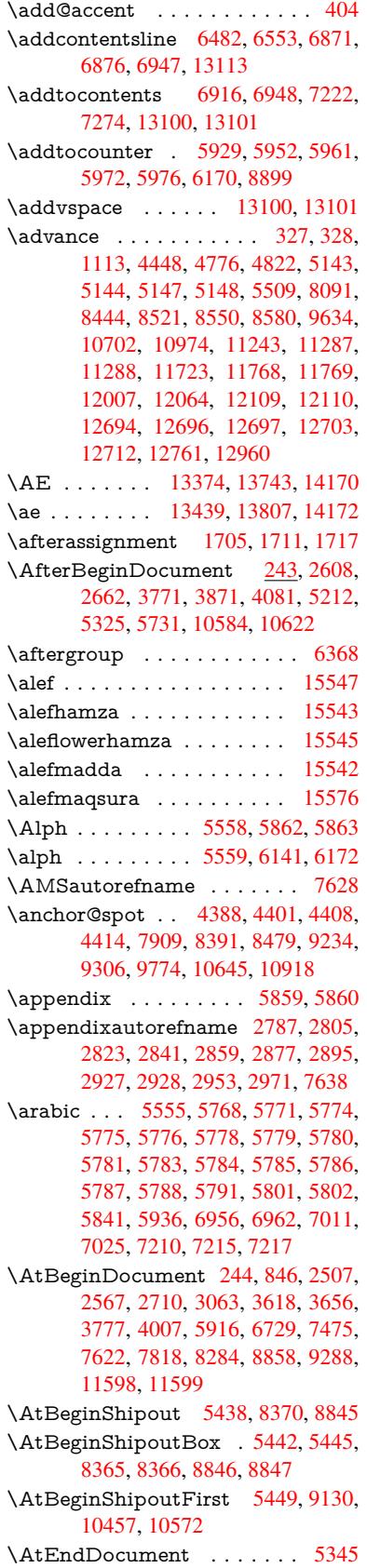

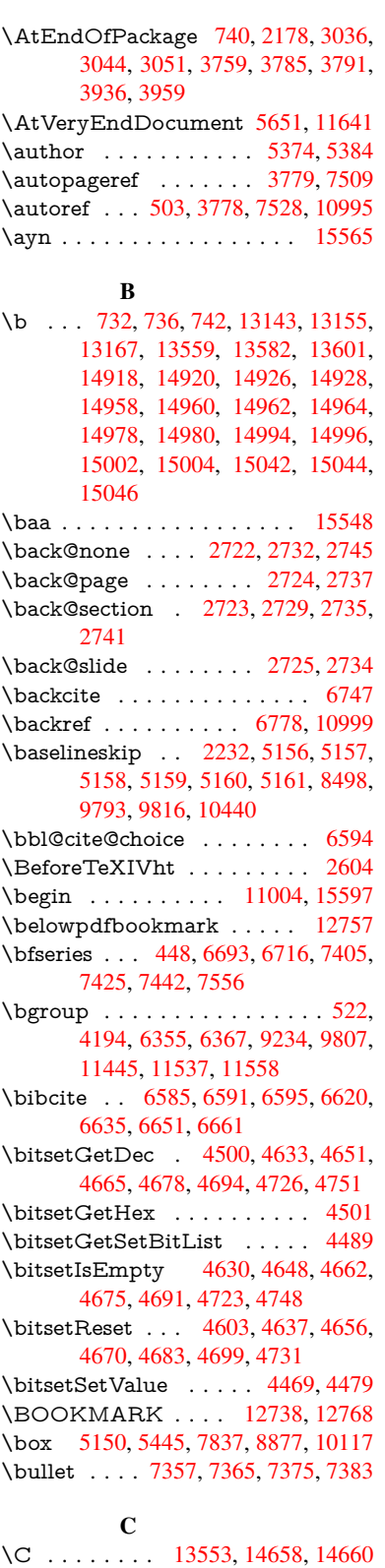

\c . . [. . . .](#page-121-15) [. . .](#page-128-2) 7[33,](#page-178-6) 737, [743](#page-198-8), [2889,](#page-223-4) 2897, [2898,](#page-169-6) [2899,](#page-169-0) [5397,](#page-169-7) [5404,](#page-169-8) 13141, 13153, 13165, 13376, 13441, 1[3561,](#page-289-13) [13576,](#page-310-0) [13595,](#page-310-1)

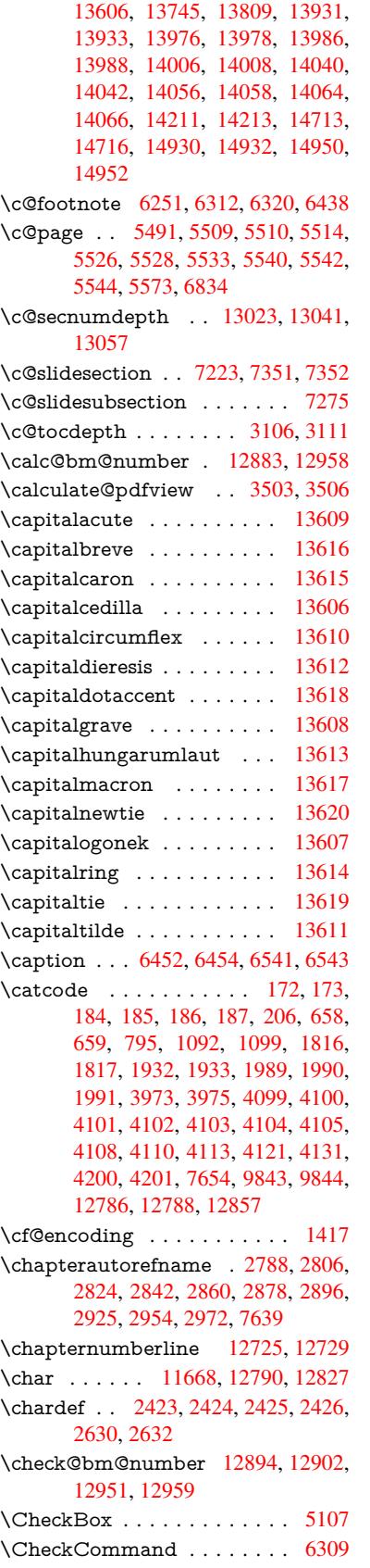

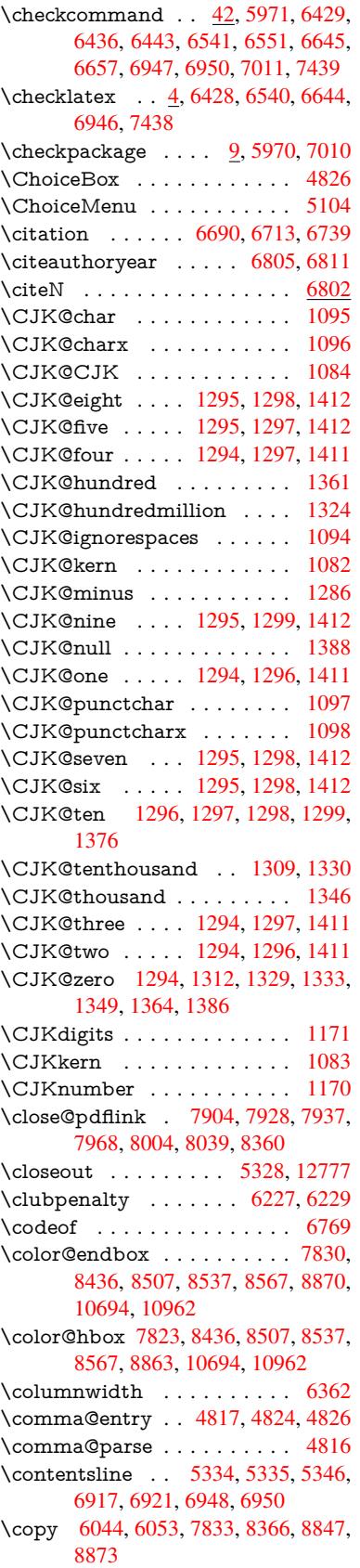

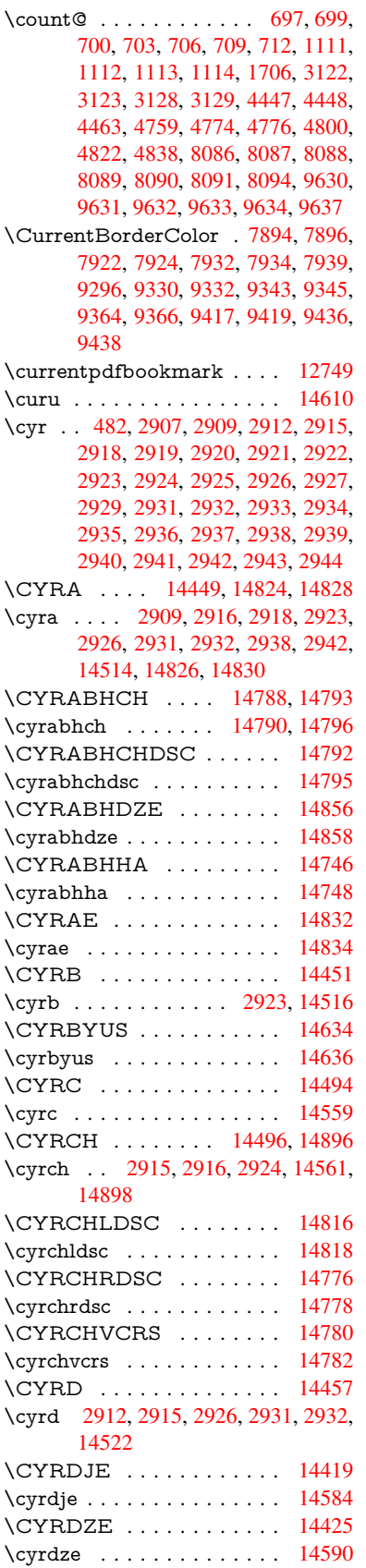

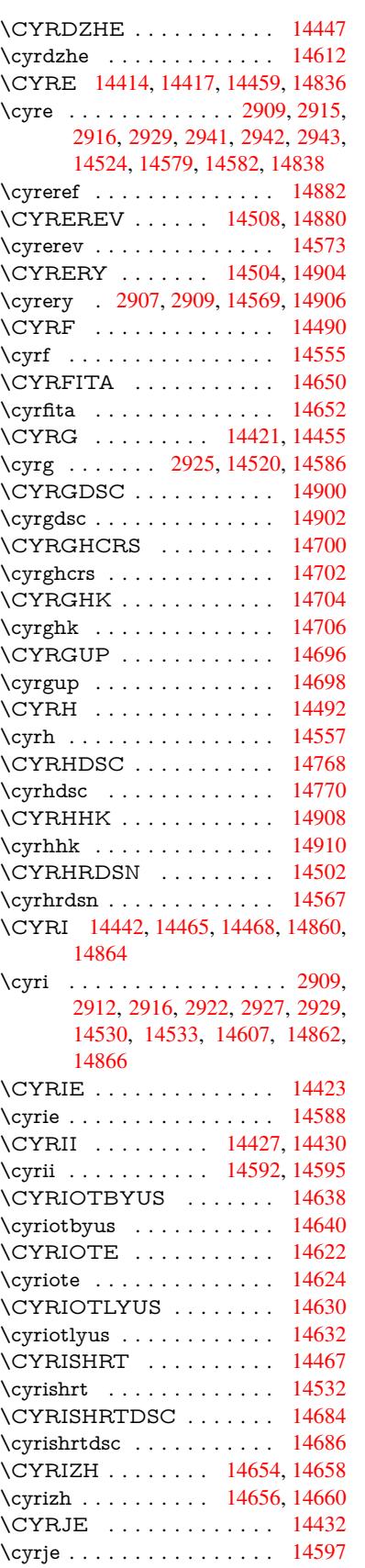

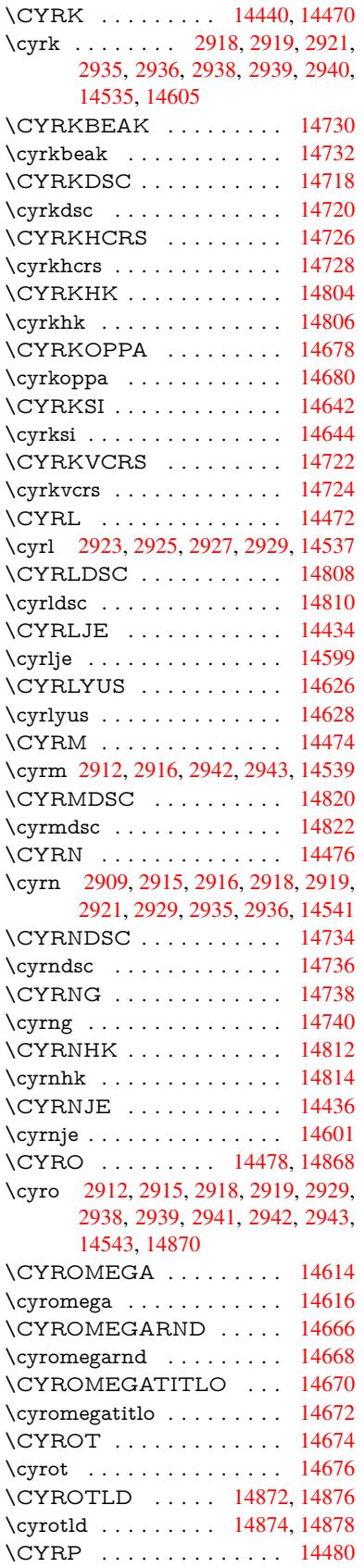

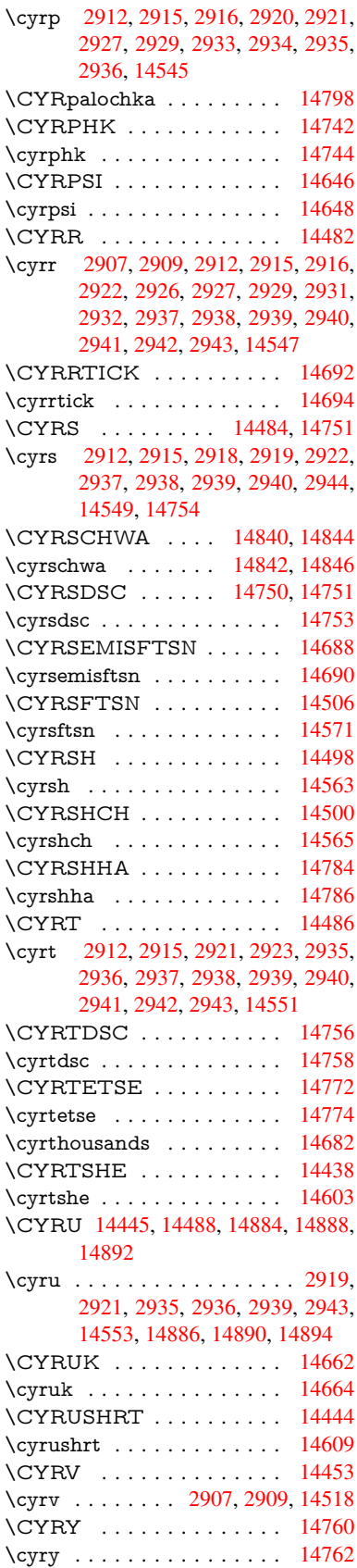

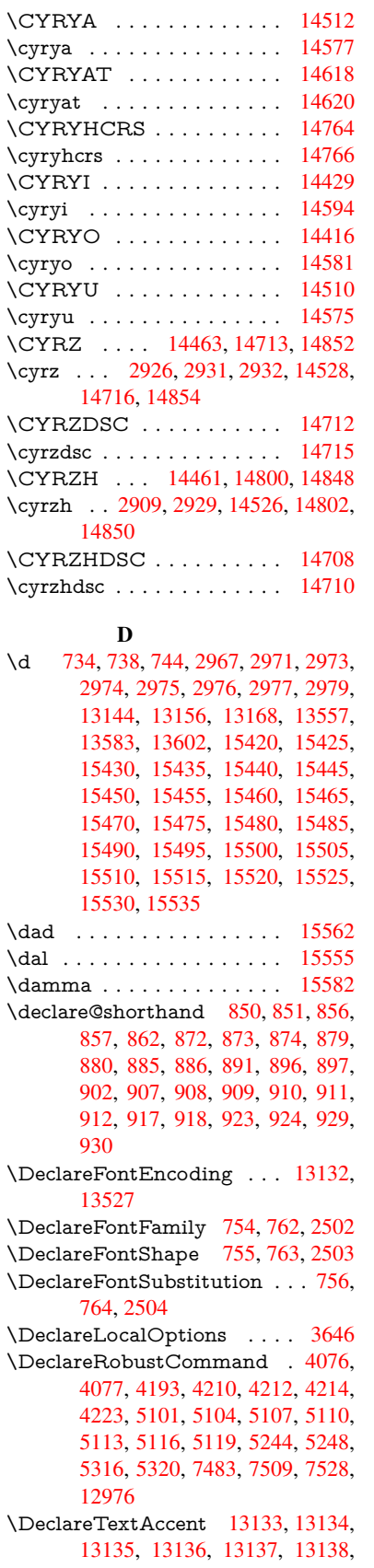

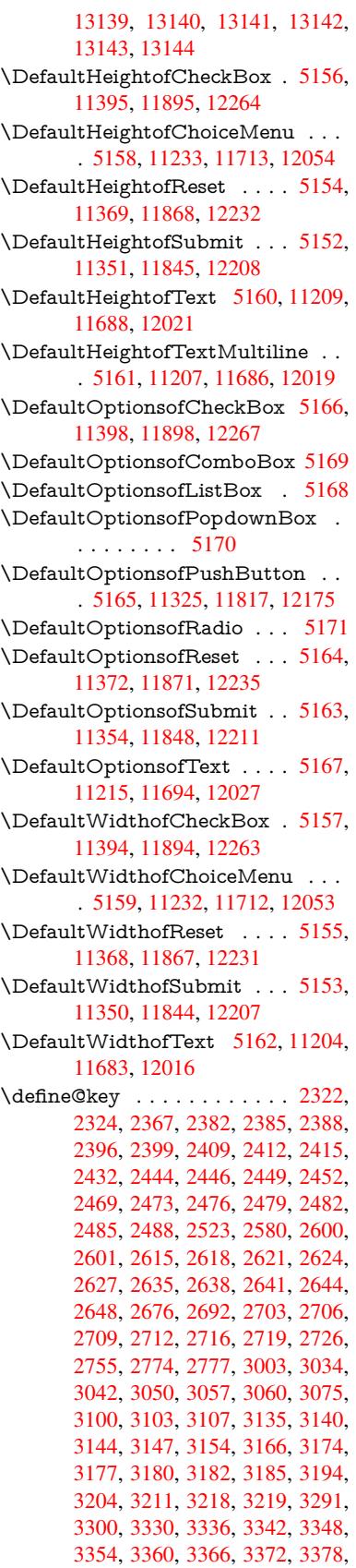

3411, 3418, 3452, 3503, 3504, 3524, 3531, 3538, 3539, 3542, 3545, 3548, 3551, 3554, 3557, 3560, 3583, 3586, 3589, 4441, 4529, 4585, 4887, 4892, 4904, [4941,](#page-87-2) [4944,](#page-87-3) [4947,](#page-88-1) [4950,](#page-88-0) [4953,](#page-89-11) [4956,](#page-89-12) [4959,](#page-89-13) [4963,](#page-89-2) [4966,](#page-89-14) [4969,](#page-89-15) [4972,](#page-89-16) [4975,](#page-89-17) [4978,](#page-89-18) [4981,](#page-89-19) [4984,](#page-89-20) [4987,](#page-89-21) [4990,](#page-90-21) [4993,](#page-90-22) [4996,](#page-90-23) [5026,](#page-108-3) [5029,](#page-110-0) [5032,](#page-111-8) [5035,](#page-117-7) [5054,](#page-117-8) [5060,](#page-117-9) [5074,](#page-118-6) [5090,](#page-118-7) [5096,](#page-118-8) [5664,](#page-118-9) [5675,](#page-118-10) [10145](#page-118-11), [101](#page-118-12)47, 10[150,](#page-118-14) [10152,](#page-118-15) [10154](#page-118-16), [101](#page-118-17)[63,](#page-118-18) 10[171,](#page-119-4) [10178,](#page-119-5) [10180](#page-119-6), [101](#page-119-7)[82,](#page-119-8) 10[184,](#page-119-9) [10186,](#page-119-10) [10188](#page-119-11), [101](#page-119-12)[97,](#page-119-13) 10[207,](#page-120-2) [10209,](#page-120-3) [10211](#page-120-4), [102](#page-120-5)[12,](#page-121-23) 10[218,](#page-133-1) [10227,](#page-133-2) [10229,](#page-223-5) [10231,](#page-223-6) [10233,](#page-223-7) [10235,](#page-223-8) [10237,](#page-224-0) [10239,](#page-224-1) [10241,](#page-224-2) [10243,](#page-224-3) [10245,](#page-224-4) [10247,](#page-224-5) [10249,](#page-224-6) [10251,](#page-224-7) [10253,](#page-224-8) [10255,](#page-224-9) [10257,](#page-224-10) [10258,](#page-224-11) [10259,](#page-225-0) [10260,](#page-225-1) [10261,](#page-225-2) [10262,](#page-225-3) [10263,](#page-225-4) [10264,](#page-225-5) [10265,](#page-225-6) [10266,](#page-225-7) [10267,](#page-225-8) [10268](#page-225-9) \df@tag[.](#page-225-13) . . . . . . . . . . [697](#page-225-14)2, [6978](#page-225-15) \DH [. . . . .](#page-225-21) . . . . . . . [13394](#page-225-22), [13763](#page-225-23) \dh [. . . . .](#page-225-25) . . . . . . [13463](#page-225-26), [13831](#page-225-27) \dhal [. . . . .](#page-226-9) [. . . . .](#page-226-10) . . . . . 15556 \dimen@ 368, 369, 373, [1712,](#page-161-11) [1780,](#page-161-12) 1781, 1784, 1786, [3621](#page-286-22), [3622,](#page-294-17) 3624, 3631, 3632, [9597](#page-287-28), [9598,](#page-295-21) 9600, 10108, 10120, 10123 \dimexpr . . 380, 2058, 2060, [2068,](#page-328-14) 2073, [20](#page-14-5)[76,](#page-14-6) 2[078,](#page-14-7) [2092,](#page-51-4) [2094,](#page-52-0) [2097,](#page-52-1) [2098,](#page-52-2) [2105,](#page-52-3) [2108,](#page-91-9) [2111,](#page-91-10) [2112,](#page-91-11) [2113,](#page-91-12) [2114,](#page-91-13) [2124,](#page-212-4) [2129,](#page-212-0) [2137,](#page-212-5) [2141,](#page-222-4) [2146,](#page-223-9) 2[156,](#page-223-10) [2159,](#page-59-7) 2164, 2[167,](#page-15-1) [2172,](#page-59-5) [2173](#page-59-6)  $\dim g$  $\dim g$  $\dim g$  [.](#page-59-10) . . . . . . . . . . . . [5001](#page-60-3), [5004](#page-60-4) \Ding[Object](#page-60-9) [. .](#page-60-10) [. . . .](#page-60-11) [. . .](#page-60-12) [11790](#page-60-13) \discre[tiona](#page-60-14)[ry](#page-61-6) ........... [524](#page-61-9) \divide ........... [8087](#page-61-13), 9631 \DJ . . . 2979, 13395, 1[3895,](#page-119-1) [15414](#page-119-2) \dj . . . . . 2976, 2977, 13897, [15407](#page-255-2) \do . . . . . 1112, 2339, 2344, 2[349,](#page-20-5) 3192, 3213, 3214, [3215,](#page-182-10) [3216,](#page-213-10) 3231, [323](#page-78-12)2, [3233](#page-286-23), [3234](#page-296-13), [3235,](#page-325-13) 3236, 3239, 3240, 3241, 3242, 3243, [3244](#page-78-29), [3247](#page-78-30), [3248](#page-296-14), [3251,](#page-325-14) 3252, [3253,](#page-36-4) [3254,](#page-65-4) [3255,](#page-65-0) [3258,](#page-65-5) [3259,](#page-83-0) [3260,](#page-83-4) [3261,](#page-83-5) [3262,](#page-83-6) [3265,](#page-83-7) [3266,](#page-84-5) [3267,](#page-84-6) [3268,](#page-84-7) [3269,](#page-84-8) [3272,](#page-84-9) [3273,](#page-84-10) [3274,](#page-84-11) [3275,](#page-84-12) [3276,](#page-84-13) [3279,](#page-84-14) [3280,](#page-84-15) [3283,](#page-84-16) [3284,](#page-84-17) [3285,](#page-84-18) [3288,](#page-84-19) [3289,](#page-84-20) [3295,](#page-84-21) [3296,](#page-84-22) [3297,](#page-84-23) [3298,](#page-84-24) [3576,](#page-84-25) [3577,](#page-84-26) [3578,](#page-84-27) [3579,](#page-84-28) [3580,](#page-84-29) [3581,](#page-84-30) [4489,](#page-84-31) [6152,](#page-84-32) [6685,](#page-84-33) [6708,](#page-84-34) [11237](#page-84-35), [112](#page-85-7)[99,](#page-85-8) 11[507,](#page-85-4) [11514,](#page-85-5)

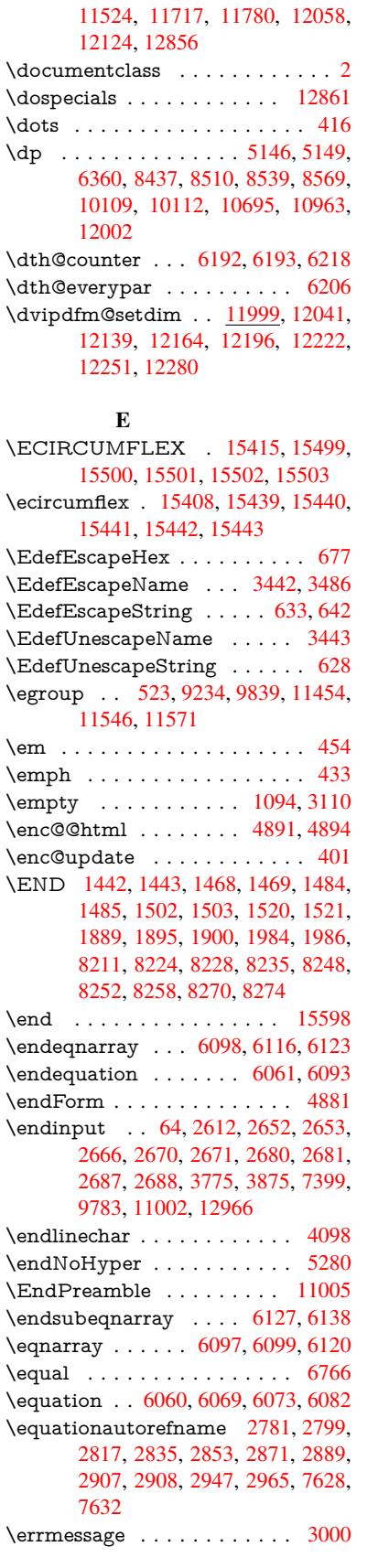

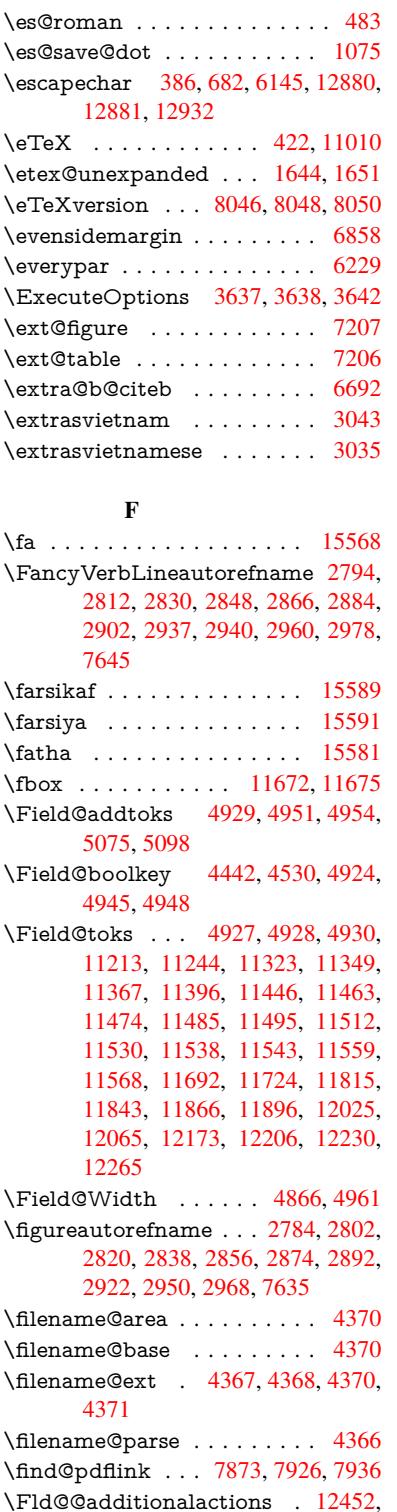

[12495](#page-106-9), 12499

\Fld@@DingDef . 5001, 5004, [5023](#page-105-10) \Fld@additionalac[tions](#page-178-8) [. . .](#page-179-10) 1[2452,](#page-180-15) 12534, 12566, 12600 \Fld@[align](#page-268-0) . [. . .](#page-268-1) 4870, 4988, [12402,](#page-267-0) 12509, 1257[4](#page-119-1)

\Fld@annotflags 4649, 4651, 12398, 12428, 12505, 12538, 12570, 12605, 12639 \Fld@bcolor . . . 4872, 5030, 12413, 12415, 12[525,](#page-112-8) 1[2527,](#page-112-1) [12553,](#page-266-0) [12555,](#page-267-1) [12578,](#page-268-2) [12590,](#page-269-0) 1[2592](#page-269-1) \fld@b[color](#page-270-0) [. . . . .](#page-271-2) . . . . . 12513 \Fld@bordercolor [. . .](#page-117-13) . [4873](#page-119-14), [5033,](#page-266-1) [12409,](#page-266-2) [12411,](#page-269-2) [12435,](#page-269-3) [12443,](#page-269-4) [12445,](#page-269-5) [12512](#page-270-1), [12521](#page-270-2), [1252](#page-270-3)3, 12549, 12551, 12577, [12586,](#page-268-3) 12588, 12612, 12[620,](#page-117-14) [12622,](#page-119-15) 12646, [12654,](#page-266-4) [12656](#page-267-2) \Fld@[borders](#page-267-4)ep [. . .](#page-268-4) . . [487](#page-269-6)4, [4982](#page-269-7) \Fld@[borders](#page-269-8)[tyle](#page-269-9) . . . . [487](#page-270-4)6, [4979,](#page-270-5) [12403,](#page-270-6) [12433,](#page-270-7) [12510,](#page-270-8) [12543,](#page-270-9) [12575,](#page-271-3) [12610,](#page-271-4) [12662](#page-271-5) \Fld@borderwidth . . . [4875,](#page-117-15) [4976,](#page-119-16) 5140, 5143, 5144, [5147,](#page-117-16) [5148,](#page-118-28) [11287,](#page-266-5) [11288,](#page-267-5) [11768,](#page-268-5) [11769,](#page-269-10) [12109,](#page-270-10) [12110](#page-270-11), [12403](#page-271-6), 12433, 12510, 12543, 12[575,](#page-117-17) [12610,](#page-118-29) [12662](#page-121-25) \Fld@[calcula](#page-246-8)[te](#page-121-8)[@cod](#page-246-9)[e](#page-121-9) [504](#page-254-9)[1,](#page-121-12) [12465,](#page-254-10) [12467](#page-261-5) \Fld@[cbsymb](#page-268-5)ol [48](#page-269-10)77, [4994](#page-270-10), [12417](#page-270-11) \Fld@[charsize](#page-271-6) . . 4867, 4868, 4973, 11286, 11767, 1[2108,](#page-120-7) [12419,](#page-267-6) [12531,](#page-267-7) 12559, 12596, 12644 \Fld@checkedfalse [. . .](#page-117-18) [. . . .](#page-119-17) [4863](#page-266-6) \Fld@checkequals [. . .](#page-117-19) [4933,](#page-117-20) [11238,](#page-118-30) [11300,](#page-245-10) [11515,](#page-254-8) [11525,](#page-261-4) [11718,](#page-266-7) [11781,](#page-269-11) [12059,](#page-269-12) [12125](#page-270-12) \Fld@choices . . 4756, 4764, [4766,](#page-116-6) 4770, 4779, 4787, 4792, [4840,](#page-245-3) [4842,](#page-246-6) 4[850,](#page-250-9) 4851, [1253](#page-118-31)3 \Fld@[color](#page-254-4) . [. . .](#page-260-3) 4871, [503](#page-261-3)6, [12420,](#page-253-4) 12532, 12560, 12597 \Fld@[defaul](#page-115-7)t [. .](#page-115-8) . [. . .](#page-115-9) [.](#page-114-6) [. . . .](#page-115-10) [. . . .](#page-116-7) [. . . .](#page-116-8) [4781](#page-116-9), [4784](#page-116-10), [4786,](#page-269-13) 4985, 11202, 11[219,](#page-117-21) 1[1230,](#page-119-18) [11271,](#page-266-8) [11392,](#page-269-14) [11444](#page-269-15), [11462](#page-270-13), 11476, 11484, 11491, 11517, 11527, 11557, 11567, 11681, 11699, 11710, [117](#page-115-11)[52,](#page-115-12) 11[892,](#page-115-13) [12014,](#page-119-19) [12032,](#page-244-9) [12051,](#page-244-10) [12093,](#page-245-14) [12261,](#page-245-15) [12561,](#page-247-16) [12562,](#page-248-17) [12598](#page-249-12) \Fld@[DingDe](#page-250-22)f . . 4994, 4997, [4999](#page-253-17) \Fld@[disabled](#page-253-18)[false](#page-254-12) ....... [4864](#page-259-11) \Fld@[export](#page-259-12) [4594,](#page-260-13) 4[597,](#page-260-14) 4604, [4896](#page-263-11) \Fld@[findlen](#page-269-16)[gth](#page-269-17) . . . [1149](#page-270-14)4, 11505 \Fld@flags . . . . . [. . . .](#page-119-17) [. . . . .](#page-119-20) [. . .](#page-119-21) 4663, 4665, 4676, 4678, [4692,](#page-116-11) 4694, [4724,](#page-111-9) [4726,](#page-111-10) [4749,](#page-111-6) [4751,](#page-117-22) 12401, 12431, [12508,](#page-249-16) [12541,](#page-249-17) 12573, 12608, 12642

\Fld@format@code . . 5039, 12457, 12459 \Fld@getmethodfalse . . . . . 4915 \Fld@getmethodtrue . . . . . 4917 \Fld@height . . 4970, [11205,](#page-120-8) [11222,](#page-267-8) [11233,](#page-267-9) 11289, 11304, 11316, 11351, 11369, 11395, 1[1404,](#page-117-23) 11684, 11703, 11713, 11770, 11795, 11808, 11845, 1[1868,](#page-117-24) 11895, 1[1906,](#page-118-32) [12017,](#page-244-11) [12034,](#page-244-12) [12054,](#page-245-11) [12111,](#page-246-10) [12122,](#page-246-13) [12157,](#page-246-14) [12208,](#page-247-6) [12232,](#page-247-5) [12264,](#page-247-4) 1[2273](#page-254-11) \Fld@[hiddenf](#page-255-9)[alse](#page-255-10) . . [. . . . .](#page-255-4) . [4552](#page-256-4) \Fld@[hiddent](#page-256-3)[rue](#page-257-0) . . [. . . . .](#page-259-13) . [4553](#page-259-14) \Fld@i[nvisibl](#page-260-10)[efalse](#page-261-7) . [. . . . .](#page-261-9) . [4548](#page-261-10) \Fld@i[nvisibl](#page-262-3)[etrue](#page-263-4) [. . . . .](#page-263-3) . . [454](#page-264-3)9 \Fld@keystroke@code 5042, 1[2453,](#page-110-2) 12455 \Fld@listcount . . . . 11298, 1[1301,](#page-110-4) 11312, 11779, 11782, 1[1796,](#page-110-5) 11802, 12120, 1[2126,](#page-120-9) [12130,](#page-267-10) [12135,](#page-267-11) 12146, 12153 \Fld@loc . . . . . . . . [. . . . .](#page-246-15) . 4942 \Fld@[maxlen](#page-246-17) . . [48](#page-254-13)69, [4964](#page-254-14), [12601](#page-255-11) \Fld@[menule](#page-255-12)[ngth](#page-261-11) . . . . [486](#page-261-12)5, [4967,](#page-261-13) [11235,](#page-261-14) [11239](#page-261-15), [11286](#page-261-16), 11506, 11507, 11510, 11715, 1[1719,](#page-118-33) 11767, 12056, 12060, 12108 \Fld@name . . 4[957,](#page-117-25) 1[1](#page-118-34)[201,](#page-116-12) [11229,](#page-270-15) [11321,](#page-245-16) [11391,](#page-245-17) [11443,](#page-245-10) [1](#page-249-18)[1448,](#page-118-35) [11459,](#page-249-6) [11460,](#page-249-19) [11471,](#page-253-21) [11472,](#page-253-22) [11481,](#page-254-8) [11482](#page-260-15), [11490](#page-260-16), [1151](#page-261-4)1, 11528, 11536, 11541, 11556, 11565, 1[1680,](#page-118-36) [11709,](#page-244-13) [11813,](#page-244-14) [11891,](#page-246-18) [12013,](#page-247-17) [12050,](#page-248-19) [12171,](#page-248-20) [12260,](#page-249-20) [12392,](#page-249-21) [12394,](#page-249-22) [12399,](#page-249-23) [12429,](#page-249-24) [12506,](#page-249-25) [12539,](#page-249-26) [12571,](#page-250-24) [12606,](#page-250-25) [12640](#page-250-26) \Fld@[norotat](#page-256-13)[efalse](#page-259-15) . [. . . . .](#page-259-16) . [4565](#page-262-11) \Fld@[norotat](#page-263-12)[etrue](#page-266-9) . [. . . . .](#page-266-10) . [4564](#page-266-11) \Fld@[noviewf](#page-267-12)[alse](#page-268-6) . . [. . . . .](#page-269-18) . [4568](#page-269-19) \Fld@[noview](#page-270-16)[true](#page-271-8) . . . . . . . . 4569 \Fld@nozoomfalse . . . . . . . [4561](#page-110-6) \Fld@nozoomtrue . . . . . . . . [4560](#page-110-7) \Fld@onblur@code . . 5044, 1[2473,](#page-110-8) 12475 \Fld@onclick@code . . . 5038, [5097,](#page-110-10) 12449 \Fld@onenter@code . [5047,](#page-120-10) [12485](#page-268-7)[,](#page-110-11) [12487](#page-268-8) \Fld@onexit@code . . [5048,](#page-120-11) [12489,](#page-121-26) [12491](#page-267-13) \Fld@onfocus@code . [5043,](#page-120-12) [12469,](#page-268-9) [12471](#page-268-10) \Fld@onmousedown@c[ode](#page-120-13) . [5045,](#page-268-11) [12477,](#page-268-12) 12479

\Fld@onmouseup@code . . . 5046, 12481, 12483 \Fld@printfalse . . . . . . . . . 4557 \Fld@printtrue . . . . . . . . . . 4556 \Fld@radiosymbol . . . 4878, [4997,](#page-120-14) [12557](#page-268-13) \Fld@rotation . [48](#page-268-14)79, 5027, 12405, 12407, 12434, 12439, 1[2441,](#page-110-12) 12511, 12517, 12519, 1[2545,](#page-110-13) [12547,](#page-269-20) 12576, 12[582,](#page-117-26) [12584,](#page-119-20) 12611, 12[616,](#page-117-27) 1[2618,](#page-119-22) [12645,](#page-266-12) 12650, [12652](#page-267-14) \Fld@s[ubmit](#page-268-15)[flags](#page-268-16) . . . . [463](#page-267-15)1, [4633,](#page-267-16) [12632](#page-269-22) \Fld@temp [5000,](#page-270-21) 5002, [500](#page-270-22)5, [5006,](#page-271-9) [5015,](#page-271-10) 5016 \Fld@validat[e@code](#page-271-11) . [5040,](#page-112-9) [12461,](#page-112-0) [12463](#page-271-12) \Fld@value [4782,](#page-119-23) [4789,](#page-119-24) [4791,](#page-119-25) 4991, [11203](#page-119-27), [112](#page-119-28)19, 11231, [11270,](#page-119-26) 11271, 11682, 11699, 11711, [11751,](#page-267-18) 11752, 1[2015,](#page-120-15) [12032,](#page-267-17) 12052, [1209](#page-115-14)2, 12093, 12599 \Fld@width . . 4[960,](#page-115-15) 1[1204,](#page-115-16) [11218,](#page-119-29) [11222,](#page-244-15) [11232,](#page-244-10) [11269,](#page-245-18) [11280,](#page-245-19) [11282,](#page-245-15) [11304,](#page-253-25) [11316,](#page-253-17) [11337,](#page-253-26) [11350,](#page-254-15) [11358,](#page-254-12) [11368,](#page-259-17) [11382,](#page-259-12) [11394,](#page-260-17) [11401](#page-260-18), [11404](#page-260-14), [1168](#page-270-23)3, 11698, 1[1703,](#page-118-37) [11712,](#page-244-7) [11750,](#page-244-16) [11761,](#page-244-12) [11763,](#page-245-12) [11795,](#page-245-20) [11808,](#page-245-7) [11830,](#page-245-9) [11844,](#page-246-13) [11852,](#page-246-14) [11867,](#page-246-19) [11881,](#page-247-12) [11894,](#page-247-18) [11902,](#page-247-11) [11906,](#page-247-19) [12016,](#page-247-10) [12031,](#page-248-21) [12034,](#page-248-18) [12053,](#page-253-13) [12091,](#page-253-27) [12102,](#page-253-20) [12104,](#page-253-12) [12122,](#page-254-16) [12157,](#page-254-5) [12189,](#page-254-7) [12207,](#page-255-9) [12215,](#page-255-10) [12231,](#page-255-14) [12245,](#page-255-6) [12263,](#page-256-14) [12271,](#page-256-9) [12273](#page-256-15) \float[@captio](#page-259-8)n [.](#page-259-18). . . . . [646](#page-259-14)2, [6522](#page-260-11) \float[@makeb](#page-261-10)ox .... [652](#page-260-9)4, [6525](#page-261-9) \floati[ngpena](#page-263-7)lty ......... [6361](#page-264-4) \flq . [. . . . .](#page-264-3) . [. . . .](#page-263-14) . . . . . . . . 490 \flqq . . . . . . . . . . . . . [. . . . .](#page-150-23) [488](#page-151-15)  $\mathcal{I}$ \fmtversion . . . . . . . . . . . . . . . 7 \fontencoding 394, 398, 426, [11](#page-148-0)[664](#page-19-12) \fontfamily ........ 427, 1[1663](#page-19-13) \fontseries . . . . . 428, 6185, 116[65](#page-6-4) \fontshape . . . . 429, 4039, 11[66](#page-6-4)6 \fontsize [. . .](#page-16-6) [. . . .](#page-18-11) . . . . . . . [430](#page-252-8) \footins [. . . .](#page-18-12) . . . . . . . . . . . [6355](#page-252-9) \footnote . . . . . . [. . . .](#page-18-13) [. . . .](#page-145-16) [4418](#page-252-10) \footnoteautorefna[me](#page-18-14) [2782](#page-99-13), [2800,](#page-252-11) 2818, 2836, 2854, 2872, 2890, 2911, 2914, 2948, 2966, [76](#page-148-11)[29,](#page-18-20) 7633 \footnotesep . . . . . . . [6359](#page-74-15), [6366](#page-107-1) \footn[otesiz](#page-74-17)e [. . .](#page-75-21) [. . . .](#page-75-22) . [459](#page-75-2), [6357](#page-74-16)

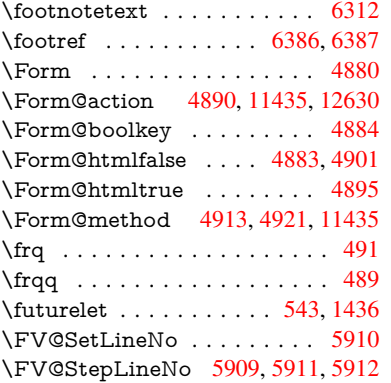

### G

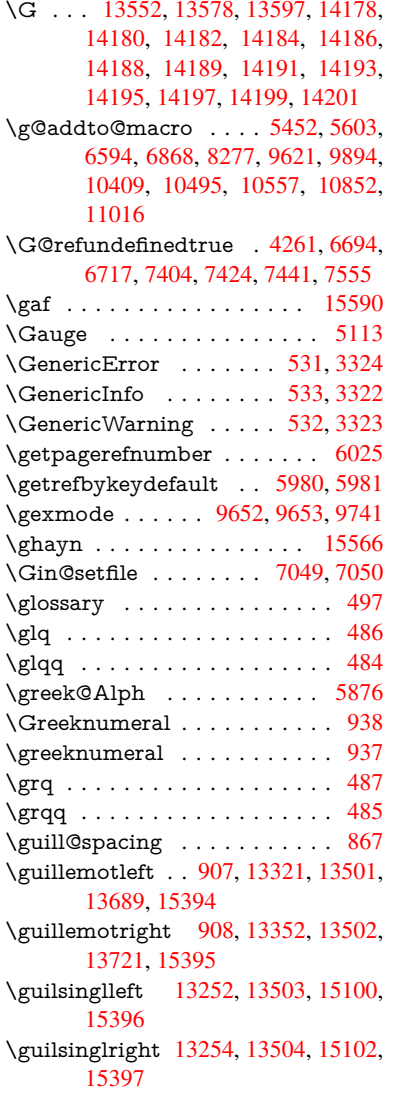

#### H

\H . . . [1354](#page-325-16)8, 13580, 13599, 13613, 14028, [14030,](#page-284-1) [14092,](#page-288-22) [14094,](#page-319-20) [14892,](#page-325-17) 14894

\h 2969, 15422, 15427, 15432, 15437, 15442, 15447, 15452, 15457, 15462, 15467, 15472, 15477, 15482, 15487, 15492, 15497, 15502, 15507, [15512,](#page-326-53) [15517,](#page-326-55) [1](#page-78-32)[5522,](#page-326-49) [1](#page-326-35)[5527,](#page-326-51) [15532,](#page-326-37) 15537 \H@@f[ootnot](#page-326-41)[emark](#page-326-44) . . 6237, [6254,](#page-327-32) [6391,](#page-327-45) 6[398,](#page-327-47) 6410, [6421](#page-327-50) \H@@f[ootnot](#page-327-35)[etext](#page-327-37) . . . [623](#page-327-39)6, [6246,](#page-327-41) [6273,](#page-327-43) [6338,](#page-327-53) 6[399,](#page-327-55) 6413, [6421](#page-328-5) \H@@mpfootnotetext . [6244,](#page-146-0) [6256,](#page-146-13) [6258](#page-149-21) \H@defineco[unter](#page-149-2) [. . . .](#page-149-3) [6953](#page-146-1), [6955](#page-146-14) \H@en[deqna](#page-146-15)[rray](#page-148-15) [. . . .](#page-149-6) [6098](#page-149-7), [6117](#page-149-22) \H@endequation . . . . . [6061](#page-146-16), [6093](#page-146-6) \H@en[dsube](#page-146-17)qnarray . . 6127, 6139 \H@eqnarray . . . . . . . [6097,](#page-160-1) [6102](#page-160-12) \H@equation . . . . . . . [6060,](#page-143-12) [6084](#page-143-19) \H@item . . 5789, 5795, [6602,](#page-142-10) [6627](#page-143-14) \H@newctr . . . . . . . . . [6958,](#page-143-15) [6960](#page-144-13) \H@old@part . . . . . 1[3033,](#page-143-16) [13044](#page-143-20) \H@old@schapter . . 1[3001,](#page-142-11) [13011](#page-143-21) \H@old@sect [13](#page-136-21)[055,](#page-136-22) 1[3067,](#page-153-23) [13076](#page-153-16) \H@old@spart . . . . 1[3046,](#page-160-4) [13053](#page-160-13) \H@old@ssect . . . . . [12986,](#page-279-6) [12992](#page-279-16) \H@refstepcounter . . . [5804](#page-278-10), [5814,](#page-278-14) 5911, 6035, [608](#page-279-9)3, [6198](#page-279-17), [6457,](#page-279-18) 7220, 7273 \H@seteqlabel . . . . . . [6990](#page-278-12), [6992](#page-278-15) \H@subeqnarray . . . . [6126](#page-136-23), [6130](#page-137-8) \ha . [. . . .](#page-139-11) [. . . . .](#page-142-14) [. . . .](#page-143-22) [. . .](#page-145-17) [15574](#page-150-3) \Haa [. . . .](#page-166-13) [. . . .](#page-167-4) . . . . . . . . 15553 \halign [. . . .](#page-161-8) . . . . . . . . . . . . . [506](#page-161-13) \hamza . . . . . . . . . . . . [. .](#page-143-23) [15541](#page-144-14) \HAR@checkcitations . . . . . [6782](#page-329-9) \HAR@citetoaux ........ [6738](#page-328-17) \HAR@tempa . . 6783, 6784, 6[785,](#page-20-3) 6786, 6787, 6788 \harvardcite . . . . . . . . 6732, [6769](#page-157-20)  $\hbox{\tt\char'1}$ \hbox . . . . 1704, [1710,](#page-157-21) [1716,](#page-157-22) [2244,](#page-157-23) [3121,](#page-157-24) [3127](#page-157-25), [4961,](#page-157-26) 5134, 5135, 5136, 5137, 6722, [6853,](#page-156-20) [8365,](#page-156-2) 8438, 8445, 8511, 8522, 8540, 8551, 8570, [8581,](#page-51-6) 8846, [9807,](#page-156-21) 10112, [1012](#page-51-5)3, 10[696,](#page-51-7) [10703,](#page-63-3) [10964](#page-81-14), [109](#page-81-15)[75,](#page-118-27) 11[583,](#page-121-27) [12033,](#page-121-28) [12121](#page-121-29), [121](#page-121-30)[56,](#page-155-19) 12[187,](#page-158-7) [12216,](#page-188-7) [12246](#page-190-3), [1227](#page-190-6)2, [129](#page-192-16)78 \hc@c[urrent](#page-223-11)[Href](#page-193-22) [. .](#page-193-23)[.](#page-198-11) [.](#page-235-10) [. .](#page-198-11) . . . [6473](#page-217-6) \HCode [1143](#page-240-3)5, [11437](#page-240-6), [11448](#page-251-6), [11457,](#page-259-19) [11469,](#page-261-17) [11477,](#page-261-18) [11479,](#page-262-13) [11510,](#page-263-15) [11516,](#page-263-16) [11521](#page-264-5), [11526](#page-278-16), 11540, 11545, 11549, 11552, 11561 \header[ps@out](#page-248-22) 5698, 10399, 1[0410,](#page-150-7) [10482,](#page-249-28) [1](#page-249-29)[0496,](#page-248-14) [1](#page-249-30)[0549,](#page-248-20) [10558,](#page-249-27)

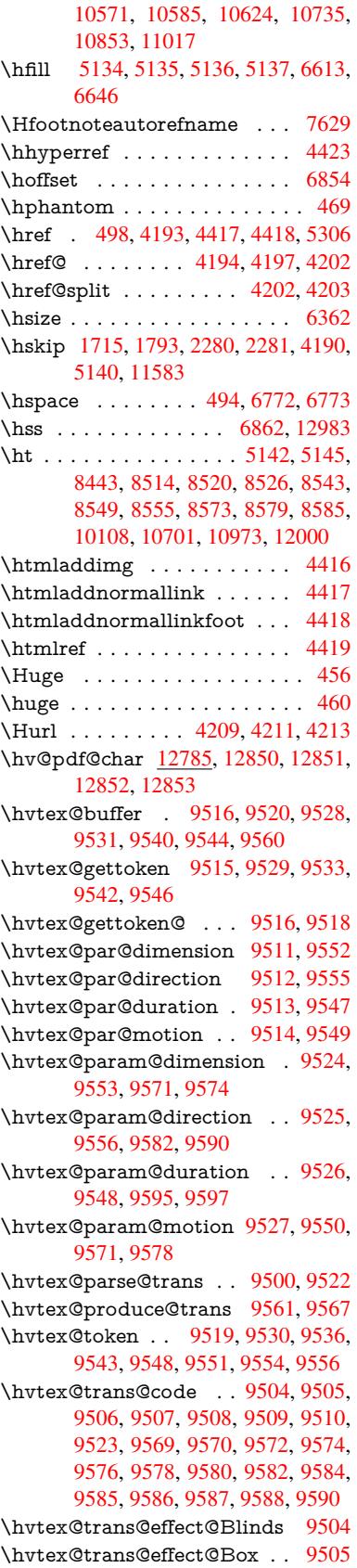

\hvtex@trans@effect@Dissolve . . . . . . . . . . 9506 \hvtex@trans@effect@Glitter 9507 \hvtex@trans@effect@R ... 9510 \hvtex@trans@effect@Split . 9508 \hvtex@trans@effe[ct@W](#page-210-19)ipe . 9509 \hvtex@trans@par . . . 9543, [9547,](#page-210-20) 9549, 9552, 9555 \hvtex@trans@params 9537, [9539,](#page-210-21) 9563 \Hy@@boolkey . . . . . . [2290](#page-211-21), [229](#page-211-11)[1](#page-210-22) \Hy@[@DefN](#page-211-12)[ameK](#page-211-9)[ey](#page-211-10) . . 2364, 2366 \Hy@@escapeform . 1[2351,](#page-211-24) [12364,](#page-211-25) [12370](#page-211-26) \Hy@@SectionAnchor 12973, [12976](#page-64-3) \Hy@@temp 3151, 3153, [5050,](#page-66-7) [5052](#page-66-8) \Hy@abspage .. 5472, [5537](#page-265-1), [5647,](#page-265-2) [5724](#page-265-3) \Hy@Acrobatmenu . . . 3683, [3724,](#page-278-19) 8338, 8996, [9477,](#page-82-14) [10279](#page-278-18) \Hy@activea[nchorf](#page-82-13)[alse](#page-129-2) [4096,](#page-120-16) [7917,](#page-120-17) [8393,](#page-134-4) 8408, 8480, [8490,](#page-130-10) [8775,](#page-133-3) 9219, 9236, 9307, [9320,](#page-92-6) [9800,](#page-93-5) 10647, 10662, 10920, 10934 \Hy@a[ctivea](#page-187-4)[nchor](#page-200-9)[true](#page-209-9) [. . . .](#page-226-11) 7913, 8390, 8404, 8478, [8487,](#page-100-22) [8771,](#page-179-11) [9215,](#page-189-3) [9233,](#page-189-4) [9305,](#page-191-3) [9317,](#page-191-4) [9790,](#page-196-16) [10644](#page-204-3), 10658, 10917, [10930](#page-239-8) \Hy@[ActiveC](#page-234-6)[arriage](#page-234-7)[Return](#page-239-7) [4132,](#page-179-12) [4135](#page-189-5) \Hy@[AllowH](#page-204-4)[yphe](#page-205-13)[ns](#page-206-13) [. .](#page-191-5) [4186,](#page-206-14) [9788,](#page-216-4) [9811,](#page-234-8) [10104](#page-234-9) \Hy@AnchorName [. . .](#page-239-9) 4246, [424](#page-239-10)8, [4251,](#page-100-24) 4253, 4275, 4277, [4281,](#page-100-23) 4286, 4288 \Hy@a[ppen](#page-217-11)[dixstrin](#page-222-6)g . [5857](#page-101-9), [5864](#page-216-5) \Hy@author . . . . . . . . 5386, 5390 \Hy@b[abeln](#page-103-11)[ormal](#page-103-12)ise . [4224](#page-103-9), [4226](#page-103-10) \Hy@b[ackou](#page-103-16)t [. .](#page-103-17) [4092](#page-103-13), [5264,](#page-103-14) [5268,](#page-103-15) 6568 \Hy@backreffalse 291, [2746,](#page-127-7) [2768,](#page-127-8) 3783 \Hy@backreftrue 2739, [2743,](#page-102-4) [2765](#page-102-15) \Hy@[BeginA](#page-152-12)nnot [8888,](#page-100-12) [8904,](#page-124-0) [8944,](#page-124-1) 8972, 8997 \Hy@b[ibcite](#page-94-10) [. . .](#page-12-0) . . . . . [6591](#page-73-12), [6595](#page-73-13) \Hy@bookmarksdepth [3106,](#page-73-15) [3111,](#page-73-16) 3123, 3129, [12679](#page-73-14) \Hy@b[ookm](#page-200-10)[arksn](#page-200-11)[umber](#page-198-12)[edfals](#page-199-4)e [. .](#page-199-5) . . . . . . . . 292 \Hy@bookmarksopenfalse [. . .](#page-153-20) [293](#page-153-21) \Hy@b[ookm](#page-81-7)[arkst](#page-81-9)[rue](#page-272-12) . [. . . .](#page-81-4) . [294](#page-81-5) \Hy@bookmarkstype . 3141, 3143, 6884, 12690 \Hy@boolkey . . [2290](#page-12-1), 2383, 2[386,](#page-12-2) 2389, 2410, 2413, 2416, 2447, 2450, 2453, 2470, [2474,](#page-82-15) [24](#page-82-16)[77,](#page-12-3)

2480, 2483, 2486, 2489, 2717, 2720, 2775, 3058, 3061, 3076, 3101, 3104, 3145, 3148, 3186, 3301, 3540, 3543, 3546, 3549, 3552, 3555, [3558,](#page-68-15) [3566,](#page-68-16) [3587,](#page-72-17) [3590,](#page-68-13) [5665](#page-68-14) \Hy@[Border](#page-81-16)[Array](#page-81-17)[Patch](#page-82-17) [. .](#page-80-11) [10158,](#page-80-12) [10161](#page-85-11), 10408, 108[51](#page-82-18) \Hy@b[reakli](#page-89-26)[nks@](#page-89-27)[unsup](#page-89-28)[ported](#page-90-24) [. .](#page-90-25) [. . . .](#page-90-26) . . 2458, 9769 \Hy@breakli[nksfa](#page-133-4)lse . . . . . . . 295 \Hy@b[reaklin](#page-224-13)[ksunh](#page-228-8)[box](#page-238-2) . . [10099,](#page-224-12) 10115 \Hy@Catcode[Wrappe](#page-67-13)r [39](#page-216-6)68, 4027, 4071, 4084 \Hy@centerwindowfalse . . . . [296](#page-12-4) \Hy@c[hapapp](#page-223-12) . . 5858, 5864, [5871,](#page-222-7) 13006, 13018, 13103 \Hy@c[hapte](#page-99-14)[rstrin](#page-99-15)g . . . [5853,](#page-97-11) [5855,](#page-98-3) 5858, 5870 \Hy@CheckOptio[nValue](#page-138-18) [. . .](#page-138-17) [2334](#page-138-19)[,](#page-12-5) 2371 \Hy@[CJKboo](#page-278-4)[kmark](#page-278-6)[sfalse](#page-280-2) . . . 297 \Hy@c[jkpu](#page-138-18) [. . . .](#page-138-21) . 1105, [1107](#page-137-9), [1128](#page-138-20) \Hy@colorlink . . . . . . . . . . [. . . .](#page-65-6) [. . . .](#page-66-9) 4031, 4039, 4043, 7819, 7899, 7967, 8003, 8038, 8359, 8391, 8414, 8442, 8451, 8[479,](#page-12-6) 8495, 8517, [8529,](#page-36-11) [8547,](#page-36-12) [8559,](#page-36-13) 8577, 8589, 8859, 8935, 8965, 8990, [9014,](#page-98-4) [9306,](#page-99-13) [9328,](#page-99-16) [9391,](#page-177-2) [9410,](#page-179-13) [9443,](#page-180-10) [9473,](#page-181-0) [9489,](#page-182-5) [9809,](#page-188-2) [10083](#page-189-2), 10085, 10[645,](#page-190-10) [10668,](#page-191-1) [10700](#page-191-7), [107](#page-192-20)[09,](#page-192-21) 10[918,](#page-192-22) [10940,](#page-193-24) [10972](#page-193-0), [1098](#page-193-1)0 \Hy@[ColorL](#page-208-8)ist . .[.](#page-206-7)[.](#page-206-7)[.](#page-206-7)[.](#page-206-7) [3191](#page-206-15), [3192](#page-207-2) \Hy@[Counte](#page-222-1)[rE](#page-208-9)[xists](#page-222-8) . . [57](#page-234-5)[54,](#page-209-2) [5767,](#page-234-10) 5770 \Hy@c[urrent](#page-240-13)[bookm](#page-240-14)[a](#page-235-12)[rklevel](#page-239-6) [12685,](#page-239-11) 12695, 12696, 12[702,](#page-83-9) 1[2709,](#page-83-0) 12750, 12753, 12758, 12762 \Hy@d[efault](#page-136-25)driver 3860, [3884](#page-135-5), [3890](#page-136-24) \Hy@DefFormAction . 4888, [4890](#page-272-13) \Hy@[DefNam](#page-272-4)[eKey](#page-272-5) . . . [236](#page-272-8)3, [3212,](#page-272-14) [3230,](#page-273-21) [3238,](#page-273-9) 3[246,](#page-273-12) 3250, [325](#page-273-16)7, 3264, 3271, [3278,](#page-95-1) [3282,](#page-96-2) [3287,](#page-96-3) 3294, 3575 \Hy@DEST . . . . . . 1[0](#page-65-7)[100,](#page-117-35) [1](#page-83-10)[0125](#page-117-28) \Hy@[DestN](#page-84-38)[ame](#page-84-39) ..... [7863](#page-84-41), [7867](#page-84-42) \Hy@[Disabl](#page-84-43)[eOptio](#page-84-44)n . . [2320,](#page-85-13) [3676,](#page-85-14) [3677,](#page-85-15) [3678](#page-90-27), [3680,](#page-85-12) 3764, 3790, 3919, 3920, 3921, [3922](#page-222-9), [3923,](#page-223-13) 3924, 3925, 3926, 3927, [3928,](#page-178-9) 3929, 3930, 3931, [3932,](#page-178-3) 3933, 3934, 3935, 3937, [3967,](#page-65-8) [4020,](#page-92-7) [4048,](#page-92-8) [4049,](#page-92-9) [4094,](#page-92-10) [4095,](#page-93-6) [5216,](#page-94-11) [5217,](#page-96-4) [5218,](#page-96-5) [5219,](#page-96-6) [5220,](#page-96-7) [5221,](#page-96-8)

5222, 5223, 5224, 5225, 5226, 5227, 5228, 5229, 5230, 5231, 5232, 5233, 5234, 5235, 5236, 5237, 5238, 5239, 5410, 5605, 6425, 7054, 7152, 7153, 7745, [7846,](#page-123-6) [8196,](#page-123-7) [8197,](#page-123-8) [8198,](#page-123-9) [8199,](#page-123-10) [8200,](#page-123-11) [8201,](#page-123-12) [8202,](#page-123-13) [8203,](#page-123-14) [8204,](#page-123-15) [8205,](#page-123-16) [8333,](#page-123-17) [8617,](#page-123-18) [8618,](#page-123-19) [8619,](#page-123-20) [8620,](#page-123-21) [8621,](#page-123-22) [8622,](#page-123-23) [8623,](#page-127-9) [8624,](#page-132-4) [8625,](#page-149-23) [8626,](#page-163-9) [8886,](#page-165-10) [9057,](#page-165-11) [9058,](#page-176-1) [9059,](#page-178-10) [9060,](#page-184-21) [9061,](#page-184-22) [9062,](#page-184-23) [9063,](#page-185-13) [9064,](#page-185-14) [9065,](#page-185-15) [9066,](#page-185-16) [9148,](#page-185-17) [9290,](#page-185-18) [9721,](#page-185-19) [9722,](#page-187-5) [9723,](#page-194-17) [9724,](#page-194-18) [9725,](#page-194-19) [9726,](#page-194-20) [9727,](#page-194-21) [9728,](#page-194-22) [9729,](#page-194-23) [9730,](#page-194-24) [9973,](#page-194-25) [9974,](#page-194-26) [9975,](#page-198-14) [9976,](#page-201-18) [9977,](#page-201-19) [9978,](#page-201-20) [9979,](#page-201-21) [9980,](#page-201-22) [9981,](#page-201-23) [9982,](#page-201-24) [10475](#page-201-25), 10761, 10762, [10763,](#page-206-16) [10764](#page-215-7), [107](#page-215-8)[65,](#page-215-9) 10[766,](#page-215-10) [10767,](#page-215-11) [10768](#page-215-12), [1076](#page-215-13)9, [107](#page-215-14)70 \Hy@d[isplay](#page-220-16)[docti](#page-220-17)[tlefals](#page-220-18)e [. .](#page-220-14) . [325](#page-220-15) \Hy@[Distiller](#page-230-10)[DestFi](#page-236-16)x . [683](#page-236-17)[0,](#page-220-19) [9734,](#page-236-18) [9736](#page-236-19) \Hy@d[raftfals](#page-236-23)e [. . .](#page-236-24) [. . . . .](#page-236-25) [.](#page-236-21) . . [257](#page-236-22) \Hy@drafttrue . . . . . . . . . . . [258](#page-13-3) \Hy@driver 330, 2463, [2605,](#page-158-10) [2616,](#page-215-17) [2619,](#page-215-18) 2622, 2625, 2636, 2639, 2642, 2645, 2656, 2659, 2[684,](#page-12-7) 2693, 2704, 2707, 2713, 3793, 3796, 3800, 3803, 3807, 3[810,](#page-12-8) 3812, 3[816,](#page-13-4) [3820,](#page-68-17) [3824,](#page-70-20) [3827,](#page-70-21) [3831,](#page-70-22) [3835,](#page-71-19) [3839,](#page-71-20) [3842,](#page-71-21) [3846,](#page-71-22) [3849,](#page-71-23) [3851,](#page-71-24) [3855,](#page-71-25) [3859,](#page-71-26) [3862,](#page-72-19) [3865,](#page-72-20) [3868,](#page-72-21) [3879,](#page-72-22) [3882,](#page-72-23) [3884,](#page-94-12) [3890,](#page-94-13) [3892,](#page-94-14) [3897,](#page-94-15) [3899,](#page-94-16) [3901](#page-94-17) \Hy@[Dvipdf](#page-95-5)[mxO](#page-95-6)[utline](#page-95-7)[Opent](#page-95-8)[rue](#page-95-9) [. . . .](#page-95-10) [. .](#page-95-11) 3909, 3916 \Hy@E[ndAn](#page-95-15)[not](#page-95-16) [8894,](#page-96-14) [8938,](#page-96-15) [8968,](#page-96-2) [8993,](#page-96-3) [9017](#page-96-16) \Hy@endcolorlink [. . . .](#page-96-17) [4035](#page-96-18), [4040](#page-96-19), 4044, 7828, [790](#page-96-20)5, [839](#page-96-21)1, 8428, 8446, 8453, 8479, 8503, 8518, [8530,](#page-200-14) [8547,](#page-201-27) [8559,](#page-198-15) [8577,](#page-199-7) [8589,](#page-200-13) 8868, 8896, 9306, 9374, 9391, 9410, [9443,](#page-177-3) [9473,](#page-179-14) [9489,](#page-98-5) [9836,](#page-99-17) [10092](#page-99-18), 10645, 10[684,](#page-189-2) [10704,](#page-190-11) [10711](#page-190-12), [109](#page-190-13)[18,](#page-191-1) 10[954,](#page-192-23) [10972,](#page-192-24) [10980](#page-192-25) \Hy@E[ndWr](#page-208-8)[ap](#page-208-9) . [3969,](#page-209-8) [3971,](#page-209-2) [3972,](#page-217-13) [4005](#page-222-10) \Hy@e[scapefo](#page-235-15)[rm](#page-234-5) . . [11221](#page-240-15), [11303,](#page-240-13) [11315,](#page-240-14) [11340,](#page-239-6) 11359, 11383, 11403, 11701, 11785, 11806, [11833](#page-98-6), 11854, [11](#page-97-14)[882,](#page-97-15) [11904,](#page-97-16) 12038, 12129, 12160, 12193, 12218, 12247, [12277,](#page-244-17) [12345,](#page-246-20) [12375,](#page-246-21) [12382](#page-246-22) \Hy@e[scapefo](#page-255-16)[rmfalse](#page-256-17) [. . . .](#page-256-18) . . [298](#page-257-1)

\Hy@escapestring . . 12342, 12417, 12449, 12455, 12459, 12463, 12467, 12471, 12475, 12479, 12483, 12487, 12491, 12598, 12599, 12630 \Hy@[EveryPa](#page-267-13)[geAnch](#page-267-11)or [682](#page-265-4)9, [6869](#page-266-6) \Hy@[EveryPa](#page-267-7)[geBox](#page-267-19)[Hook](#page-268-8) . . [5436,](#page-268-18) 5440, 5444, 6868, [9621](#page-268-12), [9894](#page-270-14) \Hy@[EveryP](#page-270-23)[ageHo](#page-271-13)[o](#page-268-10)k . 5435, 5439, 5603, 8277 \Hy@ExchangeLeftPare[nthesi](#page-158-11)s [. .](#page-128-4) . . . . . . 7679, 7685 \Hy@[Excha](#page-128-5)[ngeRi](#page-128-6)[ghtPa](#page-159-7)[r](#page-212-6)[enth](#page-128-7)[e](#page-218-6)[sis](#page-128-8) . [. . . .](#page-132-3) . . 7689, 7695 \Hy@false . . [2226](#page-186-8), 2301, 2731, 2767 \Hy@figuresfalse . . . [. . . .](#page-175-4) . . . 299  $\H{HyQfinalfalse}$  [. . . .](#page-175-3) . . . . . . . 258 \Hy@finaltrue [. . . .](#page-175-5) [. . . .](#page-175-6) . . . 257 \Hy@FirstPage [. . . . .](#page-64-4) . . . . . [3694](#page-73-19) \Hy@FirstPa[geHoo](#page-62-11)k . . [. . . . .](#page-73-18) . . . 5437, 5450, 5452, 5696, 5[697,](#page-12-8) 10409, 10495, 10557, 10[852,](#page-12-7) 11016  $\H{HyQfit}$  windowfalse ...... [300](#page-92-11) \Hy@Fi[xNot](#page-128-9)[FirstP](#page-128-10)[age](#page-128-3) [8363,](#page-134-5) [8364,](#page-134-6) 8370 \Hy@fl[oat@ca](#page-241-2)[ption](#page-230-9) . . . [646](#page-232-1)3, [6513,](#page-238-0) 6515 \Hy@float@currentHref [6516,](#page-188-8) [6518](#page-188-9)[,](#page-12-10) [6520,](#page-188-5) 6528, 6531, 6533 \Hy@footnote@current[Hlabel](#page-150-24) [. . .](#page-151-1) . . 6284, 6298, 6330, 6374 \Hy@f[ootno](#page-151-18)te@currentHref . 5211, [6261,](#page-151-6) [6266,](#page-151-13) 6276, [6281,](#page-151-12) [6285,](#page-151-5) 6299, 6302, [6329,](#page-151-19) [6371,](#page-151-14) 6375 \Hy@For[mObje](#page-147-14)cts . 11635, 11912, 11966, 1[1976,](#page-147-15) 1[2288,](#page-147-16) [12338](#page-148-16) \Hy@[Gin@s](#page-146-18)[etfile](#page-146-19) [. . . .](#page-146-20) 7049, [7051](#page-123-24) \Hy@[Global](#page-147-2)[StepC](#page-147-17)[ount](#page-147-18) [. . . .](#page-148-17) [. . . .](#page-148-2) . . . . . . . . . 328, [5537](#page-252-12), [5902,](#page-257-2) 5984, 6844, 6967, 7262, 7313, [12669,](#page-258-11) [12988](#page-258-12), [130](#page-264-6)[05,](#page-163-7) [1](#page-265-5)[3017,](#page-163-10) 13048, 13063, 13102 \Hy@gtemp . 655, 656, 4786, 4787, 4791, 4792, [4803](#page-161-14)[,](#page-13-5) [4817,](#page-130-10) [7703,](#page-138-22) [7705](#page-140-14)[,](#page-271-14) [12392](#page-158-12), 1[2394](#page-278-21) \Hy@href [. . . . .](#page-279-21) [.](#page-278-20) . . . . 4194, [4196](#page-278-22) \Hy@h[yperfo](#page-279-20)ot[note](#page-26-6)[sfal](#page-26-7)[se](#page-280-15) . . [6233](#page-115-9) \Hy@h[yperf](#page-115-16)[ootno](#page-115-10)[testru](#page-115-17)e [. .](#page-115-13) . [301](#page-175-7) \Hy@h[yperi](#page-175-8)[ndextr](#page-266-9)ue ...... 302 \Hy@hypertexnam[esfalse](#page-266-10) . . [2182](#page-102-16) \Hy@hypertexnamestrue [. . .](#page-101-6) [303](#page-146-4) \Hy@implicittrue . . . . . . . . . [304](#page-12-11) \Hy@Info . . 242, 2309, 3734, 3[736,](#page-12-12) 3739, 3741, 3744, 3746, [3749,](#page-61-14) 3751, 3754, 3756, 3952, 3958, 4036, 4041, 4045, 4174, 4[182,](#page-12-13)

4496, 5173, 5175, 5178, 5180, 5183, 5185, 5188, 5190, 5193, 5195, 5198, 5200, 5203, 5205, 6669, 6730, 6889, 6906 \Hy@L[astPa](#page-109-5)[ge](#page-122-20) [. . . .](#page-122-22) . . . . . . [3697](#page-122-23) \Hy@l[evel](#page-122-24) . . 12[691,](#page-122-26) 1[2693,](#page-122-27) [12704,](#page-122-28) [12709](#page-122-29), [1271](#page-122-30)0, [127](#page-122-31)11, 12[739](#page-123-26) \Hy@l[evelch](#page-154-16)[eck](#page-156-24) [. . .](#page-159-9) [12692](#page-159-10)[,](#page-123-25) 12707 \Hy@linkcounter . . . . . . . . . [. . .](#page-92-12) . 332, [334,](#page-272-15) 5902, [5903](#page-272-2), [5984,](#page-272-10) [5985,](#page-272-14) [6967,](#page-272-11) 6[968,](#page-273-22) 6993, [726](#page-273-0)2, 7263, 7267, 7313, 7314, 7318, 12669, 12670, [12988,](#page-272-16) [12989,](#page-272-17) 13005, 13006, 13017, 13018, 13[048,](#page-13-6) [1304](#page-13-7)[9,](#page-138-22) 13[063,](#page-138-7) [13064,](#page-140-14) [13102](#page-140-1), [1310](#page-161-14)3 \Hy@li[nkfilep](#page-271-14)[r](#page-167-7)[efix](#page-271-0) [3176](#page-168-4), [4355,](#page-168-5) [4376,](#page-168-6) [8431,](#page-278-21) 9[184,](#page-278-4) 10[688,](#page-278-20) 10957 \Hy@li[nktoc](#page-279-20) . . . 2418, [242](#page-279-21)0, [2428,](#page-279-2) [2430,](#page-280-15) [2440,](#page-280-2) 6925 \Hy@linktoc@all . [. . . .](#page-82-19) [. . . .](#page-105-11) [2426](#page-106-10) \Hy@li[nktoc](#page-190-1)[@non](#page-204-0)e [. . .](#page-235-0) . [. . .](#page-240-0) 2423 \Hy@linktoc@page [. . .](#page-67-14) [2418,](#page-67-15) [2425,](#page-67-16) [2428](#page-67-17) \Hy@linktoc[@sect](#page-67-18)[ion](#page-160-14) . 2420, [2424,](#page-67-5) 2430 \Hy@linktocpagefalse [. . . .](#page-67-14) . . [305](#page-67-2) \Hy@L[T@cu](#page-67-16)rrentHlabel 6037, [6048](#page-67-4) \Hy@LT@currentHref . [6038](#page-67-15), [6049](#page-67-3) \Hy@L[T@foo](#page-67-17)tnotetext 6327, 6337 \Hy@make@anchor . . . 6966, 6[973,](#page-12-15) 6979 \Hy@make@df@tag@@ [6971,](#page-142-0) [6986](#page-142-1) \Hy@make@df@tag@@@ [6977,](#page-147-19) [6987](#page-148-18) \Hy@maketitle@end . . [6402,](#page-161-15) [6407,](#page-161-16) [6409](#page-161-17) \Hy@maketitle@optarg [6400,](#page-161-18) [6405](#page-161-19) \Hy@MaybeStopNow . [2647,](#page-161-20) [2652,](#page-161-21) 2670, 2680, 2687, [3643](#page-149-24) \Hy@[menub](#page-149-26)artrue ....... [306](#page-149-25) \Hy@naturalnamesfalse [. . . .](#page-149-10) [307](#page-149-27)  $\H{HyOnestingfalse}$  [. . . .](#page-71-27) . . . . . [308](#page-71-14) \Hy@n[ewlin](#page-71-17)[e@aut](#page-72-13)[hor](#page-72-15) . [. . . .](#page-91-17) 5429 \Hy@newline@title ....... [5428](#page-12-16) \Hy@newwindowfalse ...... [310](#page-12-17) \Hy@newwindowsetfalse 309, [3563](#page-12-18) \Hy@newwindowsettrue . . . [3565](#page-128-11) \Hy@next 5553, 5563, 5568, 1[3016,](#page-128-12) 13026, 13029 \Hy@nextfalse . . . . . . [3726,](#page-12-20) [7064](#page-90-28) \Hy@NextPage . . . . . . . . . . [3688](#page-90-29) \Hy@nexttrue . [3727](#page-131-10), [3728](#page-131-11), [3729,](#page-278-23) [7065,](#page-279-22) [7](#page-130-11)[066,](#page-279-23) 7067 \Hy@number . . . 3516, [3520,](#page-93-7) [3528](#page-163-11) \Hy@numberline . . 12686, 1[2723,](#page-92-13) 12724, 1272[5](#page-93-0)

\Hy@ObsoletePaperOption 2392, 2400 \Hy@ocgcolor . . 7822, 7836, 8862, 8876 \Hy@ocgcolorlinksfalse . . . . 4015 \Hy@o[rg@ch](#page-66-11)apter . . 13014, [13030](#page-66-10) \Hy@OutlineName . 1[2893,](#page-178-11) 12947 \Hy@[Outlin](#page-198-18)eReru[nChec](#page-177-4)k . [12774,](#page-198-17) 12868, 12937 \Hy@pageanchortrue [. . . . .](#page-278-0) . [311](#page-98-7) \Hy@pagecounter . 333, [335](#page-276-13), [5942,](#page-277-9) 6844, 6846 \Hy@p[agehei](#page-276-14)[ght](#page-277-10) . . . . 3632, [10497,](#page-274-10) 10586 \Hy@pagelabelsfalse [. . .](#page-13-8) . . . [5](#page-139-13)[459](#page-12-21) \Hy@p[agela](#page-158-12)[belstr](#page-158-13)ue ....... 312 \Hy@param 5869, 5870, [5871](#page-91-13), [5899,](#page-230-11) [5903](#page-233-9) \Hy@pdfafalse .......... 326 \Hy@pdfencoding@pdfdoc . [2562](#page-128-13) \Hy@pdfmar[kerro](#page-138-23)[rfalse](#page-138-21) . . [10063](#page-138-24) \Hy@p[dfmar](#page-138-7)kerrortrue [. . .](#page-138-19) 10191, 10200 \Hy@pdfminorversion 7712, 7[718,](#page-13-11) 7721, 7729, 7734, 7736, [7](#page-221-20)[739,](#page-69-3) 7743 \Hy@p[dfpage](#page-224-15)hiddenfalse . . . [313](#page-224-14) \Hy@pdfstringdef . 654, [4761](#page-175-9), [4769](#page-176-2) \Hy@p[dfstri](#page-176-3)[ngfals](#page-176-4)e [. . .](#page-176-5) . [314](#page-176-6), [5241](#page-176-7) \Hy@p[dfstri](#page-176-8)ngtrue . . . . 510, 5213 \Hy@pdfversion 2588, 2599, 4[763,](#page-13-12) 7734, 7736, 7[740,](#page-26-8) 7743, [12386](#page-115-19) \Hy@plainpagesfalse [. .](#page-115-18) [. . .](#page-13-13) . . 315 \Hy@PrevPage . . . . . . . [. . .](#page-20-9) [3691](#page-123-28) \Hy@ps@CR 10[539,](#page-70-10) 1[0546,](#page-70-23) 10551, [10552](#page-176-5), [105](#page-176-6)[69,](#page-176-9) 1[0590,](#page-176-8) [1](#page-266-14)[0591](#page-115-20)[,](#page-266-14) 10592, 10598, 10605, 10[612,](#page-13-14) 10619 \Hy@pstringB [. . . .](#page-232-3) [. . . . .](#page-232-4) [. .](#page-232-5) [.](#page-92-14)[.](#page-92-14)[.](#page-92-14) . . . . 8114, 8119, 9097, [9109,](#page-233-11) [10036,](#page-232-6) [10052,](#page-232-7) [10824,](#page-233-10) 10840 \Hy@p[stringD](#page-233-16) . 7974, 7998, [8946,](#page-233-15) 8960, 10344, 10360 \Hy@pstringdef . [. . . .](#page-183-20) [. . . .](#page-202-0) . . . .  $\ldots$  [7649](#page-183-0)[,](#page-221-21) 7[862,](#page-237-0) 7883, [7942,](#page-202-25) 7973, 7974, 8009, 8010, 8114, 8713, 8913, [8945,](#page-180-16) [8946,](#page-181-8) [8973,](#page-199-9) [9097,](#page-200-6) [9327,](#page-227-12) [9396,](#page-227-13) 9450, 9451, 10036, [1018](#page-174-10)9, 10198, 10325, 10343, 10344, [10](#page-178-12)[368,](#page-179-15) [10369,](#page-180-17) [10824](#page-180-18), [1236](#page-180-16)8, [128](#page-181-9)92, 12908 \Hy@p[string](#page-202-0)[Dest](#page-199-10) [. . . .](#page-199-11) [. . . .](#page-199-9) [. . . .](#page-200-15) . . . . [7862](#page-206-17), [7863,](#page-208-10) [8713,](#page-208-11) [8760,](#page-208-12) [10189,](#page-221-0) [10190,](#page-224-16) [10194,](#page-224-17) [10198,](#page-227-14) [10199,](#page-227-15) [1](#page-265-6)[0203](#page-227-12) \Hy@p[stringF](#page-237-0) . . . [. . . . .](#page-276-15) [. . . . .](#page-276-16) . 7973, [7992,](#page-178-12) [8009,](#page-178-3) [8028,](#page-195-16) [8033,](#page-196-5)

8945, 8959, 9450, 9457, 9461, 10343, 10359, 10368, 10384, 10387

- \Hy@pstringName . 12892, 12893, [12908](#page-199-11), [1292](#page-200-16)2
- \Hy@p[stringP](#page-227-15) . [8010](#page-208-11), [803](#page-227-16)[3,](#page-209-10) [9451,](#page-228-9) [9461,](#page-228-10) 1[0369,](#page-227-18) 10387
- \Hy@pstringURI 7942, [7963](#page-276-15), [8973,](#page-276-13) [8986,](#page-276-16) [9327,](#page-277-11) 9339, 9396, 9400, 10325, 10335
- \Hy@[PutCa](#page-209-11)[talog](#page-227-17) [5599,](#page-228-10) [5607](#page-181-11), [5713](#page-208-12) \Hy@raisedlink . . [. . . .](#page-180-17) [2233,](#page-180-19) [5846,](#page-200-15) [5987,](#page-200-17) [6008,](#page-206-17) [6009,](#page-207-8) [6010,](#page-208-10) [6013,](#page-208-13) [6050,](#page-227-14) [6090,](#page-227-19) 6093, 6220, 6264, 6279, 6342, 6369, [6501,](#page-132-6) [6579,](#page-134-7) 6603, 6608, [6628,](#page-132-5) [6969,](#page-63-4) 6994, 10397, 10480, 10731, [10895,](#page-137-10) [12671](#page-140-15), [129](#page-141-8)[80,](#page-141-9) 13[007,](#page-141-10) [13019,](#page-141-11) [13050](#page-142-17), [1310](#page-143-0)4
- \Hy@r[aiselin](#page-153-25)[ksfals](#page-153-26)e [. .](#page-148-20) . [316](#page-161-1), [6731](#page-161-22)
- \Hy@[Remove](#page-228-11)[DurPa](#page-230-12)[g](#page-153-27)[eAttr](#page-235-16) . [8235,](#page-239-12) [8248](#page-271-1) \Hy@[Remove](#page-279-25)[HidPa](#page-280-16)[g](#page-278-24)[eAttr](#page-278-25) . [8258,](#page-278-26)
- 8270 \Hy@RemovePercentCr [. . .](#page-13-15) [4148](#page-185-12)[,](#page-156-25)
- [4152,](#page-186-9) 4157 \Hy@RemoveTransPageAttr [8210,](#page-186-5) [8224](#page-186-10)
- \Hy@reserved@a 4291, 6100, [6129,](#page-101-3) [11442](#page-101-4), [1149](#page-101-5)2, 11555
- \Hy@RestoreCatcodes 205, [3639,](#page-185-20) [3903](#page-185-21)
- \Hy@RestoreLasts[kip](#page-104-4) . [. . . .](#page-143-24) [. . . .](#page-144-15) [. . . . .](#page-248-24) [. . .](#page-249-31) 2[248,](#page-250-32) 7864, 8394, 8409, 8481, 8491, [8762,](#page-10-36) [9220,](#page-91-18) [9237,](#page-96-22) 9308, 9321, 9781, 9801, 10648, 10663, 10921, 10935
- \Hy@ReturnAfter[ElseFi](#page-63-5) 336, [4136](#page-189-7) \Hy@[Return](#page-190-14)[After](#page-191-8)[ElseF](#page-191-9)[iFiEn](#page-196-18)[d](#page-178-13) [. .](#page-204-5) [. . . .](#page-205-14) [. .](#page-206-18) 3[40,](#page-206-19) 16[78](#page-216-7) \Hy@[Return](#page-234-11)[AfterFi](#page-234-12) [336,](#page-239-13) 356, [185](#page-239-14)[6,](#page-217-14) 4140, 4156, 7164, 7[200,](#page-13-16) [7684,](#page-100-25) 7694, 12369 \Hy@ReturnAft[erFiF](#page-13-17)[iEnd](#page-50-1) . . 339,
- 1670, 1684, 17[62,](#page-13-18) 1[769](#page-14-8) \Hy@[Return](#page-101-10)[End](#page-101-11) [. .](#page-165-12) 338, [339](#page-166-14), [340,](#page-175-10)
- [1690,](#page-175-11) [1774](#page-265-7) \Hy@safe@activesfalse 341, [4061,](#page-13-19)
- [4066,](#page-50-2) [4305,](#page-50-3) [7544](#page-52-5) \Hy@safe@activestrue . [3](#page-52-6)[41,](#page-13-19) [4059,](#page-13-17) [4064,](#page-50-4) [4128,](#page-52-7) 416[5,](#page-13-20) 4173, 4181,
- 4228, 4297, 7454, 7[533](#page-13-21) \Hy@s[aved@](#page-99-20)[curre](#page-104-5)[ntHla](#page-172-16)bel . [6295,](#page-99-19) 6300
- \Hy@s[aved@](#page-99-22)[curre](#page-100-26)[ntHre](#page-101-12)f [. . .](#page-101-13) [6296,](#page-101-14) [6301](#page-102-17)

\Hy@saved@footnotemark . 6396, 6411 \Hy@saved@footnotetext . . 6397, 6414 \Hy@saved@hook . . . . 5414, [5424](#page-149-1) \Hy@S[aveLa](#page-149-4)stskip . . . . . . . . . . .  $\ldots \ldots$  . . . . 2248, 7860, 8382, [8397,](#page-149-8) 8472, 8484, 8710, [9207,](#page-149-5) 9223, 9298, 9311, [9771,](#page-127-10) [9785,](#page-128-14) 10637, 10651, 10910, 10924 \Hy@scanauthor . [. . . .](#page-63-6) 5384, 5389 \Hy@s[canop](#page-189-9)[tauth](#page-191-10)or . . [5384](#page-178-14), [5385](#page-189-8) \Hy@s[canop](#page-204-7)[ttitle](#page-206-20) [. . . .](#page-206-21) [5375](#page-216-8), [5376](#page-216-9) \Hy@s[cantitle](#page-234-13) [. . . .](#page-234-14) [. . .](#page-239-15) 5[375,](#page-239-16) 5380 \Hy@secnum@part . 13[036,](#page-127-0) 1[3038,](#page-127-11) 13041 \Hy@SectionAnchorHref [. . . .](#page-127-13) [508,](#page-127-14) 12971, 12994, 13069 \Hy@SectionHShift [12970](#page-279-26)[,](#page-127-13) [12979](#page-279-27)[,](#page-127-15) [12990,](#page-279-14) 13065 \Hy@seminarslidesfalse . . . [7212](#page-20-4) \Hy@s[eminar](#page-278-27)[slidest](#page-278-3)[rue](#page-279-3) . . . . 7210 \Hy@setbreaklinks . . . [2455](#page-278-28), [2459,](#page-278-29) [2471,](#page-278-30) [7711,](#page-279-28) 8706 \Hy@SetCatcodes 181, 231, [3641](#page-166-15) \Hy@SetNewWindow . . . . . . . . . 3569, 7994, 8030, [8961,](#page-67-19) [9458](#page-67-0)[,](#page-166-8) [10358](#page-68-0), 103[83](#page-195-18) \Hy@setout[erhbox](#page-175-12) . [100](#page-10-37)98, [10104](#page-91-19) \Hy@setpagesizetrue . . [. . . .](#page-11-16) 317 \Hy@se[tpdfb](#page-90-30)[order](#page-181-12) . . . [3220,](#page-200-18) [7889,](#page-209-12) [7947,](#page-227-20) [7978,](#page-228-12) [8014,](#page-181-13) 8341, 8924, 8952, 8979, 9007, 9342, [9363,](#page-222-6) 9384, 9403, 9435, [9466,](#page-222-11) 9482 \Hy@setpdfversiontrue . . . . [2587](#page-13-23) \Hy@s[etref@](#page-180-20)[link](#page-180-21) . [. . . .](#page-181-14) [7410](#page-84-45), [7413](#page-179-16) \Hy@s[lidetit](#page-199-13)le . [7239,](#page-200-20) [7241,](#page-207-9) [7248,](#page-207-10) [7256,](#page-207-11) [7266](#page-208-14)[,](#page-200-19) [7290,](#page-208-15) [7292](#page-209-13), [7299](#page-209-14), 7307, 7317 \Hy@StartlinkName . . [7887,](#page-170-3) [7901](#page-170-4) \Hy@StepCount [327,](#page-166-16) 5514, 11239, [11301](#page-167-10), [115](#page-167-11)[07,](#page-167-12) 11[719,](#page-167-8) [11782,](#page-167-9) [12060](#page-168-8), [121](#page-168-9)26, 12754, 12759, 12835 \Hy@temp [. .](#page-13-24) . . . . . [538,](#page-130-5) [545](#page-179-17), [658,](#page-179-18) 730, 834, 837, 845, 846, [2398,](#page-245-17) [2403,](#page-246-16) 2[404,](#page-249-6) 2405, [240](#page-253-22)6, [2407,](#page-254-14) [2408,](#page-260-16) 3[150,](#page-261-12) 3159, [316](#page-273-10)0, [3161,](#page-273-13) 3162, 3163, 3164, 3165, 3192, 3193, 3194, 319[7,](#page-22-3) 3[199,](#page-22-4) [3202,](#page-26-2) [3379](#page-27-13), [338](#page-31-17)[0,](#page-31-18) 3[383,](#page-31-19) [3386,](#page-31-10) [3389,](#page-66-12) [3414,](#page-66-13) [3422,](#page-66-14) [3423,](#page-66-15) [3424,](#page-66-16) [3425,](#page-66-17) [3426,](#page-66-18) [3427,](#page-82-20) [3428,](#page-82-21) [3429,](#page-82-22) [3430,](#page-82-23) [3561,](#page-82-24) [3562,](#page-82-25) [3715,](#page-82-26) [3719,](#page-82-4) [3720,](#page-83-0) [3721,](#page-83-11) [3722,](#page-83-12) [3798,](#page-83-13) [3800,](#page-83-14) [3805,](#page-83-15) [3807,](#page-86-10) [3810,](#page-86-11) [3822,](#page-86-12) [3824,](#page-86-13) [3829,](#page-86-14) [3831,](#page-87-6) [3837,](#page-87-7) [3839,](#page-87-8) [3844,](#page-87-9) [3846,](#page-87-10)

3849, 3891, 3892, 4486, 4490, 4491, 4502, 4586, 4587, 4588, 4590, 4594, 4905, 4906, 4907, 4909, 4913, 4914, 5049, 5065, 5066, 5067, 5068, 5069, 5070, [5071,](#page-95-10) [5072,](#page-96-23) [5073,](#page-96-16) [5078,](#page-109-6) [5079,](#page-109-7) [5080,](#page-109-8) [5081,](#page-109-9) [5082,](#page-111-11) [5083,](#page-111-1) [5084,](#page-111-12) [5085,](#page-111-13) [5086,](#page-111-9) [5087,](#page-117-36) [5088,](#page-117-3) [5494,](#page-117-6) [5497,](#page-117-37) [5506,](#page-117-33) [5508,](#page-117-5) [5512,](#page-120-18) [5516,](#page-120-19) [5560,](#page-120-20) [5562,](#page-120-21) [5936,](#page-120-22) [5939,](#page-120-23) [5942,](#page-120-24) [5948,](#page-120-25) [6063,](#page-120-26) [6069,](#page-120-27) [6380,](#page-120-28) [6386,](#page-120-29) [7161,](#page-120-30) [7162,](#page-120-31) [8129,](#page-120-32) [8158,](#page-120-33) [8160,](#page-120-34) [8636,](#page-120-35) [8641,](#page-120-36) [8647,](#page-120-37) [8651,](#page-120-38) [8654,](#page-129-3) [8659,](#page-129-4) [8690,](#page-130-12) [8692,](#page-130-13) [9069,](#page-130-14) [9112,](#page-130-15) [9114,](#page-131-12) [9936,](#page-131-13) [9939,](#page-139-7) [9943,](#page-139-14) [9944,](#page-139-13) [9950,](#page-139-15) [9951,](#page-142-18) [9957,](#page-142-12) [9985,](#page-148-21) [9990,](#page-149-19) [9996,](#page-165-13) [1000](#page-165-14)0, 10003, [10008,](#page-184-25) [10041](#page-194-27), [100](#page-194-28)[43,](#page-194-29) 10[155,](#page-194-30) [10156,](#page-194-31) [10164](#page-194-32), [101](#page-195-19)[65,](#page-195-20) 10[269,](#page-202-26) [10270,](#page-202-27) [10773](#page-202-28), [107](#page-219-10)[78,](#page-219-4) 10[784,](#page-219-11) [10788,](#page-219-12) [10791](#page-219-13), [107](#page-219-14)[96,](#page-220-21) 10[829,](#page-220-22) [10831,](#page-220-23) [12350](#page-220-24), [12351](#page-220-25), [12890](#page-220-26)[,](#page-224-18) [12896,](#page-220-27) [12904,](#page-221-22) [12919](#page-221-23) \Hy@t[emp@A](#page-236-26) [569,](#page-236-27) 570, [166](#page-236-28)2, [1664,](#page-236-29) [1675,](#page-237-24) 1[677,](#page-237-25) 1682, [168](#page-237-26)3, [1686,](#page-237-27) [3415,](#page-265-8) 3[417,](#page-265-1) 7083, [708](#page-276-17)4, [7085,](#page-276-18) [7092,](#page-276-19) [7120,](#page-277-12) 7121, 7122, 7131 \Hy@temp@B [. . . .](#page-23-0) [. . .](#page-24-5) [1663](#page-50-5), [1664](#page-50-6) \Hy@t[empa](#page-50-7) [. . . .](#page-50-8) [. . . .](#page-50-9) [2292,](#page-50-10) [2294,](#page-50-11) [2296,](#page-87-16) [2297,](#page-87-17) [2299,](#page-163-12) [2301,](#page-163-13) [2303,](#page-163-14) [2306,](#page-164-8) [2309,](#page-164-9) [2310,](#page-164-10) [2727](#page-164-11), [2728](#page-164-12), 2729, 2731, 2732, [2734,](#page-50-12) [2735,](#page-50-6) 2737, 2741, 2745, 2756, 2758, 2760, 2761, 2763, [2767,](#page-64-5) [4134,](#page-64-6) [4135,](#page-64-7) [4146,](#page-64-8) [4150,](#page-64-9) [4229,](#page-64-4) [4233,](#page-64-10) [4296,](#page-64-11) [4299,](#page-64-12) [4308,](#page-64-13) [4310,](#page-73-20) [4893,](#page-73-21) [4894,](#page-73-4) [5543,](#page-73-18) [5545,](#page-73-0) [5583,](#page-73-8) [5585,](#page-73-5) [5724,](#page-73-3) [5726,](#page-73-6) [6147,](#page-73-1) [6149,](#page-73-22) [6150,](#page-73-23) [6153,](#page-73-24) [6154,](#page-73-25) [6155,](#page-73-26) [6458,](#page-73-19) [6463,](#page-100-27) [6468,](#page-100-24) [6883,](#page-101-15) [6884,](#page-101-16) [6902,](#page-102-18) [6903,](#page-102-19) [6909,](#page-104-6) [7226,](#page-104-7) [7227,](#page-104-8) [7278,](#page-104-9) [7279,](#page-117-38) [8415,](#page-117-11) [8416,](#page-130-16) [9188,](#page-130-17) [9336,](#page-131-14) [9337,](#page-131-15) [10669](#page-134-4), 10670, 10[941,](#page-144-6) [10942,](#page-144-17) [12689](#page-144-18), [126](#page-144-19)[90,](#page-144-20) 12[713,](#page-150-0) [12715,](#page-150-24) [12732](#page-150-5), [127](#page-159-11)[40,](#page-159-12) 13[092,](#page-159-13) [13118,](#page-159-4) [13123](#page-159-14), [1312](#page-166-17)6, [131](#page-166-18)29 \Hy@t[empb](#page-234-15) [5544,](#page-234-4) [5545,](#page-204-8) [558](#page-239-17)[4,](#page-206-22) [5585,](#page-239-5) [12714,](#page-272-18) [12715,](#page-272-19) [12740](#page-273-23) \Hy@t[empcol](#page-273-25)[or](#page-273-26) 9818, [982](#page-280-17)0, [9833,](#page-280-18) [9906,](#page-280-19) [9908,](#page-280-20) 9[920](#page-281-33) \Hy@TempP[ageA](#page-130-9)[nchor](#page-130-17) [. . .](#page-131-16) [6834,](#page-131-15) [6841,](#page-273-8) [6845,](#page-273-24) 6[861](#page-273-26) \Hy@testname . [7875,](#page-217-15) [7876,](#page-217-16) [7881,](#page-217-17) [7883,](#page-219-15) [7884,](#page-219-16) [7898,](#page-219-17) 8905, 8906, 8911, 8913, 8915, 8931, [9350,](#page-158-5) [9351,](#page-158-4) [9356,](#page-158-14) [9360,](#page-158-15) 9422, 9423, 9428, 9432, [9911,](#page-179-19) [9912,](#page-179-20) [9917,](#page-179-21)

9928 \Hy@texhtfalse . . . . . . . . . . . 318 \Hy@texhttrue . . . . . . 2602, 3794 \Hy@title ......... 5377, 5381 \Hy@t[ocleve](#page-219-18)l . . . 6894, 6898, 6911 \Hy@toolbartrue ......... [319](#page-13-25) \Hy@true . 2225, 2297, [2299,](#page-70-25) [2761,](#page-94-21) 2763 \Hy@typexmlfalse ........ [320](#page-127-17) \Hy@undefinedname . 7872, [78](#page-159-17)[79,](#page-13-26) 7881, [8901,](#page-62-12) [8909,](#page-64-8) [8911,](#page-64-9) [9324,](#page-73-25) [9354,](#page-73-26) 9356, 9426, 9428, 9902, 9915, 9917 \Hy@unicodefalse . . 321, 635, [644,](#page-13-27) 2518, 2519, 2527, [3356,](#page-178-15) [3362,](#page-179-22) [5938,](#page-179-21) [6838,](#page-199-14) [12388](#page-199-15) \Hy@u[nicod](#page-219-20)[etrue](#page-219-21) 2519, [5658](#page-208-17), [5672](#page-219-19) \Hy@useHidKeyfalse . . . [. .](#page-26-9) [3184](#page-26-10) \Hy@u[seHid](#page-69-4)[Keytr](#page-69-5)ue [. .](#page-13-28)[.](#page-13-28) [. . .](#page-86-15) [3188](#page-86-16) \Hy@[UseMa](#page-139-16)[ketitl](#page-158-16)[eInfos](#page-266-15) . . . 5430, 8170, 8598, [9029,](#page-69-5) [9710,](#page-133-5) [9934,](#page-133-6) 10742 \Hy@UseMaketitleString . . [5411,](#page-83-17) 5431, 5432 \Hy@[UseNa](#page-184-26)[meKe](#page-193-25)y [. . . .](#page-214-26) . . . [2376,](#page-128-15) [8136,](#page-236-30) 8137, [8138,](#page-201-28) 8139, 8140, 8141, 8142, 8143, 8162, 8666, 8667, 8668, 8669, 8670, [8671,](#page-127-18) [8672,](#page-128-16) [8673,](#page-128-17) 8694, 9076, 9077, 9078, 9079, 9080, 9081, [9082,](#page-66-19) [9083,](#page-183-4) [9116,](#page-183-2) [9682,](#page-183-14) [9683,](#page-183-15) [9684,](#page-183-8) [9685,](#page-183-9) [9686,](#page-183-10) [9687,](#page-183-3) [9688,](#page-184-11) [9689,](#page-194-3) [10015](#page-194-2), [100](#page-194-15)16, 10[017,](#page-194-9) [10018,](#page-194-10) [10019](#page-195-12), [100](#page-195-0)[20,](#page-195-7) 10[021,](#page-202-7) [10022,](#page-202-2) [10045](#page-202-22), [108](#page-202-23)[03,](#page-202-14) 10[804,](#page-202-15) [10805,](#page-202-18) [10806](#page-202-3), [108](#page-202-10)[07,](#page-214-5) 10[808,](#page-214-3) [10809,](#page-214-24) [10810](#page-214-25), [108](#page-214-15)[33](#page-221-3) \Hy@u[setitlef](#page-221-13)alse[.](#page-221-18)........ [322](#page-221-19) \Hy@v[arioref](#page-221-10)[@undefi](#page-237-6)[ned](#page-237-2) . . . [6019,](#page-237-20) [6023,](#page-237-21) 7539 \Hy@[Verbose](#page-237-3)[Ancho](#page-237-9)[r](#page-237-14) [. . . .](#page-237-15) [. . . . .](#page-237-18) . . . . . . . . 4178, 7861, 8[383,](#page-13-29) 8398, 8473, 8485, 8711, 9208, 9224, [9299,](#page-172-17) 9312, 9772, [9786,](#page-141-12) [10638](#page-141-13), 10652, 10911, 10925 \Hy@verbosefalse ........ 323 \Hy@[Verbos](#page-189-11)[eLink](#page-191-12)[S](#page-191-13)[tart](#page-101-17) [. . . .](#page-178-16) [. . . .](#page-189-10) . . . . 4170, 7920, 7930, [8413,](#page-216-11) [8458,](#page-204-10) [8494,](#page-206-25) [8506,](#page-206-26) [8903,](#page-216-10) 9164, [9187,](#page-234-16) [9326,](#page-234-17) 9[415,](#page-239-18) 9804, [99](#page-239-19)[04,](#page-13-30) 10667, 10716, 10939, 10986 \Hy@vt@Put[Catal](#page-101-18)og . 5630, 5632 \Hy@[VTeXv](#page-191-14)[ersion](#page-191-15) [. . .](#page-179-23) [5610,](#page-179-24) [5622,](#page-190-17) [9380,](#page-204-11) [9493,](#page-206-27) [9629,](#page-208-18) [12787](#page-217-18) \Hy@[Warning](#page-234-18) . . . [240,](#page-239-20) 363, [160](#page-240-16)[2,](#page-219-23) 2314, [2329,](#page-235-17) 2354, [2434,](#page-132-0) [2546,](#page-132-1) 2551, 3067, 3119, [3391,](#page-132-7) [3438,](#page-132-8)

3446, 4011, 4311, 4543, 5668, 6875, 7520, 7569, 7877, 8744, 8748, 8907, 9352, 9424, 9913, 10192, 10201, 12698, 12716 \Hy@WarningNoLine . 241, 2393, [2461,](#page-87-18) [2572,](#page-98-8) [3170,](#page-104-10) [3208,](#page-110-14) [3307,](#page-133-7) [3407,](#page-159-18) [3625,](#page-172-18) [3674,](#page-172-19) [3802,](#page-179-25) [3811,](#page-196-19) [3826,](#page-196-20) [3841,](#page-199-18) [3850,](#page-207-14) [4386,](#page-208-19) [5358,](#page-219-24) [5460,](#page-224-22) [5624,](#page-224-23) 5[738,](#page-272-20) [5923,](#page-11-17) [6885,](#page-66-20) 7041, 10071 \Hy@[Warnin](#page-87-19)[gPag](#page-91-20)[eBord](#page-92-15)[erCol](#page-94-22)[or](#page-94-23) . . . . . 3205, 3207, [3209](#page-106-11) \Hy@[Warnin](#page-128-18)[gPag](#page-132-9)[eColo](#page-135-6)r [. . .](#page-139-17) [3167,](#page-126-3) 3169, 3171 \Hy@[WarnO](#page-162-20)[ptionD](#page-222-12)isabled . 2326, 2328 \Hy@WarnO[ption](#page-83-19)[Value](#page-83-20) [. . .](#page-83-21) [2307,](#page-82-28) [2313,](#page-82-29) [2748,](#page-82-30) 2770 \Hy@windowuitrue . . . . . . . . 324 \Hy@[writeb](#page-65-10)ookmark . 2230, [6895,](#page-65-9) 7246, 7254, 7264, 7297, [7305,](#page-64-14) [7315,](#page-64-15) [12675](#page-73-27), 12765 \HyC@@cmd . . [. . . .](#page-73-28) 87, 109, [122](#page-13-31) \HyC@check . . . . . . . . 68, 71, 74 \HyC[@check](#page-167-16)[comm](#page-167-17)[and](#page-167-18) . [50,](#page-62-13) [57,](#page-159-20) 59 \HyC[@check](#page-168-11)[Failed](#page-272-21) [. . . .](#page-274-11) . 146, [157](#page-168-10) \HyC@checkItem . . 1[32,](#page-8-1) [133,](#page-8-2) [134,](#page-8-3) 135, 138 \HyC@checklong ....... [45,](#page-7-10) [53](#page-7-11) \HyC@checkOk . . . . . . . [144,](#page-9-0) [154](#page-9-1) \HyC@checkPackage [. .](#page-9-2) 12, 16, 18 \HyC[@cmd](#page-9-5) [62](#page-9-6), 75, 87, 95, [118](#page-9-3), [131](#page-9-4) \HyC@date . . . . 11, 15, 23, [29,](#page-7-12) [31](#page-7-13) \HyC@DeclareRobustCom[man](#page-9-7)[d](#page-9-8) . . . . . . . . . <u>114</u> \HyC@def [. . .](#page-7-14) [. .](#page-8-4) [.](#page-6-5) [.](#page-8-5) [.](#page-6-6) . . . . . <u>[125](#page-9-9)</u> \HyC@defcmd ...... [47,](#page-6-10) [54,](#page-6-11) 93 \HyC@doCheck [. .](#page-6-9) . . . . . 99, <u>[130](#page-6-12)</u> \HyC@edef [. . .](#page-8-6) . . . . . . . . . . . <u>125</u> \HyC@getDate . . . . . . . . . 12, [14](#page-8-7) \HyC@meaning . . . . . . . <u>152,</u> 160 \HyC@nc@default . . . . . [1](#page-7-16)[0](#page-8-9)[3,](#page-7-17) [1](#page-9-10)[05](#page-8-8) \HyC@nc@noopt 88, 91, 103, [112,](#page-8-10) 123, 127 \HyC@nc@opt ..... 88, [10](#page-9-11)[1,](#page-6-5) [123](#page-9-12) \HyC@newcommand . . . [. . .](#page-8-11) . [86](#page-8-12) \HyC@next . . . . . . [48,](#page-8-14) [55,](#page-8-11) 60, 83 \HyC[@noV](#page-8-16)[alue](#page-9-13) . 8[0,](#page-8-13) 81, 82, 85, [139](#page-8-15) \HyC@optcmd . . . . . . . . [107,](#page-8-17) [111](#page-8-16) \HyC@org@cmd . . . . . [. .](#page-8-13) . . . . [76](#page-7-18) \HyC@org@optcmd [.](#page-7-20)... [80,](#page-7-21) [111](#page-7-22) \HyC@org@robus[tcm](#page-7-23)d . [.](#page-7-25) [81,](#page-7-26) [120](#page-9-14) \HyC@org@robustop[tcm](#page-7-24)d [. .](#page-8-18) . 82 \HyC@package 10, 22, 28, 34, 37, [38](#page-8-19) \HyC@param . . . . . . . 78, [96,](#page-7-23) [102](#page-8-19) \HyC@robustcmd . . 115, 1[20,](#page-7-24) [121,](#page-8-20) 122

\HyC@star . . . . . . . . . . 67, 70, 94 \HyC@string . . 131, 152, 155, 158 \HyC@Toks . . 79, 90, 96, 106, 126 \HyCal@do . . . . . . . . . . 357, 361 \HyCal@scan . . . . . 348, 3[52,](#page-7-29) [376](#page-8-21) \HyColor@FieldB[Colo](#page-9-9)r [5](#page-9-15)[0](#page-7-28)[30,](#page-9-16) [5033](#page-9-17) \Hy[Col](#page-7-30)[or](#page-8-22)@FieldColor ..... [5036](#page-8-25) \HyColor@HyperrefBorder[Colo](#page-14-3)[r](#page-14-4) . . . . . . . . . 3195 \HyColor@HyperrefC[olor](#page-14-1) [. .](#page-14-2) [3155](#page-15-0) \HyColor@UseColor . . [4033,](#page-119-14) [7825,](#page-119-18) 7836, 8865, 8876 \HyField@@AddT[oField](#page-83-22)s . 11618, 11622 \HyField@@PDFChoices [. .](#page-98-9) [4781](#page-177-5)[,](#page-82-31) [4782,](#page-178-11) [4797](#page-198-19) \HyField@@SetFlag [. .](#page-198-18) 4476, [4478](#page-251-7) \HyFi[eld@@U](#page-251-8)seFlag . . 4466, 4468 \HyField@AddToFields . . [11588,](#page-115-11) 11617, [117](#page-115-21)04, 11797, 11810, [11837](#page-115-14), 11862, 11886, 11[908](#page-109-10) \HyField@AdvanceAnno[tCou](#page-108-6)nt . 12006, 12036, 12131, [12161,](#page-251-9) 12190, [12219,](#page-253-29) 12248, 12275 \HyFi[eld@afi](#page-255-19)elds . . [11585](#page-255-17), [11607,](#page-255-18) 11608, [11610,](#page-256-19) [11644](#page-256-20) \HyFiel[d@Afte](#page-259-20)[rAuxO](#page-259-21)[pen](#page-261-19) . [11598,](#page-262-14) [11605,](#page-262-15) [11623](#page-263-17) \HyField@AnnotCo[unt](#page-263-18) [. . .](#page-251-11) [12004,](#page-251-12) [12007,](#page-251-13) [12010](#page-251-14) \HyField@AuxAdd[ToField](#page-252-13)s [11597,](#page-251-2) [11602,](#page-251-15) [11606,](#page-252-14) 11626 \HyField@FlagsAnnot 4636, [4655,](#page-259-22) 4669, 4682, 4698, 4730 \HyFi[eld@Fla](#page-259-2)[gsChe](#page-259-23)ckBox . [4668,](#page-251-16) [11400,](#page-251-17) [11901,](#page-251-18) [12270](#page-252-15) \HyField@FlagsChoice [. . . .](#page-112-10) [4729,](#page-112-11) [11279](#page-113-7), 11760, 12101 \HyField@F[lagsP](#page-113-8)[ushBu](#page-113-9)[tton](#page-114-7) [4654,](#page-113-10) 11336, 11356, 11381, 11829, [11850,](#page-247-22) [11880](#page-256-21), [12188](#page-264-8), [12213,](#page-114-8) [12244](#page-245-21) \HyField@Fl[agsRad](#page-254-18)[ioButt](#page-260-20)on [4681,](#page-112-12) 11275, 11756, [12097](#page-247-24) \HyFi[eld@Fla](#page-256-22)[gsSubm](#page-256-23)it . . . [4602,](#page-255-20) [11357,](#page-263-20) 11851, [12214](#page-262-16) \HyField@FlagsText 4697, [11217,](#page-113-11) [11697,](#page-245-22) [12030](#page-254-19) \HyField@NewBitse[tFlag](#page-260-21) . . [4434,](#page-111-14) [4437,](#page-247-25) 4445 \HyField@Ne[wFlag](#page-256-24) . . [4432](#page-113-12), 4508, [4509,](#page-253-30) [4510,](#page-259-24) 4511, 4512, [4513,](#page-244-18) 4514, 4515, 4516, 4517, 4518, 4519, 4520, 4521, 4522, [4523,](#page-107-6) [4524,](#page-108-8) [4525,](#page-108-9) 4526, 4527, 4532, 4533, 4534, 4535, [4536,](#page-107-7) [4537,](#page-109-11) [4538,](#page-109-12) [4539,](#page-109-13) [4540,](#page-109-14) [4573,](#page-109-15) [4575,](#page-109-16)

4576, 4578, 4579, 4581, 4582, 4583, 4584 \HyField@NewFlagOnly . . . 4436, 4574, 4577, 4580 \HyFi[eld@N](#page-111-15)[ewOp](#page-111-16)[tion](#page-111-17) [4433](#page-111-18), [4439](#page-111-19) \HyFi[eld@P](#page-111-20)[DFAF](#page-111-21)lagWarning . . . 4542, 4550, 4554, 4558, [4562,](#page-108-10) [4566,](#page-111-22) [4570](#page-111-23) \HyField@PDFC[hoices](#page-111-24) [. . . .](#page-107-8) [4754,](#page-108-11) 11314, 11804, 12155 \HyFie[ld@Pr](#page-110-15)[intFla](#page-110-16)gs . [4483,](#page-110-18) [4629,](#page-110-19) [4647,](#page-110-20) [4661,](#page-111-25) [4674,](#page-110-17) 4690, 4722, 4747 \HyFi[eld@Se](#page-246-24)[tFlag](#page-255-21) [. . .](#page-261-20) 4475, [4615,](#page-114-9) 4621, 4626, 4660, [4688](#page-109-22) \HyFi[eld@S](#page-112-14)[etKey](#page-112-15)s [. .](#page-113-13) [4858,](#page-113-14) [11214,](#page-112-13) [11246](#page-114-11), 11249, 11268, 11324, 11353, 11371, 11[397,](#page-108-12) 11693, 11726, 11729, 11748, [11816,](#page-111-26) [11847](#page-112-16), [118](#page-112-17)[70,](#page-112-18) 1[1897,](#page-113-15) 12026, 12067, 12070, 1[2089,](#page-116-13) [12174,](#page-244-19) [12210,](#page-245-23) [12234,](#page-245-24) [12266](#page-245-25) \HyFi[eld@Th](#page-253-32)[eAnnot](#page-253-33)[Count](#page-254-20) [12009,](#page-255-22) [12040,](#page-256-25) [12045,](#page-256-26) [12136,](#page-256-27) [12148,](#page-259-25) 12163, 12168, 12195, 12201, [12221,](#page-260-22) [12226,](#page-260-23) [12250,](#page-260-24) [12255,](#page-262-17) [12279,](#page-262-18) [12284](#page-263-22) \HyFi[eld@Us](#page-259-27)e[Flag](#page-259-4) ...  $4465,4606$ , 4607, 4608, 4609, [461](#page-261-21)0, [4611,](#page-261-22) [4612,](#page-262-19) 4[613,](#page-262-20) 4616, [461](#page-262-21)7, [4618,](#page-262-22) [4619,](#page-263-23) 4[622,](#page-263-24) 4623, [462](#page-263-25)4, [4627,](#page-263-26) [4638,](#page-264-10) [4639,](#page-264-11) 4640, [4641,](#page-108-13) 4642, 4643, 4644, 4645, 4646, [4657,](#page-111-27) [4658,](#page-111-28) [4659,](#page-111-29) [4671,](#page-111-30) [4672,](#page-111-31) [4673,](#page-111-32) [4684,](#page-111-33) [4685,](#page-111-34) [4686,](#page-111-35) [4687,](#page-111-36) [4689,](#page-111-37) [4700,](#page-111-38) [4701,](#page-112-19) [4702,](#page-112-20) [4703,](#page-112-21) [4704,](#page-112-22) [4705,](#page-112-23) [4706,](#page-112-24) [4707,](#page-112-25) [4718,](#page-112-26) [4721,](#page-112-27) [4732,](#page-112-28) [4733,](#page-112-29) [4734,](#page-112-30) [4735,](#page-112-31) [4737,](#page-112-32) [4739,](#page-112-33) [4740,](#page-112-34) [4743,](#page-113-16) [4746](#page-113-17) \HyIn[d@@@](#page-113-24)[wrind](#page-113-25)[ex](#page-113-26) . . [7079,](#page-113-22) [7082,](#page-113-23) 7113, 7119 \HyIn[d@@h](#page-114-14)[yperp](#page-114-15)[age](#page-114-16) . [7159](#page-114-17), [7169](#page-114-18) \HyIn[d@@w](#page-114-19)[rindex](#page-114-20) [. . .](#page-114-21) [7074](#page-114-22), 7075 \HyInd@EncapChar . . [2778,](#page-163-15) [3635,](#page-163-16) [7069](#page-164-13) \HyInd@hy[perpag](#page-164-14)e . . . [7156,](#page-165-15) [7158,](#page-165-3) 7165 \HyInd@org@wrindex . [7073](#page-74-18)[,](#page-163-5) [7077](#page-91-5)[,](#page-163-17) [7087,](#page-163-6) 7093, 7095, 7098 \HyInd@pagelink 7174, [7180,](#page-165-5) [7182,](#page-165-6) [7185](#page-165-7) \HyInd@ParenLeft . . . [7056,](#page-163-4) [7084,](#page-163-18) [7121](#page-163-19) \HyInd@Par[enRig](#page-164-15)[ht](#page-164-16) . . [7057,](#page-165-17) [7085,](#page-165-18) [7092,](#page-165-19) 7122, [7131](#page-165-16) \HyInd@removespaces [7188,](#page-163-20) [7191,](#page-163-13) [7201](#page-164-10)

\HyInfo@AddonHandler . . . 3433, 3436 \HyInfo@AddonList . . 3460, 3461, 3495, 3502 \HyInfo@Addons 3481, 3497, [8194,](#page-87-20) [9054,](#page-87-21) 9966, 9970 \HyInfo@AddonUnsupported[true](#page-88-4) . . . [8596](#page-88-6), 9708, [10740](#page-88-3) \HyInf[o@do](#page-88-5) . . . . 3435, [3462](#page-88-8), 3485 \HyInf[o@Ge](#page-201-29)[nerat](#page-220-28)[e](#page-220-29)[Addo](#page-88-7)ns . [3479,](#page-184-27) 8171, 9030, 9935 \HyInfo@Key . . 3443, 3444, 3452, 3457, [3462,](#page-193-26) [3465](#page-214-27)[,](#page-87-22) [3472,](#page-236-31) [3486,](#page-88-10) 3490 \HyInf[o@Ke](#page-184-28)[yEsca](#page-201-30)ped . 3442, [3443](#page-88-11) \HyInfo@trapped[@](#page-219-25)[false](#page-87-5) [3383](#page-87-23), [3402](#page-88-1) \HyInf[o@tra](#page-88-12)[pped](#page-88-9)[@true](#page-88-13) [3380](#page-88-14), [3401](#page-88-2) \HyInf[o@tra](#page-88-15)pped@unknown 3386, 3403 \HyInfo@TrappedUnsup[porte](#page-86-12)d [. .](#page-87-5) . . . . 3404, 3408, [8599,](#page-86-11) [9711,](#page-87-24) 10743 \HyInf[o@Va](#page-87-26)lue . . . . . . 3456, [3458](#page-86-13) \HyLang@addto 2982, 3004, 3035, 3043 \HyLa[ng@afr](#page-236-32)[ikaan](#page-87-27)s [. .](#page-87-28) [. . . .](#page-193-27) [2780](#page-214-28) \HyLang@DeclareLang 2996, 3011, 3012, 3013, 3014, [3015,](#page-88-16) [3016,](#page-88-17) [3017,](#page-79-8) 3018, [3019,](#page-78-33) [3020,](#page-79-10) [3021,](#page-79-9) 3022, 3023, 3024, 3025, 3026, 3027, 3028, 3029, [3030,](#page-79-11) [3](#page-79-12)[031,](#page-74-19) 3032, 3033 \HyLa[ng@en](#page-79-13)[glish](#page-79-14) [. . . .](#page-79-15) [. . . .](#page-79-16) [2798](#page-79-17) \HyLa[ng@fr](#page-79-23)ench [.](#page-79-20)[.](#page-79-20)[.](#page-79-20)[.](#page-79-20) [. . . .](#page-79-21) [2816](#page-79-22) \HyLa[ng@ge](#page-79-28)[rman](#page-79-29) ....... [2834](#page-79-32) \HyLa[ng@it](#page-79-33)[alian](#page-79-34) [. . . .](#page-79-30) . . . . 2852 \HyLang@magyar . . . . . . . [2870](#page-74-20) \HyLang@portuges . . . . . . . [2888](#page-74-21) \HyLang@russian . . . . . . . . [2906](#page-75-23) \HyLang@spanish . . . . . . . [2946](#page-75-24) \HyLang@vietnamese . 2964, [3035,](#page-75-25) 3043 \HyLinguex@OrgB . . . . . 732, [736](#page-76-20) \HyLinguex@OrgC . . . . . 733, [737](#page-76-21) \HyLinguex@OrgD . . . . . 734, [738](#page-78-34) \HyLi[nguex](#page-79-8)@Restore . . [735](#page-78-35), [748,](#page-79-9) 752, 760, 2500 \HyOrg@addtoreset . . 69[99,](#page-28-17) 7[001,](#page-28-18) 7028 \HyOrg@appendix . . . 5[859,](#page-28-9) [5865](#page-28-10) \HyOr[g@au](#page-28-21)[thor](#page-28-22) . 5374, 5[387,](#page-28-19) [5391](#page-28-20) \HyOrg@float@[makeb](#page-68-18)ox [. . .](#page-162-0) [6524,](#page-162-21) [6526](#page-162-22) \HyOrg@hyperpage . . [7059,](#page-138-14) [7061,](#page-138-25) 7062 \HyOrg@language[shorth](#page-127-19)[ands](#page-127-20) [804,](#page-127-21) [819,](#page-151-21) 830, 840

\HyOrg@make@df@tag@@ . 6984 \HyOrg@make@df@tag@@@ 6985 \HyOrg@maketitle . . . 6394, 6401, 6406 \HyOrg@subequations 6164, [6171](#page-161-23) \HyOrg@title . . . 5373, 5378, [5382](#page-161-24) \HyOrg@url . . . . . . . . [. . . .](#page-149-28) [4208](#page-149-29) \hyper[@@an](#page-149-30)chor 3658, 4218, 4220, 4251, 4253, 4286, [4288,](#page-144-21) [4383,](#page-144-22) 5253, 5269, [5286,](#page-127-22) [6260,](#page-127-23) [6265,](#page-127-24) 6275, 6280, 6340, 6343, [6370,](#page-102-20) 6499, 6502, 6530, 6834, 6841, 6846, 7245, [7253,](#page-91-0) [7263,](#page-102-21) [7296,](#page-102-22) [7304,](#page-103-11) [7314](#page-103-12) \hyper[@@lin](#page-146-26)k . . [4168,](#page-148-22) [4204,](#page-148-23) [4241,](#page-148-24) [4265,](#page-151-3) [4267,](#page-151-22) [4291,](#page-151-23) [6587,](#page-158-5) [6733,](#page-158-4) [6734,](#page-158-13) [6735,](#page-167-20) [6783,](#page-167-21) [6785,](#page-167-6) [6787,](#page-167-22) [7415,](#page-168-12) [7430,](#page-168-5) 7529 \hyper@@normalise [. .](#page-101-19) [4137,](#page-102-23) [4141,](#page-102-24) [4145](#page-103-18) \hyper[@anc](#page-156-11)[hor](#page-156-12) . . [. . . .](#page-157-21) [. . . .](#page-157-23) [4410,](#page-157-25) [5256,](#page-170-15) [5271,](#page-170-16) [5333,](#page-172-4) 7908, 8381, 8471, 8767, 9222, [9297,](#page-100-28) [9770,](#page-101-20) [10636](#page-101-21), 10909 \hyper@anchorend . . . . . . . [3661,](#page-106-12) [5240,](#page-124-8) [5258,](#page-124-9) [5273,](#page-125-17) [5289,](#page-179-26) [5847,](#page-189-12) [5989,](#page-191-16) [6051,](#page-196-21) [6093,](#page-204-12) [6112,](#page-206-28) [6136,](#page-216-12) [6221,](#page-234-19) [6581,](#page-239-21) 6606, 6609, 6629, 6762, 6969, 6995, 7915, 8406, 8489, [8774,](#page-124-10) [9217,](#page-124-11) 9319, [9792,](#page-92-16) [10660](#page-123-29), 10932, 12[671,](#page-124-12) [12766,](#page-137-0) [12981](#page-140-16), [130](#page-142-2)[08,](#page-143-14) 13[020,](#page-143-3) [13051,](#page-144-0) [13105](#page-145-4) \hyper[@anc](#page-191-17)[horsta](#page-196-22)rt [. .](#page-161-3) [. . . .](#page-206-29) [3660,](#page-216-13) [5240,](#page-234-20) 5[257,](#page-239-22) [5272,](#page-204-13) [528](#page-271-1)8, [5847,](#page-274-12) [5988,](#page-278-31) 6[051,](#page-278-5) 6090, [611](#page-278-7)2, [6136,](#page-279-1) [6221,](#page-280-3) 6579, 6604, 6609, 6629, 6762, 6969, 6995, 7911, 8396, 8483, 8770, [9206,](#page-124-14) 9310, [9784,](#page-91-1) [10650](#page-123-29), [109](#page-124-13)23, 12[671,](#page-124-3) [12766,](#page-137-0) [12981](#page-140-2), [130](#page-142-2)[08,](#page-143-0) 13[020,](#page-143-3) [13051,](#page-144-0) [13105](#page-145-4) \hyper[@char](#page-191-18)s [. . .](#page-161-1) [. . . .](#page-204-14) [4162,](#page-206-30) [7943,](#page-216-14) [8386,](#page-234-21) [8](#page-196-23)[400,](#page-239-23) 8420, [843](#page-271-1)9, [8449,](#page-274-12) [8463,](#page-278-31) 8[535,](#page-278-5) 8565, [917](#page-278-7)3, [9194,](#page-279-1) [9210,](#page-280-3) 9227, 9302, 9314, 9397, 10326, 10654, 10674, 10697, 10707, 10721, 10[927,](#page-101-22) [10946,](#page-180-22) [10966](#page-189-15), [1097](#page-189-16)8, [109](#page-190-18)91 \hyper[@curr](#page-204-17)[entan](#page-204-18)[chor](#page-206-31) [9789,](#page-206-32) [9798,](#page-208-20) [9812,](#page-227-21) 9[829](#page-234-22) \hyper[@curre](#page-235-19)[ntlinkt](#page-235-20)[ype](#page-239-24) . . . [9813,](#page-239-25) [9817,](#page-240-17) [9821](#page-240-18) \hyper@hash . . 4[114,](#page-240-19) [4115,](#page-216-15) [4163,](#page-217-19) [4347,](#page-217-20) [4359,](#page-217-21) 4376, 4379, 5207, 9167

\hyper@image . 4214, 4215, 8461, 9446, 9899, 10719, 10989 \hyper@last . . . . . . . . 5349, 5353 \hyper@link 3659, 4300, 5254, 5255, 5270, 5281, [5287,](#page-102-7) [7929,](#page-102-25) [8457,](#page-191-20) [8505,](#page-208-21) [8939,](#page-219-26) [9163,](#page-235-21) [9414,](#page-240-20) 9903, 10715, 10985 \hyper@link@ . . 3666, [4292,](#page-126-4) [4294,](#page-126-2) 5252, [5263,](#page-91-21) [5267,](#page-104-11) [5278,](#page-124-15) [5294](#page-124-16) \hyper[@link](#page-192-28)end 3663, [5260,](#page-179-29) [5275,](#page-219-27) 5291, [6304,](#page-199-19) [6573,](#page-203-7) [6576,](#page-208-22) 6929, [6933,](#page-235-22) [6937,](#page-240-21) 6939, 7928, 8426, 8502, 8938, [8940,](#page-92-17) [9199,](#page-104-12) [9372,](#page-104-13) [9815,](#page-124-20) [10682](#page-124-21), 10952  $\hbox{\texttt{hyperOlinkfile}}$  [. . . .](#page-124-24) . . . . . . [3665,](#page-124-25) 4372, [5262,](#page-147-20) [5277,](#page-152-15) [5293,](#page-152-16) [7971,](#page-160-15) [8430,](#page-160-16) [8563,](#page-160-17) [8942,](#page-160-18) [9183,](#page-179-5) [9376,](#page-190-22) [10341](#page-192-29), [10686](#page-235-23), [10956](#page-240-22) \hyper@linkstart 3662, 5259, 5274, 5290, 6302, 6569, 6576, [6929,](#page-92-19) [6933,](#page-106-13) [6937,](#page-124-26) [6939,](#page-124-27) [7919,](#page-125-21) [8412,](#page-180-23) [8493,](#page-190-23) [8902,](#page-193-29) [8940,](#page-199-21) [9186,](#page-204-20) [9325,](#page-207-16) [9803,](#page-227-22) [10666,](#page-235-24) [10938](#page-240-23) \hyper[@link](#page-124-4)url [. . . .](#page-124-29) . . . . . . . . . . 3664, [4213](#page-147-17), [4347](#page-152-17), [4354,](#page-152-16) [4375,](#page-160-15) [4379,](#page-160-16) [5261,](#page-160-17) [5276,](#page-160-18) [5292,](#page-179-30) [7940,](#page-190-24) [8431,](#page-191-21) [8433,](#page-199-22) [8459,](#page-199-20) [8533,](#page-204-21) [8970,](#page-206-33) [9171,](#page-217-23) [9184,](#page-234-24) [9394,](#page-239-26) 9447, 9900, 10323, 10687, 10[691,](#page-105-13) [10717,](#page-106-14) [10957](#page-92-20), [1095](#page-102-14)9, [109](#page-105-12)87 \hyper[@livel](#page-190-1)ink .[.](#page-124-31)[.](#page-124-31)[.](#page-124-31)[.](#page-124-31) [5254](#page-125-22), [5281](#page-180-24) \hyper[@mak](#page-203-8)[ecurr](#page-204-0)ent . [5843,](#page-208-23) [5867,](#page-219-28) [6036,](#page-227-23) 6[089,](#page-235-25) [6111,](#page-207-17) [613](#page-235-26)5, [6199,](#page-235-1) [6297,](#page-240-0) [6475,](#page-240-24) 6517 \hyper@n@rmalise [. . .](#page-240-1) [4129,](#page-124-15) [4133](#page-124-18) \hyper@nat@current [. . . .](#page-137-11) . . [6570](#page-138-26) \hyper[@nat](#page-142-19)[ancho](#page-143-25)[rend](#page-143-26) [. . . .](#page-144-23) [6581](#page-145-19) \hyper[@nat](#page-147-21)[ancho](#page-150-6)[rstart](#page-151-2) . . . . 6578 \hyper@natlinkbreak [. . . .](#page-100-29) . [6575](#page-100-30) \hyper@natlinkend . . . . . . . [6572](#page-152-18) \hyper@natlinkstart . . . . . . [6567](#page-152-14) \hyper@normalise . . . 3637, [3642,](#page-152-19) 4106, 4194, 4197, 4210, [4212,](#page-152-20) 4214, 4235, 4888 \hyper@pageduration . 8231, [8279,](#page-152-22) 9606, 9623, 9866, 9896 \hyper[@pag](#page-100-31)[ehidde](#page-101-6)n . . [8255,](#page-91-14) [8280,](#page-91-16) [9616,](#page-102-7) [9624,](#page-102-2) [9883](#page-117-35)[,](#page-102-9) 9897 \hyper@pagetransition [8207,](#page-185-22) [8278,](#page-186-11) 9495, [9622,](#page-212-14) [9849,](#page-218-7) 9895 \hyper[@quo](#page-212-13)te . 5209, [8388,](#page-186-12) 8402, [8417,](#page-212-15) [8422,](#page-212-16) [8440](#page-218-9), [8450](#page-218-10), [8464,](#page-186-13) 9167, 9177, 9190, [9213,](#page-185-23) 9231, 10642, 106[56,](#page-218-11) 10671, [10677,](#page-186-14) [10698](#page-209-15), [107](#page-212-17)08, 1[0722,](#page-218-12) 10915, 10928, 109[43,](#page-123-30) 10[948,](#page-189-17) [10968,](#page-189-18) [10979](#page-190-26), [1099](#page-190-0)[2](#page-204-23)

\hyper@readexternallink . . 4302, 4318 \hyper@refstepcounter 5822, 5825, 5832 \hyper@tilde 4123, 4124, 4125, [5208](#page-104-14) \hyper[baseu](#page-104-15)rl . . 3173, 3174, 5305 \hypercalcbp . . . . . . . . . 343, 343 \hyper[calcbp](#page-137-14)def . . 345, [382](#page-137-12), [3535](#page-137-13) \hyperdef [. . . .](#page-100-20) . . . . . . [4243,](#page-100-33) [5307](#page-123-31) \HyperDestName[Filter](#page-82-0) . [. . . .](#page-82-12) . . . . . . . 3617, 4182, 78[62,](#page-14-9) [7884,](#page-125-4) 8388, 8402, 84[22,](#page-14-11) 8[459,](#page-15-2) [8713,](#page-89-6) 8914, 9167, 9177, 9195, 9213, 9231, 9303, 9315, [9359,](#page-103-5) [9431,](#page-125-11) 10189, 10198, 10642, 10656, 10677, [1071](#page-91-22)[7,](#page-101-23) 10[915,](#page-178-12) [10928,](#page-179-31) [10948](#page-189-17), [109](#page-189-18)[87,](#page-190-0) 12[844,](#page-191-0) [12892,](#page-195-16) [12908](#page-199-23) \hyper[getpag](#page-224-16)[eref](#page-206-5) [. . . .](#page-206-6) [. . . .](#page-207-18) [5981](#page-208-24) \hyper[getref](#page-234-0) [. . . . .](#page-239-27) . . . . . . . [5980](#page-239-28) \hyper[image](#page-239-0) . . . 4214, 4416, [7051](#page-276-15) \hyper[indexfo](#page-276-16)[rmat](#page-240-1) [. . . . .](#page-275-2) . . 7058 \hyperlink 4167, 5308, 7197, [7335,](#page-140-13) 7343, 7358, 7366, 7376, [7384,](#page-140-12) 7391 \hyperlinkfileprefix [. .](#page-102-7) [3176,](#page-107-4) [3177,](#page-163-10) 3178, 10901 \hyper[page](#page-168-14) [5314,](#page-101-24) [7059,](#page-125-6) [7060,](#page-166-19) [7062,](#page-168-13) [7155](#page-169-4) \HyperRaiseLinkDefault [. .](#page-82-19) [2232,](#page-82-32) 2241 \Hype[rRaise](#page-82-33)[LinkH](#page-125-23)ook [2231](#page-163-23), 2242 \Hype[rRaise](#page-165-20)Link[Length](#page-163-22) . . . [2240,](#page-163-24) 2241, 2244 \hyper[ref](#page-63-7) . 4223, 4423, 4424, [5310,](#page-63-2) 7487, 7491, 7501, 7515 \hypersetup 2539, 3020, [3419,](#page-63-8) [3](#page-63-1)[636,](#page-63-9) [3638,](#page-63-7) [5304](#page-63-3) \hypertarget . . . [. . . .](#page-107-2) [4216](#page-107-9), 5309 \HyPL[@@@](#page-171-13)[C](#page-171-14)[heck](#page-102-8)[TheP](#page-171-15)[age](#page-171-16) . [5564,](#page-125-24) 5582 \HyPL[@@C](#page-91-15)[he](#page-125-3)[ckT](#page-69-7)[hePag](#page-79-21)e [. .](#page-87-29) [5540,](#page-91-23) 5542 \HyPL@Alph . . . . . . . . [. . .](#page-102-26) [5480](#page-125-7) \HyPL[@alph](#page-131-18) . . . . . . . . . . . [5481](#page-131-17) \HyPL@arabic . . . . . . . . . . [5477](#page-130-1) \HyPL[@Che](#page-130-18)ckThePage 5492, 5539 \HyPL@Entry . 5726, 5734, [5742,](#page-129-5) 5744 \HyPL@EveryPage . . . 5482, [5603](#page-129-6) \HyPL@Format 5555, [5556,](#page-129-0) [5557,](#page-129-7) 5558, 5559, 5571 \HyPL[@foun](#page-135-8)d . [5554,](#page-134-8) [5561,](#page-135-7) [5565,](#page-135-0) 5572, 5582, 5584 \HyPL@Labels . 5471, [5594,](#page-129-8) [5595,](#page-132-3) 5597, 5599, [5644,](#page-131-8) [5645,](#page-131-19) [5737,](#page-131-20) [5745,](#page-131-6) [5746](#page-131-7)

\HyPL@LastNumber . 5475, 5510, 5533 \HyPL@LastPrefix . . . 5476, 5504, 5535 \HyPL@LastType 5474, 5495, 5534 \HyPL[@pag](#page-130-8)e . . 5485, [5487,](#page-129-10) [5492,](#page-130-4) 5500 \HyPL[@Prefi](#page-130-20)x . 5500, [5502,](#page-129-11) [5504,](#page-129-12) 5518, 5521, [5523,](#page-129-13) [5535,](#page-129-14) [5549,](#page-130-21) 5587 \HyPL[@Rom](#page-129-17)an . [. . . .](#page-129-15) [. . . .](#page-129-16) [5478](#page-129-0) \HyPL@roman [. . . .](#page-129-17) . . . . . . 5479 \HyPL[@Set](#page-130-22)[PageL](#page-130-23)[abels](#page-130-24) [5593,](#page-129-18) [5652,](#page-129-12) [5740](#page-131-22) \HyPL@StorePageLabel . . . [5518,](#page-129-19) 5520, 5590, 5642, 5721 \HyPL@thisLabel 5468, [5470,](#page-131-23) [5](#page-133-8)[484,](#page-129-20) [5487,](#page-135-9) 5488 \HyPL@Type . . 5490, 5495, [5499,](#page-130-22) 5517, [5525,](#page-131-24) [5534,](#page-133-9) [5548,](#page-134-9) 5586 \HyPL[@Use](#page-130-26)less [. . . .](#page-129-21) . 5591, 5597 \HyPs[d@@@](#page-129-16)[autor](#page-129-24)ef . . [1523,](#page-129-22) [1525,](#page-129-23) 1528 \HyPs[d@@@](#page-130-27)[CJKd](#page-130-28)[i](#page-130-21)[gits](#page-129-25) [1394,](#page-129-14) [1397,](#page-129-26) 1405 \HyPsd@@@nameref . . [1505](#page-45-10)[,](#page-131-26) [1](#page-45-11)[507,](#page-132-10) [1510](#page-46-7) \HyPsd@@@pageref . . [1487,](#page-41-2) [1489,](#page-41-3) [1492](#page-41-4) \HyPsd@@cref . . 1471, [1473](#page-45-12), 1476 \HyPs[d@@@](#page-45-14)UTFviii@four . . [2107,](#page-45-13) 2110 \HyPs[d@@A](#page-45-17)ppendItalc[orr](#page-45-15) . [1692](#page-45-16) \HyPsd@@autoref ... [1520,](#page-44-7) [1521](#page-44-8) \HyPsd@@autorefname 1541, 1544 \HyPs[d@@C](#page-60-16)JKdigits . 1386, [1388,](#page-60-15) 1391 \HyPsd@@CJKnumber [1287,](#page-45-8) [1289,](#page-45-18) 1292, 1345, 1360, [1373,](#page-46-5) [1375,](#page-46-8) 1379 \HyPs[d@@C](#page-41-10)onvertToU[nicode](#page-41-9) [. . .](#page-41-6) . . . . . . . . 1986 \HyPs[d@@G](#page-39-14)[etNex](#page-40-12)[tTwo](#page-41-11)[Token](#page-39-12)s [. .](#page-39-13) [. . . .](#page-41-14) . . . . 1984 \HyPsd@@GlyphProcessWarning . . . . . . 1862, 1865 \HyPsd@@GreekN[um](#page-57-8) . . 953, 962, 1061, 1065, [1069](#page-57-9) \HyPsd@@hspace . . . . 1442, 1443 \HyPsd@@LetC[omm](#page-54-4)[and](#page-54-5) . . 1565, 1586 \HyPs[d@@n](#page-35-7)[amere](#page-35-8)f [. . .](#page-35-9) 1[502,](#page-33-14) [1503](#page-33-15) \HyPsd@@pageref . . . [1484,](#page-43-2) [1485](#page-43-4) \HyPsd@@ProtectSpacesFi . [1614,](#page-47-5) [1618,](#page-47-6) 1636, 1642, 1647 \HyPsd@@ref . . . . . . . [1468,](#page-45-6) [1469](#page-45-19) \HyPsd@@RemoveBraces [. .](#page-44-4) [1660](#page-44-9)

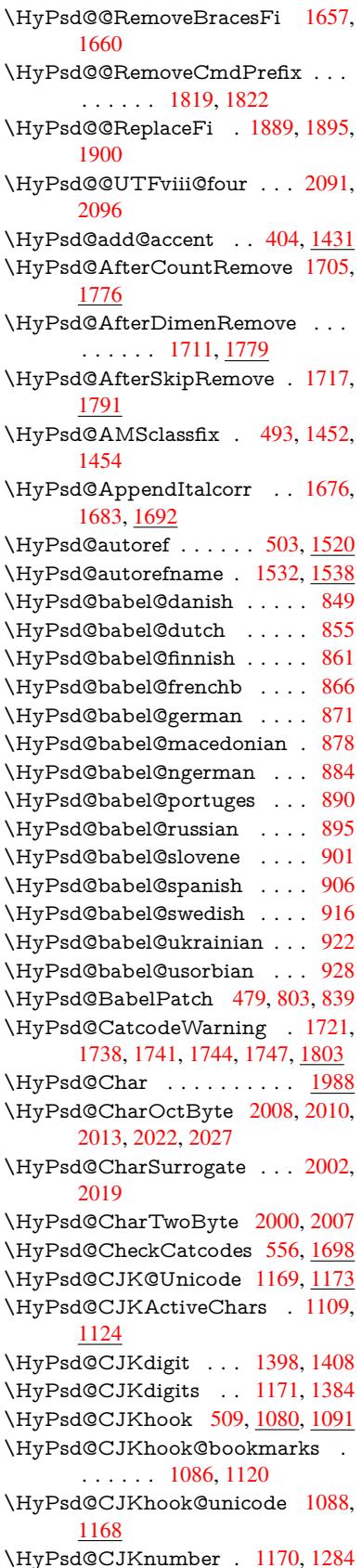

\HyPsd@CJKnumberFour . 1302, 1306, 1310, 1323, 1327, 1331, 1337 \HyPsd@CJKnumberLarge . 1315, 1322 \HyPs[d@CJ](#page-40-14)[Knum](#page-40-15)[berT](#page-40-16)[hree](#page-40-17) [1343,](#page-40-13) [1347,](#page-40-19) 1353 \HyPsd@CJKnumberTwo . . [1358,](#page-40-20) [1362,](#page-40-21) 1368 \HyPsd@ConvertToUnicode . [624,](#page-40-22) 1934 \HyPs[d@De](#page-40-23)[cimal](#page-40-24)ToOctal . . [1101,](#page-41-18) [1132](#page-41-19) \HyPsd@De[cimal](#page-41-20)ToOctalFirst [. .](#page-25-5) [. . . .](#page-56-4) . . 1175, 1211 \HyPsd@DecimalToOctalSec[ond](#page-36-17) [. . . .](#page-36-18) 1176, 1185, 1248 \HyPsd@DefCommand . 539, 540, 541, 542, [1554](#page-37-14) \HyPsd@DisableCom[mand](#page-38-2)s . 783, 785 \HyPsd@Do[Conve](#page-37-15)rt [. .](#page-38-3) [1936](#page-39-15)[,](#page-22-5) 1946 \HyPs[d@D](#page-22-7)[oEsc](#page-22-8)[ape](#page-47-7) . . . . . . . [1960](#page-22-6) \HyPsd@doxspace .... 596, [1907](#page-29-5) \HyPs[d@em](#page-29-6)pty 581, 583, 587, 588, 590, 598, 605 \HyPsd@End 556, 560, [1615,](#page-56-5) [1618,](#page-56-7) 1621, 1624, 1627, 1640, [1650,](#page-55-3) 1657, 1660, 1698, 1[706,](#page-24-6) 1712, 1718, [17](#page-24-10)[63,](#page-25-6) [177](#page-24-7)[0,](#page-24-8) 1[776,](#page-24-9) [1779,](#page-24-2) [1791](#page-24-3) \HyPs[d@En](#page-49-3)[dW](#page-49-4)[ithE](#page-23-1)[lse](#page-23-2) [1421](#page-48-4), [1430](#page-48-5) \HyPsd@fi . 1632, [1638](#page-49-5), [1642](#page-49-6), [1648](#page-51-4) \HyPs[d@Ge](#page-51-15)[tNext](#page-52-11)[TwoT](#page-52-12)[okens](#page-52-13) [1984](#page-52-14) \HyPs[d@Ge](#page-52-15)tOneBye ..... 1979 \HyPsd@GetTwoBytes [. . .](#page-42-4) . [1975](#page-43-6) \HyPsd@GL[YPHE](#page-49-8)[RR](#page-49-9) [561,](#page-49-10) [1418,](#page-49-11) 1432, 1439 \HyPsd@GlyphProcess 563, [1850,](#page-57-7) 1863 \HyPsd@GlyphProcess[Warni](#page-23-3)[ng](#page-42-5) . . . . . . . 1857, 1861 \HyPs[d@Go](#page-43-0)[bbleF](#page-43-7)iFi . [1423](#page-23-4), [1429](#page-54-6) \HyPs[d@Gr](#page-54-7)eekNum 942, 945, 947 \HyPsd@Greeknumeral . 938, 944 \HyPsd@greekn[umera](#page-54-8)l [. .](#page-54-9) 937, 941 \HyPsd@GreekNumI . . [965](#page-42-6), [991,](#page-43-8) 1034, 1060 \HyPsd@GreekNumII . [9](#page-33-1)[69,](#page-33-12) 1[013,](#page-33-18) 1057, 1064 \HyPsd@GreekNumIII [97](#page-33-20)[2,](#page-33-13) [10](#page-34-0)[36,](#page-33-19) [1068](#page-34-1) \HyPsd@Gr[eekNu](#page-35-1)mIV . 981, 1059 \HyPs[d@Gr](#page-35-11)[eekNu](#page-35-2)mV . . [984](#page-33-21), [1063](#page-34-2) \HyPsd@GreekNumVI . [986](#page-33-22), [1067](#page-34-3) \HyPs[d@Gr](#page-35-3)eekPatch 477, 934, 936 \HyPsd@HighA . . . . . [1179,](#page-33-23) [1188](#page-35-12) \HyPsd@HighB . . . . . 1189, 1194 \HyPsd@HighC . . . . . 1195, 1198 \HyPsd@HighD . . . . . 1191, 1203 \HyPsd@hspace . . . . . . 494, 1442 \HyPsd@hspacetest . . [1445,](#page-38-4) [1447,](#page-38-5) 1450 \HyPsd@ifnextchar 525, [526](#page-38-8), [527,](#page-38-9) 1591 \HyPsd@ignorespaces . . . [507](#page-19-19), [794](#page-43-11) \HyPs[d@Init](#page-44-12)Unicode . [. . . .](#page-43-10) . 757 \HyPsd@inmathwarn [. .](#page-21-4) [403,](#page-21-5) [1415](#page-21-6) \HyPs[d@ITA](#page-47-8)LCORR . . 517, 521, 1439 \HyPsd@langshort@system [. .](#page-20-11) [810,](#page-28-23) 813 \HyPsd@LanguageShorth[a](#page-17-4)[nds](#page-20-12) [. .](#page-20-0) [. . . .](#page-43-12) . 805, 811, 823 \HyPsd@LetCommand . 543, [544,](#page-30-4) [1554](#page-30-5) \HyPsd@LetUnexpandableSpace . . . 512, [513](#page-30-6), [514](#page-30-7), [515](#page-31-25), 1435, 1438 \HyPs[d@Loa](#page-47-9)dStringEnc . [. .](#page-22-2) [2543,](#page-22-9) 2563, 2565, 2569, 2571, 5663 \HyPsd@Lo[adU](#page-20-13)[nicod](#page-20-7)e [2492,](#page-20-15) [2497,](#page-43-13) [2505,](#page-43-14) 2508, 25[10,](#page-20-14) 2517, 5657 \HyPsd@nameref . . . . . 502, [1502](#page-69-8) \HyPs[d@pa](#page-69-9)[geref](#page-69-10) [. . . .](#page-70-27) . . [501](#page-70-28), [1484](#page-133-10) \HyPsd@pdfencoding . [625,](#page-68-19) [2491,](#page-68-20) [2494,](#page-68-21) [2526,](#page-68-22) [2538,](#page-69-11) [2541](#page-69-12), [2542](#page-133-11), 2547, 2562, 5659, 5[661,](#page-20-16) [5678,](#page-45-21) 5681 \HyPsd@pdfencoding@au[to](#page-20-17) . [625,](#page-44-13) [2532,](#page-68-24) [2542,](#page-69-13) [2559,](#page-69-14) [5](#page-69-15)[661,](#page-25-7) [5680](#page-68-23) \HyPs[d@pdf](#page-69-17)[encod](#page-69-3)[ing@](#page-133-12)[pdfdoc](#page-133-13) [. .](#page-133-14)  $\ldots$  2525, 2547, 2560 \HyPsd@pdfencoding@unicode [. .](#page-25-7) . . 2[529,](#page-69-16) 2[561,](#page-69-19) 5[659,](#page-133-13) 5[677](#page-133-16) \HyPs[d@Pre](#page-69-18)renderUnicode 3317, 3333, [3339,](#page-69-20) [3345,](#page-69-17) [3351,](#page-69-21) 3369, 3375, 3455 \HyPsd@[protec](#page-69-22)[ted@t](#page-69-23)[estop](#page-133-12)t . [52](#page-133-17)8, 529, 1595 \HyPs[d@Pro](#page-86-17)[tectS](#page-86-18)[paces](#page-86-19) [549,](#page-86-20) [1612,](#page-85-17) [1633,](#page-86-22) [1682](#page-88-18) \HyPsd@ref . . . . . . . . . 500, [1468](#page-21-2) \HyPs[d@R](#page-21-3)[emove](#page-48-6)Braces 551, 1654, 1671, 1679, 1685 \HyPs[d@Re](#page-49-12)[moveC](#page-50-9)mdPr[efix](#page-22-10) [1812,](#page-48-7) 1818 \HyPsd@RemoveMask [559](#page-22-11)[,](#page-20-18) [1621,](#page-49-13) [1627,](#page-50-18) [1640,](#page-50-19) [1650](#page-50-20) \HyPsd@RemoveSpaceWarni[ng](#page-53-5) . [. . . .](#page-53-6) 1786, 1798, 1824 \HyPsd@ReplaceSpaceW[arni](#page-23-5)[ng](#page-49-3) . [. . . .](#page-49-14) [1781](#page-49-6), [1793](#page-49-7), <u>1837</u>

\HyPsd@Rest . . 1699, 1759, 1767, 1770, 1777, 1782, 1788, 1794, 1800 \HyPsd@SPACEOPTI . 553, 568, 569, 571, 573, 575, [576](#page-52-16), [615,](#page-52-17) 617, 1734, [1](#page-52-19)[918](#page-51-16) \HyPs[d@spa](#page-53-7)[ceopt](#page-52-18)i . . . . [617](#page-52-20), [1881](#page-52-21) \HyPsd@SpanishPatch . 478, 1071 \HyPs[d@St](#page-23-0)[ring](#page-24-11) [. . .](#page-24-12) [. . .](#page-23-6) [.](#page-24-14) . . . [550,](#page-23-7) [552,](#page-25-9) [555,](#page-51-17) [557,](#page-55-4) 562, 564, 1665, 1666, 1676, 1728, 1729, [1733,](#page-54-10) 1734, 1749, 1750, 1[780,](#page-25-9) [1792,](#page-35-13) 1851, 1852 \HyPs[d@St](#page-22-13)[ring](#page-23-8)[Subs](#page-23-9)t . . 565, [567,](#page-22-12) 573, [579,](#page-50-15) 582, [585](#page-23-10), [588](#page-23-11), [607,](#page-50-21) [610,](#page-50-22) [612,](#page-51-21) 1[904](#page-51-18) \HyPs[d@Sub](#page-54-11)st . [561,](#page-51-22) 570, [574](#page-52-0), [580,](#page-52-22) 586, [590,](#page-54-12) 594, 599, [600,](#page-23-12) 601, [602,](#page-24-12) [603,](#page-24-0) [604,](#page-24-15) [608,](#page-24-1) [611,](#page-24-2) [1888,](#page-23-13) 1905 \HyPs[d@te](#page-25-1)[mp](#page-25-2) [. . . .](#page-55-5) 628, 630, 631, 633, [634,](#page-24-3) [6](#page-24-19)[40,](#page-23-3) [6](#page-25-10)[42,](#page-24-5) [643,](#page-24-16) [2524,](#page-24-17) [2525](#page-24-18), 2526, 2529, 2[532,](#page-25-11) [2](#page-55-6)[538,](#page-25-12) [255](#page-25-13)[0,](#page-55-7) [25](#page-25-14)[54,](#page-25-15) 5[676,](#page-25-16) [5677,](#page-25-17) 5678, 5680, 5681, 5686 \HyPs[d@T](#page-26-4)[oBig](#page-26-13)[Char](#page-26-14) [683](#page-25-4), [684](#page-26-11), [693](#page-26-12) \HyPs[d@To](#page-69-20)[BigCh](#page-69-13)[ars](#page-69-22) . . . 637, 675 \HyPs[d@toc](#page-69-25)[sectio](#page-69-26)n . . [1455,](#page-133-17) [1456,](#page-133-14) [1457,](#page-133-16) [1458,](#page-133-15) [1459](#page-134-10)[,](#page-133-18) 1460, 1461, 1463 \HyPsd@UnescapedSt[ring](#page-27-14) [. .](#page-26-16) [630,](#page-26-17) 677, 678, 684 \HyPs[d@Un](#page-44-17)[expan](#page-44-18)[dable](#page-44-19)[S](#page-44-20)[pace](#page-44-15) [. . .](#page-44-16) [1438](#page-44-22), 1623, 1647, 1782, [1794](#page-44-21) \HyPsd@unichar 2049, 2116, [2122,](#page-26-11) [2127](#page-27-11) \HyPsd@u[nicha](#page-27-3)[r@fir](#page-27-15)st@byte 2135, [2155](#page-43-15) \HyPsd@uni[char@](#page-49-15)[octtw](#page-58-7)o [. .](#page-60-19) [2157](#page-60-20)[,](#page-52-21) [2165,](#page-60-21) 2171 \HyPsd@unichar@second@byte [. .](#page-60-22) [. . . .](#page-61-15) . . 2143, 2163 \HyPsd@UnicodeReplacemen[tChar](#page-61-16)acter . . . . . . 2119, 2154 \HyPs[d@UT](#page-61-17)[Fviii](#page-61-18) . 395, 2037, 2042 \HyPsd@UTFvi[ii@@t](#page-61-19)[hree](#page-61-20) . . 2072, 2081 \HyPsd@UTFvi[ii@@t](#page-60-23)wo 2057, 2063 \HyPsd@UTFviii@c[cxliv](#page-16-7)[@def](#page-58-8) [2047,](#page-58-9) 2053 \HyPs[d@UT](#page-59-3)Fviii@ccxliv@un[def](#page-59-11) . . . . . . . 2046, 2052 \HyPsd@UTFviii@four [2045,](#page-59-12) [2090](#page-59-1) \HyPs[d@UT](#page-58-11)Fviii@three 2044, [2071](#page-58-10) \HyPsd@UTFviii@two 2043, 2056 \HyPsd@Warning 1599, [180](#page-58-3)4, 1825, 1838, 1867, [187](#page-58-12)3

\HyPsd@XeTeXBigCharsfalse 650, 664, 669 \HyPsd@XeTeXBigCharstrue . . . . . . . . 663, 672, 3332, 3338, 3344, 3350, 3368, 3374, [3454,](#page-26-18) 12391, 12731 \HyPs[d@X](#page-26-19)[SPAC](#page-26-20)E 519, 595, 1439 \HyPsd@xspace . . . 593, 595, 596 \HyRe[f@@St](#page-86-24)[arS](#page-86-25)[et](#page-26-21)[Re](#page-86-26)[f](#page-26-22) . [7458](#page-85-18), [7463](#page-86-23) \HyRe[f@auto](#page-266-16)[pagere](#page-273-28)f . 7512, 7514 \HyRef@autopageref[name](#page-20-19) [.](#page-24-20) [7511,](#page-43-16) 7515, 7517 \HyRef@autoref . . . . . [7529](#page-170-17)[,](#page-24-20) [7531](#page-171-17) \HyRef@autosetref . . . [7534,](#page-171-18) [7537](#page-171-19) \HyRef@CaseStar . . . . 7598, 7604 \HyRe[f@cur](#page-171-16)[rentH](#page-171-21)tag . 7550, [7568,](#page-171-20) 7571, 7577, 7584, 7590, 7605 \HyRef@MakeUppercase[First](#page-172-21)[OfFiv](#page-172-22)e . . . . . . 7478, 7480 \HyRef@name . 7566, [7567,](#page-173-5) [7572,](#page-173-6) [7579,](#page-172-25) [7597,](#page-173-7) [7598,](#page-173-8) [7599,](#page-172-23) [7601](#page-172-24) \HyRef@Ref . . . . . . . . 7484, 7486 \HyRef@ShowK[eysIn](#page-171-22)it [76](#page-171-23)07, 7620, 7624 \HyRe[f@Sho](#page-173-11)[wKey](#page-173-12)[s](#page-173-5)[Ref](#page-172-9) [7538](#page-172-10), [7606](#page-172-26) \HyRef@StarSetRef . . [7452,](#page-171-1) [7470,](#page-171-24) 7473, 7478 \HyRe[f@Str](#page-173-17)ipStar . . . [7565](#page-173-15), [7596](#page-173-16) \HyRef@testreftype . . [7543,](#page-172-27) [7562](#page-173-18) \HyRef@thisref . . . . . [7540](#page-170-18), [7543](#page-171-2) \HyT[mp@fo](#page-171-8)[und](#page-171-22) . 4808, 4818, 4821 \HyTmp@key . . . . . . . [4802,](#page-172-12) [4803](#page-173-3) \HyTmp@optitem . . . [4758,](#page-172-28) [4774,](#page-172-29) 4801, 4806, 4812, [4833,](#page-172-30) 4844 \HyTmp@optlist [4757,](#page-115-22) [4772,](#page-116-14) [4773,](#page-116-15) 4804, 4805, 4810, 4811, [4819,](#page-115-17) 4820, 4840, 4842, [4849,](#page-115-23) 4852 \HyW[arning](#page-115-24) [. . .](#page-115-25) [. . . . .](#page-115-26) [. . . .](#page-114-23) [5683](#page-115-3) \HyXeTeX@Chec[kUnico](#page-114-24)de . 3303, 3314, 3331, 3337, [3343,](#page-115-27) [3349,](#page-115-28) [3367,](#page-115-29) [3373,](#page-115-30) [3453,](#page-115-31) [5691](#page-116-20) I \i 13289, 13452, 13[455,](#page-86-28) 1[3458,](#page-86-29) [13461,](#page-85-19) [13658](#page-85-20), [138](#page-85-21)20, 13823, [13826,](#page-86-30) [13829](#page-86-31), [139](#page-86-32)[46,](#page-88-20) 1[3951,](#page-134-11) 13956, 13961, 13965, 14132, 14188

\if [. .](#page-284-2) 1464, 2219, 5508, 5516, 6153, 6[154,](#page-287-20) 9569, [957](#page-287-9)2, [9576](#page-287-15), [9580,](#page-287-4) [9584,](#page-292-0) 9[586,](#page-295-18) 9588, [1249](#page-295-7)5 \if@eq[nstar](#page-297-17) [. . . . .](#page-297-18) [. . .](#page-300-10) 6[095,](#page-301-18) [6103](#page-297-16) \if@filesw . . . . . . . . . . 2187, 4279, [5326,](#page-44-23) [5362,](#page-62-14) [5722,](#page-130-13) [5732,](#page-130-15) [5930,](#page-144-18) 6616, 6631, 6647, 6659, 6689, [6712,](#page-212-20) [6739](#page-212-21), [6744,](#page-212-22) [6](#page-268-0)[763,](#page-143-27) 7107, 11600, 11624, 12[733,](#page-62-15) [12](#page-103-19)[866,](#page-143-28) [12935](#page-125-25)

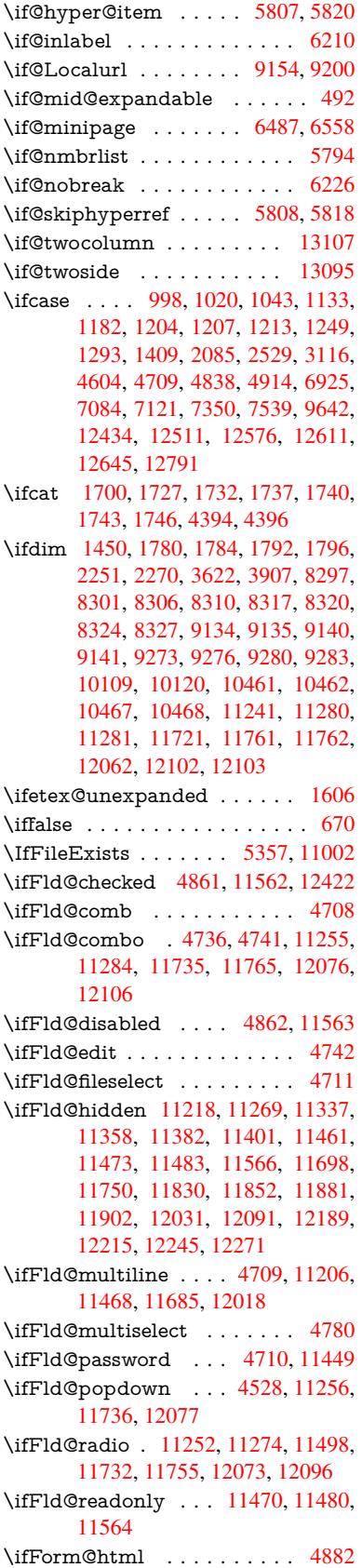

\ifhmode . 2269, 2278, 4188, 6178, 6293, 6305, 6445, 6447 \ifHy@activeanchor ... 247, 4407 \ifHy@backref .. 248, 3753, 4089, 5187, [6740,](#page-63-12) [6776](#page-64-16) \ifHy@[book](#page-147-10)[marks](#page-147-11) . . . . [249](#page-101-25), [3951](#page-144-24) \ifHy@bookmarks[numb](#page-150-17)[er](#page-150-18)[ed](#page-11-18) . [250,](#page-106-18) 7238, 7289, 1[2722](#page-11-19) \ifHy@[book](#page-122-32)[marks](#page-156-28)[open](#page-156-29) . [251](#page-93-9), [3941](#page-99-23) \ifHy@breaklinks 252, 2[460,](#page-11-20) [9805,](#page-97-17) 9837, 10103, 10114 \ifHy@[cente](#page-166-20)[rwind](#page-167-23)ow ......... 253, 8134, [8664,](#page-273-29) 9[074,](#page-11-22) [9680,](#page-97-18) 10013, 10801 \ifHy@[CJKb](#page-217-25)[ookma](#page-222-13)[rks](#page-11-23) . [254](#page-67-21), [1085](#page-217-24) \ifHy@colorlinks . [255,](#page-223-14) 4022, 5192, 10623 \ifHy@[di](#page-221-24)[spl](#page-11-24)[a](#page-221-24)[ydoc](#page-183-22)[ti](#page-237-28)[tle](#page-194-33) [. . . .](#page-214-29) . . . . . 289, 8135, 8665, 9[075,](#page-11-25) [9681,](#page-35-15) 10014, 10802 \ifHy@[draft](#page-233-17) [. . .](#page-11-26) . . . . . . [256](#page-98-10), [3657](#page-122-33) \ifHy@DvipdfmxOutlineOpen . . . [. . .](#page-12-22) . . 3905, 12910 \ifHy@[escape](#page-221-25)[form](#page-183-23) ... [259,](#page-202-30) [12346,](#page-214-30) 12376 \ifHy@figures 260, 3733, [5172,](#page-12-23) [7048](#page-91-24) \ifHy@fitwindow 261, 8133, 8663, 9073, 96[79,](#page-96-25) 10[012,](#page-276-20) [108](#page-12-24)00 \ifHy@[frenchl](#page-266-18)inks . . . . . 262, [4038](#page-265-9) \ifHy@hyperfo[otno](#page-12-25)tes . 263, [6234](#page-163-25) \ifHy@hyperindex [264](#page-12-26)[,](#page-93-10) [3743](#page-183-24)[,](#page-122-34) [5182,](#page-194-35) [7055](#page-202-31) \ifHy@hype[rtexna](#page-214-31)[mes](#page-220-30) [265,](#page-12-27) [5873,](#page-99-24) 5934, 6832, 7243, 7294 \ifHy@implicit . . [266,](#page-12-29) [3765,](#page-93-11) [1296](#page-122-35)[4](#page-146-28) \ifHy@[linkto](#page-163-26)cpage 267, 2417, 2427 \ifHy@menubar . 268, [8131,](#page-12-30) [8661,](#page-138-27) [9071,](#page-139-18) [9677,](#page-158-17) [10010](#page-167-24), [1079](#page-167-25)8 \ifHy@naturalnames [. .](#page-12-31) [269](#page-93-12), [5886,](#page-277-13) 7244, 7295 \ifHy@nesting . . [270,](#page-12-32) [3738,](#page-67-22) [4217,](#page-67-23) 4250, 4285, [4](#page-220-31)[392,](#page-12-33) [5177,](#page-183-25) [6259,](#page-194-36) [6274,](#page-202-32) [6339,](#page-214-32) 6498 \ifHy@[neww](#page-167-26)[indow](#page-167-27) 272, [3572](#page-12-34), [9380](#page-138-28) \ifHy@newwindowset . 271, 3570 \ifHy@[next](#page-103-20) . . . . . [847](#page-12-35), [3730](#page-93-13), [7072](#page-102-27) \ifHy@[ocgco](#page-146-30)[lorlin](#page-148-25)ks . . 273, 3066, 4008, 4018, [51](#page-151-25)[97,](#page-12-36) [7728,](#page-90-31) [7746,](#page-207-19) 7821, 7829, 8778, 8861, 8869 \ifHy@pageanchor [274,](#page-31-26) [5921,](#page-93-14) [5933,](#page-163-27) 5948, 6831 \ifHy@[pagel](#page-98-11)[abels](#page-98-12) [275](#page-122-37), [5](#page-176-10)[456,](#page-12-38) [5642,](#page-80-13) [5720](#page-177-6) \ifHy@pdfa [290](#page-177-7), [3681](#page-196-24), [4010](#page-198-20), [4335](#page-198-21), 4541, 5053, 5[089,](#page-12-39) [5202,](#page-139-19) [7888,](#page-139-20) [7959,](#page-139-15) [7990,](#page-158-18) 8026, 8353, 8923, [8951,](#page-134-12) 8978, 9[002,](#page-12-40) [9341,](#page-128-19) [9362,](#page-133-19)

9383, 9402, 9434, 9465, 9481, 10213, 11177, 11327, 11375, 11652, 11820, 11874, 11990, 12178, 12238, 12424, 12497, 12635 \ifHy@[pdfma](#page-225-28)[r](#page-208-25)[kerror](#page-244-21) [10](#page-246-26)[060,](#page-209-16) [1](#page-247-29)[0068](#page-209-17) \ifHy@[pdfpag](#page-252-16)[ehidde](#page-255-23)n . [27](#page-256-28)6, [3187,](#page-258-13) [8259,](#page-262-23) 9[618,](#page-263-27) 9889 \ifHy@[pdfstri](#page-271-15)ng .. [277,](#page-266-19) 768, [5812](#page-268-19) \ifHy@plainpages 278, [3748](#page-221-26), [5935,](#page-222-14) 6833 \ifHy@[psize](#page-186-15) [. . .](#page-212-23) [. . . . .](#page-218-13) [. . .](#page-12-41) . [279](#page-83-23) \ifHy@raiselinks . 2[80,](#page-12-42) 8[435,](#page-29-7) [8509,](#page-137-17) 8538, 8568, 1[0693](#page-12-43), 10961 \ifHy@[semin](#page-158-19)arslides ....... [281](#page-139-21) \ifHy@setpagesize 282, 8285, 9[131,](#page-12-44) 9270, 10458 \ifHy@[setpd](#page-192-32)[fversi](#page-193-30)on [. .](#page-12-45) [257](#page-190-29)[9,](#page-240-25) [7733](#page-192-31) \ifHy@texht 283, [4050,](#page-235-27) 4082, 5[240,](#page-12-46) 7398 \ifHy@[toolb](#page-205-19)ar .. [284,](#page-12-47) [8130,](#page-187-14) [8660,](#page-203-15) 9070, [9676,](#page-230-17) 10009, [10797](#page-70-29) \ifHy@typexml . . 246, [3758,](#page-99-26) [4025](#page-123-29)[,](#page-176-12) [4069,](#page-169-15) 5[327,](#page-12-48) [12870](#page-99-25), 12939 \ifHy@unicode .... 285, 391, 566, 578, 606, 614, [623](#page-12-49), [948,](#page-183-26) [1104,](#page-194-37) [1806,](#page-202-33) [1827](#page-214-33), [1840,](#page-220-32) [1869,](#page-237-32) 1875, [2117,](#page-99-27) [2490](#page-125-26), [2](#page-276-21)[540,](#page-11-27) [3305](#page-93-16)[,](#page-277-14) [5666,](#page-98-13) 12387 \ifHy@[useH](#page-24-22)[idK](#page-25-18)[ey](#page-25-19) 3[18](#page-25-20)[3,](#page-12-50) [82](#page-33-24)[56,](#page-16-8) [9](#page-36-19)[617,](#page-23-14) [9884](#page-53-8) \ifHy@[usetit](#page-60-24)[le](#page-68-25) ....... [286](#page-54-13), [5372](#page-133-20) \ifHy@[verbos](#page-266-20)e . . 287, [4171,](#page-85-22) 4179, 4484, 6900 \ifHy@[windo](#page-218-14)wui . [288,](#page-83-24) [8132,](#page-186-16) [8662,](#page-212-24) 9072, 9678, 10011, [10799](#page-12-51) \ifHyInfo@AddonU[nsup](#page-12-52)[porte](#page-101-26)d [. .](#page-101-27) [. . . .](#page-109-23) [3431](#page-159-21), 3445, 3480 \ifHyPsd@XeTeXBi[gCh](#page-12-53)[ars](#page-183-27) . . [668,](#page-194-38) [670,](#page-202-34) [673,](#page-214-34) 676 \ifmeasuring@ ...... [5831,](#page-237-33) 5844 \ifnum [. . . .](#page-87-30) [. .](#page-87-31) . . . . 700, [703](#page-88-21), 706, 709, 712, 824, 949, 952, 963, [964,](#page-26-23) [968,](#page-26-25) [976](#page-27-17), 980, 983, [993,](#page-26-24) 1015, 1038, 1174, 1285, 1301, 1305, 1325, 1338, [1341,](#page-137-3) [1354,](#page-137-18) 1356, 1369, 137[1,](#page-27-6) 1[377,](#page-27-7) [1996,](#page-27-8) [1999](#page-27-9), [207](#page-27-10)5, [21](#page-31-27)[18,](#page-33-8) 2[121,](#page-33-25) [2133,](#page-33-7) [2655](#page-33-26), [265](#page-33-27)8, [26](#page-33-28)[83,](#page-33-0) 3[117,](#page-33-29) [3118,](#page-34-6) [3915,](#page-34-7) [3942,](#page-34-8) [4763,](#page-37-18) [4834,](#page-39-18) [4845,](#page-40-25) [5491,](#page-40-26) [5510,](#page-40-27) [5526,](#page-40-28) [5622,](#page-40-29) [7352,](#page-41-22) [7390,](#page-41-23) [7729,](#page-41-24) [7734,](#page-41-25) [8050,](#page-41-26) [8057,](#page-57-20) [8063,](#page-57-21) [8071,](#page-59-14) [8890,](#page-60-25) [8895,](#page-60-26) [9380,](#page-60-27) [9493,](#page-71-28) [9629,](#page-71-29) [9637,](#page-72-24) [9639,](#page-81-19) [9640,](#page-81-20) [9650,](#page-96-26) [9653,](#page-97-19) [9739,](#page-115-20) [9741,](#page-116-23) [9846,](#page-116-24) [10485](#page-129-1), 11636, 11[796,](#page-132-8) [12130,](#page-168-3) [12135](#page-169-16), [121](#page-176-4)[46,](#page-176-5) 12[386,](#page-182-13) [12405,](#page-182-14)

12434, 12439, 12511, 12517, 12545, 12576, 12582, 12601, 12611, 12616, 12645, 12650, 12679, 12695, 12787, 12857, 12912, [13023,](#page-267-15) [13041,](#page-268-15) 13057 \ifodd [. . . .](#page-267-14) . . . . 2099, 2104, [6855](#page-268-16) \ifpdf [. . . . .](#page-270-20) [. . .](#page-270-17) . 2[695,](#page-270-18) 3799, [3861](#page-271-10) \ifpdfs[tringun](#page-272-12)[icode](#page-272-4) [. . . .](#page-271-9) 396, 399 \ifport[rait](#page-277-15) [. . . . .](#page-279-14) [.](#page-274-14) . . . . . . [82](#page-279-15)[96](#page-276-9)  $\theta$ [. . . .](#page-60-29) . . . . . . . . . . [6766](#page-158-20) \iftrue 673, 1613, 1635, 1899, [13025](#page-95-20) \ifvmode . . . . . . [2234,](#page-72-25) [22](#page-94-24)[50,](#page-16-9) [2259](#page-16-10) \ifvoid . . . . . . . . 6044, 6053, [6214](#page-187-15) \ifvtexhtml . . . . . . . . 3838, [3867](#page-156-18) \ifvtex[pdf](#page-26-25) [. . . .](#page-48-9) [. . . .](#page-55-8) . . . . . [3878](#page-279-29) \ifvtexps [. . . .](#page-63-13) . . . . . . . . . . [3881](#page-63-15) \ifxetex 629, 660, [2697,](#page-142-7) [3304,](#page-142-20) [3823,](#page-145-22) 3864, 3906 \ignorespaces . . . 507, [6017,](#page-95-21) [6173,](#page-95-22) 6377, 6483, 6494, 6497, [6554,](#page-96-27) 6562, 6624, 6639, [6655,](#page-85-23) [6](#page-95-23)[664,](#page-96-28) 67[74,](#page-26-26) 7[223,](#page-26-27) [7275](#page-72-26) \IJ . . [. . . .](#page-95-24) [. . . .](#page-96-29) . . . 13285, 13967 \ij . . [. . . .](#page-148-26) [. . . . .](#page-150-25) . [.](#page-20-11) 1[3494,](#page-141-14) [13969](#page-144-25) \imme[diate](#page-152-6) [. . . .](#page-154-17) . . . . [5328,](#page-154-18) [5329,](#page-154-19) [5330,](#page-156-30) [5332](#page-166-11)[,](#page-153-29) [5364,](#page-167-3) 5635, 5725, 5733, 5945, 5973, [6619](#page-284-3), [6634,](#page-297-19) 6650, 6660, 6690, 6713, 6739, 6769, 7747, 7762, [7777](#page-288-19), [9744,](#page-297-20) 10482, 11579, 11[601,](#page-125-14) [11642,](#page-125-15) [12777](#page-125-0), [128](#page-125-1)[43,](#page-126-8) 12[869,](#page-132-11) [12871,](#page-134-1) [12938](#page-135-3), [1294](#page-139-0)0 \incr@[eqnum](#page-154-4) [. . . .](#page-155-1) . . . [6064](#page-155-2), [6077](#page-156-0) \index [. . . .](#page-230-18) [.](#page-176-13)[.](#page-177-8) [.](#page-251-1) [. .](#page-177-8) . . . . . . . 496 \index[entry](#page-274-5) [7110,](#page-275-11) 7125, [713](#page-276-6)3, [7137,](#page-276-7) [7142](#page-277-1) \input [. . . . .](#page-277-2) . . . . . . . . 751, 759, 2499, 3038, 3046, [3053,](#page-142-21) [3901,](#page-142-22) 10400, 10483, [105](#page-164-19)74, 10736 \Input[IfFile](#page-164-22)[Exists](#page-164-18) . . [3640,](#page-164-20) [12862,](#page-164-21) 12885, 12930, 12932 \input[lineno](#page-68-26) . . . . [. . . .](#page-80-14) [. .](#page-80-15) [. .](#page-28-24) [4399](#page-28-25) \insert [. . . .](#page-228-13) [.](#page-79-35) [. . . .](#page-230-19) [. . . . .](#page-232-8) . . [635](#page-236-33)5 \IntCalcAdd . . . . . . . . . . . 2025 \IntCa[lcDec](#page-276-23) [. . . . .](#page-277-16) [. . .](#page-91-25) . . . [1196](#page-276-22) \IntCalcDiv 1190, 1199, 1204, [1307,](#page-106-20) 1316, 1328, 1345, 1360, [1375,](#page-148-11) 2009, 2015, 2021 \intcalcDiv . 1180, 2016, 2023, [2026](#page-58-13) \IntCalcMod . . 1192, 1201, [1207,](#page-38-13) 1311, [1317,](#page-38-14) [1332,](#page-38-15) [1348,](#page-38-10) [1363,](#page-40-30) [1377,](#page-40-31) [1379,](#page-40-32) [2011,](#page-40-12) [2016,](#page-41-11) [2017,](#page-41-13) [2023,](#page-57-22) [2026,](#page-57-23) [2028](#page-58-14) \intcalcMod [. . . .](#page-58-15) . . . . . . . [1182](#page-58-16) \intcal[cSub](#page-40-33) [. . . .](#page-38-17) . . . . . . . [2003](#page-38-11) \interf[ootno](#page-41-26)[teline](#page-41-14)[penalt](#page-57-25)y . . [6358](#page-57-26) \interli[nepe](#page-58-15)[nalty](#page-58-16) [. . . .](#page-58-17) [. . . .](#page-57-24) 6358

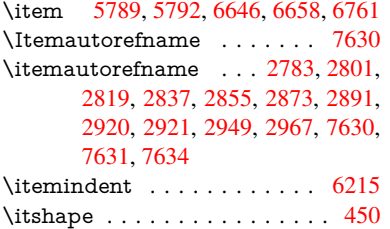

#### [J](#page-77-4)

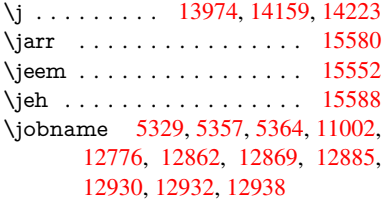

#### K

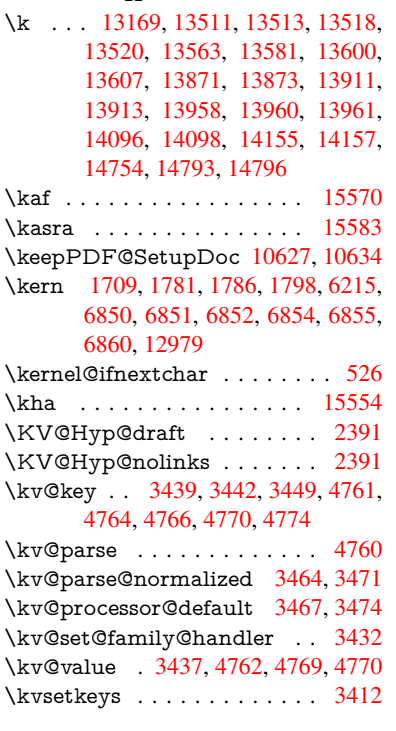

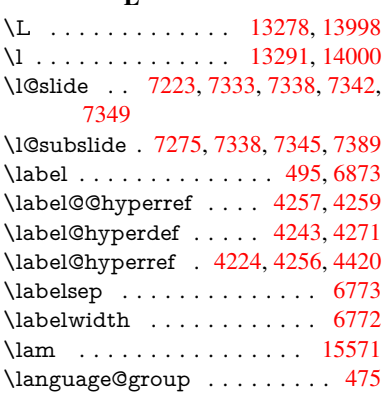

L

\languageshorthands 804, 805, 840 \LARGE . . . . . . . . . . . . . . 457 \Large . . . . . . . . . . . . . . . . 458 \large . 461, 7355, 7363, 7373, 7381 \lastbox [. . .](#page-30-8) [. .](#page-30-6) . . . . . . . . . . [6213](#page-31-28) \lastpage@putlabel . . . . . . . [5916](#page-18-27) \lastskip . 2251, 2255, 2262, 2[270,](#page-18-28) 2[274,](#page-18-29) [2281](#page-169-18) \LaTeX . . . 420, [421,](#page-169-19) 1[1008,](#page-169-20) [11009](#page-145-24) \LaTeXe . . . . . . . . . 421, [11009](#page-139-22) \LayoutChec[kFiel](#page-63-10)[d](#page-63-16) . [5128,](#page-63-17) [11402,](#page-63-11) [11903](#page-64-17), [1227](#page-64-2)6 \LayoutChoi[ceFie](#page-17-12)[ld](#page-17-13) . [5125,](#page-241-4) [11273,](#page-241-5) 11754, 12095 \LayoutPushButtonField [. .](#page-17-13) [5131,](#page-241-5) [11331,](#page-256-29) 11338, 1[1824,](#page-121-31) [11831,](#page-248-26) 12182, [12191](#page-264-12) \Layo[utTextF](#page-254-23)ield . . . [5122,](#page-121-32) [11220,](#page-245-31) 11700, [12037](#page-260-28) \lccode 699, [1114,](#page-246-28) 2040, [501](#page-255-24)3, [7069,](#page-121-33) [7070](#page-246-27) \ldots [. . . . .](#page-262-24) [. . . . .](#page-262-25) [. . . .](#page-121-34) . . . . 415 \leave[vmode](#page-253-36) ............... [504,](#page-27-5) [2229,](#page-36-5) 3667, [3684,](#page-119-30) [3724,](#page-163-6) [4340,](#page-163-0) 5298, [6292,](#page-58-4) 6444, 6680, 7490, 7498, 7874, 7944, 7975, 8011, 8434, 8508, 8536, 8[566,](#page-17-14) 8943, 8971, 9165, 9174, 9228, 9[377,](#page-20-20) [9398,](#page-62-10) [9421,](#page-92-5) [9452,](#page-92-21) [9807,](#page-93-5) [10102](#page-105-14), 10327, 10[345,](#page-150-26) [10370,](#page-155-27) [10692](#page-171-25), [109](#page-171-26)[60,](#page-179-32) 11[332,](#page-180-25) [11339,](#page-180-26) [11374](#page-181-15), [117](#page-190-30)[84,](#page-192-33) 11[805,](#page-192-34) [11825,](#page-193-31) [11832](#page-199-24), [118](#page-200-22)[53,](#page-203-16) 11[873,](#page-204-27) [12128,](#page-204-28) [12159](#page-207-21), [121](#page-208-27)[83,](#page-208-28) [12](#page-227-25)[192,](#page-209-18) [1](#page-227-26)[2217,](#page-217-6) [12237,](#page-222-15) [12977](#page-227-24) \LetLt[xMacro](#page-247-30) . [52](#page-254-24)43, [524](#page-246-29)7, [5315,](#page-246-30) 5319 \limits [. . . .](#page-262-26) [. . . . .](#page-262-28) . . . . . . . [4154](#page-263-28) \listofs[lides](#page-263-29) [. . . . .](#page-278-32) . . . . . . . 7324 \listslidename . [7323,](#page-123-32) [7326,](#page-123-33) [7328,](#page-125-28) [7330](#page-125-29) \literalps@out . . . . . . 2227, [9733,](#page-101-28) 9738, 9787, 9793, 9810, [9816,](#page-168-20) 10078, 10089, 10110, 10112, [10121](#page-168-24), 101[23,](#page-168-21) 10[398,](#page-168-22) [10481,](#page-168-23) 10544, 10734 \lower . . . [8438](#page-216-16), [8511,](#page-216-3) [8540,](#page-62-7) [8570,](#page-215-20) [1011](#page-215-21)[2,](#page-222-16) [10696,](#page-222-17) [10964](#page-223-15) \lowercase . [719,](#page-223-10) 1115, [204](#page-228-14)1, [2293,](#page-230-20) [2727,](#page-232-9) [2757,](#page-236-34) 3379, 3415, 4433, 4434, 4437, 4442, 4466, 4476, 4530, [4586,](#page-190-3) [4905,](#page-192-16) [4945,](#page-192-18) [4948,](#page-193-22) [5014,](#page-223-11) [7071,](#page-235-10) 9[845](#page-240-3) \lslide@flag [7](#page-73-29)[350,](#page-27-18) [7353,](#page-36-20) [7371,](#page-58-18) [7390,](#page-64-18) [7394](#page-73-20)  $\LT$ @array [. . . . .](#page-111-11) [. . . .](#page-118-23) . . . . [6030](#page-118-24) \LT@fi[rsthe](#page-119-31)[ad](#page-163-28) ...... 6044, 6053

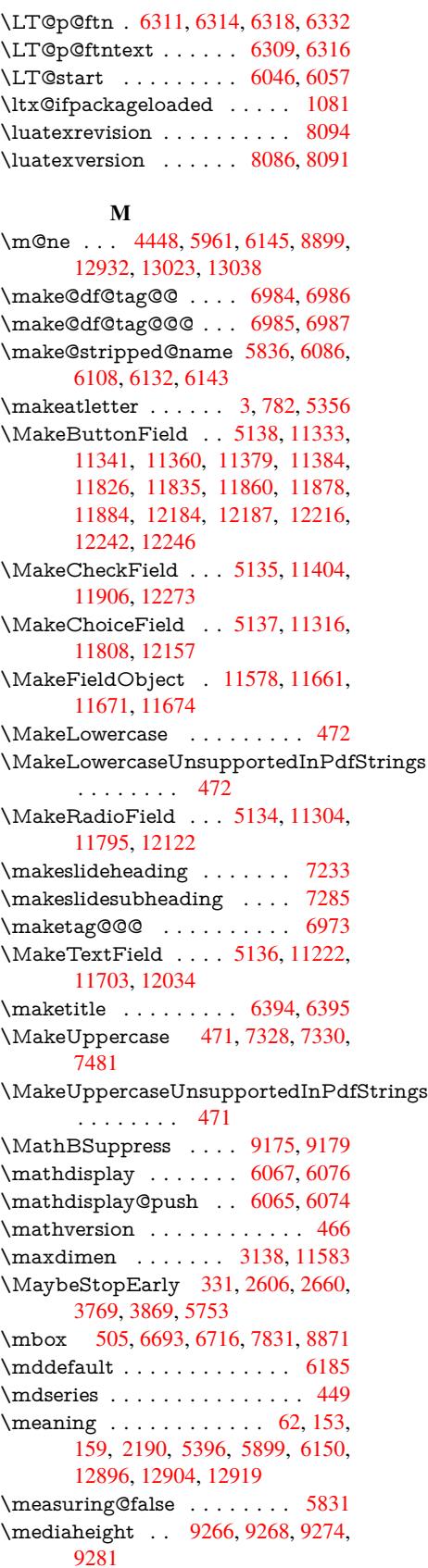

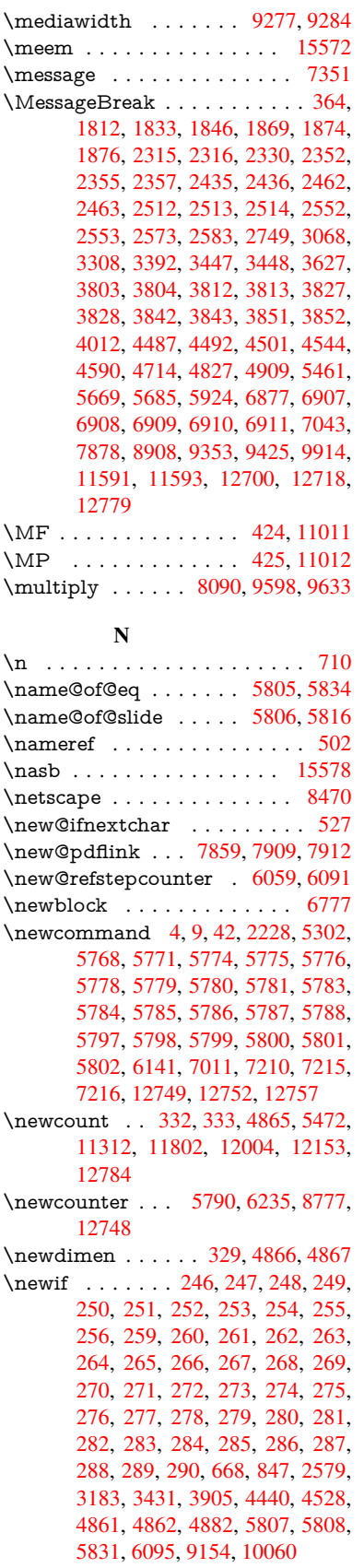

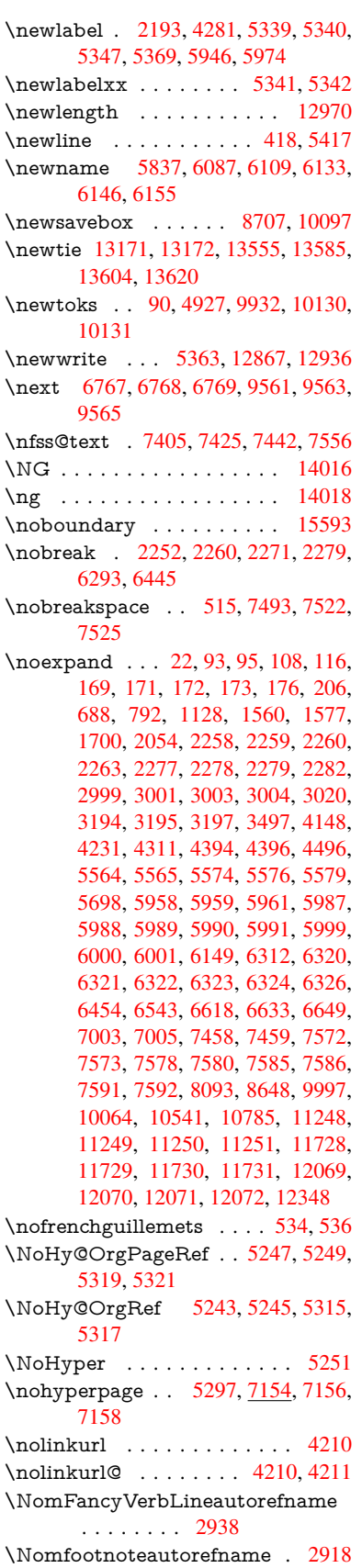

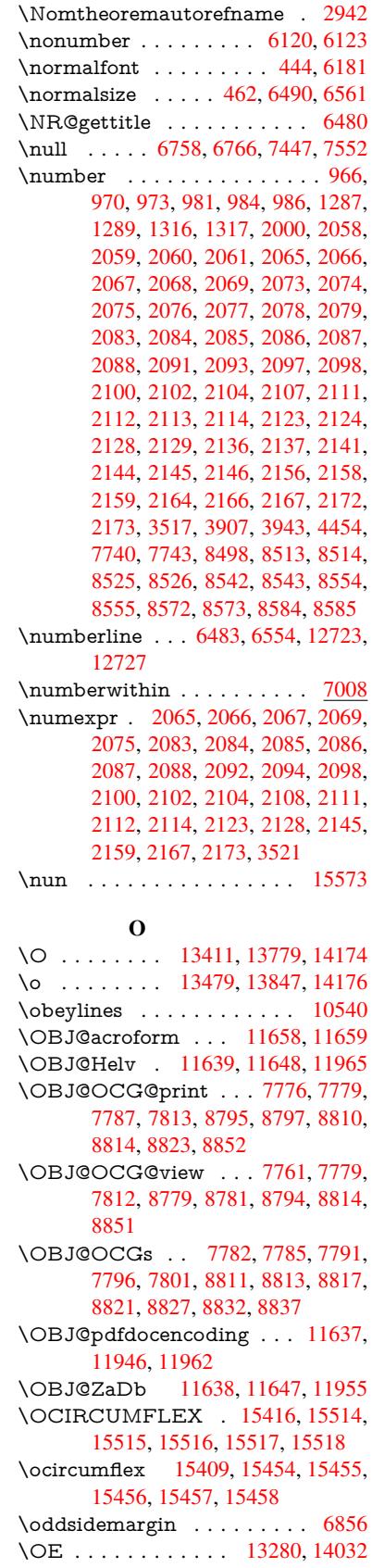

\oe . . . . . . . . . . . . . 13293, 14034 \offinterlineskip . . . . . . . . . 5443 \OHORN . . . 15417, 15519, 15520, 15521, 15522, 15523 \ohorn . . 2965, 2972, [15410,](#page-284-6) [15459,](#page-299-12) 15460, 15461, 15462, 15463 \oldb . . . . . . . . . . . . . . . . . . [742](#page-128-22) \oldc . . . . . [. .](#page-327-43) [. . . .](#page-325-18) [.](#page-327-30) [. . . .](#page-327-8) . . [743](#page-327-42) \oldco[ntentsl](#page-327-20)ine . 5334, 5337, [5346](#page-326-8) \oldd [. . . .](#page-78-21) [. . . . .](#page-325-19) . . . . . . . . 744 \oldne[wlabel](#page-326-40) ... [5339,](#page-326-41) 5[344,](#page-326-42) 5347 \OMEGA . . . . . . . . . . . . 1[1007](#page-28-1) \on@line [. . . .](#page-126-16) . . . . . . 6904, [6905](#page-28-2) \openout 5329, 5364, 1[2869,](#page-126-17) [12938](#page-126-18) \OpMode . 2655, 2658, 2669, [26](#page-126-12)[83,](#page-28-3) 2686, 9650, [9741,](#page-126-10) [10485](#page-126-19) \or . . . . . . . . . . 1000, 1001, [1002,](#page-241-8) 1003, 1004, 1005, [1006,](#page-159-25) [1007,](#page-159-26) 1008, [1022](#page-125-15), [1023](#page-126-8), [1024](#page-276-6), [1025,](#page-277-1) 1026, [1027,](#page-71-28) [1028,](#page-71-29) [1029,](#page-71-1) [1030,](#page-72-24) [1045,](#page-72-2) [1046,](#page-213-0) [1047](#page-215-6), [1048,](#page-230-1) 1049, 1050, 1051, [1052,](#page-34-11) [1053,](#page-34-12) [1134,](#page-34-13) [1135,](#page-34-14) [1136,](#page-34-15) [1137,](#page-34-16) [1138,](#page-34-17) [1139,](#page-34-18) [1140,](#page-34-19) [1141,](#page-34-20) [1142,](#page-34-21) [1143,](#page-34-22) [1144,](#page-34-23) [1145,](#page-34-24) [1146,](#page-34-25) [1147,](#page-34-26) [1148,](#page-34-27) [1149,](#page-34-28) [1150,](#page-35-17) [1151,](#page-35-18) [1152,](#page-35-19) [1153,](#page-35-20) [1154,](#page-35-21) [1155,](#page-35-22) [1156,](#page-35-23) [1157,](#page-35-24) [1158,](#page-35-25) [1159,](#page-37-20) [1160,](#page-37-21) [1161,](#page-37-22) [1162,](#page-37-23) [1163,](#page-37-24) [1164,](#page-37-25) [1165,](#page-37-26) [1183,](#page-37-27) [1205,](#page-37-28) [1208,](#page-37-29) [1214,](#page-37-30) [1215,](#page-37-31) [1216,](#page-37-32) [1217,](#page-37-33) [1218,](#page-37-34) [1219,](#page-37-35) [1220,](#page-37-36) [1221,](#page-37-37) [1222,](#page-37-38) [1223,](#page-37-39) [1224,](#page-37-40) [1225,](#page-37-41) [1226,](#page-37-42) [1227,](#page-37-43) [1228,](#page-37-0) [1229,](#page-37-1) [1230,](#page-37-2) [1231,](#page-37-3) [1232,](#page-37-4) [1233,](#page-37-5) [1234,](#page-37-6) [1235,](#page-37-7) [1236,](#page-38-18) [1237,](#page-38-19) [1238,](#page-38-20) [1239,](#page-38-21) [1240,](#page-38-22) [1241,](#page-38-23) [1242,](#page-38-24) [1243,](#page-38-25) [1244,](#page-38-26) [1245,](#page-38-27) [1250,](#page-38-28) [1251,](#page-38-29) [1252,](#page-38-30) [1253,](#page-38-31) [1254,](#page-38-32) [1255,](#page-38-33) [1256,](#page-38-34) [1257,](#page-38-35) [1258,](#page-38-36) [1259,](#page-38-37) [1260,](#page-38-38) [1261,](#page-38-39) [1262,](#page-38-40) [1263,](#page-38-41) [1264,](#page-38-42) [1265,](#page-38-43) [1266,](#page-38-44) [1267,](#page-38-45) [1268,](#page-38-46) [1269,](#page-39-19) [1270,](#page-39-20) [1271,](#page-39-21) [1272,](#page-39-22) [1273,](#page-39-23) [1274,](#page-39-24) [1275,](#page-39-25) [1276,](#page-39-26) [1277,](#page-39-27) [1278,](#page-39-28) [1279,](#page-39-29) [1280,](#page-39-30) [1281,](#page-39-31) [1294,](#page-39-32) [1295,](#page-39-33) [1296,](#page-39-34) [1297,](#page-39-35) [1298,](#page-39-36) [1410,](#page-39-37) [1411,](#page-39-38) [1412,](#page-39-39) [4614,](#page-39-40) [4620,](#page-39-41) [4625,](#page-39-42) [4839,](#page-39-43) [6927,](#page-39-44) [6931,](#page-39-45) [7370,](#page-39-46) [7379,](#page-39-47) [9643,](#page-39-48) [12792](#page-39-0), 12793, 12[794,](#page-39-3) [12795,](#page-39-4) [12796](#page-39-5), [127](#page-39-6)[97,](#page-39-7) 12[798,](#page-39-9) [12799,](#page-39-8) [12800](#page-39-11), [128](#page-40-2)[01,](#page-40-1) 12[802,](#page-41-28) [12803,](#page-42-3) [12804](#page-42-2), [128](#page-111-39)[05,](#page-111-40) 12[806,](#page-112-35) [12807,](#page-116-26) [12808](#page-160-19), [128](#page-160-20)[09,](#page-169-22) 12[810,](#page-169-23) [12811,](#page-213-15) [12812,](#page-274-17) [12813,](#page-274-18) [12814,](#page-274-19) [12815,](#page-274-20) [12816,](#page-274-21) [12817,](#page-274-22) [12818,](#page-274-23) [12819,](#page-274-24) [12820,](#page-274-25) [12821,](#page-274-26) [12822,](#page-275-12) 1[2823](#page-275-17)

![](_page_353_Picture_1831.jpeg)

[P](#page-275-18)

10702, 10974, 11243, 11723, 12064, 13100, 13101  $\begin{array}{ccc} \text{Dequation . . . . . . . . . . 6980}\end{array}$ \PackageError 61, 2511, 3708, 4336, [4589,](#page-235-9) 4713, 4908, 5055, 5091, [11328,](#page-260-6) [1137](#page-280-13)[6,](#page-240-5) [1182](#page-280-14)[1,](#page-245-6) [11875,](#page-253-7) 12179, 12239 \PackageInfo [. . .](#page-7-32) [242,](#page-69-33) [7724,](#page-92-22) [7](#page-105-15)[738,](#page-161-10) 11589 \Pack[ageWar](#page-246-33)[ning](#page-114-29) . [240](#page-117-39), [2582](#page-120-39), [4825](#page-120-40) \Pack[ageWar](#page-262-30)[ningN](#page-263-31)[o](#page-247-34)[Line](#page-255-31) . . . 241 \pageautorefname [. . .](#page-11-28) [2796,](#page-176-16) [2814,](#page-176-17) [2832,](#page-251-23) 2850, 2868, 2886, 2904, 2944, 2962, 2980, 7525, 7647 \pagename [. . .](#page-70-33) . . . . . . . . . [7522](#page-116-27) \pageref . . . 501, 3779, [4077,](#page-74-25) [5247,](#page-74-26) [5248,](#page-75-29) [5319,](#page-75-30) [5320,](#page-75-9) [5924,](#page-76-23) [7511,](#page-76-4) [7515](#page-78-24) \paperheight [. .](#page-78-10) [. . . . .](#page-78-36) [3620](#page-172-32), [8301](#page-174-14), 8303, 8306, 8308, 8320, [8321,](#page-172-31) 9135, 9[136,](#page-20-17) [9273,](#page-94-7) [9274,](#page-99-12) [9276,](#page-123-33) [10462](#page-123-5), [1046](#page-125-29)3 \paperwidth . . . 8297, 8299, 8310, 8312, 8317, [8318,](#page-187-17) [9134,](#page-91-4) [9136,](#page-187-7) [9277,](#page-187-16) [10461](#page-187-8), 10463 \par . [6179,](#page-230-14) [6482,](#page-230-21) [6510,](#page-205-16) [6552,](#page-205-21) [6562,](#page-205-17) 6760, 6780 \parag[rapha](#page-187-20)[utore](#page-187-10)[fn](#page-187-21)[ame](#page-187-6) [. . .](#page-187-19) [2792,](#page-187-9) [2810,](#page-205-20) [2828,](#page-230-13) [2846,](#page-230-21) [2864,](#page-203-11) 2882, 2900, [2933,](#page-150-20) [2935,](#page-151-28) [2958,](#page-152-26) [2976,](#page-152-6) [7643](#page-144-30) \parta[utoref](#page-156-8)[name](#page-156-35) 2786, 2804, 2822, 2840, 2858, 2876, [2894,](#page-75-32) [2924,](#page-74-27) [2952,](#page-74-28) [2970,](#page-74-29) [7637](#page-75-31) \partn[umbe](#page-174-15)rline . . . 1[2724,](#page-78-7) [12728](#page-78-29) \PassOptionsToP[ackage](#page-74-30) . . . [2699,](#page-74-32) [2738,](#page-75-33) [2742,](#page-75-34) [2764,](#page-75-5) [3651,](#page-74-31) [3894](#page-77-8) \pdf@[addtok](#page-78-37)s 10[133,](#page-174-16) 10152, 10158, 10167, [101](#page-78-17)74, 10178, 10180, 10182, 10184, [10186,](#page-273-34) [10194,](#page-273-2) 10203, 10207, 10209, [10211,](#page-72-27) [10214](#page-73-31), [102](#page-73-32)[23,](#page-73-33) 1[0227,](#page-91-27) [10229](#page-96-30), 10231, [10233,](#page-223-19) [10235,](#page-223-8) [10237,](#page-224-12) [10239,](#page-224-24) [10241,](#page-224-25) [10243,](#page-224-3) [10245,](#page-224-4) [10247,](#page-224-5) [10249,](#page-224-6) [10251,](#page-224-7) [10253,](#page-224-26) [10255,](#page-224-27) [10257,](#page-224-10) [10258,](#page-224-11) [10259,](#page-225-0) [10260,](#page-225-29) [10261,](#page-225-30) [10262,](#page-225-3) [10263,](#page-225-4) [10264,](#page-225-5) [10265,](#page-225-6) [10266,](#page-225-7) [10267,](#page-225-8) [10272](#page-225-9) \pdf@[addtoks](#page-225-13)x [1012](#page-225-14)7, [10137](#page-225-15), [10150](#page-225-16) \pdf@box ... [10097](#page-225-18), [10104](#page-225-19), [10106,](#page-225-20) [10108,](#page-225-21) [10109,](#page-225-22) [10112,](#page-225-23) 10119 \pdf@[defaultt](#page-226-14)oks . . 10064, [10131,](#page-226-9) 10132, 10142 \pdf@docset [. . . . .](#page-222-18) [.](#page-223-21) [. . . .](#page-222-6) . [9932](#page-223-7) \pdf@[endanch](#page-222-4)or . 7866, 7[909,](#page-223-22) [7916](#page-222-19) \pdf@escapes[tring](#page-222-5) [. .](#page-223-11) [. . . .](#page-222-2) . [7703](#page-223-18)

\PDF@FinishDoc 2609, 2610, 2663, 2664, 3614, 3669, 3772, 3773, 3872, 3873, 5296, 5453, 5454, 8169, 8374, 8597, 9028, 9155, 9709, 9933, [10741](#page-70-34), 10902 \pdf@l[inktyp](#page-71-32)e [10](#page-90-33)[082,](#page-92-23) 1[0086,](#page-70-35) [10147,](#page-71-31) [10148](#page-95-29) \pdf@r[ect](#page-184-29) . . . [10](#page-95-30)[074,](#page-125-33) 1[0088,](#page-128-23) [10101](#page-128-24) \PDF[@Setu](#page-214-35)[pDoc](#page-219-31) [.](#page-193-32)[.](#page-193-32)[.](#page-193-32) [.](#page-236-36) [3613](#page-201-31)[,](#page-239-30) [3668,](#page-203-18) 5214, 5215, [529](#page-222-0)5, [8100](#page-222-20), [8375,](#page-223-6) [8628,](#page-223-23) 9068, 9156, 9658, 9984, 10629, 1[0772,](#page-222-21) 10903  $\verb+\PDF@SetupDox ...\dots 8100+$  $\verb+\PDF@SetupDox ...\dots 8100+$  $\verb+\PDF@SetupDox ...\dots 8100+$ \pdf@s[trcmp](#page-123-34) ............ 824 \pdf@toks . . 10[064,](#page-203-19) 1[0079,](#page-214-36) [10090,](#page-220-35) [10130,](#page-234-29) [10134,](#page-236-37) [10138](#page-239-31) \pdf@type . . 10066, 10070, 1[0079,](#page-183-30) 10090, 10125, 10145 \pdfannotlink [. . . .](#page-222-2) [. . . . .](#page-222-24) . [7850](#page-31-27) \pdfbo[okmar](#page-223-17)k . 2228, 5301, [5302,](#page-222-25) 12750, [1](#page-223-0)[2755,](#page-222-26) [1](#page-223-2)[2760,](#page-222-27) 12764 \pdfca[talog](#page-222-25) [5607,](#page-223-13) 7[783,](#page-223-5) 8115, [8157,](#page-222-24) 11659 \PDFdefaults . . . . . . . . . . [1014](#page-125-30)[1](#page-178-20) \pdfdest [. . .](#page-273-21) [. . . .](#page-125-16) . . . . . . . 7868 \pdfendlink . . 7[906,](#page-177-19) 1[1703,](#page-183-31) [1](#page-274-27)[1795,](#page-184-30) [11809,](#page-252-22) [1183](#page-132-12)6, 11861, 11885, 11907 \pdfescapestring . . . . . . . [1](#page-223-24)[2377](#page-178-21) \pdfform [. . . .](#page-179-35) . . . . . . . . . . 7852 \PDF[Form@C](#page-255-32)[heck](#page-255-33) . [11403,](#page-253-20) [11405,](#page-255-9) [11904,](#page-257-6) 11905, 12277, 12281, 12396 \PDFForm@List . . . 11315, [11](#page-266-21)[317,](#page-178-22) 11806, 11807, [12160,](#page-248-23) [12165,](#page-248-27) 12503 \PDF[Form@N](#page-266-22)[ame](#page-257-7) . [11696](#page-264-13), [11749,](#page-264-14) 11819, 11900, [12029,](#page-246-21) [12090,](#page-246-34) [12177,](#page-255-15) [12269,](#page-255-34) 12384 \PDF[Form@P](#page-268-20)ush . . [11340](#page-262-31), [11342,](#page-262-32) 11833, 11834, [12193,](#page-253-40) [12197,](#page-254-25) 12424 \PDF[Form@R](#page-255-35)[adio](#page-256-38) . [11303](#page-259-31), [11307,](#page-260-32) [11785,](#page-262-33) [11787](#page-264-15), [12129,](#page-246-22) [12141,](#page-246-35) 12536 \PDF[Form@R](#page-266-24)[eset](#page-255-36) . [11383](#page-262-34), [11385,](#page-262-35) 11882, 11883, [12247,](#page-246-20) [12252,](#page-246-4) [12635](#page-254-17) \PDF[Form@S](#page-269-23)[ubmit](#page-254-26) [11359](#page-261-25), [11362,](#page-261-26) 11854, 11856, [12218,](#page-247-21) [12223,](#page-247-35) 12603 \PDF[Form@T](#page-271-16)[ext](#page-256-39) . . [11221](#page-263-32), [11223,](#page-263-33) 11701, 11702, [12038,](#page-247-20) [12041,](#page-247-36) [12568](#page-256-17) \pdfho[rigin](#page-270-24) [. . . .](#page-256-40) [. . . . .](#page-263-34) . . [8293](#page-263-35) \pdfinfo [. . . . .](#page-244-17) . . . . . . . . . [8172](#page-244-23) \pdflas[tform](#page-253-28) ........... [7853](#page-259-9)

\pdflastlink ........... 11619 \pdflastobj 7761, 7776, 7782, 11658, 11946, 11955, 11965 \pdflastxform . 7853, 11581, 11583 \pdflinkmargin . . 7848, 7851, [7856](#page-251-24) \pdfliteral [. . . .](#page-176-15) . 7832, 7834, 7839 \pdfm[@box](#page-257-4) . . [8707,](#page-177-9) [1](#page-258-14)[2000,](#page-177-14) [12001,](#page-252-21) 12002, [12033](#page-257-5), 12044, 12121, 12145, 12[156,](#page-178-23) [12167,](#page-251-25) [12187,](#page-251-6) 12200, 12216, [122](#page-178-24)[25,](#page-178-4) 1[2246,](#page-178-25) 12254, 12[272,](#page-195-22) [1228](#page-178-26)3 \pdfmark . 5716, 8648, [8657](#page-258-10), [8687,](#page-258-16) [9774,](#page-258-8) 9[794,](#page-259-19) 9824, [985](#page-259-33)6, [9873,](#page-261-17) [9885,](#page-261-27) 9[919,](#page-261-18) 9956, [996](#page-262-36)8, [9997,](#page-262-13) [10006,](#page-262-37) [10037,](#page-263-15) [10061,](#page-263-36) [10280,](#page-263-16) [10294,](#page-263-37) [10309](#page-264-5), [10321](#page-264-16), 10328, 10346, [103](#page-134-14)[71,](#page-194-39) 10[785,](#page-194-8) [10794,](#page-195-23) [10825](#page-216-2), [112](#page-216-17)[22,](#page-217-28) 11[304,](#page-218-15) [11316,](#page-218-16) [11341](#page-218-17), [113](#page-219-32)[6](#page-221-27)[0,](#page-220-36) [11](#page-221-2)[384,](#page-220-37) [1](#page-226-15)[1404,](#page-220-34) [12900](#page-220-5) \pdfmark@[.](#page-226-17) . . . . . . [10061](#page-226-18), [10062](#page-227-27) \pdfm[inorver](#page-237-34)[sion](#page-244-12) [. . . . .](#page-246-13) . . . [7721](#page-246-14) \PDF[NextPa](#page-246-32)ge ........ [10292](#page-248-18) \PDF[NextPa](#page-276-24)ge@ . . 10292, 10293 \pdfobj . 7747, 7762, [7777,](#page-221-2) [11642,](#page-221-28) 11913, 11947, 11956 \PDFOpen . . . . . . . . . . . . [10320](#page-226-0) \pdfoptionpdfminorve[rsion](#page-226-0) [7718](#page-226-19) \pdfoutline [. . .](#page-176-13) [. . . .](#page-177-8) . . . [12948](#page-252-17) \pdfpa[geattr](#page-257-8) . . 8[211,](#page-257-10) 8215, 8216, 8226, [8235,](#page-257-9) 8239, 8240, [8250,](#page-226-20) 8258, 8261, 8262, 8272 \pdfpageheight 8303, 8312, [8](#page-277-17)[321,](#page-176-2) 8328 \pdfpa[geres](#page-185-26)[ources](#page-185-12) [. . .](#page-185-9) [. . . .](#page-185-24) [7810](#page-185-25) \pdfpa[gesat](#page-186-5)tr [. .](#page-186-18) . [810](#page-186-19)[4](#page-185-27), [8106](#page-186-20), 8108 \pdfpagewidth . [8299,](#page-187-16) [8308,](#page-187-20) [8318,](#page-187-18) [8325](#page-187-22) \PDFPreviousPage . . . . . [10305](#page-177-20) \PDFPreviousPage@ 1[0306,](#page-183-33) [10308](#page-183-34) \pdfrefform [. . . .](#page-187-19) [.](#page-183-32) . . . . . . . 7854 \pdfre[fobj](#page-187-23) . . 11637, 1[1638,](#page-187-17) [11639](#page-187-21) \pdfrefxform ...... 7854, [11583](#page-226-21) \pdfstartlink . . . . . . . [7849](#page-226-1), [7850,](#page-226-22) 7902, 7945, 7976, 8012, [8339,](#page-178-29) 11702, 11786, [11807,](#page-252-26) [11834,](#page-252-23) 11855, 1[1883,](#page-252-25) 11905 \pdfstringdef 384, 655, [3334](#page-178-29), [3340,](#page-251-6) 3346, 3352, 3357, [3363,](#page-178-5) [3370,](#page-178-20) [3376,](#page-179-36) [3456,](#page-180-27) [4786,](#page-180-28) [4791,](#page-181-16) [4817,](#page-188-11) [5420,](#page-253-41) 5[500,](#page-254-27) 5[502,](#page-257-7) [593](#page-255-34)9, [6839,](#page-255-36) [12392,](#page-256-41) [12732](#page-256-39) \pdfst[ringde](#page-86-5)[fDisa](#page-86-2)[bl](#page-86-1)[eCo](#page-26-6)[mman](#page-86-6)[ds](#page-86-0) .  $\ldots$  741, 780, 5299, [541](#page-115-16)5 \pdfst[ringde](#page-128-25)[fPost](#page-129-17)[Hook](#page-129-18) . . 651, [774](#page-116-4) \pdfst[ringdef](#page-266-9)[PreHoo](#page-273-25)k . [511](#page-139-14), [774,](#page-158-3) 786, 788, 5414, 5424

\pdfstringdefWarn . 417, 418, 506, 791, 1568, 1573, 1592, 1596 \pdftexrevision . 8060, 8068, 8079 \pdftexversion . 8055, 8057, 8060, 8063, 8066, 806[7,](#page-17-18) 8[071,](#page-17-17) [8077,](#page-20-3) [8078](#page-30-10), [1163](#page-47-12)6 \pdfvorigin [. .](#page-47-13) [. . .](#page-48-10) . . . . . . [829](#page-48-11)4 \pdfxform . . . . . . . . [7852,](#page-182-14) [1157](#page-182-17)[9](#page-182-19) \peh [. . . .](#page-182-15) [. . . . .](#page-182-0)[.](#page-182-7) [. . .](#page-182-16) . . [15586](#page-182-1) \penalty . . [1703,](#page-252-28) 2237, 4189, 6687, [6710](#page-182-3) \phantom [. . . .](#page-178-22) . . . . . . . . . [467](#page-187-24) \phantomsection 3615, 5303, [6879,](#page-329-14) 12668, 12720, 13042 \Prea[mble](#page-155-9) . [. . . .](#page-51-31) [. . . .](#page-63-0) [. . .](#page-101-2) [11003](#page-155-6) \PrerenderUnicode ....... [3325](#page-18-16) \process@me . . [5394,](#page-90-35) [5406,](#page-125-35) [5407,](#page-159-27) [8103,](#page-271-17) [8112](#page-273-35) \ProcessKeyvalOpti[ons](#page-279-30) . . . [3655](#page-240-27) \protect . . . . . . 1701, 4261, [6483,](#page-85-25) 6554, 6618, [6633,](#page-127-4) [6649,](#page-127-2) [6765,](#page-127-3) [6772,](#page-183-35) [6773](#page-183-36), 6917, 6948, 7223, 7275, 7404, 7424, 7430, 7441, 7555, 8385, [8475,](#page-51-32) [9226,](#page-103-8) [9301,](#page-91-28) 10640, 109[13,](#page-154-21) 12[738,](#page-154-22) [12972,](#page-150-25) [13100](#page-152-24), [1310](#page-153-30)1 \prote[cted@](#page-156-22)[edef](#page-156-23) [4296,](#page-160-0) [5560,](#page-160-8) [6147,](#page-166-11) [6167,](#page-167-3) [7875,](#page-169-10) [8905,](#page-170-13) [9350,](#page-170-16) [9422,](#page-170-14) [9911](#page-172-15) \prote[cted@w](#page-280-13)[rite](#page-239-32) 2192, [428](#page-273-18)0, [6745,](#page-278-13) 7109, [7124,](#page-280-14) [7132,](#page-104-6) [7136,](#page-131-12) [7141,](#page-144-16) [12737](#page-144-31) \prote[cted@](#page-219-33)[xdef](#page-179-19) . [6321](#page-199-26), [6323](#page-207-23), [6420](#page-208-30) \providecommand . . . . . . . . . . . . . . . 2209, [2210,](#page-62-0) [2714,](#page-103-0) [3093,](#page-156-1) [3094,](#page-273-5) [3097,](#page-164-4) 3098, 3860, 4056, 4057, 4162, 4215, 5590, 5609, 5734, 6583, [6584,](#page-147-28) [6599,](#page-147-9) [6677,](#page-149-15) 7206, 7207, 7323, 7628, 7629, 7630, [7631,](#page-62-18) [7632,](#page-62-19) [7633,](#page-72-3) [7634,](#page-81-21) [7635,](#page-81-22) [7636,](#page-81-23) [7637,](#page-81-24) [7638,](#page-95-1) [7639,](#page-99-7) [7640,](#page-99-6) [7641,](#page-101-22) [7642,](#page-102-25) [7643,](#page-131-30) [7644,](#page-132-13) [7645,](#page-135-7) [7646,](#page-153-9) [7647,](#page-153-5) [7710,](#page-153-0) [7858,](#page-154-9) [7870,](#page-166-23) [7871,](#page-166-12) [8373,](#page-168-21) [8469,](#page-174-4) [8470,](#page-174-9) [8705,](#page-174-11) [8764,](#page-174-12) [8765,](#page-174-17) [8766,](#page-174-18) [9152,](#page-174-13) [9271,](#page-174-8) [9293,](#page-174-19) [9294,](#page-174-16) [9295,](#page-174-5) [9734,](#page-174-6) [10098](#page-174-20), [100](#page-174-21)99, 10[396,](#page-174-15) [10404,](#page-174-23) [10405](#page-174-7), [104](#page-174-24)[06,](#page-174-14) 10[407,](#page-175-13) [10479,](#page-178-2) [10491](#page-178-0), [104](#page-178-1)[92,](#page-189-22) 10[493,](#page-191-25) [10494,](#page-191-23) [10538](#page-195-24), [105](#page-196-15)[79,](#page-196-1) 10[580,](#page-196-2) [10581,](#page-203-20) [10582](#page-205-22), [107](#page-206-4)[30,](#page-206-2) 10[732,](#page-206-3) [1](#page-228-0)[0733,](#page-215-17) [10846,](#page-222-11) [10847,](#page-222-7) [10894,](#page-228-15) 11602  $\Psi$ Bush[Button](#page-230-2) [.](#page-228-5). . . . . . . . . . [5110](#page-230-22) \put@[me@bac](#page-231-0)k [. .](#page-233-0) 4[389,](#page-233-1) 4402, [4412](#page-233-3)

#### [Q](#page-233-4)

\qaf . [. . . . .](#page-237-19) [. . . . .](#page-237-22) [. . . . .](#page-239-33) . [1](#page-251-17)[5569](#page-121-19)

\quotedblbase 13260, 13497, 15086, 15390

\quotesinglbase . . . 13270, 13499, 15080, 15392

![](_page_354_Picture_1852.jpeg)

\scrollmode 1620, 1645, 1655, 1668, 1760, 1892  $\simeq$  . . . . . . . . . . . . . . 451 \section . . . . . . . . . . . . . . 7325 \sectionauto[refnam](#page-49-18)e . . [2789,](#page-49-20) [2807,](#page-50-23) [2825,](#page-52-24) [2843,](#page-55-9) [2861,](#page-49-19) 2879, 2897, 2926, 2955, 2973, 7640 \seen . . . . . . . . . . . . . . . 1[5559](#page-18-37) \selectfont . . . . . 431, 4039, [11667](#page-168-25)  $\setminus$ setbox [. . . .](#page-75-35) [. . . .](#page-74-33) . . . . . . [1704,](#page-74-34) [1710,](#page-77-9) [1716,](#page-78-4) [3121](#page-78-26), [3127](#page-174-20), 4961, 5442, 6213, 7823, 8365, 8436, 8507, 8537, [8567](#page-18-38), 8846, [8863,](#page-328-25) 10694, 10962, 1[2033,](#page-99-13) [12121,](#page-252-29) 12156, [121](#page-51-7)[87,](#page-81-14) 12[216,](#page-81-15) [12246,](#page-51-5) [12272](#page-51-6) \setkeys . . [2603](#page-145-24), [2694](#page-177-1), [3311,](#page-188-7) [3636,](#page-190-7) [3682,](#page-192-0) [3893,](#page-192-7) [4009,](#page-193-14) [4859,](#page-198-11) [7730,](#page-198-10) [10067,](#page-235-6) [11194,](#page-240-7) [11434,](#page-259-19) [11447,](#page-261-17) [11496,](#page-261-18) [11539,](#page-262-13) [11560,](#page-263-15) [11634,](#page-263-16) 11975 \setlength [. . . .](#page-70-36) . . [368](#page-72-28), [369,](#page-85-27) [2241,](#page-91-23) [8293,](#page-92-26) [8294,](#page-96-31) [8299,](#page-98-16) [8303,](#page-116-28) [8308,](#page-176-18) [8312,](#page-222-28) 8[318,](#page-244-24) 8321, [832](#page-248-28)5, [8328,](#page-248-29) [9274,](#page-249-37) 9[277,](#page-250-36) 9281, [928](#page-250-37)4, [9597,](#page-252-30) 12990, 13065 \setpd[flinkm](#page-187-25)[argin](#page-187-24) 3[504,](#page-14-5) [3505](#page-14-6), [7848](#page-63-7) \setto[width](#page-187-20) . 1[1240,](#page-187-18) 1[1720,](#page-187-23) [12061](#page-187-22) \Setup[Keyv](#page-205-21)[alOpt](#page-205-20)ions ..... [3645](#page-212-4)  $\sqrt{\sqrt{446}}$ \shadda [. . .](#page-278-30) . . . . . . . . . . 15584 \sheen [. . . .](#page-245-1) [. .](#page-89-11) [. . .](#page-89-1) . . . . . [15560](#page-260-1)  $\hbox{shortcit}$  ...........  $6808$ \SK@ . . . . . . . . . . . . . . . . . [7614](#page-18-39) \SK@@ref . . . . . . . . . . . . . . [7614](#page-329-16) \SK@ref . . . . . . . . . . . . . . . 7611 \skip@ 1718, 1792, 1793, 1796, [1798,](#page-328-26) 2255, 2261, 2274, 2280 \slide@cline 7343, 7356, 7364, [7374,](#page-173-25) 7382 \Slide@conte[nts](#page-52-22) . . . . . . . . [7348](#page-173-26) \slide[@c](#page-63-16)[onte](#page-51-15)[nts](#page-63-22) [.](#page-64-17) [. . . .](#page-52-23) . . . [7341](#page-53-11) \slide@heading .......... 7219 \slide[@subh](#page-169-27)e[ading](#page-168-14) ....... [7272](#page-169-26) \slide@undottedcline .... [7334](#page-168-26) \slidenumberline 7335, 7343, [7357,](#page-168-27) 7365, 7375, 7383  $\Sigma$  . . . . . . . . . . . . . . [423](#page-166-24) \slshape . . . . . . . . . . . . . . . [452](#page-167-29) \small . . . . . . . . [. . . .](#page-168-13) [. . . .](#page-168-14) . 464 \smash [. . .](#page-169-0) [. . . .](#page-169-7) [. . . . .](#page-169-8) . . . [2238](#page-169-6) \spacefactor 6293, 6305, 6445, [6447](#page-17-19) \special@paper . . . . . . . . . . [3616](#page-18-40) \SpecialDvipdfmxOutlineOpen [.](#page-18-41) . . . . 2630, 2632, 3915 \splitmaxdepth [. . . .](#page-147-11) [. . . .](#page-150-17) [6360](#page-150-18) \splittopskip [. . .](#page-147-10) . . . . . . . . [6359](#page-90-36)

\SS . . . . . . . . . . . . 13495, 15389 \ss . . . . 2836, 13425, 13510, 13793 \st@rredfalse ...... 6066, 6075 \stepcounter . . 5821, 5959, 6166, 6294, 6419, 8889, [12734](#page-288-28) \stockheight [. . . . .](#page-287-23) . . . 3620, [8327,](#page-325-22) 8328, [91](#page-75-21)41, 9142, [928](#page-288-29)[0,](#page-142-3) [9281,](#page-294-23) 10468, 10469 \stockwidth 8324, [8325,](#page-137-24) [9140,](#page-140-19) [9142,](#page-144-32) [9283,](#page-147-31) [9284,](#page-149-12) [10467](#page-198-26), [10469](#page-273-36) \stop@[hyper](#page-187-22) [. . . .](#page-91-4) . . . . . . [5266](#page-187-13) \Strin[gEncod](#page-230-16)[ingCon](#page-230-23)vertTest 631, 640 \strip[@perio](#page-206-34)d [. . .](#page-187-12) [. . . .](#page-203-13) . . . [2197](#page-203-22) \strip@prefix 62, 2190, 5396, [5899,](#page-124-34) 6150, 12896, 12904, 12919 \strip[@pt](#page-26-14) . . . . . . . 373, 380, [3632,](#page-26-12) 8299, 8303, 8308, 8312, 9600, 12419, [1253](#page-7-14)[1,](#page-62-3) 12[559,](#page-127-25) [12](#page-138-24)[596,](#page-62-5) 12644 \strip[@pt@a](#page-144-17)[nd@ot](#page-276-18)[he](#page-276-19)[rjun](#page-14-7)[k](#page-15-1) . [9793,](#page-91-13) [9816,](#page-187-19) 9848 \strutbox [. .](#page-187-16) [. . . .](#page-269-11) [.](#page-187-20) [. . . . .](#page-269-12) . . [6360](#page-270-12) \sub@l[abel](#page-271-7) . . . . . . . . . . . . 2184 \subeqnarray ...... 6126, [6128](#page-216-3) \subeq[uatio](#page-217-5)ns ..... 6164, 6165 \subfig@oldl[abel](#page-217-30) . . . . . . . . [2186](#page-148-14) \Submit . . . . . . . . . . . . . . . [5116](#page-61-25) \SubmitObject [. .](#page-143-23) . . . . . . . [11857](#page-144-33) \SubmitPObject . . . . . [. .](#page-144-21) [11857](#page-144-34) \subparagraphautorefname 2793, 2811, 2829, 2847, 2865, [2883,](#page-61-26) 2901, 2934, 2936, 2959, [2](#page-256-42)[977,](#page-121-21) 7644 \subpdfbookmark . . . . . . [12752](#page-256-42) \subse[ction](#page-74-37) [. . . .](#page-75-38) [. . . .](#page-75-39) . . [10726](#page-75-7) \subse[ctiona](#page-76-3)[utore](#page-77-14)[fname](#page-77-16) . . . [2790,](#page-78-30) [2808,](#page-174-23) 2826, 2844, [2862,](#page-78-8) 2880, 2898, 2931, 2956, 2974, 7641 \subsubsectionautorefname [2791,](#page-273-31) 2809, 2827, 2845, 2863, [2881,](#page-235-29) 2899, 2932, 2957, [2975,](#page-75-42) [7642](#page-74-38) \sukun [. . .](#page-74-39) [. . . . .](#page-74-40) [. . . .](#page-75-41) . . [1](#page-174-21)[5585](#page-75-43) \surd [. . . .](#page-77-11) [. . . . .](#page-78-5) [. . . .](#page-78-27) . . . . [7365](#page-74-41) [T](#page-74-42) \T . . [. . . .](#page-76-9) [. . . .](#page-77-12) [. . . . .](#page-78-6) [. . .](#page-78-28) [15549](#page-174-22) \t . . . . 13170, 13565, 13584, [13603,](#page-329-17) 13619

![](_page_355_Picture_1856.jpeg)

\tagform@ . . . . . . . . . . . . . 6979 \tatweel . . . . . . . . . . . . . 15567 \tcheh . . . . . . . . . . . . . . 15587 \temp@online ...... 6904, 6907 \TeX . . . 419, 420, 422, 423, 1[1006,](#page-161-17) 11008, 11010  $\text{txorpdfstring} \dots \dots \frac{767}{5300}$  $\text{txorpdfstring} \dots \dots \frac{767}{5300}$  $\text{txorpdfstring} \dots \dots \frac{767}{5300}$ \textacute . . 13134, 13[146,](#page-159-25) 1[3158,](#page-159-23) 133[38,](#page-17-20) 1[3569](#page-17-12), 13588, 13706 \texta[cutedb](#page-241-4)l [. . . .](#page-241-1) [. . .](#page-17-11) [. . .](#page-17-19) [14238](#page-241-9) \textaleph . . . . . . . . . . [. .](#page-29-9) [15204](#page-125-2) \textAlpha . . . [1000](#page-281-3), [14258](#page-281-4), [14274](#page-281-5) \textal[pha](#page-285-2) . . . [100](#page-289-3)0, [1432](#page-290-2)7, [1433](#page-293-16)7 \textampersand 411, 13205, [13636](#page-302-18) \textangstrom . . . . . . . . [15200](#page-321-18) \textasciiacute . [. . . .](#page-34-11) [. . . .](#page-303-0) [13707](#page-303-8) \textasciibreve . [. . .](#page-34-11) [13181,](#page-304-3) [13577,](#page-304-7) 13596, 14227 \textasciicaron [. .](#page-17-3) . . [13139,](#page-282-2) [13151,](#page-321-16) 13163, 13183, 13574, [13593,](#page-293-17) 14225 \texta[sciicirc](#page-290-15)um . . . [13135,](#page-282-3) [13147,](#page-290-40) 13159, [13219](#page-302-19), [13570,](#page-281-31) [13589,](#page-281-40) 13652 \texta[sciidier](#page-302-20)[esis](#page-282-4) . . [13137](#page-290-41), [13149,](#page-290-42) 13161, 13315, [13572,](#page-281-12) [13591,](#page-281-13) [13683](#page-281-14) \texta[sciigrav](#page-291-1)e [13133](#page-283-1), [13145](#page-289-8), [13157,](#page-290-10) 13224, 13568, 13587, 13656 \texta[sciimac](#page-281-2)ron . . [13142,](#page-281-0) [13154,](#page-281-1) [13166,](#page-292-3) [13328,](#page-285-3) 13579, 13598, 13696 \texta[sciitilde](#page-283-2) . [412](#page-281-15), [4125,](#page-281-16) [13234,](#page-281-17) 13667 \texta[steriskc](#page-281-11)[entered](#page-285-4) [. . . .](#page-281-9) [13644](#page-281-10) \textb[ackslas](#page-292-4)h . 407, 565, 13217, 13650 \textb[aht](#page-292-5) [. . .](#page-17-8) [. . . .](#page-100-33) . . . . . . [14912](#page-283-3) \textbar . . . . . . . . 13230, [13663](#page-291-3) \textbardbl [. . .](#page-23-12) . . . . . . . [15074](#page-283-4) \textB[eta](#page-291-4) . . . . . . . . 1001, 14276 \textbeta . . . . 1001, 13510, [14339](#page-316-15) \textbf [. . . . .](#page-283-5) . . . . . . . . . . . 438 \textbigcircle 13586, 13605, [15374](#page-319-6) \textblank [. . .](#page-34-12) . . . . . . . . [15222](#page-303-9) \textbraceleft . . [405,](#page-34-12) [13228,](#page-288-29) [13661](#page-304-8) \textbraceright 406, 13232, 1[3665](#page-18-5) \textbrokenbar [. . . .](#page-290-43) [13311,](#page-290-23) [13679](#page-324-24) \textbullet . . . . . . . 13236, [15092](#page-322-2) \textcdot [. .](#page-17-5) . . . . . . [13509,](#page-283-6) [15402](#page-292-7) \textcedilla . 13[141,](#page-17-6) [13153,](#page-283-7) [13165,](#page-292-8) 13346, 13576, 13595, 13715 \textcelsius . . . . . . [13496,](#page-283-8) [15184](#page-319-15) \textcent . . . . . . . . [13303,](#page-288-30) [13671](#page-325-23) \textChi . . . [. . . . .](#page-281-32) . [1050](#page-281-41), [14316](#page-281-23) \textchi [. . .](#page-285-6) [. . . . .](#page-290-44) . . [105](#page-290-14)0, [1438](#page-293-18)1

\textcircled . 13567, 13586, 13605, 15226, 15228, 15230, 15232, 15234, 15236, 15238, 15240, 15242, 15244, 15246, 15248, 15250, 15252, 15254, 15256, 15258, [15260,](#page-289-11) [15262,](#page-290-43) [15264,](#page-290-23) [15266,](#page-322-4) [15268,](#page-322-5) [15270,](#page-322-6) [15272,](#page-322-7) [15274,](#page-322-8) [15276,](#page-322-9) [15278,](#page-322-10) [15280,](#page-322-11) [15282,](#page-322-12) [15284,](#page-322-13) [15286,](#page-322-14) [15288,](#page-322-15) [15290,](#page-322-16) [15292,](#page-322-17) [15294,](#page-322-18) [15296,](#page-322-19) [15298,](#page-322-20) [15300,](#page-322-21) [15302,](#page-322-22) [15304,](#page-322-23) [15306,](#page-322-24) [15308,](#page-322-25) [15310,](#page-323-20) [15312,](#page-323-21) [15314,](#page-323-22) [15316,](#page-323-23) [15318,](#page-323-24) [15320,](#page-323-25) [15322,](#page-323-26) [15324,](#page-323-27) [15326,](#page-323-0) [15328,](#page-323-1) [15330,](#page-323-2) [15332,](#page-323-3) [15334,](#page-323-4) [15336,](#page-323-5) [15338,](#page-323-6) [15340,](#page-323-7) [15342,](#page-323-8) [15344,](#page-323-9) [15346,](#page-323-10) [15348,](#page-323-11) [15350,](#page-323-12) [15352,](#page-323-13) [15354,](#page-323-14) [15356,](#page-323-15) [15358,](#page-323-16) [15360,](#page-323-17) [15362,](#page-323-18) [15364,](#page-323-19) [15366,](#page-324-0) [15368,](#page-324-1) [15370](#page-324-2) \textci[rcledP](#page-324-6) [.](#page-324-7)[.](#page-324-7)[.](#page-324-7)[.](#page-324-7)[.](#page-324-7) [. . . . .](#page-324-8) [15188](#page-324-9) \textci[rcumfl](#page-324-14)ex . . .[.](#page-324-12)[.](#page-324-12)[.](#page-324-12)[.](#page-324-12)[.](#page-324-12) [13185](#page-324-13) \textc[olonmo](#page-324-18)[netary](#page-324-19) [. . . . .](#page-324-20) [15166](#page-324-21) \textc[olor](#page-324-22) 470, 11633, 11672, 11675, 11974 \textcompwordmark . . . . [15068](#page-282-5) \textcopyright . . . . 13317, [13685](#page-320-26) \textCR [. . .](#page-18-21) [. . . . .](#page-252-2) . [13179](#page-252-6), [13626](#page-252-7) \textc[urrency](#page-258-3) . . . . . 13307, 13675 \textdagger . . . . . . 13238, [15088](#page-319-3) \textdaggerdbl .... [13240,](#page-285-7) [15090](#page-292-10) \textdegree . 13330, [13496,](#page-282-6) [13698](#page-290-45) \textDelta . . . . . . . . [1003,](#page-285-8) [14280](#page-292-11) \textdelta . . . . . . . 1003, [14343](#page-319-13) \textDigammagreek [. . . .](#page-283-10) . [14402](#page-319-14) \textdigammagreek . [. . . .](#page-288-31) [14404](#page-292-12) \textdiscount ......... [15114](#page-303-10) \textdiv . . . . . . . . . [13507,](#page-34-14) 15400 \textdivide .. 13477, 13507, [13845,](#page-305-18) 15400 \textdivorced ......... [15380](#page-320-0) \textdollar .... 409, [13201,](#page-288-32) 13632 \textdong [. . . . .](#page-288-16) . . . . . . [15176](#page-325-24) \textd[otaccen](#page-325-24)t 13140, [13152,](#page-288-32) [13164,](#page-295-24) 13187, 13575, 13594, 14229 \textdotbelow 13[144,](#page-17-1) [13156,](#page-282-7) [13168,](#page-291-5) 13211, 13583, 13602, 14248 \textdoublegrave .. [13578,](#page-281-7) [1](#page-281-8)[3597,](#page-321-4) 14244 \textd[ownarr](#page-282-8)[ow](#page-290-4) [. . .](#page-281-28) [. . . .](#page-290-5) . [1521](#page-302-21)2 \textei[ghtinfe](#page-282-9)[rior](#page-290-34) . [. .](#page-290-20) [. . . .](#page-281-29) [15158](#page-281-25) \texteightsuperior . [. . . . .](#page-290-35) [15126](#page-290-16) \textel[lipsis](#page-302-22) 415, 416, 13242, 15094 \textemdash . . 599, 13244, [15072](#page-321-22) \textendash . . . 600, 13246, 15070 \textEpsilon . 1004, 14260, [14282](#page-320-6) \textepsilon . [1004,](#page-17-10) [14329,](#page-283-11) [14345](#page-319-16) \textequalsuperior . . . . . . 15134 \textestimated ........ 15202 \textEta . . . . 1007, 14262, 14286 \texteta . . . . . 1007, 14331, 14349 \texteuro . . . . . . . . 13299, [15178](#page-320-10) \textexclamdown 603, 911, [13301,](#page-321-17) 13669 \textfi . . . . . . . [601,](#page-34-18) [13274,](#page-304-5) [15386](#page-304-10)  $\text{TextField} \dots \dots \dots \dots \quad 5101$ \textfiveinferior . . [. . .](#page-25-14) [. . .](#page-32-23) [1515](#page-284-9)[2](#page-321-5) \textfi[vesupe](#page-292-13)rior . . . . . . . 15120 \textfl . . . . . . . [602,](#page-25-12) [13276,](#page-284-10) [15388](#page-325-9) \textflorin . . . . . . . 13248, [14124](#page-121-17) \textflq . . . . . . 490, 13503, [15396](#page-320-19) \textflqq . . . . . 488, 13501, [15394](#page-320-3) \textfourinferior [. . . .](#page-25-13) [. . . .](#page-284-11) [15150](#page-325-10) \textfoursuperior . . . [. . . .](#page-283-12) [15118](#page-300-18) \textfractionsolidus [13250,](#page-288-33) [15108](#page-325-16) \textfrq . . . . . . [491,](#page-19-13) [13504,](#page-288-20) [15397](#page-325-15) \textfrqq . . . . . 489, 13502, [15395](#page-320-18) \textGamma . . . . . . 1002, [14278](#page-320-2) \textgamma . . . . . . . 1002, [14341](#page-319-23) \textglq ...... [486,](#page-19-14) [13499,](#page-288-22) [15392](#page-325-17) \textglqq . . . . . [484,](#page-19-23) [13497,](#page-288-21) [15390](#page-325-25) \textgravedbl . . . . . . . . . [14240](#page-303-13) \textgreater ...... [13215,](#page-34-13) [13648](#page-304-11) \textgrq . . . . . . [487,](#page-19-15) [13500,](#page-288-27) [15393](#page-325-21) \textgrqq . . . . . [485,](#page-19-16) [13498,](#page-288-34) [15391](#page-325-20) \textGslash . . . . . . . . . . . [14143](#page-302-8) \textgslash [. . . .](#page-283-14) . . . . . . . [14145](#page-291-6) \textguarani . . [. . . .](#page-19-17) [. . . .](#page-288-35) [15182](#page-325-26) \textHslash [. . . .](#page-19-18) [. . . .](#page-288-36) . . [13939](#page-325-27) \texthslash . . . . . . . . . . [13941](#page-301-4) \textHT . . . . . . . . . 13175, [13622](#page-301-5) \texthungarumlaut 13189, [13580,](#page-321-7) 13599, 14237, 14238 \textinterrobang . . . . . . . [15106](#page-297-24) \textIota 1022, 14264, [14290,](#page-282-10) [14323](#page-290-46) \textiota 1022, 14333, [14353](#page-282-11), [14387](#page-290-47) \textI[otadier](#page-290-17)[esis](#page-302-7) . . . [1427](#page-302-18)2, 14322 \textit . . . . . . . . . . . . . . . . 440 \textKappa [. . . . .](#page-303-3) . . [1023,](#page-303-14) [14292](#page-304-0) \textkappa [. . .](#page-34-20) . . . . [1023,](#page-304-12) [14355](#page-305-0) \textKop[pagree](#page-34-20)k . . . [1030,](#page-303-7) [14406](#page-304-13) \textkoppagreek . . . . 1030, 1[4408](#page-18-7) \textkra [. . .](#page-34-21) . . . . . . . . . . [13980](#page-303-15) \textLambda . . . . . . [1024,](#page-34-21) [14294](#page-305-22) \textlambda . . . . . . . [1024,](#page-34-28) [14357](#page-305-20) \textlangle [. . .](#page-34-28) . . . . . . . . . [15218](#page-305-21) \textlatin . . . . . . . . . . 473, 5887 \textlbrackdbl ........ [15382](#page-303-16) \textleftarrow [. . .](#page-34-22) . . . . . . [15206](#page-305-23) \textless . . . . . . . . . 13213, [13646](#page-322-0) \textLF . . . . . . . . . 13[177,](#page-19-1) [13624](#page-138-8) \textlira . . . . . . . . . . . . . [15168](#page-325-0) \textlnot . . . . . . . . 13324, [13692](#page-321-19)

![](_page_356_Picture_1732.jpeg)

\textperiodcentered 13344, 13509, 13713, 15402 \textpertenthousand . . . . 15098 \textperthousand . . 13258, 15096 \textpeseta . . . . . . [. . . . .](#page-285-18) [15172](#page-288-30) \textpeso . . [. . . . .](#page-325-23) . . . . . . 15180 \textPhi [. . .](#page-293-25) . . . . . . . 1049, [14314](#page-319-18) \textphi . . . . . . . . . 1049, 14379 \textPi . . . . . . . . . [1029,](#page-284-13) [14304](#page-319-17) \textpi . . . . . . . . . . . 1029, [14367](#page-321-2) \textplusminus . . . 1[3332,](#page-35-21) [13508,](#page-321-6) 13700, 15401 \textplussuperior . . . . [. . .](#page-35-21) [15130](#page-304-17) \textpm . . . . . . . . . [13508,](#page-34-27) [15401](#page-305-5) \textPsi . . . . . . . . . . 1051, 14318 \textpsi . . . [. . . . .](#page-325-30) . . [1051](#page-285-19), [14383](#page-288-39) \textq[uestion](#page-292-16)down . . . . 604, [912,](#page-320-8) 13360, 13729 \textquotedbl .... [13197,](#page-288-39) [13628](#page-325-30) \textquotedblleft . 1[3262,](#page-35-23) [13498,](#page-304-18) 15082, 15391 \textq[uotedb](#page-286-28)[lright](#page-293-26) . 132[64,](#page-25-15) 1[5084](#page-32-24) \textquoteleft 13266, [13500,](#page-282-14) [15076,](#page-291-9) 15393 \textq[uoterig](#page-319-10)ht . . . [13268](#page-284-14), [15078](#page-288-36) \textquotesi[ngle](#page-325-27) ........ 13638 \textrangle [. . . .](#page-284-15) . . . . . . . [15220](#page-319-11) \textr[brackdb](#page-325-26)l ........ [15384](#page-319-7) \textrecipe . . . . . . . . . . . 15190 \textreferencemark . [. . . .](#page-284-17) [15104](#page-319-8) \textregistered .... 13326, [13694](#page-322-1) \textRho . . . . . . . . 1045, [14306](#page-325-1) \textrho . . . . . . . . . . 1045, [14369](#page-321-11) \textrightarrow . . . . . . . . 15210 \textring . . . 13138, [13150,](#page-285-20) [13162,](#page-292-17) 13193, 13573, 13592, 14231 \textrm [. . . .](#page-35-17) . . . . . . . . . . . [435](#page-304-19) \textrquill . . . . . . . . . . . . [15112](#page-305-6) \textSampigreek ... [1053](#page-281-38), [14410](#page-321-21) \texts[ampigr](#page-282-15)eek [. . .](#page-281-37) . 1053, [1441](#page-302-24)2 \textsc [. . . . .](#page-290-38) . . . . . . . . . . . [441](#page-18-2) \textsection . . . . . . 13313, [13681](#page-319-25) \textservicemark . . . . . . . 15192 \textseveninferior . . . . [. . .](#page-35-25) [15156](#page-306-6) \textsevensuperior . . . [. . .](#page-35-25) [15124](#page-306-7) \textsf . . . . . . . 436, [11672,](#page-285-21) [11](#page-292-18)[675](#page-18-8) \textSigma . . . . . . . . 1046, [14308](#page-321-12) \textsigma . . . . . . . 1046, [14373](#page-320-21) \textsixinferior . . . . . . . . . [15154](#page-320-5) \textsixsuperior . . . . . . . . [15122](#page-252-7) \textsl [. . . .](#page-18-3) [. . . . .](#page-252-6) . . . . . . . 442 \textsterling . . . . . [13305,](#page-35-18) [13673](#page-304-20) \textStigmagreek . . . [1005,](#page-35-18) [14398](#page-305-8) \textstigmagreek . . . 1005, [14400](#page-320-4) \textsurd . . . . . . . . . . . . . 1[5216](#page-18-9) \TextSymbolUnavaila[ble](#page-284-18) . [13169,](#page-292-19) 13170, 13172

\textTau . . . . . . . . 1047, 14310 \texttau . . . . . . . . . 1047, 14375 \textTheta . . . . . . . 1008, 14288 \texttheta . . . . . . . 1008, 14351 \textthreeinferior . . . . [. . .](#page-35-19) [15148](#page-304-21) \textthreequarters . [13358,](#page-35-19) [13727](#page-305-9) \textthreesuperior . [13336,](#page-34-19) [13704](#page-303-23) \texttie .... 13584, [13603,](#page-34-19) [14252](#page-304-22) \texttilde ... . 3731, 13136, [13148,](#page-320-17) 13160, 13195, [13571,](#page-285-22) [13590,](#page-293-27) 14235 \texttildelow . [. . . . .](#page-290-39) [. . . .](#page-285-23) [14242](#page-303-24) \texttimes [. . . .](#page-93-3) . . . [1350](#page-281-18)[6,](#page-290-21) [15399](#page-281-19) \texttr[adema](#page-281-20)rk . . . [13272](#page-289-22), [15194](#page-290-48) \textT[slash](#page-302-6) [. . . . .](#page-282-16) . . . . . 14072 \texttslash . . . . . . . . . . . [14074](#page-302-9) \texttt [. . . . .](#page-288-38) . . . . . . . . . . . 437 \texttwoinferior . . . . [. . . .](#page-284-19) [15146](#page-321-13) \texttwosuperior . . 13334, [13702](#page-299-13) \textunderscore . 413, 4119, [4120,](#page-299-14) 4122, 13221, 13654 \textup . . . . . . . . . . . . . . . [443](#page-18-4) \textuparrow . . . . . . [. . . .](#page-285-24) [15208](#page-292-20) \textUpsilon . 10[48,](#page-17-7) 1[4268,](#page-100-34) [14312,](#page-100-18) [14325](#page-100-35) \textupsilon . . [10](#page-283-16)48, [143](#page-291-11)77, 14[389,](#page-18-10) 14394 \textupsilonacute . . [14335](#page-303-5), [1439](#page-304-23)[3](#page-321-20) \textv[arsigma](#page-304-1) [. . . .](#page-35-20) . . . . 14371 \textvisiblespace . . [. . . . .](#page-305-10) [15224](#page-305-1) \textw[on](#page-305-3) [. . . .](#page-35-20) . . . . . . . . 15174 \textXi . . . . . . . . . [1027,](#page-304-2) [14300](#page-305-15) \textxi . . . . . . . . . . . 1027, [14363](#page-305-7) \textyen . . . . . . . . . 13309, [13677](#page-322-3) \textzeroinferior . . . . . . . . [15142](#page-321-3) \textzerosuperior . . . . [. . .](#page-34-25) [15116](#page-304-24) \textZeta . . . . . . . . . [1006,](#page-34-25) [14284](#page-305-27) \textzeta . . . . . . . . [1006,](#page-285-25) [14347](#page-292-21) \TH . . . . . . . . . . . . 13423, [13791](#page-320-14) \th . . . . . . . . . . . . . 13491, [13859](#page-320-1) \thaa [. . .](#page-34-17) . . . . . . . . . . . . . [15551](#page-303-25) \thebookmark@seq@nu[mber](#page-34-17) [12741](#page-304-25) \the equation . . 5836, [6086](#page-287-22), [6108,](#page-294-22) 6132, 6168 \thefootnote ....... [6252](#page-288-18), [6439](#page-328-29) \theHchapter . . 5778, 5779, [5780,](#page-273-6) 5781, 5863 \theH[enumi](#page-144-26) [. . .](#page-144-3) [. . . .](#page-143-29) . . . . [5797](#page-143-30) \theHenumii [. . .](#page-146-9) . . . . . . . [5798](#page-150-16) \theHenumiii [. . . .](#page-136-9) . . . . . . [5799](#page-136-10) \theH[enumi](#page-136-11)v [. .](#page-138-13) . . . . . . . . . 5800 \theHequation . 5768, 5837, [6087,](#page-136-31) 6109, 6133, 6141, 6168, 6172 \theHfigure ....... 5775, [5779](#page-136-33) \theHHfootnote .... 5801, [5803](#page-136-34) \theHHmpfootnote [. . .](#page-136-3) [. . . .](#page-137-22) [5803](#page-143-32)

![](_page_357_Picture_1758.jpeg)

![](_page_358_Picture_1713.jpeg)

![](_page_358_Picture_1714.jpeg)

4[398,](#page-278-33) 4898, [9240](#page-278-34), [9244](#page-279-31)[,](#page-6-18) [9247,](#page-279-32)

9250, 9253, 9256, 9259, 9262, 10897, 11198, 11412, 11415, 11418, 11421, 11424, 11427, 11429, 11430, 11439, 11576, [11971](#page-205-24), [1309](#page-205-25)4, [155](#page-205-26)[96](#page-205-27)

![](_page_358_Picture_1715.jpeg)

### V

![](_page_358_Picture_1716.jpeg)

## \vbox 5134, 5135, 5136, 5137, 5442, 6849 \vfill . . . . . 5134, 5135, 5136, 5137 \voffset . . . . . . . . . . . . . . . 6850 \vpageref . . . . . . . . . . . . . . [7503](#page-128-1) \vphan[tom](#page-121-27) [. . . .](#page-121-30) . . . . . . . . . 468 \Vr@f [. . . .](#page-158-25) . . . . . . . . . . . . . 7489 \vr@f . . . . . [. . . .](#page-121-27) [. . . .](#page-121-28) [. . . .](#page-121-29) [7497](#page-121-30) \vref@pagenum . . . . . . . . . [6021](#page-158-21) \vref@space . . . . 7490, 7493, [7498](#page-171-33) \vskip . . . . . . . . . . . . 2261, [2262](#page-18-17) \vss . . . . . . . . . . . . . . . . . . [6864](#page-171-34) \vtex@trans@special . . 9568, [9570,](#page-171-35) 9573, 9577, 9581, 9585, [9587,](#page-141-22) 9589, 9593, [9599,](#page-171-25) [9600,](#page-171-28) [9603](#page-171-26)

\VTeXInitMediaSize . [9271,](#page-63-22) [9288](#page-63-17) \VTeXOS . . 9638, 9639, 9640, [9642](#page-158-26) \VTeXversion . [5611,](#page-212-27) [5614,](#page-211-28) [5617,](#page-211-23) [9630,](#page-212-25) [9634](#page-212-26)

#### W

![](_page_358_Picture_1717.jpeg)

#### X

 $\{x \dots \dots \dots \dots \dots \quad 21, 25,$  $\{x \dots \dots \dots \dots \dots \quad 21, 25,$  $\{x \dots \dots \dots \dots \dots \quad 21, 25,$ [92,](#page-277-18) 98, [168,](#page-277-19) 169, 176, 178, 206, 209, 210, 211, [212](#page-191-23), [213](#page-192-35), [214,](#page-192-36) 215, 216, 217, 218, 219, 220, 221, 222, 223, 224, 225, 226, 227, 228, 370, 375, [68](#page-10-43)[3,](#page-6-20) [686,](#page-6-21) [690](#page-8-29), [6](#page-8-30)[9](#page-10-5)[5,](#page-10-42) [7](#page-10-30)[27,](#page-10-38) [7](#page-10-32)[96,](#page-10-40) 802, [1555,](#page-10-35) [1583](#page-10-3), 1992, 1994, 2[256,](#page-10-34) [2266,](#page-10-15) [2275](#page-10-8), [228](#page-11-3)5, [23](#page-11-12)[36,](#page-11-13) 2[337,](#page-11-7) [2342,](#page-11-0) [2358](#page-11-9), [299](#page-11-10)8, [30](#page-11-6)[08,](#page-11-8) 3[109,](#page-11-4) [3110,](#page-11-5) [3113](#page-11-1), [311](#page-11-2)4, [31](#page-14-18)[15,](#page-15-4) 3[119,](#page-27-14) [3122,](#page-27-25) [3128](#page-27-26), [348](#page-27-27)[7,](#page-27-28) 3[493,](#page-30-14) [3496,](#page-30-15) [3499,](#page-47-14) [3620,](#page-47-15) [3621,](#page-57-27) [3626,](#page-57-28) [3627,](#page-63-24) [3686,](#page-63-25) [3687,](#page-64-25) [3688,](#page-64-26) [3691,](#page-65-15) [3694,](#page-65-16) [3697,](#page-65-17) [4298,](#page-65-18) [4309,](#page-79-39) [4313,](#page-79-40) [4316,](#page-81-27) [4449,](#page-81-13) [4463,](#page-81-3) [4488,](#page-81-28) [4492,](#page-81-0) [4495,](#page-81-29) [4505,](#page-81-6) [5395,](#page-81-8) [5396,](#page-88-30) [5401,](#page-88-31) [5957,](#page-88-32) [5964,](#page-88-33) [5998,](#page-91-4) [6005,](#page-91-9) [6032,](#page-91-32) [6042,](#page-91-26) [6044,](#page-92-27) [6057,](#page-92-28) [7194,](#page-92-13) [7195,](#page-92-14) [7417,](#page-92-11) [7420,](#page-92-12) [7455,](#page-104-18) [7456,](#page-104-19) [7457,](#page-104-17) [7459,](#page-104-20) [7461,](#page-108-15) [7809,](#page-108-2) [7817,](#page-109-1) [8088,](#page-109-25) [8089,](#page-109-26) [8092,](#page-109-27) [8094,](#page-127-26) [8097,](#page-127-25) [8714,](#page-127-27) [8715,](#page-140-25) [8716,](#page-140-26)

![](_page_359_Picture_543.jpeg)

![](_page_359_Picture_544.jpeg)

# Y

![](_page_359_Picture_545.jpeg)

# [Z](#page-92-32)

![](_page_359_Picture_546.jpeg)

![](_page_359_Picture_547.jpeg)

![](_page_359_Picture_548.jpeg)